HARK Document Version 2.3.1. (Revision: 8682) [ARIEL sings] Come unto these yellow sands, And then tale hands: Curt'sied when you have, and kiss'd, (The wild waves whist;) Foot it featly hear and there; And sweet sprites, the burden bear. [Burden dispersedly.] HARK, hark! bowgh-wowgh: the watch-dogs bark, Bowgh-wowgh. Ariel. HARK, hark! I hear The strain of strutting chanticleer Cry cock-a-doodle-doo.

Ariel's Song, The Tempest, Act I, Scene II, William Shakespeare

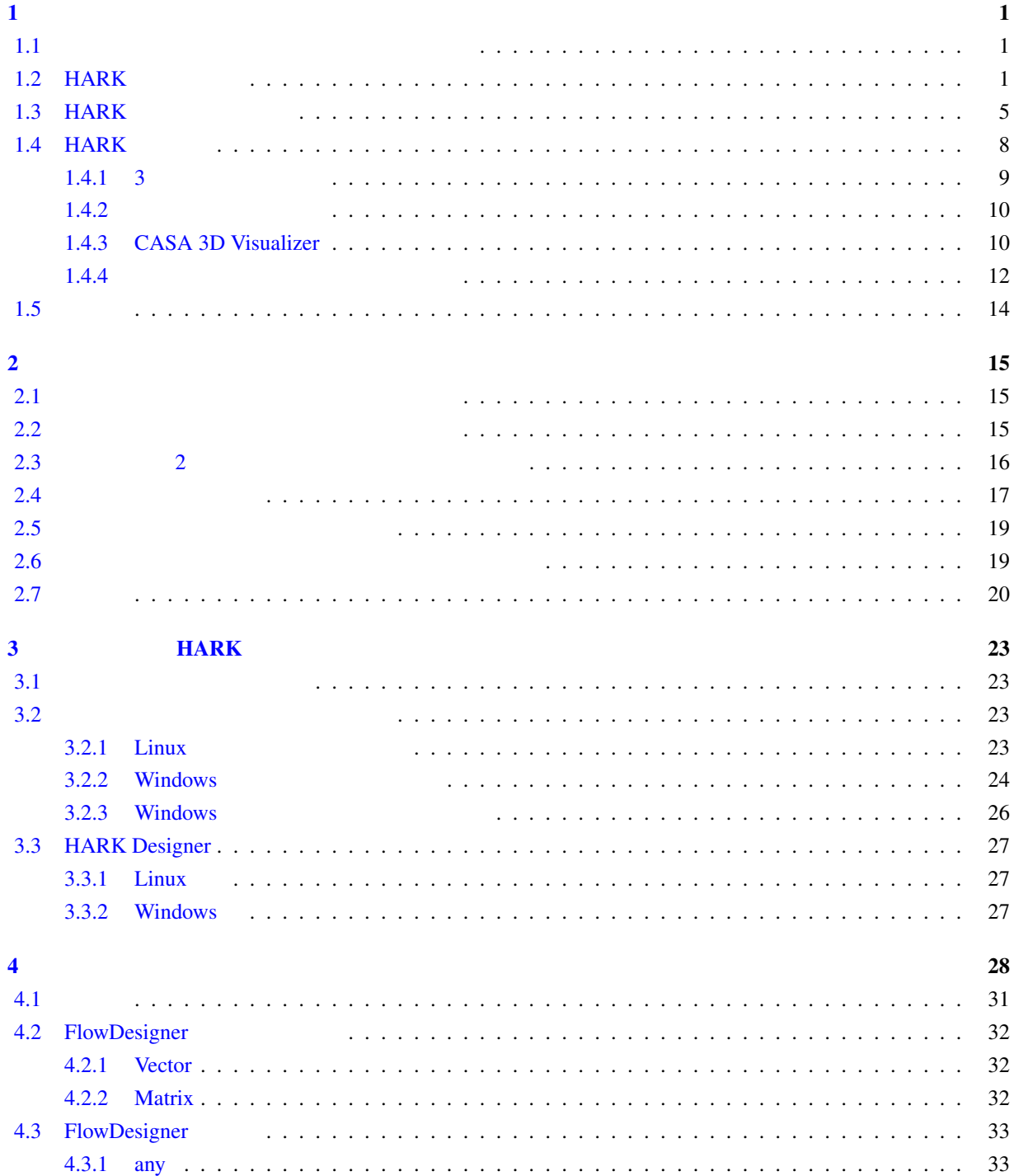

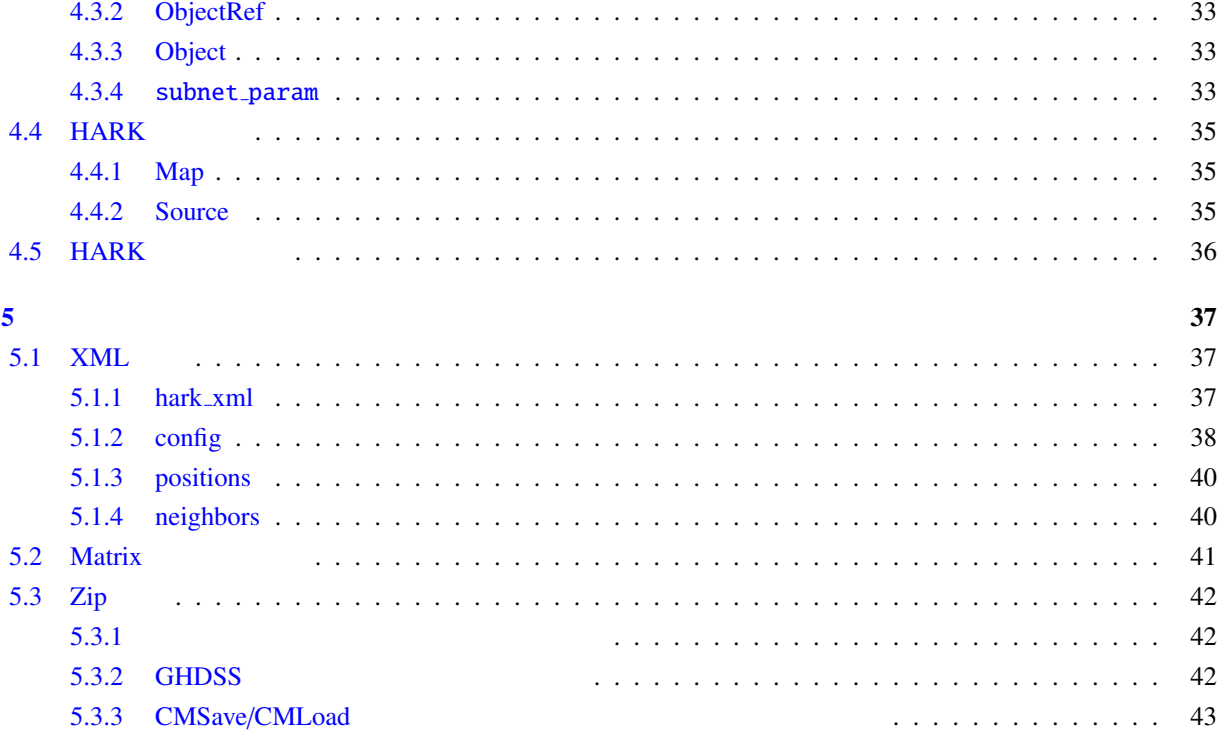

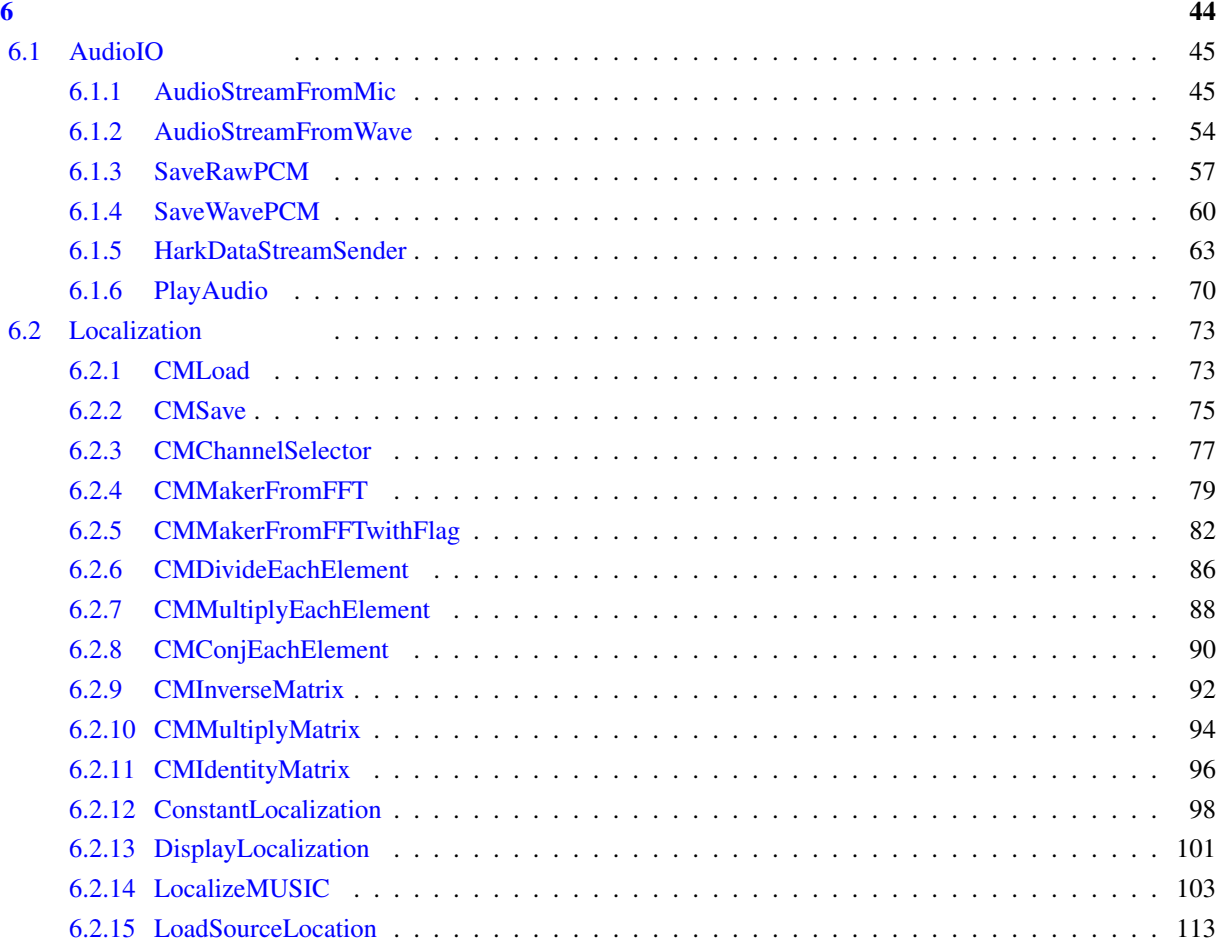

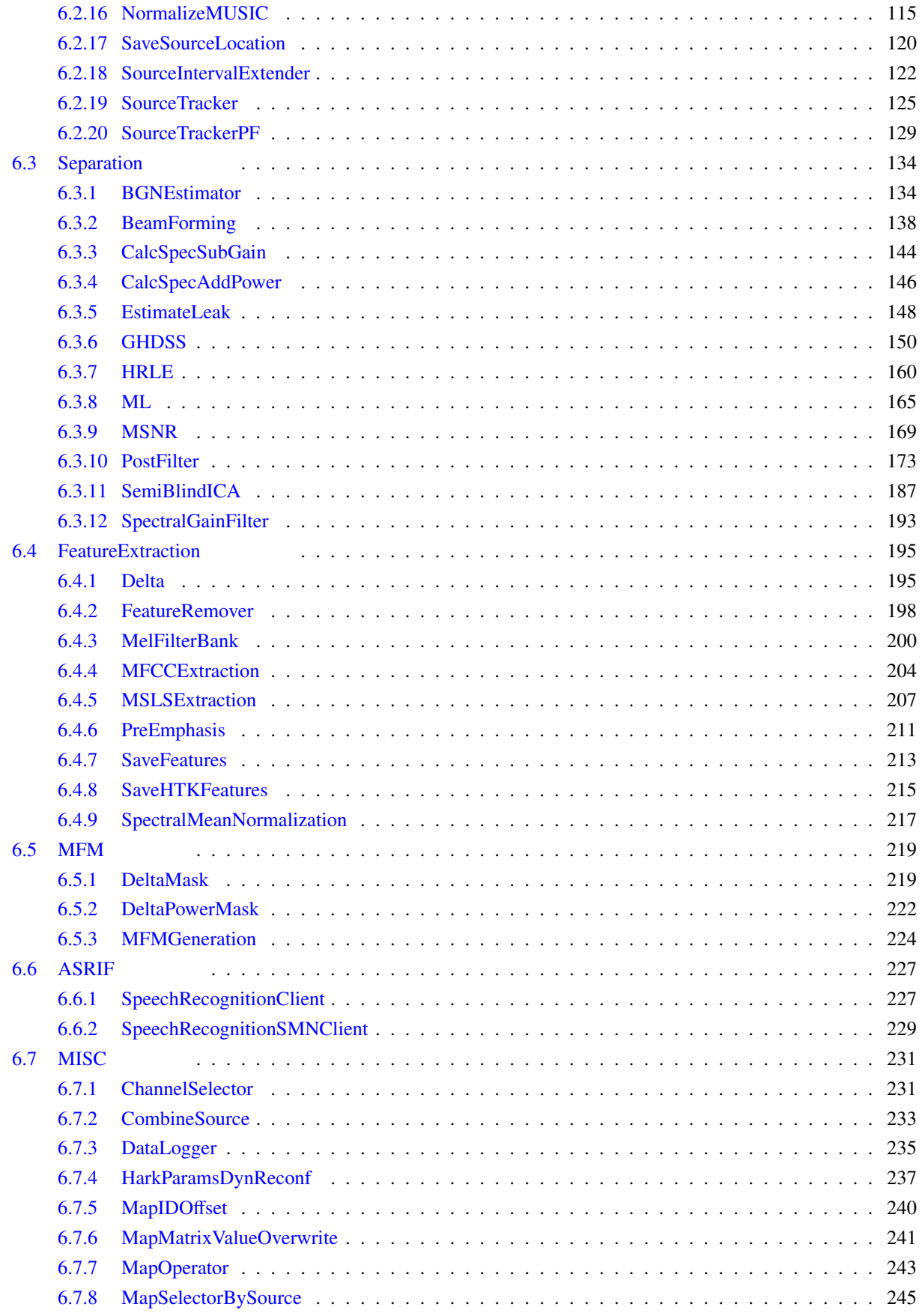

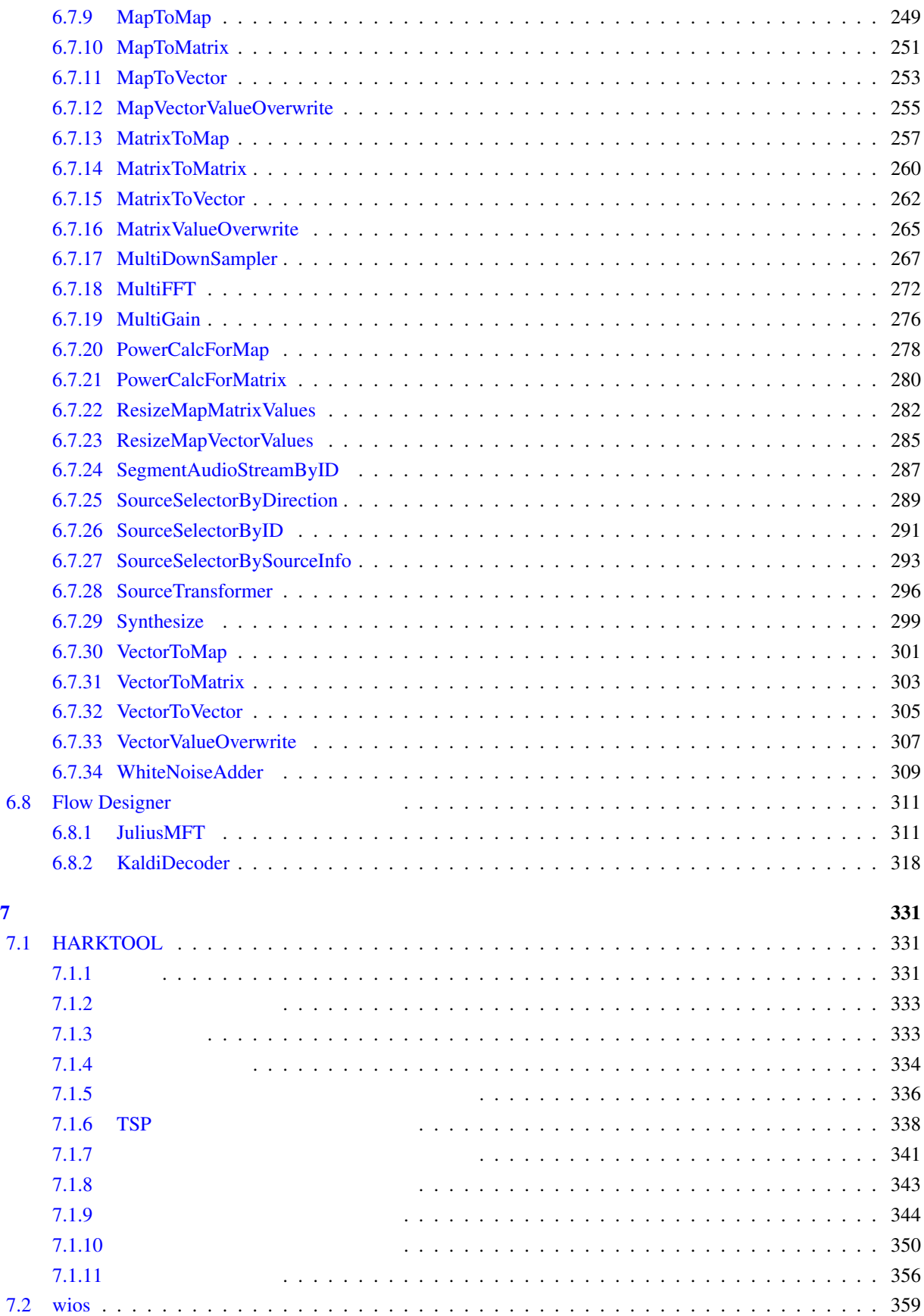

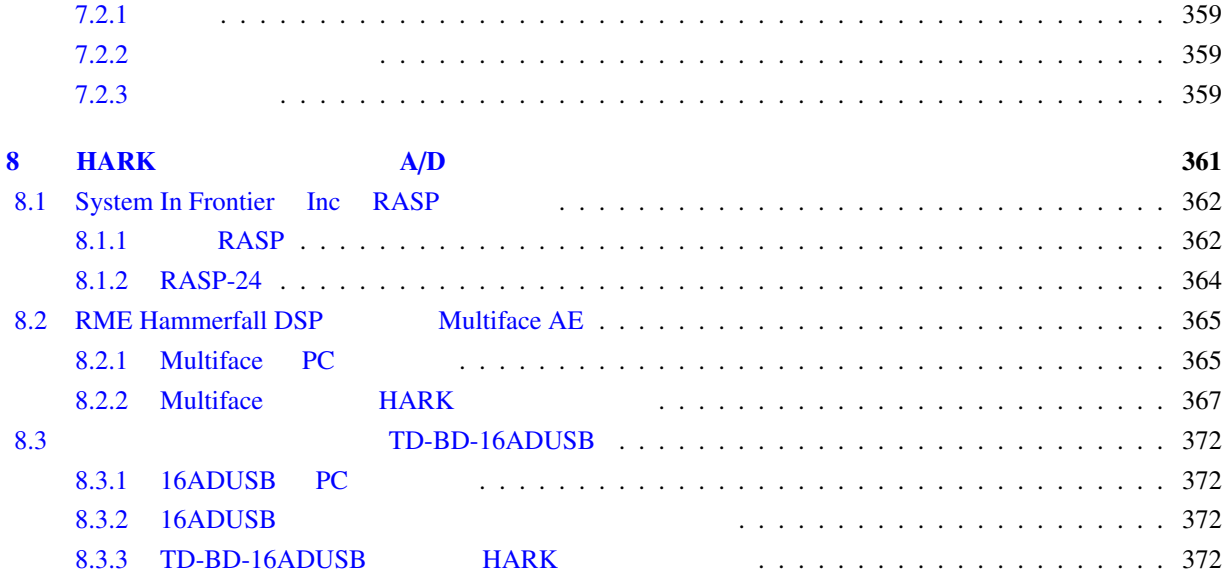

<span id="page-7-0"></span> $\mathbf 1$ 

<span id="page-7-1"></span>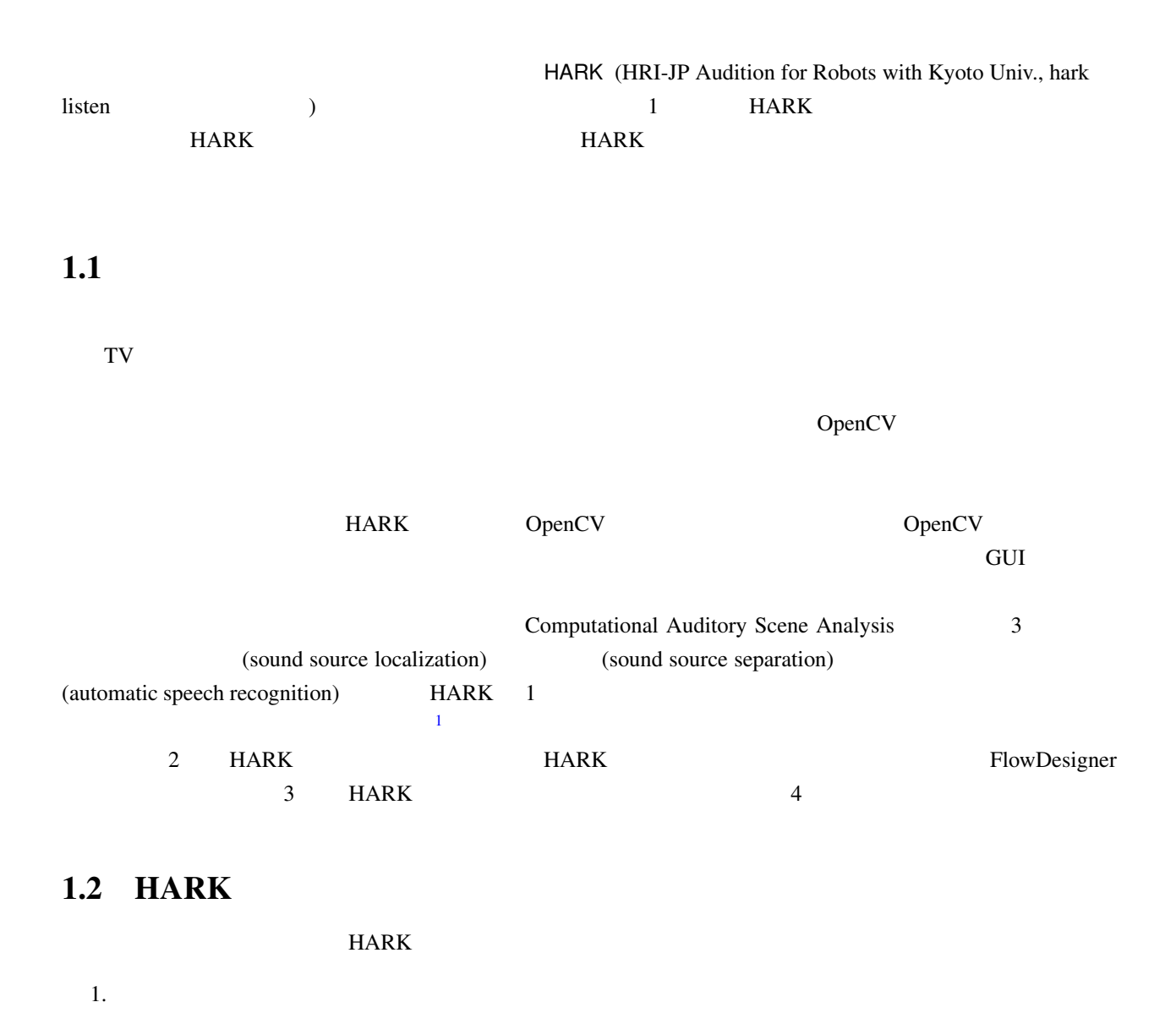

<sup>1</sup>http://www.hark.jp/

3.  $A/D$   $A/D$ 

<span id="page-7-2"></span> $2.$ 

 $4.$ 

 $5.$ 

 $HARK$ 

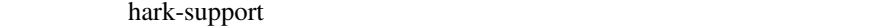

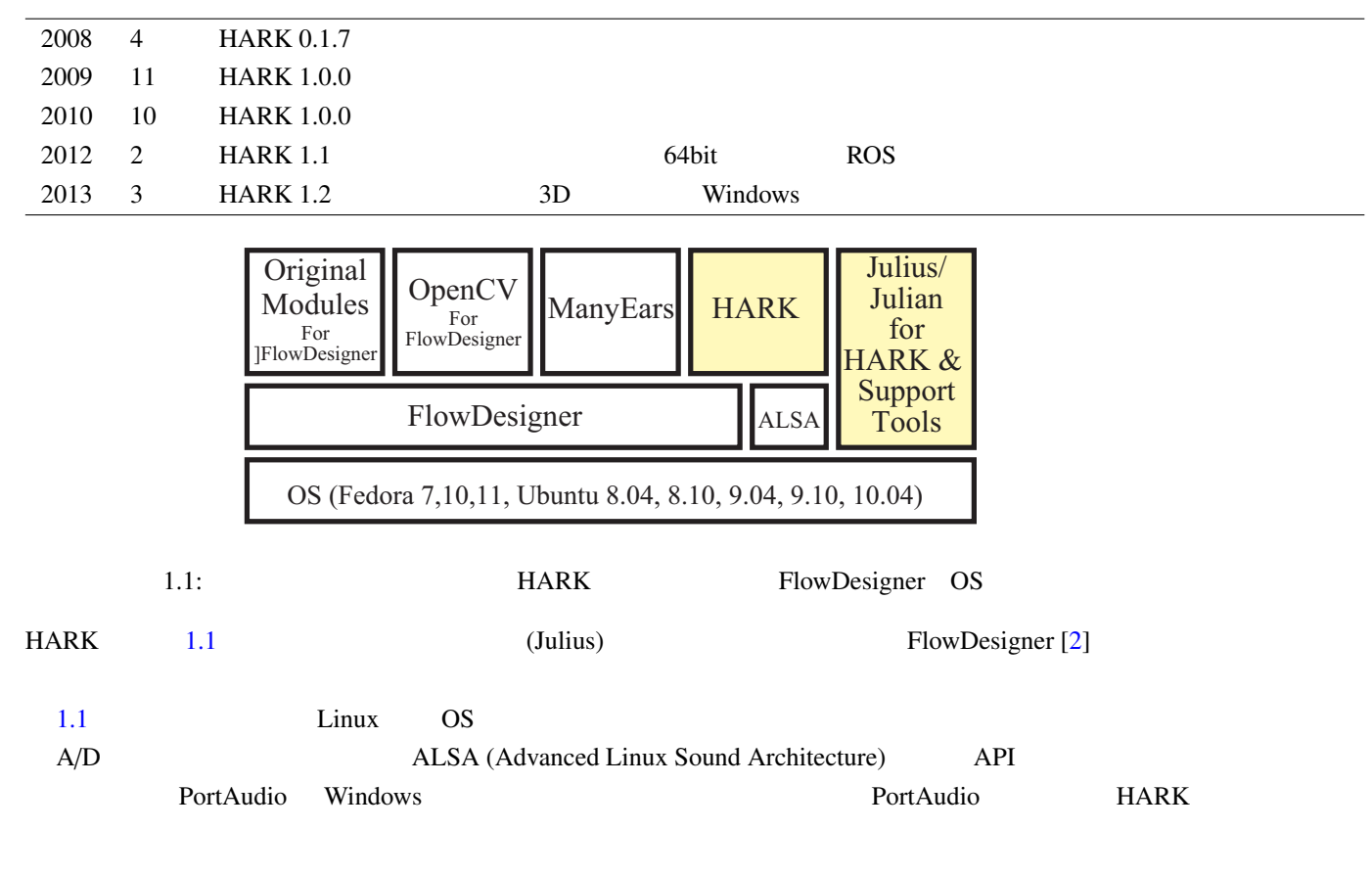

<span id="page-8-0"></span>FlowDesigner

CORBA (Common Object Request Broker Architecture)  $HARK$ 

このような問題に対応できるミドルウエアとして,我々は,データフロー指向の GUI 開発環境である FlowDesigner [2] FlowDesigner CORBA

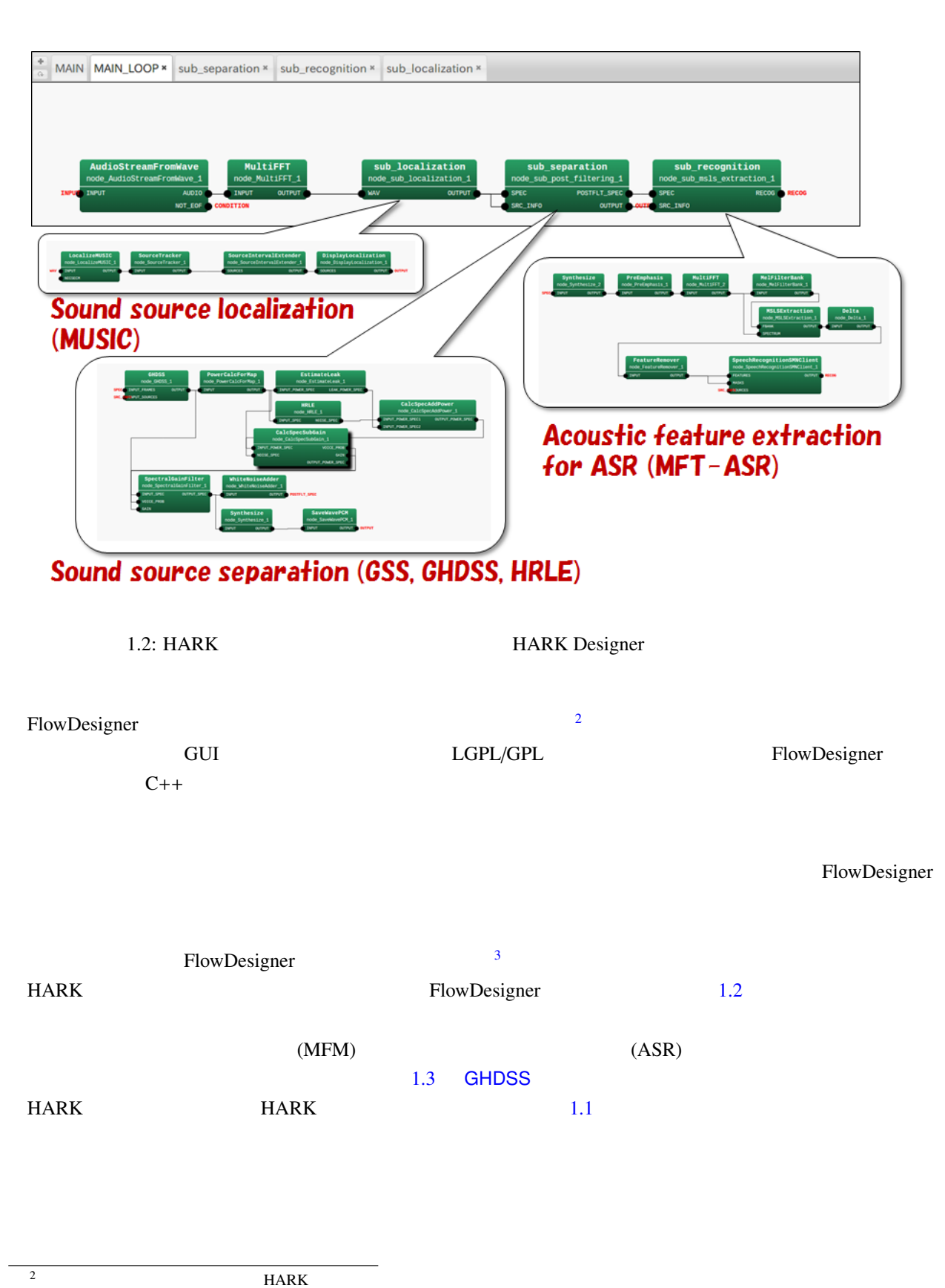

<span id="page-9-2"></span>

<span id="page-9-1"></span><span id="page-9-0"></span><sup>3</sup>FlowDesigner http://flowdesigner.sourceforge.net/ FlowDesigner 0.9.0 http://www.hark.jp/

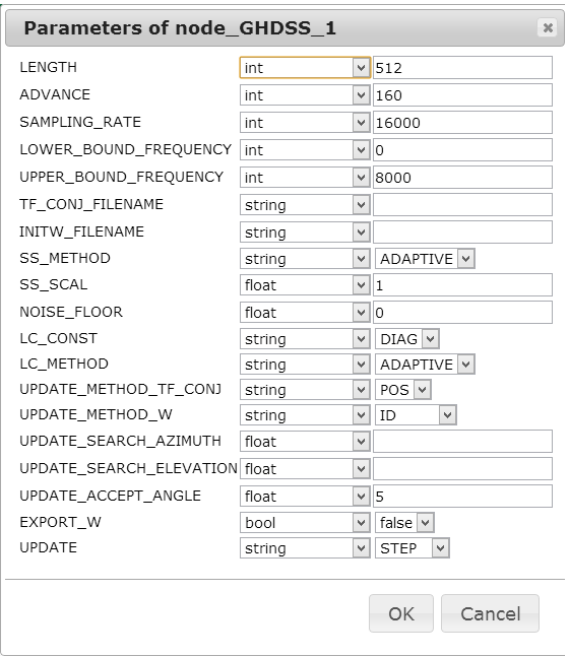

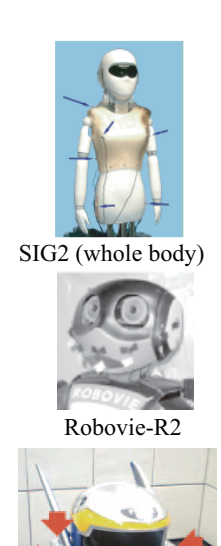

HRP-2 (8ch)

 $1.4:3$ 

 $1.3:$  GHDSS

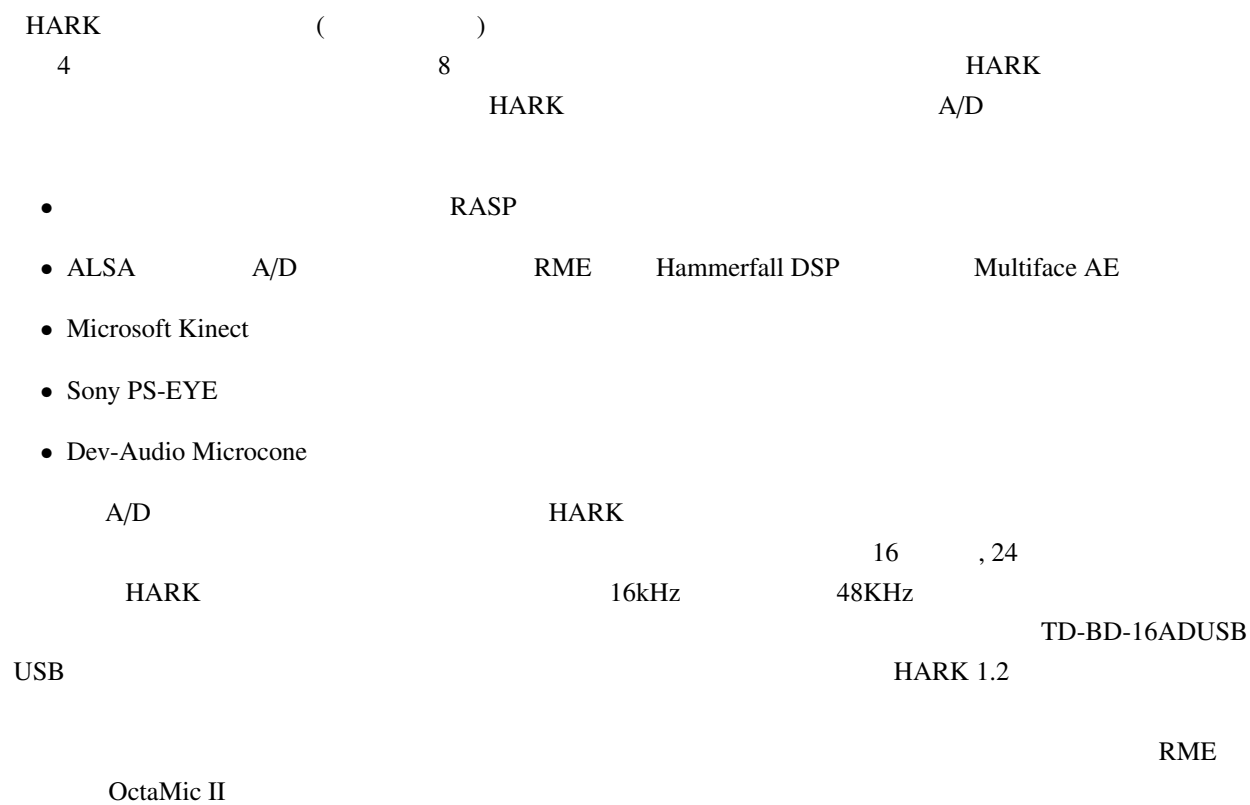

TD-BD-16ADUSB RASP

## $1.3$  HARK

<span id="page-11-0"></span>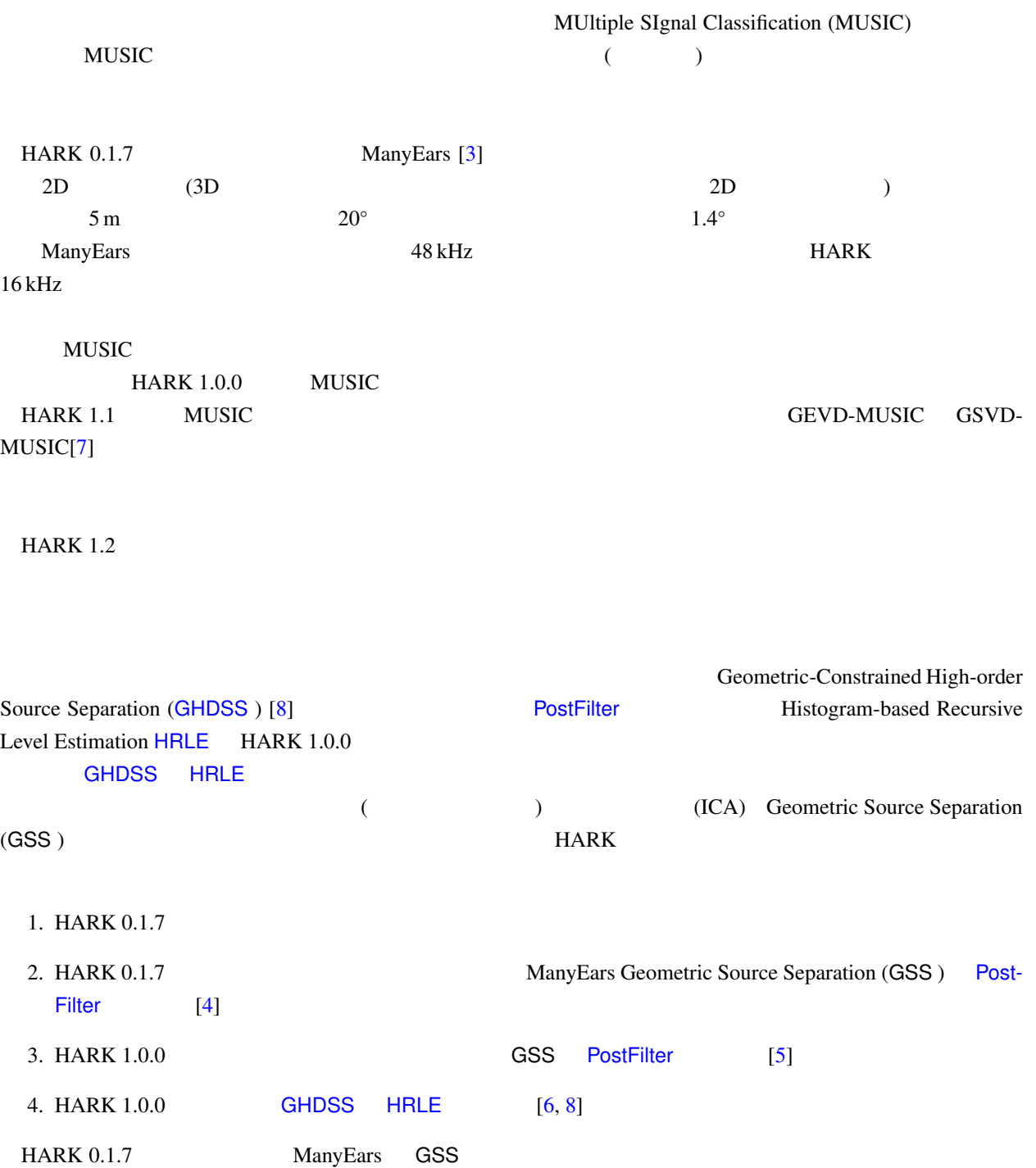

|            | <b>AudioIO</b>    | <b>AudioStreamFromMic</b><br>AudioStreamFromWave<br><b>SaveRawPCM</b><br><b>SaveWavePCM</b><br>HarkDataStreamSender                                                                                                    | <b>WAV</b>                                                          |
|------------|-------------------|----------------------------------------------------------------------------------------------------|---------------------------------------------------------------------|
|            | Localization      | ConstantLocalization<br>DisplayLocalization<br>LocalizeMUSIC<br>LoadSourceLocation<br><b>NormalizeMUSIC</b><br>SaveSourceLocation<br>SourceIntervalExtender<br><b>SourceTracker</b><br><b>CMLoad</b><br><b>CMSave</b><br><b>CMChannelSelector</b><br><b>CMMakerFromFFT</b><br>CMMakerFromFFTwithFlag<br><b>CMDivideEachElement</b><br><b>CMMultiplyEachElement</b><br><b>CMConjEachElement</b><br><b>CMInverseMatrix</b><br><b>CMMultiplyMatrix</b> | LocalizeMUSIC                                                       |
|            |                   | <b>CMIdentityMatrix</b>                                                                                                    |                                                                     |
|            | Separation        | <b>BGNEstimator</b><br><b>BeamForming</b><br>CalcSpecSubGain<br><b>CalcSpecAddPower</b><br><b>EstimateLeak</b><br><b>GHDSS</b><br><b>HRLE</b><br><b>PostFilter</b>                                                                                                    | <b>GHDSS</b>                                                        |
|            |                   | <b>SemiBlindICA</b>                                                                                                    | <b>ICA</b>                                                          |
|            | FeatureExtraction | <b>SpectralGainFilter</b><br><b>Delta</b>                                                                                                    | $\Delta$                                                            |
|            |                   | FeatureRemover<br><b>MelFilterBank</b><br><b>MFCCExtraction</b><br><b>MSLSExtraction</b><br>PreEmphasis<br><b>SaveFeatures</b><br><b>SaveHTKFeatures</b><br>SpectralMeanNormalization                                                                                                    | <b>MFCC</b><br><b>MSLS</b><br>$\rm HTK$                             |
|            | <b>MFM</b>        | <b>DeltaMask</b>                                                                                                    | Δ                                                                   |
|            |                   | <b>DeltaPowerMask</b>                                                                                                    | Δ                                                                   |
| <b>ASR</b> | <b>ASRIF</b>      | <b>MFMGeneration</b><br><b>SpeechRecognitionClient</b>                                                                                                    | <b>MFM</b><br>$\overline{ASR}$                                      |
|            |                   | <b>SpeechRecognitionSMNClient</b>                                                                                                    | <b>SMN</b>                                                          |
|            | <b>MISC</b>       | ChannelSelector<br><b>DataLogger</b><br>HarkParamsDynReconf<br><b>MatrixToMap</b><br><b>MultiGain</b><br><b>MultiDownSampler</b><br><b>MultiFFT</b><br><b>PowerCalcForMap</b><br><b>PowerCalcForMatrix</b><br>SegmentAudioStreamByID<br>SourceSelectorByDirection<br>SourceSelectorByID<br><b>MapSelectorBySource</b>                                                                                                    | $Matrix \rightarrow Map$<br><b>FFT</b><br>Map<br>ID<br>ID<br>Source |
|            |                   | Synthesize                                                                                                    |                                                                     |
|            |                   | <b>WhiteNoiseAdder</b>                                                                                                    |                                                                     |
|            |                   |                                                                                                    |                                                                     |
|            |                   | harktool4<br>wios                                                                                                    |                                                                     |

1.1: Nodes and Tools provided by HARK 1.2

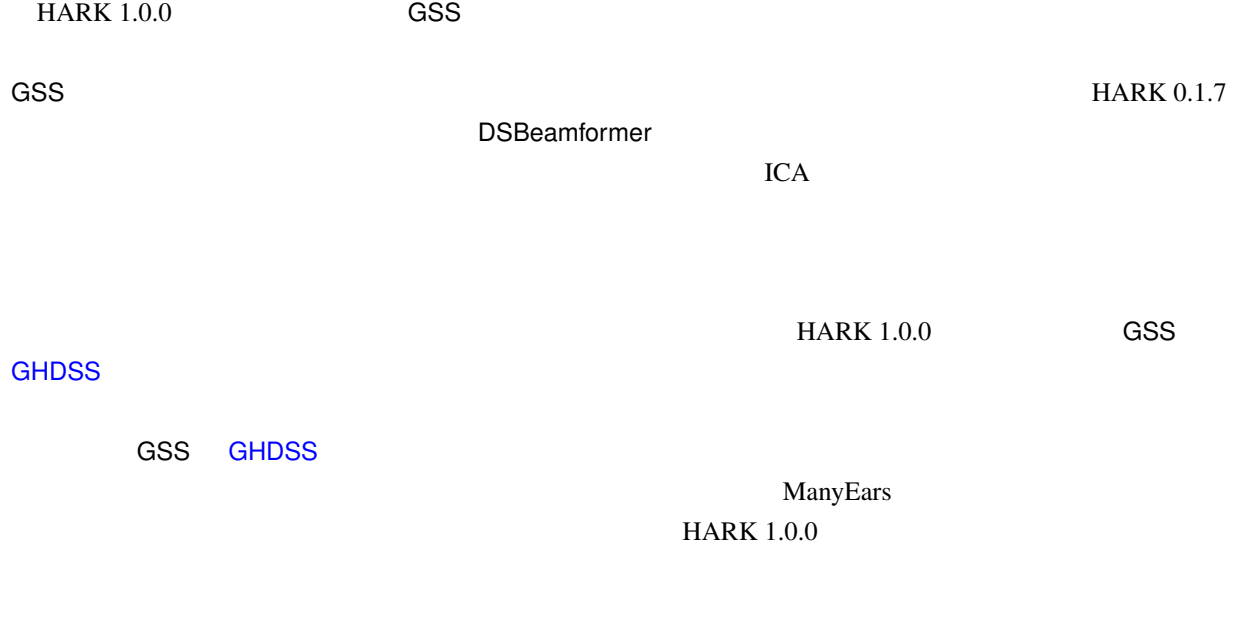

#### $\blacksquare$ 数は.ポストフィルタの設定すべきパラメータ数は,PostFilter においても少なからずあるので,それぞれ

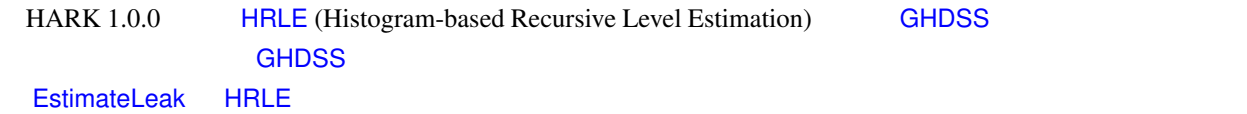

### MFT-ASR: MFT

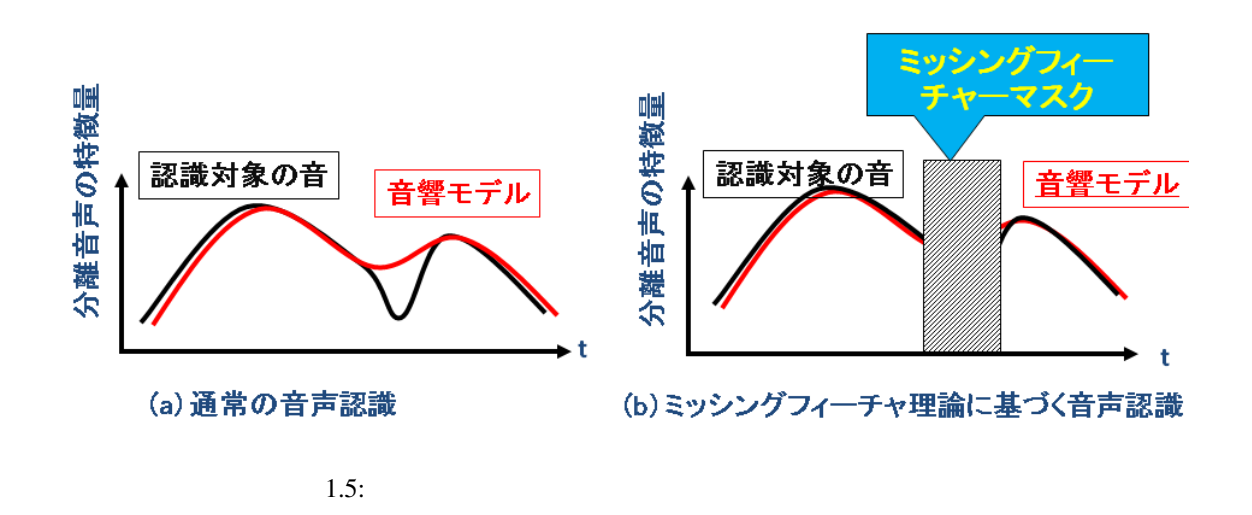

<span id="page-13-0"></span>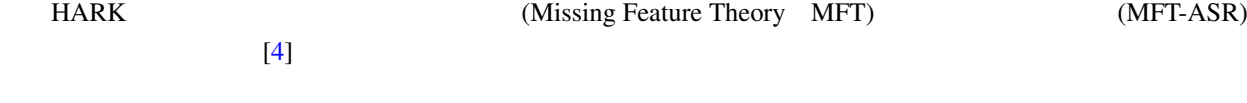

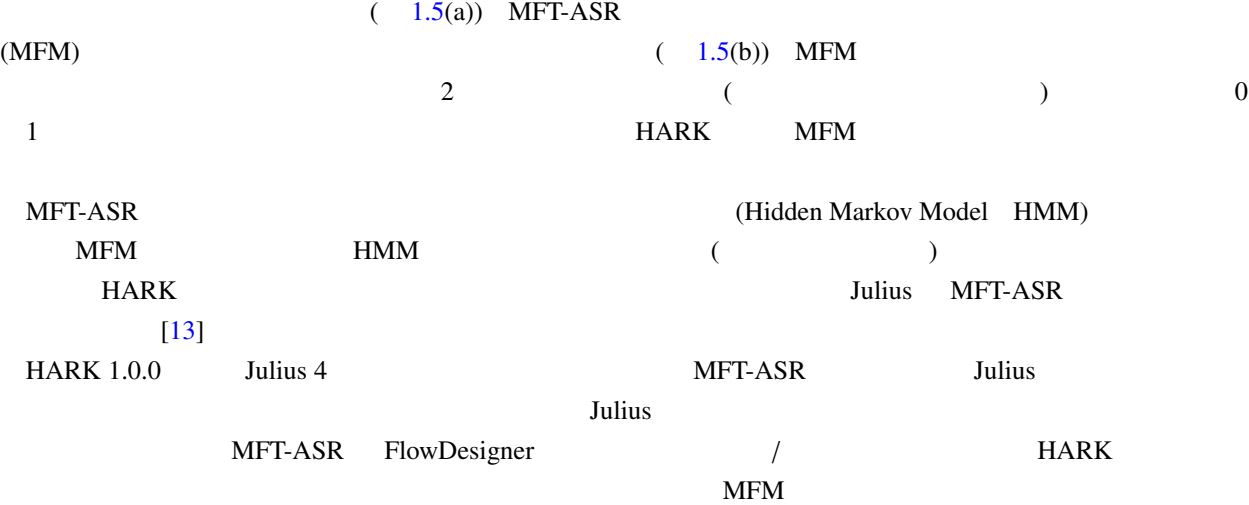

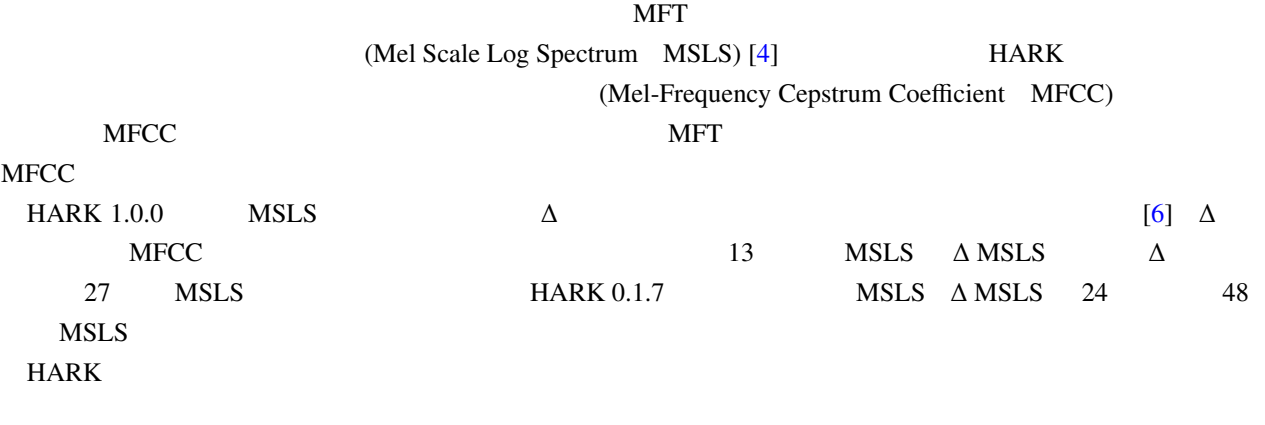

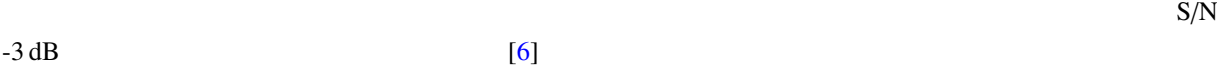

### $1.4$  HARK

<span id="page-14-0"></span>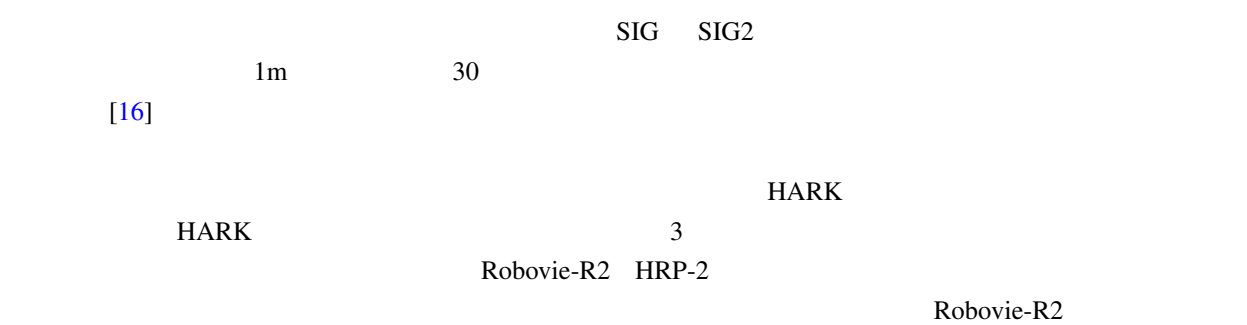

[17]

 $HARK$ 

 $\begin{array}{ccc} &&&&\\ &\text{\bf (-)}&\\ 3&&&&\\ \end{array}$  $\overline{\mathbf{3}}$ 

**HARK** [18, 19].

### $1.4.1 \quad 3$

<span id="page-15-0"></span>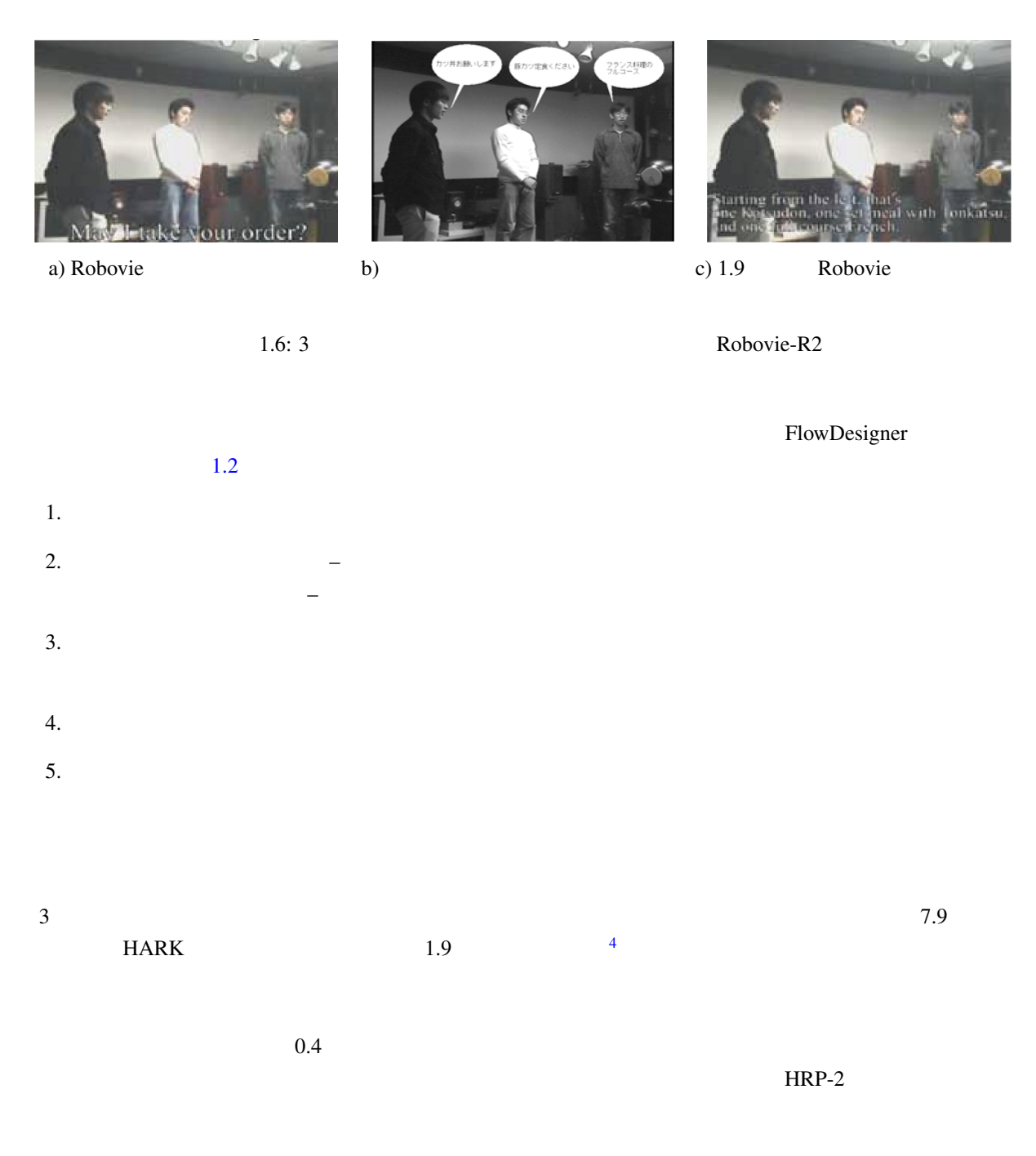

### 4 http://winnie.kuis.kyoto-u.ac.jp/SIG/

<span id="page-16-0"></span>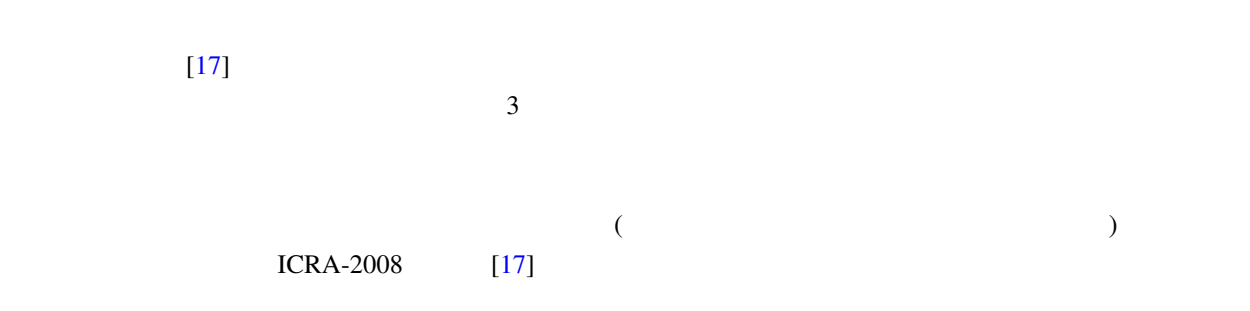

### 1.4.3 CASA 3D Visualizer

<span id="page-16-1"></span>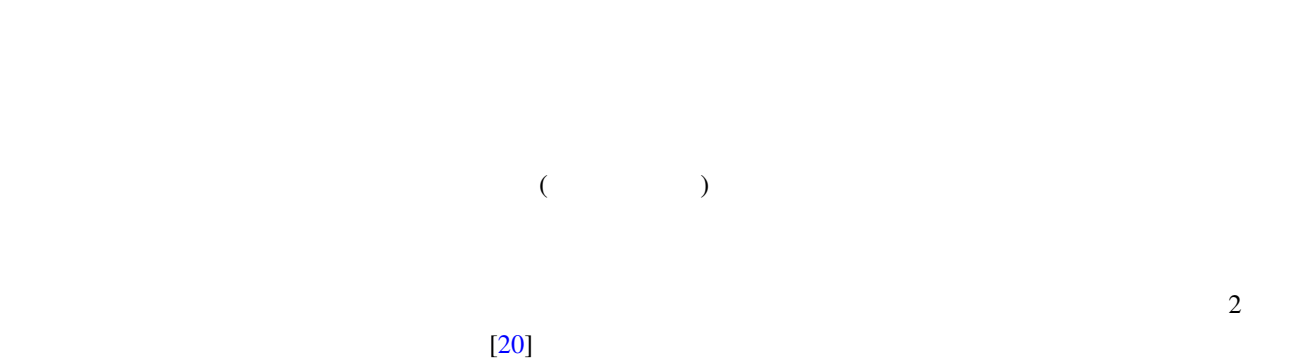

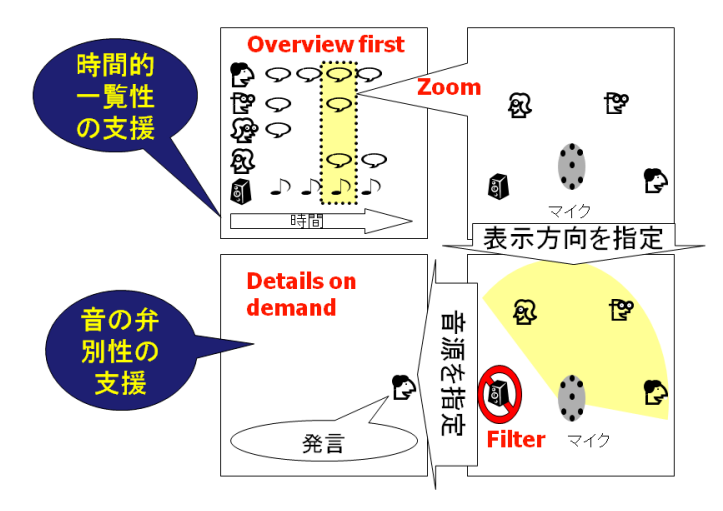

1.7: CASA 3D Visualizer: Visual Information-Seeking Matra "Overview first zoom and filter, then details on demand" HARK

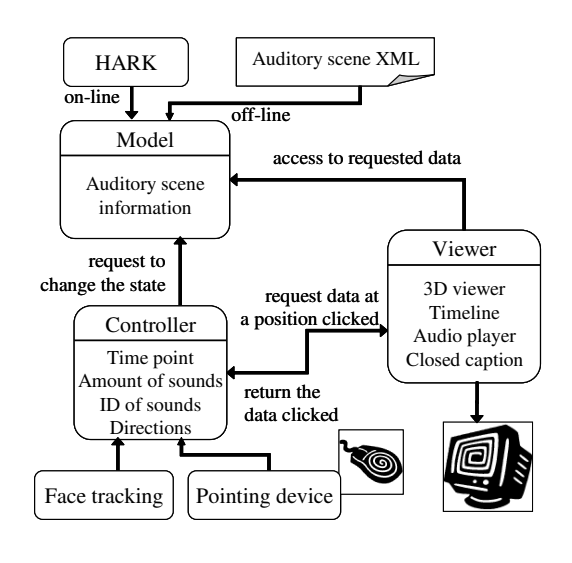

1.8: CASA 3D Visualizer MVC (Model-View-Control)

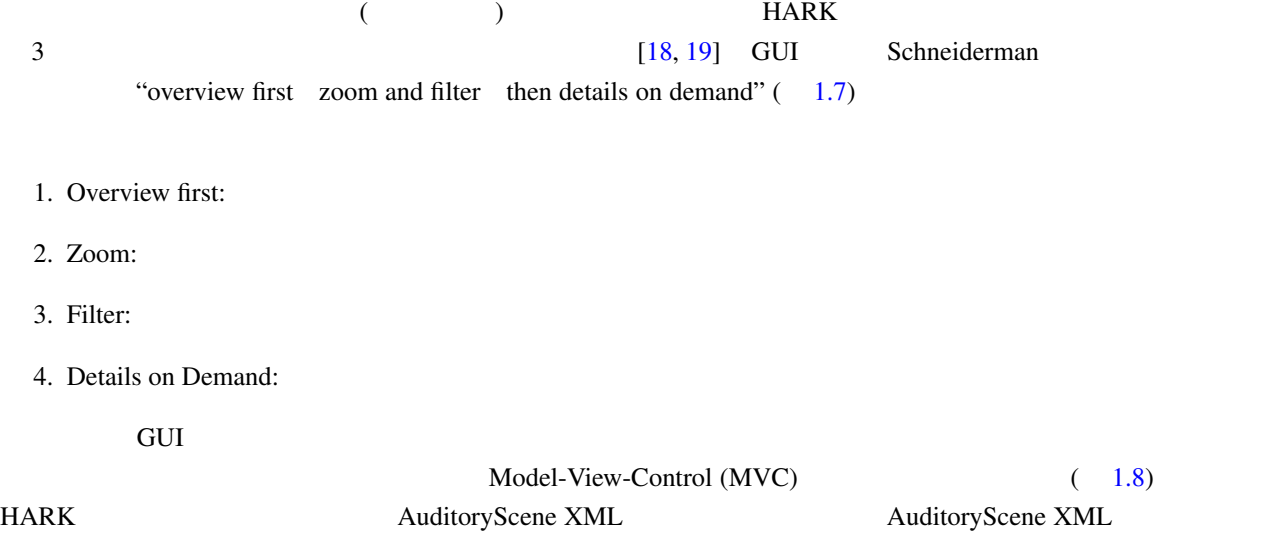

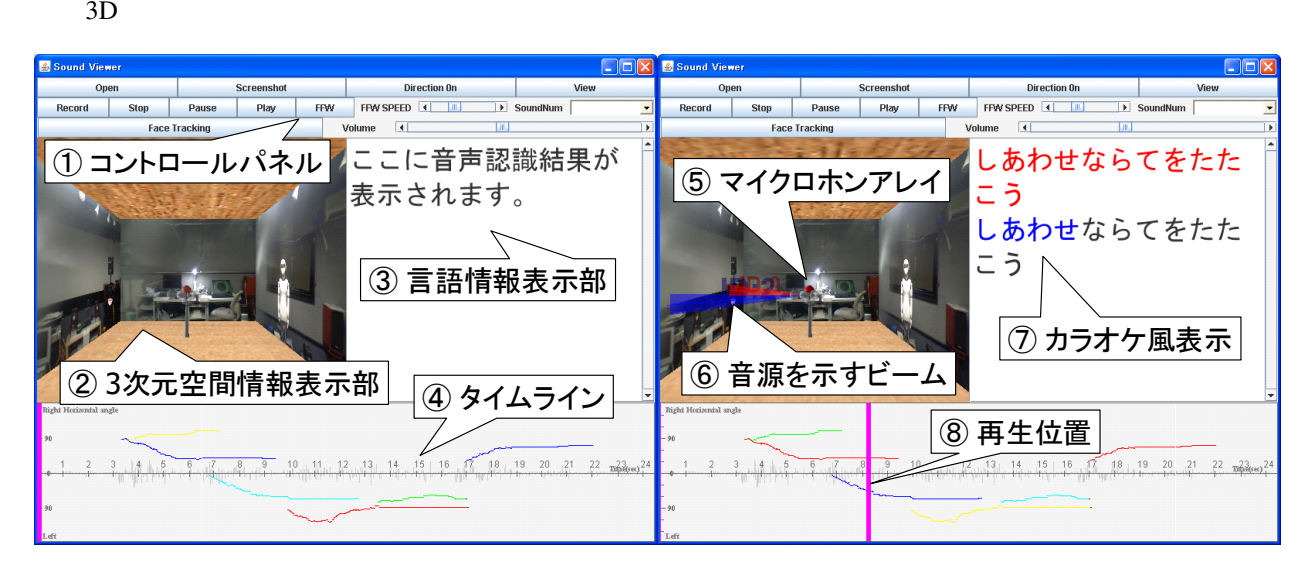

<span id="page-17-0"></span>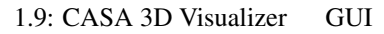

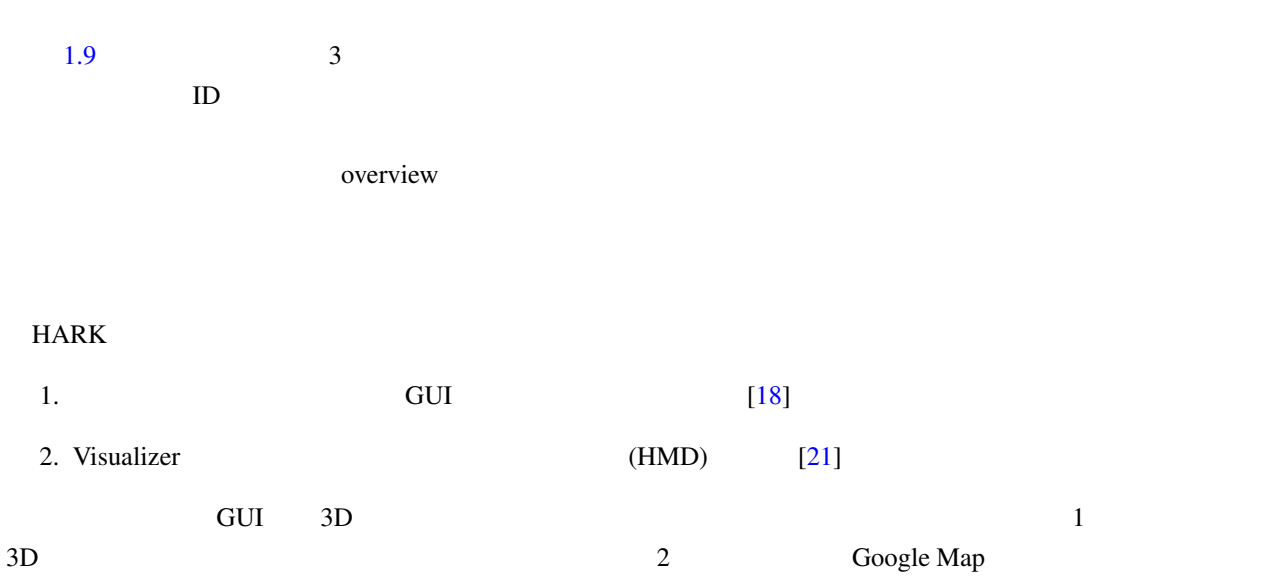

street view  $\frac{1}{2}$ 

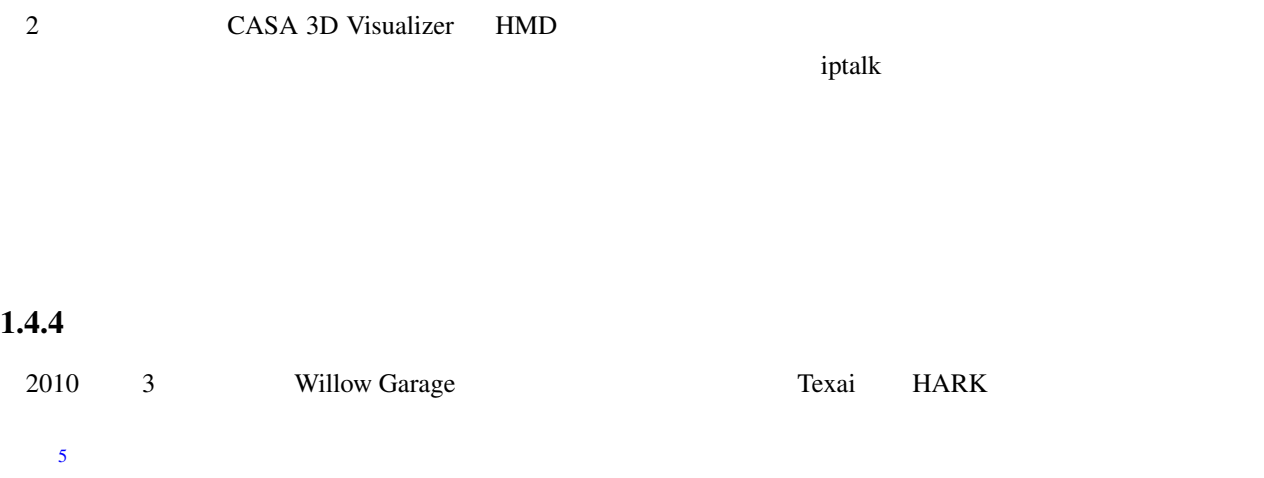

<span id="page-18-0"></span>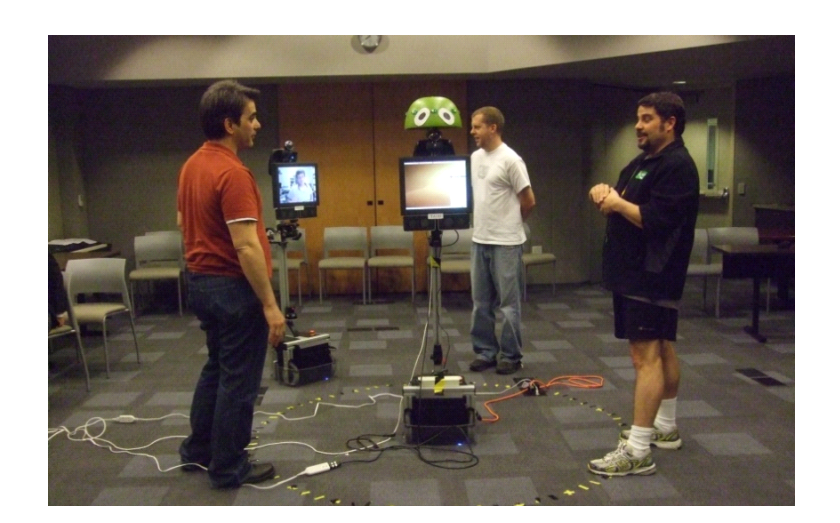

| 1.10: Texai ( | 2<br>$\mathbf{1}$<br>remote operator | Texai          |
|---------------|--------------------------------------|----------------|
|               | Texai                                |                |
| <b>HARK</b>   | <b>HARK</b><br>Texai                 | $\overline{c}$ |
| 1. Texai      | <b>HARK</b>                          |                |
| 2. Texai      | ROS (Robot Operating System)         | <b>HARK</b>    |
| 1.11<br>5     |                                      |                |
|               | Texai                                |                |
| 1.11)         |                                      | <b>MEMS</b>    |

<sup>5</sup>http://www.willowgarage.com/blog/2010/03/25/hark-texai

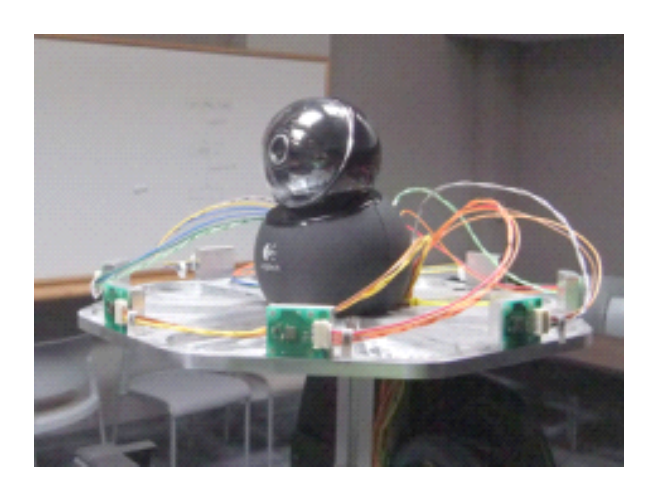

1.11: Texai : 8 MEMS

# 8 microphones are embedded.

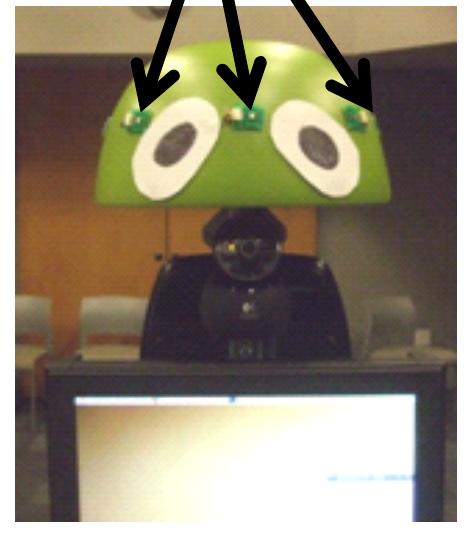

1.12: Texai : 8 MEMS

<span id="page-19-0"></span>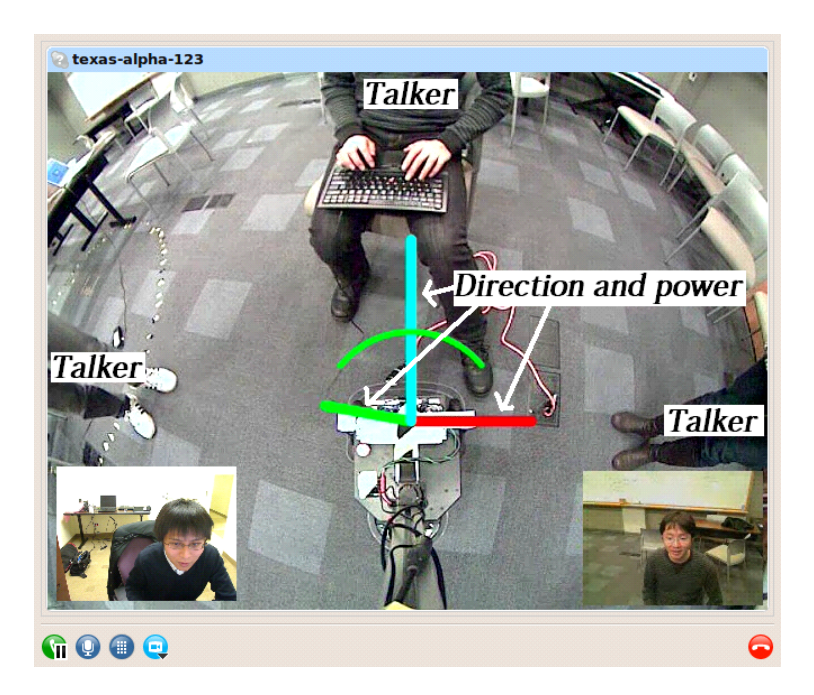

1.13: Texai remote operator

<span id="page-19-1"></span>

<span id="page-20-2"></span><span id="page-20-1"></span>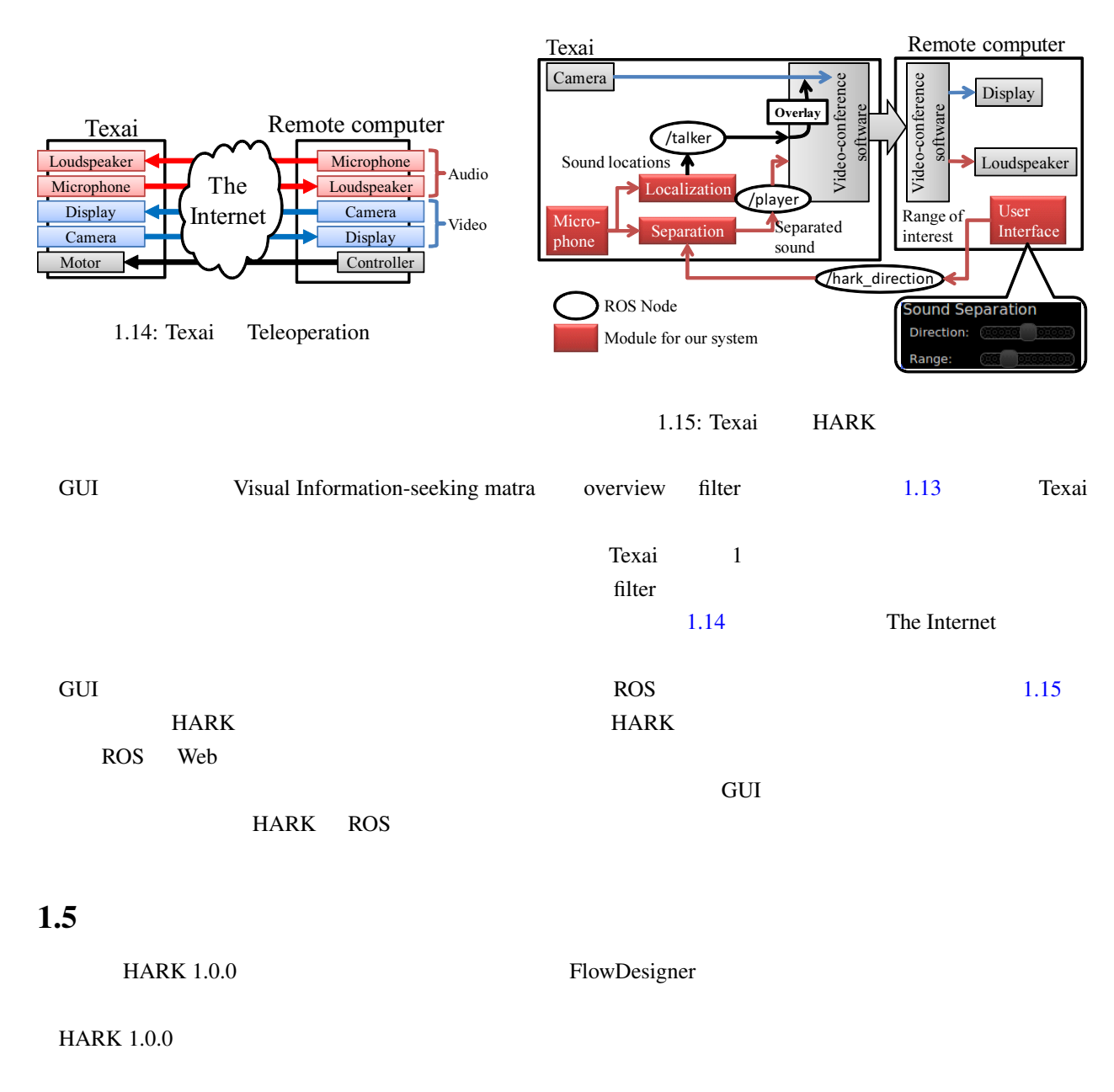

<span id="page-20-0"></span>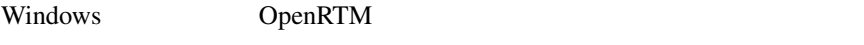

 $HARK$ 

 $HARK$ 

<span id="page-21-0"></span> $2^{\degree}$ 

 $HARK$ 

### $2.1$

<span id="page-21-1"></span>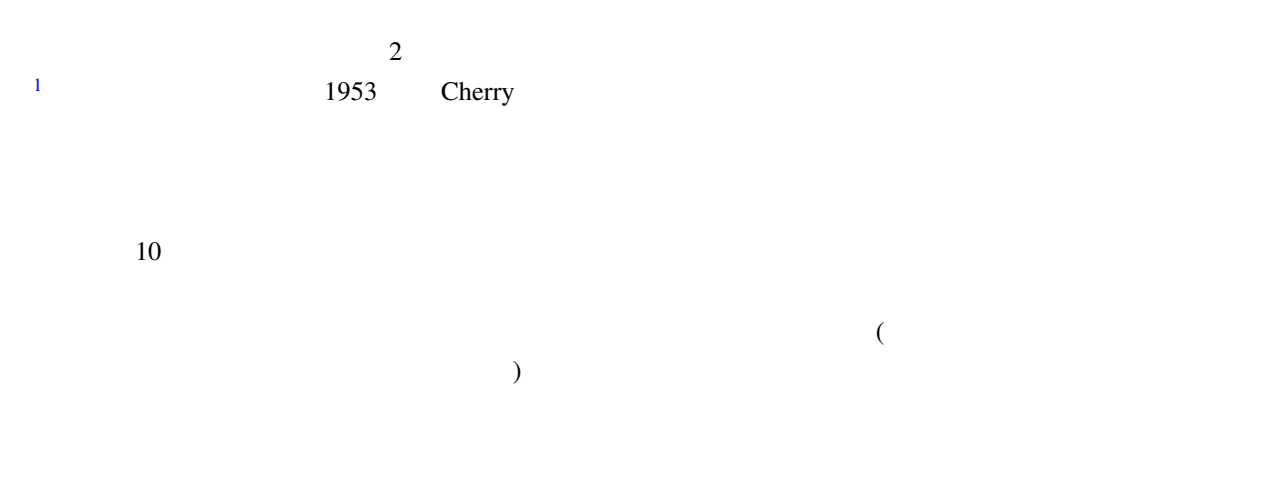

. (ASR Automatic Speech Recognition) 20

### $\overline{ASR}$

### $2.2$

<span id="page-21-2"></span>(Computational Auditory Scene Analysis) [9]

 $(sound source localization)$  (sound source localization) separation) (automatic speech recognition) 3

<span id="page-21-3"></span><sup>1</sup>http://www31.ocn.ne.jp/ goodold60net/atm gum3.htm

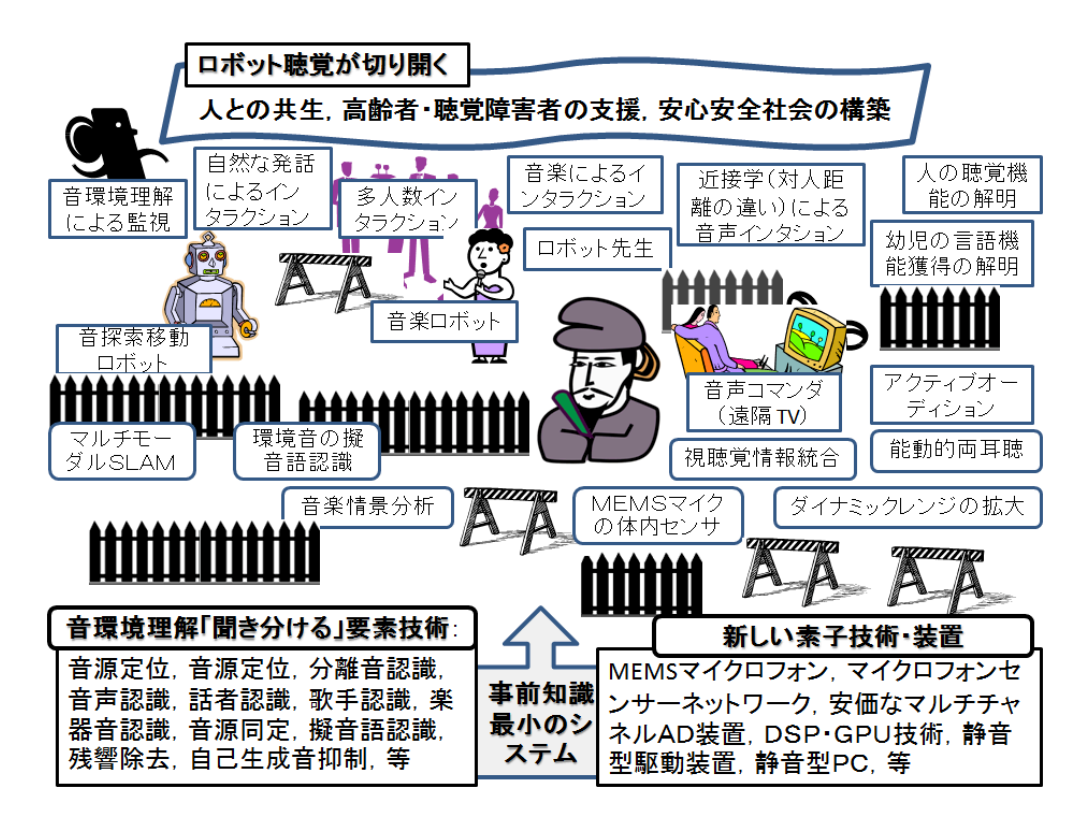

 $2.1:$ 

 $($ HARK FlowDesigner 8

 $HARK$ で設計されおり,"音響処理の OpenCV" を目指したシステムである.実際,3 人の料理の注文を聞き分けるロ

 $\overline{2}$ 

2.3  $2$  $\sim$  2  $\sim$ 

<span id="page-22-0"></span>Jeffress セデル しゅうしゅうしゅぎ しゅうしゅうしゅぎ しゅうしゅうしゅう しゅうしゅうしゅう

 $[11, 12]$ 

 $2 \leftrightarrow 2$ 

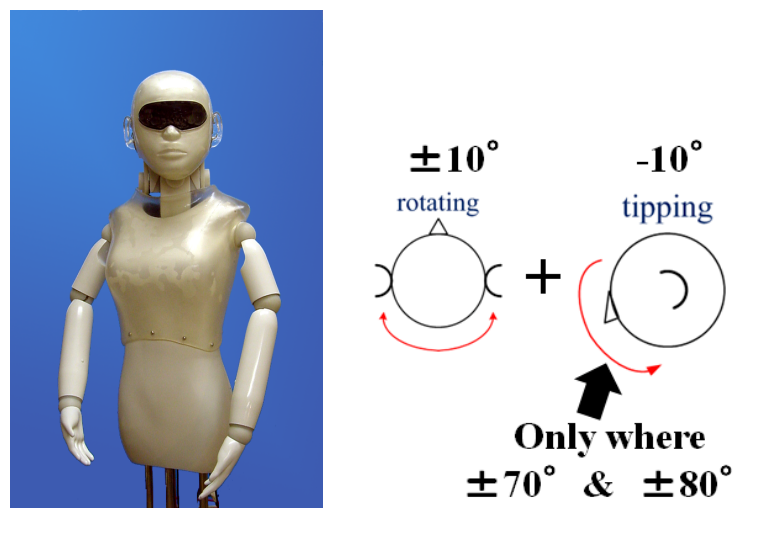

 $2.2:$  SIG2

<span id="page-23-1"></span>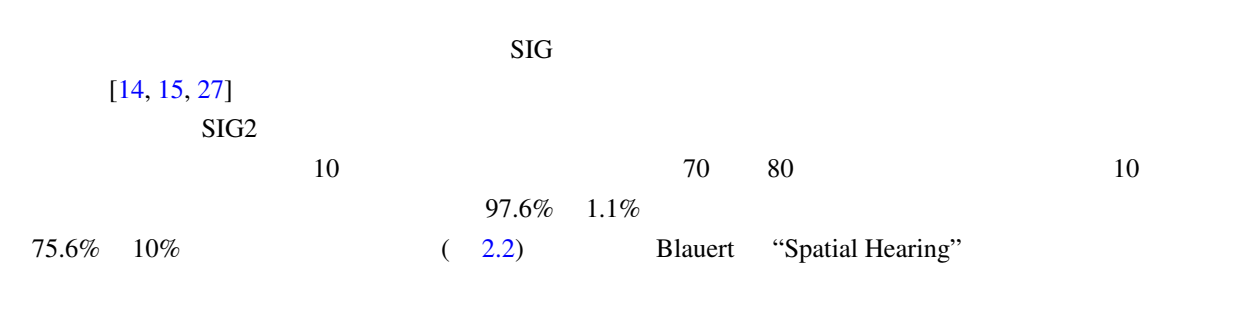

 $\mathbf 1$ 

 $[12]$ 

 $2.4$ 

<span id="page-23-0"></span> $\overline{2}$ 

 $-$ SIG  $2$ 

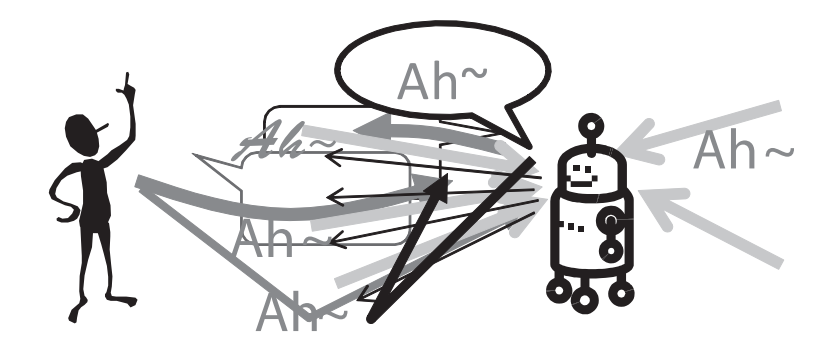

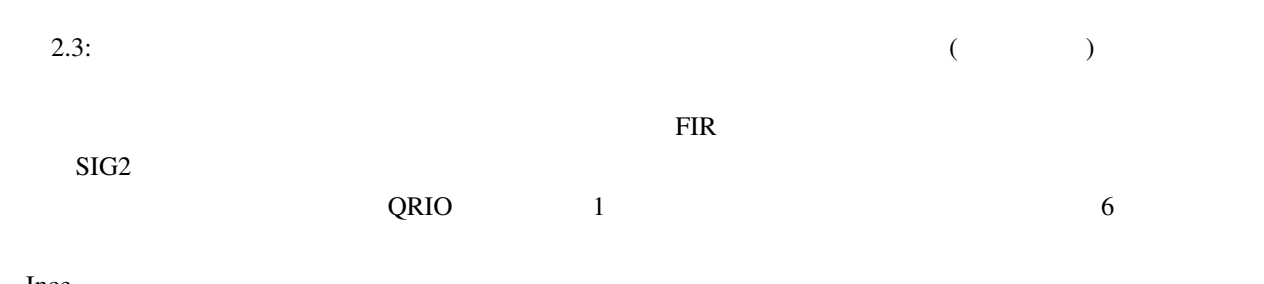

<span id="page-24-0"></span>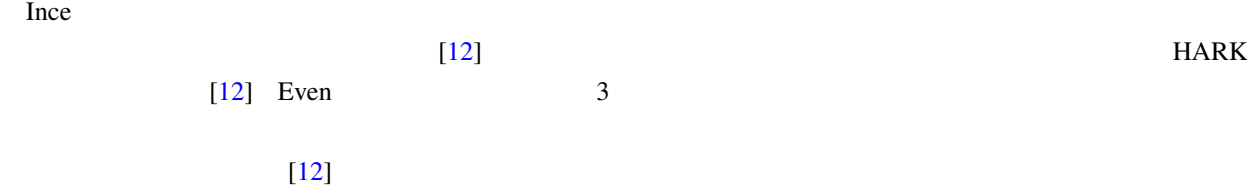

 $2.3$  $\overline{C}$  $[12]$ 

 $\sim$  2

(phoneme) (viseme)

 $3D$ 

 $2.6$ 

(Proxemics) (  $0.5 \text{ m}$ ),  $(0.5 \text{ m} \quad 1.2 \text{ m})$ ,  $(1.2 \text{ m} \quad 3.6 \text{ m})$ ,  $(3.6 \text{ m} \quad )$  $\overline{c}$  $16 \hspace{1.5cm} 24$  $24$   $16$  $[12]$ .  $A/D$  MEMS

<span id="page-25-1"></span> $\bf{I}$ 

<span id="page-25-0"></span> $3D$ 

 $1.$  $2.$ 

### **SLAM**

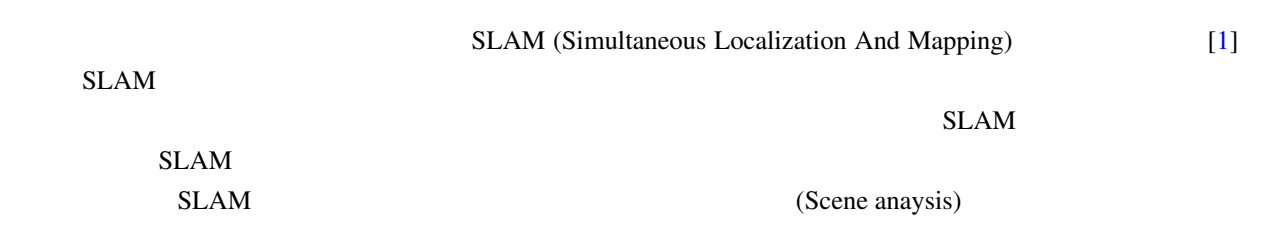

 $32$ 

## $2.7$

<span id="page-26-0"></span>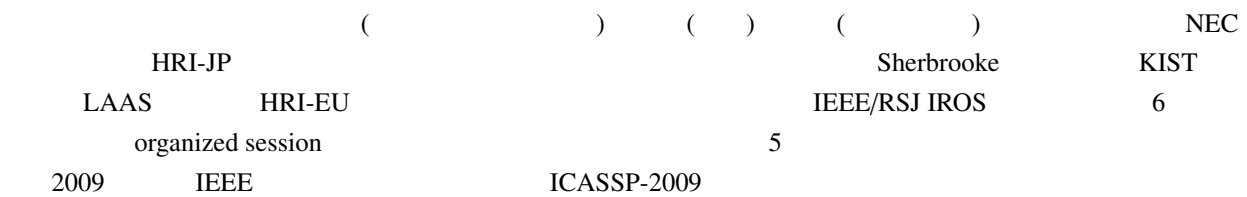

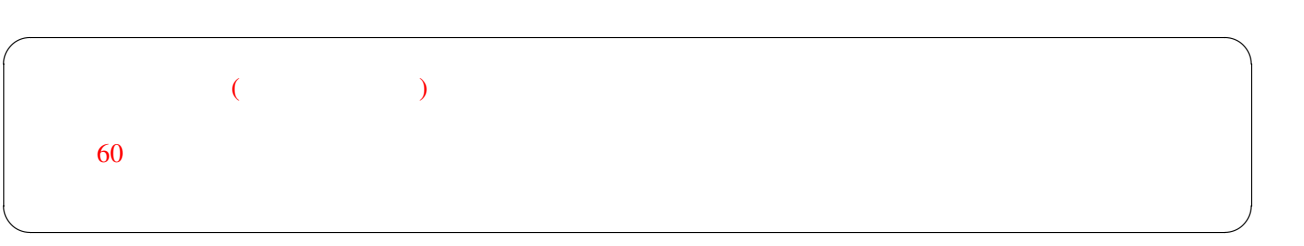

<span id="page-27-13"></span> $[1]$  ( ):  $Vol.28$  No.1 (2010 1 ).

<span id="page-27-0"></span>[2] C. Côté et al.:Code Reusability Tools for Programming Mobile Robots, *IEEE/RSJ IROS 2004* pp.1820–1825.

- <span id="page-27-1"></span>[3] J.-M. Valin F. Michaud B. Hadjou J. Rouat: Localization of simultaneous moving sound sources for mobile robot using a frequency-domain steered beamformer approach. *IEEE ICRA 2004* pp.1033-1038.
- <span id="page-27-4"></span>[4] S. Yamamoto J.-M Valin K. Nakadai T. Ogata and H. G Okuno. Enhanced robot speech recognition based on microphone array source separation and missing feature theory. *IEEE ICRA 2005* pp.1427-1482.
- <span id="page-27-5"></span>[5]  $\qquad \qquad$   $\qquad \qquad$   $\qquad$   $\$  $0.6-9$
- <span id="page-27-6"></span>[6] K. Nakadai T. Takahasi H.G. Okuno H. Nakajima Y. Hasegawa H. Tsujino: Design and Implementation of Robot Audition System "HARK" *Advanced Robotics* Vol.24 (2010) 739-761 VSP and RSJ.
- <span id="page-27-2"></span>[7] K. Nakamura, K. Nakadai, F. Asano, Y. Hasegawa, and H. Tsujino, "Intelligent Sound Source Localization for Dynamic Environments", in *Proc. of IEEE*/*RSJ Int'l Conf. on Intelligent Robots and Systems (IROS 2009)*, pp. 664–669, 2009.
- <span id="page-27-3"></span>[8] H. Nakajima K. Nakadai Y. Hasegawa H. Tsujino: Blind Source Spearation With Parameter-Free Adaptive Step-Size Method for Robot Audition, *IEEE Transactions on Audio Speech and Language Processing*, Vol.18 No.6 (Aug 2010) 1467–1485 IEEE.
- <span id="page-27-8"></span>[9] D. Rosenthal and H.G. Okuno (Eds.): *Computational Auditory Scene Analysis* Lawrence Erlbaum Associates 1998.
- [10] Bregman A.S.: *Auditory Scene Analysis the Perceptual Organization of Sound*, MIT Press (1990).
- <span id="page-27-9"></span>[11] H.G. Okuno T. Nakatani T. Kawabata: Interfacing Sound Stream Segregation to Automatic Speech Recognition – Preliminary Results on Listening to Several Sounds Simultaneously *Proceedings of the Thirteenth National Conference on Artificial Intelligence (AAAI-1996)* 1082–1089 AAAI Portland Aug 1996.
- <span id="page-27-10"></span>[12] AI Web : http://winnie.kuis.kyoto-u.ac.jp/AI-Challenge/

<span id="page-27-7"></span> $[13]$  and  $[13]$  and  $[13]$  and  $[13]$  and  $[13]$  and  $[13]$  and  $[13]$  and  $[13]$  and  $[13]$  and  $[13]$  and  $[13]$  and  $[13]$  and  $[13]$  and  $[13]$  and  $[13]$  and  $[13]$  and  $[13]$  and  $[13]$  and  $[13]$  and  $[13]$  and

- 2004  $\text{Vol.1}$  pp.117–118 2004.
- <span id="page-27-11"></span>[14] Nakadai K. Lourens T. Okuno H.G. and Kitano H.: Active Audition for Humanoid. In *Proc of AAAI-2000* pp.832–839, AAAI Jul 2000.
- <span id="page-27-12"></span>[15] Nakadai K. Hidai T. Mizoguchi H. Okuno H.G. and Kitano H.: Real-Time Auditory and Visual Multiple-Object Tracking for Robots, In *Proceedings of International Joint Conference on Artificial Intelligence (IJCAI-2001)* pp.1425–1432 IJCAI 2001.

- <span id="page-28-0"></span>[16] Nakadai K. Matasuura D. Okuno H.G. and Tsujino H.: Improvement of recognition of simultaneous speech signals using AV integration and scattering theory for humanoid robots, *Speech Communication*, Vol.44 No.1–4 (2004) pp.97–112 Elsevier.
- <span id="page-28-1"></span>[17] Nakadai K. Yamamoto S. Okuno H.G. Nakajima H. Hasegawa Y. Tsujino H.: A Robot Referee for Rock-Paper-Scissors Sound Games, *Proceedings of IEEE-RAS International Conference on Robotics and Automation (ICRA-2008)* pp.3469–3474 IEEE May 20 2008 doi:10.1109/ROBOT.2008.4543741
- <span id="page-28-2"></span>[18] Kubota Y. Yoshida M. Komatani K. Ogata T. Okuno H.G.: Design and Implementation of 3D Auditory Scene Visualizer towards Auditory Awareness with Face Tracking *Proceedings of IEEE International Symposium on Multimedia (ISM2008)* pp.468–476 Berkeley Dec 16 2008 doi:10.1109/ISM.2008.107
- [19] Kubota Y. Shiramatsu S. Yoshida M. Komatani K. Ogata T. Okuno H.G.: 3D Auditory Scene Visualizer With Face Tracking: Design and Implementation For Auditory Awareness Compensation *Proceedings of 2nd International Symposium on Universal Communication (ISUC2008)* pp.42–49 IEEE Osaka Dec 15 2008 doi:10.1109/ISUC.2008.59
- [20] Kashino M. and Hirahara T.: One two many Judging the number of concurrent talkers, *Journal of Acoustic Society of America*, Vol.99 No.4 (1996) Pt.2 2596.
- $[21]$  example  $[21]$  and  $\mathbb{R}$  is the set of the set of the set of the set of the set of the set of the set of the set of the set of the set of the set of the set of the set of the set of the set of the set of the set 70 5ZD-7 Mar 2008  $[22]$   $\qquad \qquad$   $\qquad \qquad$  $[23]$   $\qquad \qquad$   $\qquad \qquad$ 419  $[24]$   $\qquad \qquad$   $\qquad \qquad$
- [25] Takeda R. Nakadai K. Komatani K. Ogata T. and Okuno H.G.: Exploiting Known Sound Sources to Improve ICA-based Robot Audition in Speech Separation and Recognition In *Proc of IEEE*/*RSJ IROS-2007* pp.1757–1762 2007.
- [26] Tasaki T. Matsumoto S. Ohba H. Yamamoto S. Toda M. Komatani K and Ogata T and Okuno H.G.: Dynamic Communication of Humanoid Robot with Multiple People Based on Interaction Distance, Vol.20 No.3 (Mar 2005) pp.209–219
- <span id="page-28-3"></span>[27] H-D. Kim K. Komatani T. Ogata H.G. Okuno: Binaural Active Audition for Humanoid Robots to Localize Speech over Entire Azimuth Range *Applied Bionics and Biomechanics* Special Issue on "Humanoid Robots" Vol.6 Issue 3 & 4(Sep 2009) pp.355-368 Taylor & Francis 2009

# <span id="page-29-0"></span>3 HARK

 $HARK$ 

 $3.1$ 

<span id="page-29-1"></span>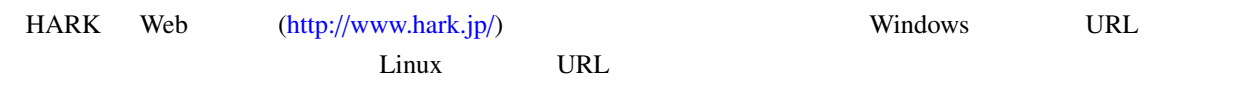

### $3.2$

### $3.2.1$  Linux

<span id="page-29-2"></span> $\rightarrow$ 

<span id="page-29-3"></span>

| > echo Hello World! |       |        |                      |  |  |
|---------------------|-------|--------|----------------------|--|--|
| Hello World!        |       |        |                      |  |  |
|                     |       | $\geq$ |                      |  |  |
|                     |       |        |                      |  |  |
|                     |       |        | echo Hello World! 17 |  |  |
|                     | Enter |        |                      |  |  |
| Enter               |       |        |                      |  |  |
|                     |       |        |                      |  |  |

Ubuntu 12.04

 $\sim$  For Ubuntu  $\sim$ 

#### instructions

> sudo apt-get update

[> sudo a](http://www.hark.jp/wiki.cgi?page=HARK+Installation+Instructions)pt-get install harkfd harktool4 julius-4.2.2-hark-plugin hark-[designer](http://www.hark.jp/wiki.cgi?page=HARK+Installation+Instructions)

**✒ ✑**

次にパッケージのインストールを行う. 端末では、そのコマンドを実行する. 編集

### HARK installation instructions

### $3.2.2$  Windows

Windows  $\mathbf{W}$ 

- <span id="page-30-0"></span>1. HARK
- 2. FlowDesigner for HARK
- 3. HARK-SSS
- 4. HARK-Python(for Python27 32bit)
- 5. HARK-Julius
- 6. WIOS
- 7. Kaldi

### HARK Web インストーラとしてインストーラを実行する.インストーラを実行する.インストーラを実行すると,HARK

HARK installation

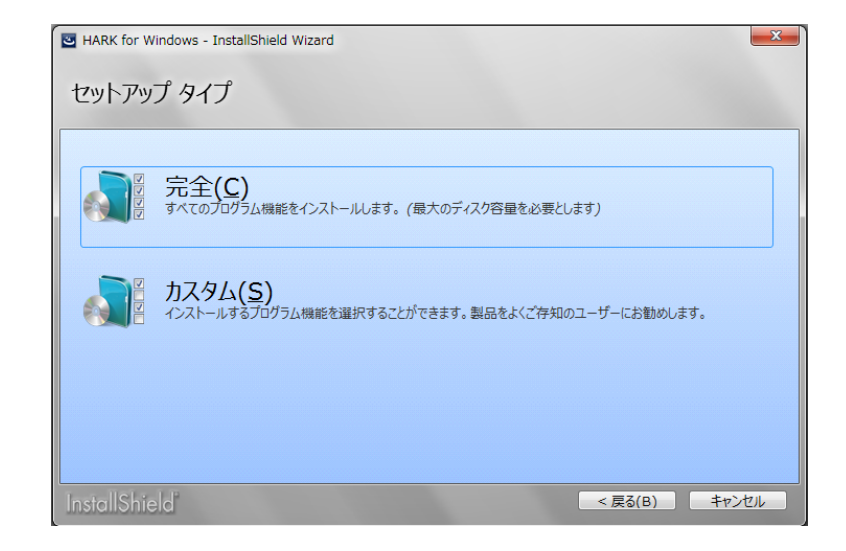

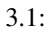

 $\mathbf{S}$ )

 $(1)$ 

 $(A)$ 

 $(N)$ 

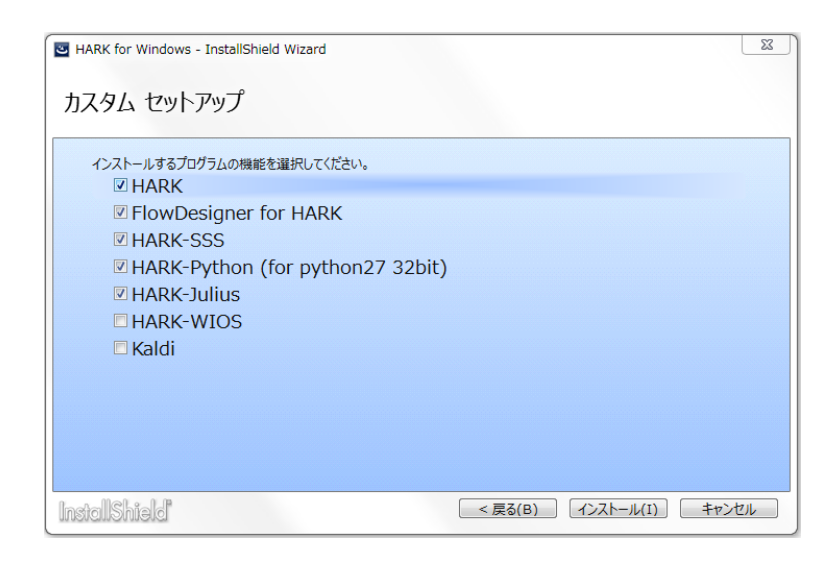

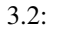

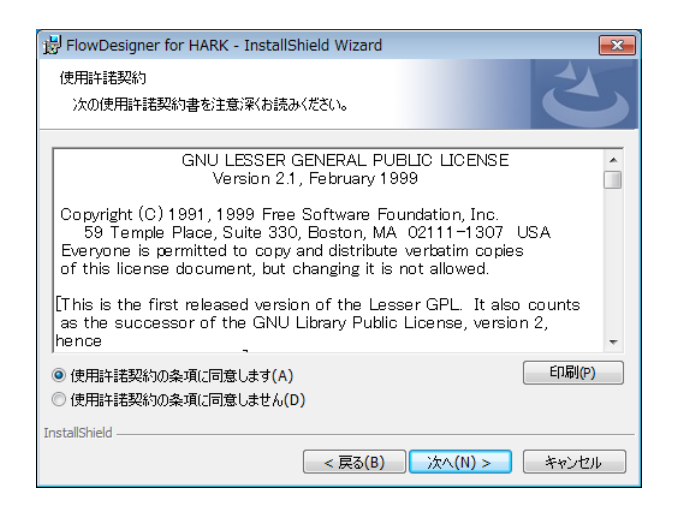

 $3.3:$ 

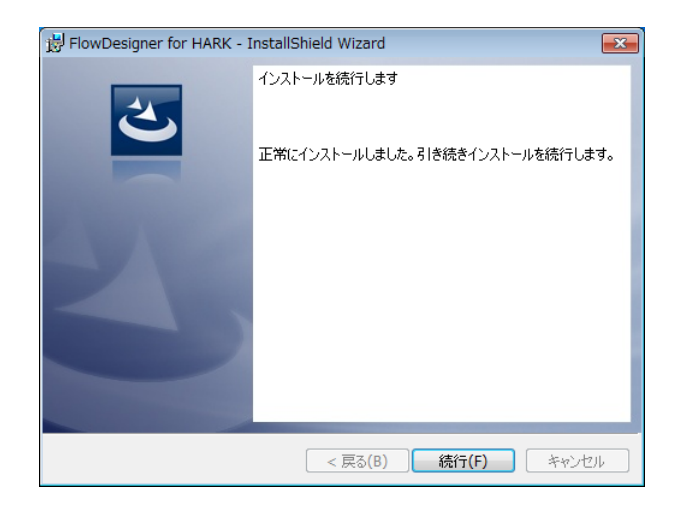

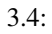

### <span id="page-32-0"></span> $3.2.3$  Windows

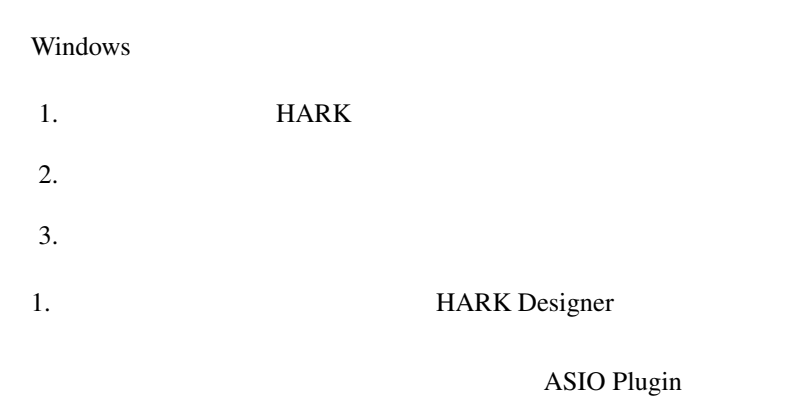

2  $3$ 

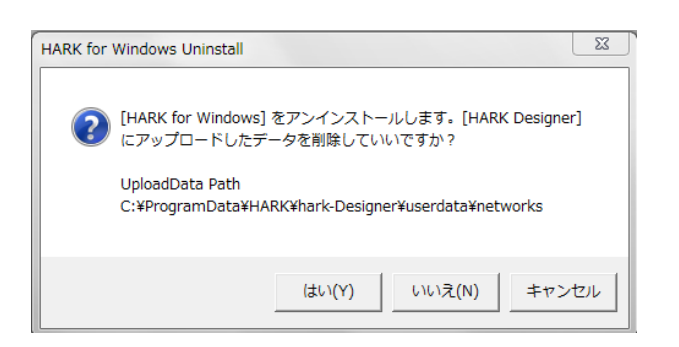

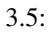

### 3.3 HARK Designer

<span id="page-33-0"></span>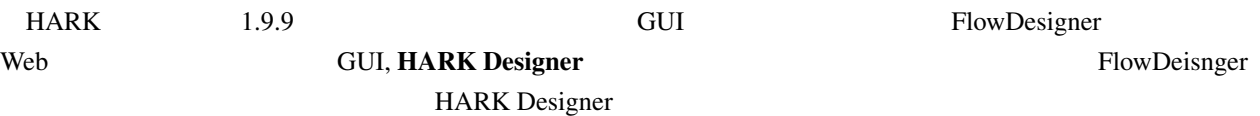

### 3.3.1 Linux

3.6 HARK Designer HARK Designer

<span id="page-33-1"></span>> hark\_designer

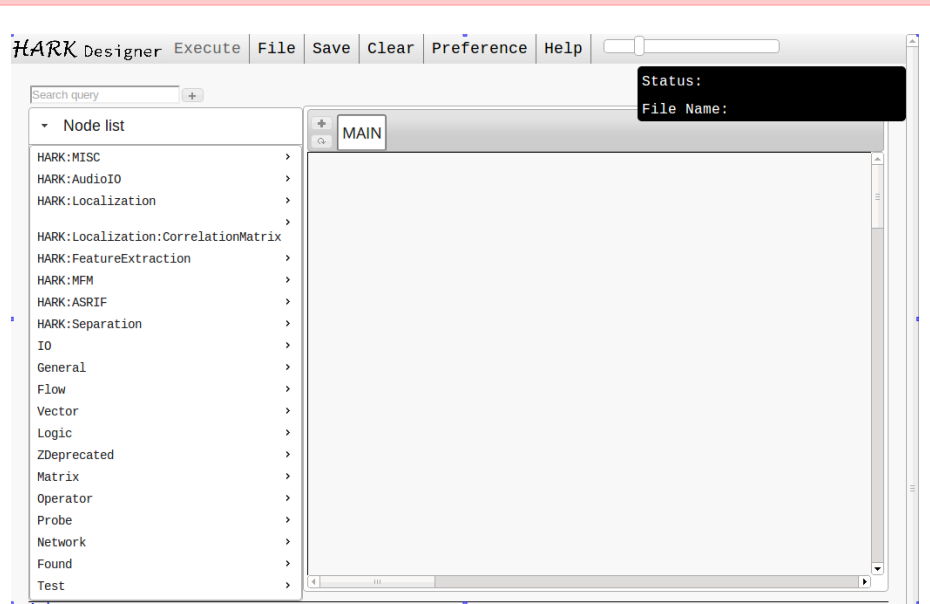

3.6: HARK Designer

### 3.3.2 Windows

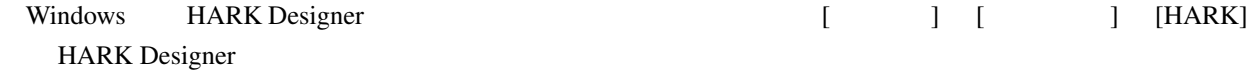

<span id="page-33-2"></span>PATH Flowdesiger

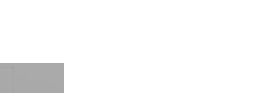

3.7: HARK Designer

nodejs Flowdesigner

FlowDesigner for **HARK** 

<span id="page-34-0"></span> $4\degree$ 

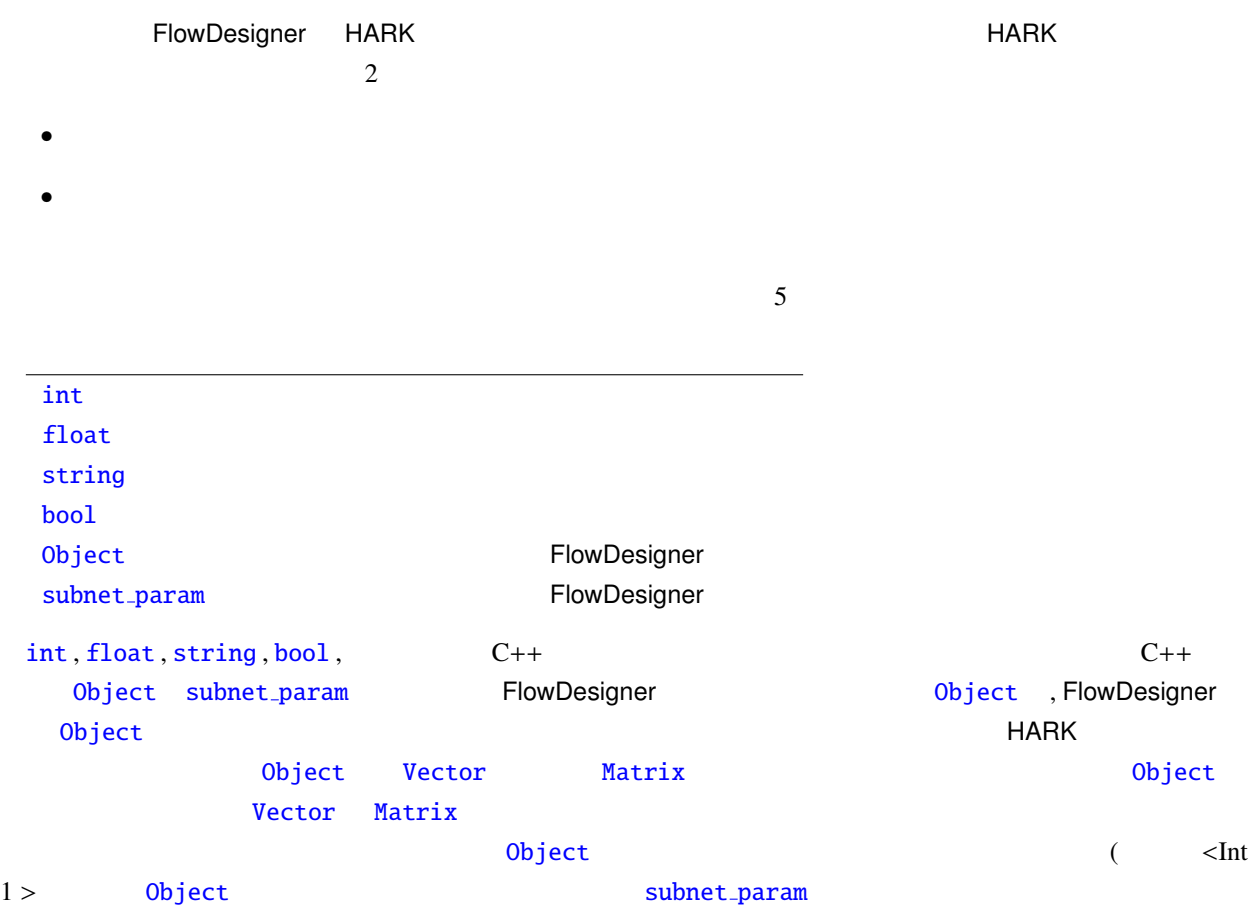

FlowDesigner GUI

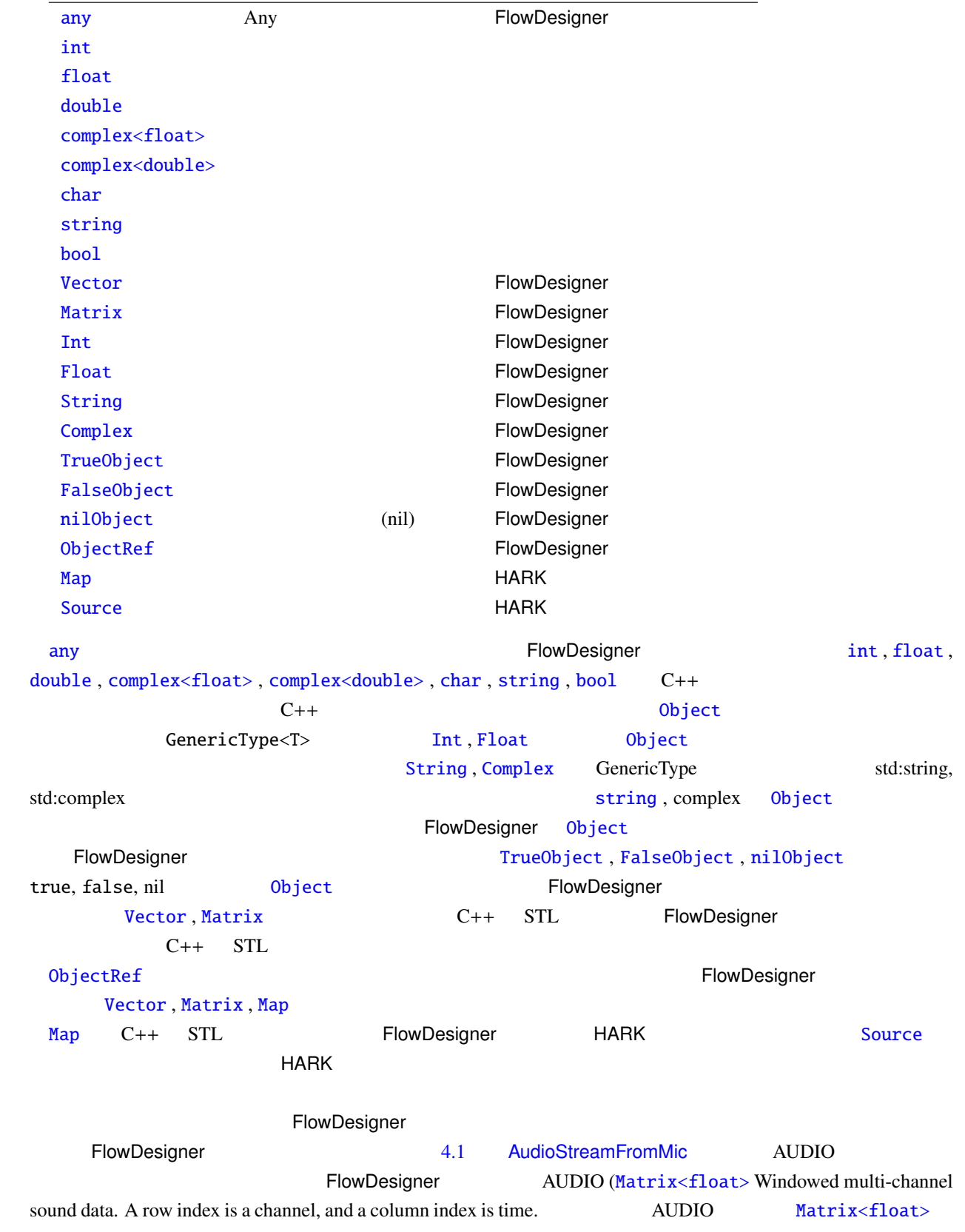
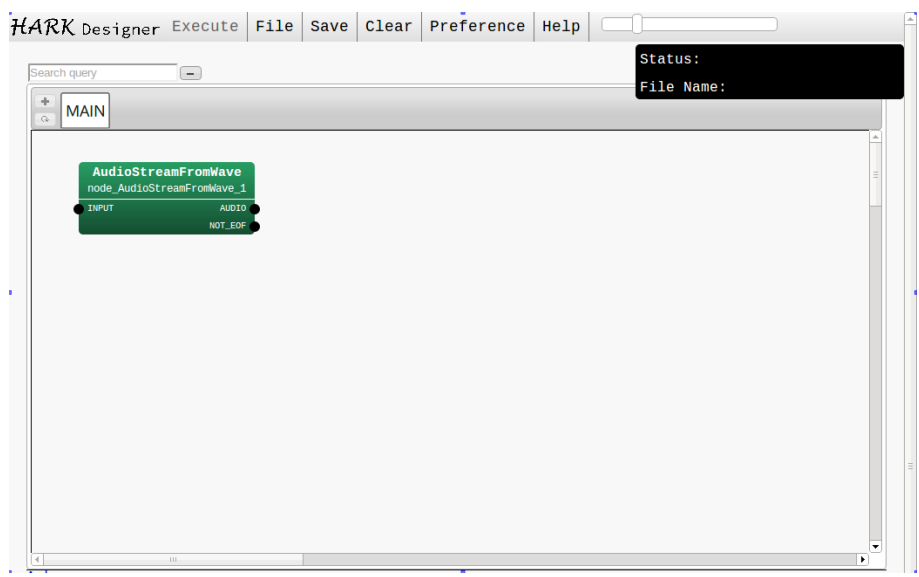

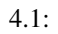

FlowDesigner FlowDesigner HARK

 $4.1$ 

<span id="page-37-0"></span>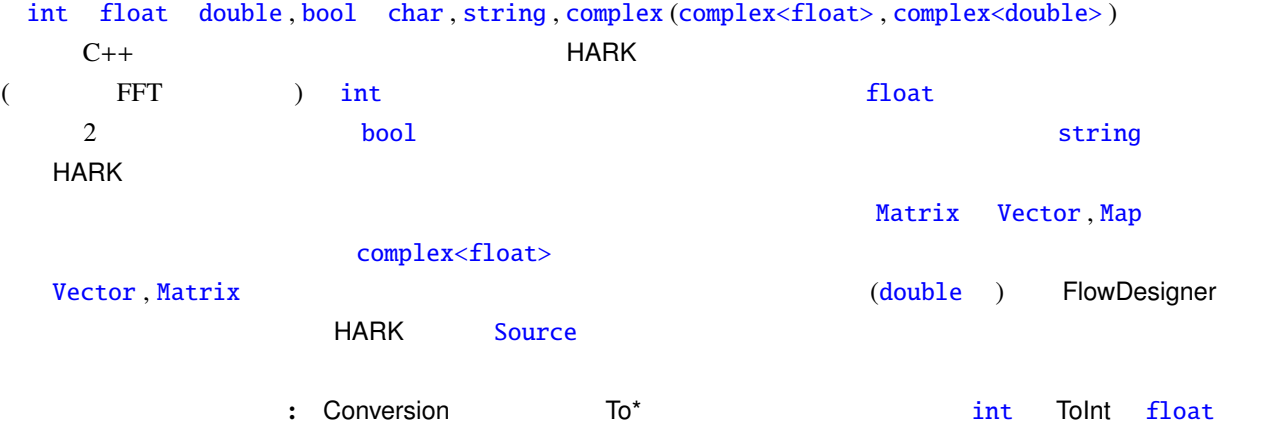

ToFloat bool ToBool s[tring](#page-41-0) ToString

# 4.2 FlowDesigner

<span id="page-38-0"></span>Int, Float, String, Complex int, float, string, complex Object TrueObject, FalseObject bool true, false  $0$ bject nilObject nil  $0$ bject  $C++$   $(STL)$  FlowDesigner [Obj](#page-38-0)ect Wector , [Matri](#page-37-0)x

### 4.[2.1 V](#page-39-0)ector

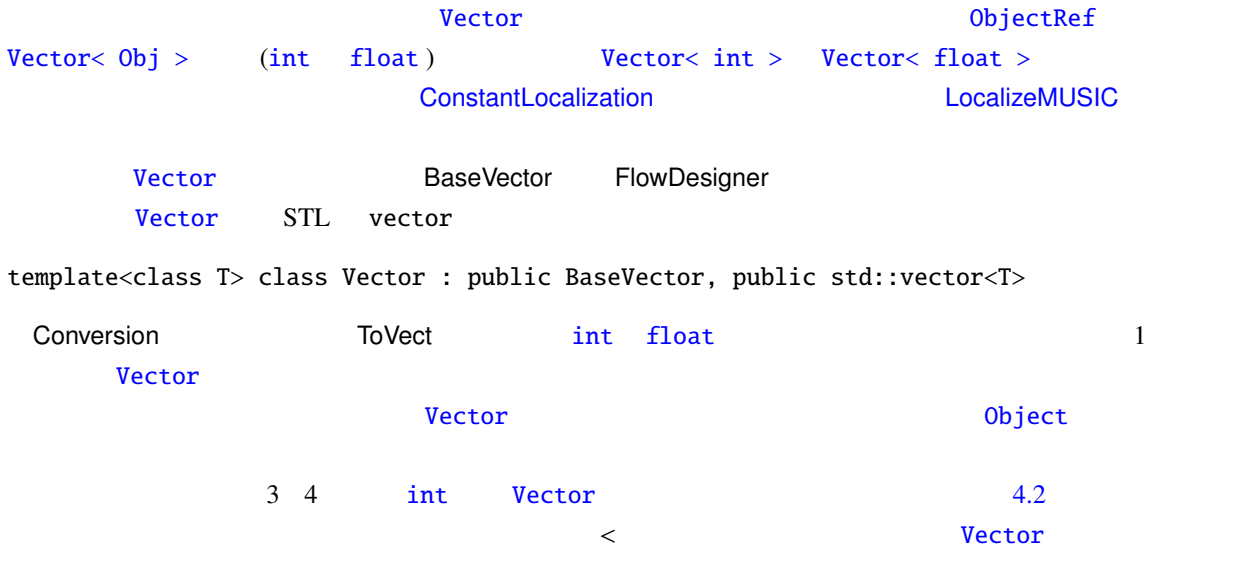

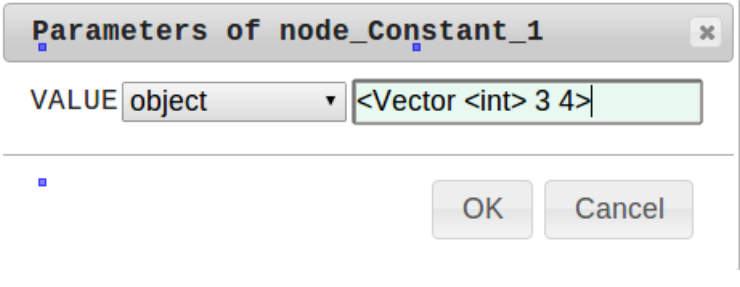

4.2: Vector

### 4.2.2 Matrix

Matrix<complex<float> > Matrix<float> MultiFFT (AnalyticalizeMUSIC (Batrix density of MultiFFT (AnalyticalizeMUSIC (Case)  $\overline{a}$  $H$ ARK enterpresentation and  $H$  and  $H$  and  $H$  and  $H$  and  $H$  and  $H$  and  $H$  and  $H$  and  $H$  and  $H$  and  $H$  and  $H$  and  $H$  and  $H$  and  $H$  and  $H$  and  $H$  and  $H$  and  $H$  and  $H$  and  $H$  and  $H$  and  $H$  and  $H$  and (SourceTracker) ID [Matrix](#page-38-0) れんちょう しゅうしょく Map がんしょう あんしょう あんしょう Map がんしょう かんしょう かんしょう あんしょう あんしょう あんしょう あんしょう あんしょう はんしょう あんしょう はんしょう

# 4.3 FlowDesigner

FlowDesigner any , ObjectRef , Object , subnet param

### <span id="page-39-0"></span>4.3.1 any

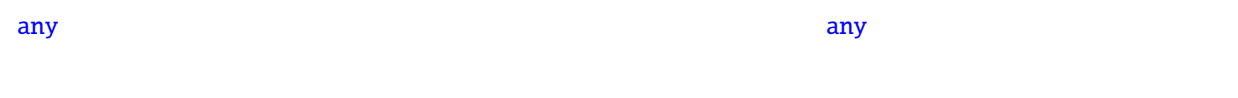

[HAR](#page-39-0)K MultiFFT , DataLogger , SaveRawPCM , MatrixToMap

# 4.3.2 Objec[tRef](#page-278-0)

<span id="page-39-1"></span>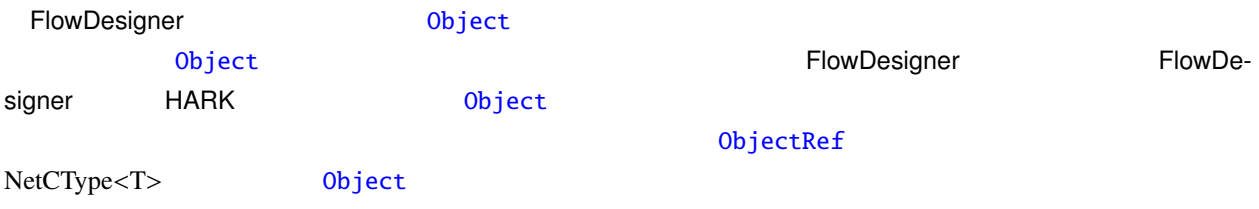

# 4.3.3 Object

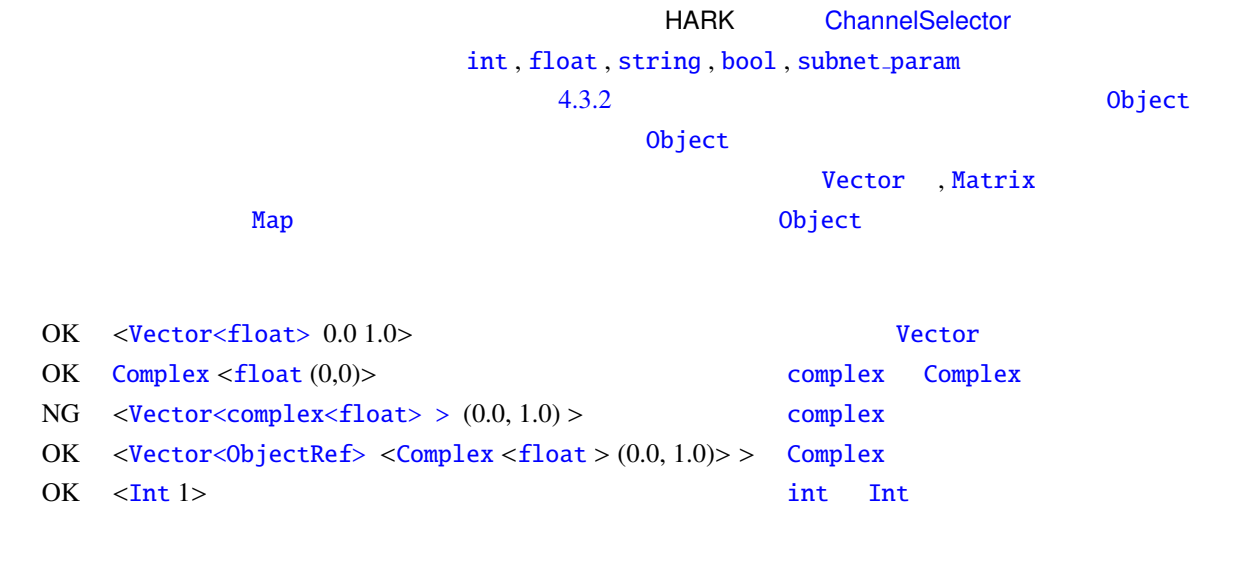

# 4.3.4 subnet [param](#page-38-0)

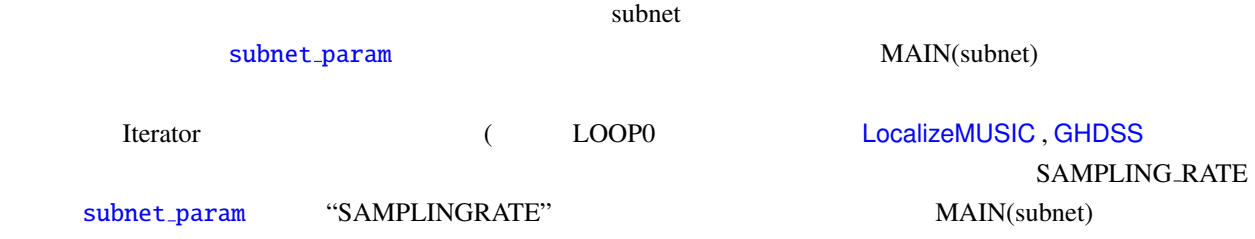

FlowDesigner

# 4.4 HARK

HARK が独自に定義しているデータ型は,Map 型と Source 型である.

# <span id="page-41-0"></span>4.4.1 Map

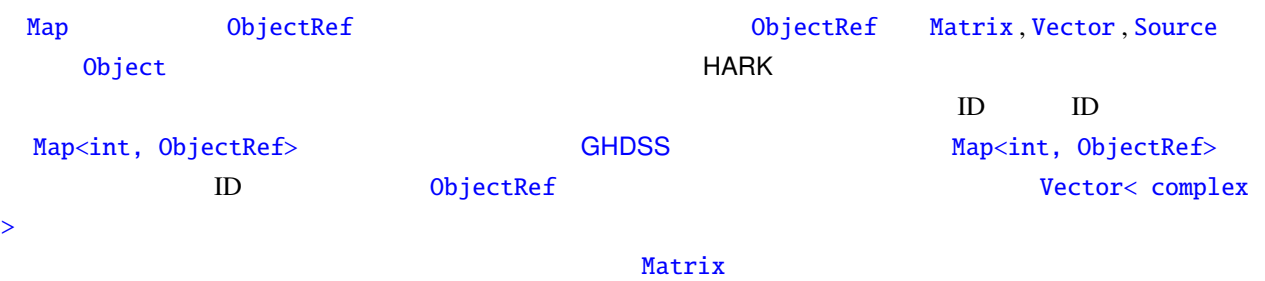

### MatrixToMap

# 4.4.2 Source

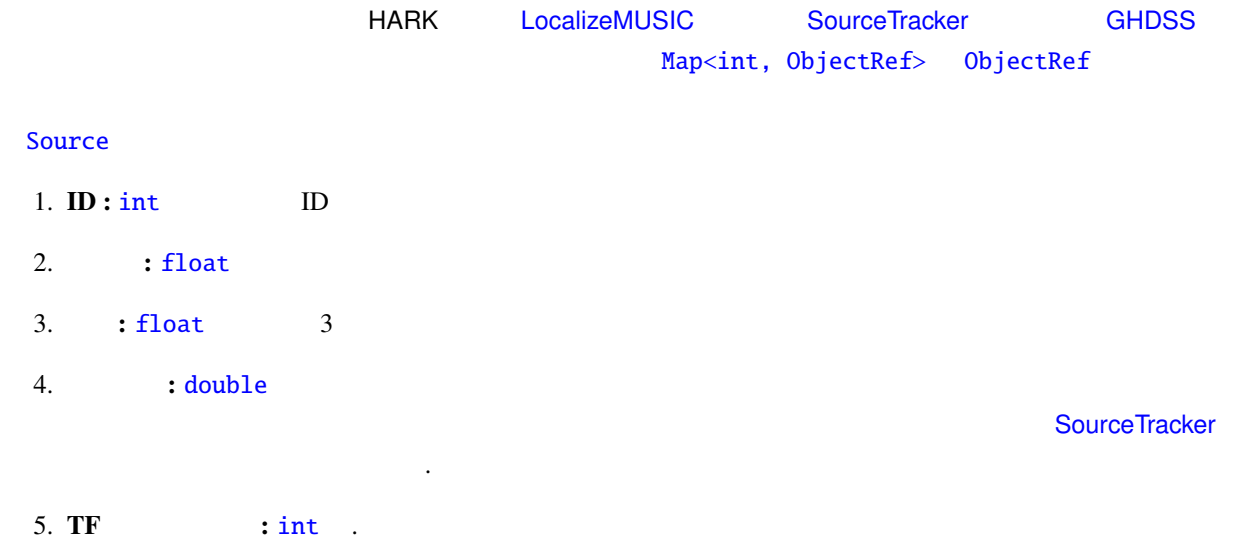

#### $\overline{G}$ ✝ Problem

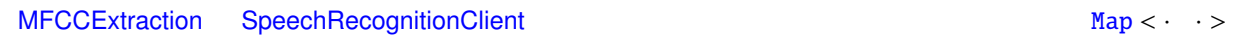

#### $\overline{c}$ ✝ [Solution](#page-210-0)

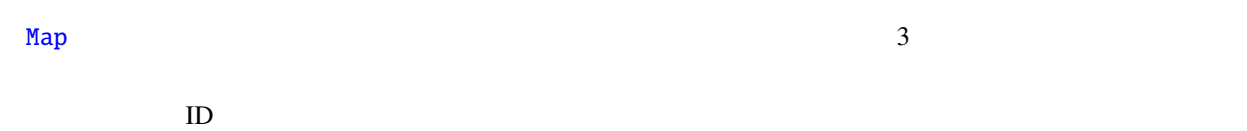

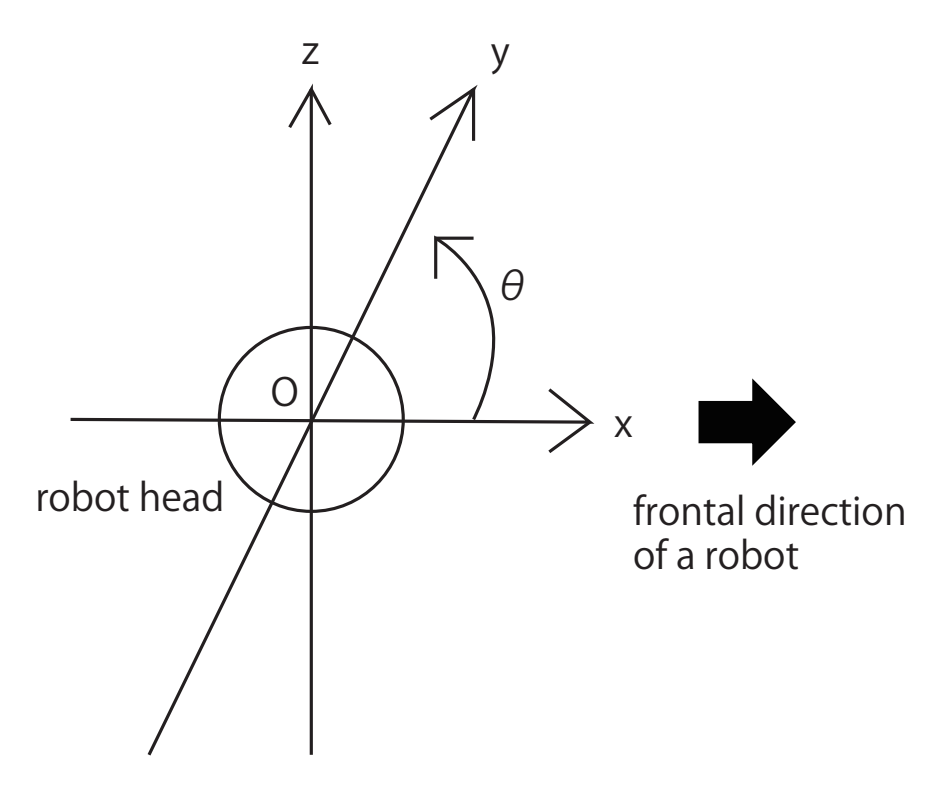

 $4.3:$  HARK

# $4.5$  HARK

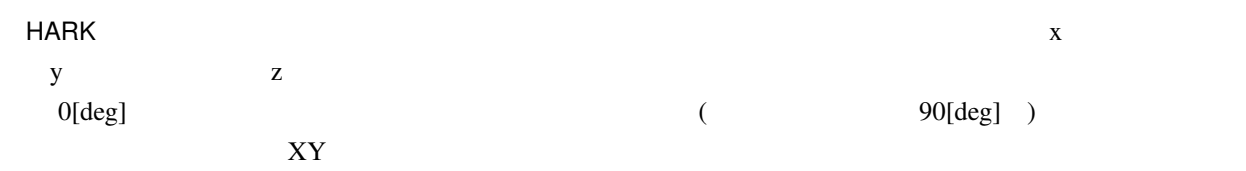

<span id="page-43-0"></span> $5<sub>5</sub>$ 

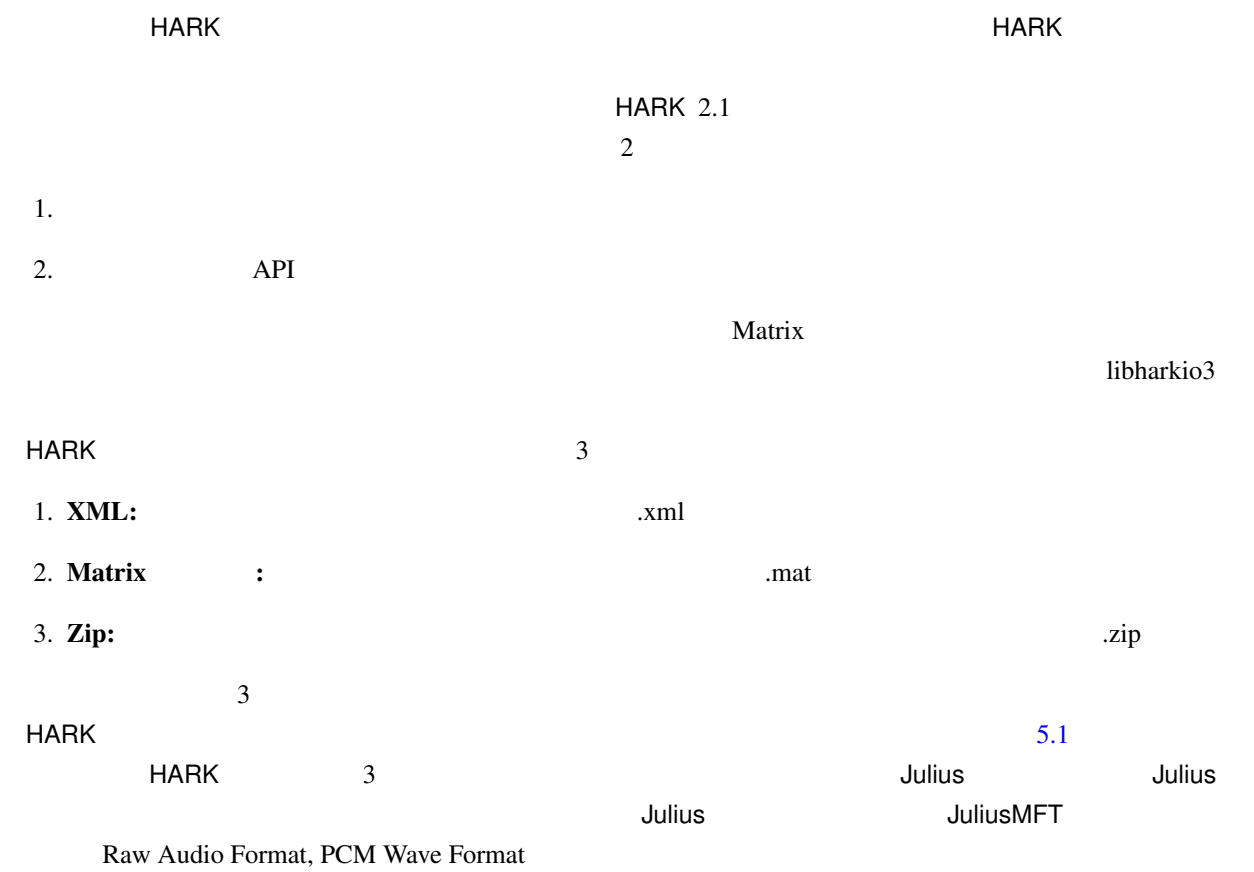

# 5.1 XML

 $\sim 5.1$ hark\_xml config, positions, neighbors, channels

# 5.1.1 hark xml

HARK XML ファイルの起点となる。HARK で使用されるすべての XML フォーマットにはこの要素を

<span id="page-44-0"></span>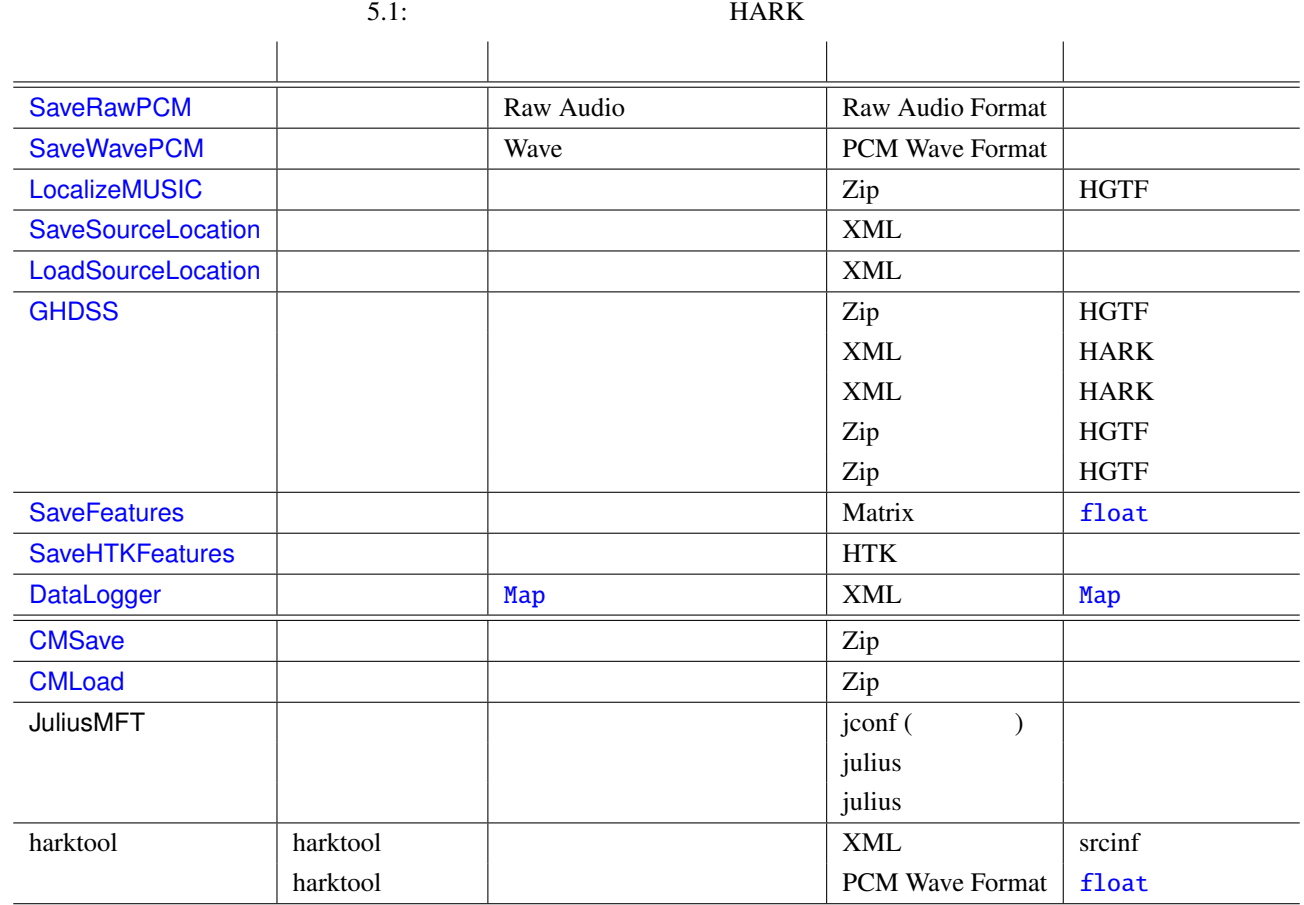

hark\_xml version "1.3"

config, positions, neighbors

# 5.1.2 config

XML

```
<hark_xml version="1.3">
    <config>
        <comment>Test file</comment>
        <SynchronousAverage>16</SynchronousAverage>
        <TSPpath>/home/tsp.wav</TSPpath>
        <TSPOffset>2</TSPOffset>
        <PeakSearch from="0" to="100"/>
        \langlenfft>1024\langle/nfft>
        <samplingRate>0</samplingRate>
        <signalMax>0</signalMax>
        <TSPLength>0</TSPLength>
    </config>
    <positions type="tsp" coordinate="cartesian">
        \epsilon <position x="0.100" y="0.100" z="0.100" id="0" path="/home/tsp1.wav"/>
        <position x="0.150" y="0.100" z="0.100" id="1" path="/home/tsp2.wav"/>
        \epsilon <position x="0.200" y="0.200" z="0.200" id="2" path="/home/tsp3.wav"/>
    </positions>
    <neighbors algorithm="NearestNeighbor">
        \langleneighbor id="0" ids="0;1;2;"/>
        \langleneighbor id="1" ids="1;0;2;"/>
        <neighbor id="2" ids="2;1;0;"/>
    </neighbors>
</hark_xml>
```

```
5.1: XML
```
recomment to the set of the set of the set of the set of the set of the set of the set of the set of the set of the set of the set of the set of the set of the set of the set of the set of the set of the set of the set of

comment SynchronousAverage (TSP ) TSPpath  $(TSP)$  (TSP example of the contract of the contract of the contract of the contract of the contract of the contract of the contract of the contract of the contract of the contract of the contract of the contract of **TSPOffset** PeakSearch 2 from to  $\inf$ t  $\inf$ samplingRate 16000  $\mathbf{s}$ ignalMax  $\mathbf{N}$ ax  $\mathbf{N}$ ax  $\mathbf{N}$ ax  $\mathbf{N}$ ax  $\mathbf{N}$ ax  $\mathbf{N}$ ax  $\mathbf{N}$ 32767

 $TSPLength$  (TSP ) 1 1 16384

### 5.1.3 positions

XML マイトリング アイトランド

 $3 \overline{3}$ 

type  $\qquad \qquad 5 \qquad \qquad$  type • noise: • microphone: • source: • tsp:  $TSP$ • impulse:

coordinate **b** cartesian coordinate polar cartesian **frame** the positions in positions in the positions in the second  $\alpha$  of  $\alpha$  and  $\alpha$  and  $\alpha$  and  $\alpha$  and  $\alpha$  and  $\alpha$  and  $\alpha$  and  $\alpha$  and  $\alpha$  and  $\alpha$  and  $\alpha$  and  $\alpha$  and  $\alpha$  and  $\alpha$  and  $\alpha$  and  $\alpha$  and  $\alpha$ 

position 0 positions id: positions path : positions positions coordinate  $coordinate = "cartesian"$  x, y, z coordinate = "polar" azimuth, elevation, radius azimuth/elevation degree radius

### 5.1.4 neighbors

positions

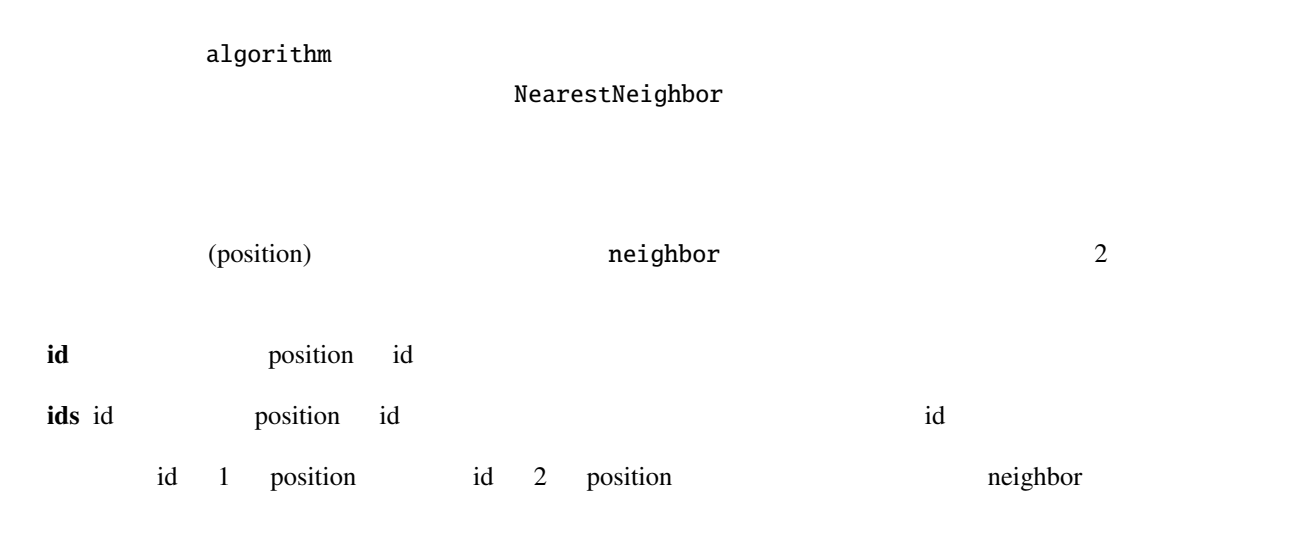

```
<neighbor id="1" ids="1;2"/>
```
# 5.2 Matrix

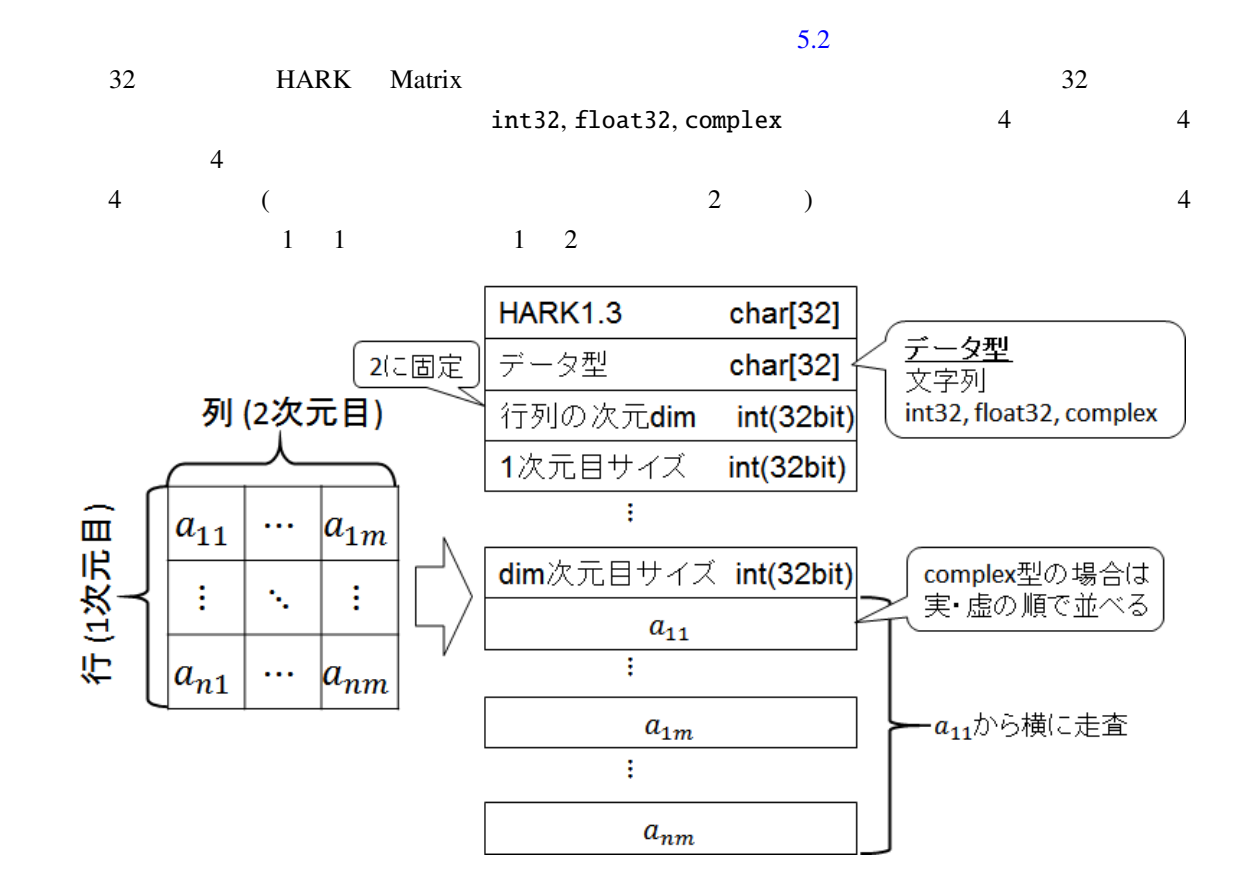

<span id="page-47-0"></span>5.2: Matrix

# 5.3 Zip

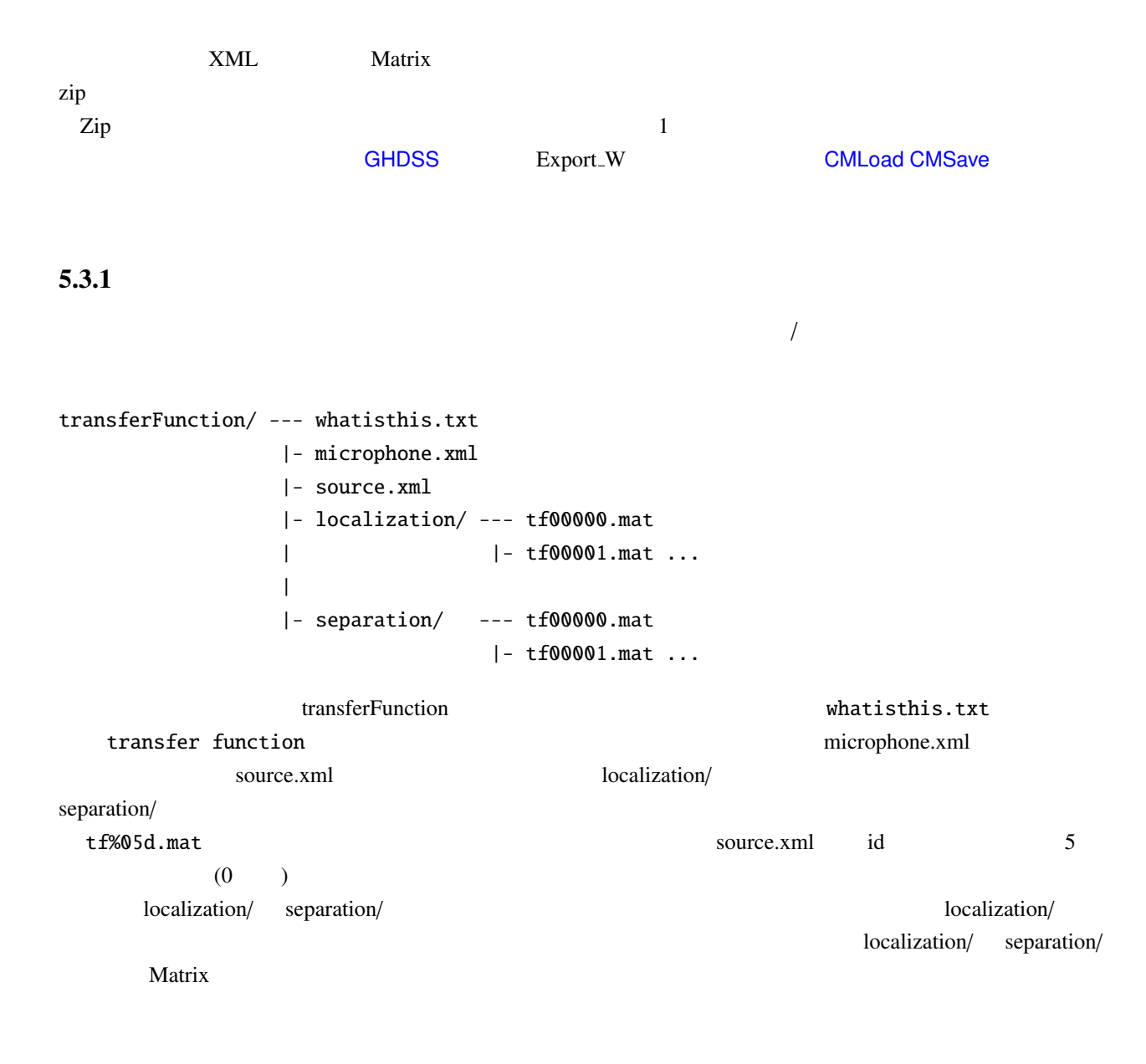

### 5.3.2 GHDSS

 $/$ 

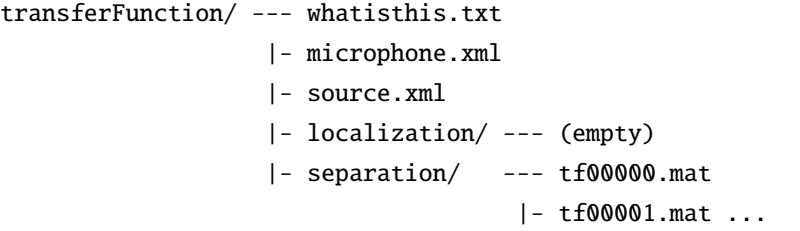

ルートディレクトリは (この場合伝達関数ではないが) transferFunction である。まず、ファイルの種類を表す whatisthis.txt separation matrix microphone.xml source.xml  $\varepsilon$ separation/  $\times$  $\alpha$  separation/  $\Box$  $t f\%05d$ .mat  $\text{source.xml}$  id  $\text{5}$  (0 ) localization/

 $\sqrt{ }$ 

# 5.3.3 CMSave/CMLoad

transferFunction/ --- whatisthis.txt |- microphone.xml |- source.xml |- localization/ --- tf00000.mat |- tf00001.mat ... |- separation/ --- (empty) ルートディレクトリは (この場合伝達関数ではないが) transferFunction である。まず、ファイルの種類を whatisthis.txt correlation matrix microphone.xml source.xml coalization/ source localization/  $\times$  $\alpha$  localization/  $t f\%$ 05d.mat  $\text{source.xml}$  id  $\text{5}$  (0 ) separation/

# $\overline{\mathbf{6}}$

- 1.  $\cdots$   $\cdots$
- 2. 必要なファイル: そのノードを使用するのに要求されるファイルについて述べる.このファイルは  $5 \t 5$
- $3.$   $\vdots$  $4.$   $\vdots$
- 
- 5. ノードの詳細: そのノードの理論的背景や実装の方法を含む詳細な解説を述べる.詳しく当該ノー

# $\sim 6.1$

- 小文字は時間領域,大文字は周波数領域を意味する.
- $\bullet$
- 行列の転置は *<sup>T</sup>* ,エルミート転置は *<sup>H</sup>* で表す.(*X*  $(T, X^H)$
- $(x x)$   $\hat{x}$
- 入力は *x* ,出力は *y* を用いる.
- 分離行列は *W* を,伝達関数行列は *H* を用いる.
- $( : 3$   $s_3)$
- $0 \t ( : X(t, f))$

<span id="page-51-0"></span>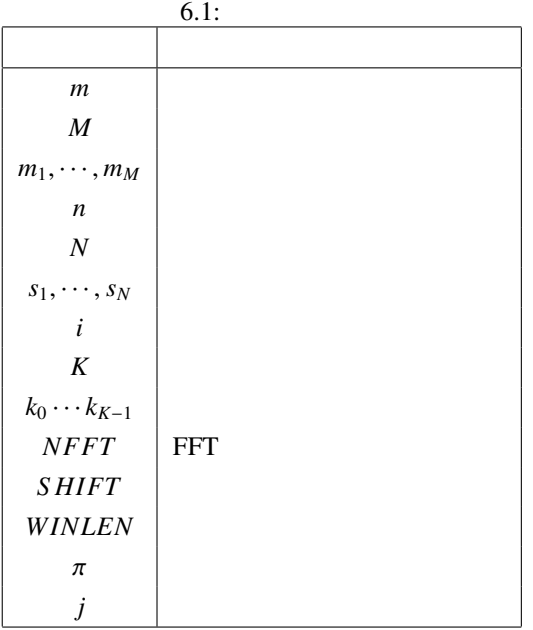

# 6.1 AudioIO

# 6.1.1 AudioStreamFromMic

<span id="page-51-1"></span>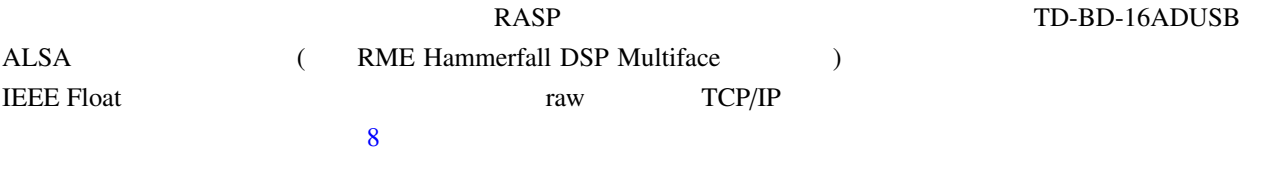

 $\overline{a}$ ✝ ☎ どんなときに使うのか ✆  $HARK$  $\overline{a}$ ✝ ☎  $\overline{\phantom{a}}$ 

6.1, 6.2 AudioStreamFromMic

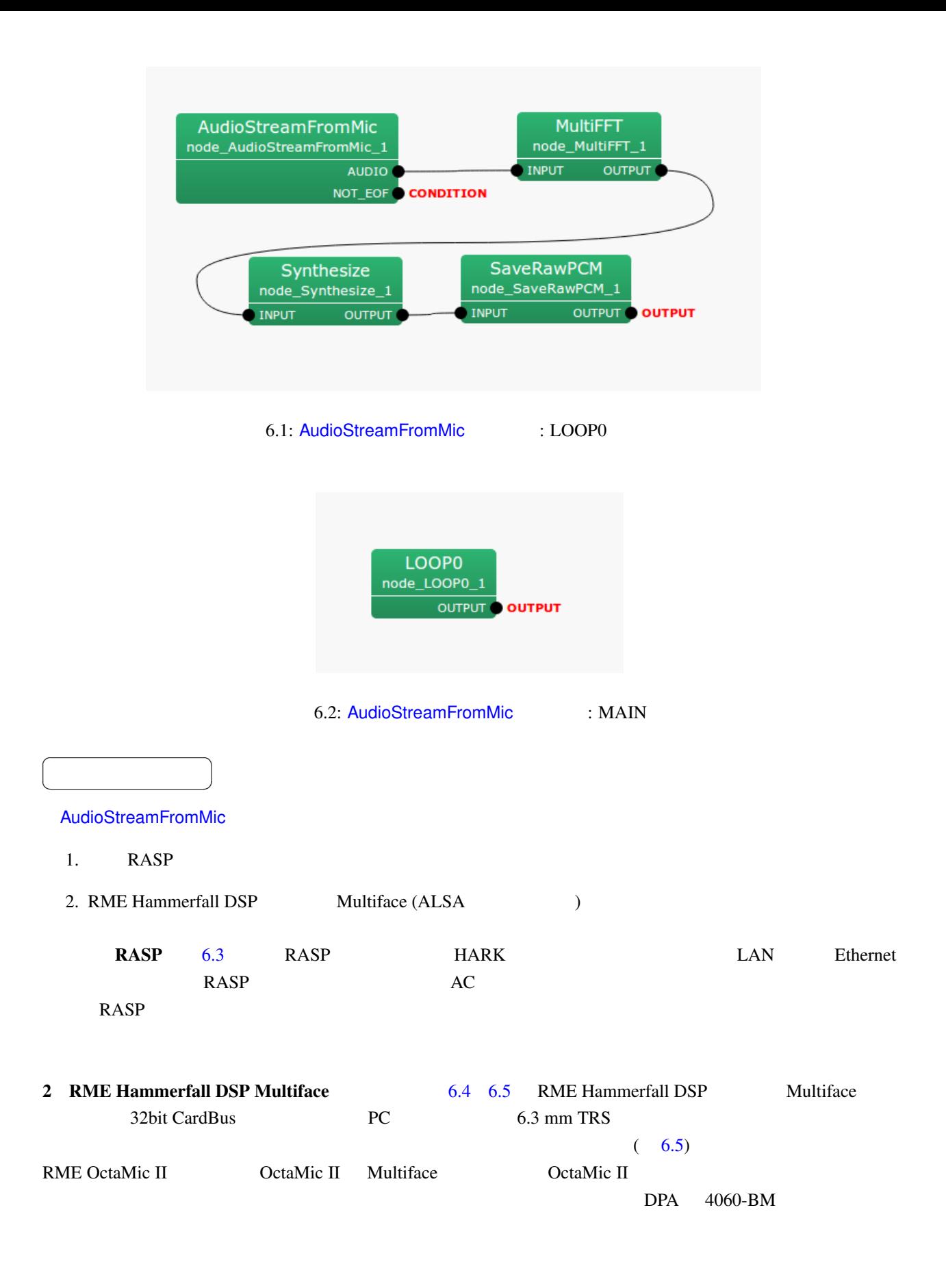

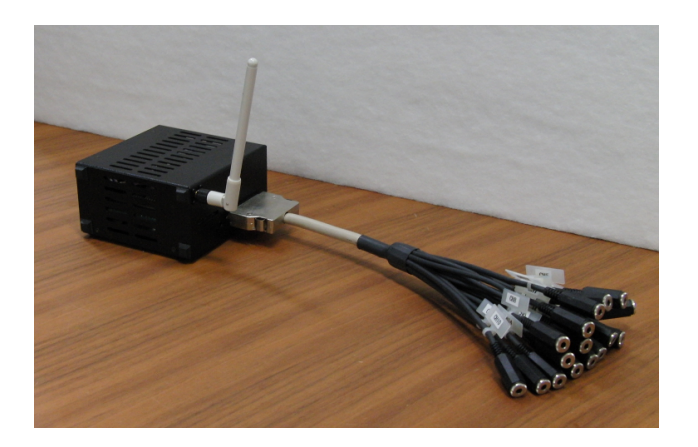

6.3: RASP

Sony EMC-C115

<span id="page-53-0"></span>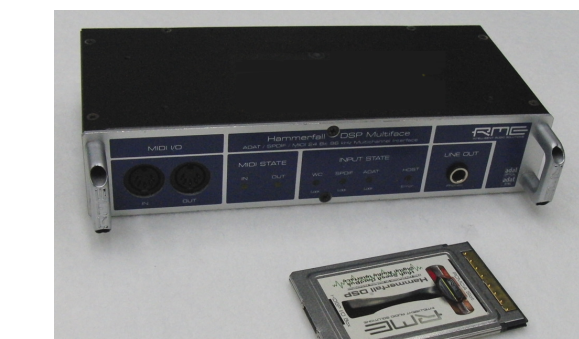

<span id="page-53-1"></span>6.4: RME Hammerfall DSP Multiface

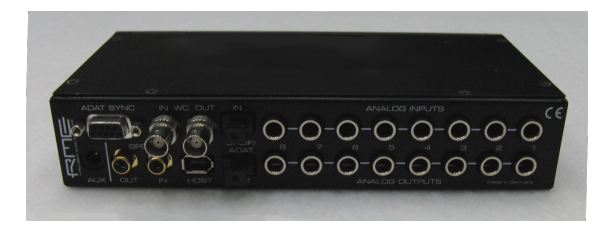

<span id="page-53-2"></span>6.5: RME Hammerfall DSP Multiface

audio-technica AT9903

 $\overline{a}$ ✝

✝

☎  $\overline{\phantom{0}}$  $\begin{array}{c}\n\hline\n\end{array}$ 

☎  $\overline{\phantom{0}}$ 

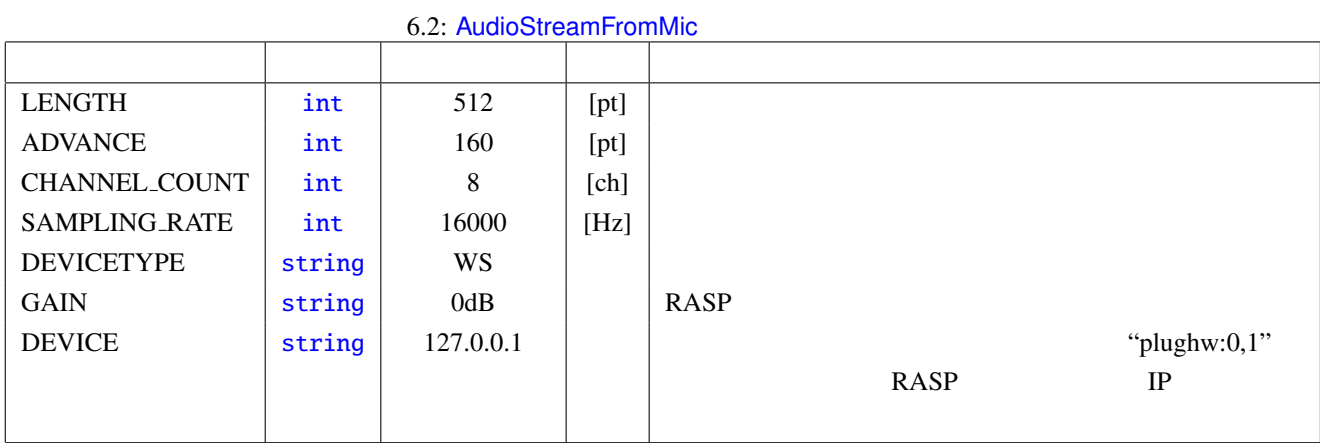

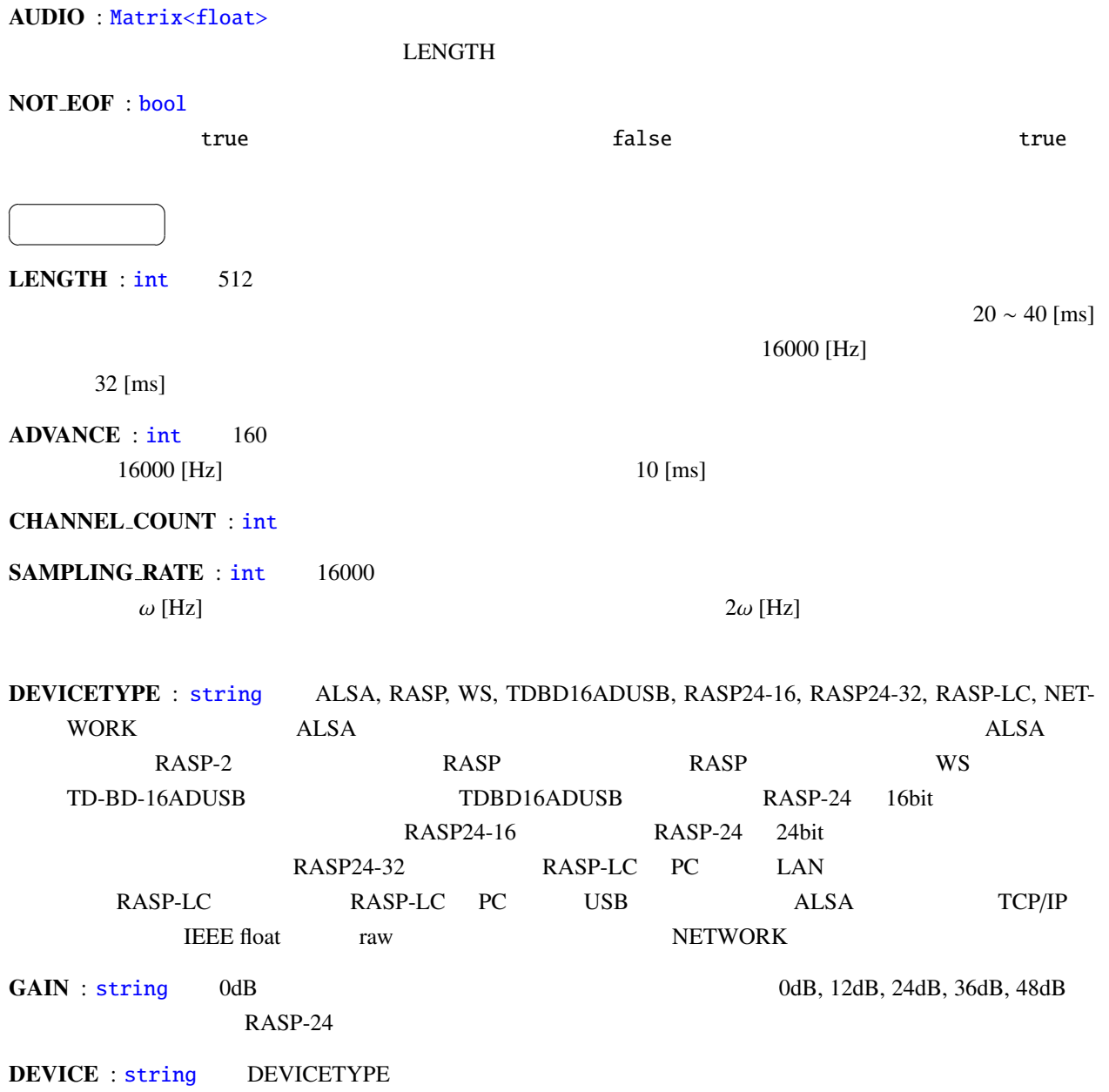

#### HARK <sub>5</sub>

- 1. RASP
	- RASP-2
	- RASP
	- RASP-24
	- RASP-LC
- 

#### 2. TD-BD-16ADUSB

- 3. ALSA
	- Microsoft Kinect Xbox
	- Sony PlayStation Eye
	- Dev-Audio Microcone
	- RME Hammerfall DSP Multiface
- 

4. TCP/IP (IEEE float wav )

### RASP :

•  $RASP-2$ 

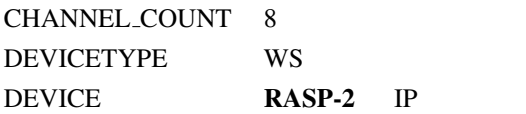

### • RASP

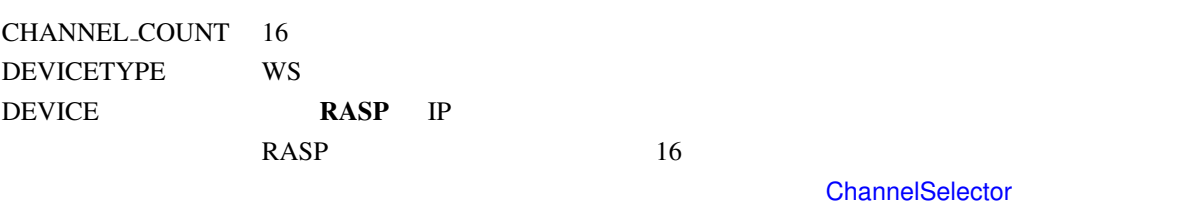

AudioStreamFromMic AUDIO

•  $RASP-24$ 

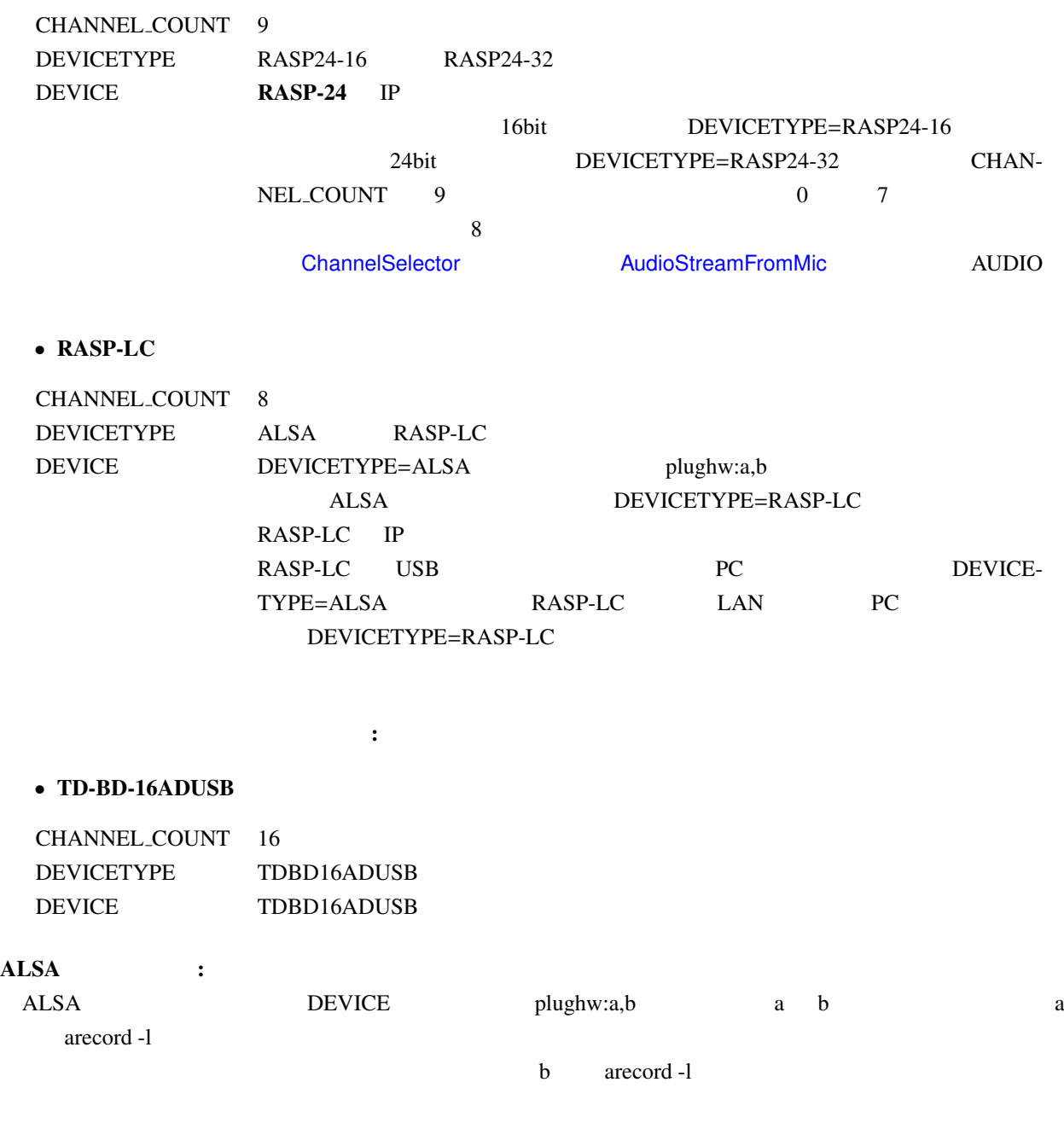

### • Kinect Xbox

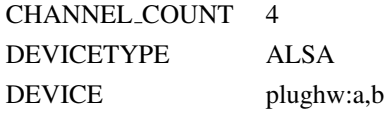

# • PlayStation Eye

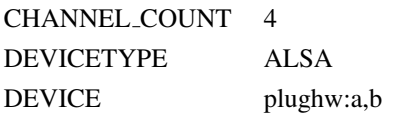

# • Microcone CHANNEL\_COUNT 7 DEVICETYPE ALSA DEVICE plughw:a,b • RME Hammerfall DSP Multiface CHANNEL COUNT 8 DEVICETYPE ALSA DEVICE plughw:a,b ( DEVICETYPE=NETWORK ): DEVICE IP  $\Gamma$  $\boldsymbol{M}$   $\boldsymbol{T}$  $WHILE(1)$ {  $X = Get\_Audio\_Stream$  (Suppose X is a T-by-M matrix.) FOR  $t = 1$  to  $T$ FOR  $m = 1$  to  $M$  $DATA[M * t + m] = X[t][m]$ ENDFOR ENDFOR send(soket\_id, (char\*)DATA, M \* T \* sizeof(float), 0) }  $X$  IEEE float wav  $-1 \le X \le 1$ Windows DirectSound : Windows HARK RASP RASP-24 DirectSound  $\n DEVICE$ DEVICE  $\overline{\phantom{a}}$ , Windows HARK Sound Device List the state of the state of the state of  $\begin{bmatrix} 1 & 1 \\ 1 & 1 \end{bmatrix}$  [TARK] Input Sound Device List  $6.6$   $0.6$ 分一致でも設定可能となっているので,図 6.6 の場合は単に"Hammerfall"を設定するだけでもよい.このとき, , Kinect Xbox Play[Stat](#page-59-0)ion Eye Microcone RASP-ZX RASP-ZX Windows7 Windows ASIO : ASIO , Microcone RME Hammerfall DSP Multiface HARK ASIO HARK

ASIO Windows **Windows** extensive the extensive of the SNS and Research and Research and Research and Research and Research and Research and Research and Research and Research and Research and Research and Research and Rese

ASIO AudioStreamFromMic AudioStreamFromASIO

• Kinect Xbox

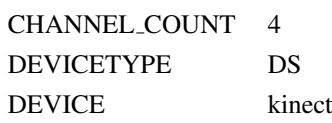

# • PlayStation Eye

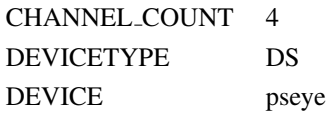

### • Microcone

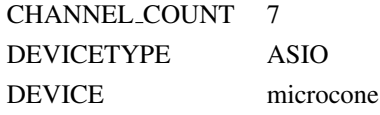

### • TAMAGO

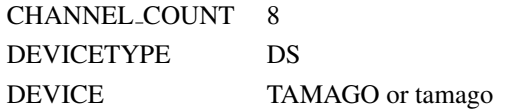

### •  $RASP-ZX$

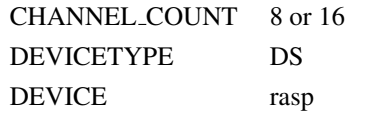

### • RME Hammerfall DSP Multiface

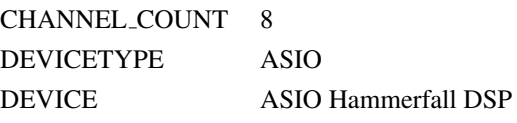

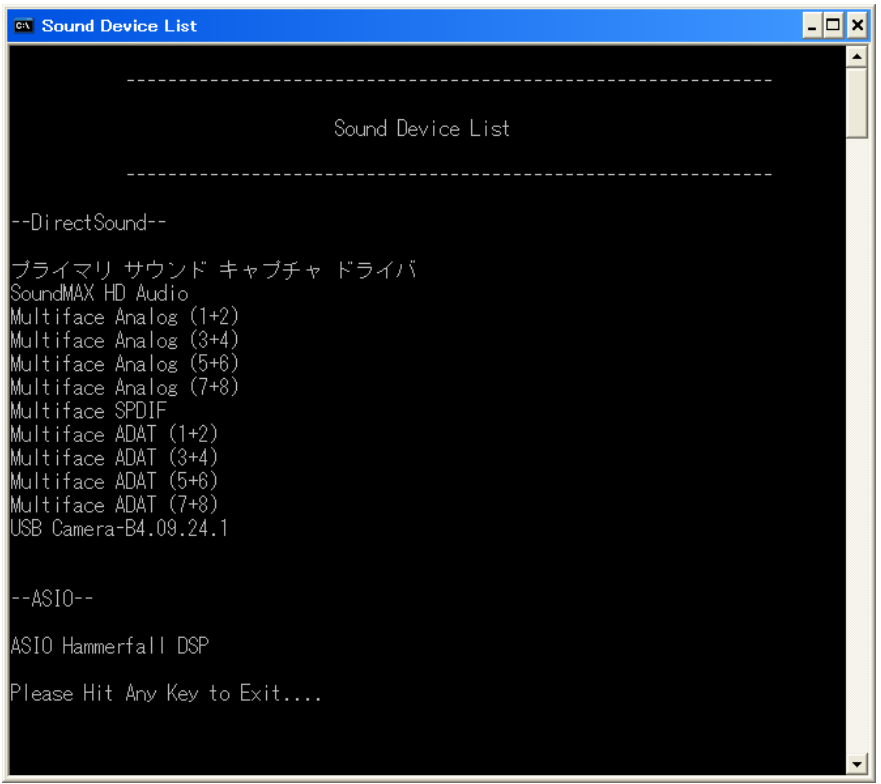

<span id="page-59-0"></span> $6.6:$ 

### 6.1.2 AudioStreamFromWave

<span id="page-60-0"></span>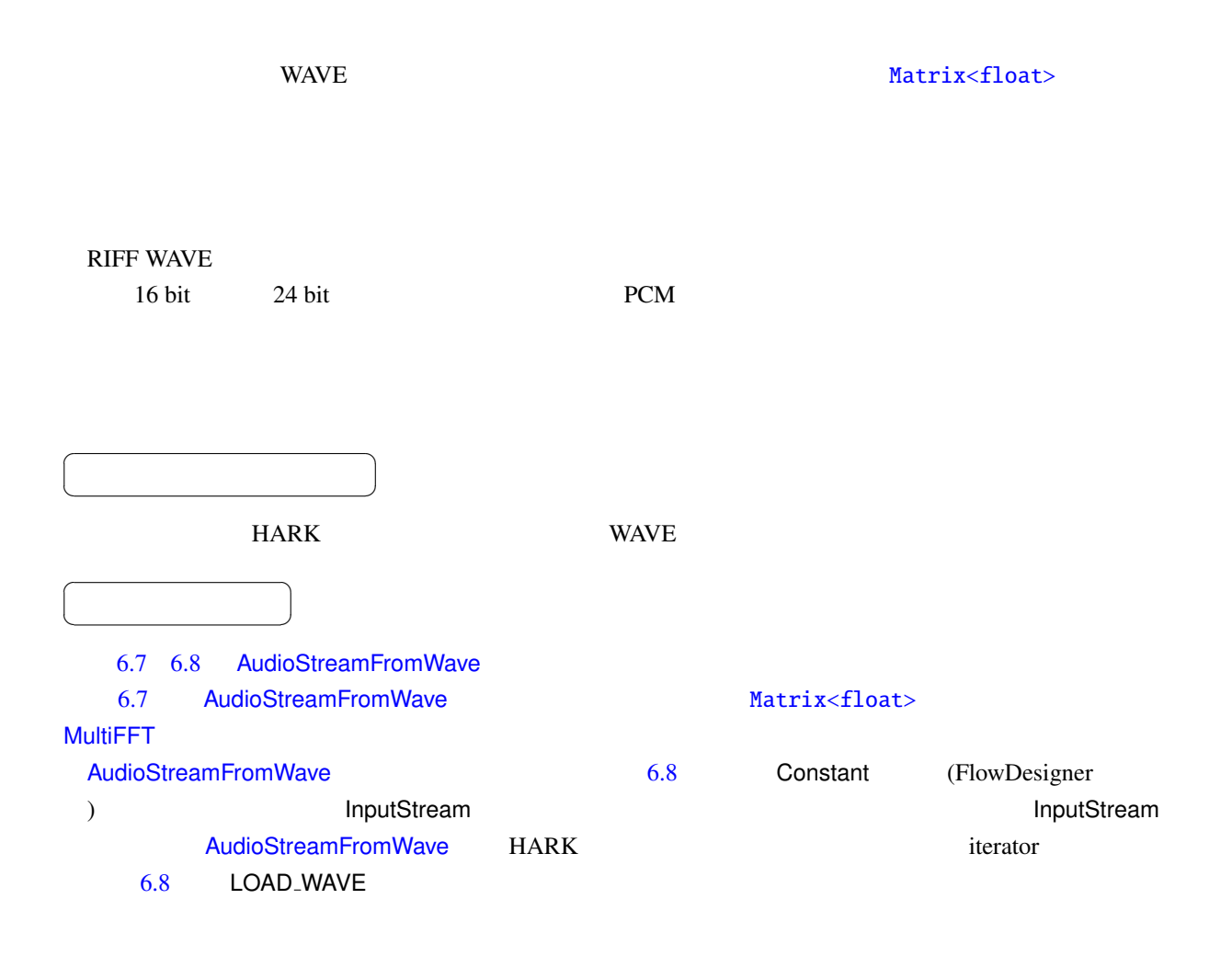

#### 6.3: AudioStreamFromWave

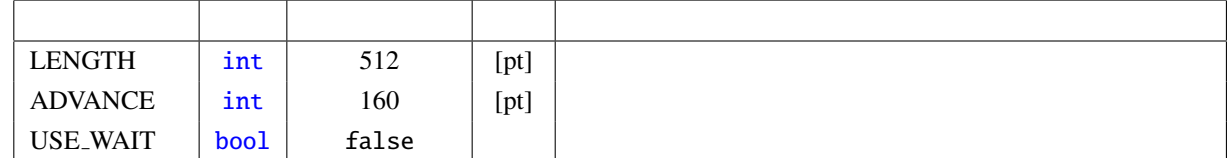

 $\overline{a}$ ✝ ☎  $\overline{\phantom{0}}$ 

 $\overline{a}$ ✝

INPUT : Stream FlowDesigner IO InputStream

AUDIO : Matrix<float>

☎  $\overline{\phantom{0}}$ 

**LENGTH** 

<span id="page-61-1"></span><span id="page-61-0"></span>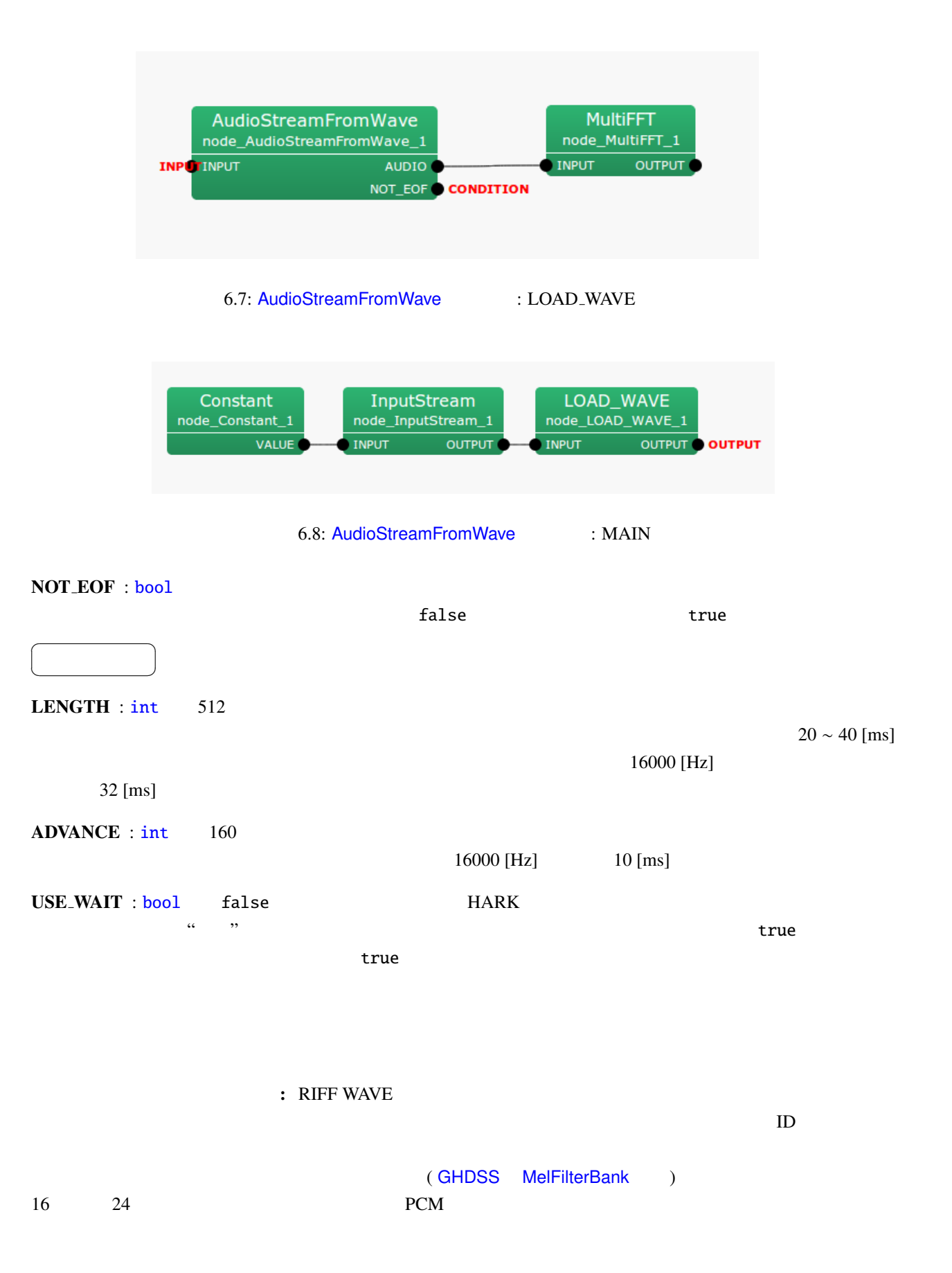

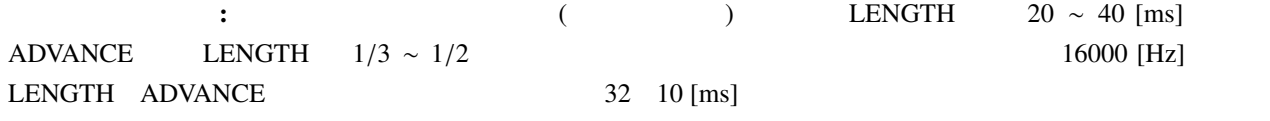

# 6.1.3 SaveRawPCM

 $\overline{a}$ ✝

☎  $\overline{\phantom{0}}$ 

<span id="page-63-0"></span>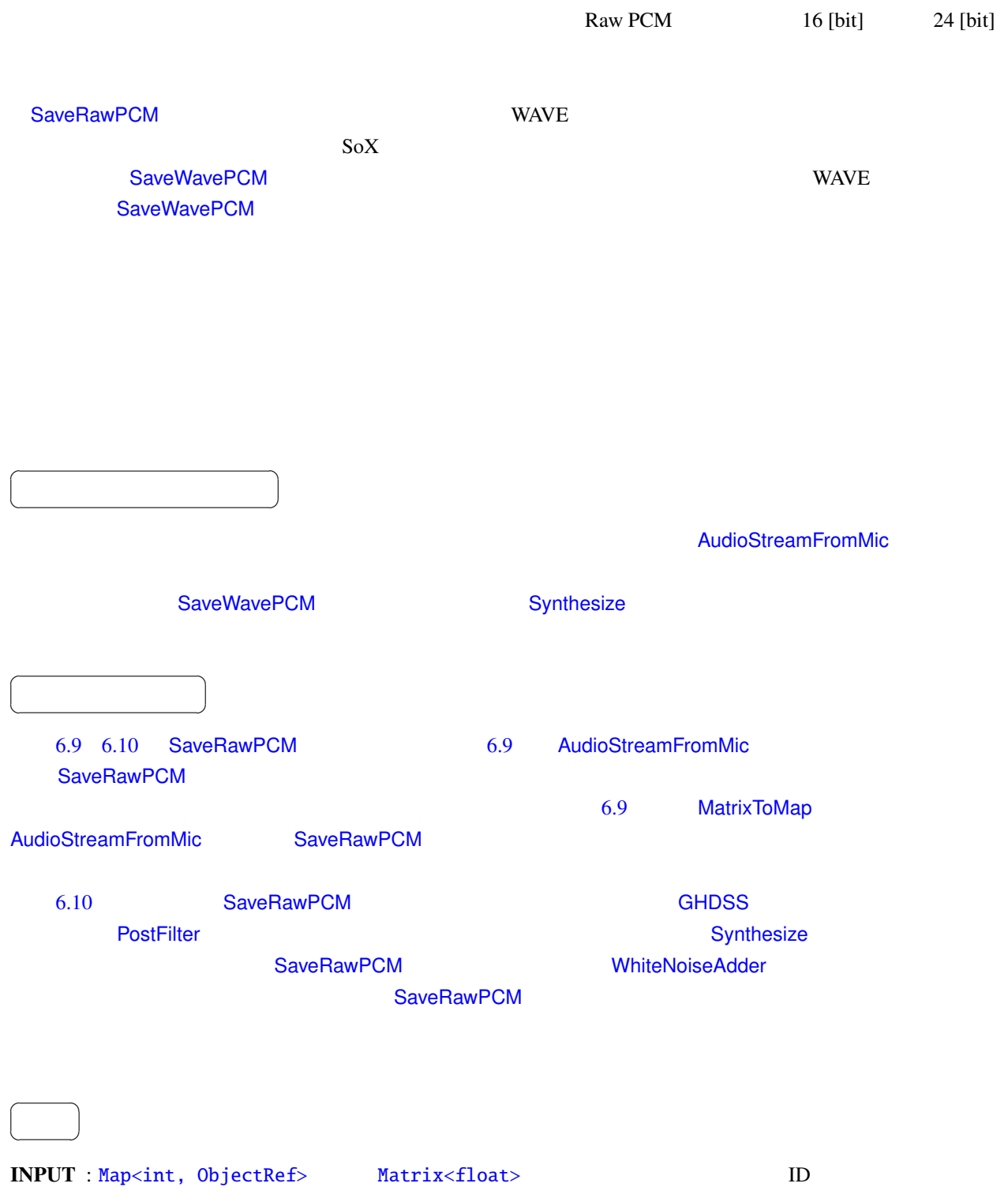

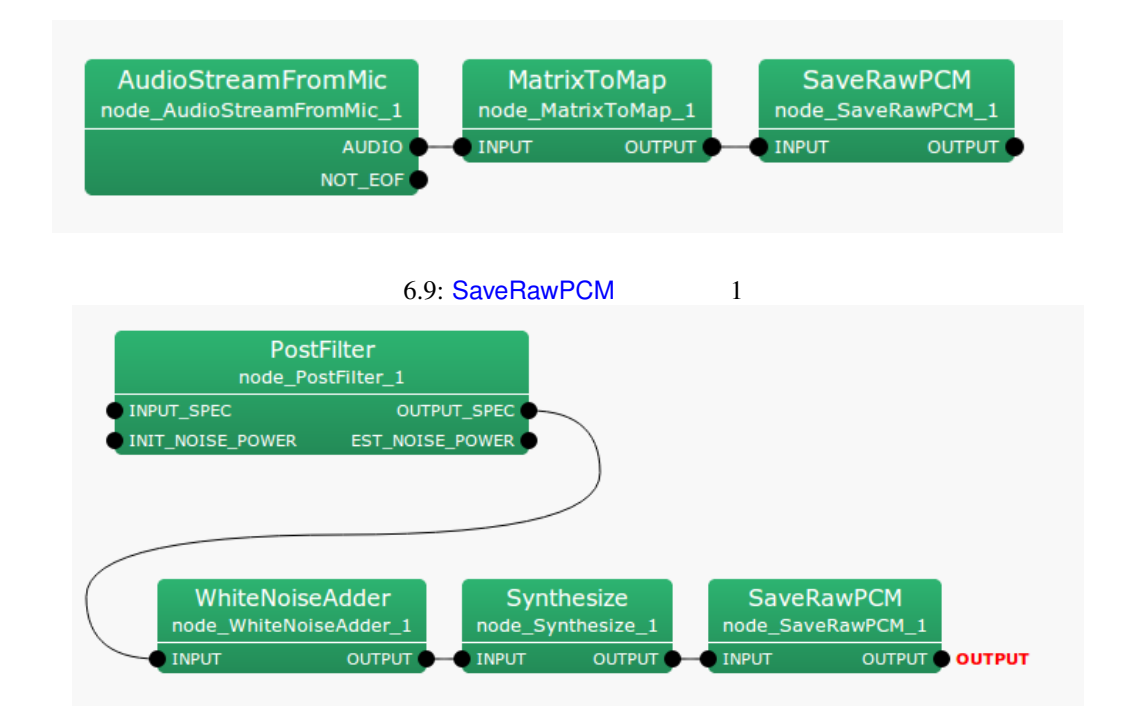

### <span id="page-64-0"></span>6.10: SaveRawPCM 2

#### <span id="page-64-1"></span>6.4: SaveRawPCM

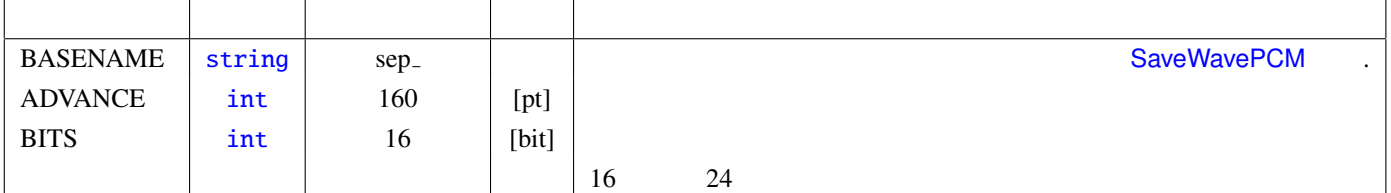

OUTPUT : Map<i[nt,](#page-37-0) ObjectRef> Matrix<float>

 $\overline{a}$ ✝ ☎ パラメータ ✆

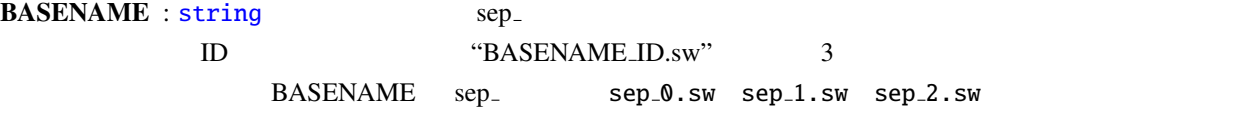

ADVANCE : int ADVANCE  $BITS: int$  16 24

保存されるファイルのフォーマット: 保存されるファイルは,ヘッダ情報を持たない Raw PCM 音声データと

16 [bit] 24 [bit]

Map<int, ObjectRef> 2002 2003 2004 2012 2014 2015 2016  $ID$ 

## 6.1.4 SaveWavePCM

<span id="page-66-0"></span>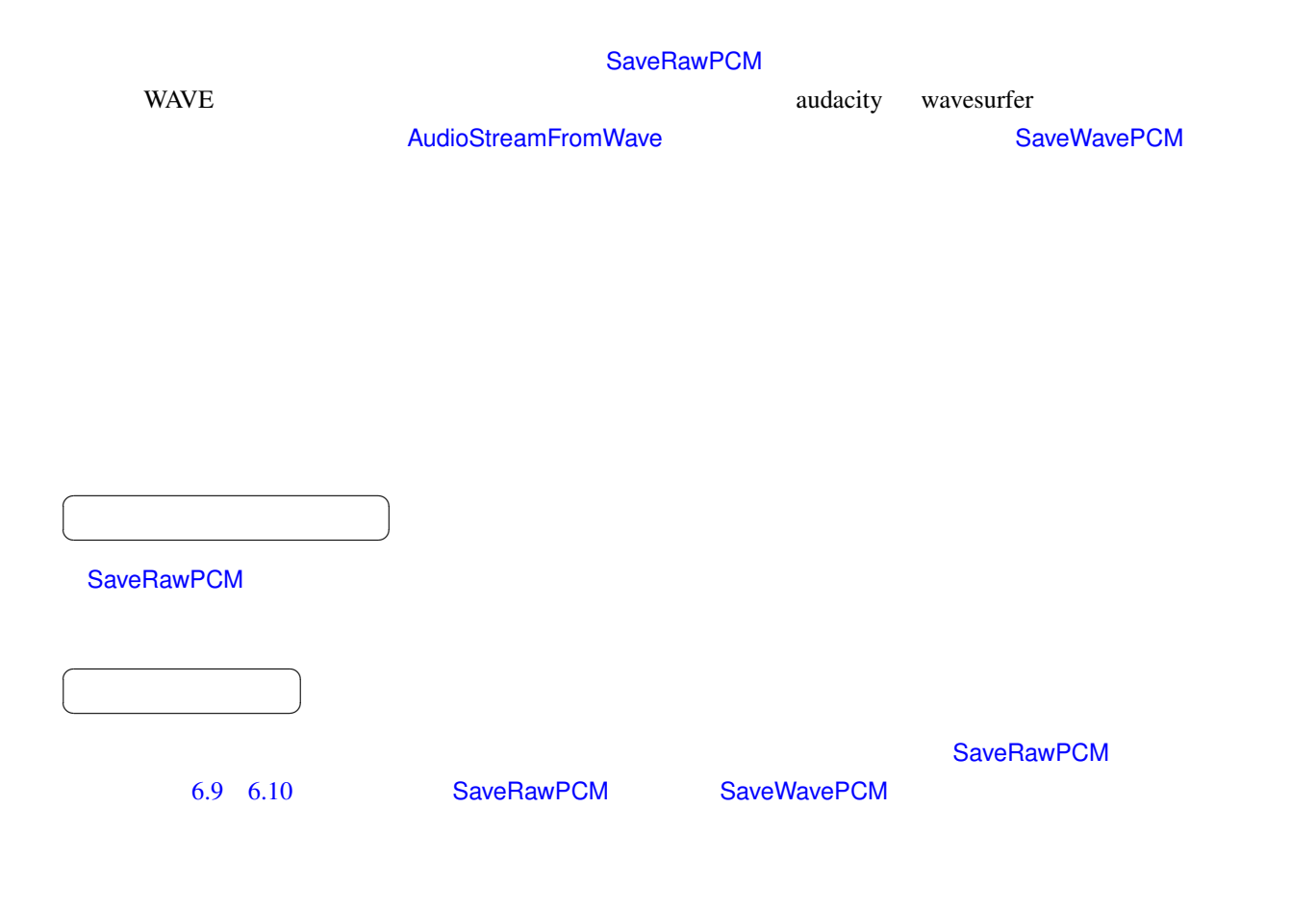

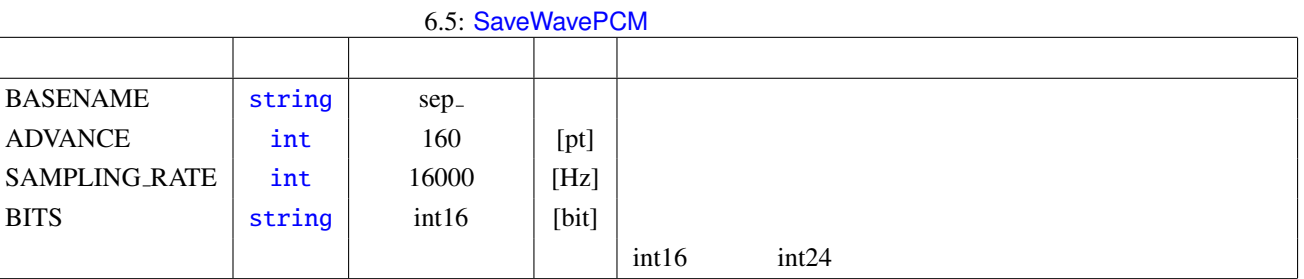

INPUT : Map<int, ObjectRef> Matrix<float> ID

 $\overline{a}$ ✝

 $\overline{a}$ ✝

☎  $\overline{\phantom{0}}$ 

☎  $\overline{\phantom{0}}$ 

SOURCES : Vector<ObjectRef> (Source Vector)

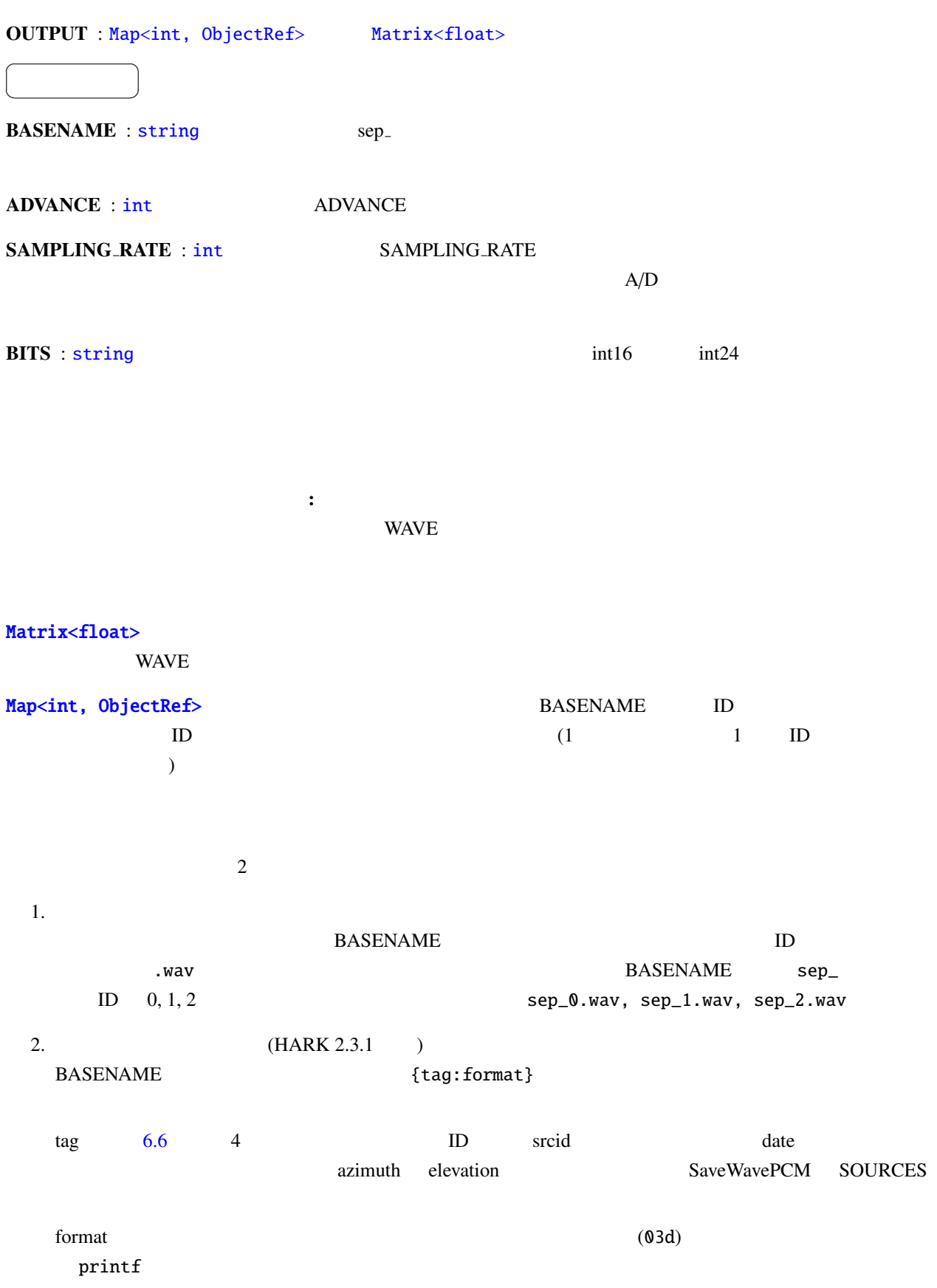

<span id="page-68-0"></span> $6.6:$  tag

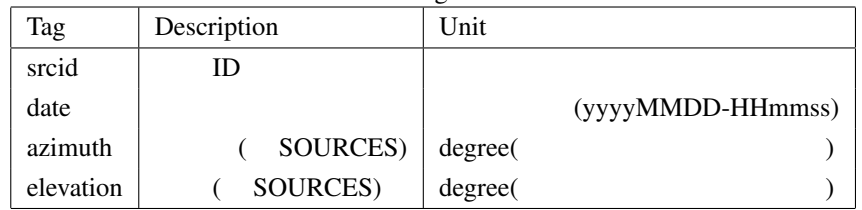

 $ID$ 

- FORMAT: wav\_id\_{srcid}\_output
- OUTPUT: wav\_id\_0\_output.wav, wav\_id\_1\_output.wav ...

 $\mathbf{ID}$ 

- FORMAT: wav\_id\_{srcid:03d}
- OUTPUT: wav\_id\_000.wav, wav\_id\_001\_output.wav ...

#### azimuth

- FORMAT: wav\_az\_{azimuth}
- OUTPUT: wav\_az\_30.wav, wav\_az\_-10.wav ...

 $\rm{srcid}$ 

# 6.1.5 HarkDataStreamSender

<span id="page-69-0"></span> $\bullet$ 

- 
- STFT
- $\bullet$  and  $\bullet$  and  $\bullet$  and  $\bullet$  and  $\bullet$
- 
- $\bullet$  and the following
- $\bullet$
- **Contract of the contract of the contract of the contract of the contract of the contract of the contract of the contract of the contract of the contract of the contract of the contract of the contract of the contract**
- $\bullet$
- $\bullet$

 $\overline{a}$ ✝ ☎  $\overline{\phantom{a}}$  $TCP/IP$  **HARK**  $\overline{a}$ ☎  $\overline{\phantom{a}}$ 

 $6.11$ 

☎

✝

 $\overline{a}$ 

✝  $\overline{\phantom{0}}$ MIC\_WAVE : Matrix<float>  $\times$  STFT MIC\_FFT : Matrix<complex<float> >  $\times$ SRC\_INFO : [Vector<ObjectR](#page-38-0)ef> SRC\_WAVE : [Map<int, ObjectRef>](#page-38-0)  $ID$  Vector<float> SRC FFT : M[ap<int, ObjectRef>](#page-38-0)  $ID$  Vector<complex<float> >

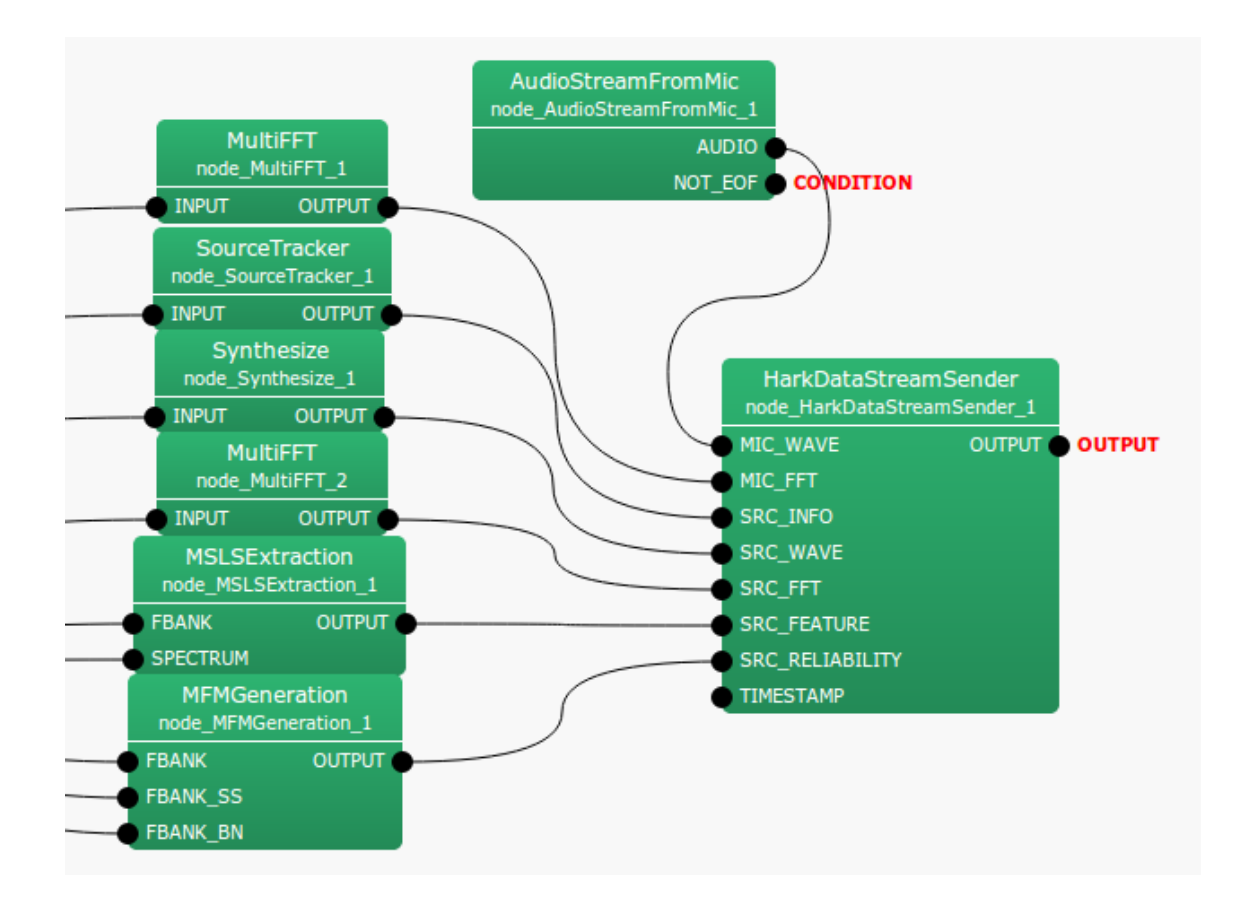

#### 6.11: HarkDataStreamSender

<span id="page-70-0"></span>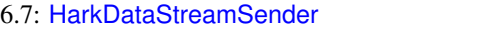

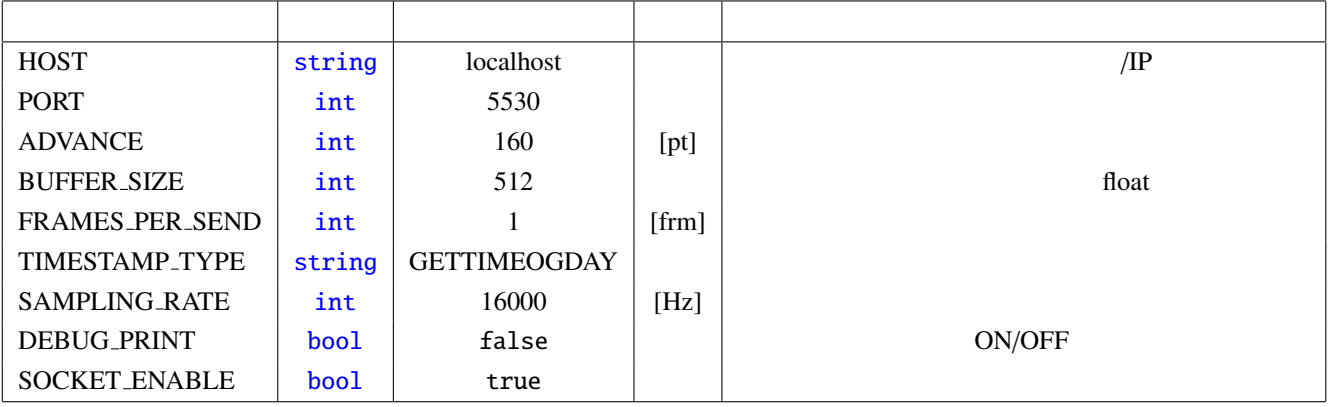

SRC\_FEATURE : Map<in[t, Ob](#page-37-0)jectRef> D. Wector<float>

SRC\_RELIABILITY : Ma[p<int](#page-37-0), ObjectRef> D. Wector<float>

TEXT :

MATRIX : Matrix<float> [Matrix<c](#page-41-0)omplex<float>>

VECTOR : Vector<float> Vector<complex<float> >

TIMESTAMP : TimeStamp

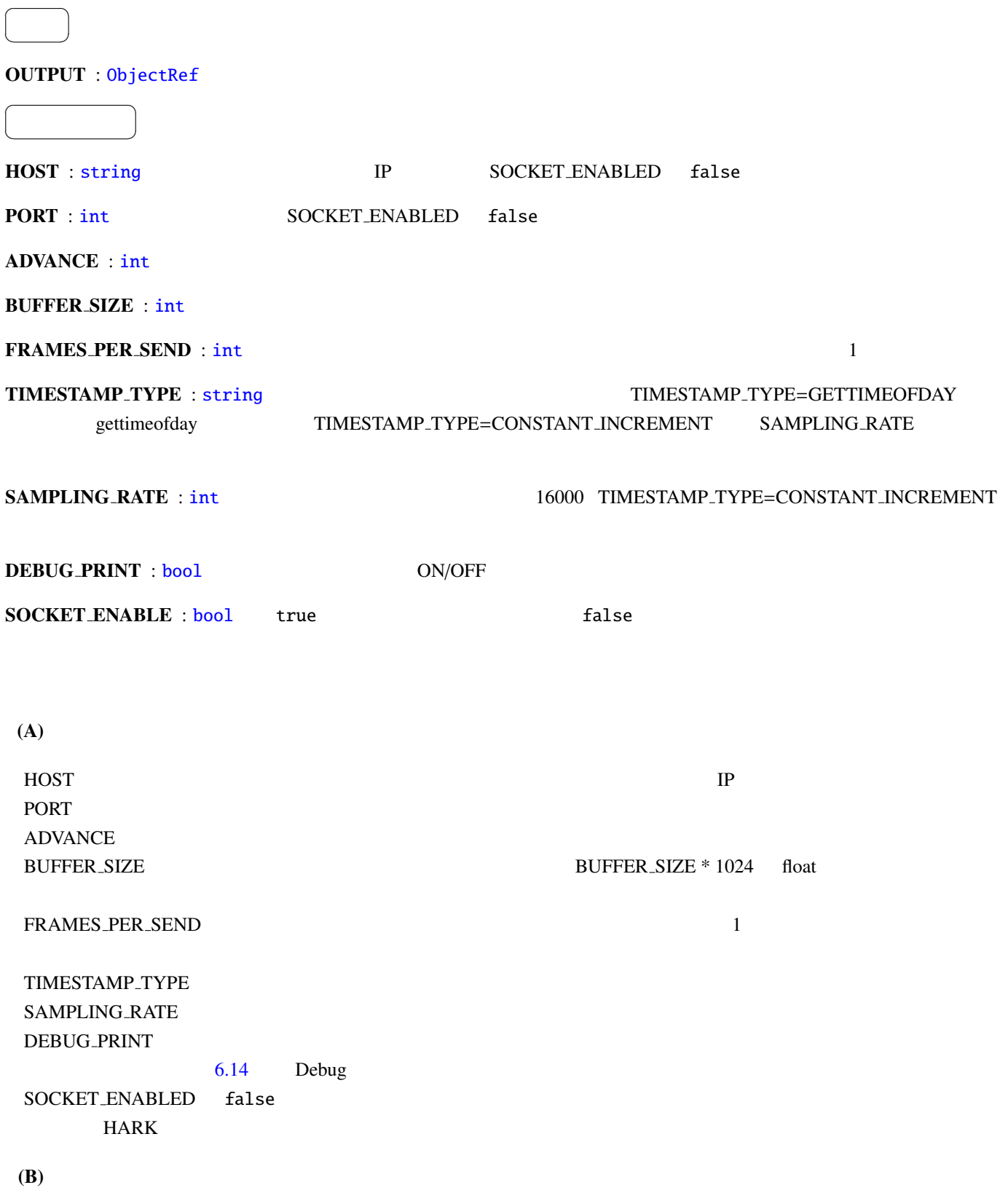
```
• HD_Header
```
 $: 3$  \* sizeof(int) + 2 \* sizeof(int64)

説明 : 送信データの先頭で送信される基本情報が入ったヘッダ

<span id="page-72-0"></span>6.8: HD\_Header

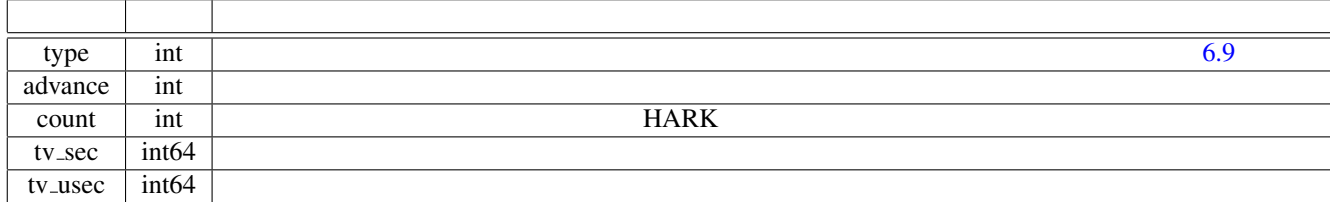

### 6.9: HD\_Header type

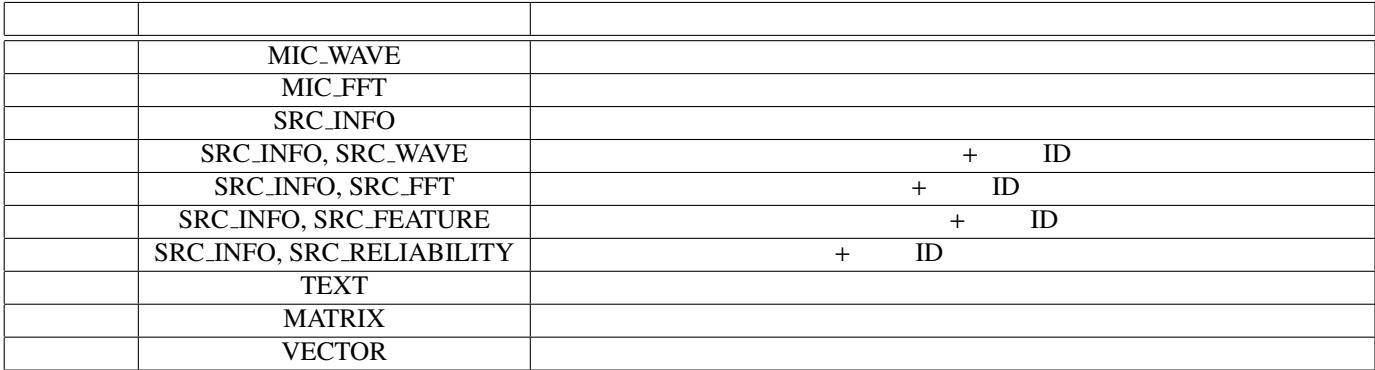

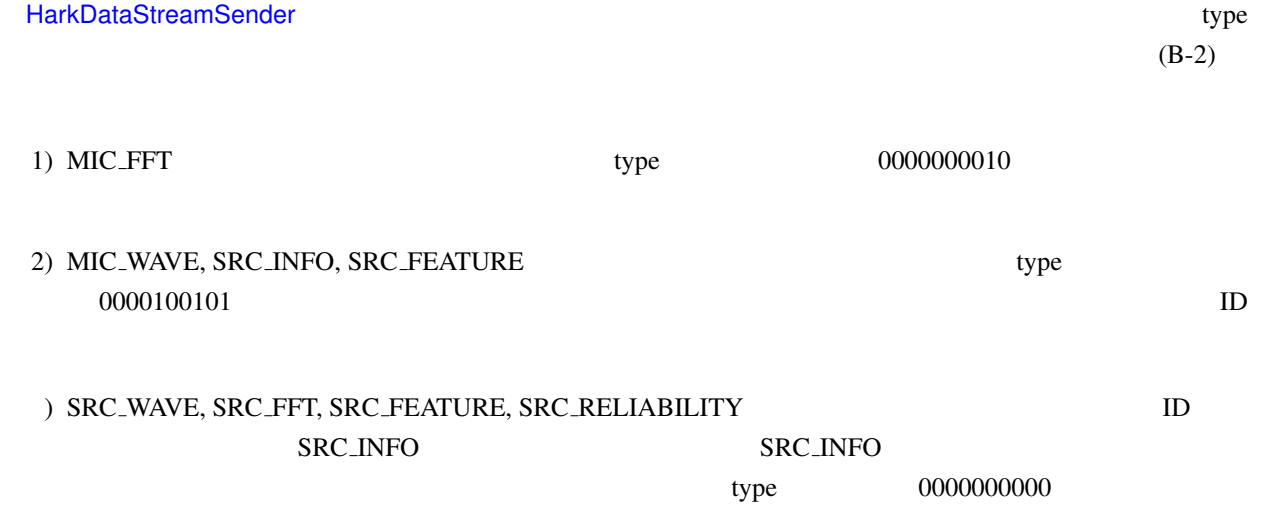

### • HDH MicData

 $: 3$  \* sizeof(int)

### <span id="page-73-0"></span>6.10: HDH\_MicData

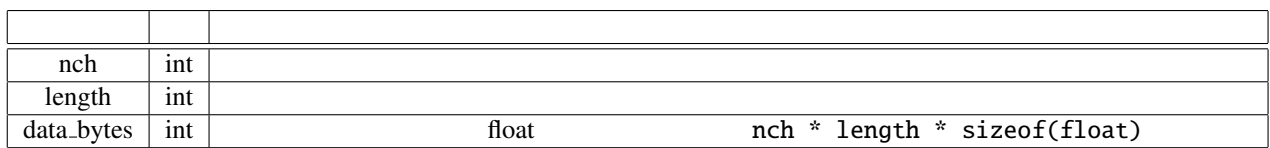

## • HDH SrcInfo

説明 : 音源定位結果のソース情報

 $: 1 * sizeof(int) + 4 * sizeof(float)$ 

説明 : 2次元配列を送信するための,サイズに関する配列の構造情報

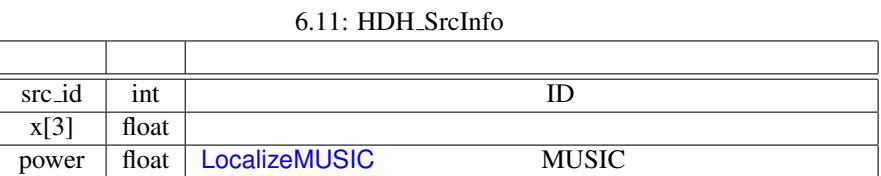

### • HDH SrcData

説明 : 1次元配列を送信するための,サイズに関する配列の構造情報

 $: 2 * sizeof(int)$ 

### <span id="page-73-2"></span><span id="page-73-1"></span>6.12: HDH\_SrcData

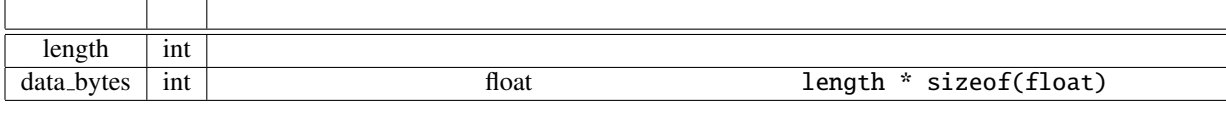

 $(B-2)$ 

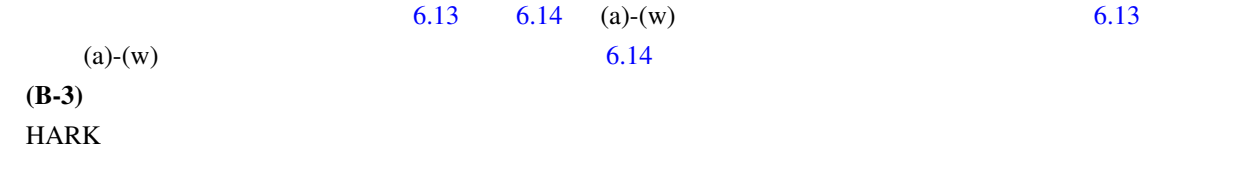

<span id="page-74-0"></span> $6.13:$   $\circ$ 

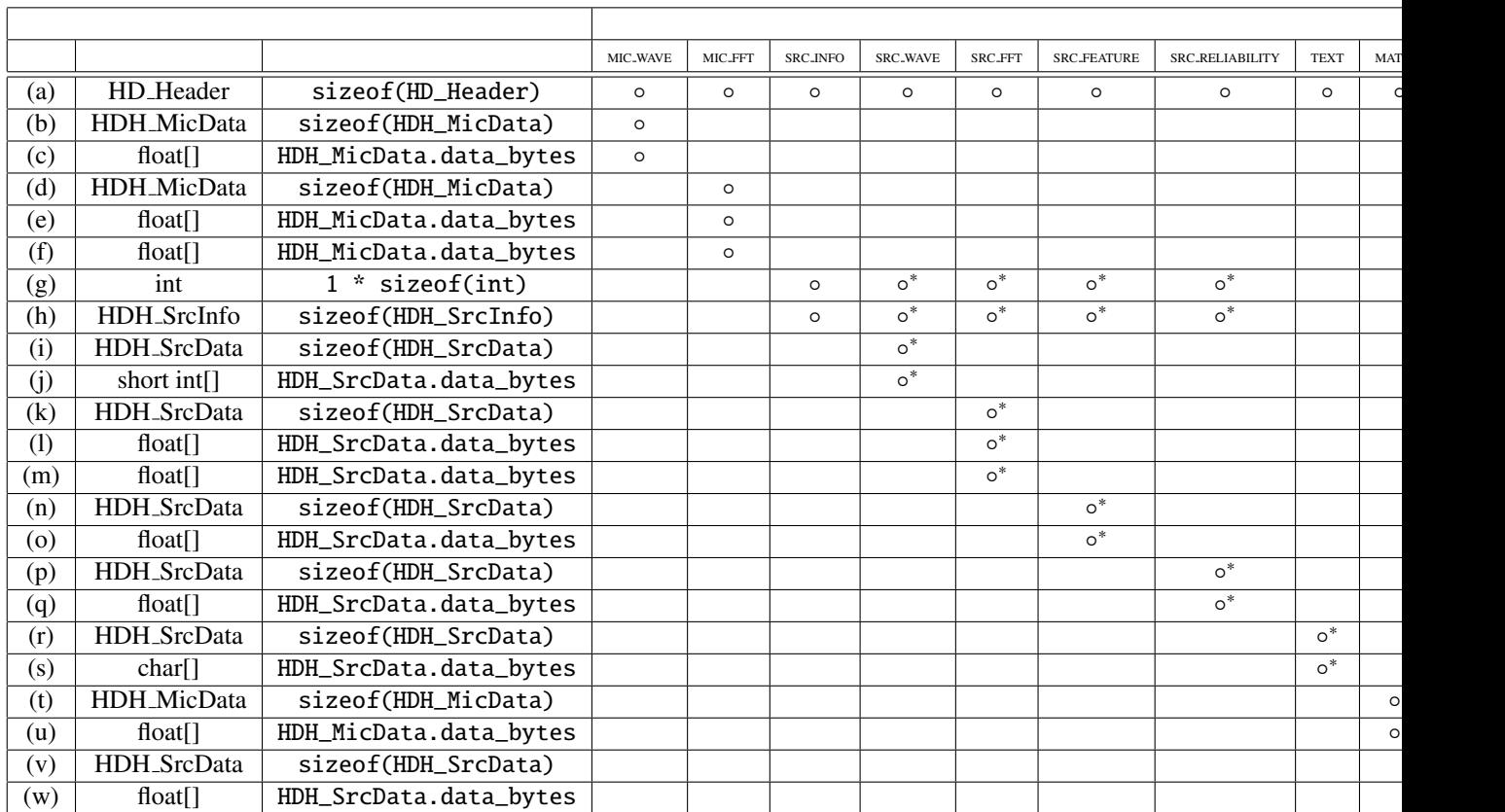

### calculate{

```
Send (a)
IF MIC_WAVE is connected
    Send (b)
    Send (c)
ENDIF
IF MIC_FFT is connected
    Send (d)
    Send (e)
    Send (f)
ENDIF
IF SRC_INFO is connected
    Send (g) (Let the number of sounds 'src_num'.)
    FOR i = 1 to src_num (This is a sound ID based routine.)
        Send (h)
        IF SRC_WAVE is connected
            Send (i)
            Send (j)
        ENDIF
        IF SRC_FFT is connected
            Send (k)
            Send (l)
            Send (m)
        ENDIF
        IF SRC_FEATURE is connected
            Send (n)
            Send (o)
        ENDIF
        IF SRC_RELIABILITY is connected
            Send (p)
                                  68
```
 $Send$   $(n)$ 

 $\begin{array}{c|c}\n\hline\n0.8\n\end{array}$ (a)  $\vert$  6.8  $\vert$   $\vert$   $\vert$   $\vert$   $\vert$   $\vert$   $\vert$ (b) 音響信号の構造(マイク数,フレーム長,送信バイト数)を表す構造体.表 6.10 参照. ◦ (c)  $\times$  float (d) 周波数スペクトルの構造(マイク数,周波数ビン数,送信バイト数)を表す構造体.表 6.10 参照. ◦ (e)  $\times$  float  $\blacksquare$ (f)  $\vert \times \rangle$  float  $(g)$   $\vert$   $\circ$ (h) 音源定位結果のソース.表 6.11 参照. ◦ (i)  $10$   $6.12$   $\circ$ (j)  $\qquad \qquad \text{ID} \qquad \qquad \text{short int}$ (k)  $\parallel$  ID  $6.12$   $\parallel$   $\circ$ (l)  $\qquad \qquad \text{ID} \qquad \qquad \text{float}$  $(m)$  ID  $f$ loat  $\Box$ (n)  $10$   $6.12$   $10$ (o)  $\Box$  ID  $\Box$  float  $\Box$ (p)  $\vert$  ID MFM  $\circ$ (q)  $\parallel$  ID MFM float  $\parallel$ (r)  $6.12$   $\circ$  $\Box$  (s) char  $\Box$ (t)  $6.10$   $\circ$ (u)  $\vert$  float (v) ベクトルの構造(ベクトル次元数,送信バイト数)を表す構造[体.表](#page-73-2) 6.12 参照. ◦  $f(\mathbf{w})$  float

 $(a)-(w)$  6.13 6.14  $(a)-(w)$ 

<span id="page-75-0"></span> $6.14:$ 

<span id="page-76-0"></span>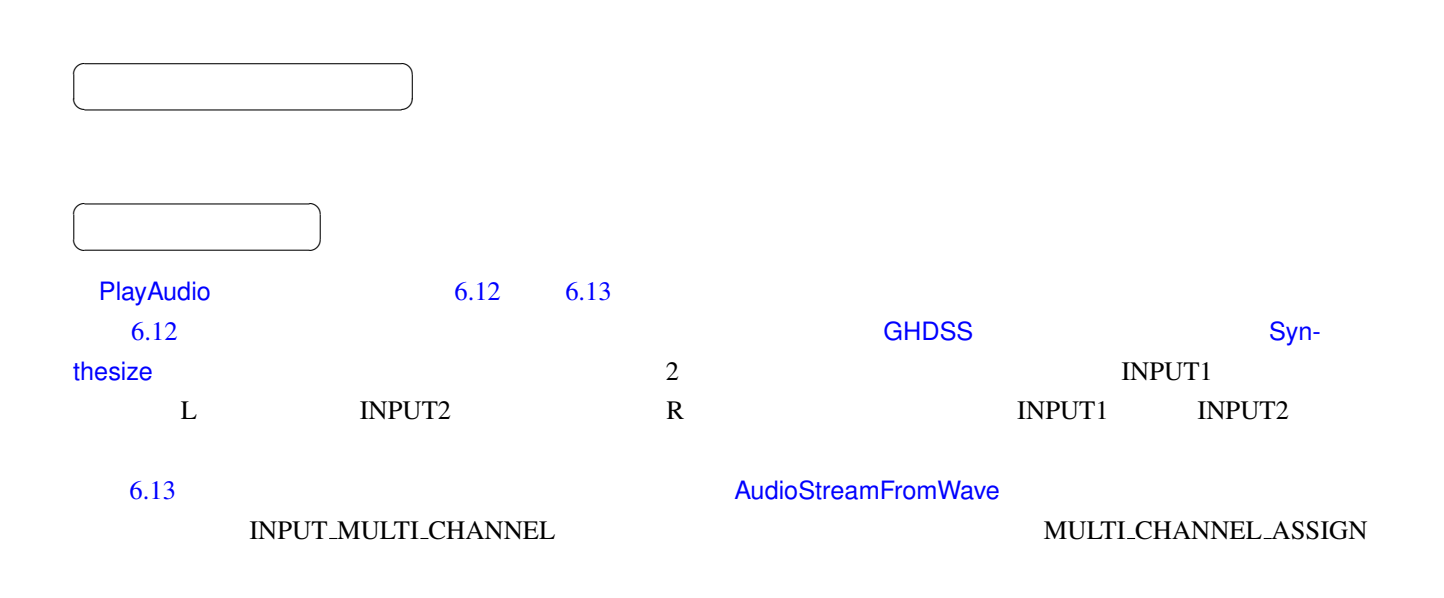

<span id="page-76-2"></span><span id="page-76-1"></span>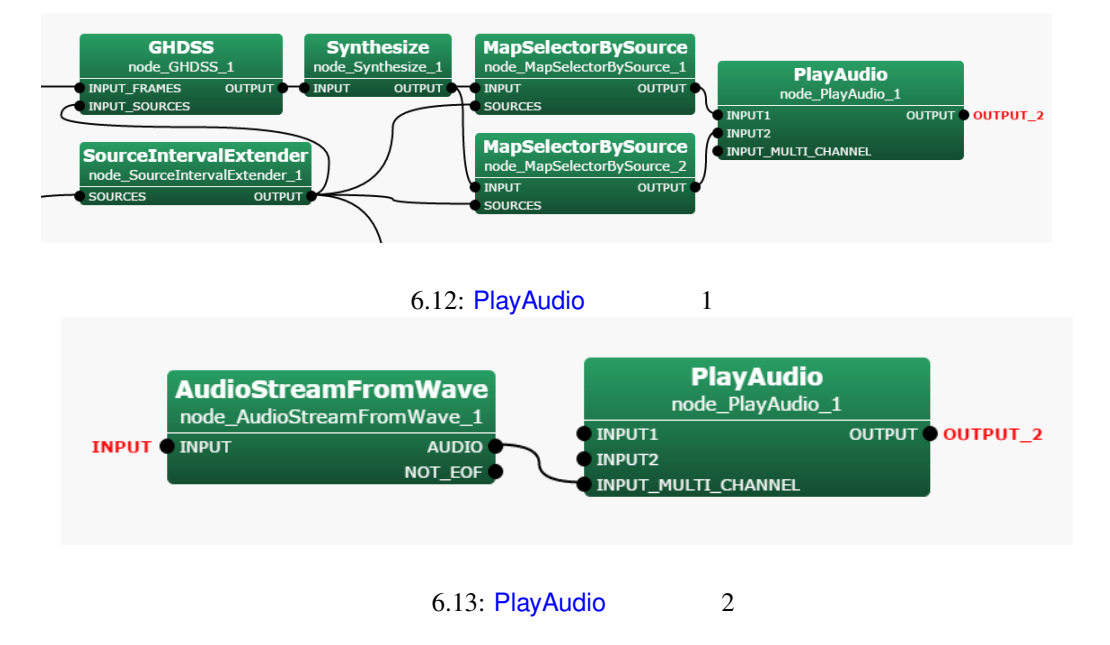

6.15: PlayAudio

| <b>MASTER_VOLUME</b>  | float              | $\Omega$ | [dB]   |                     |
|-----------------------|--------------------|----------|--------|---------------------|
| <b>DEVICE</b>         | int                |          |        |                     |
|                       |                    |          |        | <b>OS</b>           |
| <b>CHANNNEL_COUNT</b> | int                | 2        |        | ◠                   |
| MULTLCHANNEL_ASSIGN   | Vector <int></int> |          |        | INPUT_MULTL_CHANNEL |
|                       |                    |          |        |                     |
| <b>LATENCY</b>        | int                | 1000     | [msec] |                     |
| <b>LENGTH</b>         | int                | 512      | [pt]   | <b>FFT</b>          |
| <b>ADVANCE</b>        | int                | 160      | [pt]   |                     |
| <b>SAMPLING_RATE</b>  | int                | 16000    | [Hz]   |                     |

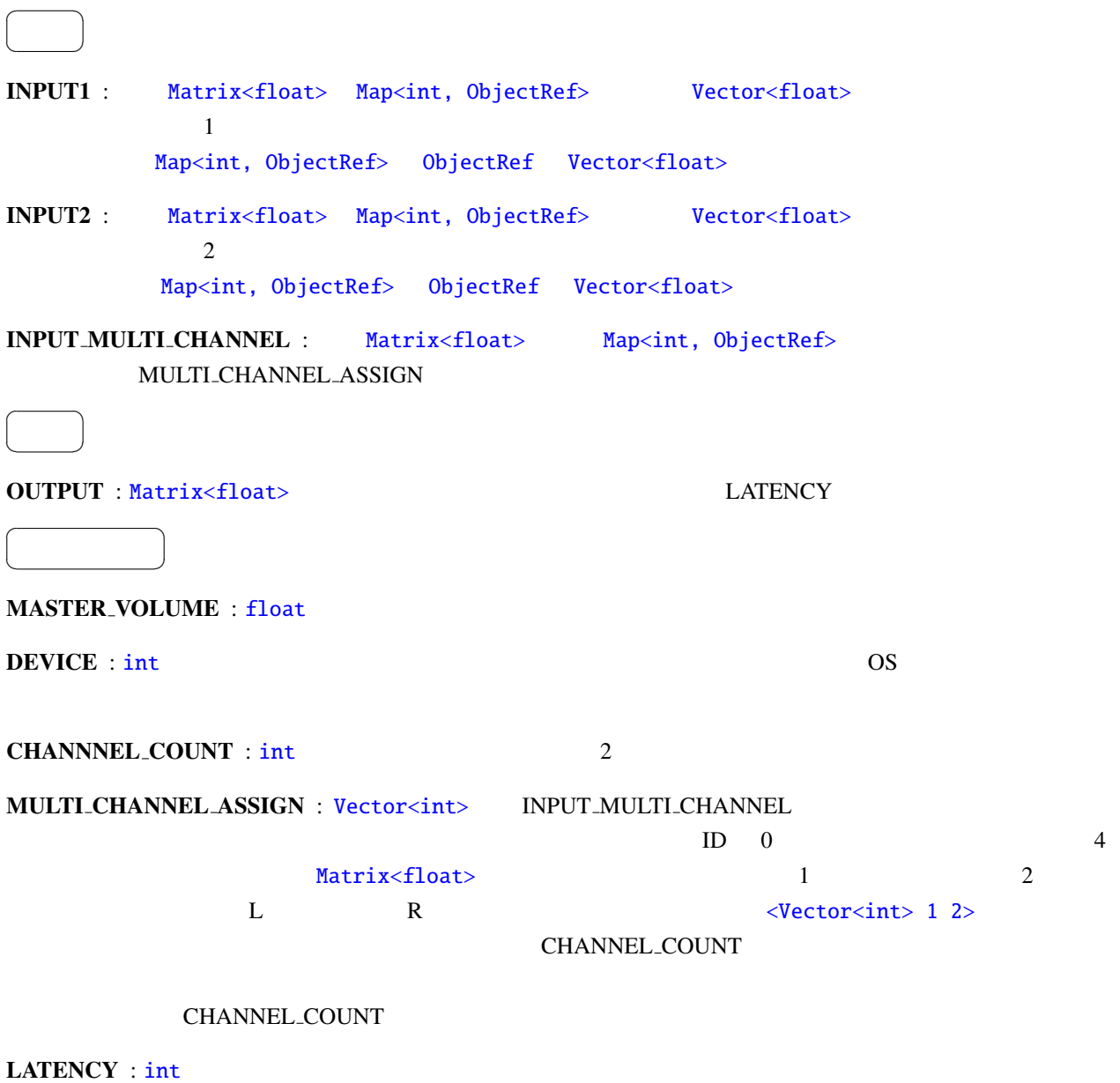

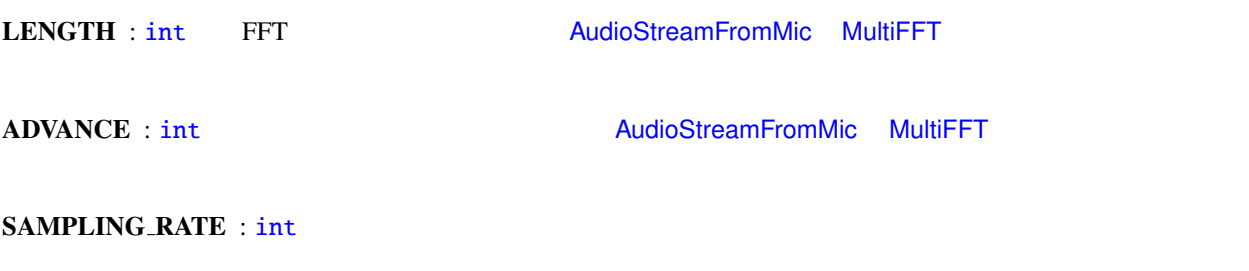

 $1$ 

INPUT# INPUT\_MUITI\_CHANNEL

出力チャンネルのアサイン変更方法: INPUT1 INPUT2 INPUT\_MULTI\_CHANNEL

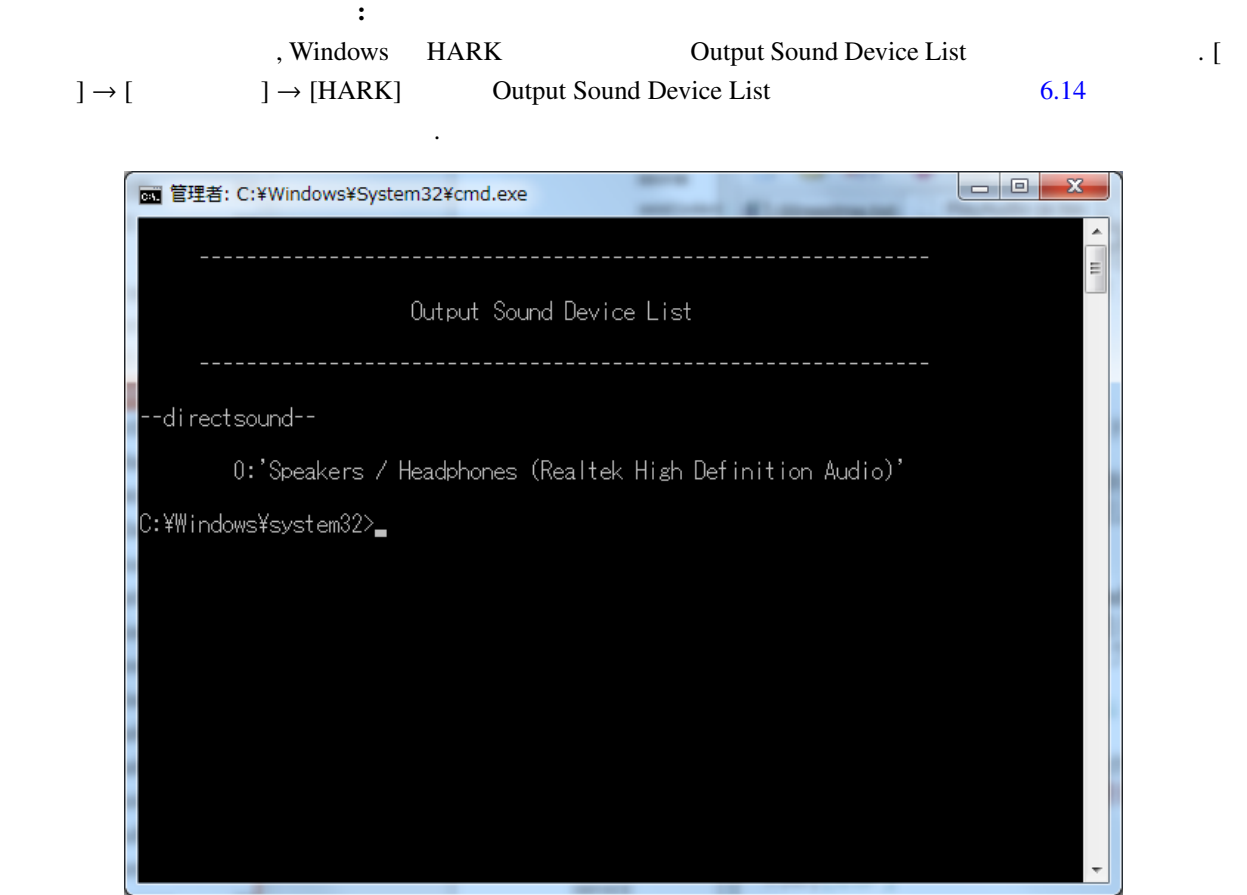

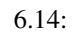

# 6.2 Localization

<span id="page-79-0"></span>6.2.1 CMLoad

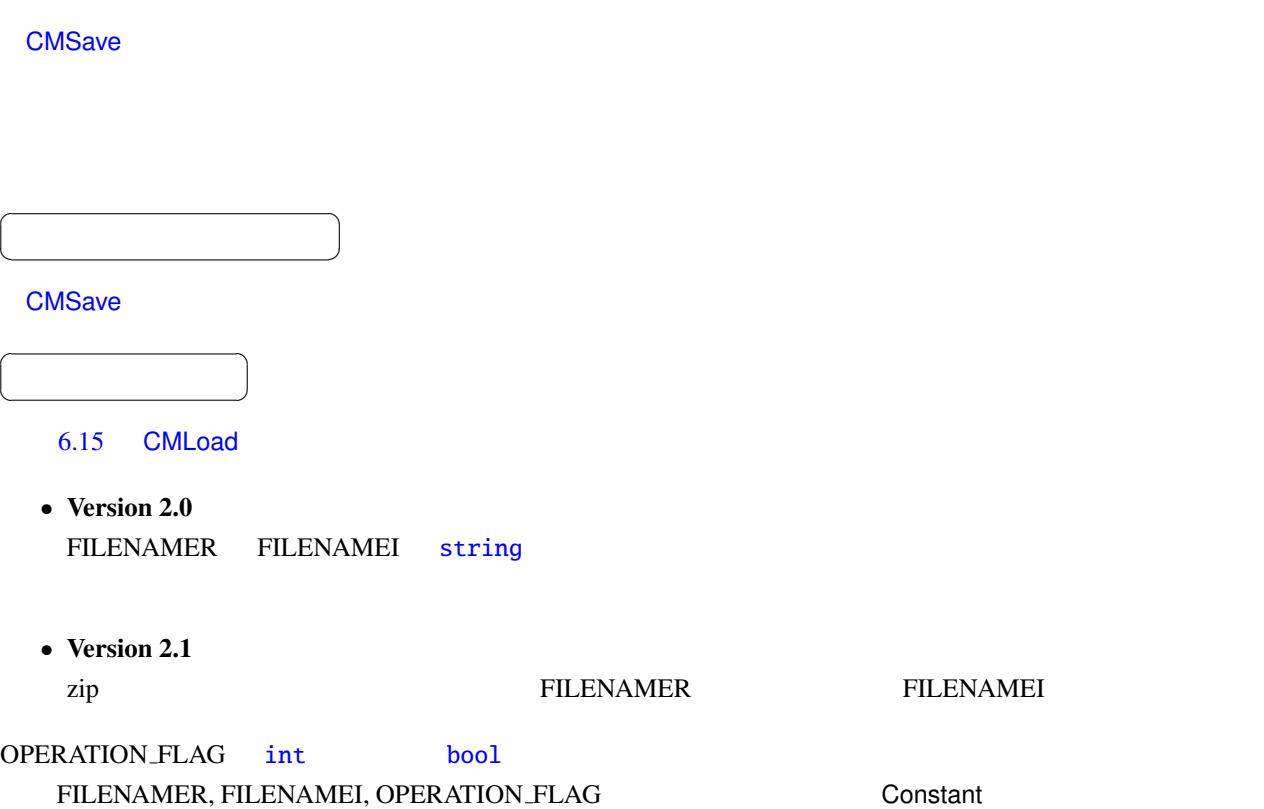

 $6.16:$  CMLoad

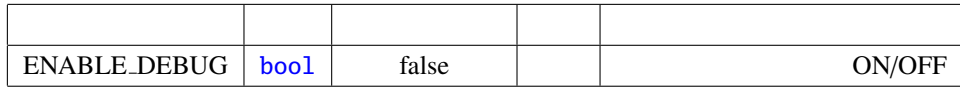

 $\overline{a}$ ✝ ☎  $\overline{\phantom{0}}$ 

## FILENAMER : string

FILENAMEI : string

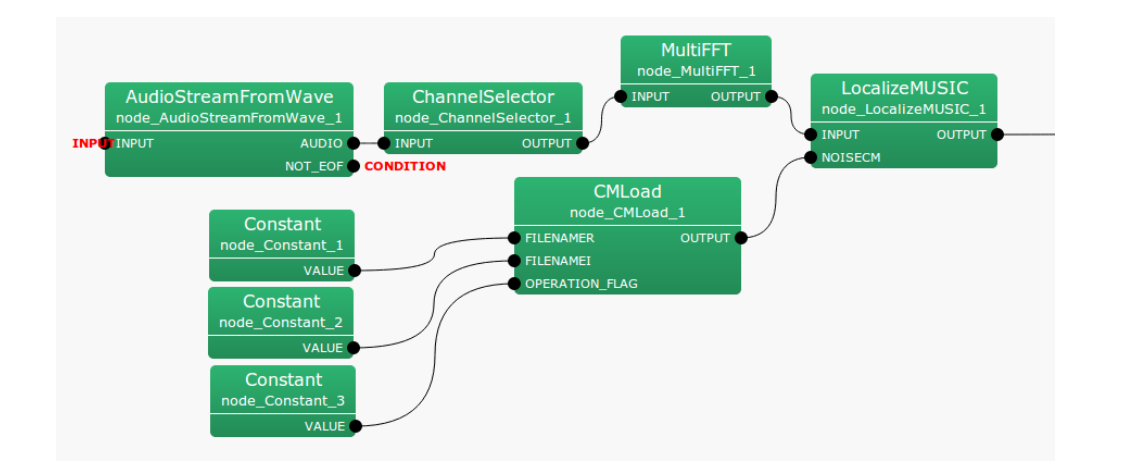

<span id="page-80-0"></span> $6.15:$  CMLoad

OPERATION FLAG : int bool 1

 $\overline{a}$ 

☎

✝  $\overline{\phantom{0}}$ OUTPUTCM : Matrix<complex<float> >  $M$  $NFFT/2 + 1$  Matrix<complex<float> >  $(NFFT/2 + 1)$  $(M * M)$  $\overline{a}$ ✝ [☎](#page-38-0)  $\begin{array}{c|c} \hline \ \hline \ \hline \ \end{array}$ 

ENABLE DEBUG : bool false true

 $M$  Matrix-float>  $k \t\t (k = NFFT/2 + 1)$   $k \t M^2$ OPERATION FLAG 1

<span id="page-81-0"></span>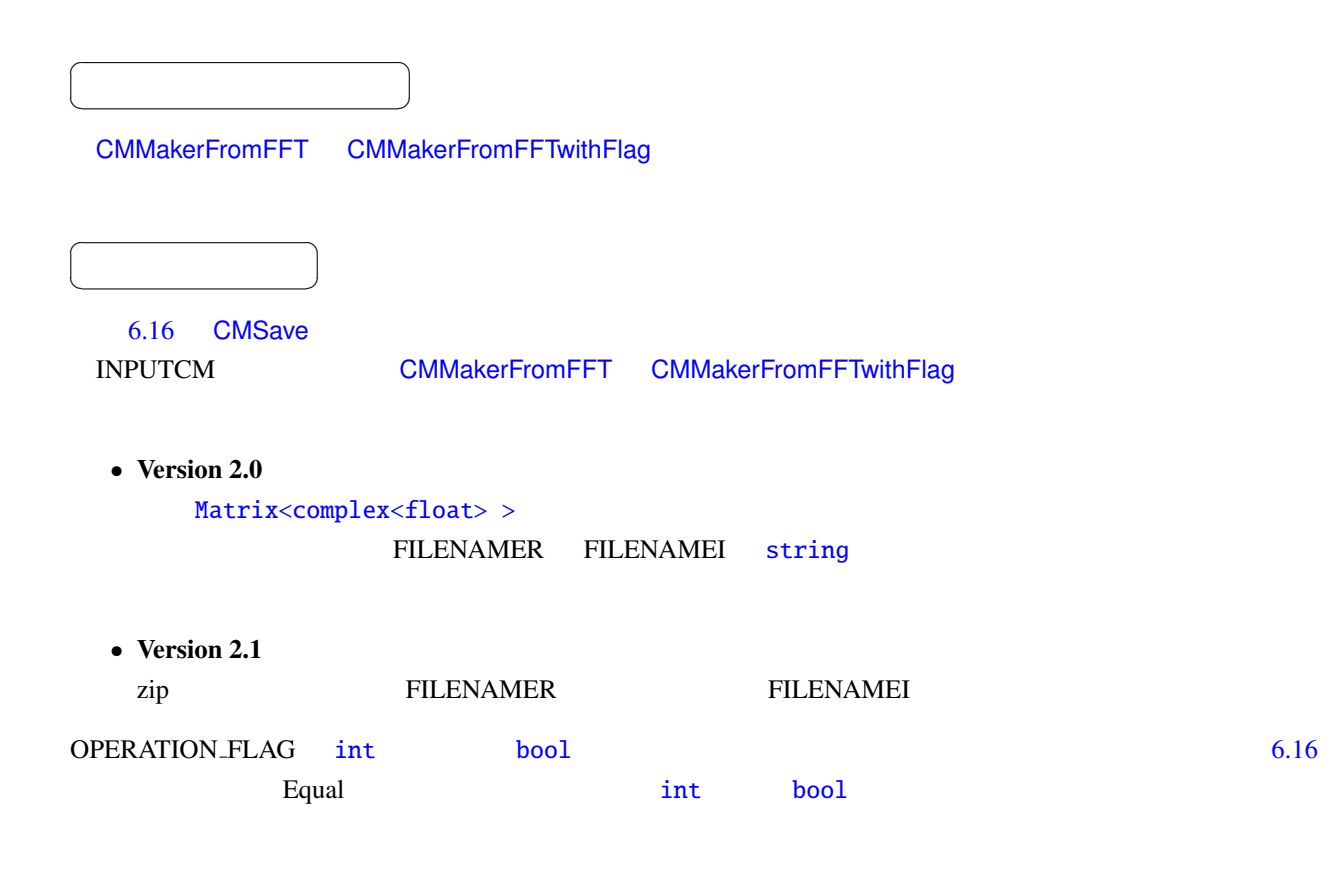

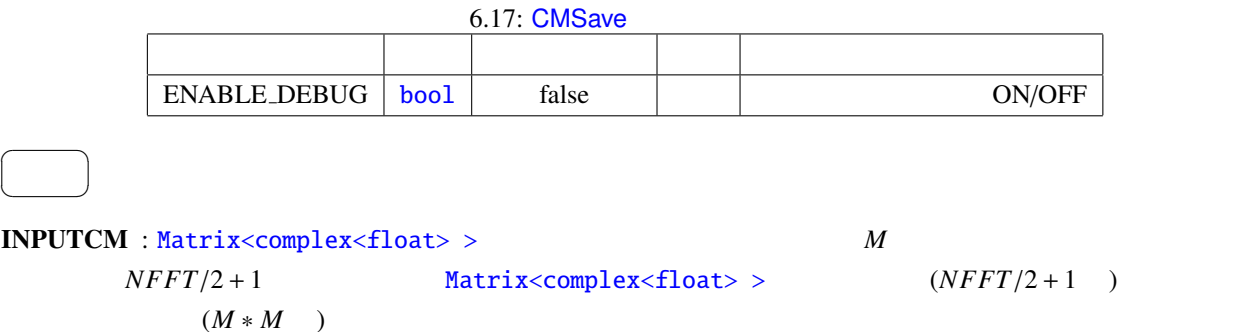

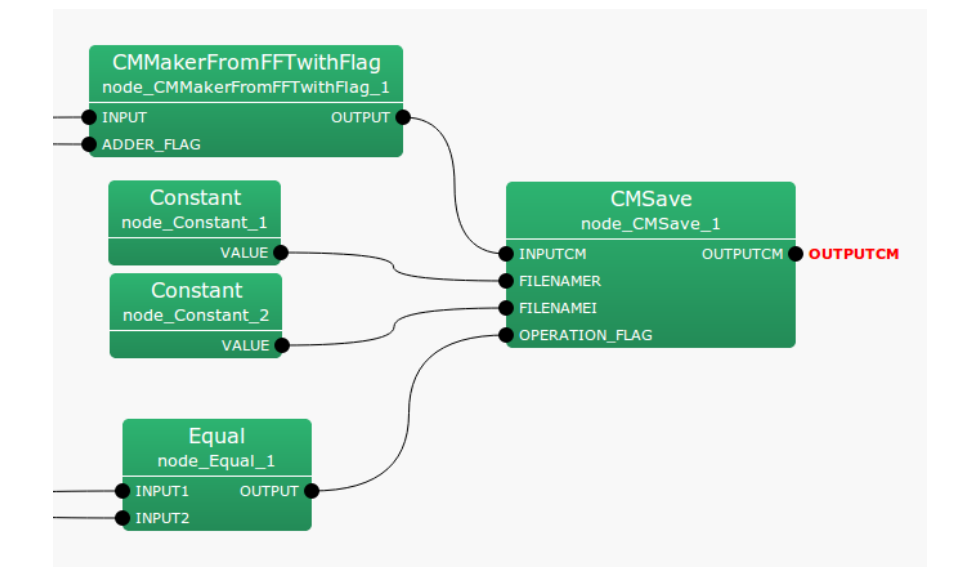

<span id="page-82-0"></span> $6.16:$  CMSave

#### FILENAMER : string

### FILENAMEI : string

OPERATION F[LAG](#page-37-0) : int bool 1

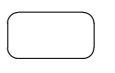

OUTPUTCM : Matrix[<com](#page-37-0)plex<float>> NPUTCM

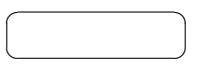

ENABLE DEBUG : bool false true

- Version  $2.0$
- -

☎

- $k$  *M*<sup>2</sup>
- Version  $2.1$ 
	- $M$  *zip* 
		- OPERATION\_FLAG 1
- 周波数ビン毎の *M* 次の複素正方行列である相関行列を Matrix<float> 形式に直し,指定したファイル名で
	- - $k \t\t (k = NFFT/2+1)$
	-

<span id="page-83-1"></span>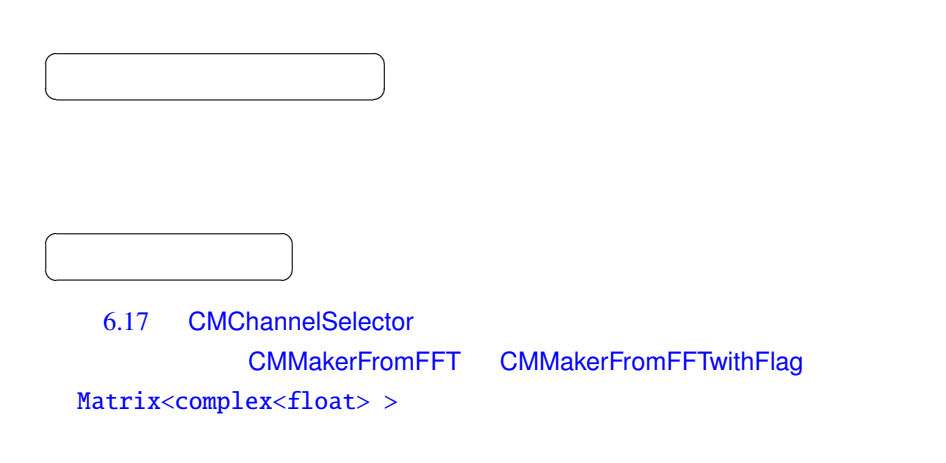

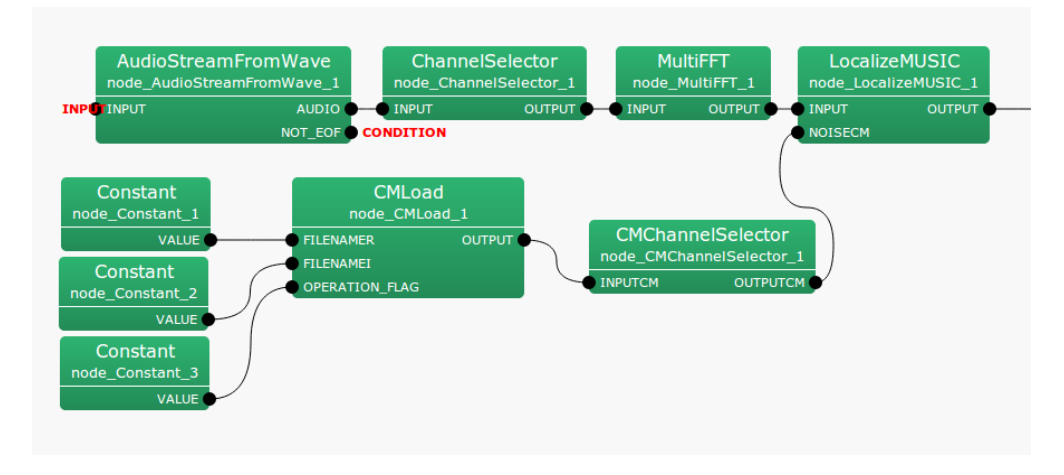

<span id="page-83-0"></span>6.17: CMChannelSelector

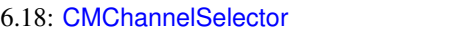

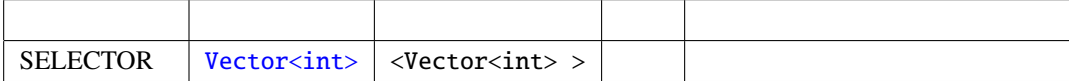

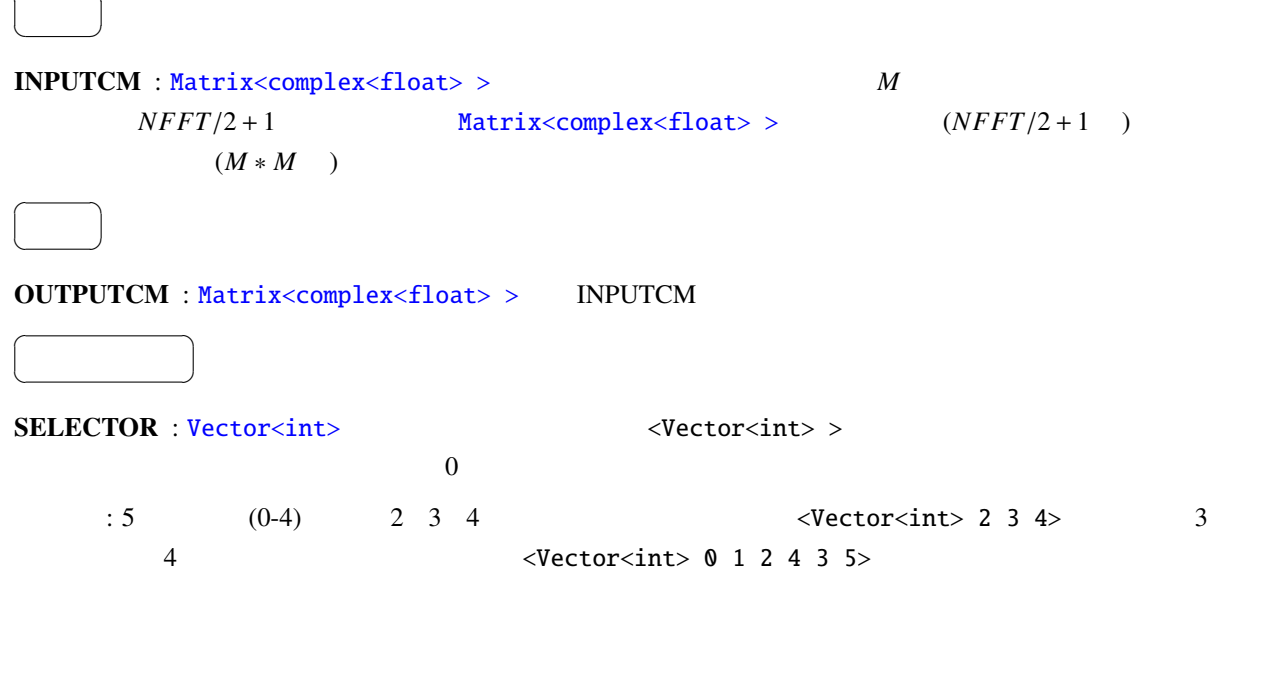

 $\sqrt{ }$ 

☎

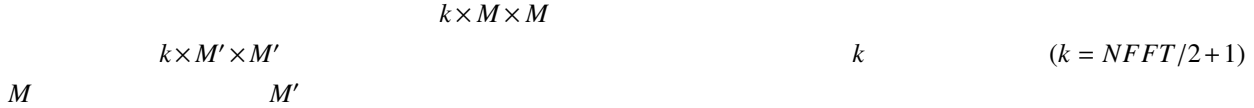

# 6.2.4 CMMakerFromFFT

<span id="page-85-0"></span>MultiFFT スペクトルから,音源定位のための相関行列を一定開発スペクトルがあります。

<span id="page-85-1"></span>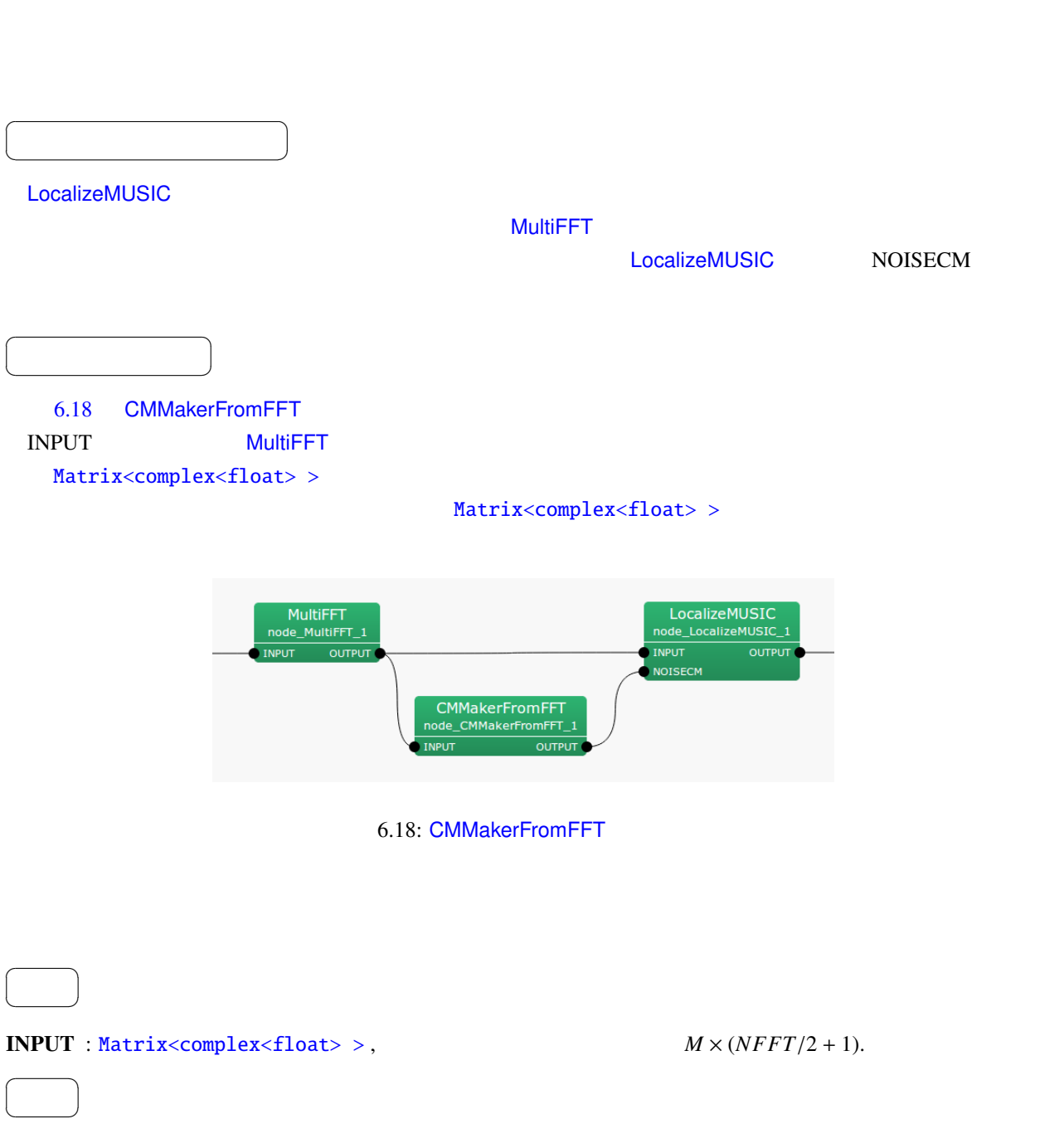

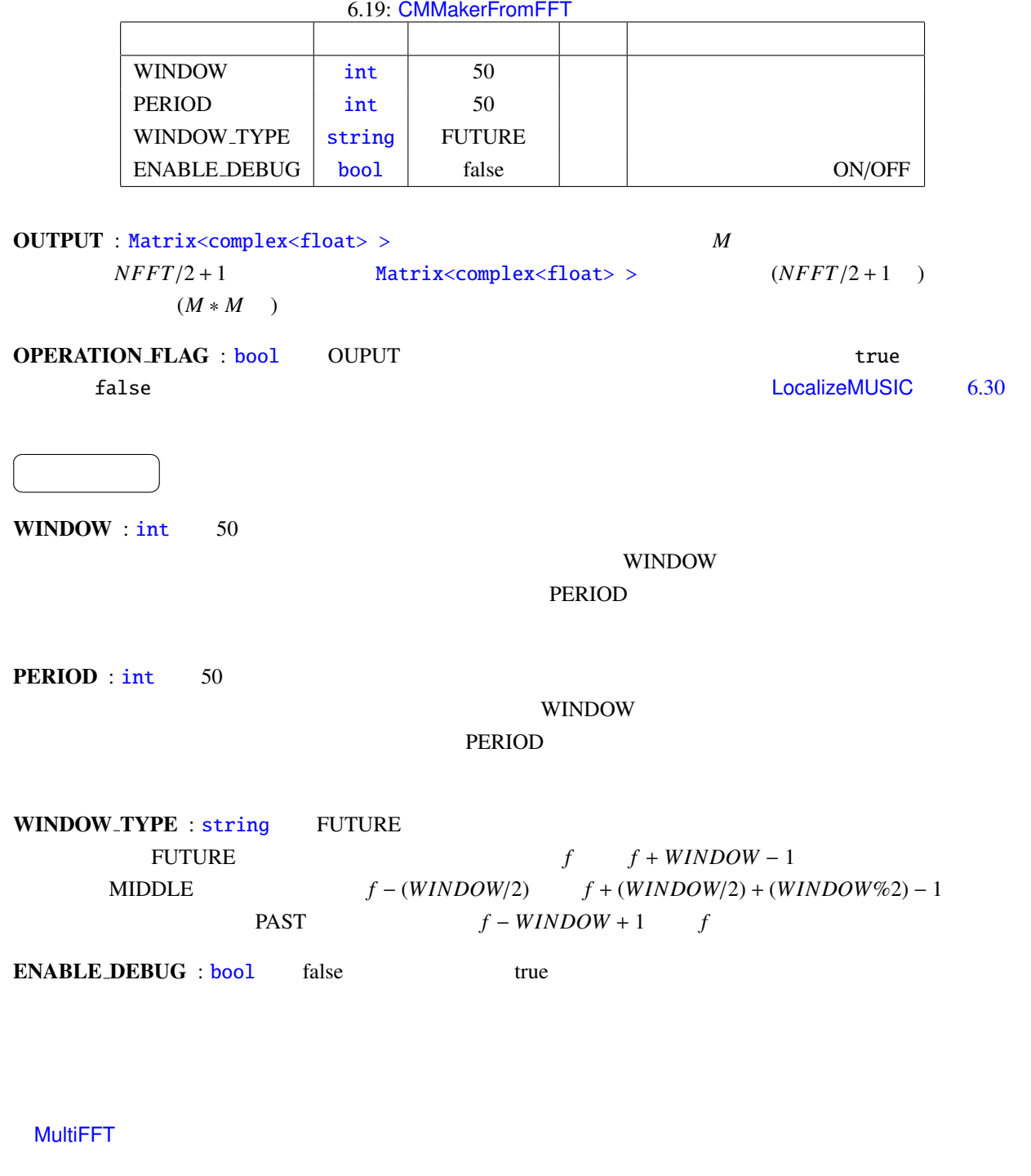

$$
\mathbf{X}(\omega, f) = [X_1(\omega, f), X_2(\omega, f), X_3(\omega, f), \cdots, X_M(\omega, f)]^T
$$
\n(6.1)

 $\omega$  and  $f$  HARK  $M$  $\mathbf{X}(\omega, f)$  $R(\omega, f) = X(\omega, f)X^*(\omega, f)$  (6.2)  $($ )<sup>\*</sup>  $R(\omega, f)$ 

 $HARK$ 

$$
R'(\omega, f) = \frac{1}{\text{WINDOW}} \sum_{i=W_i}^{W_f} R(\omega, f + i)
$$
(6.3)  
\n
$$
W(\text{INDOW\_TYPE})
$$
  
\n
$$
W_i = 0, W_f = \text{WINDOW} - 1
$$
  
\n
$$
W(\text{INDOW\_TYPE})
$$
  
\n
$$
W(\text{INDOW\_TYPE})
$$
  
\n
$$
W_i = \text{WINDOW}/2, W_f = \text{WINDOW}/2, W_f = \text{WINDOW}/2
$$
  
\n
$$
R'(\omega, f)
$$
  
\n
$$
W_i = \text{WINDOW} + 1, W_f = 0
$$
  
\n
$$
W_i = \text{WINDOW} + 1, W_f = 0
$$
  
\n
$$
W_i = \text{WINDOW} + 1, W_f = 0
$$

## 6.2.5 CMMakerFromFFTwithFlag

<span id="page-88-0"></span>MultiFFT スペクトルから,音源定位のための相関行列を入力されるマルキキャネル酸素スペクトルがあります。  $\overline{a}$ ✝ ☎ どんなときに使うのか ✆ CMMakerFromFFT ノードと使用する場面は同じであり,詳細は CMMakerFromFFT ノードの項を参照され CMMakerFromFFT (PERIOD)  $\overline{a}$ ✝ ☎  $\overline{\phantom{a}}$ 6.19 CMMakerFromFFTwithFlag INPUT MultiFFT MultiFFT MultiFFT Matrix<complex<float> > ADDER\_FLAG int bool Matrix<complex<float> >

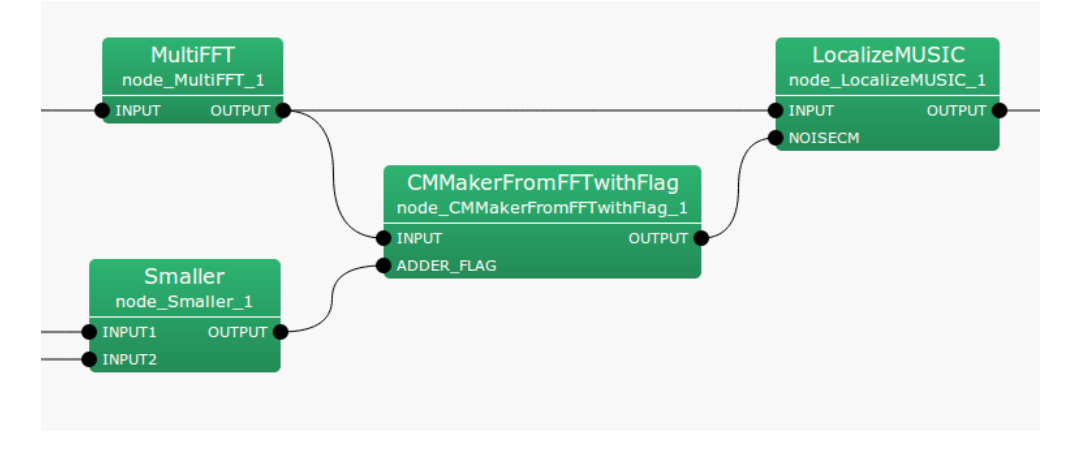

<span id="page-88-1"></span>6.19: CMMakerFromFFTwithFlag

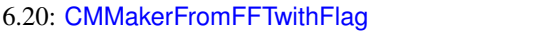

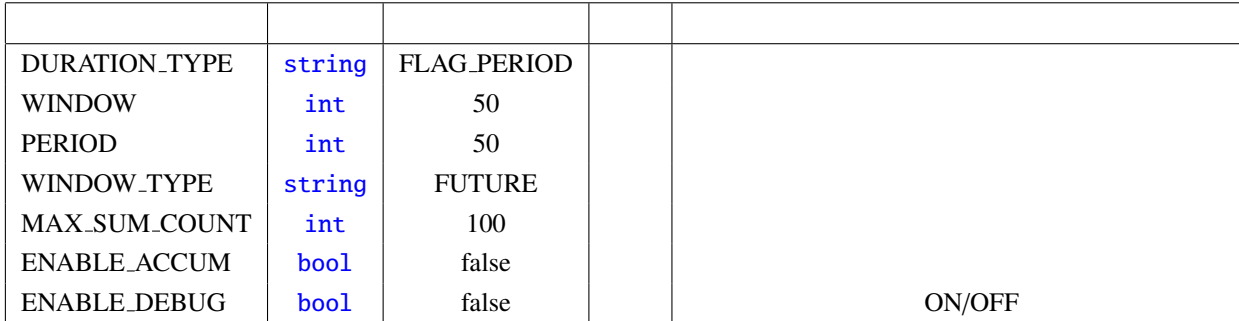

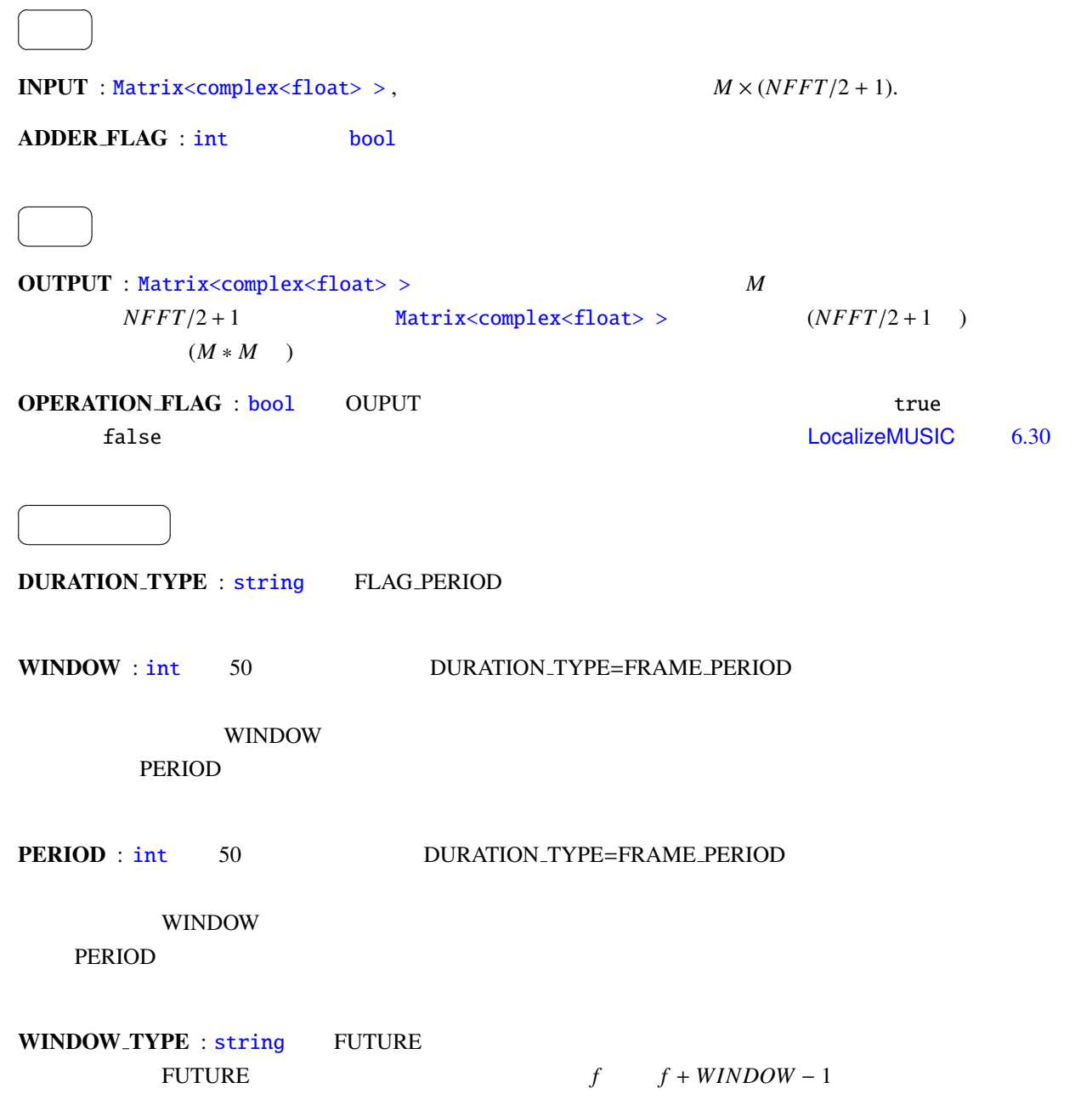

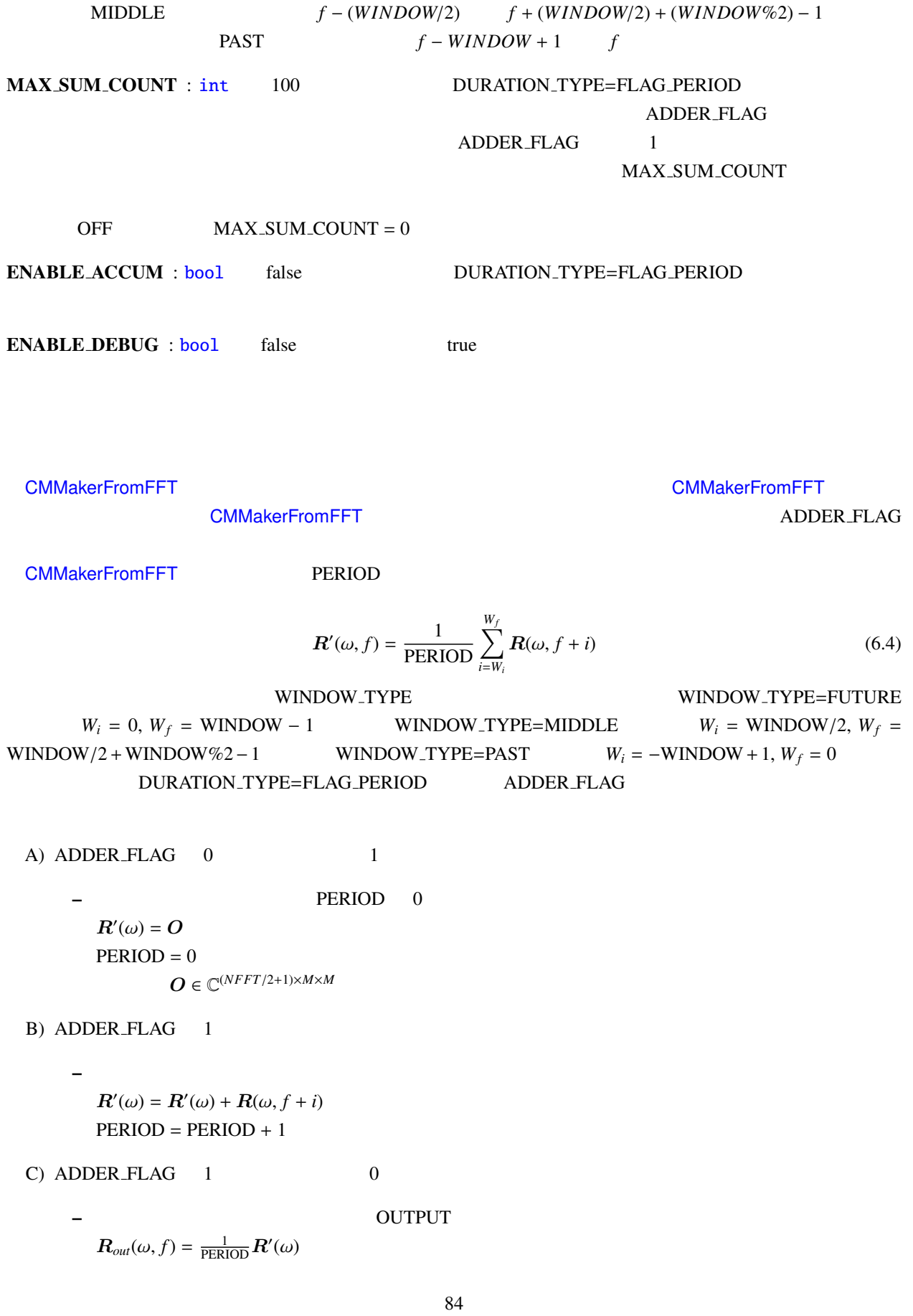

– 最後に生成した相関行列を保持する.

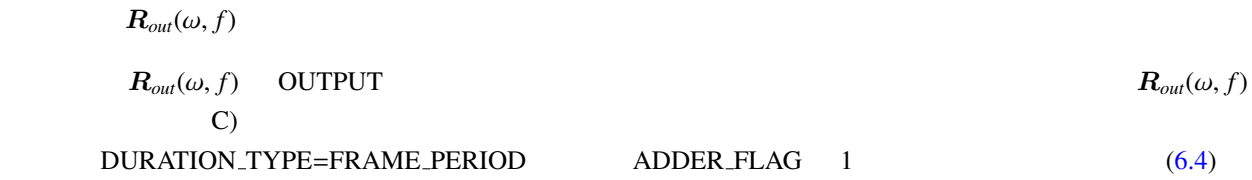

<span id="page-92-1"></span>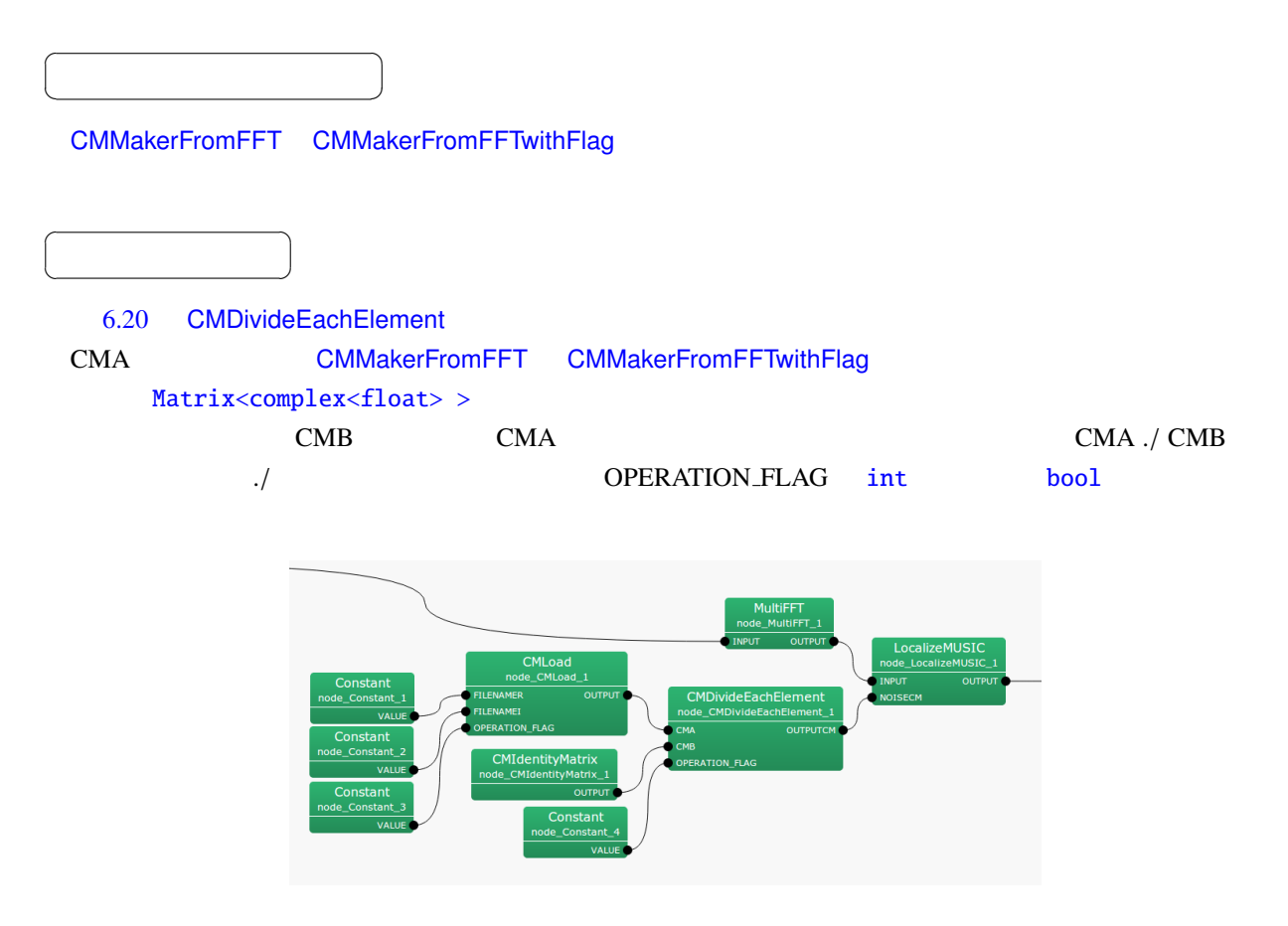

<span id="page-92-0"></span>6.20: CMDivideEachElement

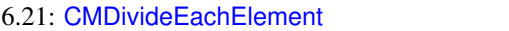

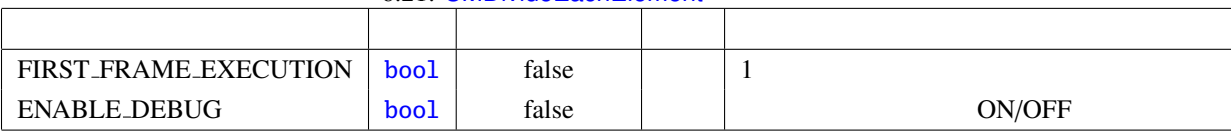

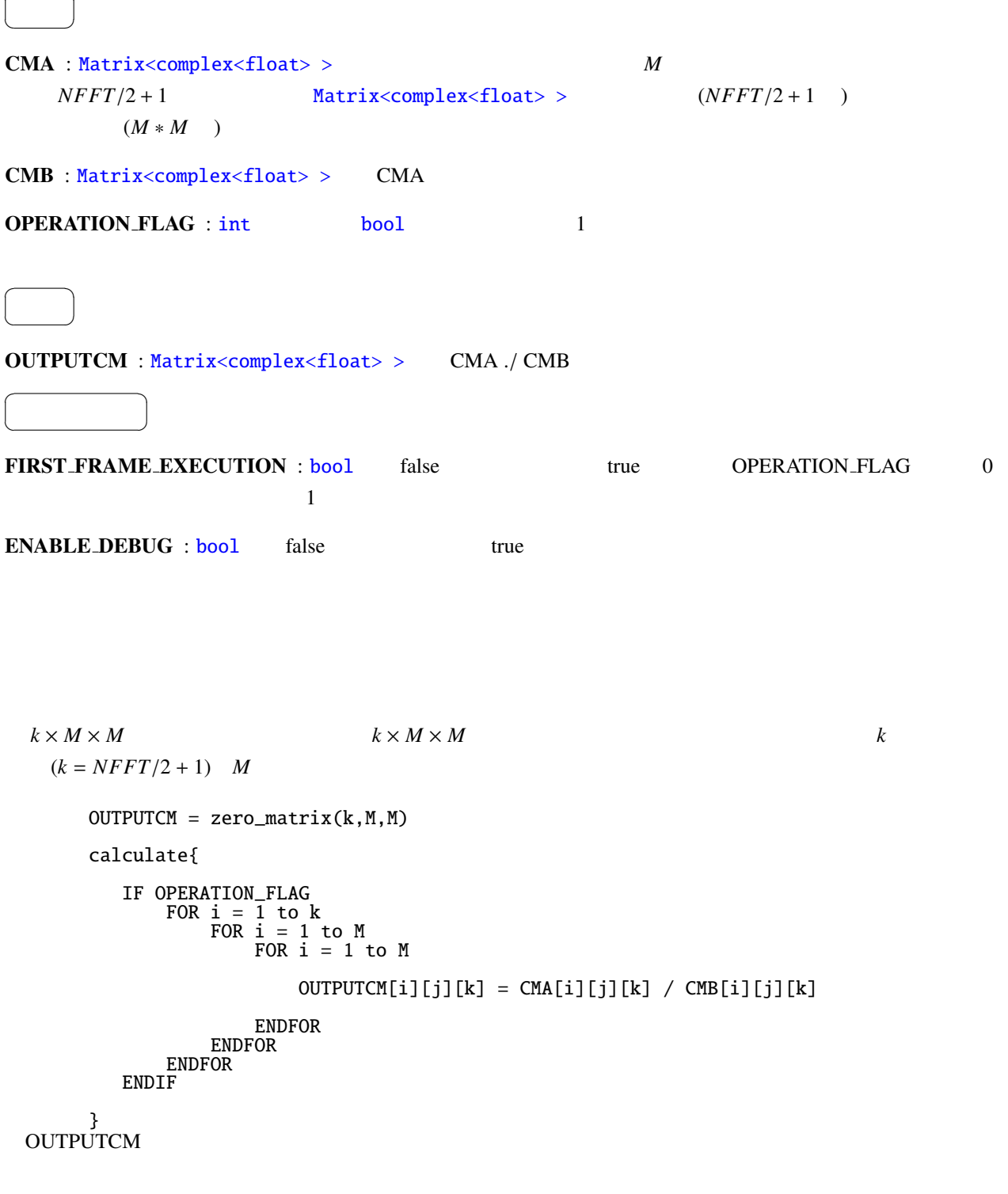

 $\overline{a}$ 

☎

<span id="page-94-1"></span><span id="page-94-0"></span>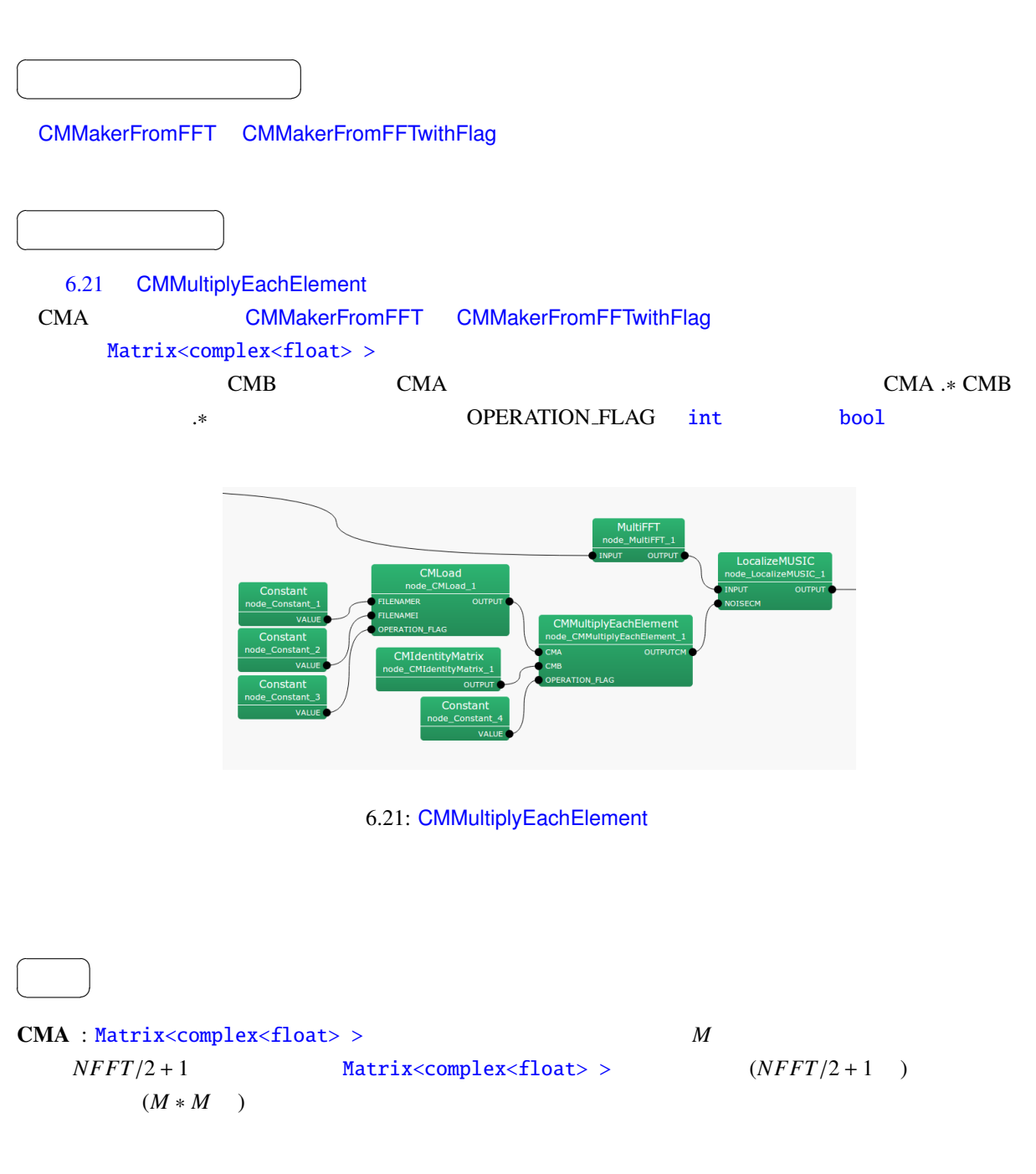

6.22: CMMultiplyEachElement

| FIRST_FRAME_EXECUTION                                                             | bool             | false              | $\mathbf{1}$                                    |                       |                |
|-----------------------------------------------------------------------------------|------------------|--------------------|-------------------------------------------------|-----------------------|----------------|
| <b>ENABLE_DEBUG</b>                                                               | bool             | false              |                                                 | ON/OFF                |                |
| CMB : Matrix <complex<float> &gt;<br/><b>OPERATION_FLAG</b> : int</complex<float> |                  | <b>CMA</b><br>bool | $\mathbf{1}$                                    |                       |                |
|                                                                                   |                  |                    |                                                 |                       |                |
| OUTPUTCM: Matrix <complex<float>&gt; CMA.*CMB</complex<float>                     |                  |                    |                                                 |                       |                |
|                                                                                   |                  |                    |                                                 |                       |                |
| FIRST_FRAME_EXECUTION: bool                                                       |                  | false              | true                                            | OPERATION_FLAG        | $\overline{0}$ |
|                                                                                   | 1                |                    |                                                 |                       |                |
| <b>ENABLE_DEBUG</b> : bool<br><b>CMMultiplyMatrix</b>                             | false            | true               | $k \times M \times M$                           | $k \times M \times M$ |                |
|                                                                                   | $\boldsymbol{k}$ |                    | $(k = NFFT/2 + 1)$ M                            |                       |                |
| $OUTPUTCM = zero_matrix(k, M, M)$                                                 |                  |                    |                                                 |                       |                |
| calculate{                                                                        |                  |                    |                                                 |                       |                |
| IF OPERATION_FLAG<br>FOR $i = 1$ to k<br>FOR $i = 1$ to M                         | FOR $i = 1$ to M |                    |                                                 |                       |                |
|                                                                                   |                  |                    | OUTPUTCM[i][j][k] = CMA[i][j][k] * CMB[i][j][k] |                       |                |
| <b>ENDFOR</b><br><b>ENDFOR</b><br><b>ENDFOR</b><br><b>ENDIF</b>                   |                  |                    |                                                 |                       |                |
| $\stackrel{\text{3}}{\text{OUTPUTCM}}$                                            |                  |                    |                                                 |                       |                |
|                                                                                   |                  |                    |                                                 |                       |                |

<span id="page-96-1"></span><span id="page-96-0"></span>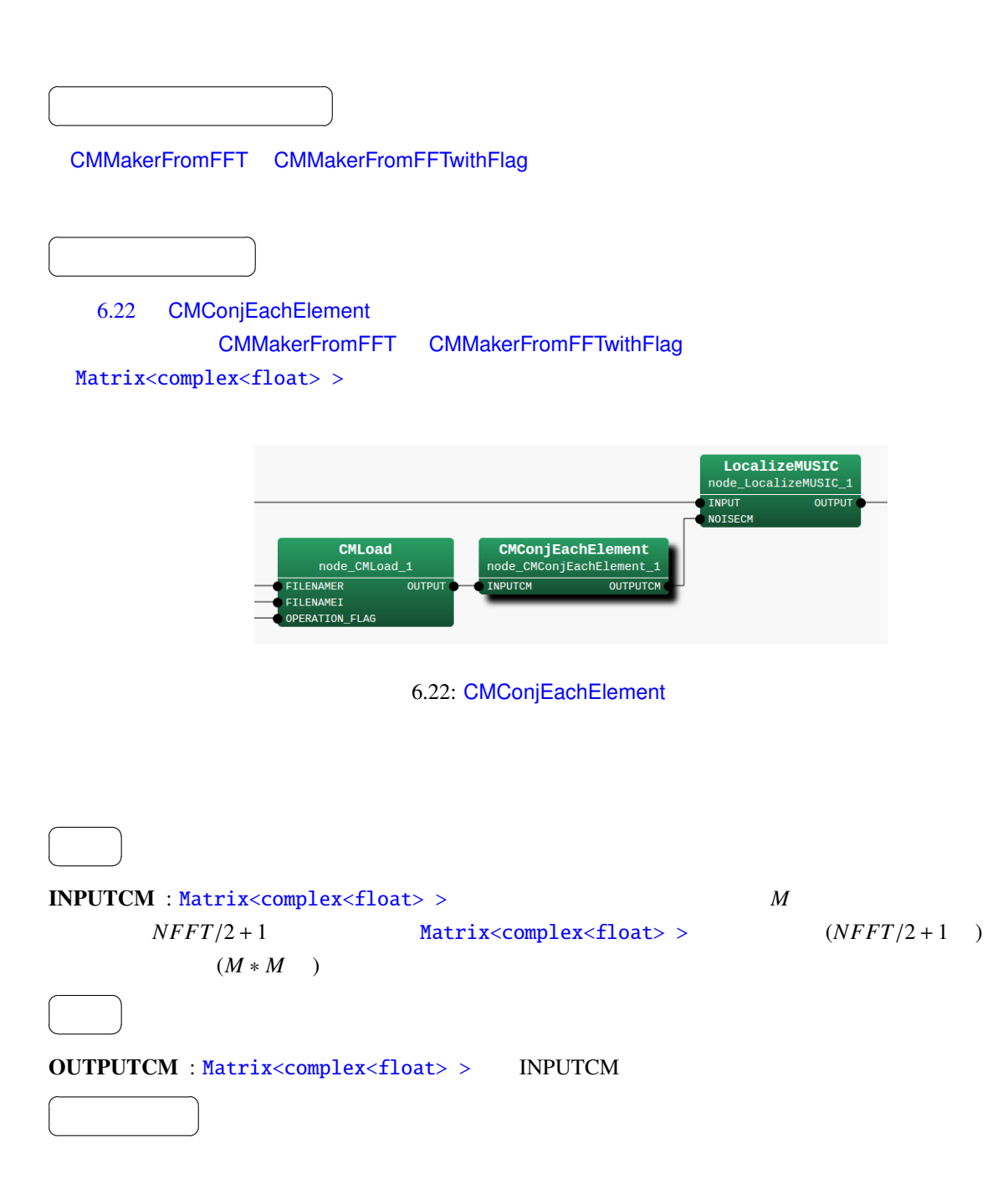

```
k \times M \times M \hspace{3mm} k \times M \times Mk \t\t (k = NFFT/2 + 1) M
calculate{
   FOR i = 1 to kFOR i = 1 to M
           FOR i = 1 to M
               OUTPUTCM[i][j][k] = conj(INPUTCM[i][j][k])
           ENDFOR
       ENDFOR
   ENDFOR
}
```
 $\overline{a}$ ✝

☎  $\overline{\phantom{0}}$ 

<span id="page-98-1"></span>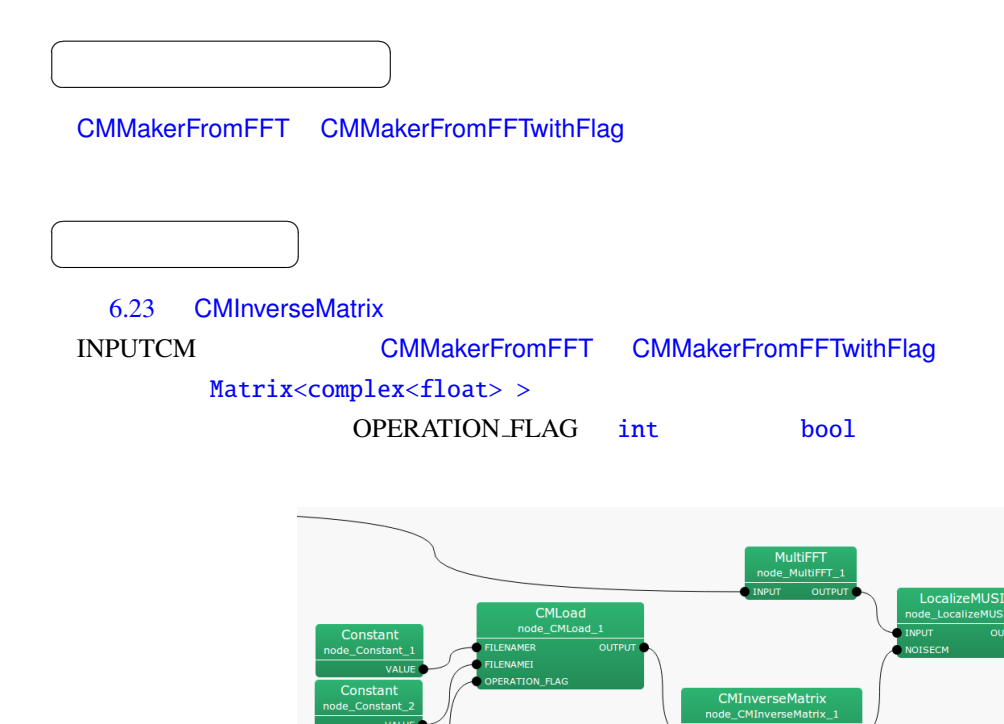

<span id="page-98-0"></span>6.23: CMInverseMatrix

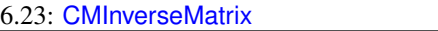

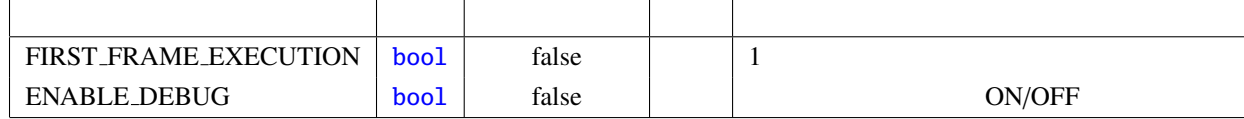

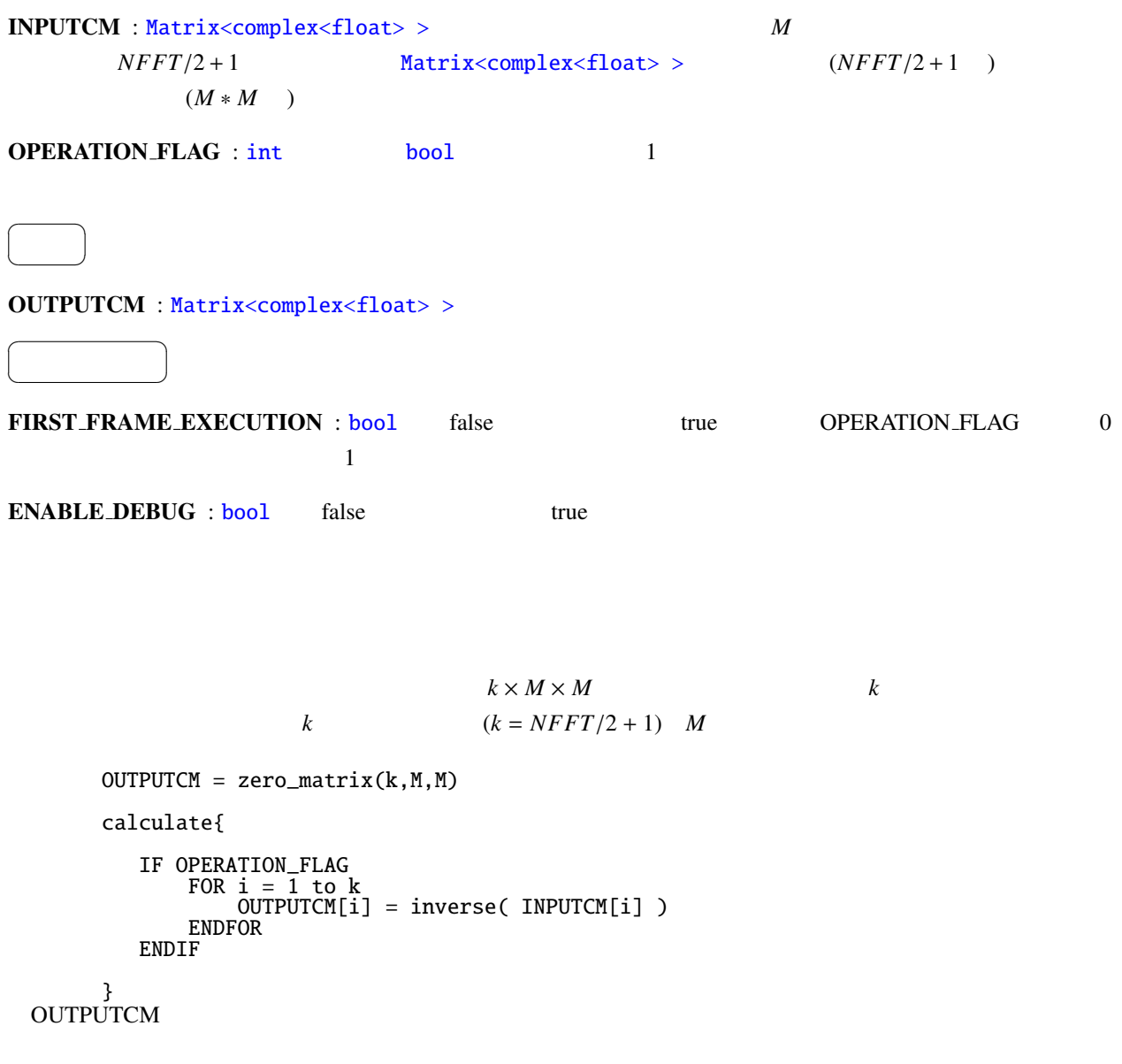

<span id="page-100-0"></span>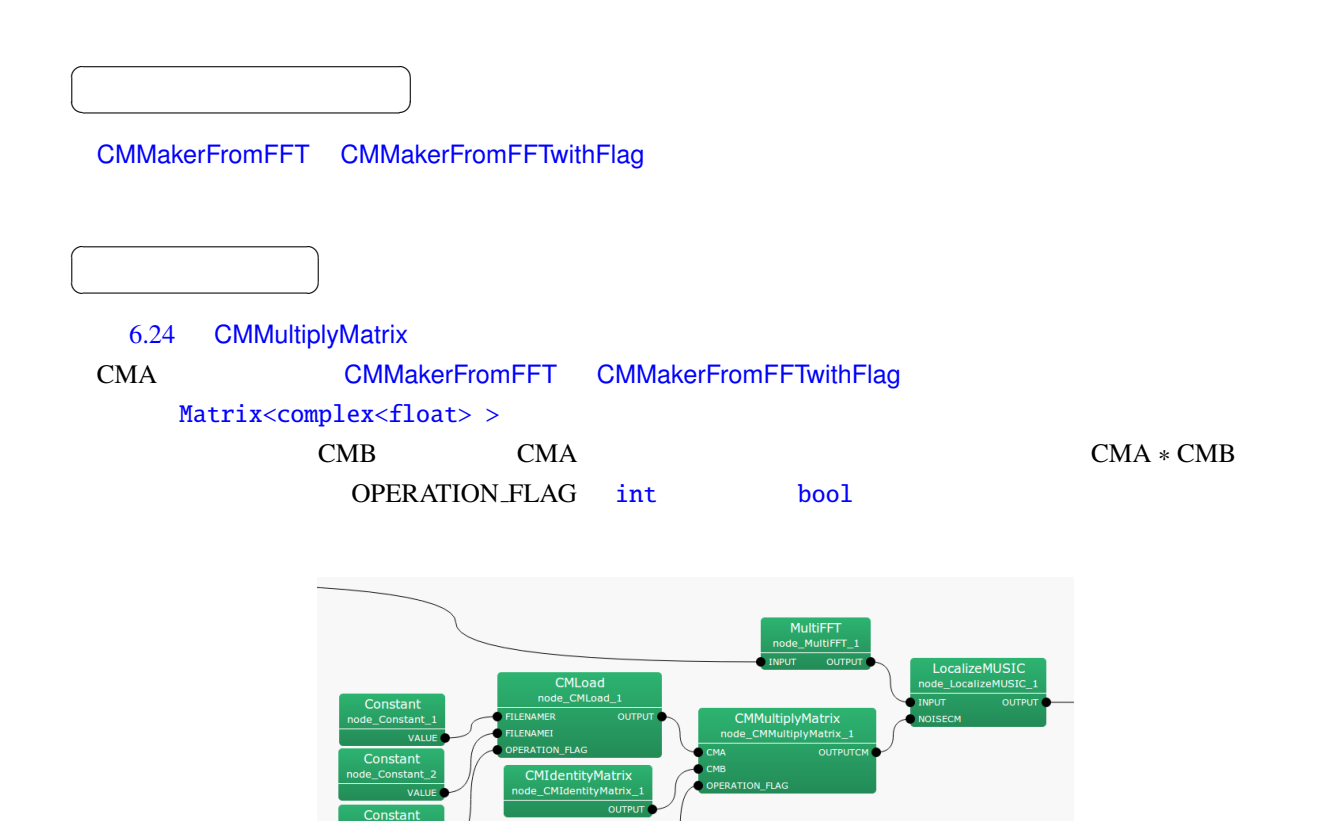

<span id="page-100-1"></span>6.24: CMMultiplyMatrix

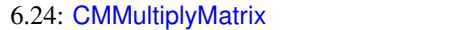

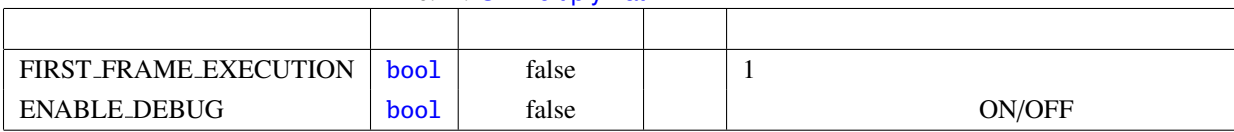

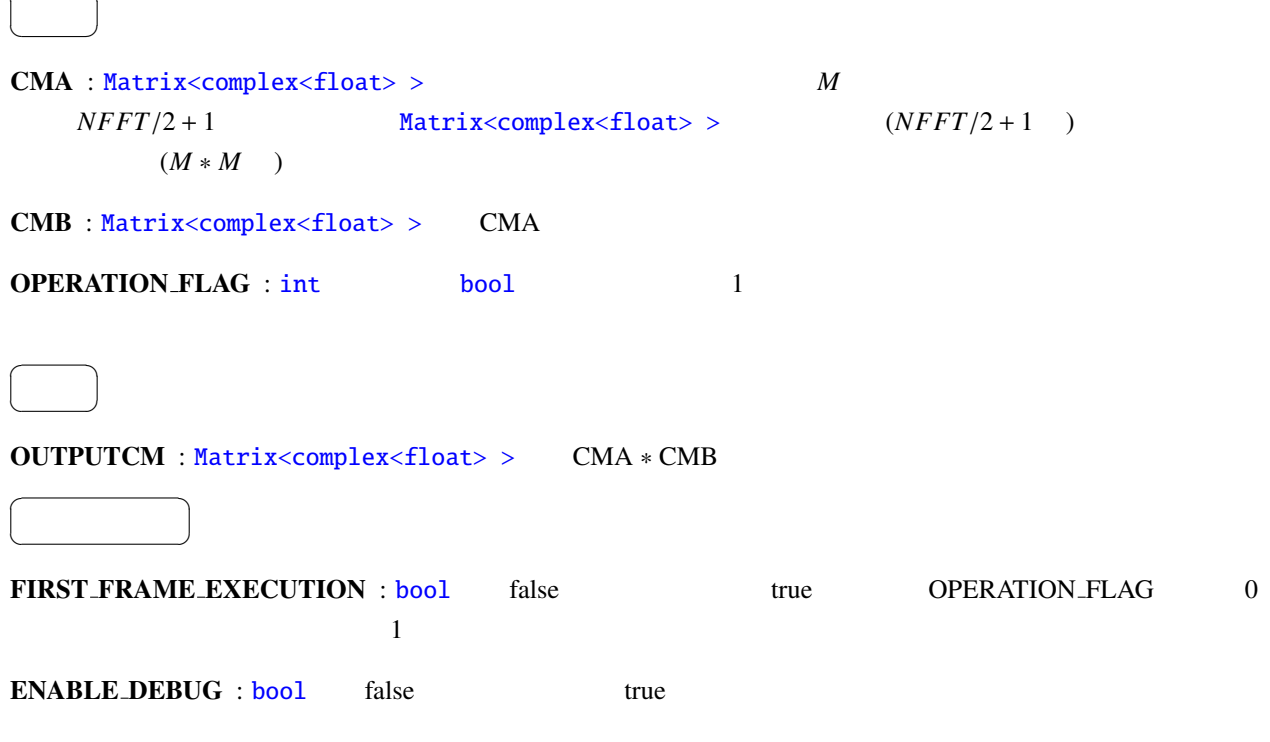

```
k \times M \times M k kk \qquad \qquad (k = NFFT/2 + 1) \quad M
```

```
OUTPUTCM = zero_matrix(k,M,M)calculate{
   IF OPERATION_FLAG
       FOR i = 1 to kOUTPUTCM[i] = CMA[i] * CMB[i]ENDFOR
   ENDIF
```

```
}
OUTPUTCM \sim
```
 $\overline{a}$ 

☎

 $\overline{a}$ ✝

✝

☎  $\overline{\phantom{0}}$  $\begin{array}{c}\n\hline\n\end{array}$ 

☎  $\overline{\phantom{0}}$ 

<span id="page-102-0"></span>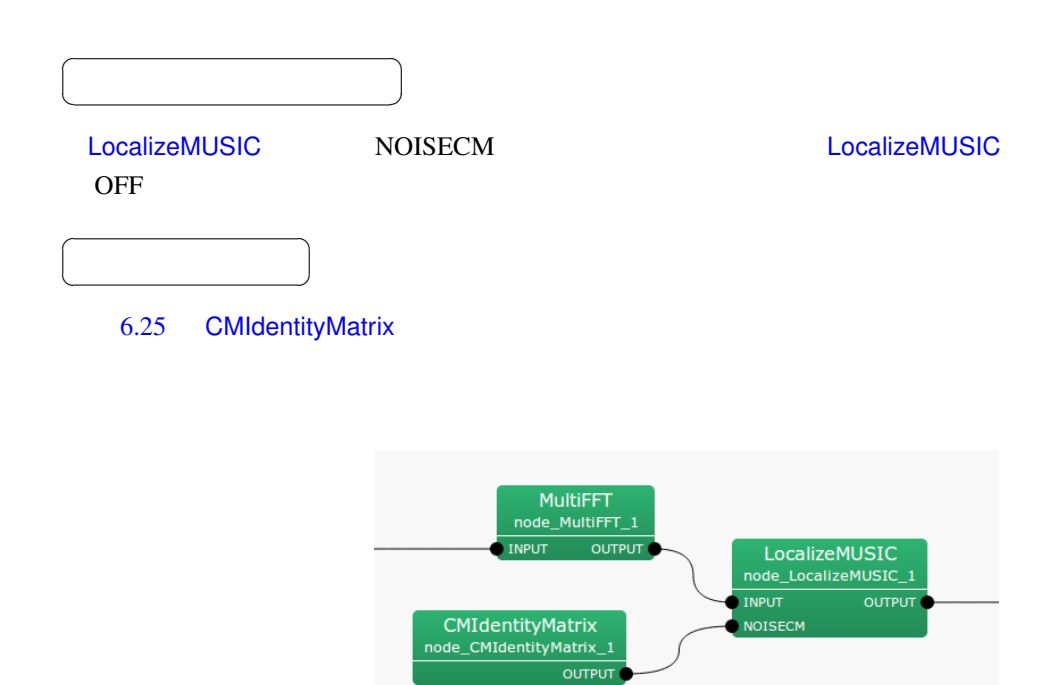

6.25: CMIdentityMatrix

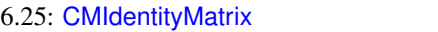

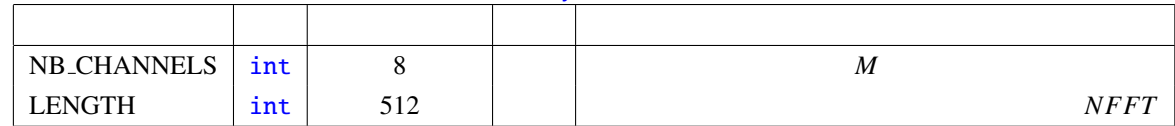

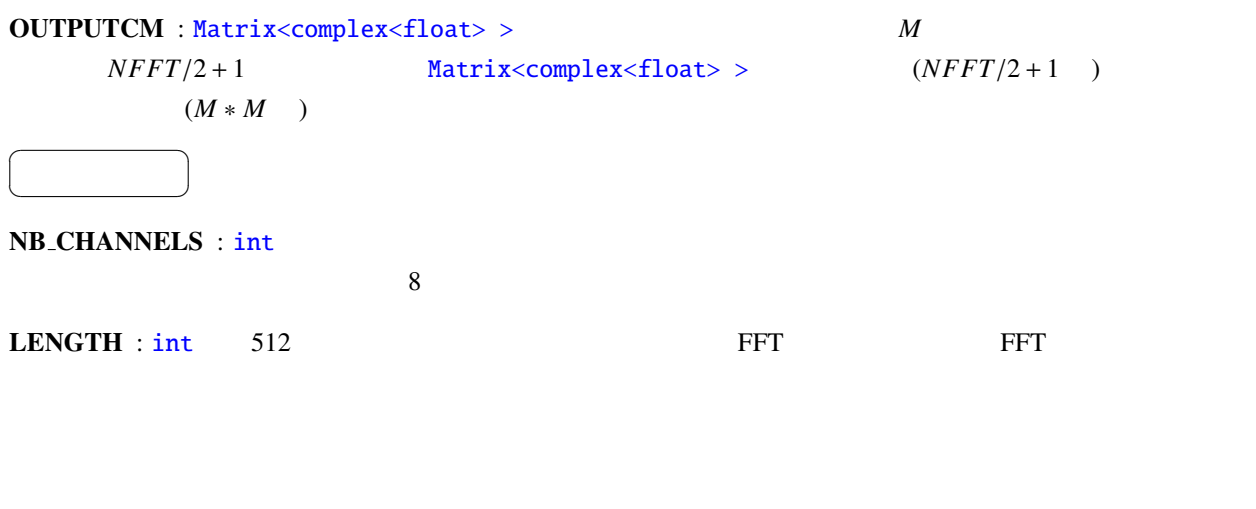

M **Matrix**<complex<float> > 形式に直して出力する.

<span id="page-104-0"></span>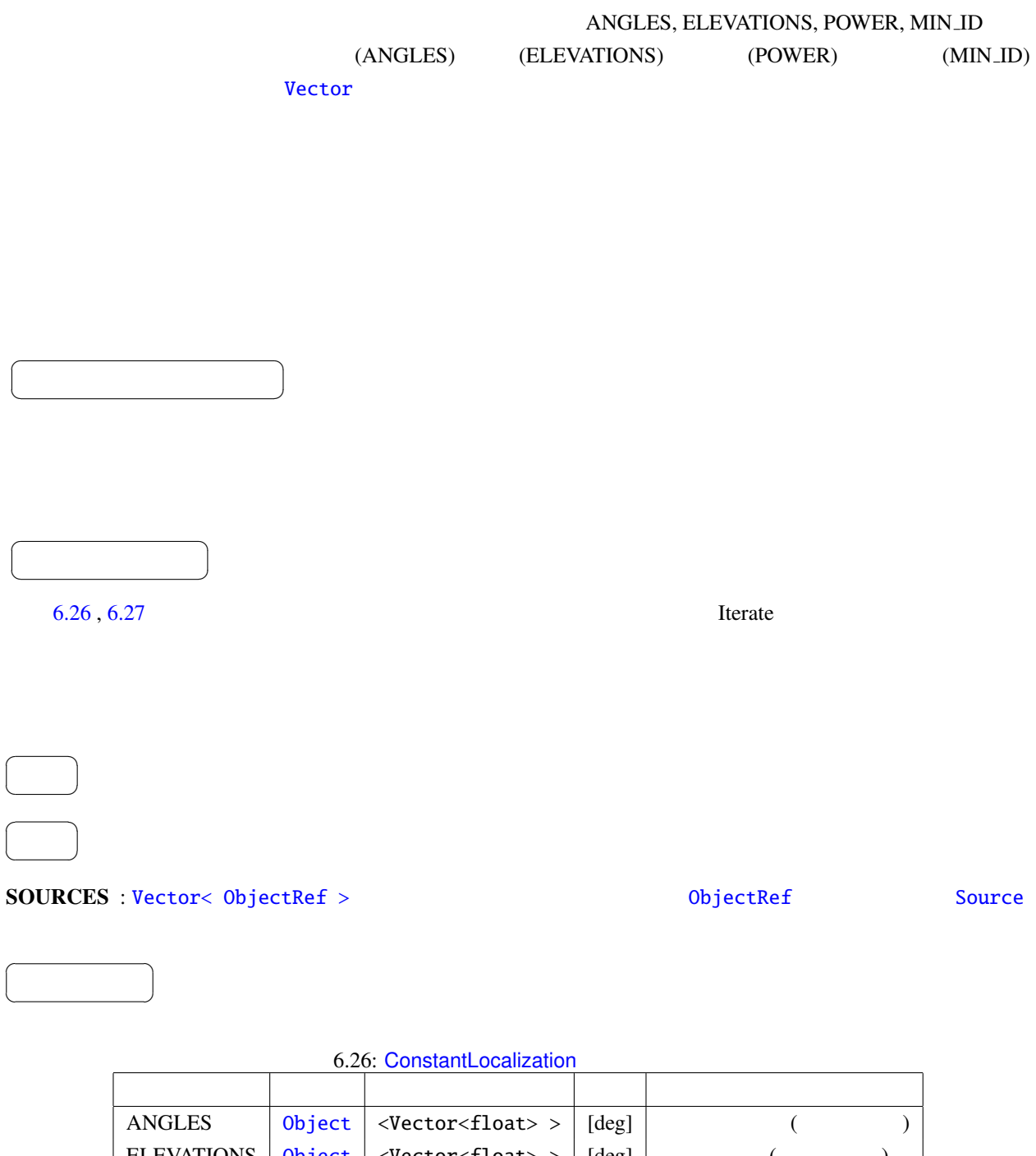

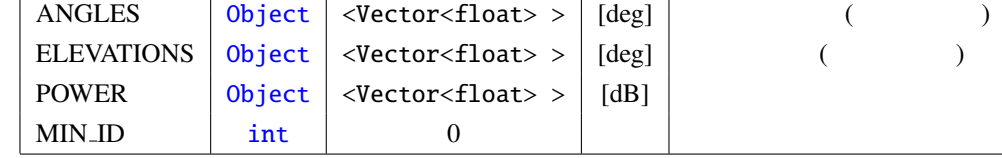

ANGLES : Vector< float >  $($ ) degree

<span id="page-105-1"></span><span id="page-105-0"></span>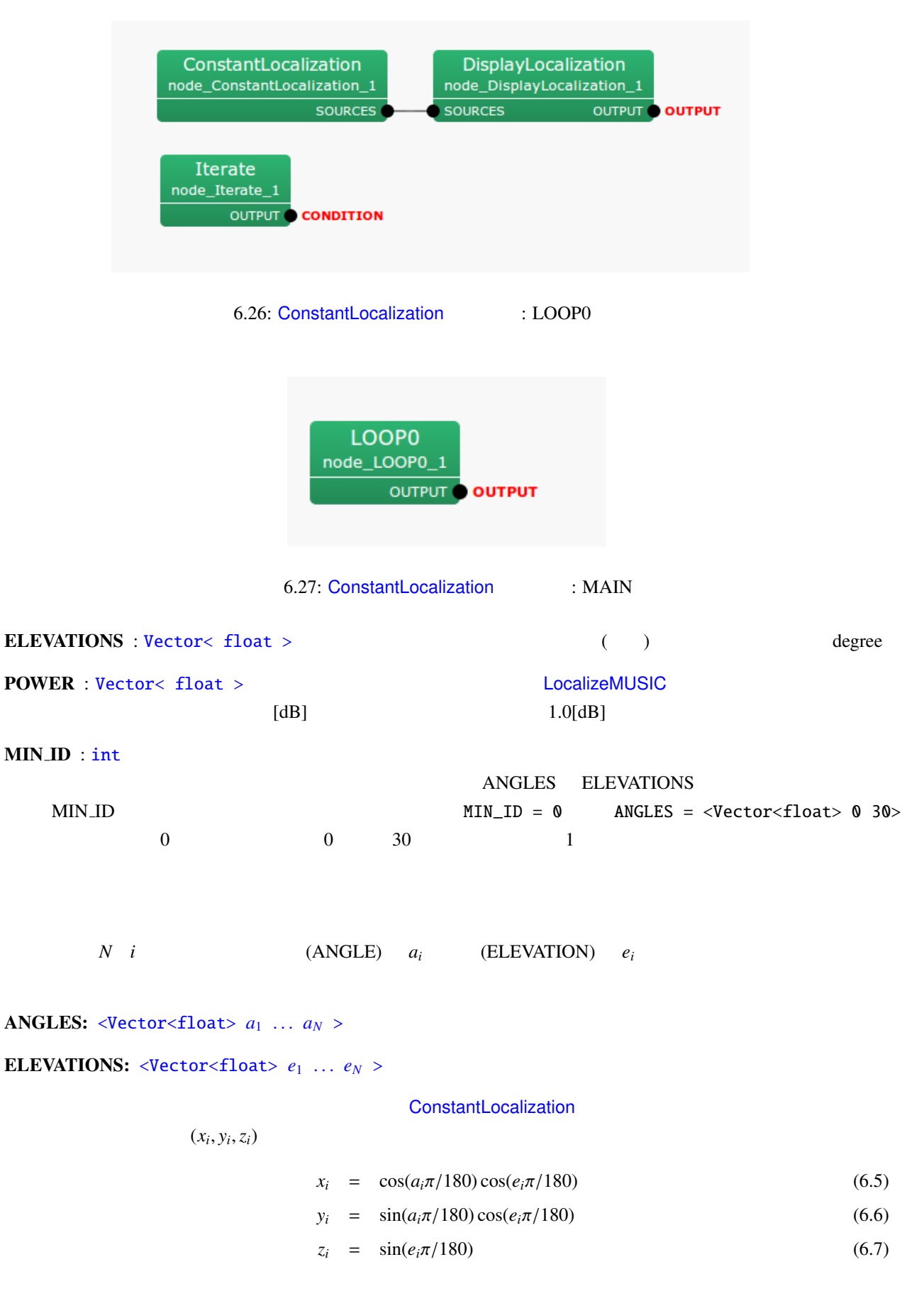

 $(MIN$ <sub>-ID</sub> + *i*)

<span id="page-107-0"></span>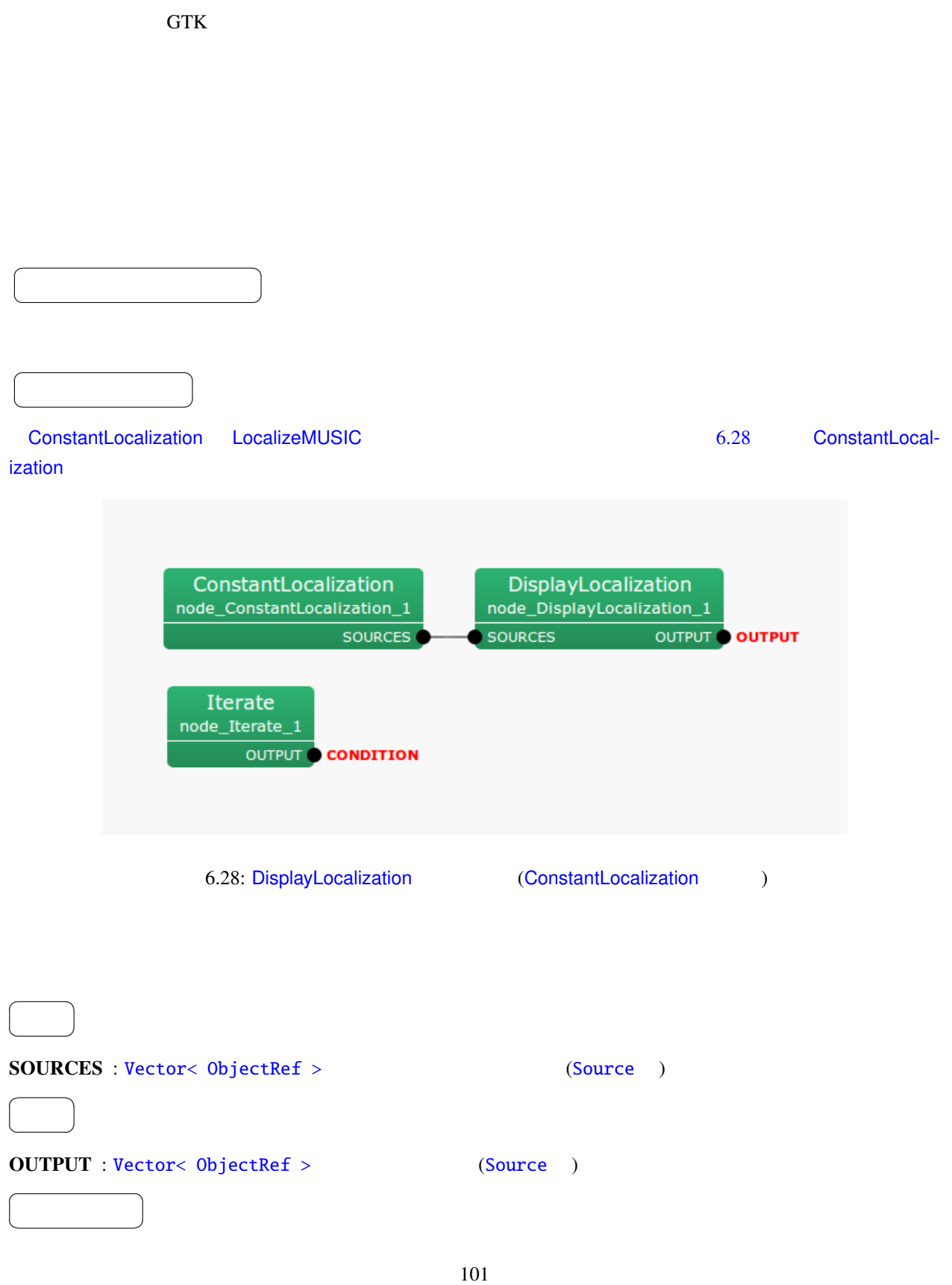
6.27: DisplayLocalization

| WINDOW_NAME           | string             | Source Location |       |
|-----------------------|--------------------|-----------------|-------|
| WINDOW_LENGTH         | int                | 1000            | Frame |
| <b>VERTICAL_RANGE</b> | Vector $<$ int $>$ |                 |       |
| PLOT TYPE             | string             | <b>AZIMUTH</b>  |       |

## WINDOW NAME : string

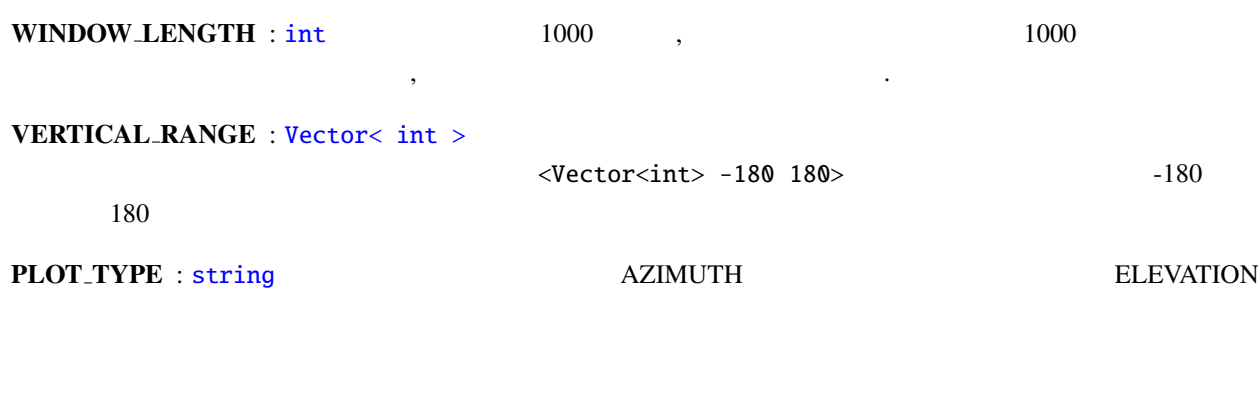

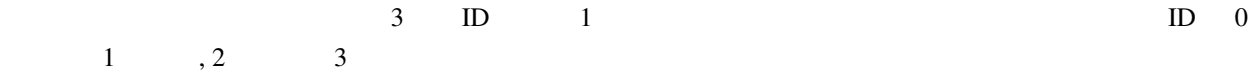

<span id="page-109-0"></span>MUltiple SIgnal Classification (MUSIC)  $H$ ARK  $\sim$ 

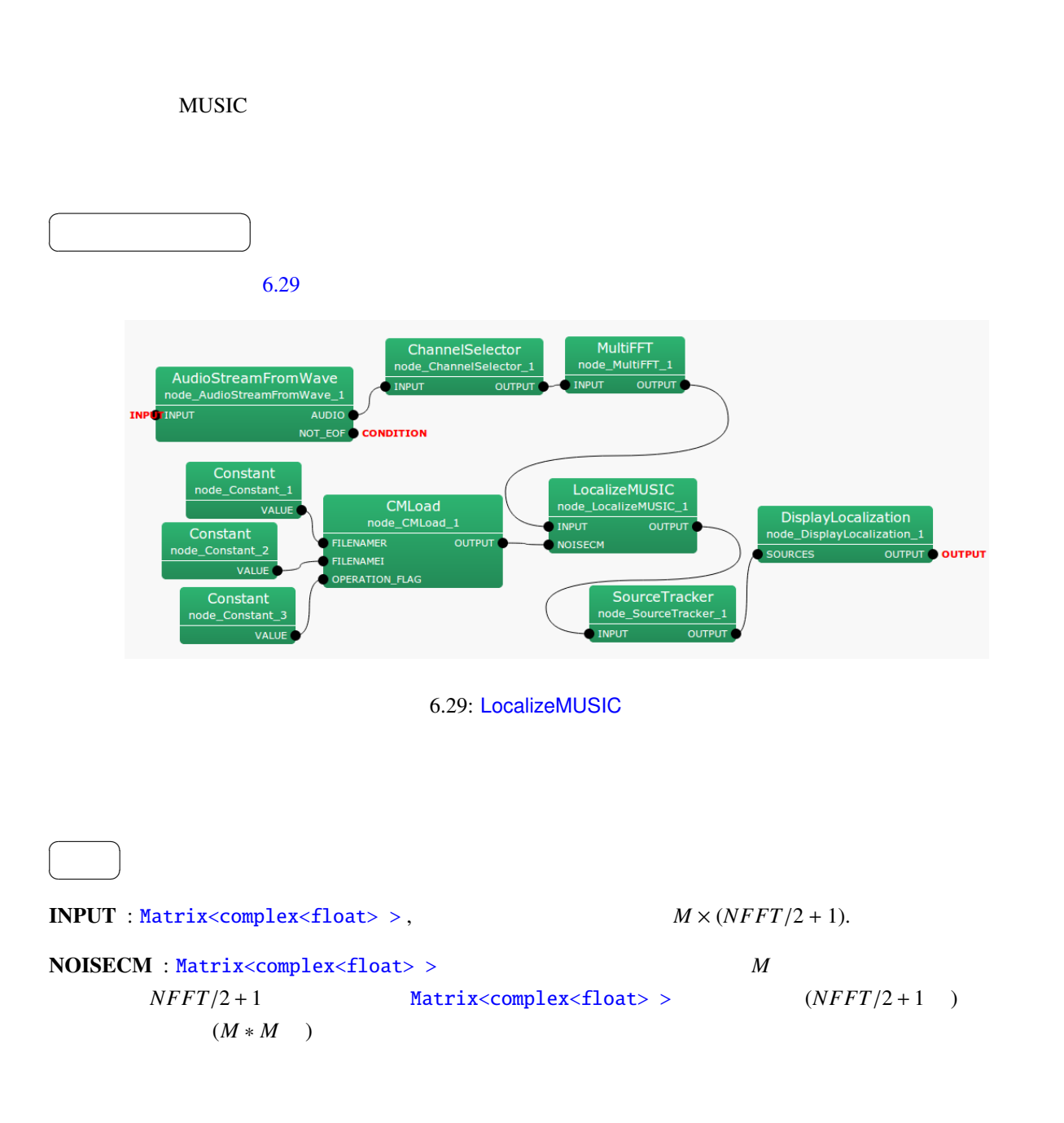

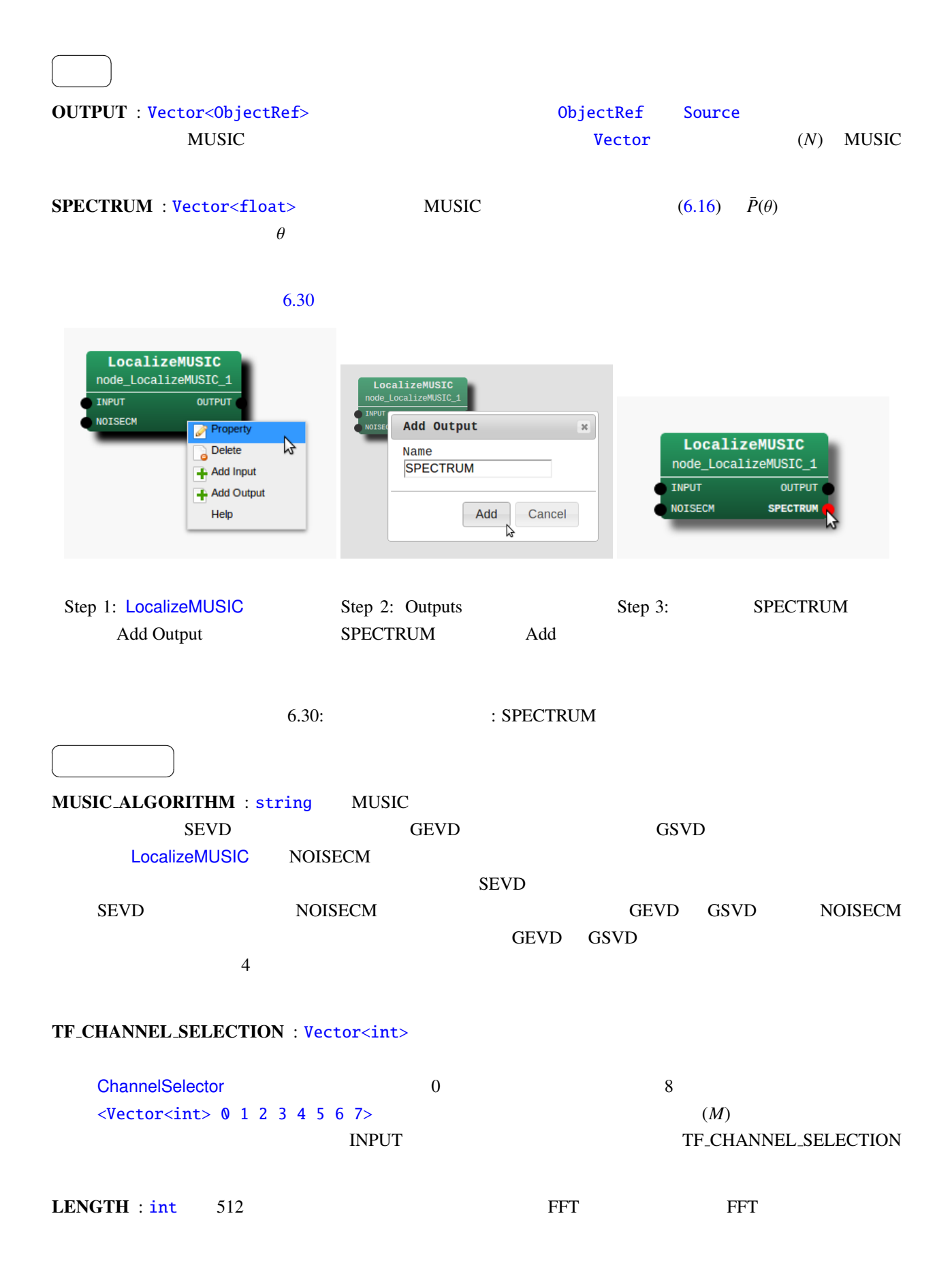

6.28: LocalizeMUSIC

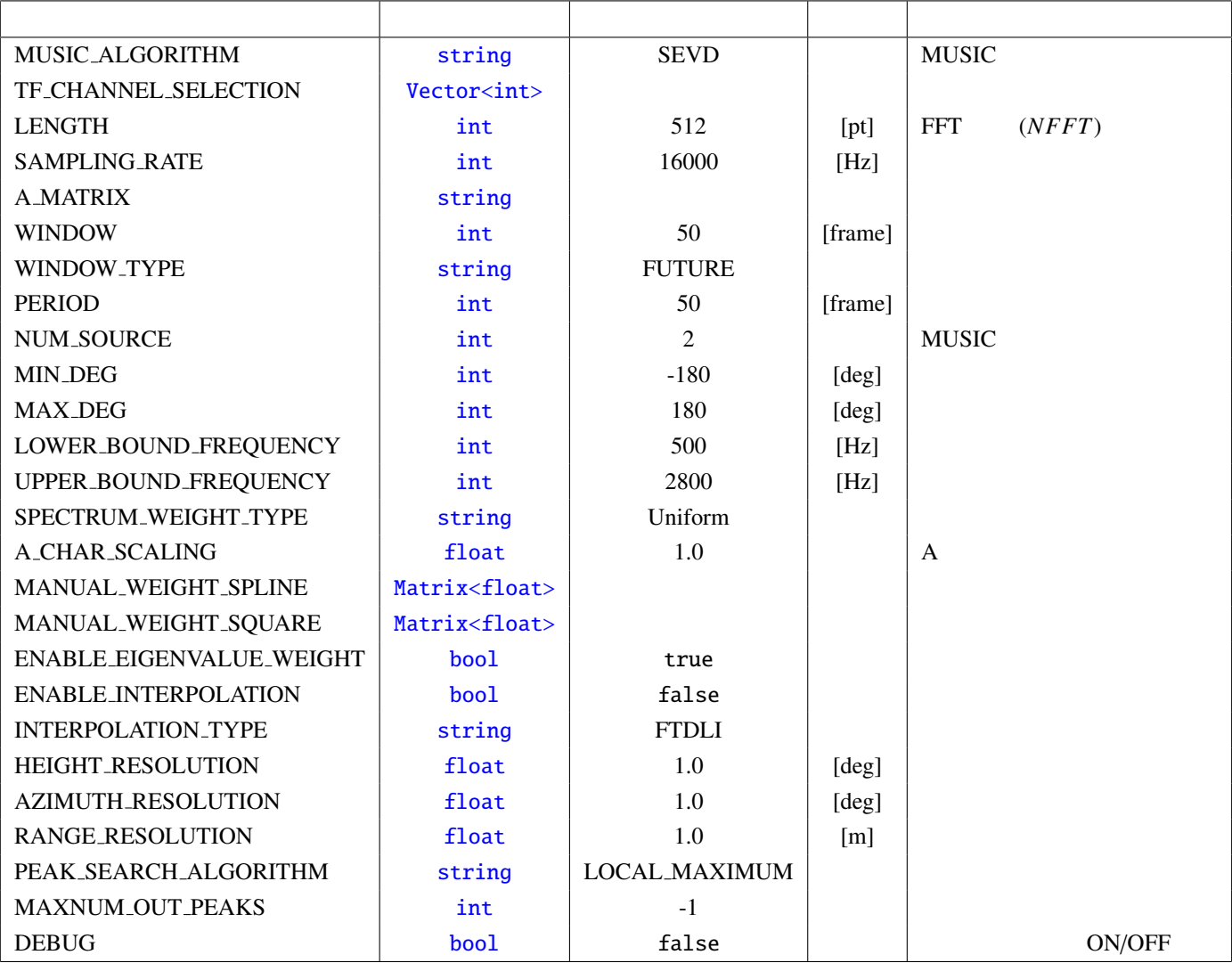

SAMPLING\_RATE : int  $16000$  LENGTH

A MATRIX : string

 $\textbf{WINDOW}: \textbf{int} \quad 50$ 

 $WINDOW$ 

## WINDOW\_T[YPE](#page-37-0) : string FUTURE  $\n FUTURE$   $f + WINDOW - 1$ **MIDDLE**  $f - (WINDOW/2)$   $f + (WINDOW/2) + (WINDOW\%2) - 1$  $PAST$   $f - WINDOW + 1$  *f*

PERIOD : int 50

 $\mu$ anktool4  $\mu$ 

NUM\_SOURCE : int 2 MUSIC  $N_s$  $1 \le N_s \le M - 1$  $\text{MIN\_DEG}: \text{int} \quad -180 \quad \theta_{\text{min}}$  $\overline{0}$  $\pm 180$  360  $\pm 180$  $\mathbf{MAX}$  DEG : [int](#page-37-0)  $180$   $\theta_{max}$ MIN DEG LOWER\_BOUND\_FREQUENCY : int 500  $\omega_{min} \qquad \qquad 0 \leq \omega_{min} \leq \text{SAMPLING\_RATE}/2$ UPPER\_BOUND\_FREQUENCY : [int](#page-37-0) 2800  $\omega_{max}$   $\omega_{min}$  <  $\omega_{max}$   $\leq$  SAMPLING\_RATE/2 SPECTRUM\_WEIGHT\_TYPE : s[trin](#page-37-0)g Uniform MUSIC 2000 - 2000 - 2000 - 2000 - 2000 - 2000 - 2000 - 2010 - 2010 - 2010 - 2010 - 2010 - 2010 - 2010 - 2010 -A Characteristic MUSIC Music Music Music Music Manual Spline MANUAL\_WEIGHT\_S[PLINE](#page-37-0) Cubic MUSIC Manual Square MANUAL WEIGHT SQUARE いちに<br>アメリカのサイトルにはなりません。<br>スペクトルに付けてはない A CHAR SCALING : float 1.0 A  $\mathbf A$  $\overline{A}$  $\mathbf A$ MANUAL\_WEIGHT\_SPLINE : Matrix<float>  $\leq M$ atrix $\leq$ float>  $\leq$ rows 2>  $\leq$ cols 5>  $\leq$ data 0.0 2000.0 4000.0 6000.0 8000.0 1.0 1.0 1.0 1.0 1.0 > >  $2$  *K* float  $K$  $\frac{1}{2}$  $0$  [Hz]  $8000$ [Hz]  $1$ MANUAL\_WEIGHT\_SQUARE:Vector<float> <Vector<float> 0.0 2000.0 4000.0 6000.0 8000.0> MANUAL WEIGHT SQUARE MUSIC

MANUAL\_WEIGHT\_SQUARE 0.1

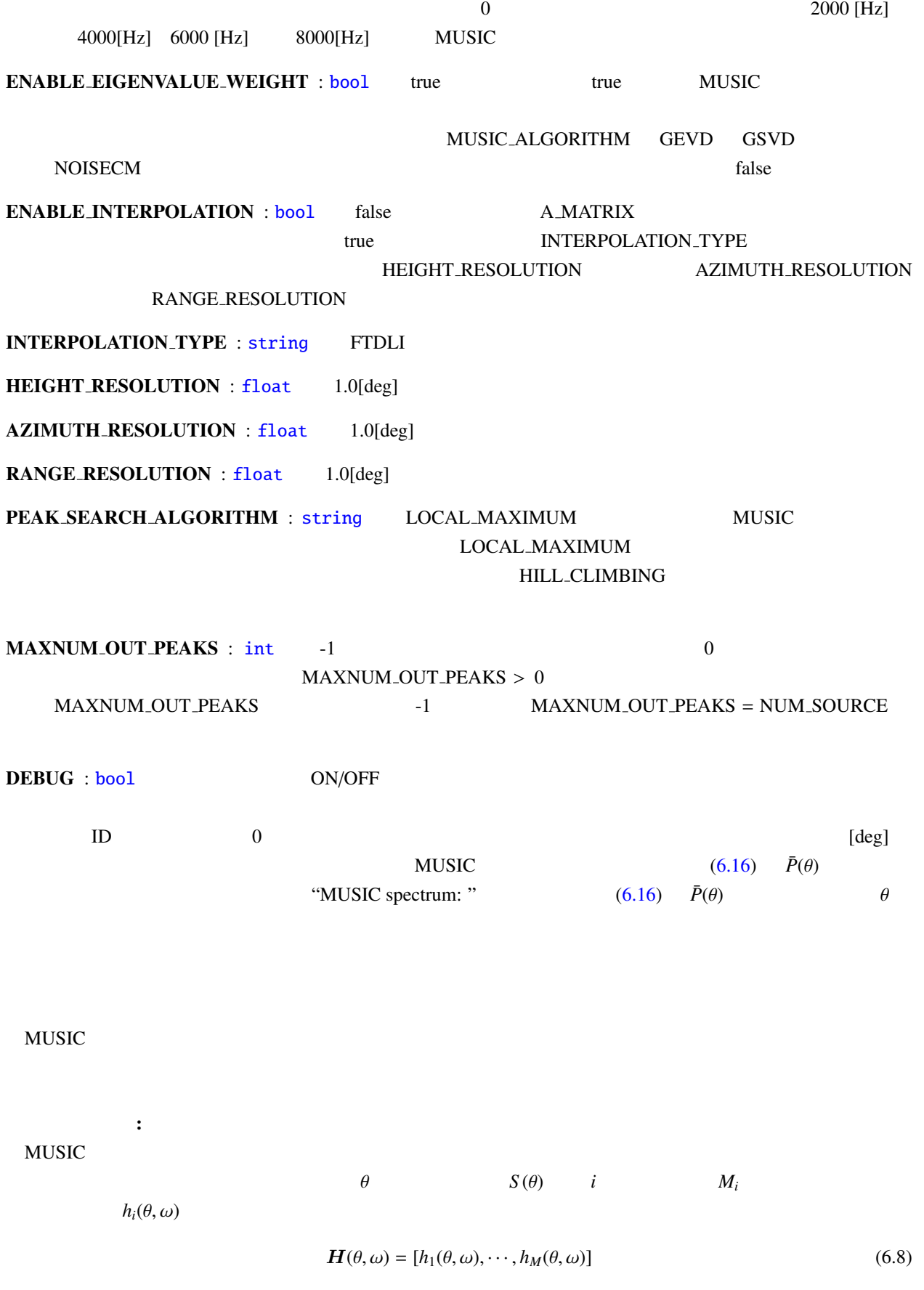

 $\Delta\theta$ 

HARK  
\nLocalizemUSIC  
\nA.MATRIX  
\n
$$
K(\omega, f) = [X_1(\omega, f), X_2(\omega, f), X_3(\omega, f), \cdots, X_M(\omega, f)]^T
$$
\n
$$
= K(\omega, f)
$$
\n
$$
R(\omega, f) = X(\omega, f)X^*(\omega, f)
$$
\n
$$
R(\omega, f)
$$
\n
$$
R(\omega, f) = \frac{1}{WINDOW} \sum_{i=0}^{W_f} R(\omega, f + i)
$$
\n
$$
= \frac{1}{WINDOW} \sum_{i=0}^{W_f} R(\omega, f + i)
$$
\n
$$
= \frac{1}{WINDOW} \sum_{i=0}^{W_f} R(\omega, f + i)
$$
\n
$$
= \frac{1}{WINDOW} \sum_{i=0}^{W_f} R(\omega, f + i)
$$
\n
$$
= \frac{1}{WINDOW} \sum_{i=0}^{W_f} R(\omega, f + i)
$$
\n
$$
= \frac{1}{WINDOW} \sum_{i=0}^{W_f} R(\omega, f + i)
$$
\n
$$
= \frac{1}{WINDOW} \sum_{i=0}^{W_f} R(\omega, f + i)
$$
\n
$$
= \frac{1}{W(1 + W/2)} \sum_{i=0}^{W_f} R(\omega, f) \sum_{i=0}^{W_f} R(\omega, f) \sum_{i=
$$

108

<span id="page-114-0"></span> $K(\omega, f)$ 

$$
\mathbf{K}^{-1}(\omega, f)\mathbf{R}'(\omega, f) = \mathbf{E}(\omega, f)\mathbf{\Lambda}(\omega, f)\mathbf{E}_r^{-1}(\omega, f) \tag{6.14}
$$

$$
E(\omega, f), E_r(\omega, f) \qquad \Lambda(\omega)
$$

 $E(\omega, f)$ 

 $N_s$   $[e_1(\omega), \cdots, e_{N_s}(\omega)]$  $[e_{N_s+1}(\omega), \cdots, e_M(\omega)]$  LocalizeMUSIC  $N_s$  NUM SOURCE

MUSIC :  $MUSIC$ 

<span id="page-115-1"></span>
$$
P(\theta, \omega, f) = \frac{|H^*(\theta, \omega)H(\theta, \omega)|}{\sum_{i=N_s+1}^M |H^*(\theta, \omega)e_i(\omega, f)|}
$$
(6.15)

 $P(\theta, \omega, f)$ 

 $P(\theta, \omega, f)$  **MUSIC**  $\alpha$  $\bar{P}(\theta, f) =$  $\sum^{\omega_{max}}$ ω=ω*min*  $W_{\Lambda}(\omega, f)W_{\omega}(\omega, f)P(\theta, \omega, f)$  (6.16)  $\omega_{min}, \omega_{max}$  MUSIC LocalizeMUSIC LOWER BOUND FREQUENCY, UPPER BOUND FREQUENCY  $W_\Lambda(\omega, f)$ [LocalizeM](#page-109-0)USIC ENABLE EIGENVALUE WEIGHT false  $W_\Lambda(\omega, f) = 1$  true  $\sqrt{\lambda_1(\omega, f)}$  $W_{\omega}(\omega, f)$  **LocalizeMUSIC** SPECTRUM WEIGHT TYPE

• SPECTRUM\_WEIGHT\_TYPE Uniform

$$
W_{\omega}(\omega, f) = 1
$$

• SPECTRUM\_WEIGHT\_TYPE A\_Characteristic

 $A \quad W(\omega) \quad 6.31 \quad A$  $\omega$ ,  $\mathcal{W}(\omega)$ , LocalizeMUSIC  $A$  CHAR SCALING  $A$  CHAR SCALING  $\alpha$  $\alpha = 1$   $\alpha = 4$  $MUSIC$   $W_{\omega}(\omega, f) = 10^{\frac{W(\alpha\omega)}{20}}$ 6.32 A\_CHAR\_SCALING = 1  $W_{\omega}(\omega, f)$ 

<span id="page-115-0"></span>

• SPECTRUM\_WEIGHT\_TYPE Manual\_Spline MANUAL\_WEIGHT\_SPLINE MANUAL WEIGHT SPLINE 2 *k* Matrix<float> k **MANUAL WEIGHT SPLINE**  $\langle \text{Matrix} \leq \text{float}: \rangle$   $\langle \text{rows}$  2>  $\langle \text{cols}$  3>  $\langle \text{data}$  0.0 [4000.0 8000.0](#page-38-0) 1.0 0.5 1.0> >  $3 \t 0, 4000, 8000[Hz] \t 3 \t 1,$ 0.5, 1  $W_{\omega}(\omega, f)$  6.33 • SPECTRUM\_WEIGHT\_TYPE Manual\_Square MANUAL\_WEIGHT\_SQUARE MANUAL\_WEIGHT\_SQUARE *k* Vector<float> **k MANUAL WEIGHT SQUARE** <Vector<float> 0.0 2000.0 4000.0 6000.0 8000.0>  $W_{\omega}(\omega, f)$  6.34 099 UPPER BOUND FREQUENCY LOWER\_BOUND\_FREQUENCY  $SPECTRUM$  (6.16)  $\bar{P}(\theta, f)$   $\theta$  $\bar{P}(\theta, f)$  Ne, Nd, Nr FOR ie  $= 1$  to Ne FOR  $id = 1$  to Nd FOR  $ir = 1$  to Nr  $SPECTRUM[ir + id * Nr + ie * Nr * Nd] = P[ir][id][ie]$ ENDFOR ENDFOR ENDFOR 1 2 3 4 5 6 7 8<br>Frequency [kHz] −80 −60  $-40$ −20 0 Gain [dB] A\_CHAR\_SCALING = 1.0 A\_CHAR\_SCALING = 4.0  $6.31:$  SPECTRUM\_WEIGHT\_TYPE = A\_Charasteristic  $A$ 0 1 2 3 4 5 6 7 8<br>Frequency [kHz]  $0<sub>0</sub>$ <sup>1</sup>  $2<sub>F</sub>$ Weight

<span id="page-116-0"></span>6.32: SPECTRUM\_WEIGHT\_TYPE = A\_Charasteristic, A\_CHAR\_SCALING = 1  $W_{\omega}(\omega, f)$ 

音源の探索:

<span id="page-117-1"></span><span id="page-117-0"></span>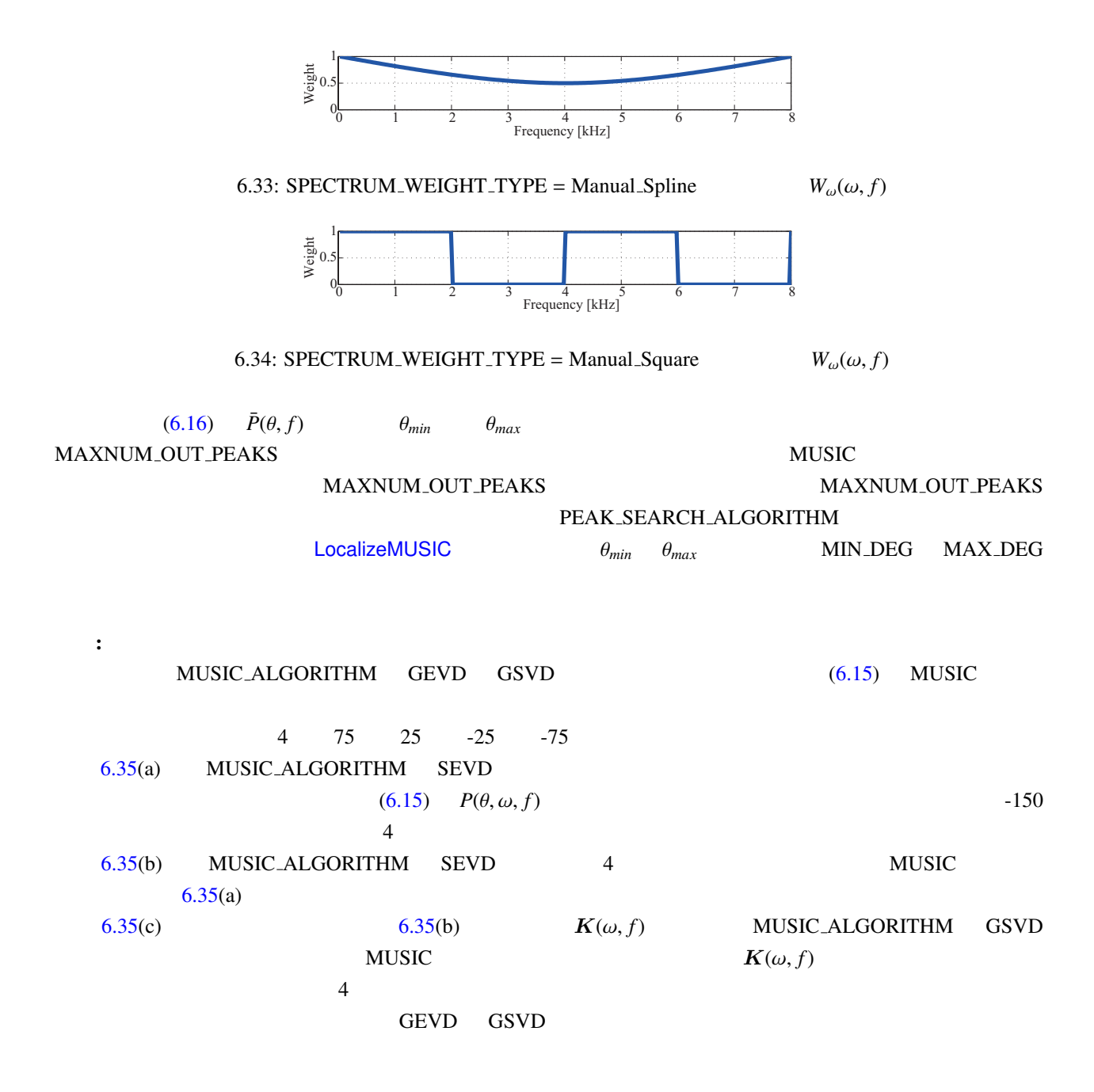

- (1) Futoshi Asano *et. al*, "Real-Time Sound Source Localization and Separation System and Its Application to Automatic Speech Recognition." in *Proc. of International Conference on Speech Processing (Eurospeech 2001)*, pp.1013–1016, 2001.
- (2) 大賀 寿郎, 金田 豊, 山崎 芳男, "音響システムとディジタル処理," 電子情報通信学会.
- (3) K. Nakamura, K. Nakadai, F. Asano, Y. Hasegawa, and H. Tsujino, "Intelligent Sound Source Localization for Dynamic Environments", in *Proc. of IEEE*/*RSJ Int'l Conf. on Intelligent Robots and Systems (IROS 2009)*, pp. 664–669, 2009.

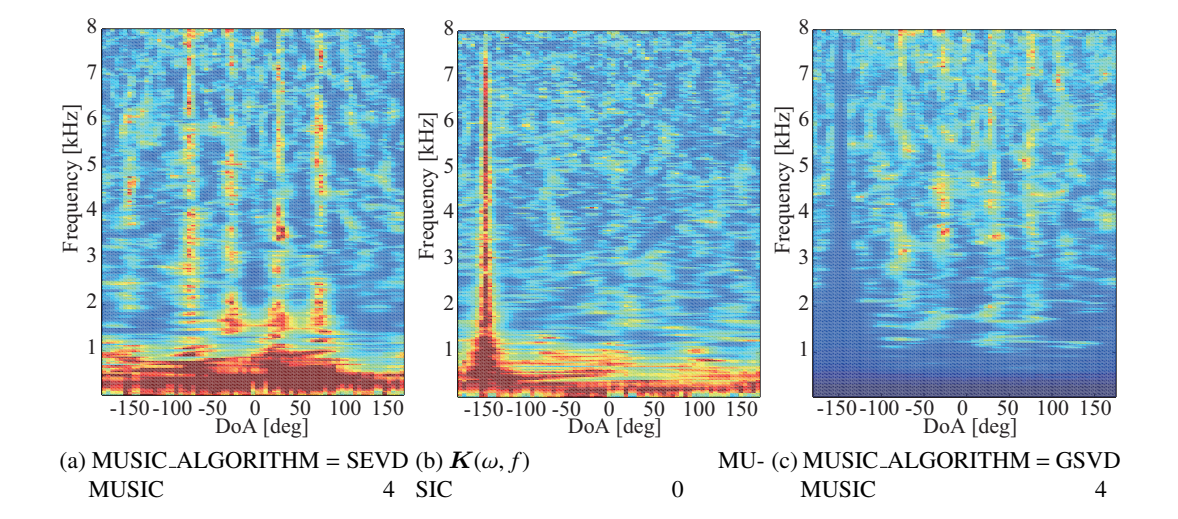

<span id="page-118-0"></span>6.35: MUSIC

## 6.2.15 LoadSourceLocation

<span id="page-119-0"></span>SaveSourceLocation

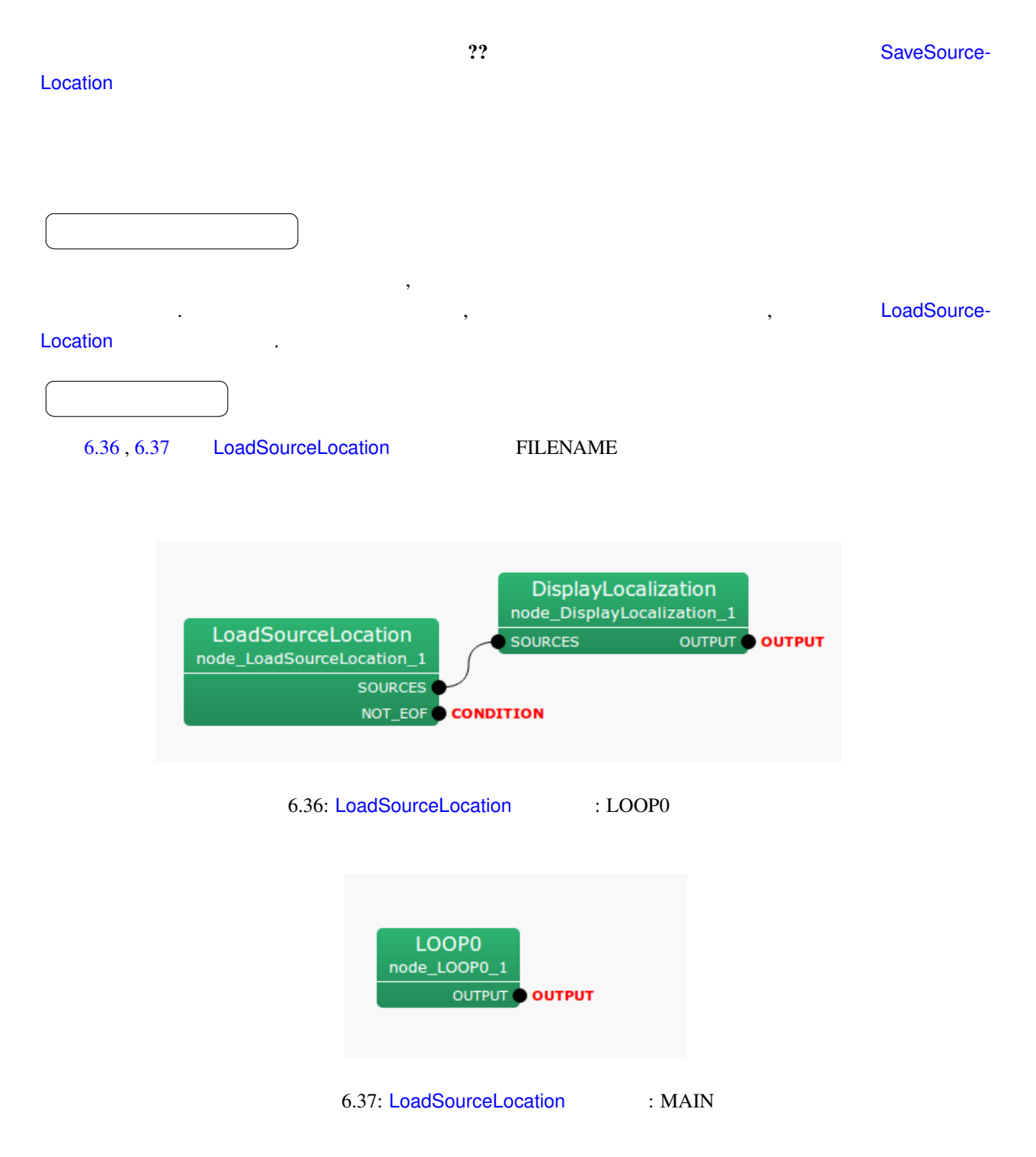

#### $\overline{a}$ ✝ ☎  $\overline{\phantom{0}}$

 $\overline{a}$ ✝

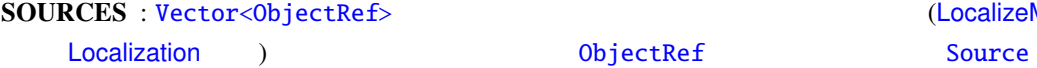

NOT EOF : bool false literator

☎  $\overline{\phantom{0}}$ 

(LocalizeMUSIC Constant-

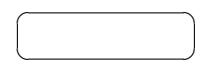

6.29: LoadSourceLocation

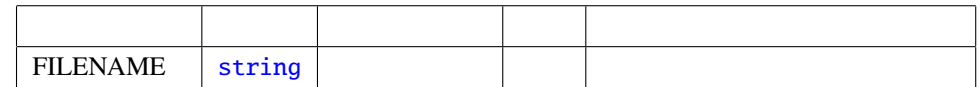

## FILENAME : string

- $\sim$  5  $\sim$  2  $\sim$  2  $\sim$  $1.$   $: 100.0$ 2. **ID:**  $ID:$ 3.  $x :$
- 4. 音源位置の *y* 座標: 単位球上の,音源方向に対応する直交座標. 5.  $z : z \rightarrow z$
- FILENAME is empty FILENAME

Can't open file name

# 6.2.16 NormalizeMUSIC

<span id="page-121-1"></span>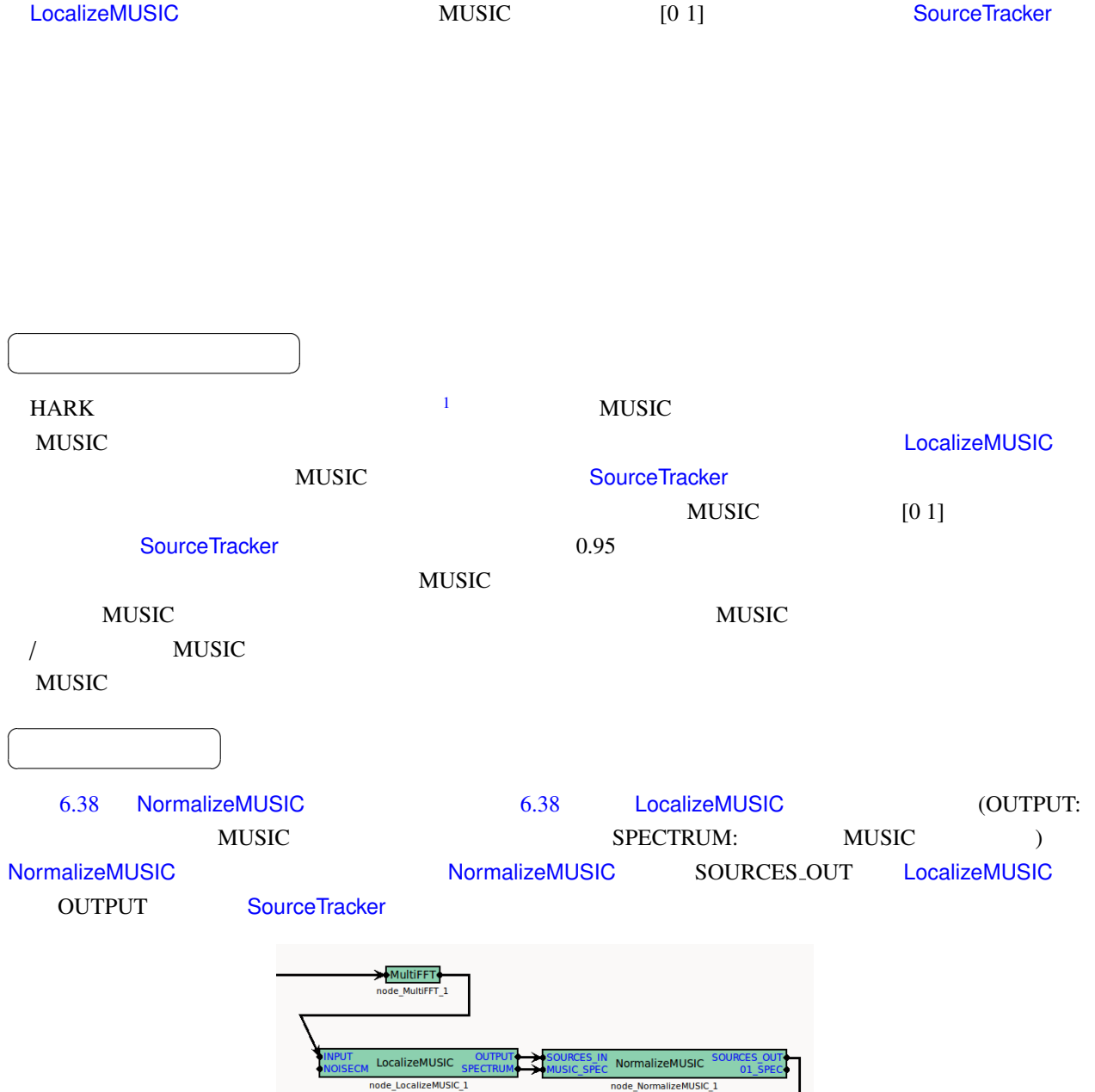

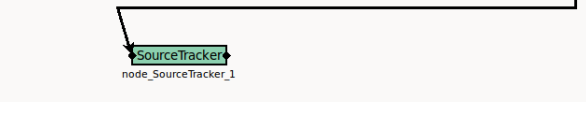

node\_NormalizeMUSIC\_1

<span id="page-121-0"></span>6.38: NormalizeMUSIC example

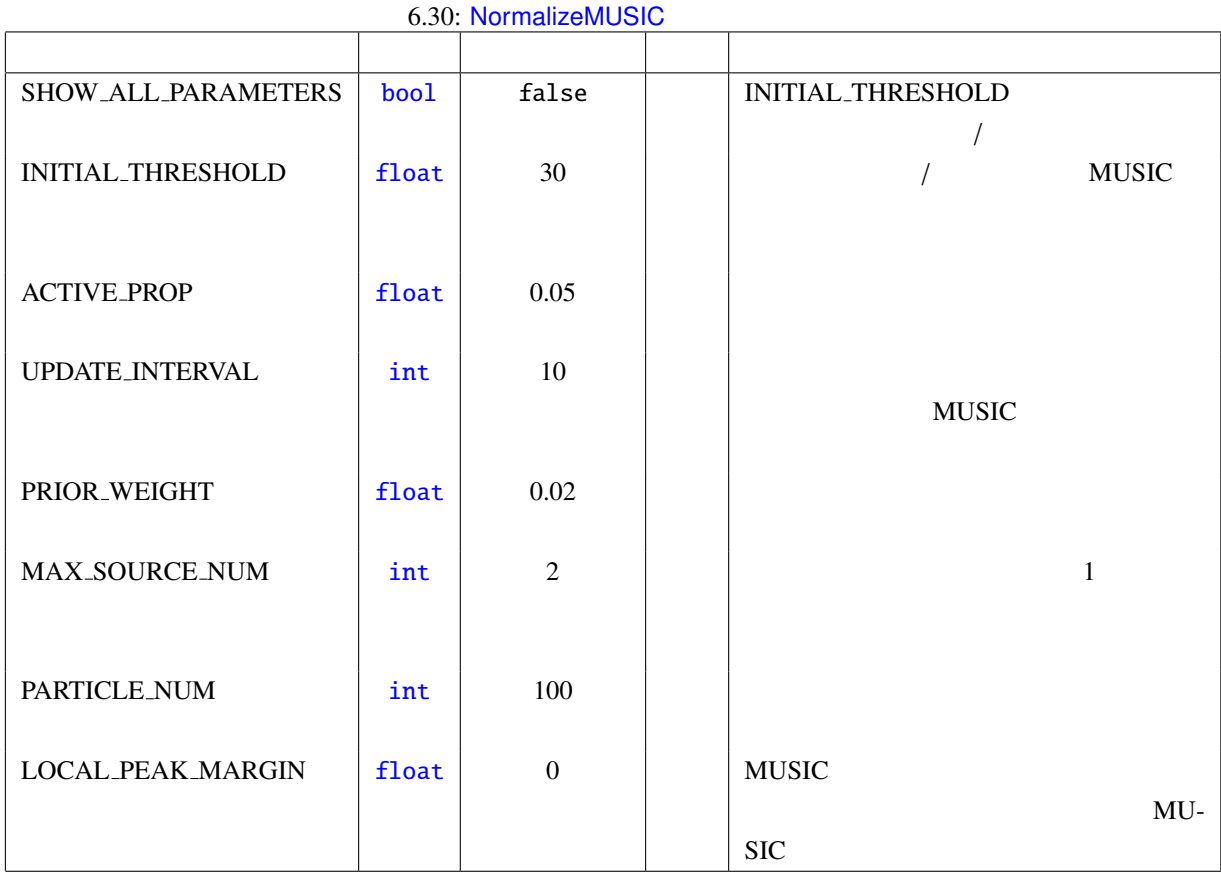

☎

- SOURCES IN : Vector<ObjectRef> LocalizeMUSIC OUTPUT ( MUSIC  $)$
- MUSIC\_SPEC : Vector<float> LocalizeMUSIC SPECTRUM MUSIC

#### $\overline{a}$ ✝ ☎  $\overline{\phantom{0}}$

SOURCES\_OUT : Vector<ObjectRef> SOURCES\_IN  $MUSIC$  [0 1]

01\_SPEC : Vector<float> MUSIC\_SPEC

## $\overline{a}$ ✝

SHOW ALL [PARAMETER](#page-38-0)S : bool false INITIAL THRESHOLD

☎

true INITIAL THRESHOLD

<span id="page-122-0"></span>1 10 ms  $5^\circ$  $\bullet$ 

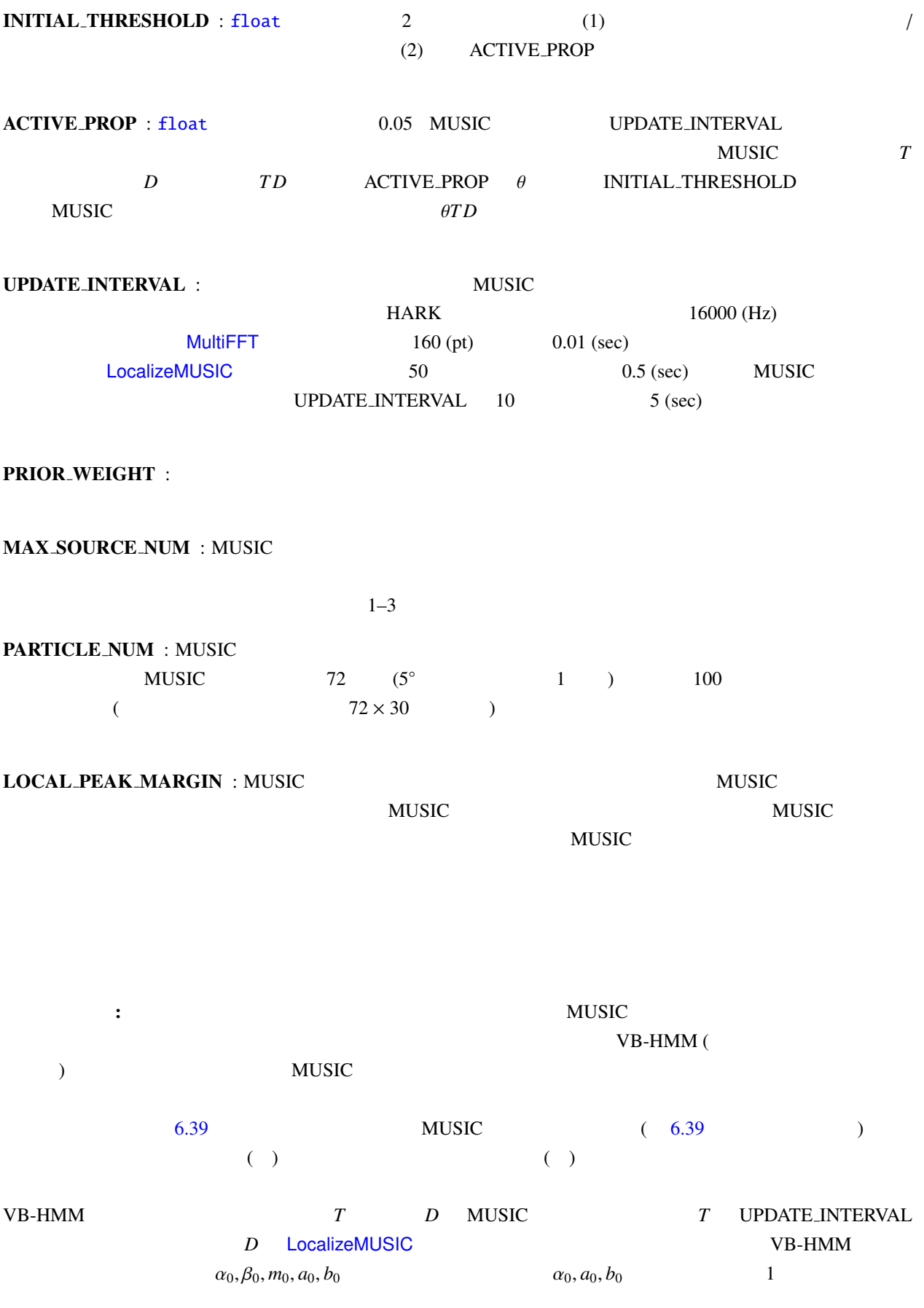

<span id="page-124-0"></span>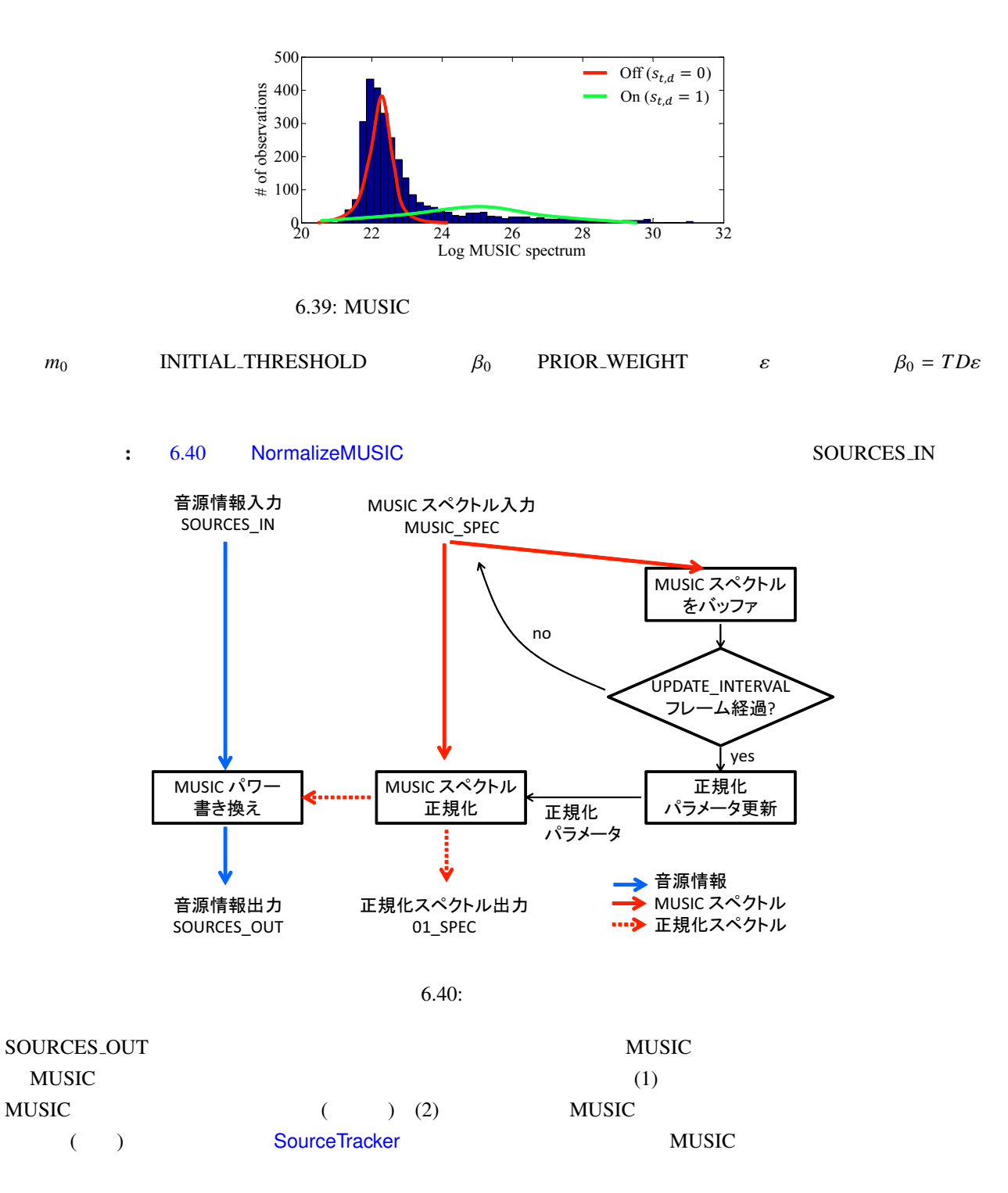

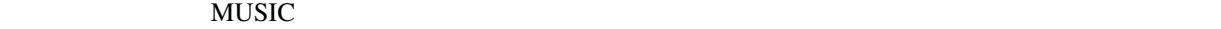

- $2$
- 1. MUSIC UPDATE INTERVAL
- 2. ACTIVE PROP
- 1. *T*, *D* MUSIC  $x_{t,d}$  2. AC-TIVE\_PROP  $\theta$

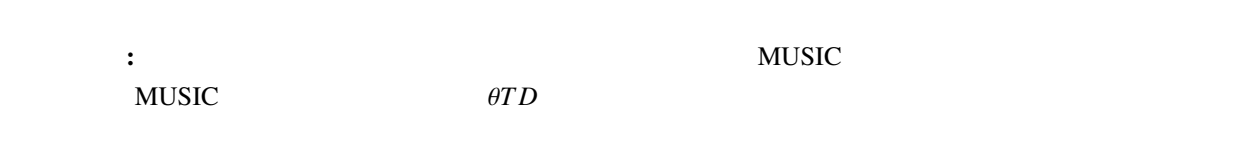

トラブルシューティング: ここでは,正しく音源定位・検出が行われない場合のモジュールパラメータ調整の

 $MUSIC$  The MUSIC  $MUSIC$ 

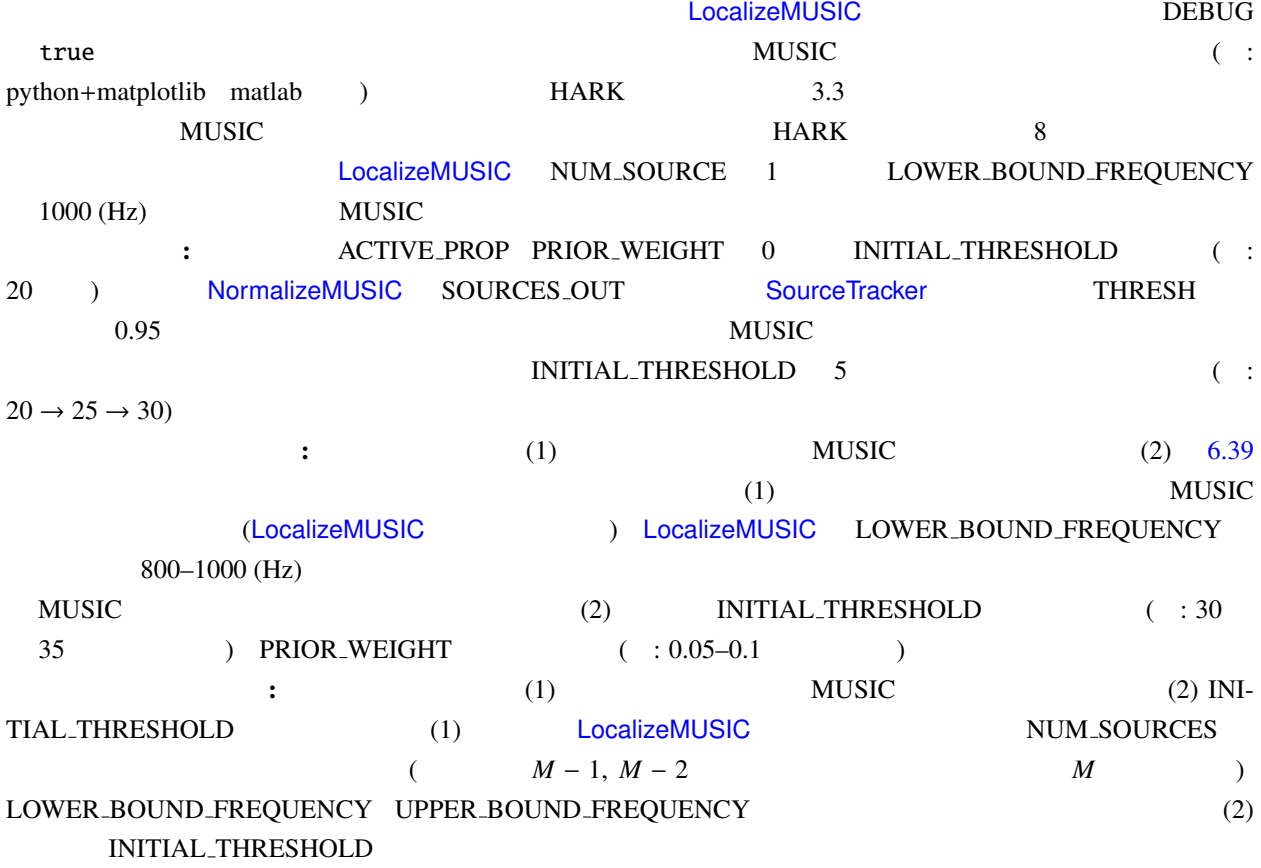

- (1) Takuma Otsuka, Kazuhiro Nakadai, Tetsuya Ogata, Hiroshi G. Okuno: Bayesian Extension of MUSIC for Sound Source Localization and Tracking, *Proceedings of International Conference on Spoken Language Processing (Interspeech 2011)*, pp.3109-3112. <sup>2</sup>
- $(2)$  , , , : MUSIC , 34 AI , SIG-Challenge-B102-6, pp.4-25 4-30, 3

<sup>2</sup>http://winnie.kuis.kyoto-u.ac.jp/members/okuno/Public/Interspeech2011-Otsuka.pdf

<sup>3</sup>http://winnie.kuis.kyoto-u.ac.jp/SIG-Challenge/SIG-Challenge-B102/SIG-Challenge-B102.pdf

. The results of  $\Omega$  ? under the results  $\Omega$  .

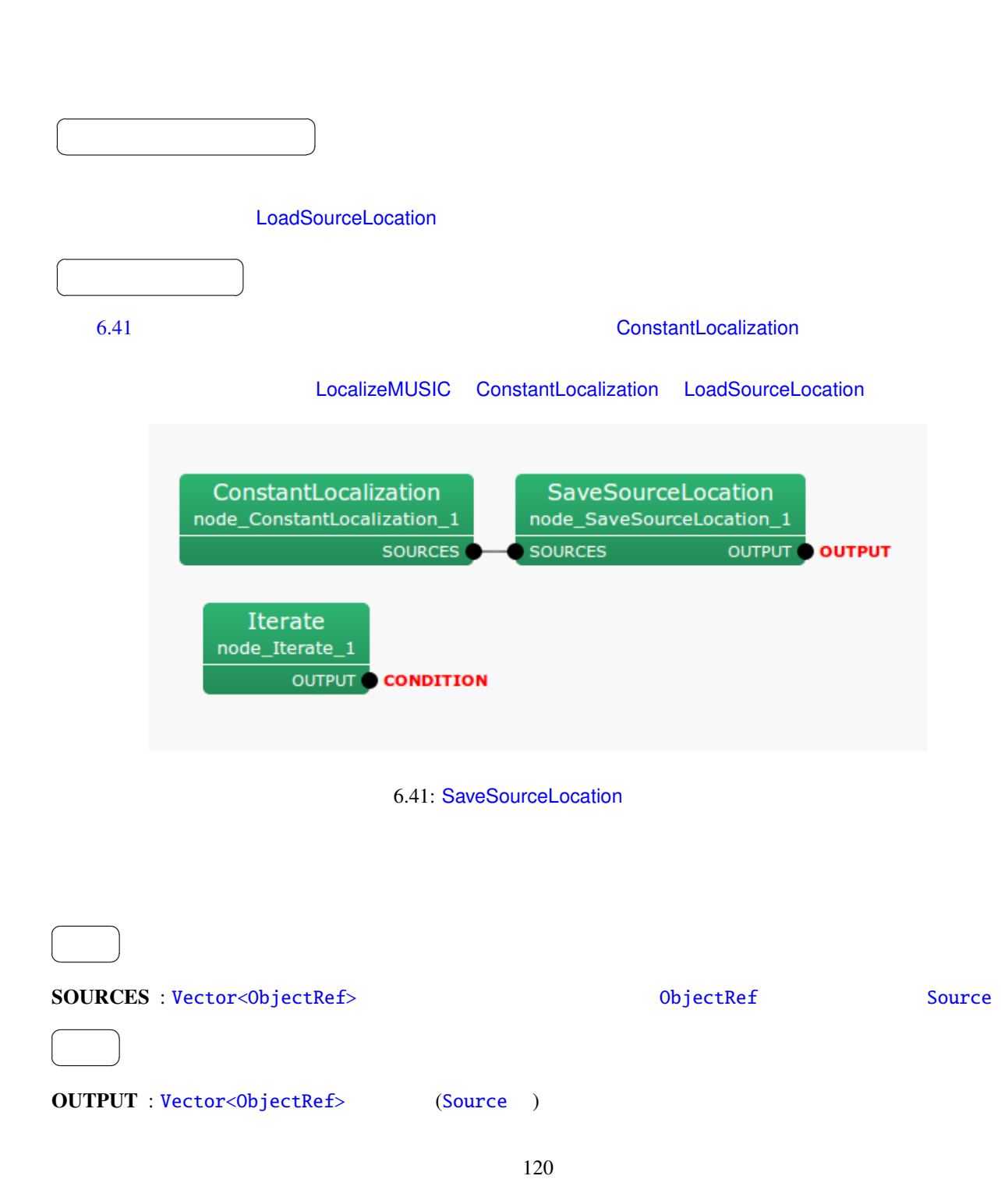

## FILENAME : string

パラメータ ✆

☎

 $\overline{a}$ ✝

## 6.31: SaveSourceLocation

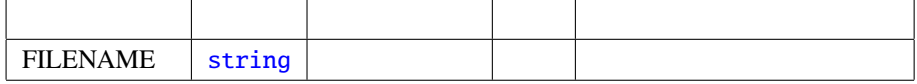

FILENAME is empty FILENAME

Can't open file name

## 6.2.18 SourceIntervalExtender

<span id="page-128-0"></span>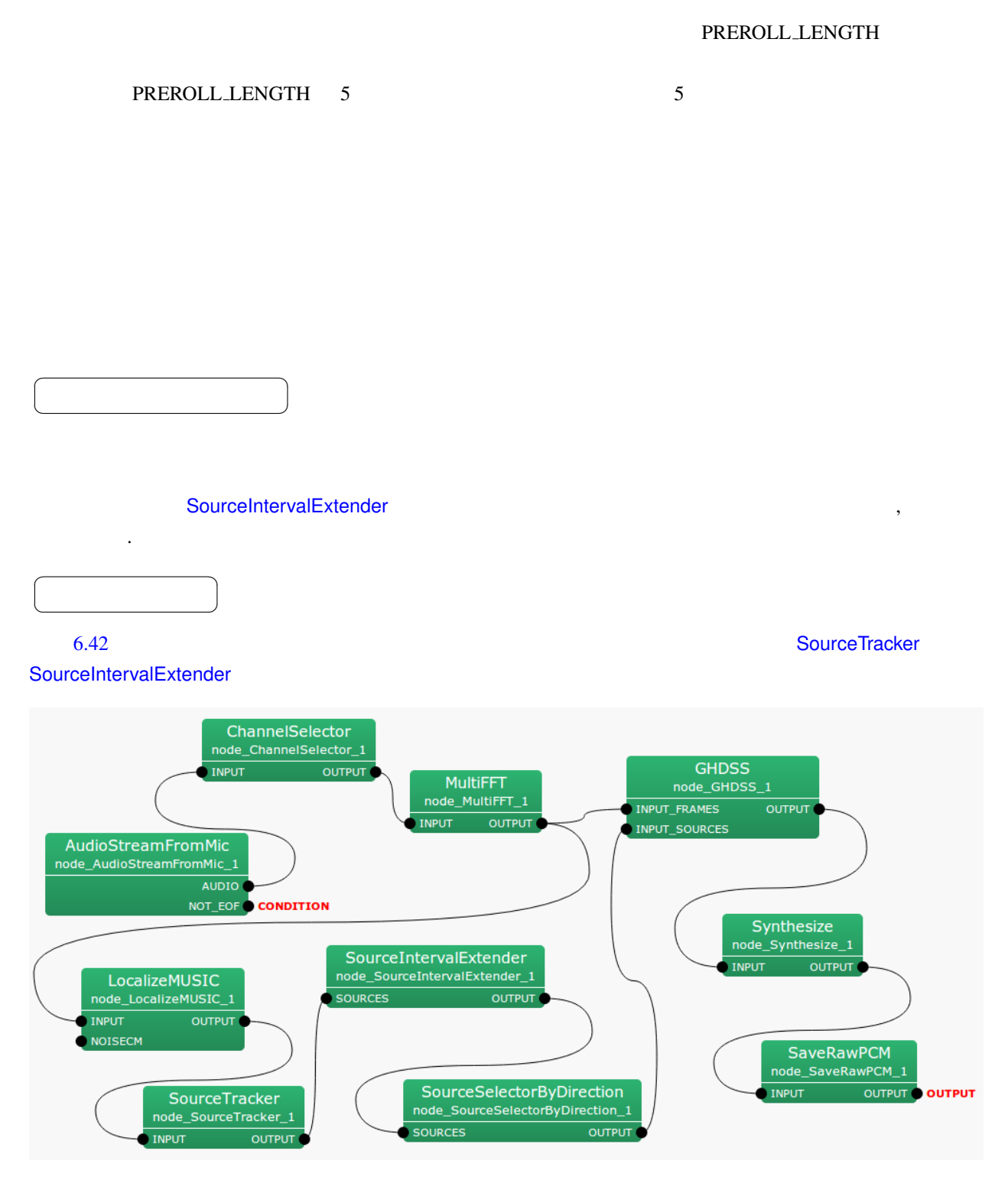

6.42: SourceIntervalExtender : Iterator

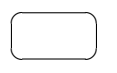

 $\overline{a}$ ✝

## SOURCES : Vector<ObjectRef> Source Wector Vector ObjectRef Source  $\overline{a}$ ✝ ☎  $\overline{\phantom{0}}$ OUTPUT : Vector<ObjectRef> 2.9 Decrement in the state objectRef in the state of  $\alpha$

Source

☎

パラメ[ータ](#page-38-0) [✆](#page-41-0)

6.32: SourceIntervalExtender

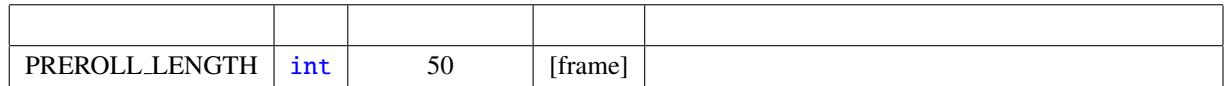

 $\overline{\phantom{a}}$ 

当然, [音源が定位される](#page-128-0)前に定位結果を出力するのは不可能である. そこ[で本ノ](#page-130-0)ード以降のネットワークの処

### PREROLL LENGTH : int

SourceIntervalExtender 無しで定位結果を元に音源分離を行ったとき,図 6.43 に示すように音源定位の処理

PREROLL LENGTH <sup>4</sup>

, <br>  ${\small \begin{array}{ll} \hspace{-20pt} \text{PREROLLLENGTH} \end{array}}$ 

 $(6.44)$ 

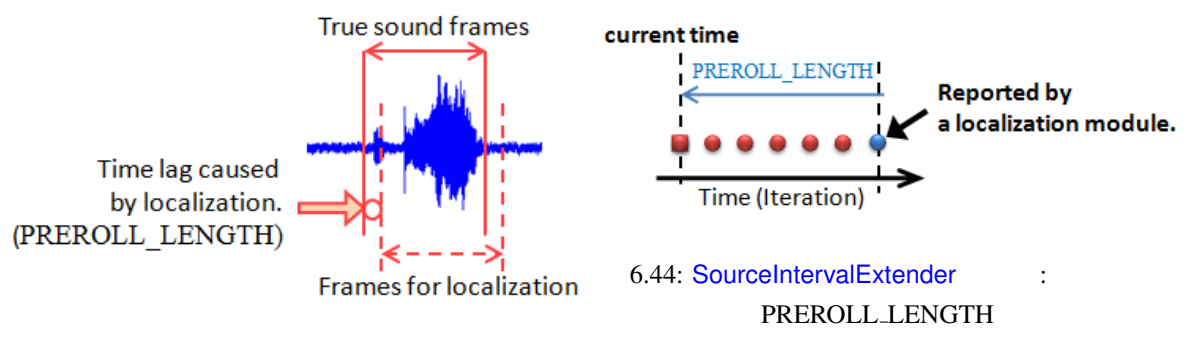

<span id="page-130-0"></span> $6.43:$ 

<span id="page-131-0"></span>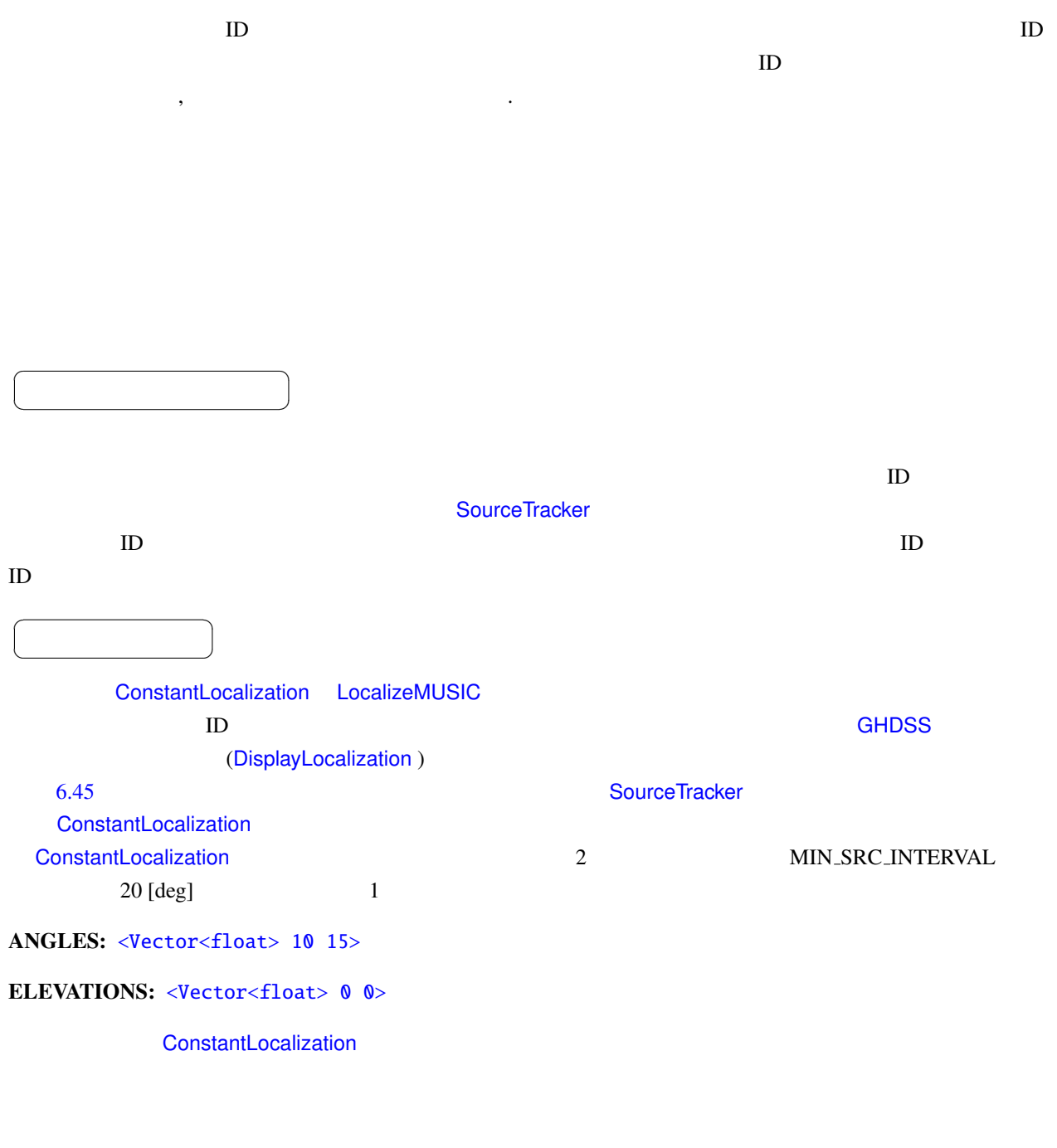

 $\overline{a}$ ✝ ☎  $\overline{\phantom{0}}$ 

INPUT : Vector<ObjectRef> ID

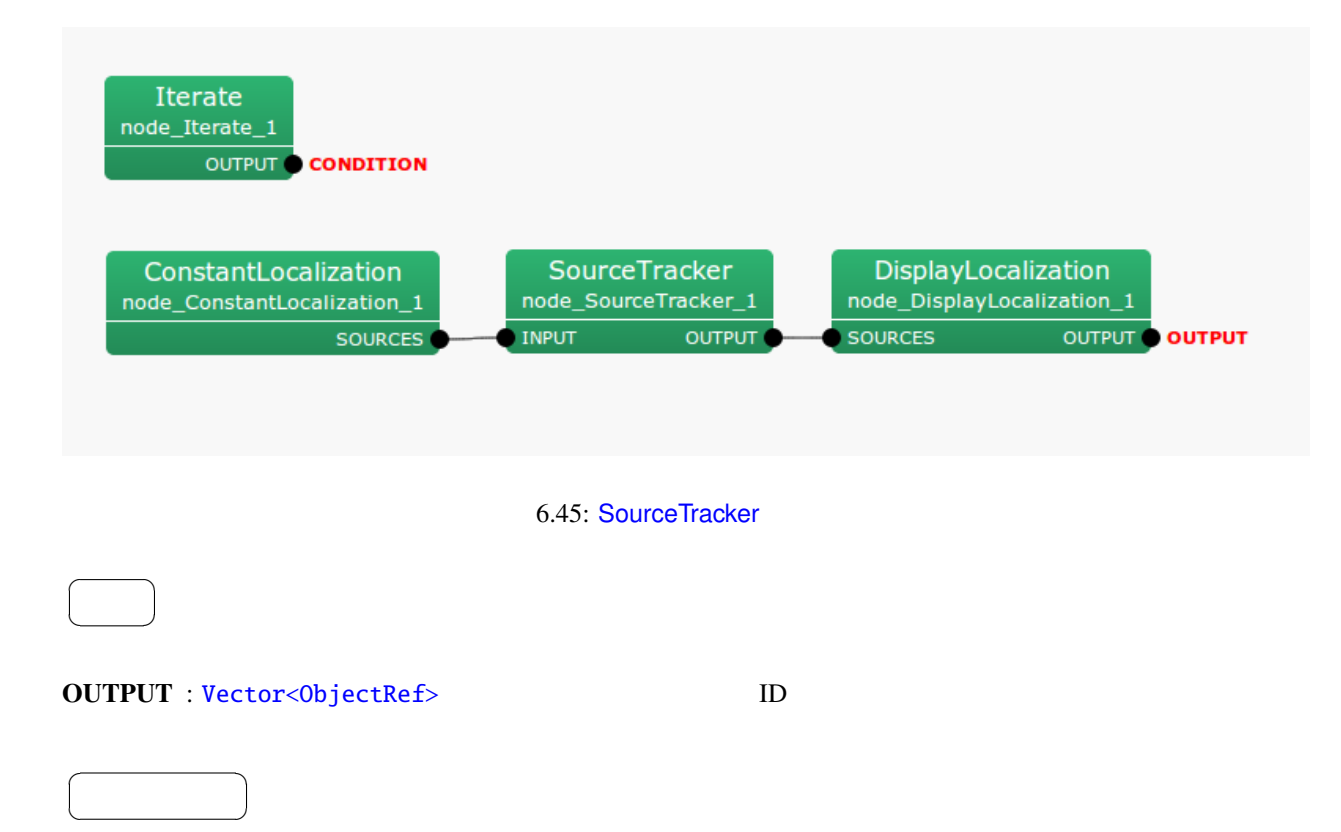

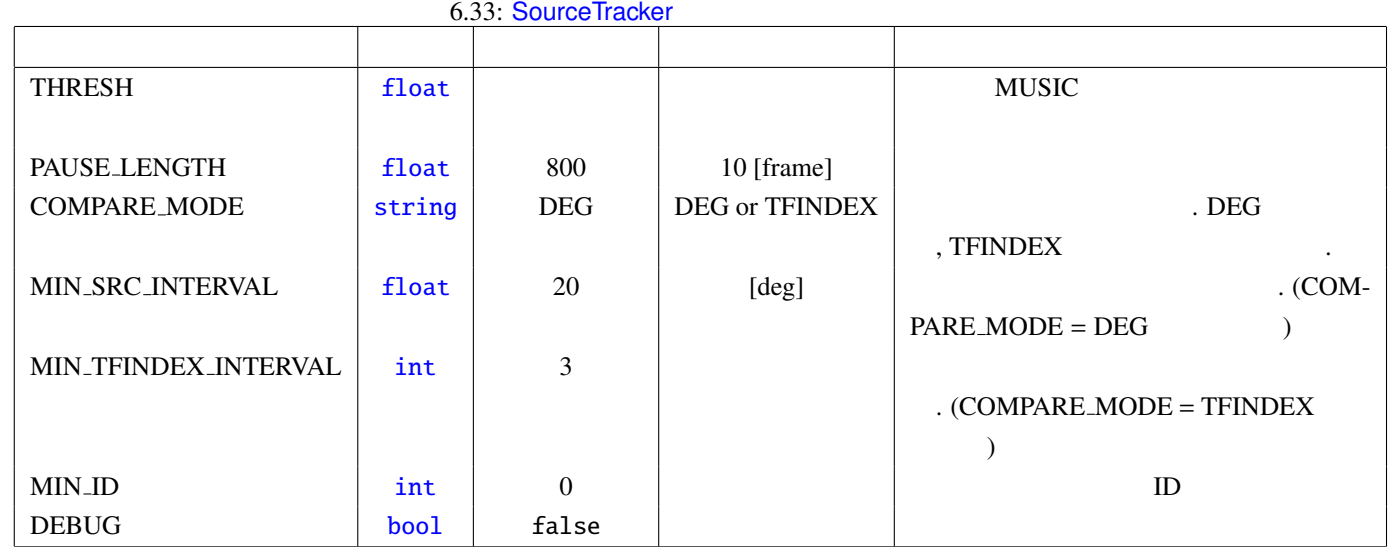

#### THRESH : float 2008. NUSIC 2008. MUSIC 2008. MUSIC 2008. MUSIC 2008. MUSIC 2008. MUSIC 2008. MUSIC 2009. MUSIC

<span id="page-132-0"></span>✝

THRESH  $\overline{C}$ 

#### PAUSE LENGTH : float

#### PAUSE LENGTH / 10 [frame]

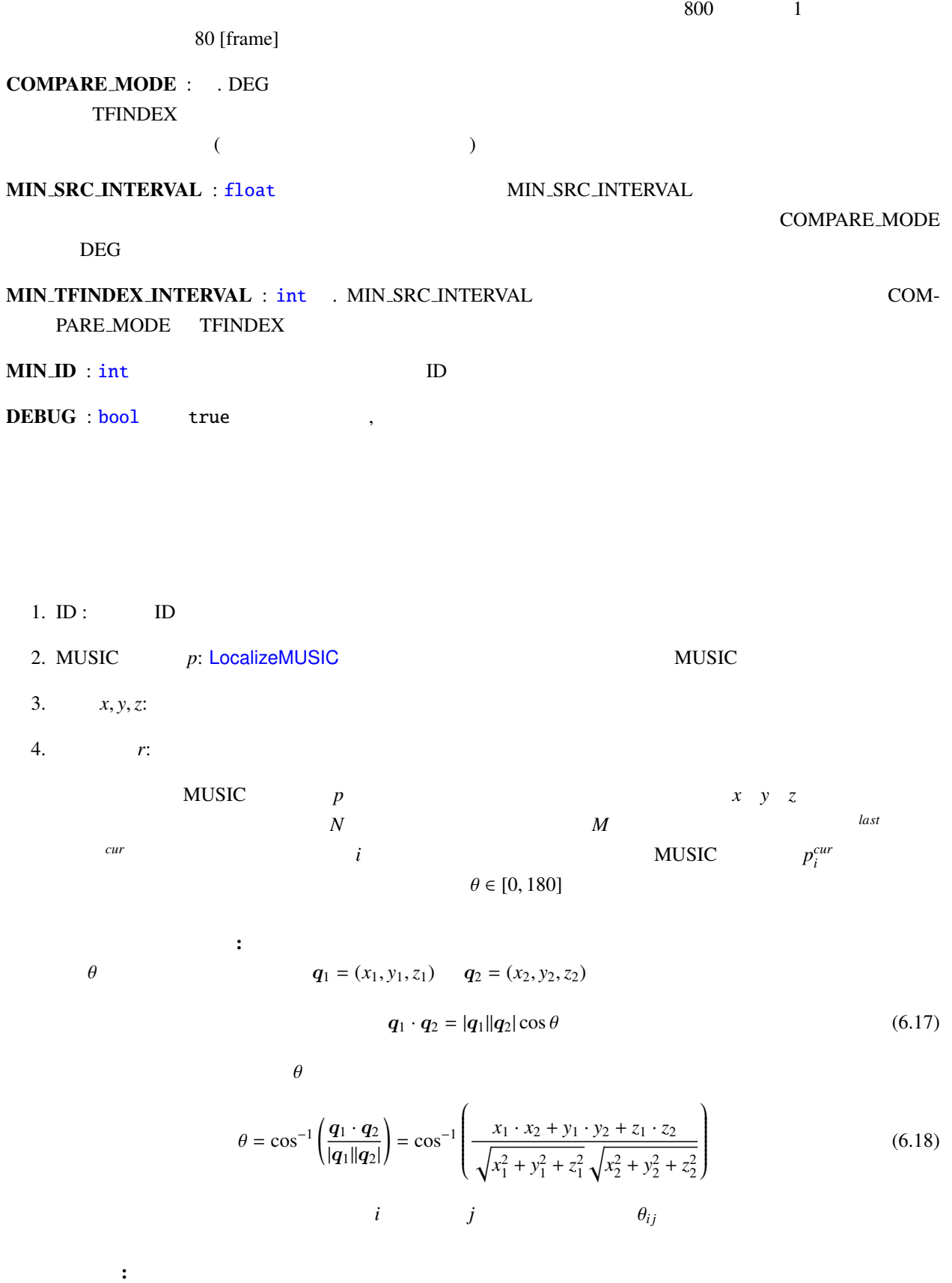

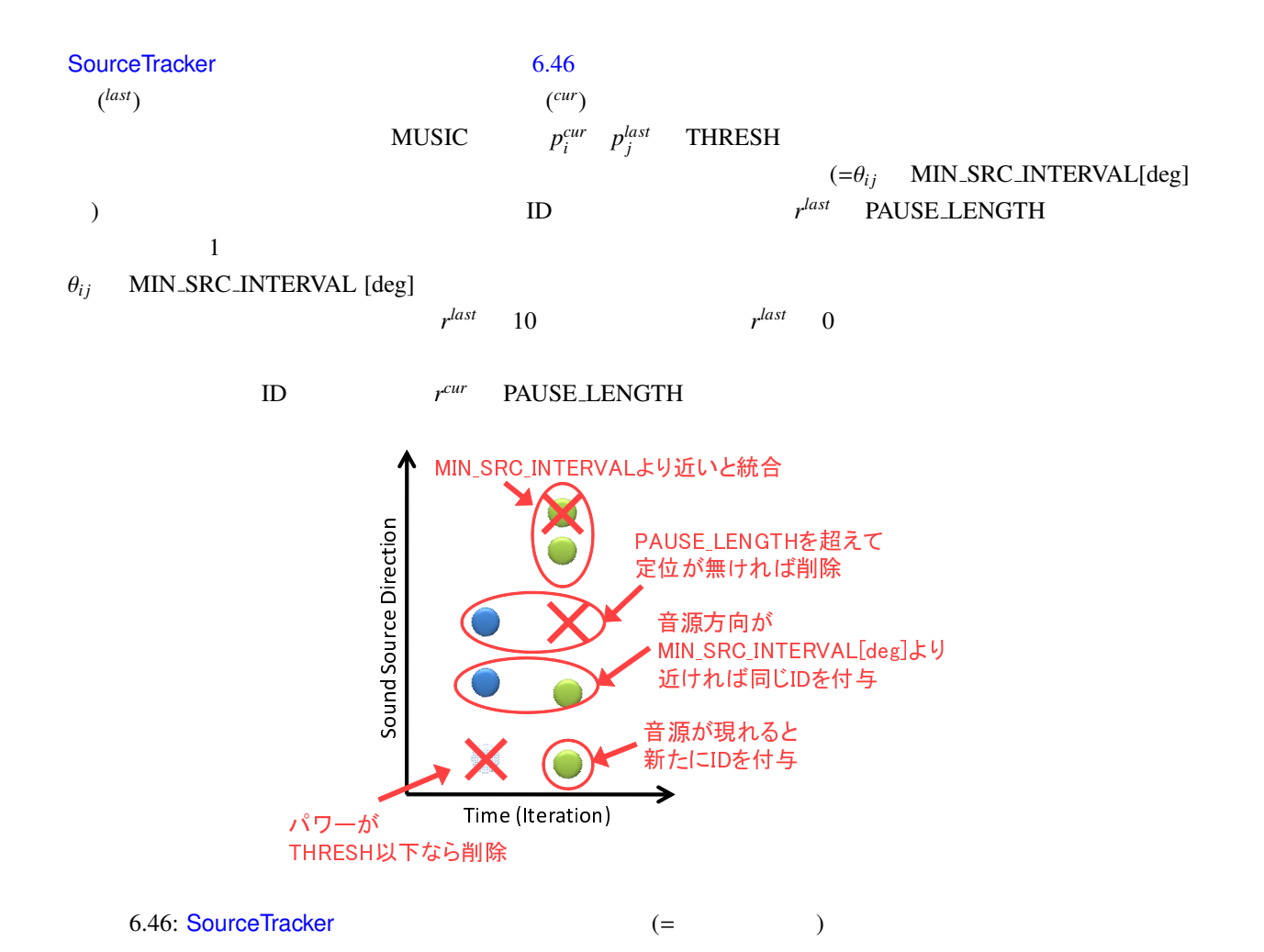

<span id="page-134-0"></span>128

## 6.2.20 SourceTrackerPF

<span id="page-135-0"></span>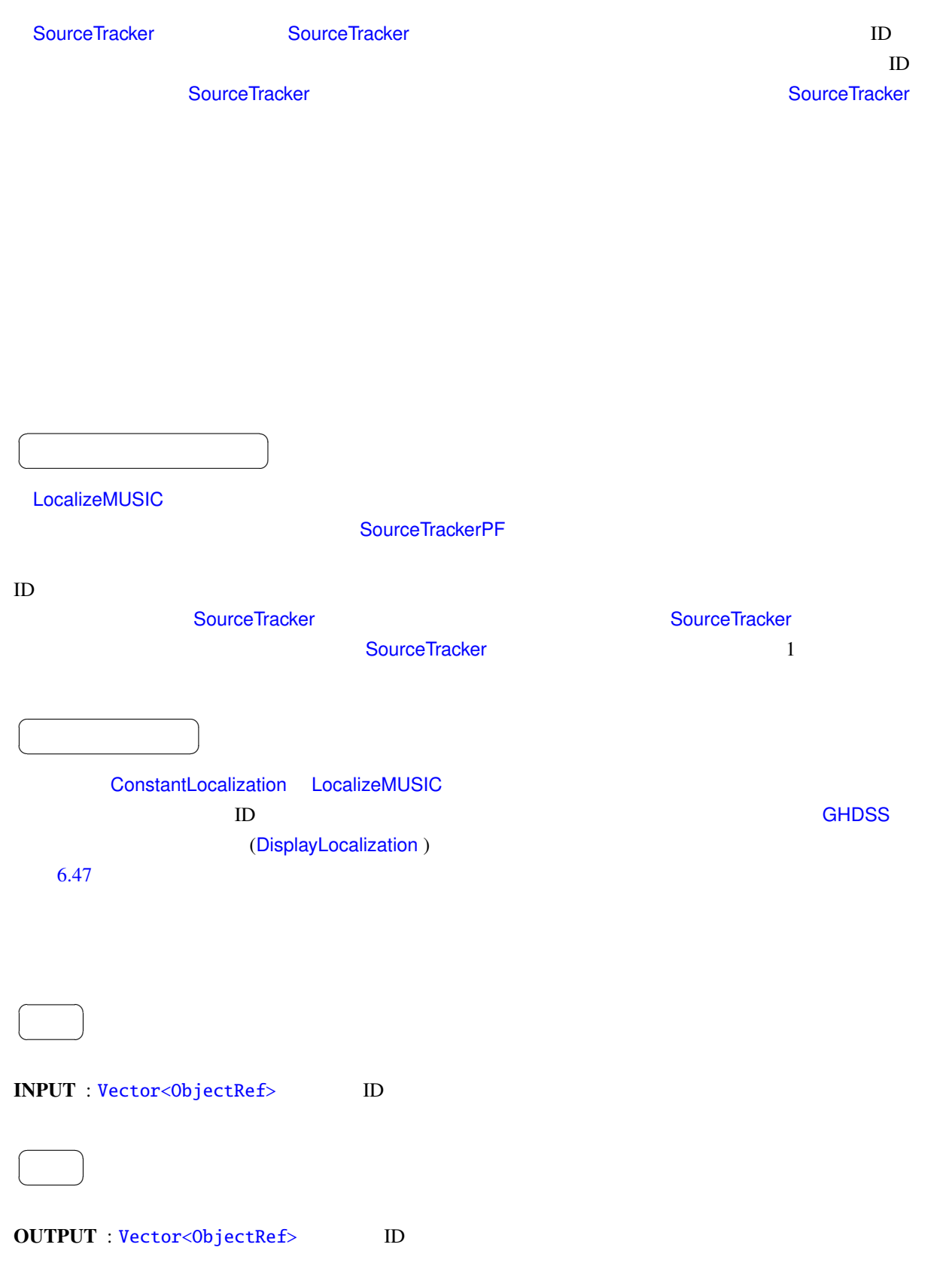

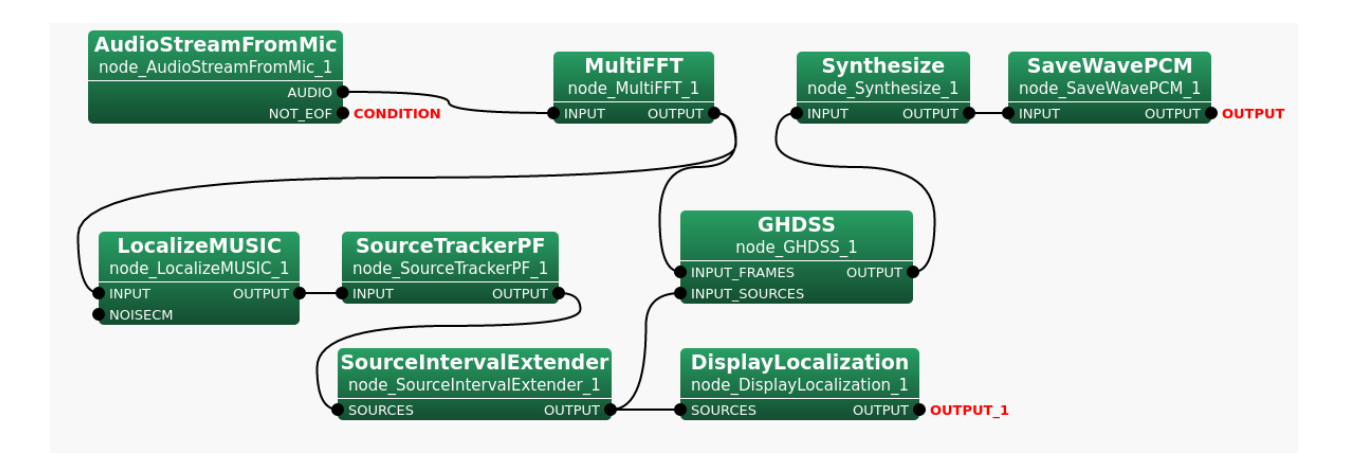

#### 6.47: SourceTrackerPF

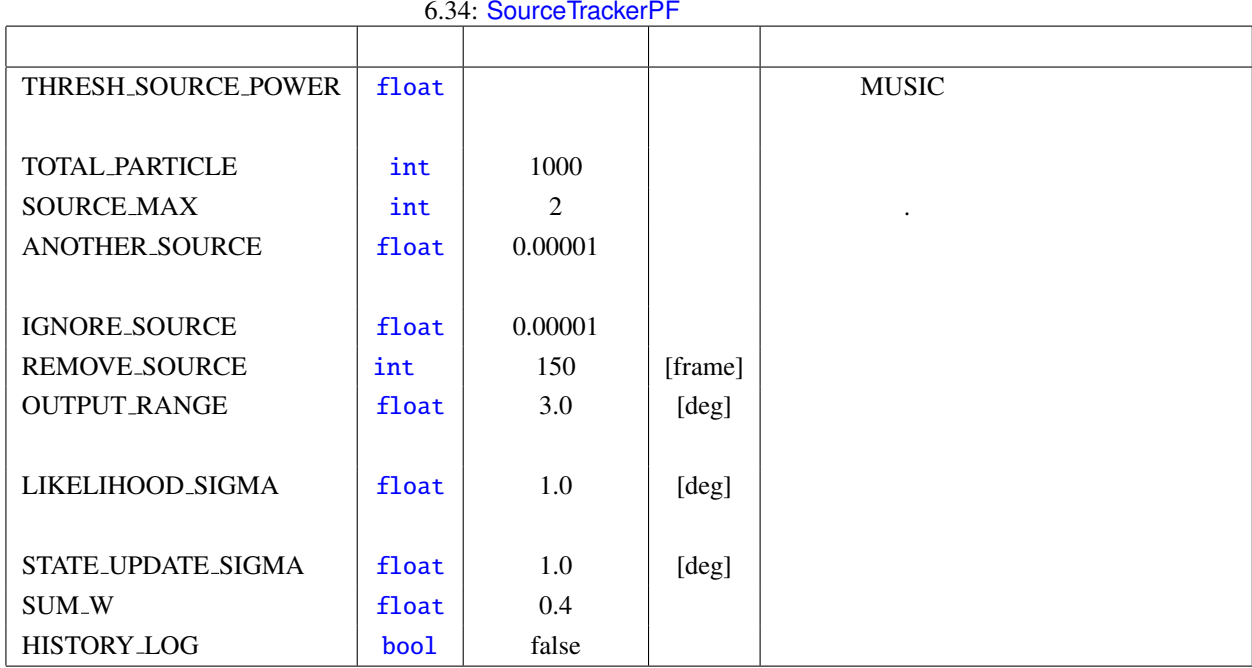

## THRESH\_SOURCE\_POWER : [float](#page-37-0) 300 MUSIC 200 MUSIC 200 MUSIC 200 MUSIC 200 MUSIC 200 MUSIC 200 MUSIC 7 NUSIC THRESH  $\blacksquare$

TOTAL PARTICLE : int

#### $SOURCEMAX : int$ .

 $\overline{a}$ ✝ ☎

パラメータ ✆

ANOTHER\_SOURCE : float

IGNORE SOURCE : float.

REMOVE SOURCE : int .

OUTPUT\_RANGE : [float](#page-37-0)

LIKELIHOOD\_SIGMA : [f](#page-37-0)loat

#### STATE\_UPDATE\_SIGMA : [floa](#page-37-0)t

SUM\_W : float

HISTORY [LOG](#page-37-0) : bool 型.パーティクルグループの履歴ログの表示/非表示.

**THRESH\_SOURCE\_POWER** 

THRESH\_SOURCE\_POWER  $ID$ 

 $x(t)$   $p(x(t) | x(t-1))$   $p(y(t) | x(t))$  $y(t)$  *i*  $x_i(t)$  $\boldsymbol{w}_i(t)$ 

 $MUSIC$ 

 $\overline{5}$ 

Step  $1 -$ 

<span id="page-137-0"></span> $w_i$ ∑ *i*∈*P<sup>k</sup>*  $w_i = 1$  (6.19) ∑ *S k*=1  $N_k = N$  (6.20)

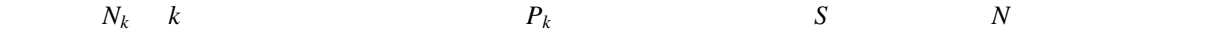

## Step 2 -

<span id="page-138-1"></span>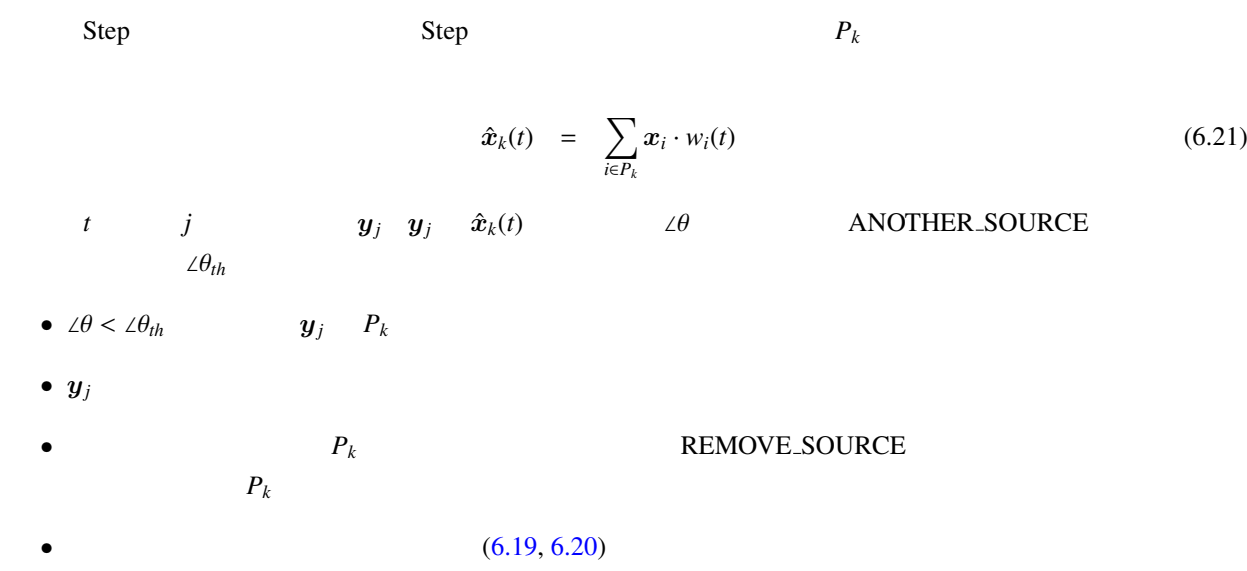

Step 3 -

1. 
$$
p(\boldsymbol{x}(t)|\boldsymbol{x}(t-1)) \qquad \qquad \boldsymbol{x}_i(t-1) \qquad \qquad \boldsymbol{x}_i(t)
$$

2.  $w_i(t)$  (6.25)

3.  $(6.19 \t6.20)$   $w_i(t)$  $x_i(t)$ ,  $\theta_i(t)$ ,  $\phi_i(t)$ 

$$
\theta_i(t) = \theta_i(t-1) + r_\theta \tag{6.22}
$$

$$
\phi_i(t) = \phi_i(t-1) + r_\phi \tag{6.23}
$$

 $r_*$  STATE\_UPDATE\_SIGMA

 $\boldsymbol{x}_i(t)$  *y<sub>j</sub>*  $\angle \psi$ 

$$
l(t) = exp\left(-\frac{\angle \psi^2}{2R}\right) \tag{6.24}
$$

 $W_i$ 

<span id="page-138-0"></span>
$$
w_i(t) = l(t) \cdot w_i(t-1) \tag{6.25}
$$

 $w_i$  $i \in P_k$  i

 $N(k_i) = round(N_k \cdot w_i)$  (6.26)

 $R_k$ 

$$
R_k = N_k - \sum_{i \in P_k} N(k_i) \tag{6.27}
$$

 $R(w_i)$ 

$$
R(w_i) = w_i - N(k_i) / \sum_{j \in P_k} N(k_j)
$$
\n(6.28)

Sampling Importance Resampling (SIR)

Step 5  $p(\boldsymbol{x}(t) \mid \boldsymbol{x}(t))$  $k$  (6.21) Step2 Step25  $\hat{\boldsymbol{x}}_k(t)$  $ID$   $ID$ 

(1) K. Nakadai, K. Nakajima, M. Murase, H. Okuno, Y. Hasegawa and H. Tsujino: "Tracking of Multiple Sound Source by Integration of Robot-Embedded and In-Room Microphone Arrays", Journal of the Robotics Society of Japan, Vol.25, no.6 (2007).

# 6.3 Separation

## 6.3.1 BGNEstimator

<span id="page-140-0"></span>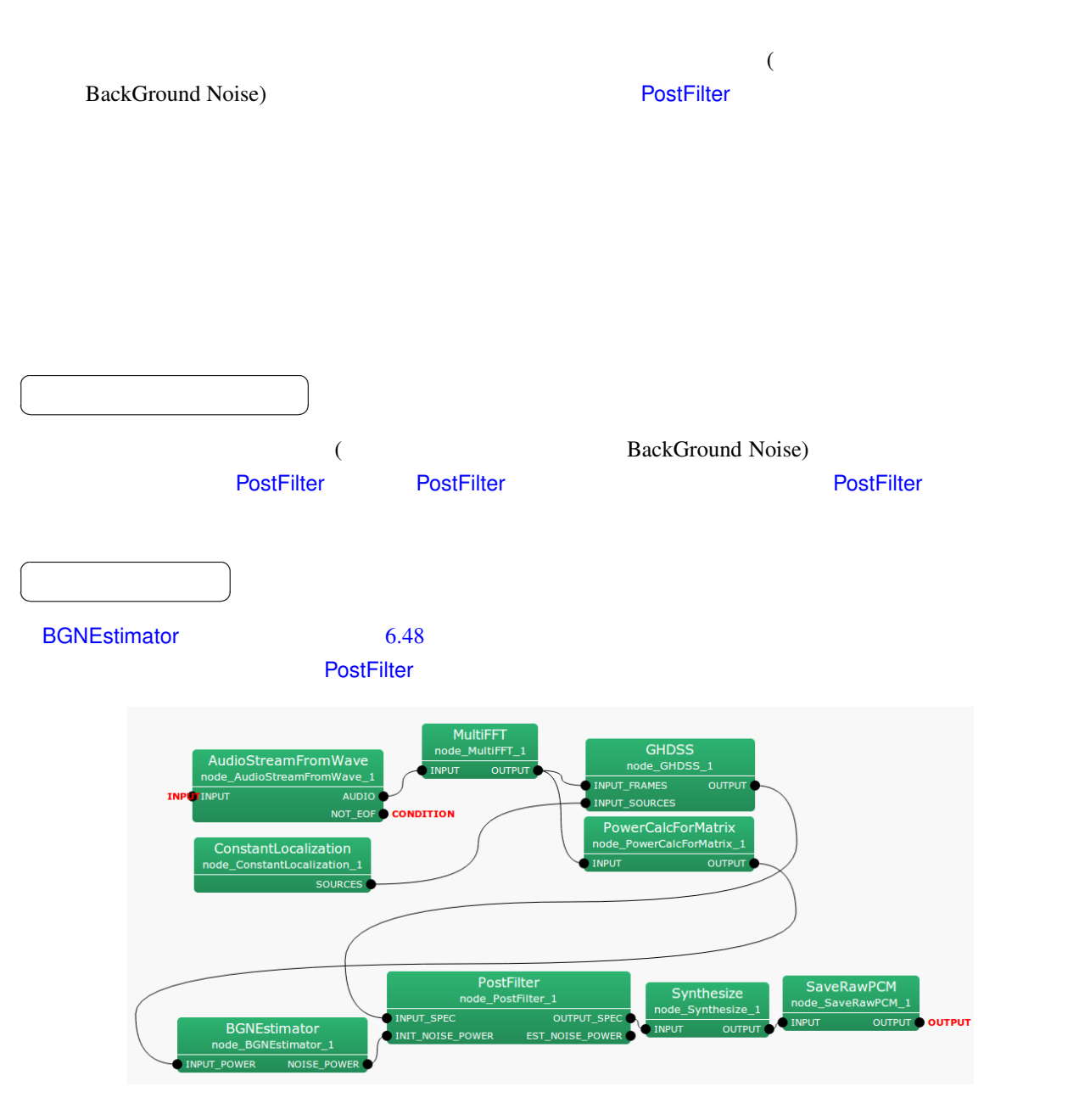

6.48: BGNEstimator

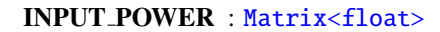

 $\overline{a}$ ✝

☎  $\overline{\phantom{0}}$ 

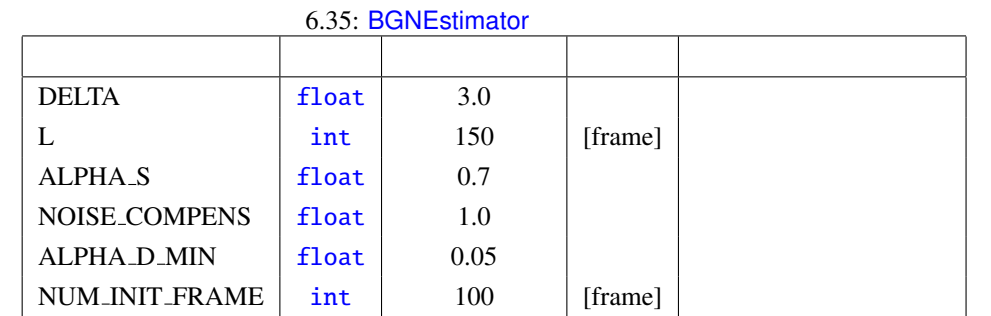

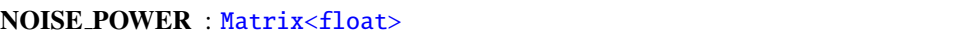

☎

DELTA : float 3.0

 $L : int$   $150$ 

☎  $\overline{\phantom{0}}$ 

パラメータ ✆

 $\overline{a}$ ✝

 $\overline{a}$ ✝

(
EXECTED AudioStreamFromWave ADVANCE

 $($ 

 $ALPHA S : float 0.7$  $ALPHA S : float 0.7$  $ALPHA S : float 0.7$ 

NOISE\_COMPENS : float 1.0

ALPHA\_D\_MIN : float 0.05

NUM\_INIT\_FRAME : int 100

6.49

 $\sim$  6.1 units  $\sim$  5.1 cm  $\sim$  5.1 cm  $\sim$  5.1 cm  $\sim$  5.1 cm  $\sim$  5.1 cm  $\sim$  5.1 cm  $\sim$  5.1 cm  $\sim$  5.1 cm  $\sim$  5.1 cm  $\sim$  5.1 cm  $\sim$  5.1 cm  $\sim$  5.1 cm  $\sim$  5.1 cm  $\sim$  5.1 cm  $\sim$  5.1 cm  $\sim$  5.1 cm  $\sim$  5.1 cm  $\$ 

$$
S(f, k_i)
$$
  
\n
$$
\lambda(f - 1, k_i)
$$
  
\n
$$
S_m^{smo,t}(f, k_i) = \alpha_s \lambda_m(f - 1, k_i) + (1 - \alpha_s) S_m(f, k_i)
$$
  
\n
$$
S_m^{smo,t}(f, k_i)
$$
  
\n
$$
S_m^{smo,t}(f, k_i)
$$
  
\n
$$
S_m^{smo,t}(f, k_i) = 0.25 S_m^{smo}(f, k_{i-1}) + 0.5 S_m^{smo}(f, k_i) + 0.25 S_m^{smo}(f, k_{i+1})
$$
\n(6.30)

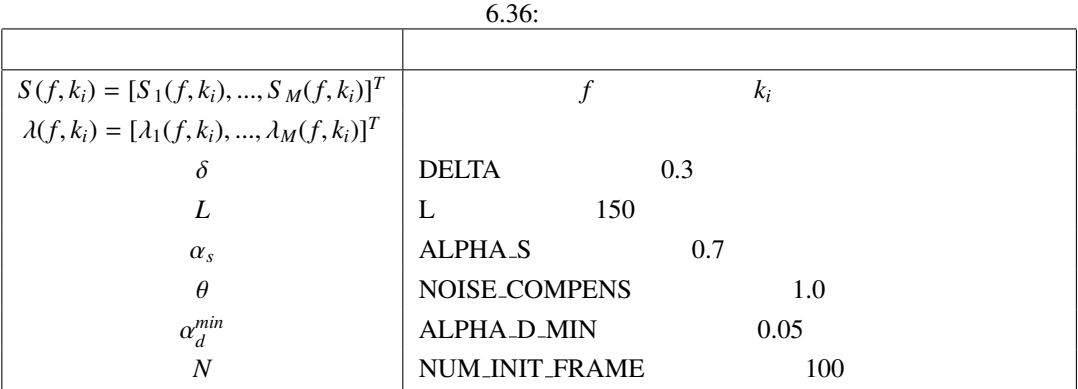

 $S(f, k<sub>i</sub>)$ : INPUT

 $n$ 

 $3$  :

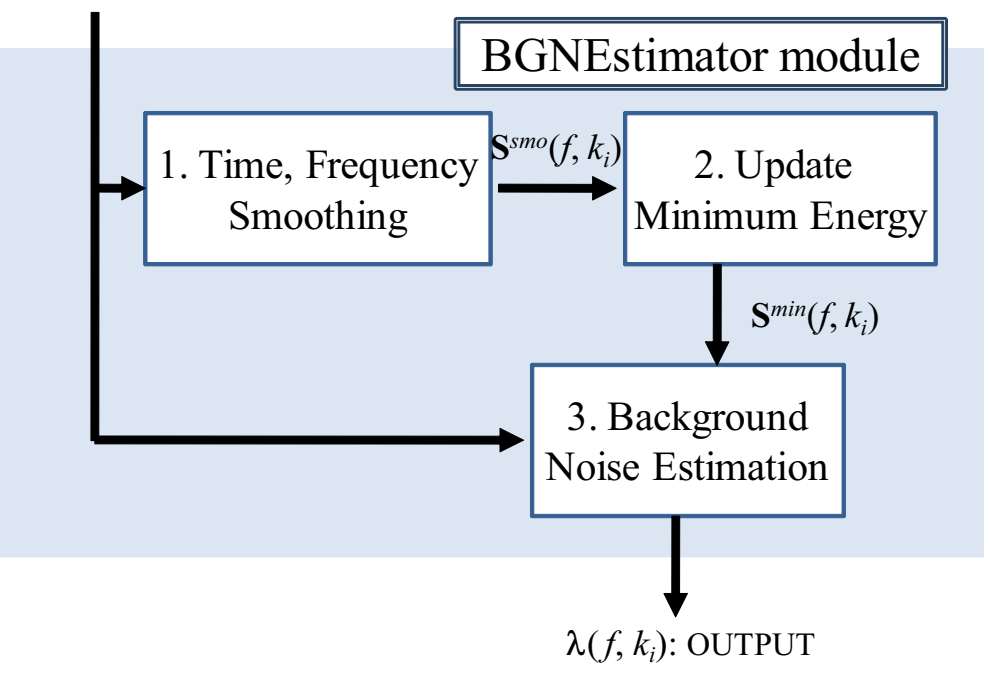

<span id="page-142-0"></span> $6.49:$ 

 $2$  and  $\frac{1}{2}$  and  $\frac{1}{2}$  and  $\frac$ ついての最小のエネルギー *S*  $S^{min}$   $S^{min}$  $m$ *in*  $\blacksquare$ の最小エネルギーで,*S tmp*  $L$  $S_m^{tmp}(f, k_i)$  =  $\left\{\right.$  $\overline{\mathcal{L}}$  $S_m^{smo}(f, k_i)$ , if  $f = nL$  $\min\{S_m^{tmp}(f-1, k_i), S_m^{smo}(f, k_i)\}, \text{ if } f \neq nL$ (6.31) *tmp*

$$
S_m^{min}(f, k_i) = \begin{cases} \min\{S_m^{tmp}(f-1, k_i), S_m^{smo}(f, k_i)\}, & \text{if } f = nL \\ \min\{S_m^{min}(f-1, k_i), S_m^{smo}(f, k_i)\}, & \text{if } f \neq nL \end{cases}
$$
(6.32)

136

$$
1. \hspace{20pt} \square
$$

$$
S_m^{smo}(f,k_i) < \delta S_m^{min}(f,k_i) \tag{6.33}
$$

$$
f < N \tag{6.34}
$$

$$
S_m^{smo}(f,k_i) < \lambda_m(f-1,k_i) \tag{6.35}
$$

2.

$$
\alpha_d = \begin{cases} \frac{1}{f+1}, & \text{if } (\frac{1}{f+1} \ge \alpha_d^{min}) \\ \alpha_d^{min}, & \text{if } (\frac{1}{t+1} < \alpha_d^{min}) \\ 0 & (0, 0, 0) \end{cases} \tag{6.36}
$$

 $\alpha_d$ 

$$
\lambda_m(f, k_i) = (1 - \alpha_d)\lambda_m(f - 1, k_i) + \alpha_d \theta S_m(f, k_i)
$$
\n(6.37)
# 6.3.2 BeamForming

<span id="page-144-0"></span>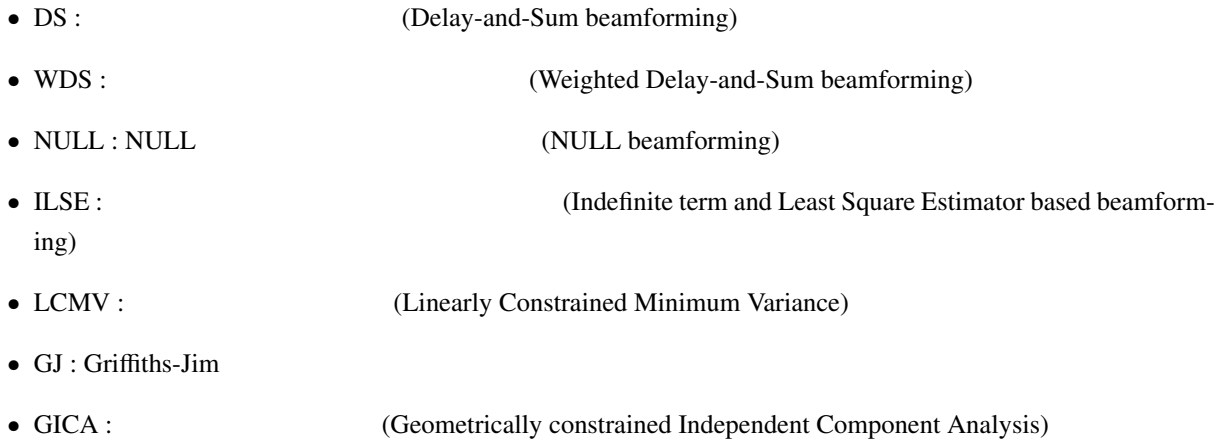

- $\bullet$
- $\bullet$  **b**  $\bullet$   $\bullet$   $\bullet$   $\bullet$   $\bullet$   $\bullet$
- $\bullet$   $\bullet$   $\bullet$   $\bullet$   $\bullet$   $\bullet$

☎

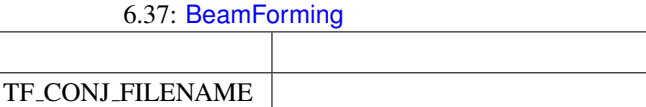

✝  $\overline{\phantom{a}}$ 

 $\overline{a}$ ✝

 $\overline{a}$ 

BeamForming 6.50

☎

 $\overline{\phantom{a}}$ 

<sup>1.</sup> INPUT\_FRAMES : MultiFFT

- 2. INPUT\_SOURCES : LocalizeMUSIC ConstantLocalization
- 3. INPUT\_NOISE\_SOURCES :

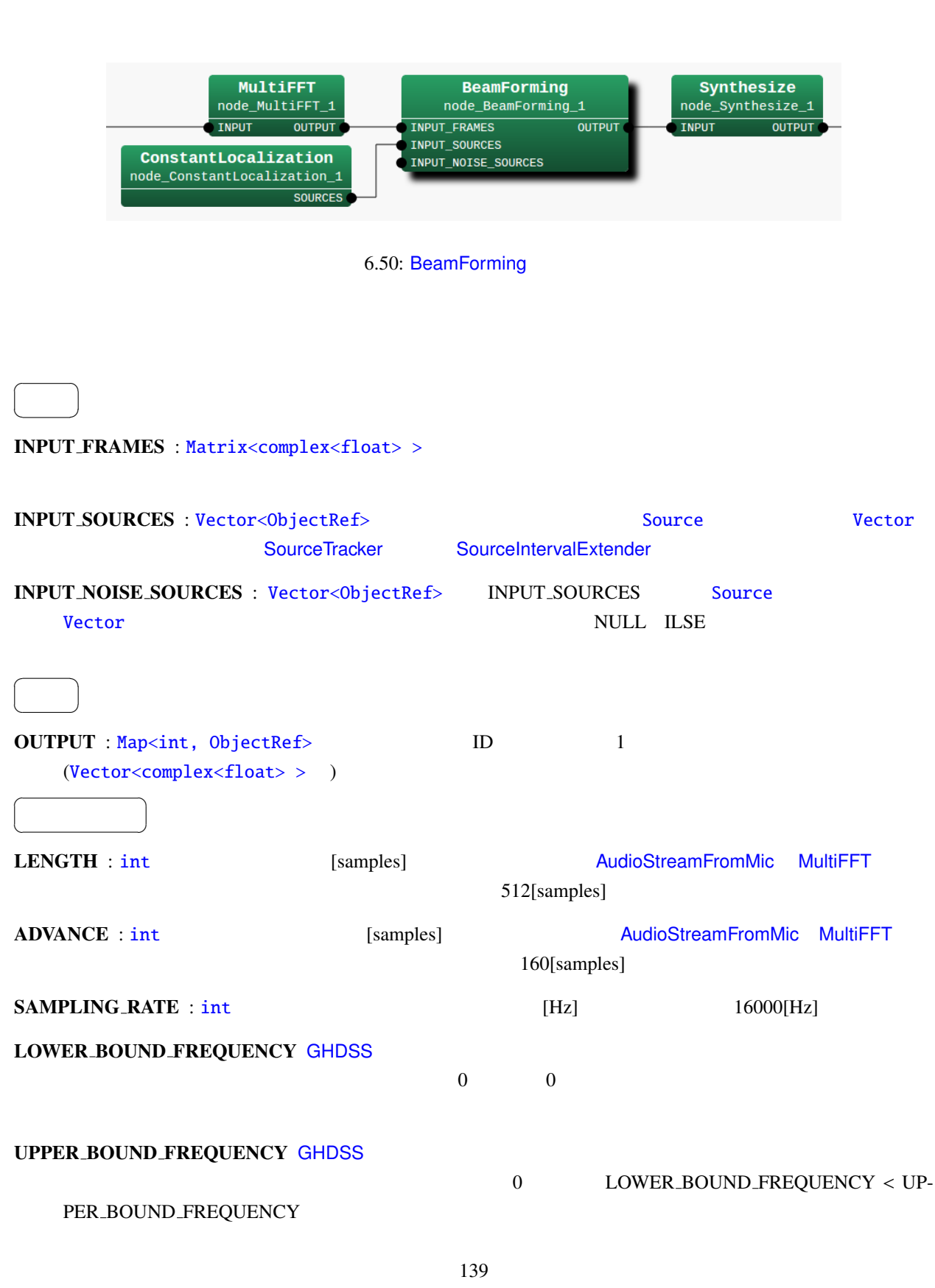

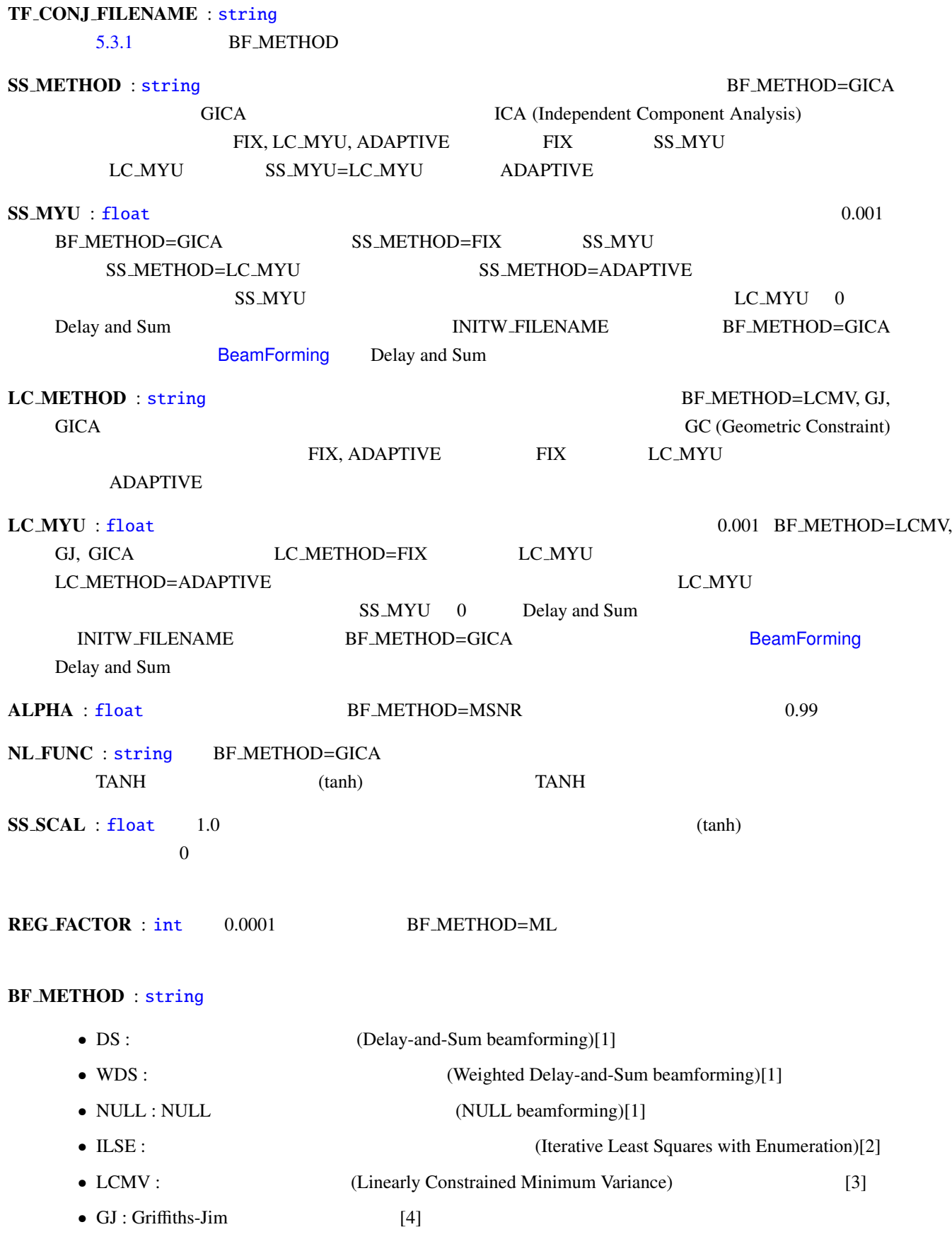

## ENABLE\_DEBUG : bool false true ,

6.38: BF\_METHOD=DS,WDS,NULL,ILSE

| <b>LENGTH</b>           | int    | 512   | [pt] |
|-------------------------|--------|-------|------|
| <b>ADVANCE</b>          | int    | 160   | [pt] |
| <b>SAMPLING_RATE</b>    | int    | 16000 | [Hz] |
| LOWER_BOUND_FREQUENCY   | int    | 0     | [Hz] |
| UPPER_BOUND_FREQUENCY   | int    | 8000  | [Hz] |
| <b>TF_CONJ_FILENAME</b> | string |       |      |
|                         |        |       |      |
| <b>ENABLE_DEBUG</b>     | boo1   | false |      |

### 6.39: [BF](#page-37-0)\_METHOD=LCMV

| <b>LENGTH</b>           | int    | 512             | [pt] |
|-------------------------|--------|-----------------|------|
| <b>ADVANCE</b>          | int    | 160             | [pt] |
| SAMPLING_RATE           | int    | 16000           | [Hz] |
| LOWER_BOUND_FREQUENCY   | int    | 0               | [Hz] |
| UPPER_BOUND_FREQUENCY   | int    | 8000            | [Hz] |
| <b>TF_CONJ_FILENAME</b> | string |                 |      |
|                         |        |                 |      |
| LCMV_LC_METHOD          | string | <b>ADAPTIVE</b> |      |
| LCMV_LC_MYU             | float  | 0.001           |      |
|                         |        |                 |      |
| ENABLE_DEBUG            | bool   | false           |      |

6.[40:](#page-37-0) BF\_METHOD=GJ

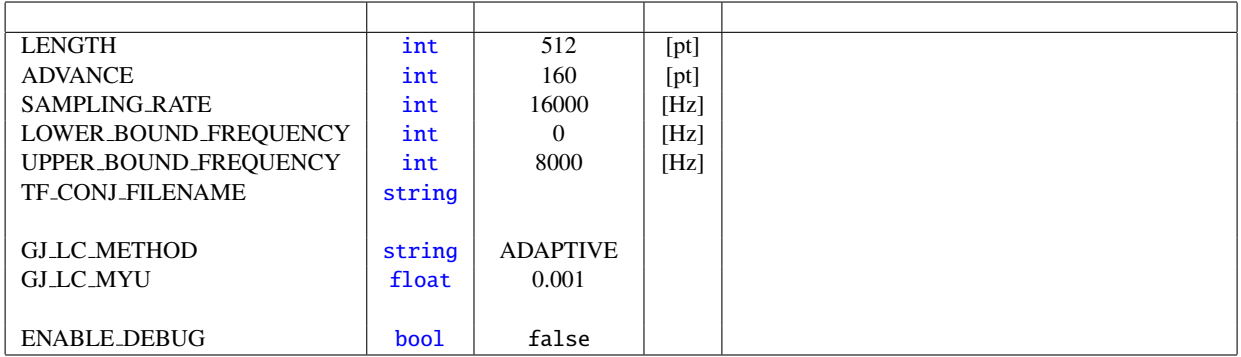

 $\cdot$  5.53  $\cdot$  5.53 contracts  $\cdot$  5.53 contracts  $\cdot$  5.53 contracts  $\cdot$  5.53 contracts  $\cdot$  5.53 contracts  $\cdot$  5.53 contracts  $\cdot$  5.53 contracts  $\cdot$  5.53 contracts  $\cdot$  5.53 contracts  $\cdot$  5.53 contracts  $\cdot$  5.53 c

技術的な詳細: 基本的に詳細は下記の参考文献を参照されたい.

 $K$   $(1 \leq k \leq K)$ 

6.41: BF\_METHOD=GICA

| <b>LENGTH</b>           | int    | 512             | [pt] |  |  |  |  |  |
|-------------------------|--------|-----------------|------|--|--|--|--|--|
| <b>ADVANCE</b>          | int    | 160             | [pt] |  |  |  |  |  |
| <b>SAMPLING_RATE</b>    | int    | 16000           | [Hz] |  |  |  |  |  |
| LOWER_BOUND_FREQUENCY   | int    | $\Omega$        | [Hz] |  |  |  |  |  |
| UPPER_BOUND_FREQUENCY   | int    | 8000            | [Hz] |  |  |  |  |  |
| <b>TF_CONJ_FILENAME</b> | string |                 |      |  |  |  |  |  |
|                         |        |                 |      |  |  |  |  |  |
| GICA_SS_METHOD          | string | <b>ADAPTIVE</b> |      |  |  |  |  |  |
|                         |        |                 |      |  |  |  |  |  |
| <b>GICA SS MYU</b>      | float  | 0.001           |      |  |  |  |  |  |
|                         |        |                 |      |  |  |  |  |  |
| <b>GICA_LC_METHOD</b>   | string | <b>ADAPTIVE</b> |      |  |  |  |  |  |
| <b>GICA_LC_MYU</b>      | float  | 0.001           |      |  |  |  |  |  |
|                         |        |                 |      |  |  |  |  |  |
| SS_SCAL                 | float  | 1.0             |      |  |  |  |  |  |
| <b>ENABLE_DEBUG</b>     | bool   | false           |      |  |  |  |  |  |
|                         |        |                 |      |  |  |  |  |  |

 $N, M, f$ 

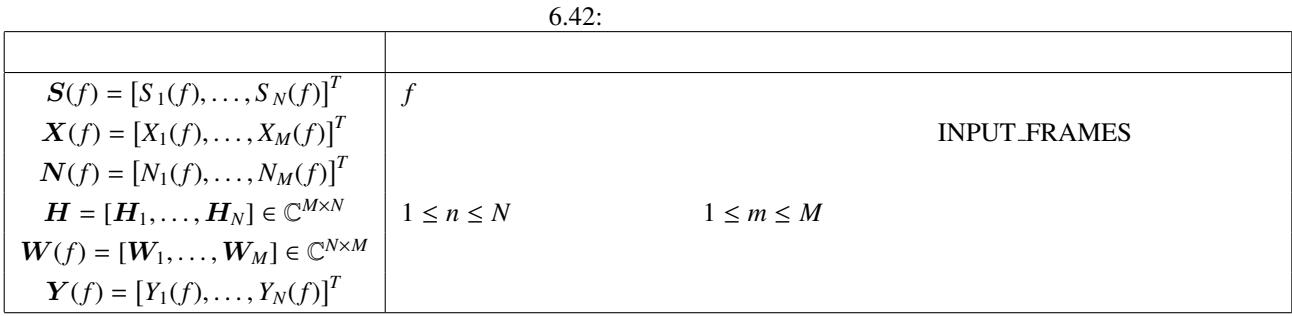

$$
\mathbf{X}(f) = \mathbf{H}\mathbf{S}(f) + \mathbf{N}(f) \tag{6.38}
$$

$$
\mathbf{Y}(f) = \mathbf{W}(f)\mathbf{X}(f) \tag{6.39}
$$

 $Y(f)$  *S*(*f*) *W***(***f***) EX-**PORT\_W=true EXPORT\_W\_FILENAME TF\_CONJ\_FILENAME **H**  $\hat{H}$  $\textbf{BF\_METHOD} \textbf{=DS, WDS, NULL, I LSE} \qquad : \textbf{INPUT\_SOURCES} \qquad \textbf{INPUT\_NOISE\_SOURCES}$  $\hat{H}$  **W**(*f*) BF\_METHOD=LCMV,GJ :  $J_L(W(f))$  INPUT\_SOURCES INPUT\_NOISE\_SOURCES

$$
\mathbf{W}(f+1) = \mathbf{W}(f) + \mu \nabla_{\mathbf{W}} \mathbf{J}_L(\mathbf{W})(f) \tag{6.40}
$$

$$
\nabla_{\boldsymbol{W}} J_{\text{L}}(\boldsymbol{W}) = \frac{\partial J_{\text{L}}(\boldsymbol{W})}{\partial \boldsymbol{W}}
$$

$$
\mu = \frac{J_{\mathcal{L}}(W)}{\left|\nabla_{W} J_{\mathcal{L}}(W)\right|^{2}}\bigg|_{W=W(f)}
$$
\n(6.41)

# $B$ **F\_METHOD=GICA** :  $J_G(W(f))$  INPUT\_SOURCES INPUT\_NOISE\_SOURCES

$$
J_{G}(W(f)) = J_{SS}(W(f)) + J_{LC}(W(f))
$$
\n(6.42)

 $J_{\text{SS}}(W(f))$   $J_{\text{LC}}(W(f))$ 

$$
W(f+1) = W(f) + \mu_{SS} \nabla_W J_{SS}(W)(f) + \mu_{LC} \nabla_W J_{LC}(W)(f)
$$
\n(6.43)

$$
LC\_MYU
$$

$$
\nabla_W \qquad (6.40) \qquad W \qquad \qquad \mu_{\text{SS}} \qquad \mu_{\text{LC}} \qquad \qquad \text{SS_MYU},
$$
   
 
$$
\text{LCMYU} \qquad \qquad \text{SS_METHOD=ADAPTIVE}
$$

$$
\mu_{\text{SS}} = \left. \frac{J_{\text{SS}}(W)}{\left| \nabla_{W} J_{\text{SS}}(W) \right|^{2}} \right|_{W = W(f)}
$$
\n(6.44)

LC\_METHOD=ADAPTIVE

$$
\mu_{\text{LC}} = \frac{J_{\text{LC}}(W)}{|\nabla_W J_{\text{LC}}(W)|^2} \bigg|_{W=W(f)}
$$
\n(6.45)

#### $\mathsf{S}^{\mathsf{A}}$  , the contract of  $\mathsf{GHDSS}$  , the contract of  $\mathsf{S}^{\mathsf{A}}$  , and  $\mathsf{S}^{\mathsf{A}}$  , and  $\mathsf{S}^{\mathsf{A}}$  , and  $\mathsf{S}^{\mathsf{A}}$  , and  $\mathsf{S}^{\mathsf{A}}$  , and  $\mathsf{S}^{\mathsf{A}}$  , and  $\mathsf{S}^{\mathsf{A}}$  , and  $\mathsf$

- [1 ] H. Krim and M. Viberg, 'Two decades of array signal processing research: the parametric approach', in IEEE Signal Processing Magazine, vol. 13, no. 4, pp. 67–94, 1996. D. H. Johnson and D. E. Dudgeon, Array Signal Processing: Concepts and Techniques, Prentice-Hall, 1993.
- [2 ] S. Talwar, et al.: 'Blind separation of synchronous co-channel digital signals using an antenna array. I. Algorithms', IEEE Transactions on Signal Processing, vol. 44 , no. 5, pp. 1184 - 1197.
- [3 ] O. L. FrostIII, 'An Algorithm for Lineary Constrained Adaptive array processing', Proc. of the IEEE, Vol. 60, No.8, 1972
- [4 ] L. Griffiths and C. Jim, 'An alternative approach to linearly constrained adaptive beamforming', IEEE trans. on ant. and propag. Vol. AP-30, No.1, 1982
- [5 ] H. Nakajima, et al.: 'Blind Source Separation With Parameter-Free Adaptive Step-Size Method for Robot Audition', IEEE Trans. ASL Vol.18, No.6, pp.1476-1485, 2010.

 $\overline{a}$ ✝

☎  $\overline{\phantom{0}}$ 

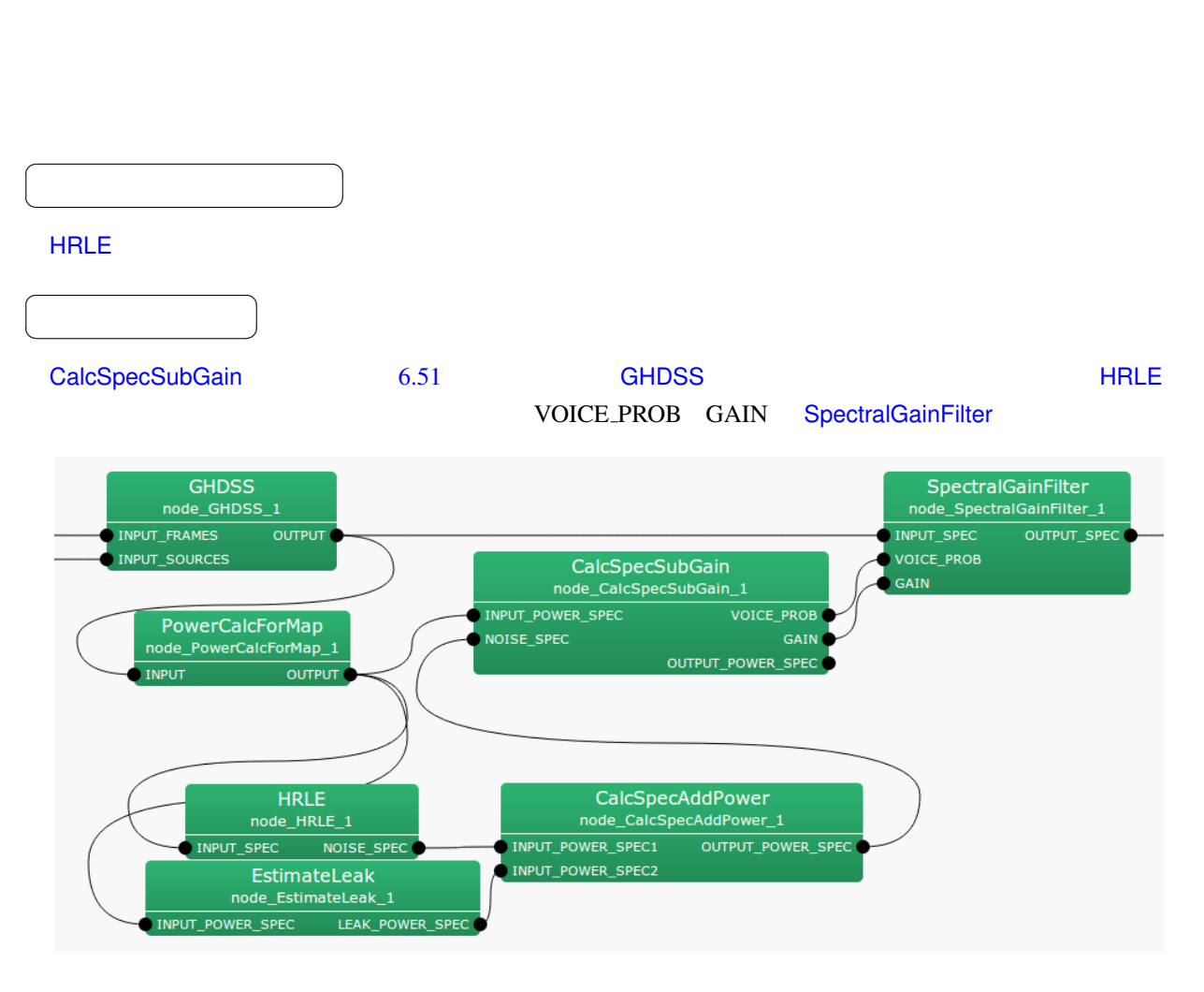

<span id="page-150-0"></span> $\sim 6.3.10$  $1$ 

6.51: CalcSpecSubGain

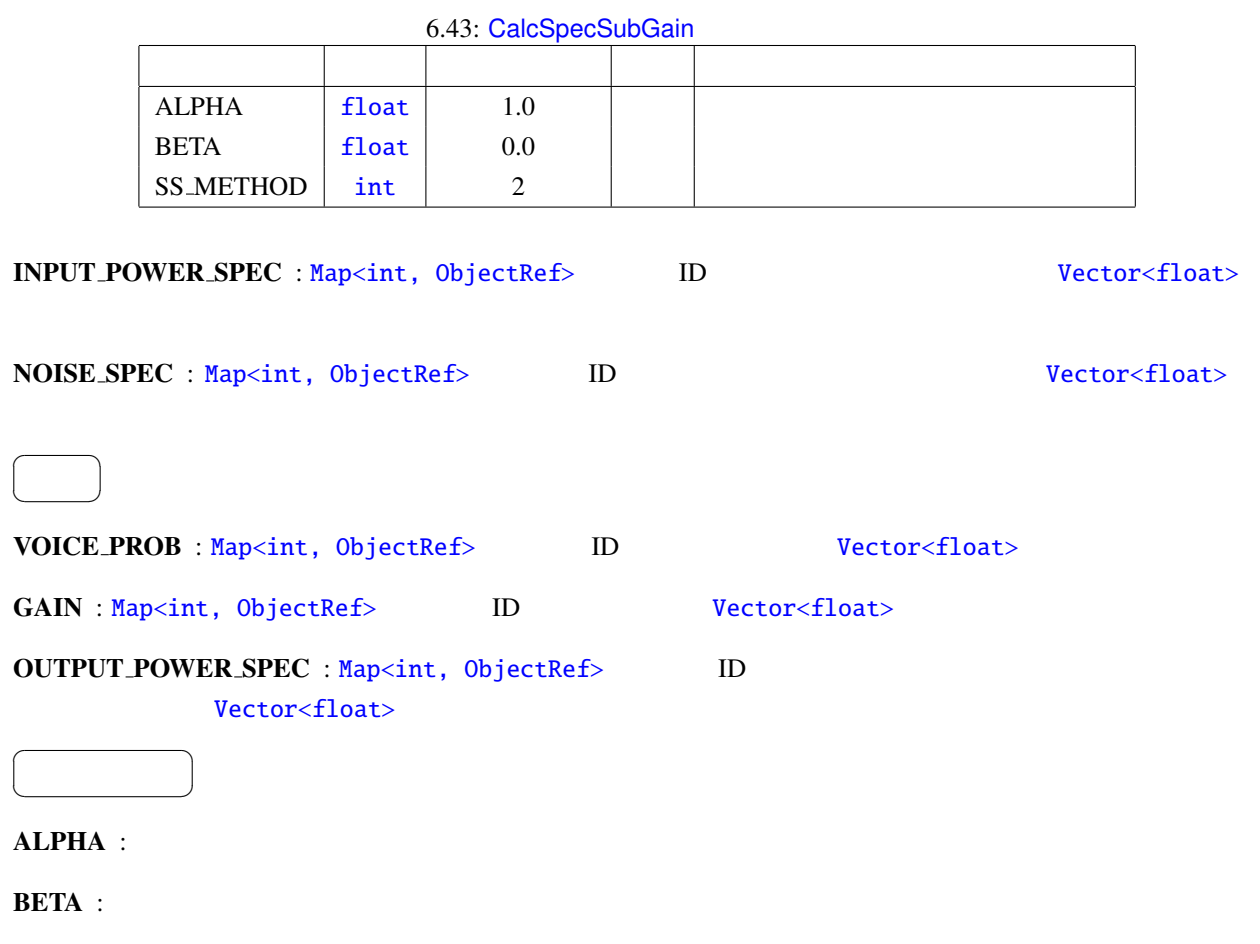

SS\_METHOD :

 $6.3.10$ 

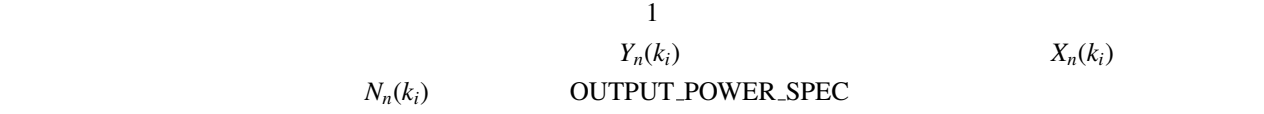

$$
Y_n(k_i) = X_n(k_i) - N_n(k_i)
$$
\n(6.46)

 $n$  is the contract of the contract of the contract of the contract of the contract of the contract of the contract of the contract of the contract of the contract of the contract of the contract of the contract of the co

$$
G_n(k_i) = \begin{cases} \text{ALPHA} \frac{Y_n(k_i)}{X_n(k_i)}, & \text{if } Y_n(k_i) > \text{BETA}, \\ \text{BETA}, & \text{if otherwise.} \end{cases}
$$
 (6.47)

 $Y_n(k_i)$ 

# 6.3.4 CalcSpecAddPower

 $\overline{a}$ ✝

☎  $\overline{\phantom{0}}$ 

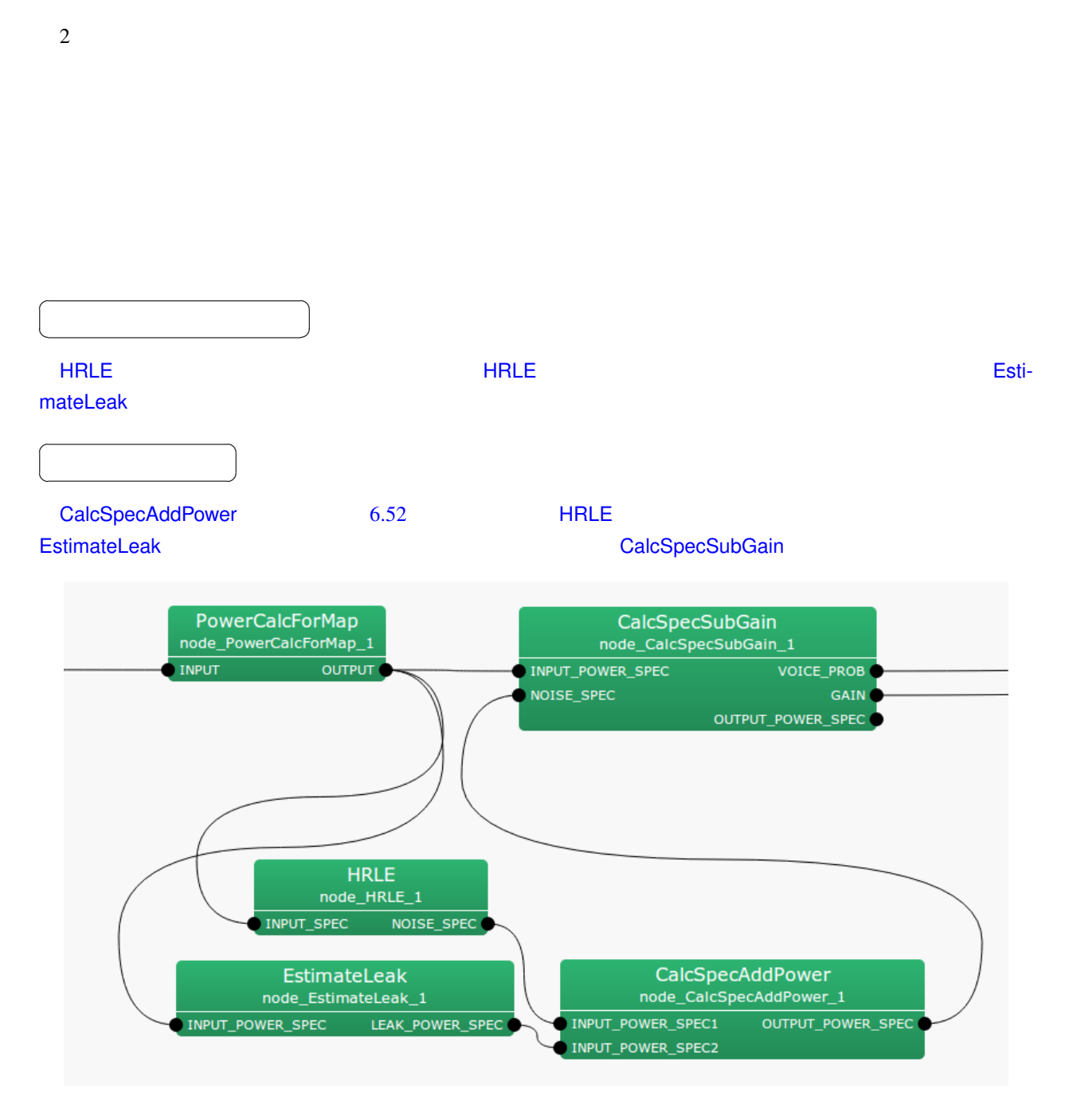

6.52: CalcSpecAddPower

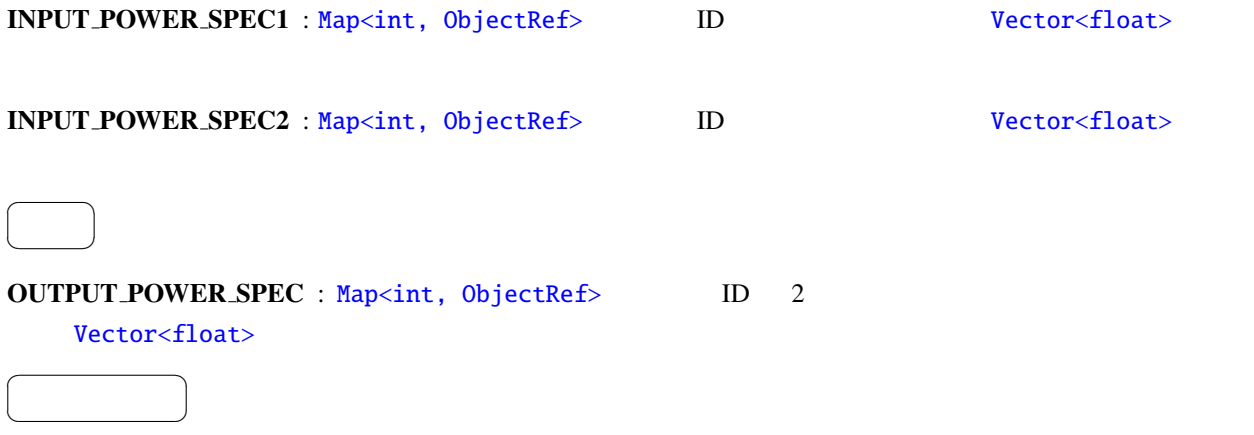

 $\overline{2}$ 

 $\overline{a}$ 

☎

<span id="page-154-0"></span>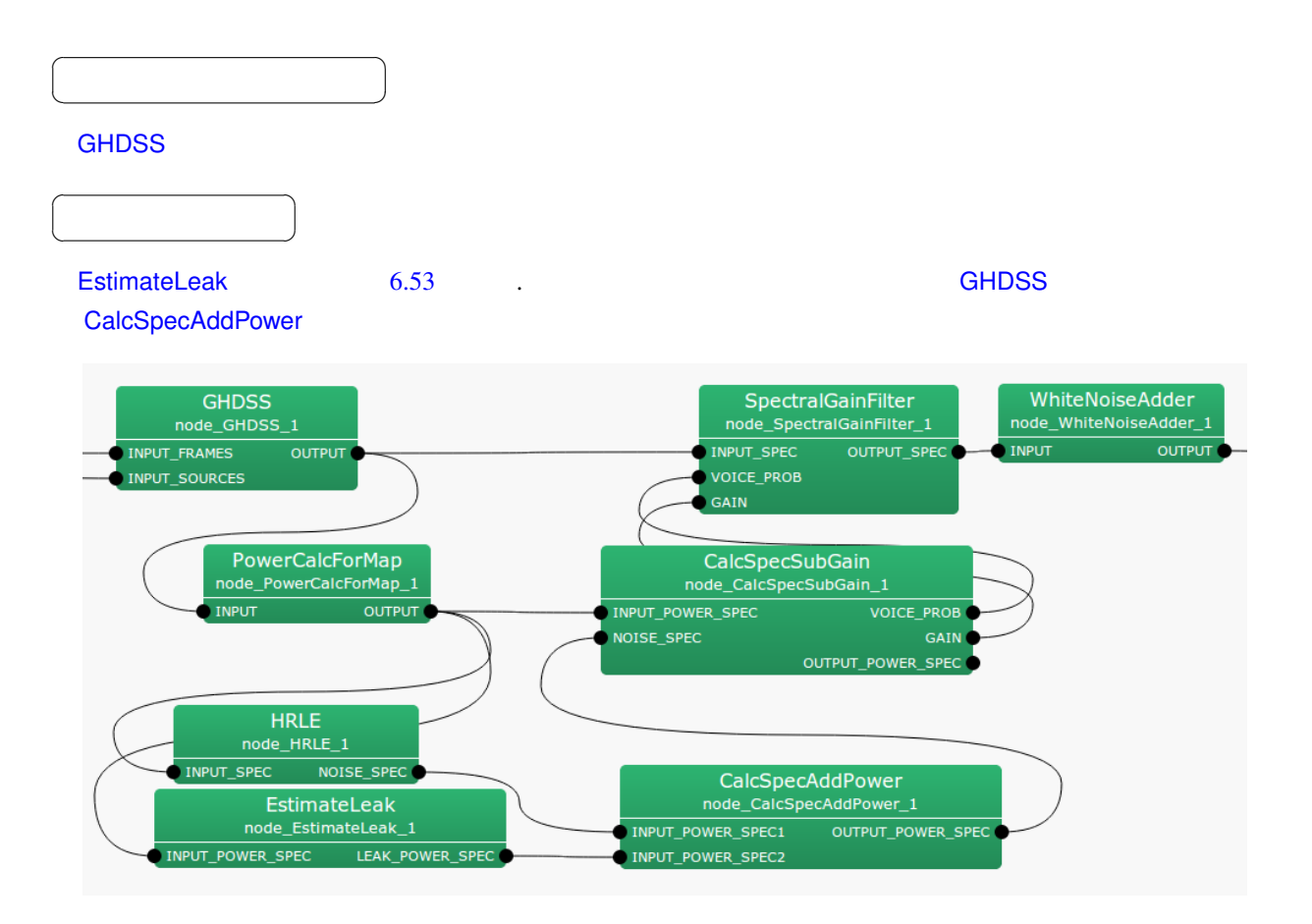

6.53: EstimateLeak

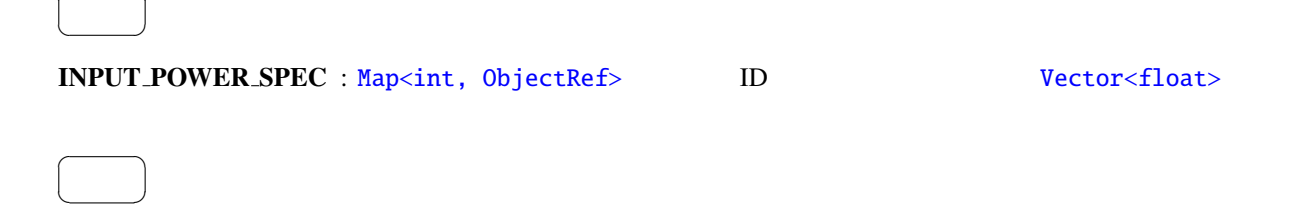

#### $\overline{a}$ ✝ パラメータ ✆

☎

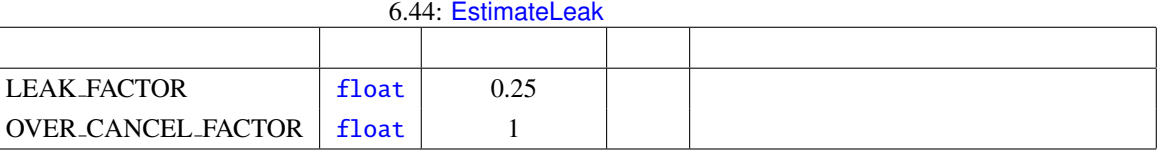

 $(6.3.10 \text{ PostFilter} 1-b)$ 

## 6.3.6 GHDSS

<span id="page-156-0"></span>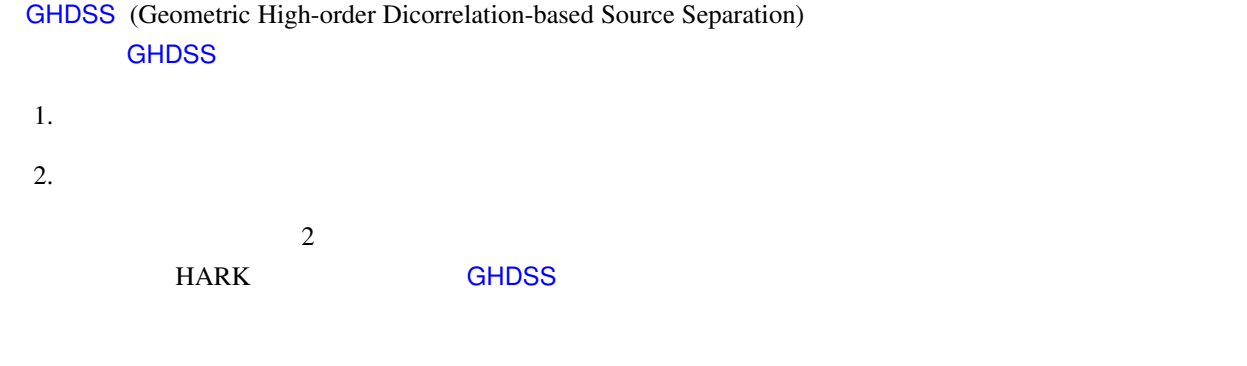

## **HARK** 2.1 :

1.  $\blacksquare$ 

## TF CONJ FILENAME で指定される伝達関数ファイル及び INITW FILENAME EXPORT W FILENAME

 $5.3$ 

2. POS UPDATE\_METHOD\_TF\_CONJ, UPDATE\_METHOD\_W POS ID\_POS  $[mm]$ 

6.45: GHDSS

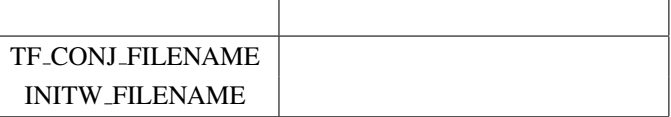

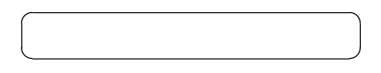

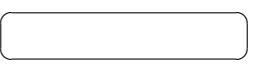

 $GHDSS$   $6.54$ 

1. INPUT\_FRAMES

### 2. INPUT\_SOURCES

#### **MelFilterBank**

1. PostFilter  $6.54$ 

2. PowerCalcForMap HRLE SpectralGainFilter **PostFilter** 

外に,以下のような音声認識の性能向上方法もある.

3. PowerCalcForMap MelFilterBank MFMGeneration

 $\sim 6.54$ 

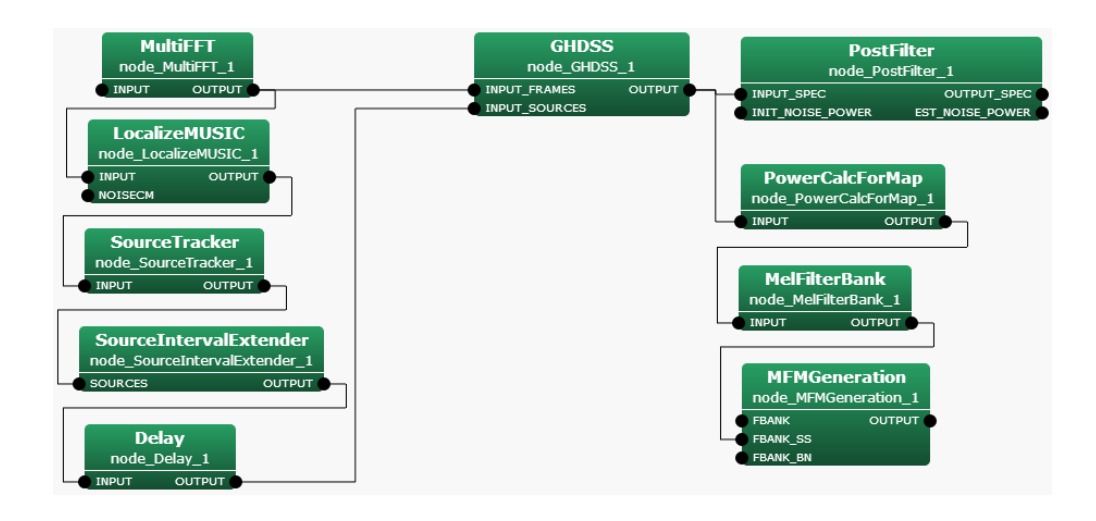

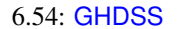

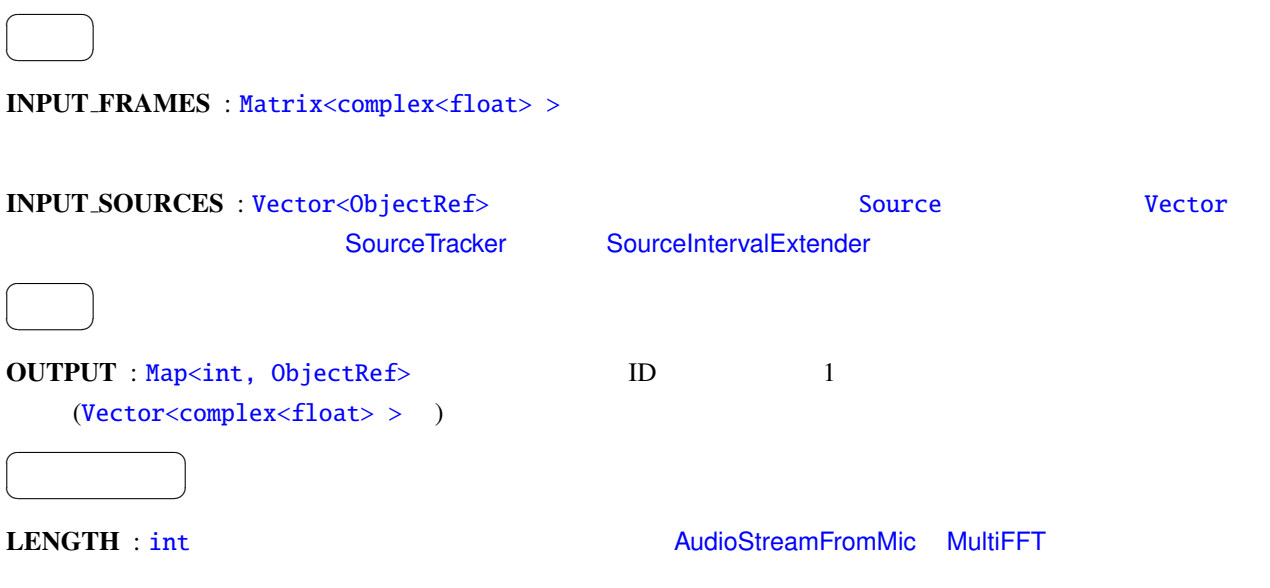

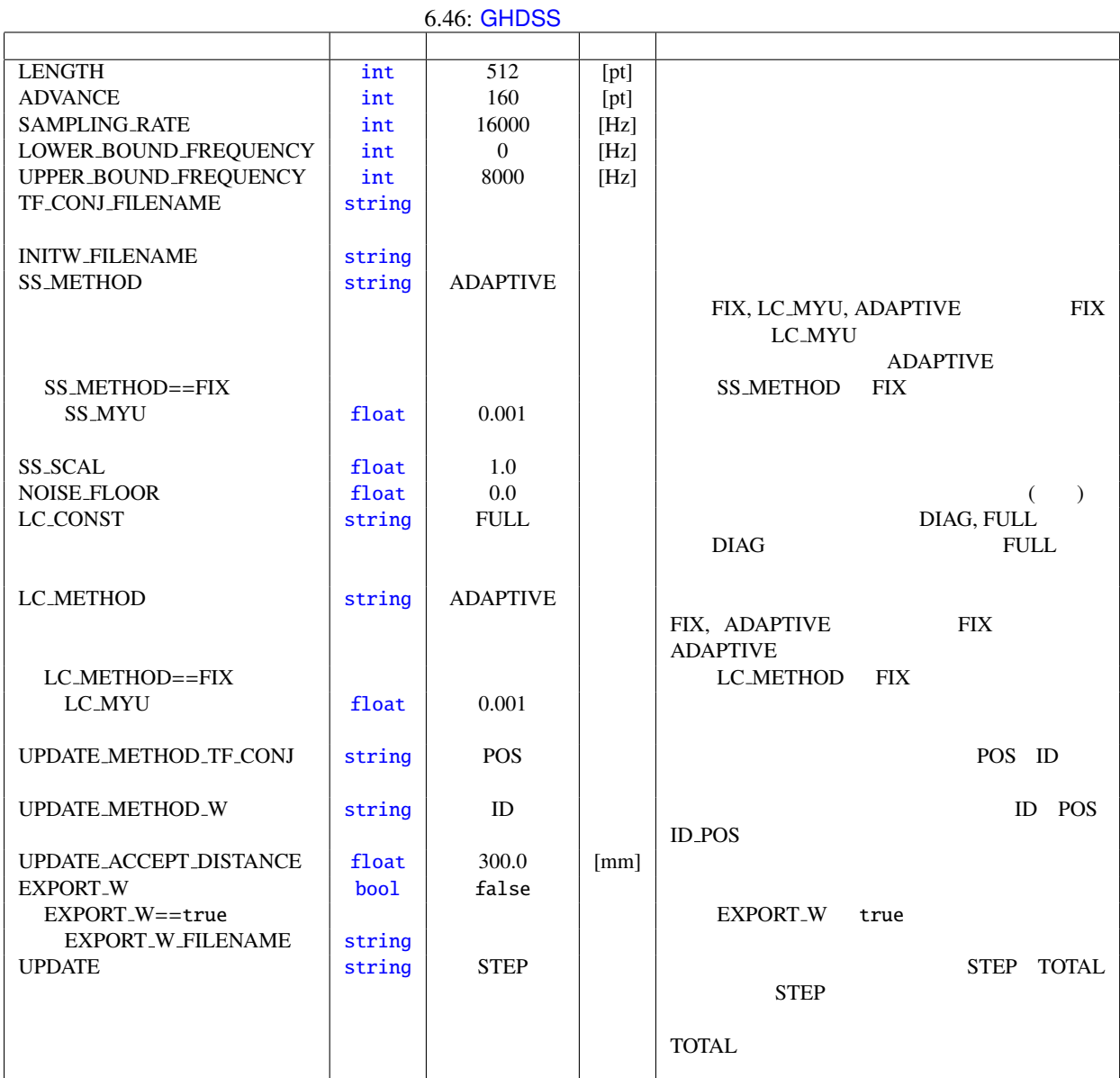

#### SAMPLING\_RATE : int

## LOWER BOUND FREQUENCY GHDSS

 $0 \hspace{1cm} 0$ 

## UPPER\_BOUND\_FREQUENCY [GHDSS](#page-156-0)

PER BOUND FREQUENCY

## TF\_CONJ\_FILENAME : string

ADVANCE : int 2009 AudioStreamFromMic MultiFFT

0 LOWER\_BOUND\_FREQUENCY < UP-

## $5.3.1$

INITW\_FILENAME : string

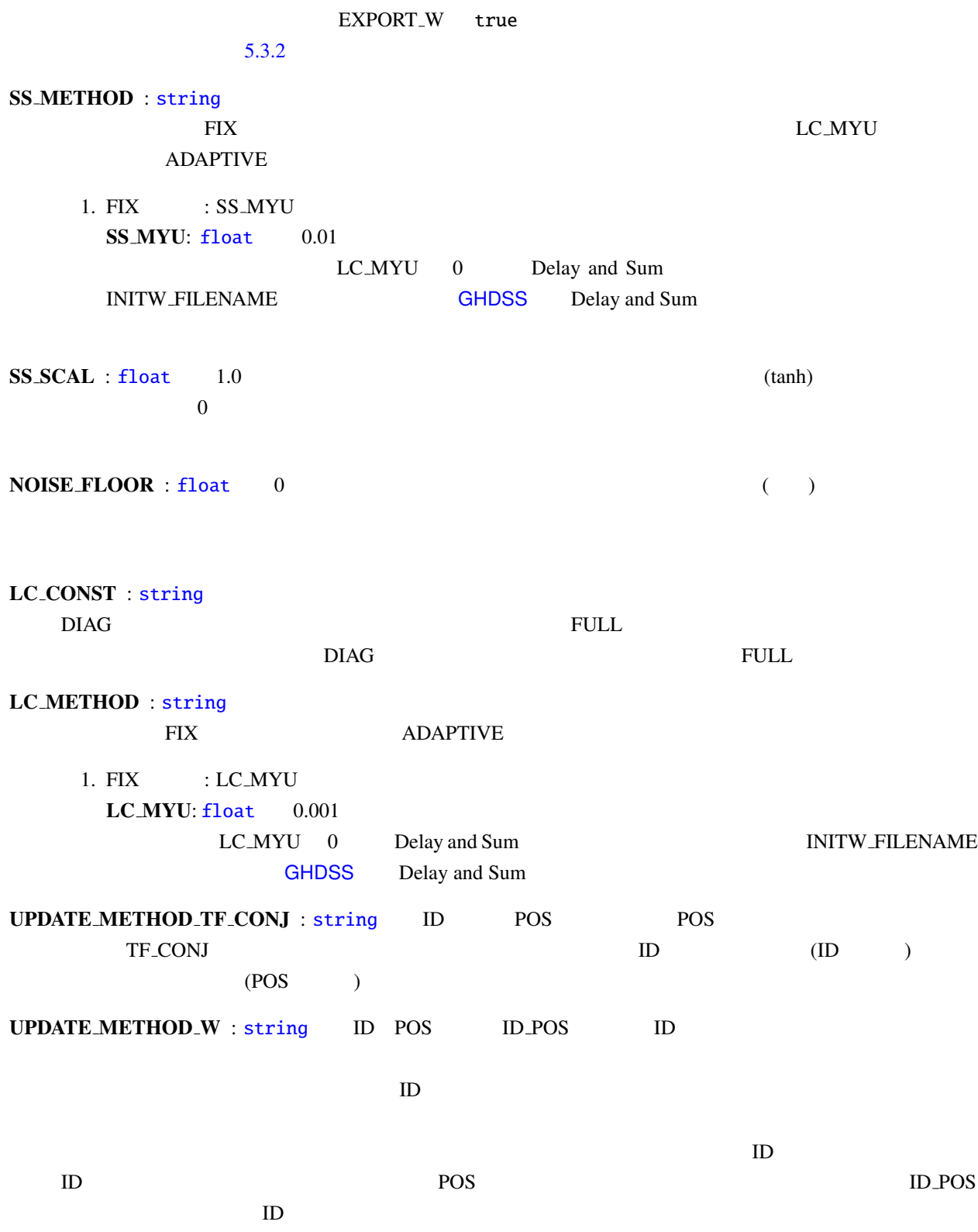

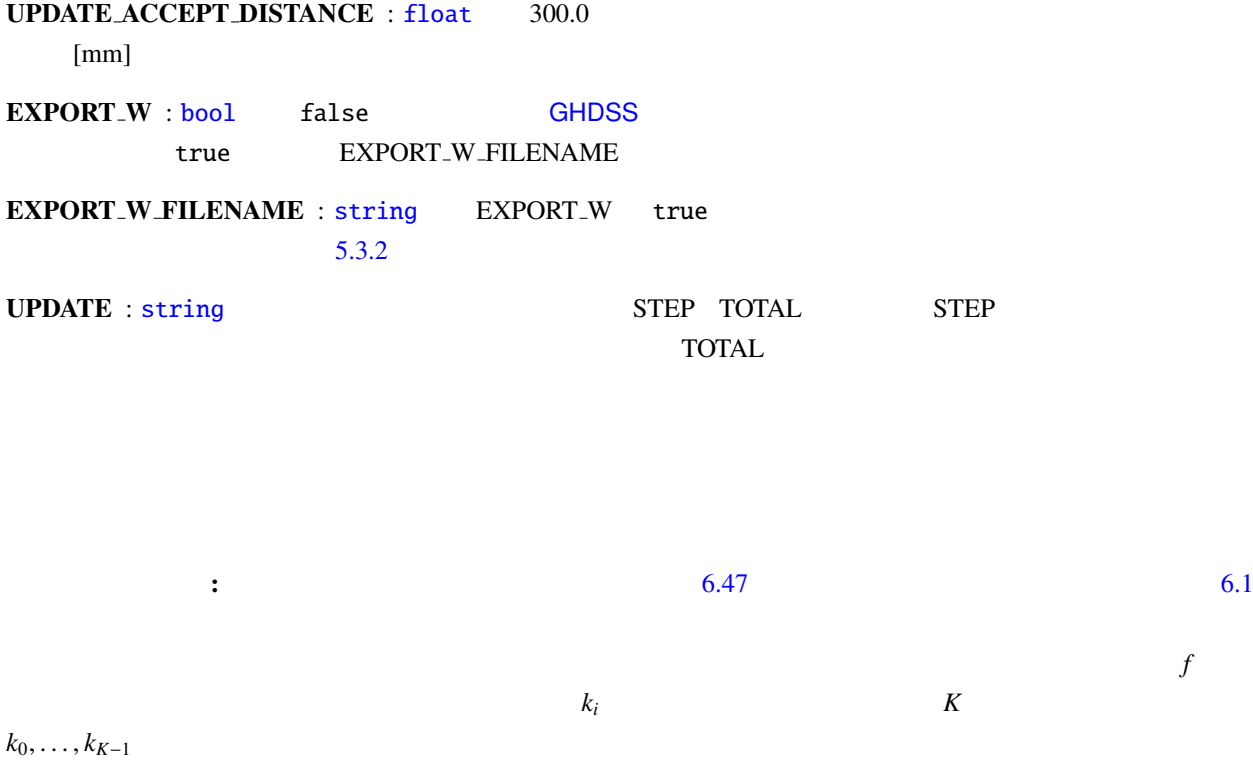

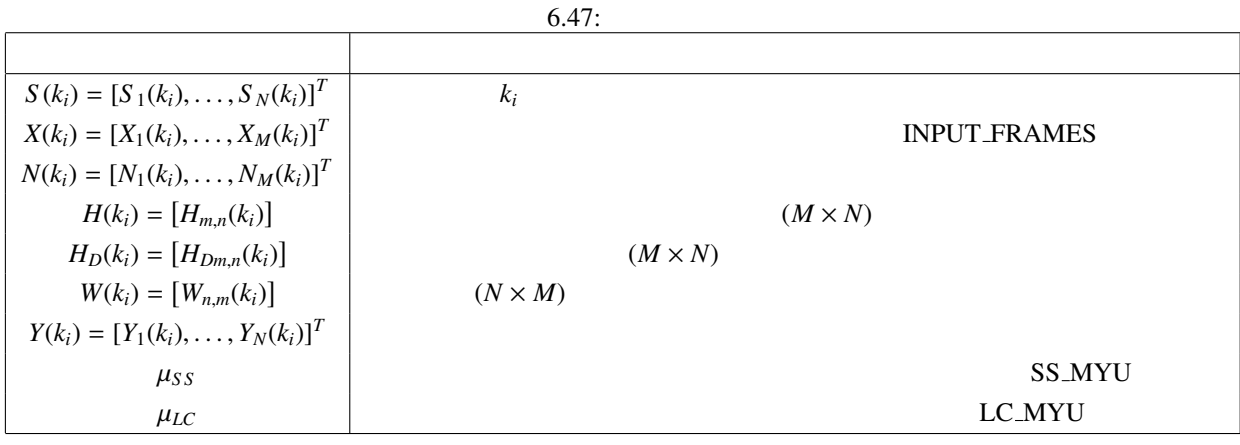

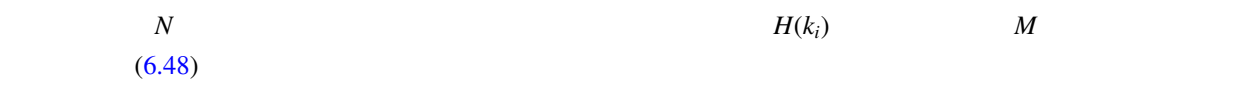

<span id="page-160-0"></span> $X(k_i) = H(k_i)S(k_i) + N(k_i)$  (6.48)

 $H(k_i)$ 

 $H_D(k_i)$ 

$$
H_{Dm,n}(k_i) = \exp(-j2\pi l_i r_{m,n})
$$
\n(6.49)

$$
l_i = \frac{2\pi\omega_i}{c},\tag{6.50}
$$

<span id="page-160-1"></span> $(6.49)$ 

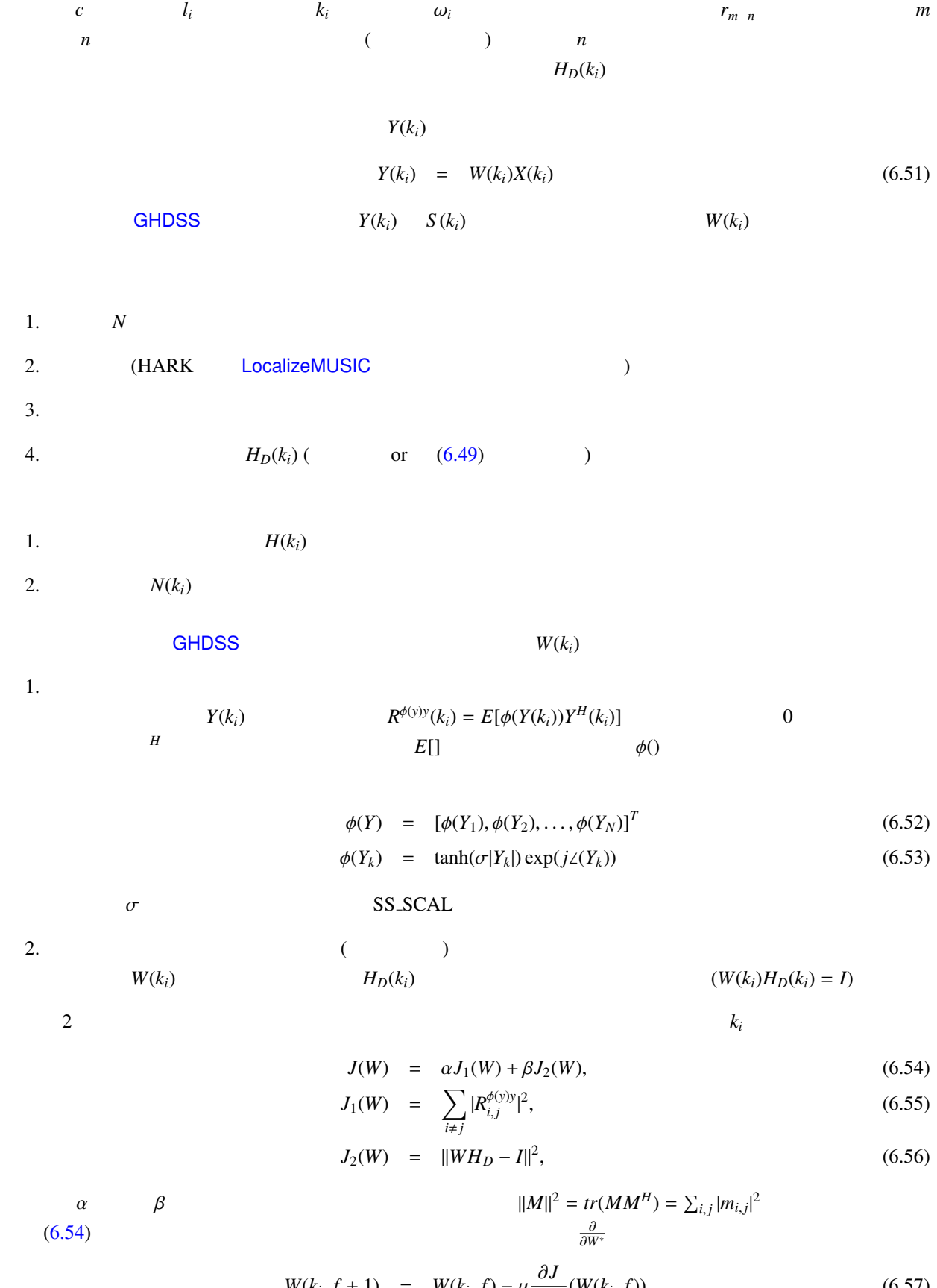

<span id="page-161-0"></span>
$$
W(k_i, f + 1) = W(k_i, f) - \mu \frac{\partial J}{\partial W^*} (W(k_i, f))
$$
\n(6.57)

 $\mu$  (6.57)  $\mu$  $R^{xx} = E[XX^H]$   $R^{yy} = E[YY^H]$  $\frac{1}{1}$  (6.58)

$$
W(k_i, f+1) = W(k_i, f) - \left[ \mu_{SS} \frac{\partial J_1}{\partial W^*} (W(k_i, f)) + \mu_{LC} \frac{\partial J_2}{\partial W^*} (W(k_i, f)) \right]
$$
(6.58)

$$
\frac{\partial J_1}{\partial W^*}(W) = \left(\phi(Y)Y^H - \text{diag}[\phi(Y)Y^H]\right)\tilde{\phi}(WX)X^H \tag{6.59}
$$

$$
\frac{\partial J_2}{\partial W^*}(W) = 2(WH_D - I)H_D^H,
$$
\n(6.60)

 $\tilde{\phi}$   $\phi$ 

$$
\tilde{\phi}(Y) = [\phi(\tilde{Y}_1), \phi(\tilde{Y}_2), \dots, \phi(\tilde{Y}_N)]^T
$$
\n(6.61)

$$
\tilde{\phi}(Y_k) = \phi(Y_k) + Y_k \frac{\partial \phi(Y_k)}{\partial Y_k} \tag{6.62}
$$

 $\mu_{SS} = \mu \alpha$   $\mu_{LC} = \mu \beta$ 

$$
\mu_{SS} = \frac{J_1(W)}{2||\frac{\partial J_1}{\partial W}(W)||^2}
$$
\n(6.63)

$$
\mu_{LC} = \frac{J_2(W)}{2||\frac{\partial J_2}{\partial W}(W)||^2} \tag{6.64}
$$

$$
(6.59 \t 6.60) \t (k_i, f)
$$

$$
W(k_i) = H_D^H(k_i)/M,
$$
\n(6.65)

$$
M \\
$$

GHDSS

\n
$$
f \quad 6.55
$$

$$
1. ( )
$$

$$
2. \hspace{20pt} W
$$

3.  $(6.51)$ 

4. 分離行列の書き出し (EXPORT W true のとき)

伝達関数の取得: パラメータ TF CONJ FILENAME で指定された伝達関数から,入力された音源定位結果の方

向に最も近い位置にあるデータを検索する.

$$
2 \quad \overline{\quad}
$$

## • UPDATE\_METHOD\_TF\_CONJ

**GHDSS** 

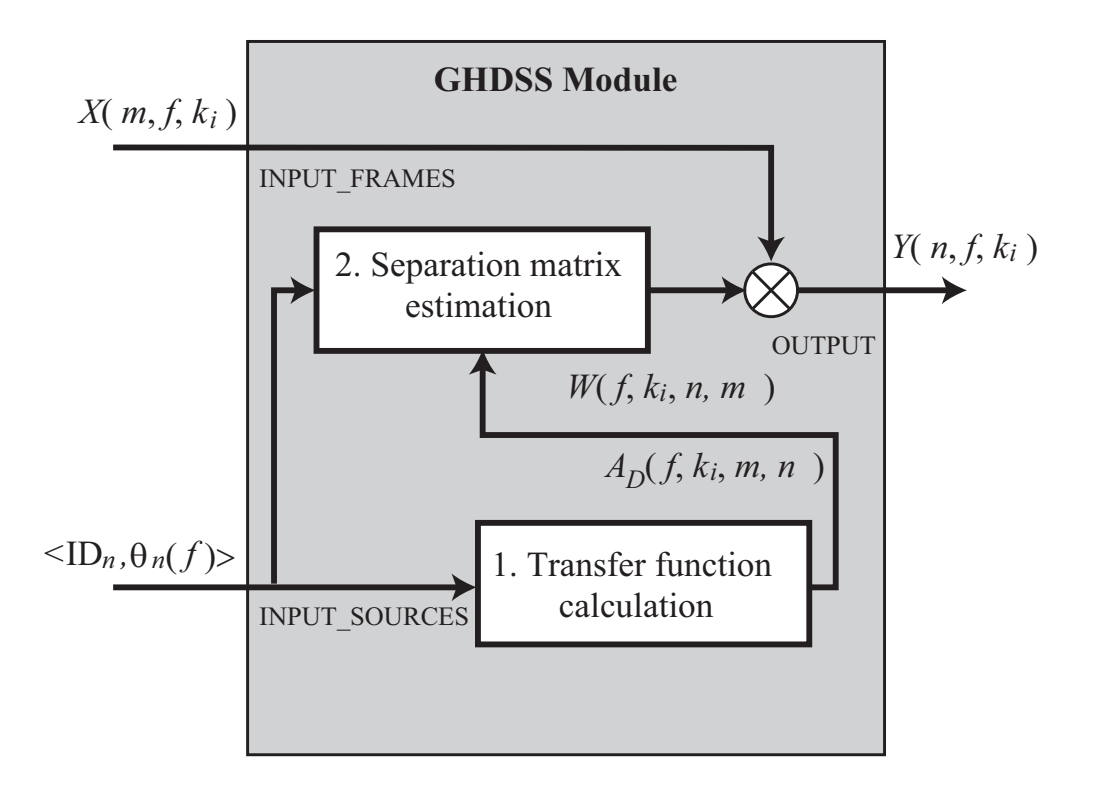

 $6.55:$  GHDSS

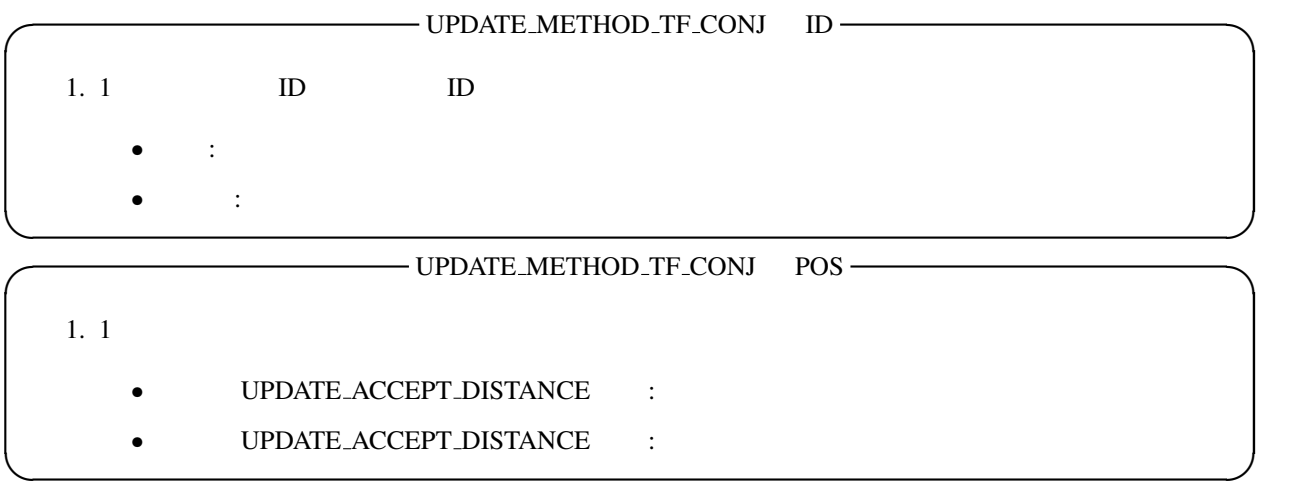

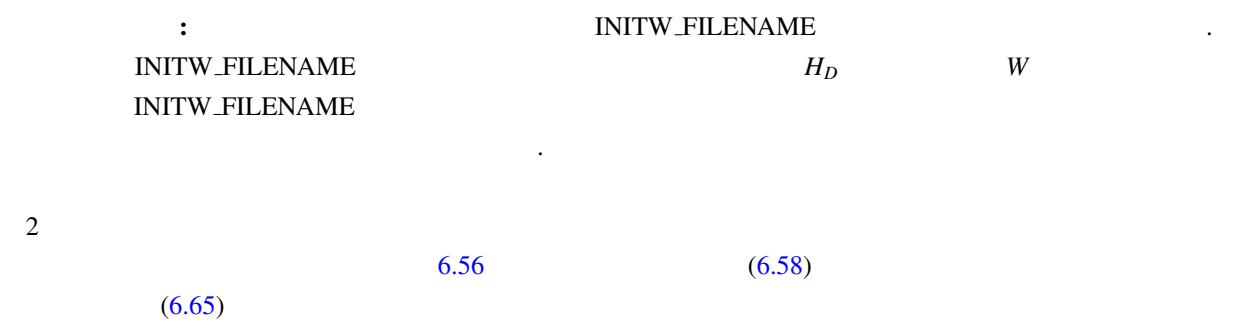

157

 $\bullet$  and a structure of the structure of the structure  $\bullet$ 

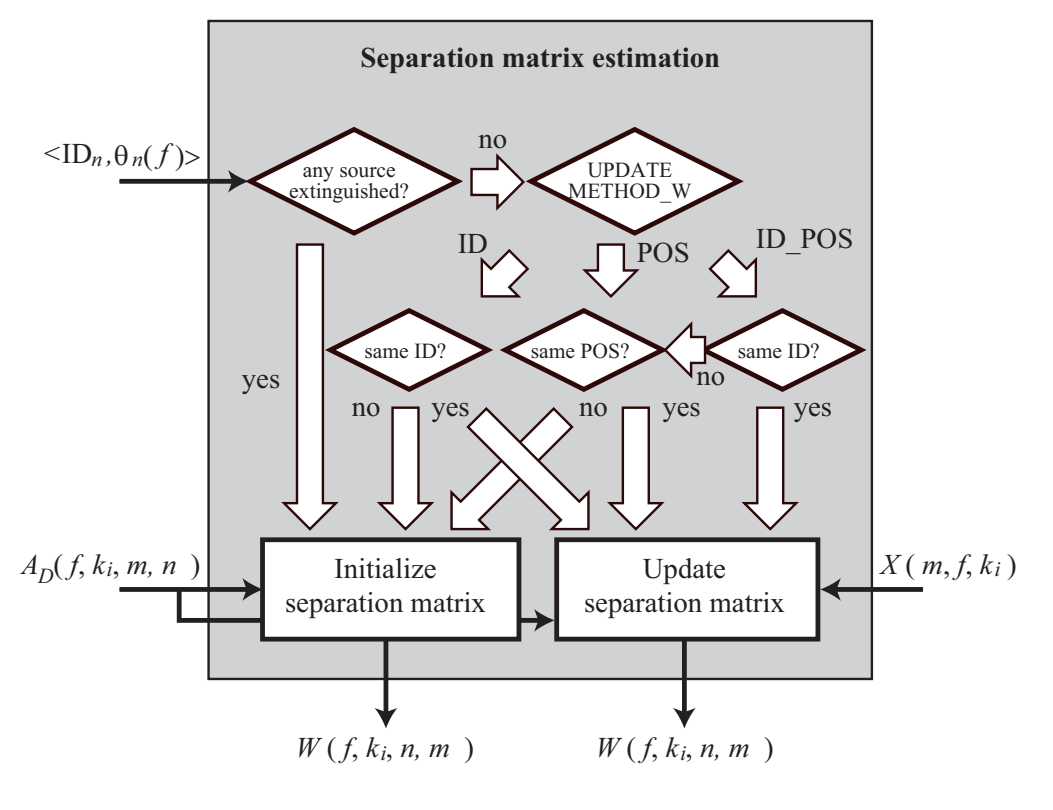

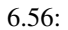

 $\bullet$  UPDATE METHOD W DEXIGNATE ON THE SERIES . ID

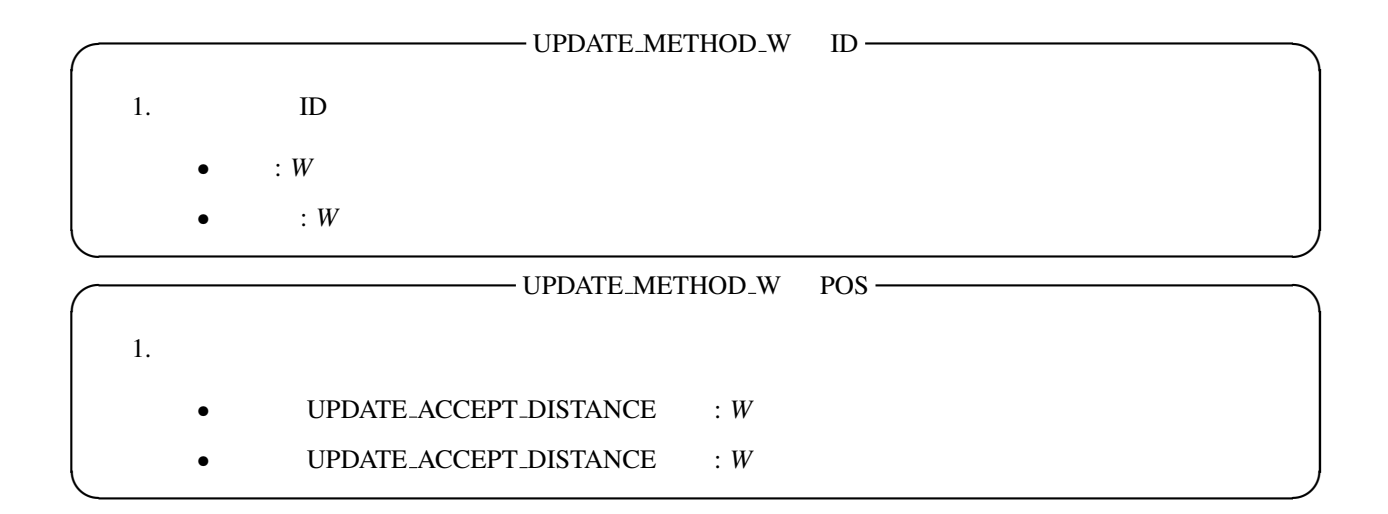

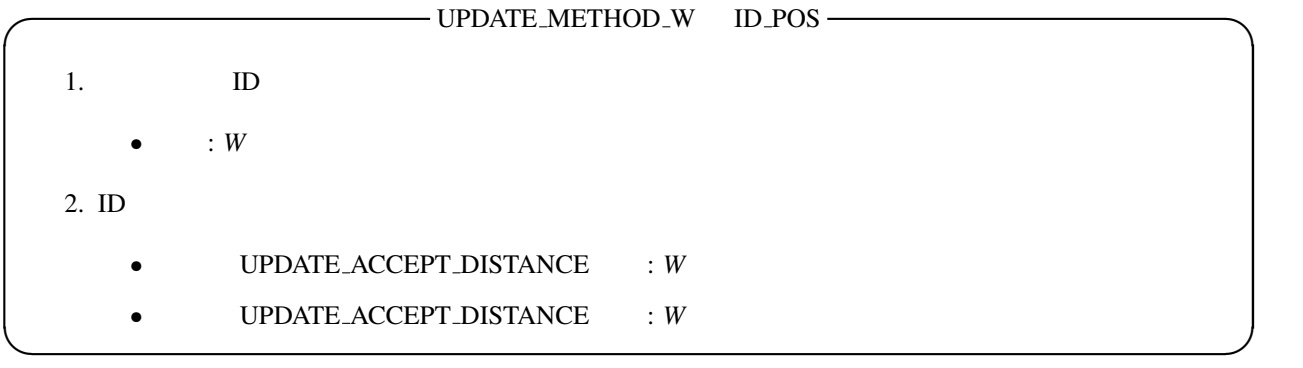

(EXPORT W true ): EXPORT W true EX-PORT W FILENAME

その分離行列をファイルに書き出す.

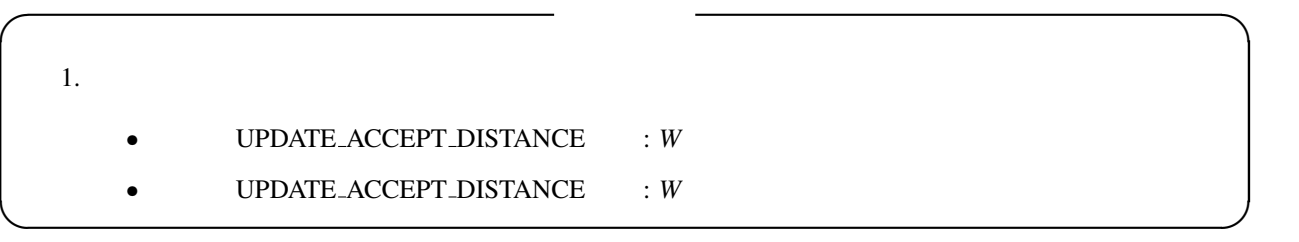

## 6.3.7 HRLE

<span id="page-166-0"></span>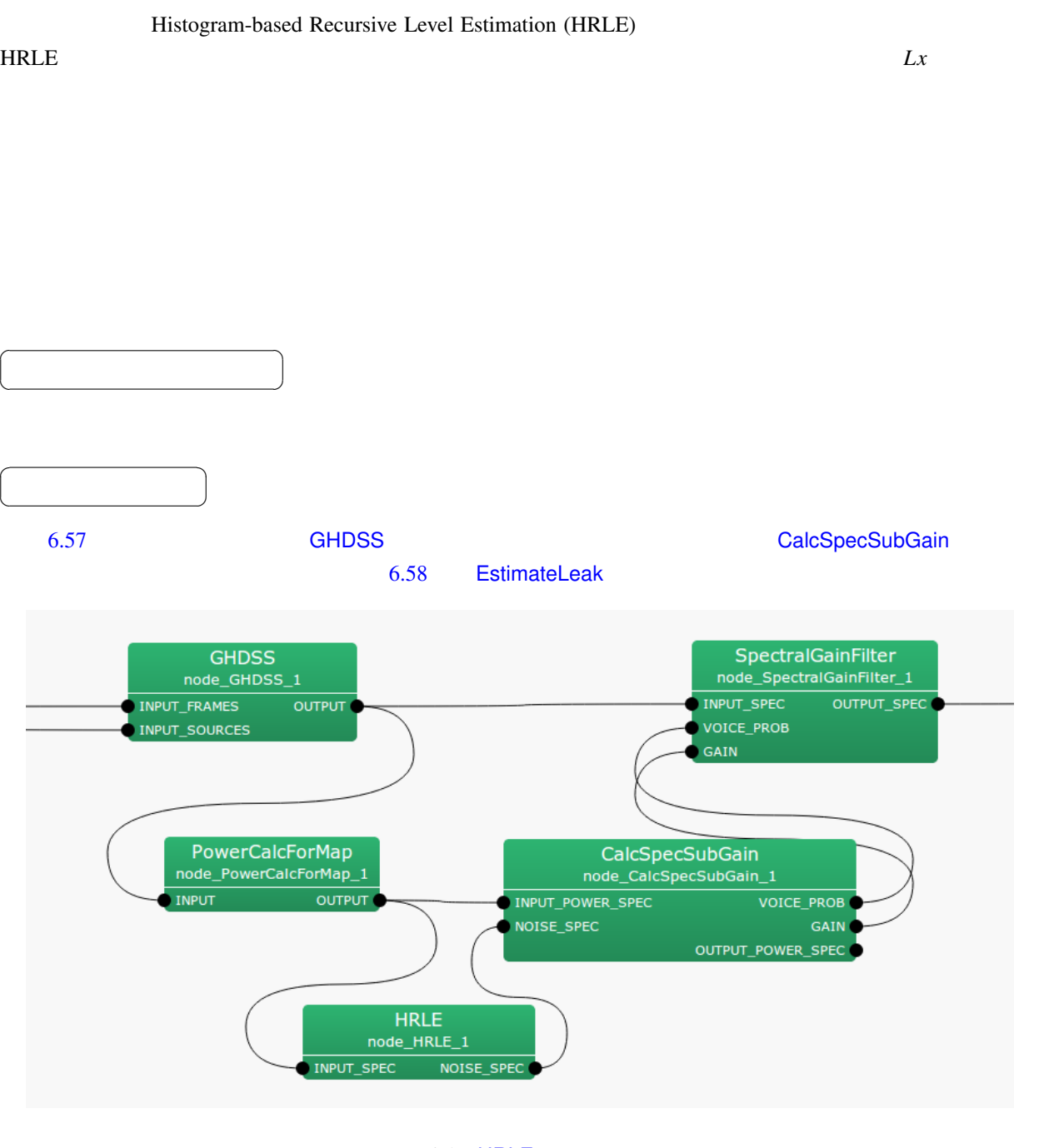

6.57: HRLE 1

INPUT\_SPEC : Map<int, float>

 $\overline{a}$ ✝

☎  $\overline{\phantom{0}}$ 

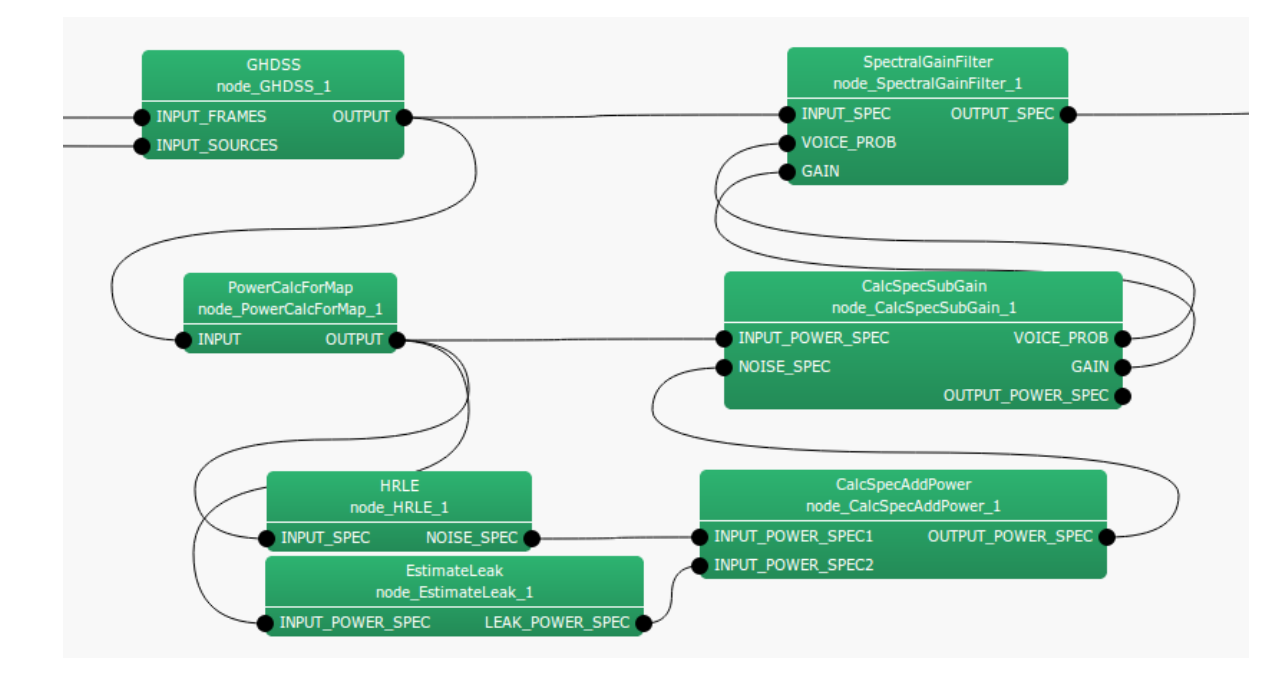

6.58: HRLE 2

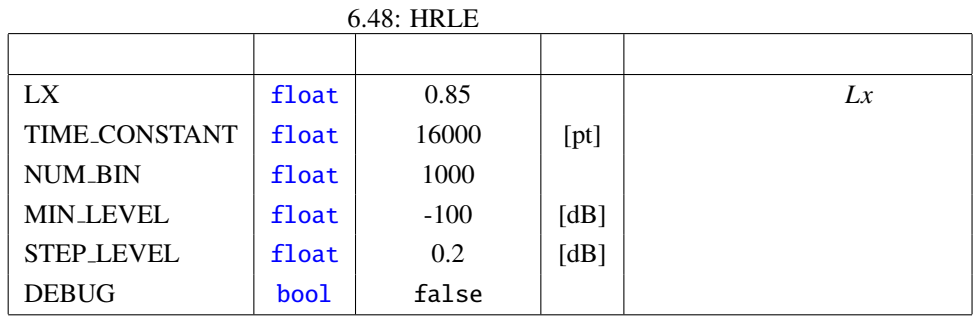

#### $\overline{a}$ ✝  $\overline{\phantom{0}}$

 $\lceil$ 

☎

## NOISE\_SPEC : Map<int, float> ☎

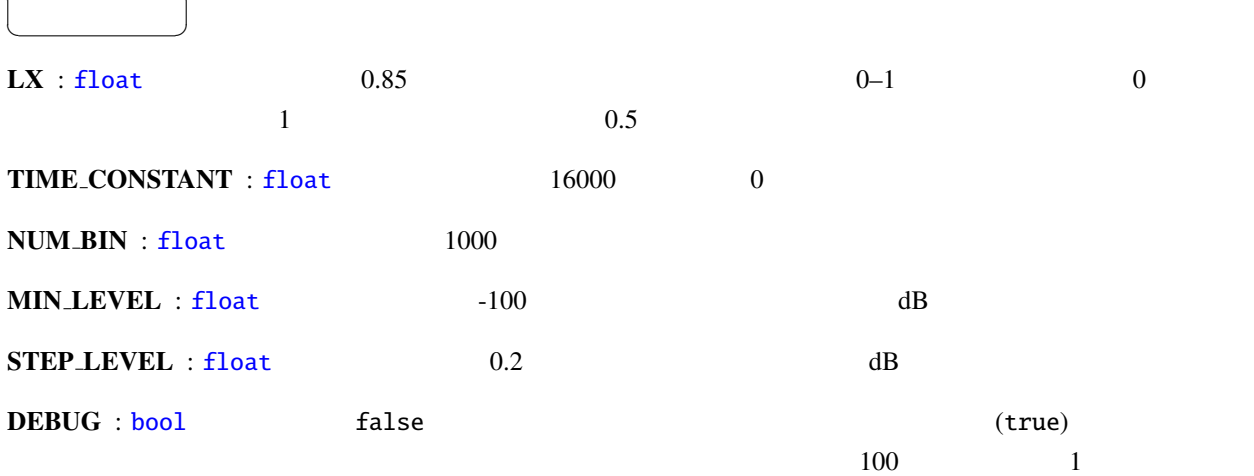

 $\overline{0}$ ,  $\overline{0}$  $\frac{1}{1}$  and  $\frac{1}{2}$  and  $\frac{1}{2}$  a  $\overline{0}$ 

NUM\_BIN, MIN\_LEVEL,STEP\_LEVEL

**MIN LEVEL** 

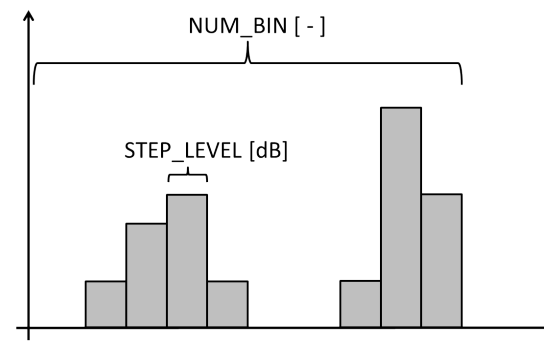

MIN\_LEVEL [dB]

Power Level [dB]

6.59: NUM\_BIN MIN\_LEVEL STEP\_LEVEL

---------- Compmat.disp() ----------  $[(1.00005e-18, 0), (1.00005e-18, 0), (1.00005e-18, 0), ..., (1.00005e-18, 0);$  $(0,0)$ ,  $(0,0)$ ,  $(0,0)$ , ...,  $(4.00084e-18,0)$ ; ...  $(4.00084e-18, 0), (4.00084e-18, 0), (4.00084e-18, 0), ..., (4.00084e-18, 0)]$ <sup>^</sup>T Matrix size =  $1000 \times 257$ 

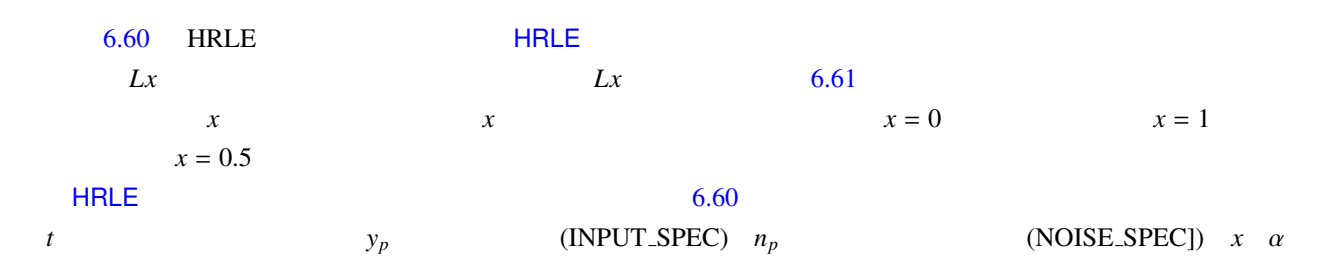

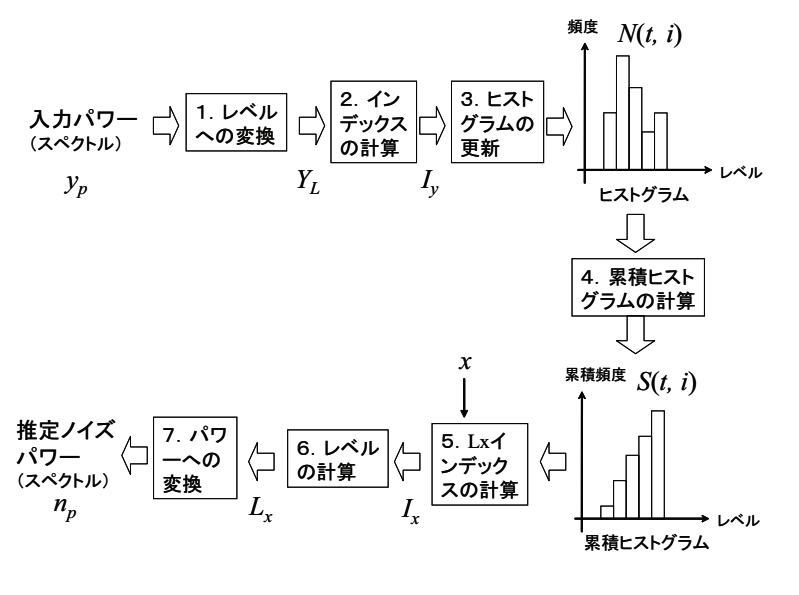

<span id="page-169-0"></span> $6.60:$  HRLE

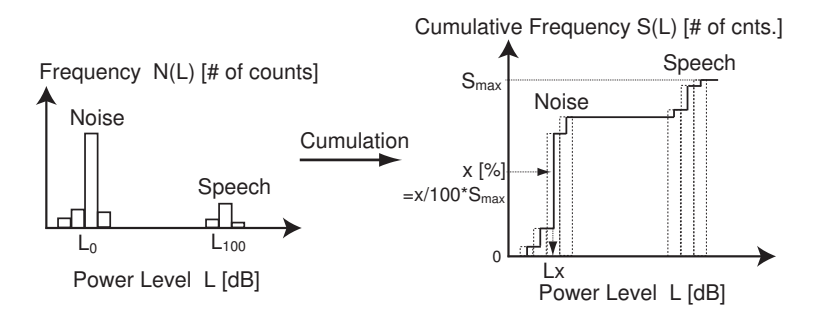

<span id="page-169-1"></span> $6.61: Lx$ 

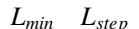

*L*<sub>min</sub>  $L_{step}$  (LX) (TIME CONSTANT) (MIN LEVEL) (STEP LEVEL)  $[a]$  *a a* 

$$
Y_L(t) = 10 \log_{10} y_p(t), \tag{6.66}
$$

$$
I_{y}(t) = \lfloor (Y_{L}(t) - L_{min})/L_{step} \rfloor, \tag{6.67}
$$

$$
N(t, l) = \alpha N(t - 1, l) + (1 - \alpha)\delta(l - I_y(t)),
$$
\n(6.68)

$$
S(t, l) = \sum_{k=0}^{l} N(t, k), \tag{6.69}
$$

$$
I_x(t) = \underset{I}{\text{argmin}} \left[ S(t, I_{max}) \frac{x}{100} - S(t, I) \right],
$$
 (6.70)

$$
L_x(t) = L_{min} + L_{step} \cdot I_x(t), \qquad (6.71)
$$

$$
n_p(t) = 10^{L_x(t)/10} \tag{6.72}
$$

(1) H. Nakajima, G. Ince, K. Nakadai and Y. Hasegawa: "An Easily-configurable Robot Audition System using Histogram-based Recursive Level Estimation", Proc. of IEEE/RSJ Int. Conf. on Intelligent Robots and Systems (IROS), 2010 (to be appeared).

## 6.3.8 ML

(Maximum Likelihood estimation)

- <span id="page-171-0"></span> $\bullet$
- 
- $\bullet$  and  $\bullet$  and  $\bullet$
- $\bullet$

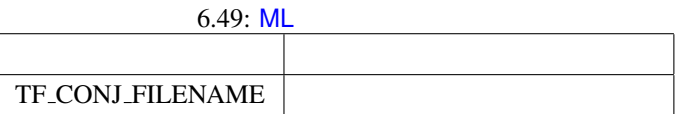

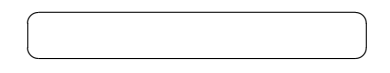

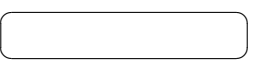

 $ML$  6.62

- 1. INPUT\_FRAMES : MultiFFT
- [2.](#page-171-0) INPUT\_SOURCES : [Local](#page-172-0)izeMUSIC ConstantLocalization
- 3. INPUT\_NOISE\_SO[URCES :](#page-278-0)

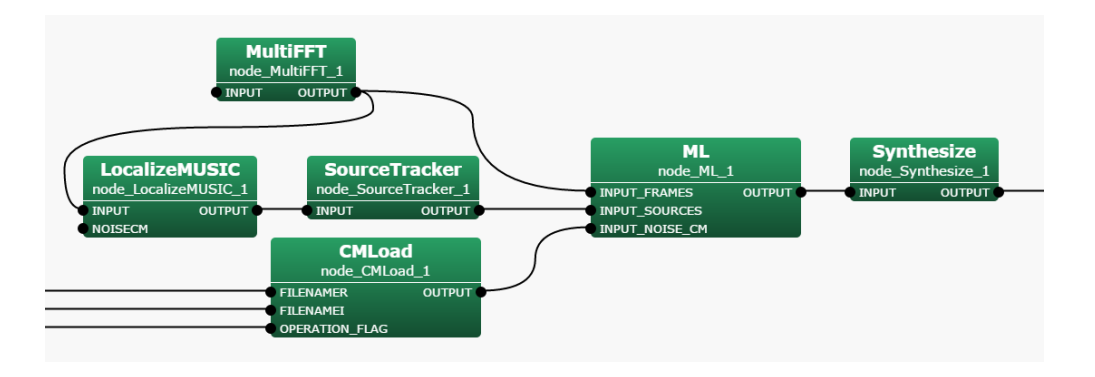

<span id="page-172-0"></span>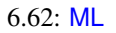

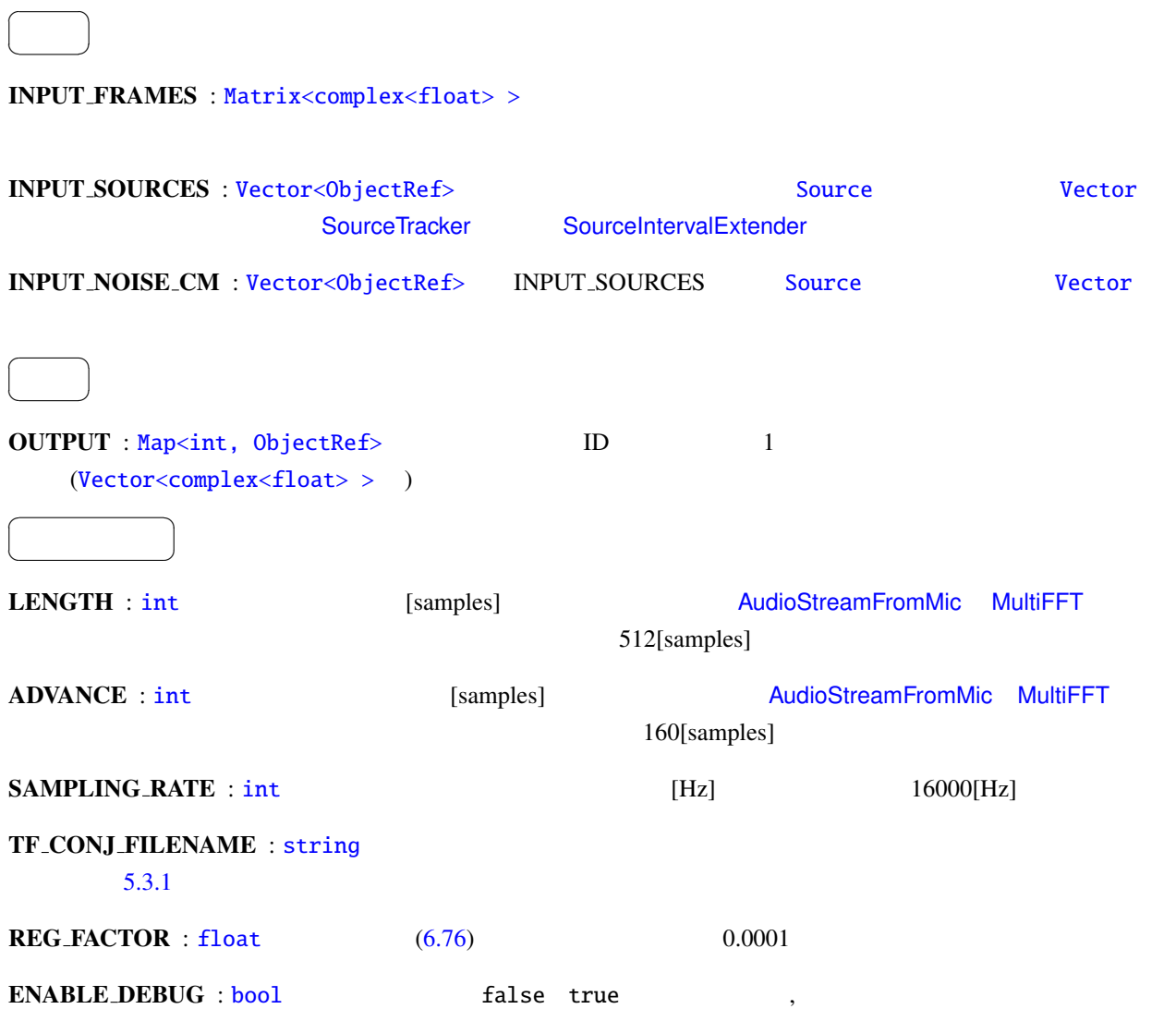

6.50: MSNR

| <b>LENGTH</b>           | int    | 512       | [pt] |        |
|-------------------------|--------|-----------|------|--------|
| <b>ADVANCE</b>          | int    | 160       | [pt] |        |
| <b>SAMPLING RATE</b>    | int    | 16000     | [Hz] |        |
| LOWER_BOUND_FREQUENCY   | int    | $\Omega$  | [Hz] |        |
| UPPER_BOUND_FREQUENCY   | int    | 8000      | [Hz] |        |
| <b>TF_CONJ_FILENAME</b> | string |           |      |        |
|                         |        |           |      |        |
| REG_FACTOR              | float  | 0.0001    |      | (6.76) |
| <b>EPS_VALUE</b>        | float  | $1.0e-10$ |      |        |
| <b>ENABLE DEBUG</b>     | bool   | false     |      |        |

 $\mathbf{a}$  : a contract a contract a contract a contract a contract a contract a contract a contract a contract a contract a contract a contract a contract a contract a contract a contract a contract a contract a contract a  $K$  (1 ≤ *k* ≤ *K*)  $N, M, f$ 

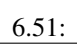

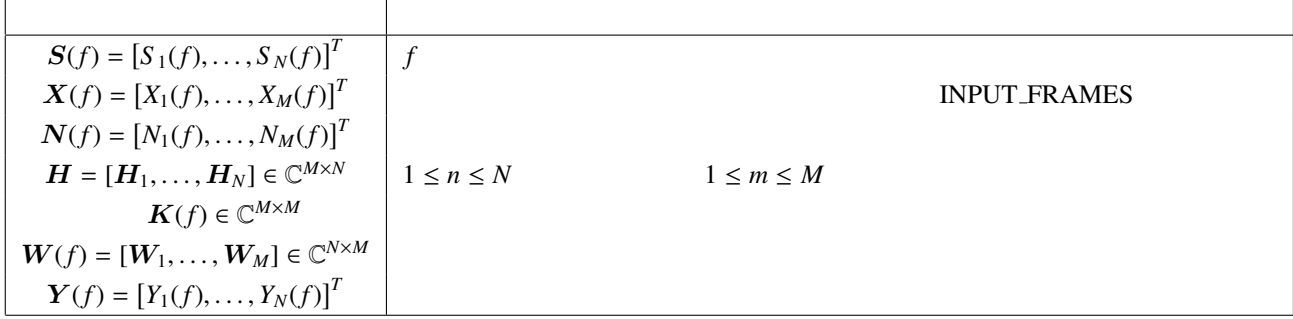

$$
\mathbf{X}(f) = \mathbf{H}\mathbf{S}(f) + \mathbf{N}(f) \tag{6.73}
$$

$$
\mathbf{Y}(f) = \mathbf{W}(f)\mathbf{X}(f) \tag{6.74}
$$

 $\boldsymbol{Y}(f)$  *S*(*f*)  $\boldsymbol{W}(f)$ 

 $W_{\hbox{\small{ML}}}$ 

技術的な詳細: 基本的に詳細は下記の参考文献を参照されたい.

$$
W_{\text{ML}}(f) = \frac{\tilde{K}^{-1}(f)H}{H^H \tilde{K}^{-1}(f)H}
$$
\n(6.75)

$$
\tilde{K}(f) = K(f) + ||K(f)||_{\mathbf{F}} \alpha I \tag{6.76}
$$

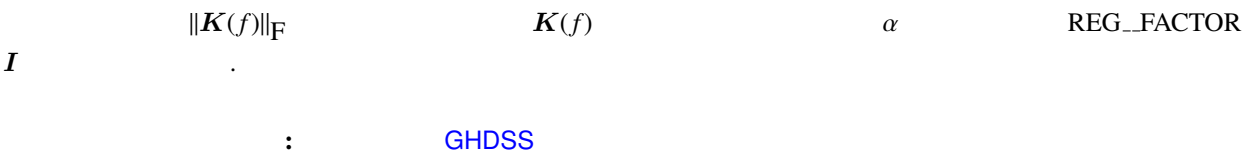

[1 ] F. Asano: 'Array signal processingfor acoustics —Localization, tracking and separation of sound sources—, The Acoustical Society of Japan, 2011.

## 6.3.9 MSNR

無し.

 $\overline{a}$ ✝

- SNR (Maximum Signal-to-Noise Ratio)
- $\bullet$
- $\bullet$  and  $\bullet$  and  $\bullet$

☎

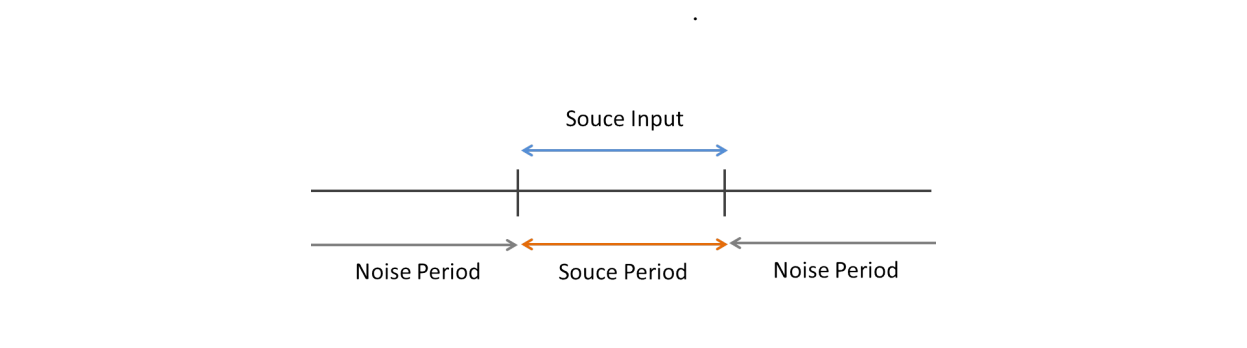

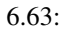

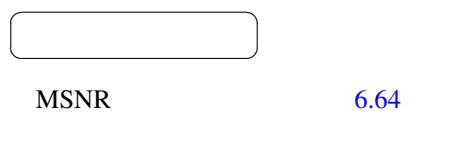

どんなときに使うのか ✆

- 1. INPUT\_FRAMES : MultiFFT
- 2. INPUT\_SOURCES : Loc[alizeM](#page-176-0)USIC ConstantLocalization

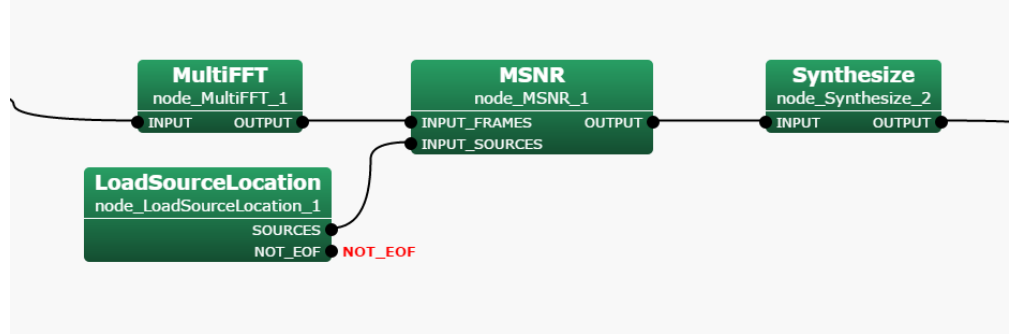

<span id="page-176-0"></span>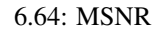

 $\fbox{ }$ 

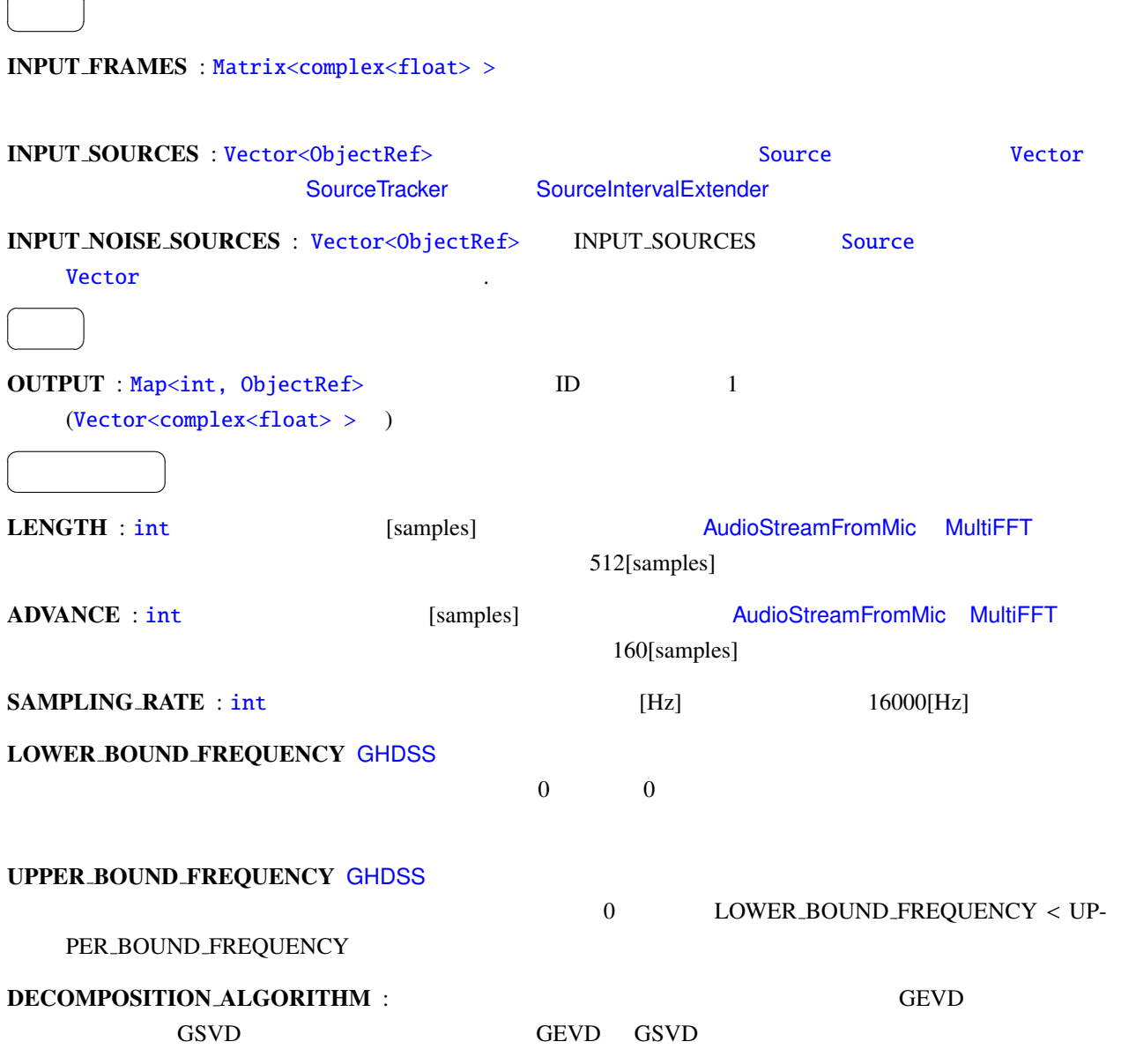

ENABLE\_DEBUG : bool false true ,

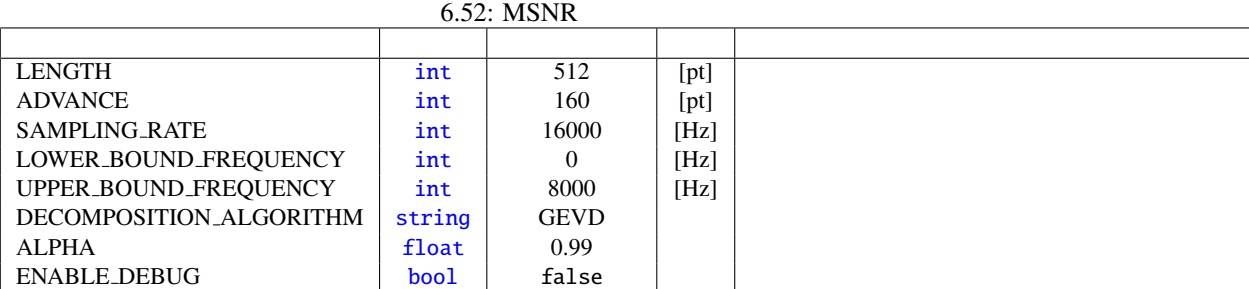

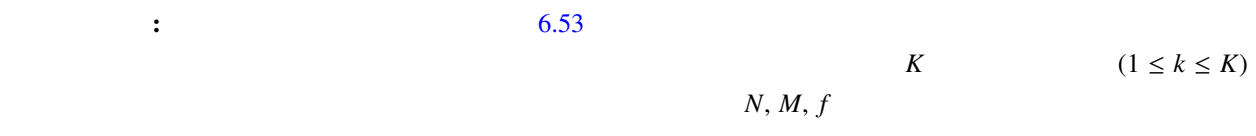

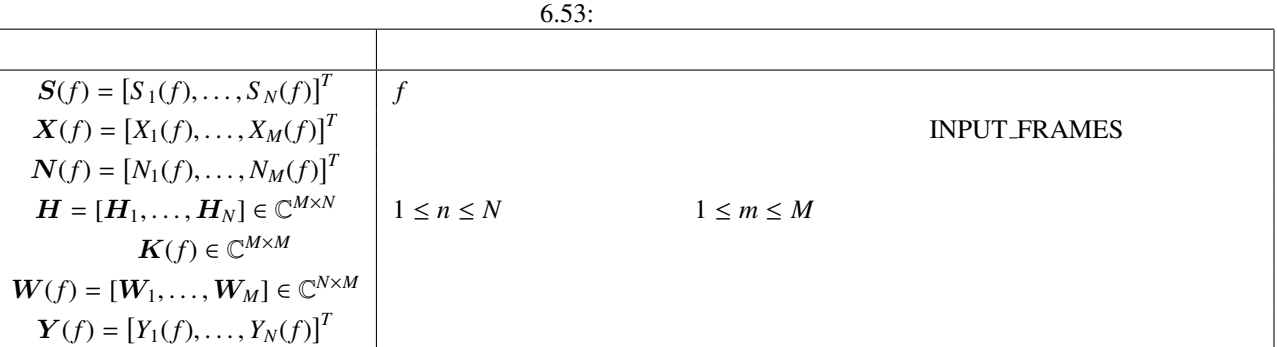

$$
\mathbf{X}(f) = \mathbf{H}\mathbf{S}(f) + \mathbf{N}(f) \tag{6.77}
$$

$$
\mathbf{Y}(f) = \mathbf{W}(f)\mathbf{X}(f) \tag{6.78}
$$

$$
Y(f)
$$
  $S(f)$   $W(f)$   
 $J_{MSNR}(W(f))$  INPUT-SOURCES INPUT-NOISE-SOURCES

$$
\mathcal{L}^{\mathcal{L}}(\mathcal{L}^{\mathcal{L}}(\mathcal{L}
$$

$$
f_{\rm{max}}
$$

$$
f_{\rm{max}}
$$

$$
R_{ss}(f) \hspace{3.2cm} R_{nn}(f)
$$

 $J_{\text{MSNR}}(W(f))$ 

<span id="page-178-0"></span>
$$
J_{\text{MSNR}}(W(f)) = \frac{W(f)R_{ss}(f)W(f))^H}{W(f)R_{nn}(f)W(f)^H}
$$
(6.79)  
\n
$$
M_{\text{MSNR}}(W(f)) = \frac{W(f)}{R_{ss}(f) \text{ INPUT-SOURCES}}
$$
  
\n
$$
R_{ss}(f) = \frac{R_{ss}(f) + (1 - \alpha)R_{ss}(f)}{R_{ss}(f) + (1 - \alpha)R_{ss}(f)}
$$
(6.80)  
\n
$$
R_{nn}(f) = \frac{R_{nn}(f) + (1 - \alpha)R_{ss}(f)}{R_{nn}(f) + (1 - \alpha)R_{ss}(f)}
$$
(6.81)  
\n(6.80) (6.81)  $\alpha$  ALPHA  $R_{ss}(f) = R_{nn}(f) + W(f)$   
\n
$$
R_{ss}(f) = \frac{R_{nn}(f) + (1 - \alpha)R_{ss}(f)}{R_{nn}(f) + (1 - \alpha)R_{ss}(f)}
$$
 (6.81)

<span id="page-178-1"></span>[1 ] P. W. Howells, 'Intermediate Frequency Sidelobe Canceller', U.S. Patent No.3202990, 1965.

<span id="page-179-0"></span>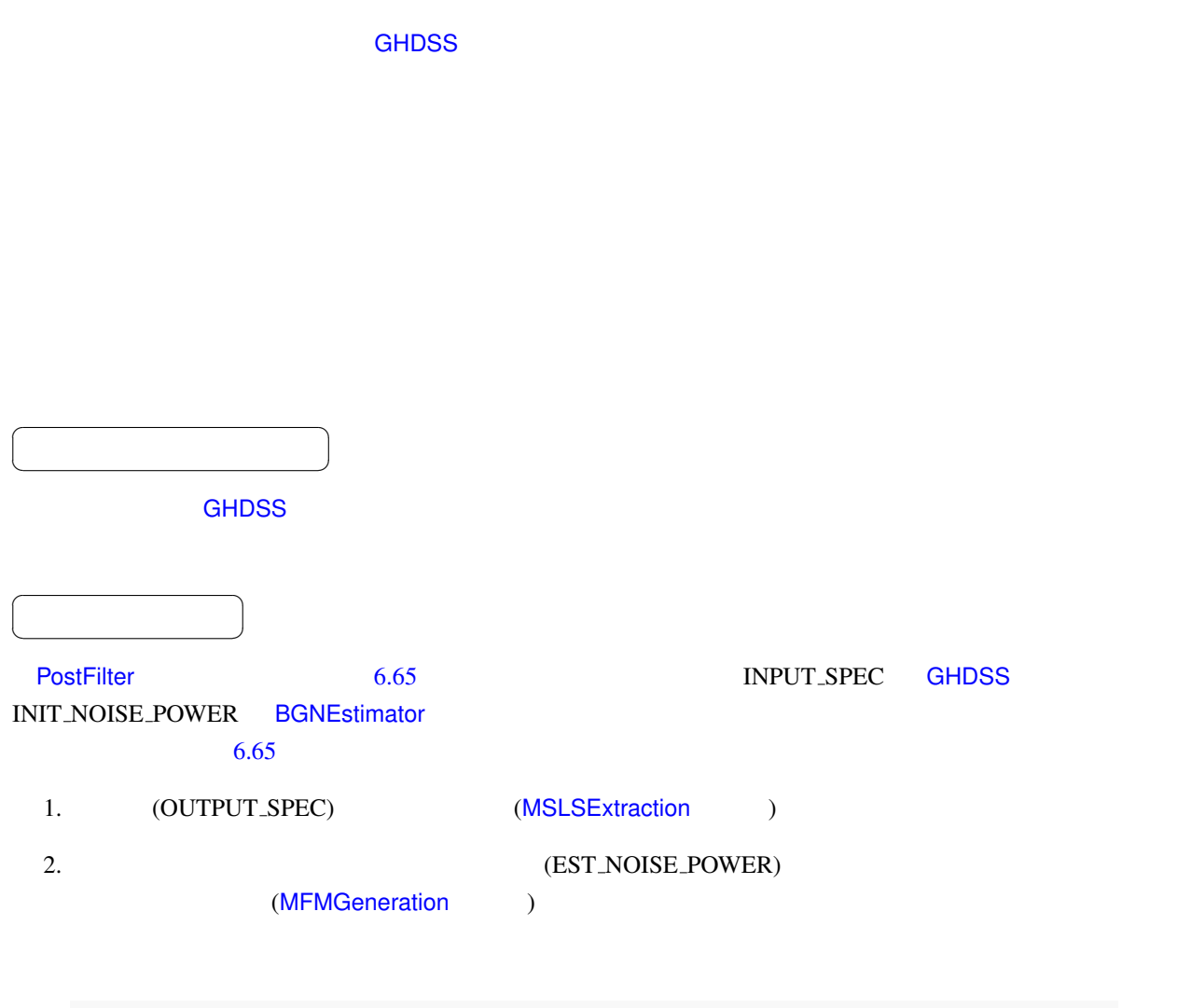

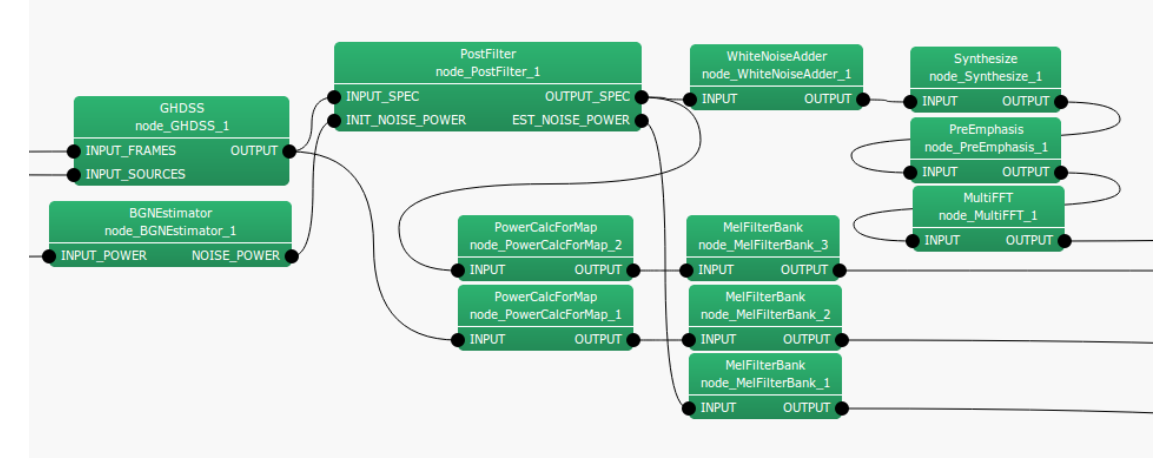

<span id="page-179-1"></span>6.65: PostFilter
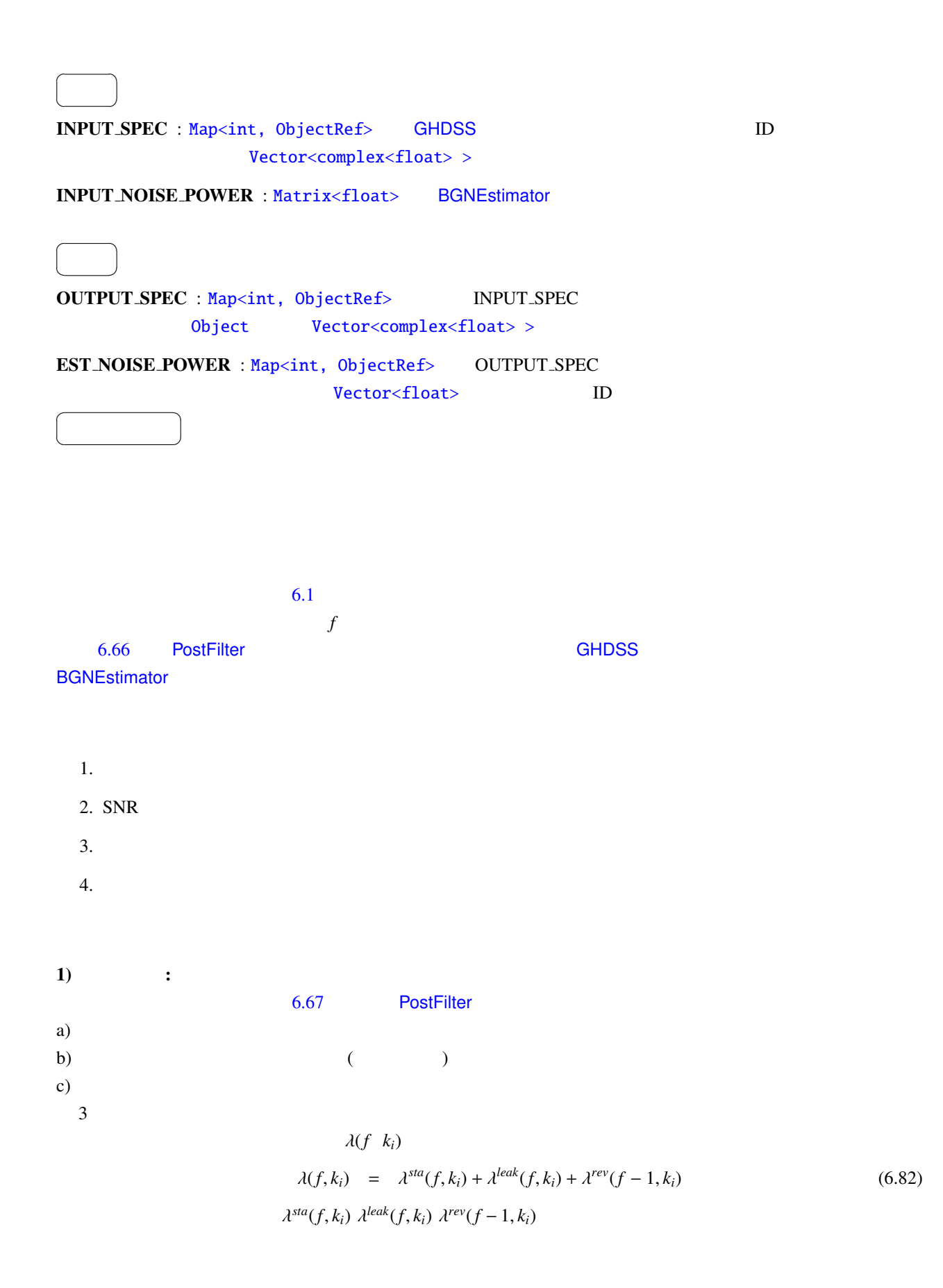

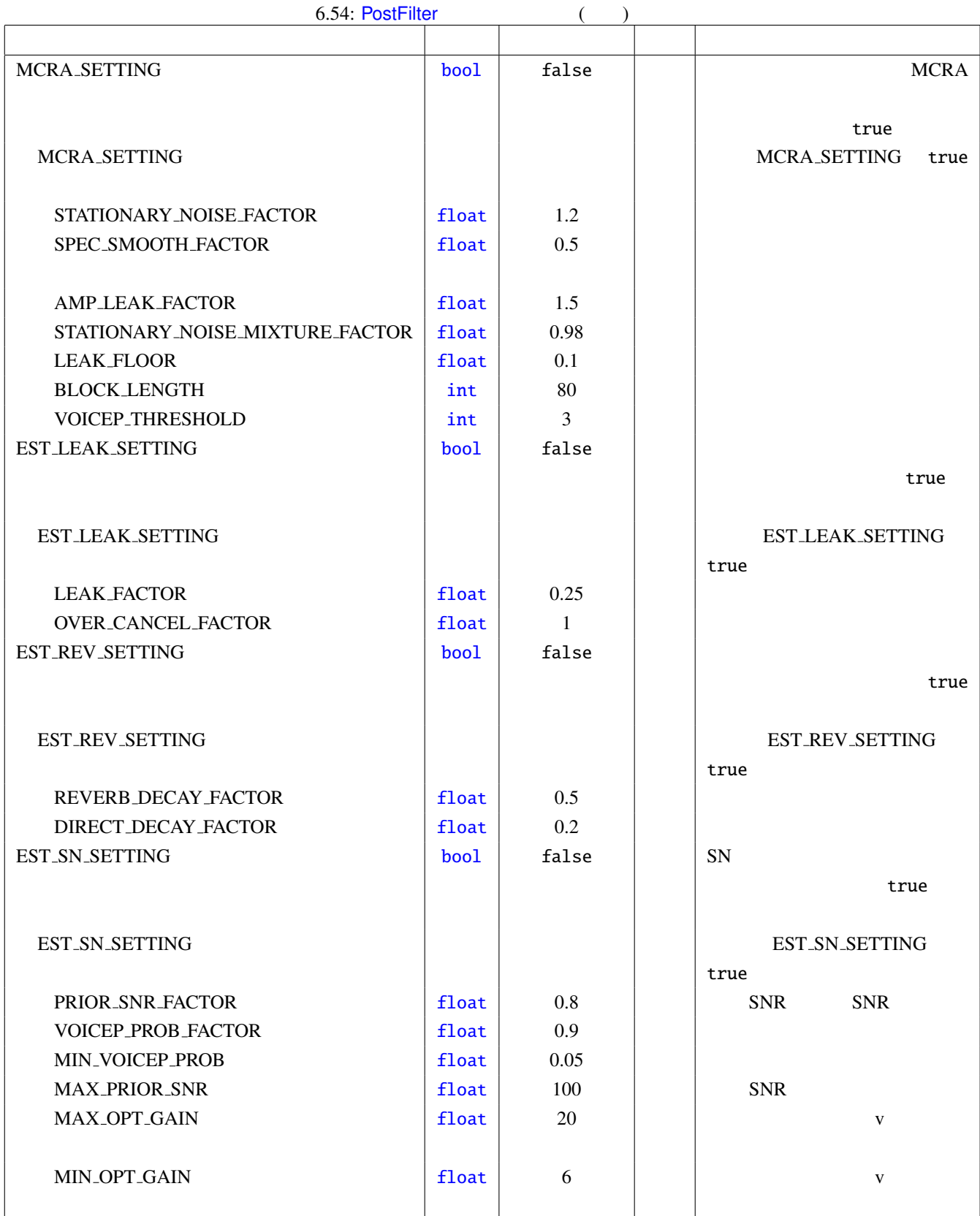

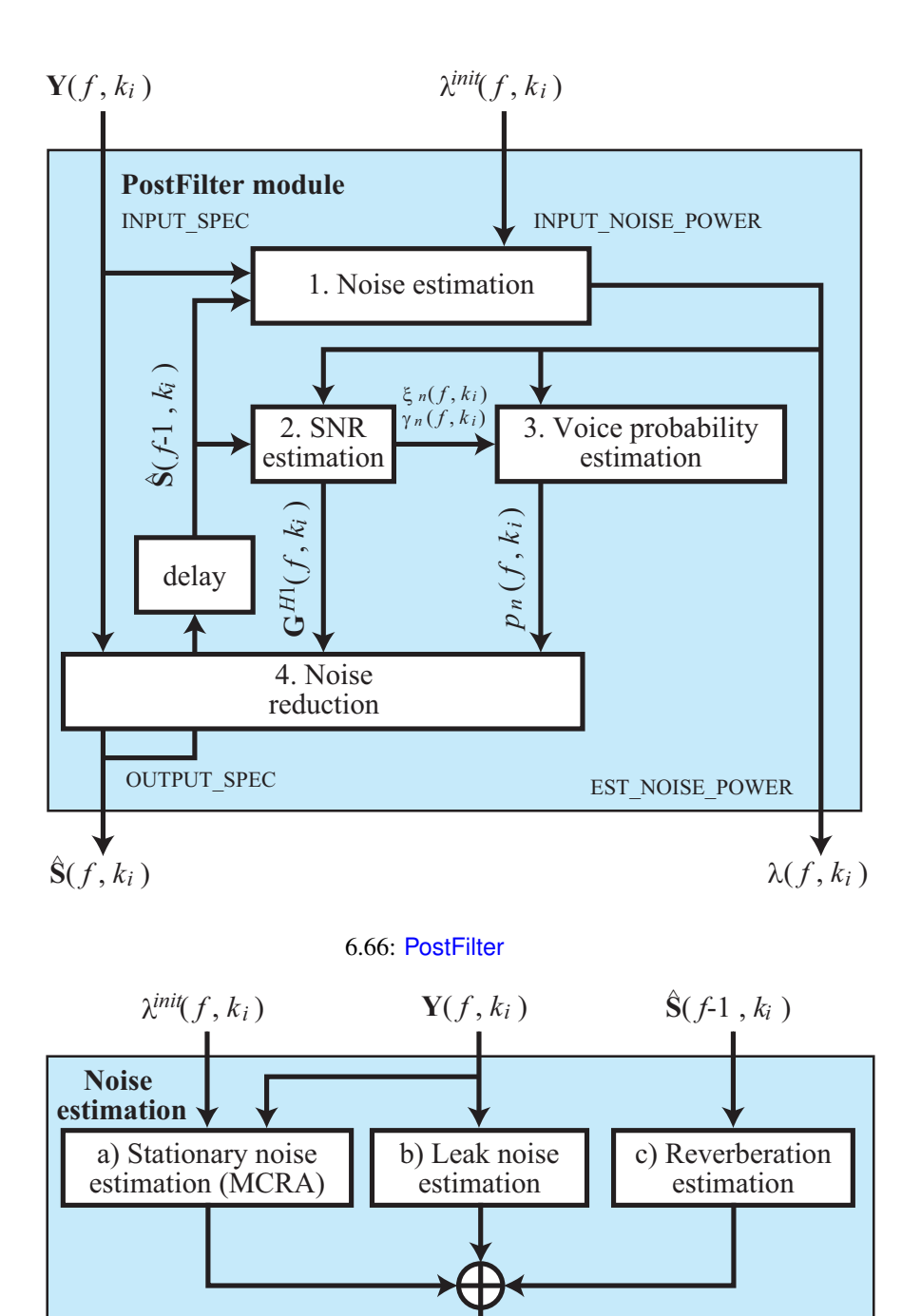

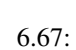

<span id="page-182-0"></span> $\lambda(f, k_i)$ 

1-a) MCRA  $1-$ a)  $6.56$ 

 $S(f, k_i) = [S_1(f, k_i), \dots, S_N(f, k_i)]$ 

$$
S_n(f, k_i) = \alpha_s S_n(f - 1, k_i) + (1 - \alpha_s)|Y_n(k_i)|^2
$$
\n(6.83)

 $S^{tmp}$   $S^{min}$ 

$$
S_n^{\min}(f, k_i) = \begin{cases} \min\{S_n^{\min}(f-1, k_i), S_n(f, k_i)\} & \text{if } f \neq nL \\ \min\{S_n^{\min}(f-1, k_i), S_n(f, k_i)\} & \text{if } f = nL \end{cases}
$$
 (6.84)

$$
S_n^{\min}(f, k_i) = \begin{cases} \min\{S_n^{\min}(f-1, k_i), S_n(f, k_i)\} & \text{if } f \neq nL \\ S_n(f, k_i) & \text{if } f = nL \end{cases}
$$
 (6.85)

n 
$$
S^{min}
$$
  $S^{temp}$   $L$ 

$$
S_n^r(k_i) = \frac{S_n(k_i)}{S^{min}(k_i)},
$$
\n(6.86)

$$
I_n(k_i) = \begin{cases} 1 & \text{if } S_n^r(k_i) > \delta \\ 0 & \text{if } S_n^r(k_i) \le \delta \end{cases}
$$
 (6.87)

$$
I_n(k_i) \qquad \qquad 1 \qquad \qquad 0
$$

$$
C_{d,n}(k_i)
$$
  
\n
$$
\alpha_{d,n}^C(k_i) = (\alpha_d - 1)I_n(k_i) + 1.
$$
\n(6.88)

$$
S_n^{leak}(k_i) = \sum_{p=1}^N |Y_p(k_i)|^2 - |Y_n(k_i)|^2,
$$
\n(6.89)

$$
S_n^0(k_i) = |Y_n(k_i)|^2 - qS_n^{leak}(k_i), \qquad (6.90)
$$

 $S_n^0(k_i) < S_{floor}$ 

$$
S_n^0(k_i) = S_{floor} \tag{6.91}
$$

$$
S_n^0(f, k_i) \qquad \qquad \lambda^{sta}(f-1, k_i) \qquad \qquad \text{BGNEs-}
$$

timator

$$
\lambda_n^{sta}(f, k_i) = \begin{cases} \alpha_{d,n}^C(k_i) \lambda_n^{sta}(f-1, k_i) + (1 - \alpha_{d,n}^C(k_i) r S_n^0(f, k_i) & \text{if} \\ \alpha_{d,n}^C(k_i) \lambda_n^{init}(f, k_i) + (1 - \alpha_{d,n}^C(k_i) r S_n^0(f, k_i) & \text{if} \end{cases}
$$
(6.92)

**1-b)** 
$$
1-b
$$
  $6.57$ 

 $bf\lambda^{init}(f, k_i)$ 

$$
\beta = -\frac{\alpha^{leak}}{1 - (\alpha^{leak})^2 + \alpha^{leak}(1 - \alpha^{leak})(N - 2)}
$$
(6.93)

$$
\alpha = 1 - (N - 1)\alpha^{leak}\beta \tag{6.94}
$$

$$
S(k_i)
$$
 (6.89)  
\n
$$
S_n^{\text{leak}}(k_i)
$$

 $Z_n(k_i) = \alpha S_n(k_i) + \beta S_n^{leak}$ (*ki*) (6.95)

 $Z_n(k_i) < 1$   $Z_n(k_i) = 1$  $\lambda$  $\lambda^{leak}(k_i)$  $\lambda_n^{leak} = \alpha^{leak} \left( \sum_{n=1}^{\infty} \right)$  $\overline{\mathcal{C}}$  $\overline{n' \neq n}$  $Z_{n'}(k_i)$  $\mathcal{I}_{\mathcal{I}}$  $\int$ (6.96)

**1-c)** 6.58  

$$
\lambda^{rev}(f-1, k_i) = [\lambda_1^{rev}(f-1, k_i), ..., \lambda_N^{rev}(f-1, k_i)]^T
$$

$$
\hat{S}(f-1, k_i) = [\hat{S}_1(f-1, k_i), ..., \hat{S}_N(f-1, k_i)]^T
$$

$$
\hat{S}_n(f-1, k_i)
$$

$$
\lambda_n^{rev}(f, k_i) = \gamma \left( \lambda_n^{rev}(f - 1, k_i) + \Delta |\hat{S}_n(f - 1, k_i)|^2 \right) \tag{6.97}
$$

 $2) SNR$  :

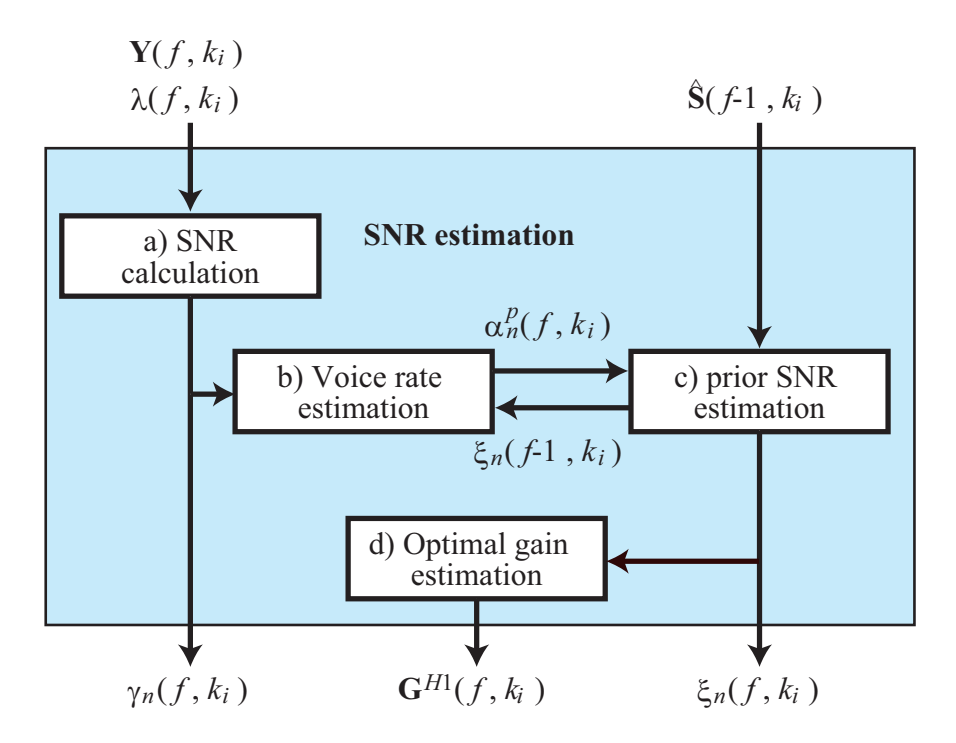

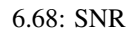

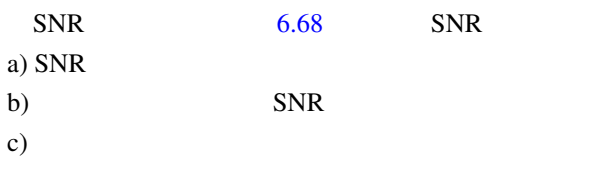

 $6.59$ 

**2-a)** SNR 2-a)  $6.59$   $Y(k_i)$  $\lambda(k_i)$  SNR  $\gamma_n(k_i)$ 

$$
\gamma_n(k_i) = \frac{|Y_n(k_i)|^2}{\lambda_n(k_i)} \tag{6.98}
$$

$$
\gamma_n^C(k_i) = \begin{cases} \gamma_n(k_i) & \text{if } \gamma_n(k_i) > 0 \\ 0 & \text{otherwise} \end{cases}
$$
\n(6.99)

 $2-b)$  2-b)  $6.60$  $\alpha_n^p$  $SNR \xi_n(f-1, k_i)$  $\overline{2}$ 

$$
\alpha_n^p(f, k_i) = \alpha_{mag}^p \left( \frac{\xi_n(f-1, k_i)}{\xi_n(f-1, k_i) + 1} \right)^2 + \alpha_{min}^p \tag{6.100}
$$

2-c)  $SNR$  2-c)  $6.61$  $SNR \xi_n(k_i)$ 

> $\xi_n(k_i) = \left(1 - \alpha_n^p(k_i)\right) \xi_{tmp} + \alpha_n^p(k_i) \gamma_n^C$  $(6.101)$

$$
\xi_{tmp} = a \frac{|\hat{S}_n(f-1,k_i)|^2}{\lambda_n(f-1,k_i)} + (1-a)\xi_n(f-1,k_i)
$$
\n(6.102)

$$
\xi_{mp}
$$
  
\n
$$
\xi_n(k_i) > \xi^{max}
$$
  
\n
$$
\xi_n(k_i) = \xi^{max}
$$
  
\nSNR $\gamma_n(k_i)$   
\nSNR $\xi_n(k_i)$ 

 $2-d)$  2-d)  $6.62$  $SNR\xi_n(k_i)$   $SNR\gamma_n(k_i)$   $v_n(k_i)$ 

$$
v_n(k_i) = \frac{\xi_n(k_i)}{1 + \xi_n(k_i)} \gamma_n(k_i)
$$
\n(6.103)

$$
v_n(k_i) > \theta^{max} \qquad v_n(k_i) = \theta^{max}
$$
\n
$$
G^{H1}(k_i) = [G_1^{H1}(k_i), \dots, G_N^{H1}(k_i)]
$$
\n
$$
G_n^{H1}(k_i) = \frac{\xi_n(k_i)}{1 + \xi_n(k_i)} \exp\left\{\frac{1}{2} \int_{v_n(k_i)}^{inf} \frac{e^{-t}}{t} dt\right\}
$$
\n(6.104)

$$
G_n^{H1}(k_i) = 1 \quad \text{if } v_n(k_i) < \theta^{min}
$$
\n
$$
G_n^{H1}(k_i) = 1 \quad \text{if } G_n^{H1}(k_i) > 1.
$$
\n(6.105)

$$
3) \qquad \qquad :
$$

$$
6.69\,
$$

a) 3  $SNR$ 

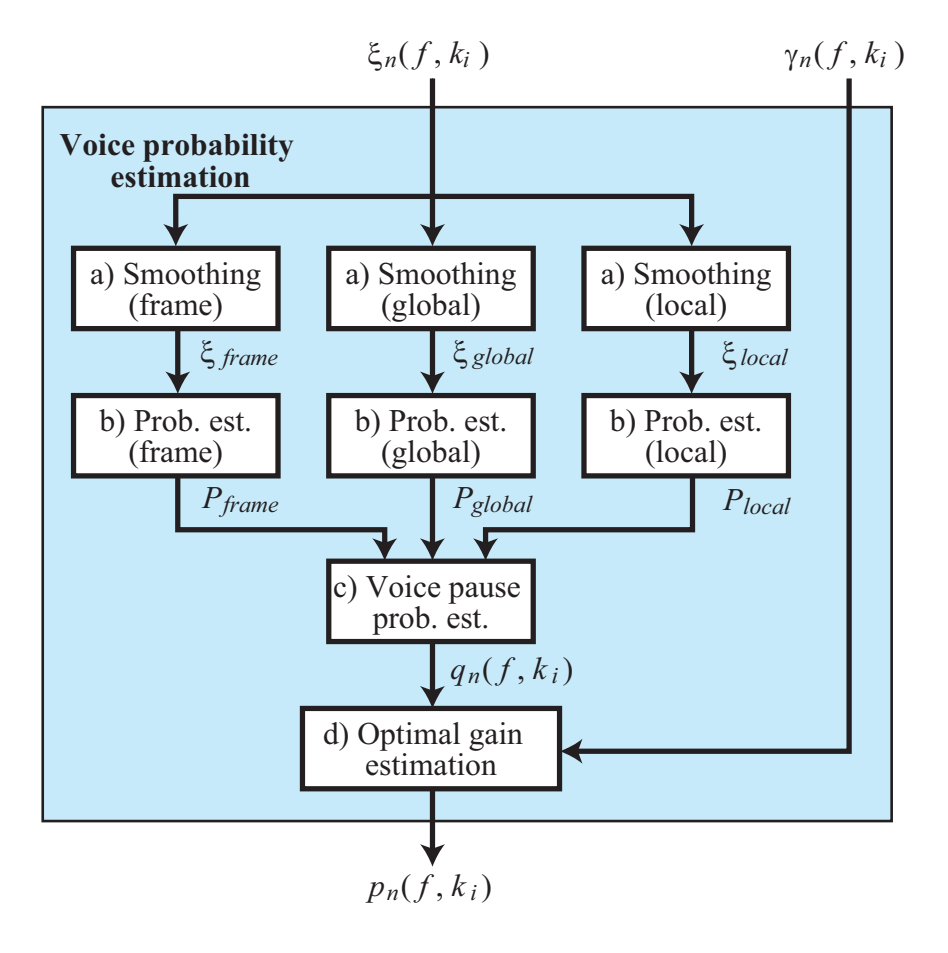

6.69:

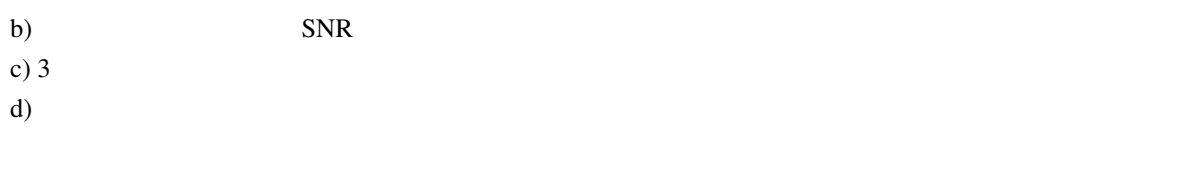

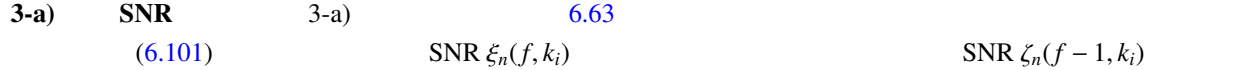

$$
\zeta_n(f, k_i) = b\zeta_n(f-1, k_i) + (1-b)\xi_n(f, k_i) \tag{6.106}
$$

frame global local

• frame

 $F_{st} \sim F_{en}$ 

$$
\zeta_n^f(k_i) = \frac{1}{F_{en} - F_{st} + 1} \sum_{k_j = F_{st}}^{F_{en}} \zeta_n(k_j)
$$
\n(6.107)

• global

global  $G$  hanning

ζ *g n*

$$
(k_i) = \sum_{j=-(G-1)/2}^{(G-1)/2} w_{han}(j + (G-1)/2) \zeta_n(k_{i+j}), \qquad (6.108)
$$

$$
w_{han}(j) = \frac{1}{C} \left( 0.5 - 0.5 \cos \left( \frac{2\pi j}{G} \right) \right), \tag{6.109}
$$

 $C$   $\sum_{j=0}^{G-1} w_{han}(j) = 1$ 

• local local *F* 

$$
\zeta_n^l(k_i) = 0.25\zeta_n(k_i - 1) + 0.5\zeta_n(k_i) + 0.25(k_i + 1) \tag{6.110}
$$

**3-b)** 
$$
3-b
$$
  $6.64$ 

•  $P_n^f(k_i)$   $\zeta_n^{peak}(k_i)$  $\zeta_n^{peak}(f, k_i)$ 

$$
\zeta_n^{peak}(f, k_i) = \begin{cases} \zeta_n^f(f, k_i), & \text{if } \zeta_n^f(f, k_i) > Z_{thres} \zeta_n^f(f - 1, k_i) \\ \zeta_n^{peak}(f - 1, k_i), & \text{if otherwise.} \end{cases} \tag{6.111}
$$

$$
\zeta_n^{peak}(k_i) \qquad Z_{min}^{peak}, Z_{max}^{peak}
$$
\n
$$
\zeta_n^{peak}(k_i) = \begin{cases}\nZ_{min}^{peak}, & \text{if } \zeta_n^{peak}(k_i) < Z_{min}^{peak} \\
Z_{max}^{peak}, & \text{if } \zeta_n^{peak}(k_i) > Z_{max}^{peak}\n\end{cases} \tag{6.112}
$$

 $P_n^f(k_i)$ 

$$
P_n^f(k_i) = \begin{cases} 0, & \text{if } \zeta_n^f(k_i) < \zeta_n^{\text{peak}}(k_i) \mathbb{Z}_{\text{min}}^f\\ 1, & \text{if } \zeta_n^f(k_i) > \zeta_n^{\text{peak}}(k_i) \mathbb{Z}_{\text{max}}^f\\ \frac{\log(\zeta_n^f(k_i)/\zeta_n^{\text{peak}}(k_i)\mathbb{Z}_{\text{min}}^f)}{\log(\zeta_{\text{max}}^f(\mathbb{Z}_{\text{min}}^f))}, & \text{otherwise} \end{cases} \tag{6.113}
$$

•  $P_n^g(k_i)$ 

$$
P_n^g(k_i) = \begin{cases} 0, & \text{if } \zeta_n^g(k_i) < Z_{min}^g\\ 1, & \text{if } \zeta_n^g(k_i) > Z_{max}^g\\ \frac{\log(\zeta_n^g(k_i)/Z_{min}^g)}{\log(Z_{max}^g/Z_{min}^g)}, & \text{otherwise} \end{cases} \tag{6.114}
$$

•  $P_n^l(k_i)$ 

$$
P_n^l(k_i) = \begin{cases} 0, & \text{if } \zeta_n^l(k_i) < Z_{min}^l\\ 1, & \text{if } \zeta_n^l(k_i) > Z_{max}^l\\ \frac{\log(\zeta_n^l(k_i)/Z_{min}^l)}{\log(Z_{max}/Z_{min}^l)}, & \text{otherwise} \end{cases} \tag{6.115}
$$

**3-c) 3-c) 6.65** 
$$
q_n(k_i) \qquad 3 \qquad p_n^{f,g,l}(k_i)
$$

$$
q_n(k_i) = 1 - \left(1 - a^l + a^l P_n^l(k_i)\right) \left(1 - a^g + a^g P_n^g(k_i)\right) \left(1 - a^f + a^f P_n^f(k_i)\right),\tag{6.116}
$$

$$
q_n(k_i) < q_{min} \qquad \qquad q_n(k_i) = q_{min} \qquad \qquad q_n(k_i) > q_{max} \qquad \qquad q_n(k_i) = q_{max}
$$

**3-d**) 
$$
p_n(k_i) \hspace{1cm} q_n(k_i) \hspace{1cm} \text{SNR } \zeta_n(k_i) \hspace{1cm} (6.103)
$$

$$
p_n(k_i) = \left\{ 1 + \frac{q_n(k_i)}{1 - q_n(k_i)} \left( 1 + \zeta_n(k_i) \right) \exp\left( -v_n(k_i) \right) \right\}^{-1}
$$
(6.117)

4) ノイズ除去: 出力である音声強調された分離音 *S*ˆ

 $G_n^{H1}$  $p_n(k_i)$ ,  $p_n(k_i)$ 

$$
\hat{S}_n(k_i) = Y_n(k_i)G_n^{H1}(k_i)p_n(k_i)
$$
\n(6.118)

 $\hat{S}_n(k_i)$   $Y_n(k_i)$ 

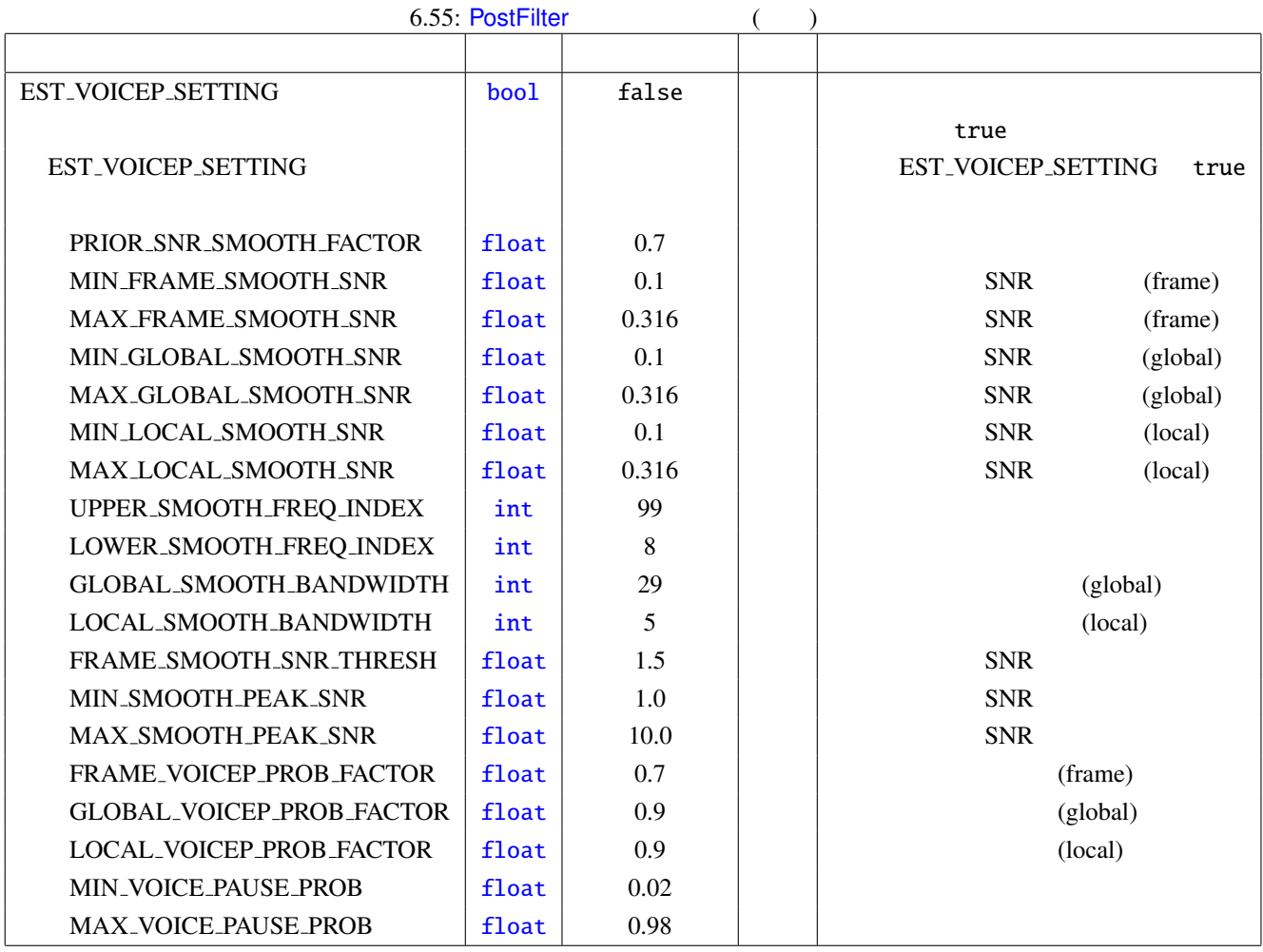

<span id="page-190-0"></span>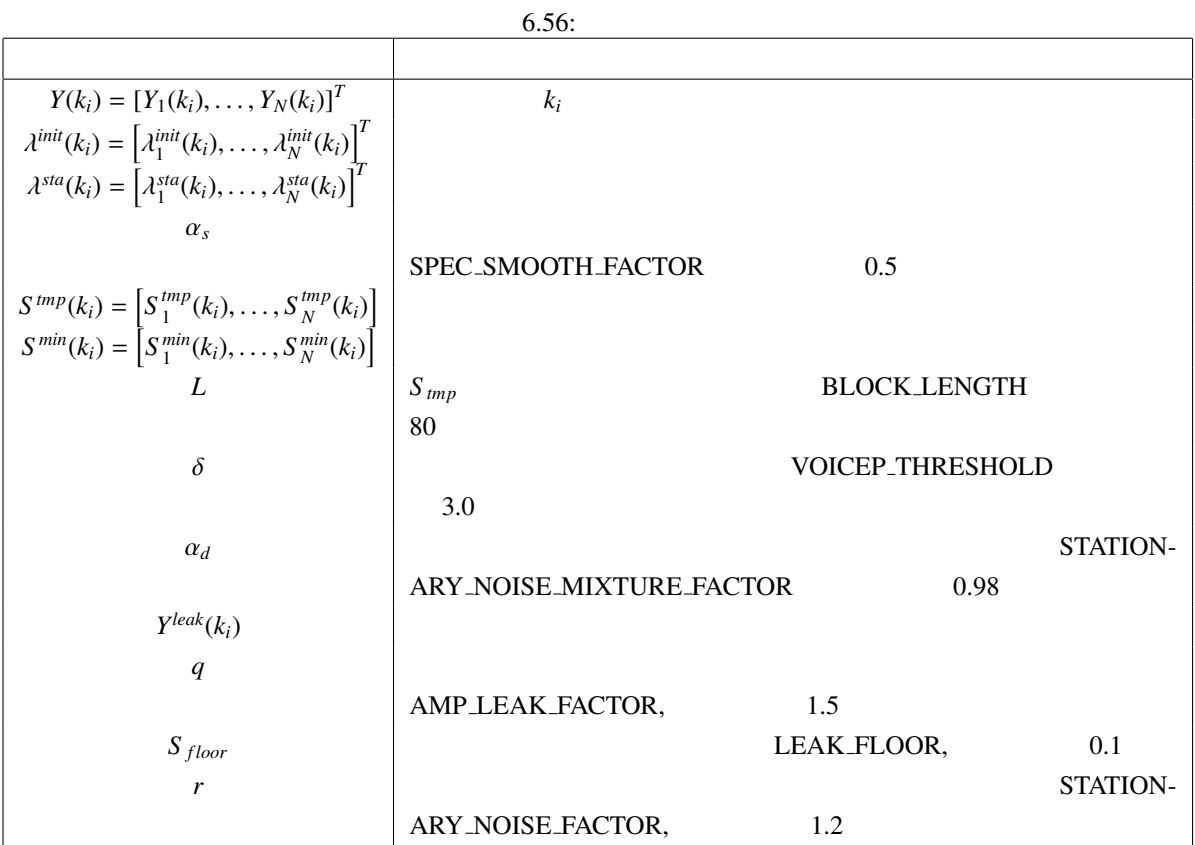

<span id="page-190-1"></span>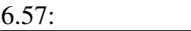

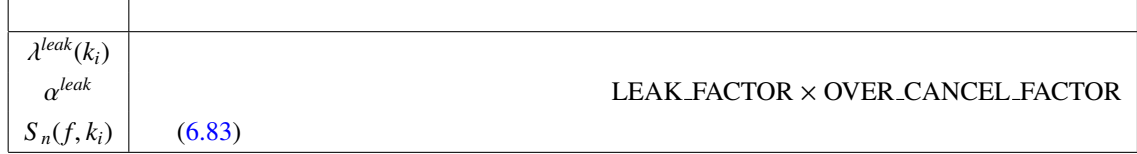

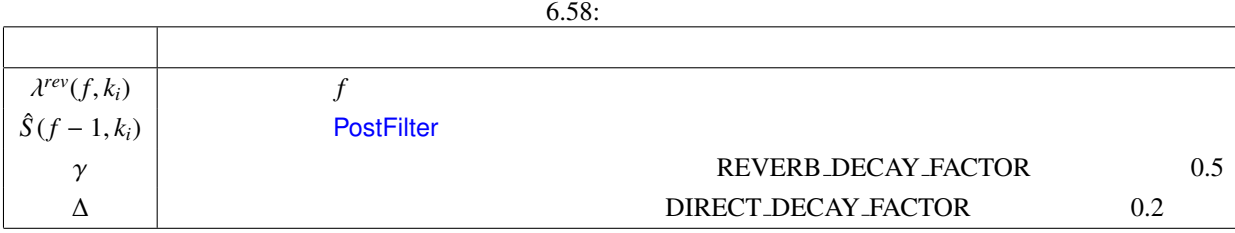

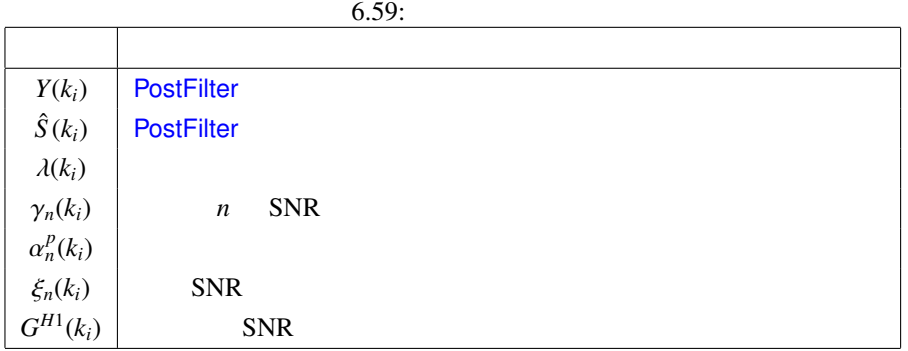

<span id="page-191-1"></span><span id="page-191-0"></span>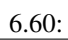

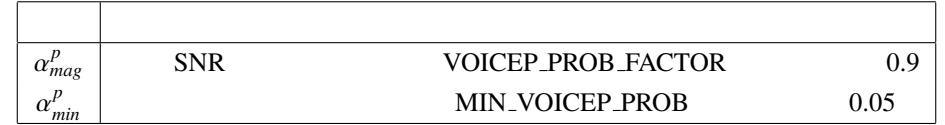

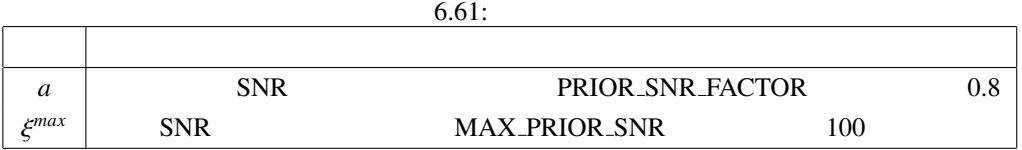

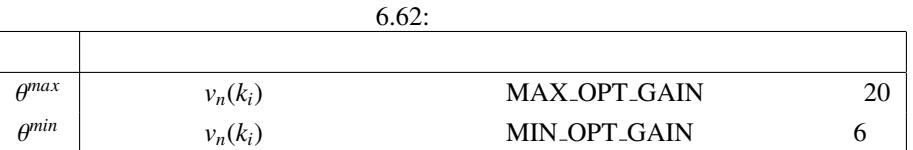

<span id="page-191-3"></span><span id="page-191-2"></span>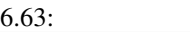

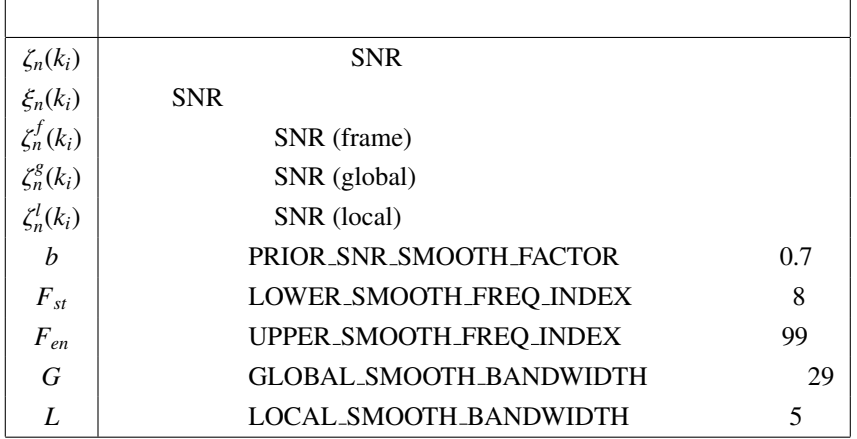

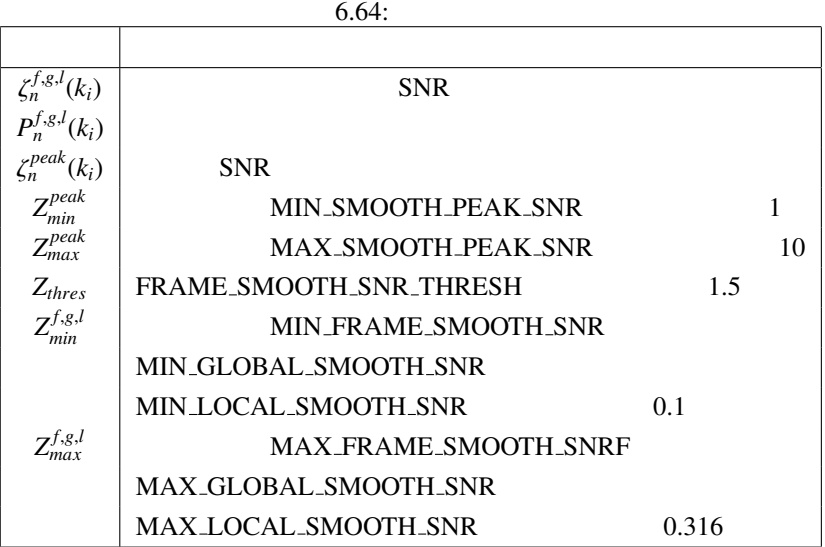

<span id="page-192-0"></span>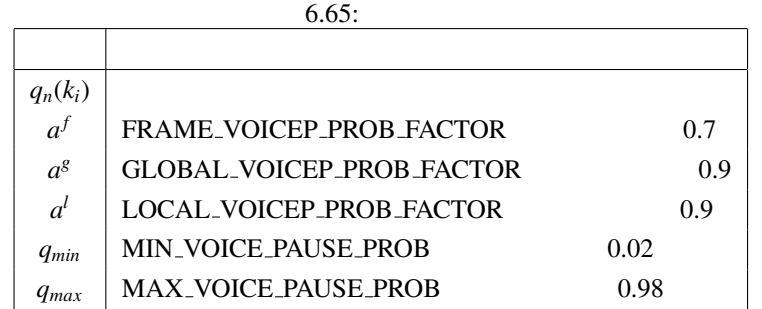

<span id="page-193-0"></span>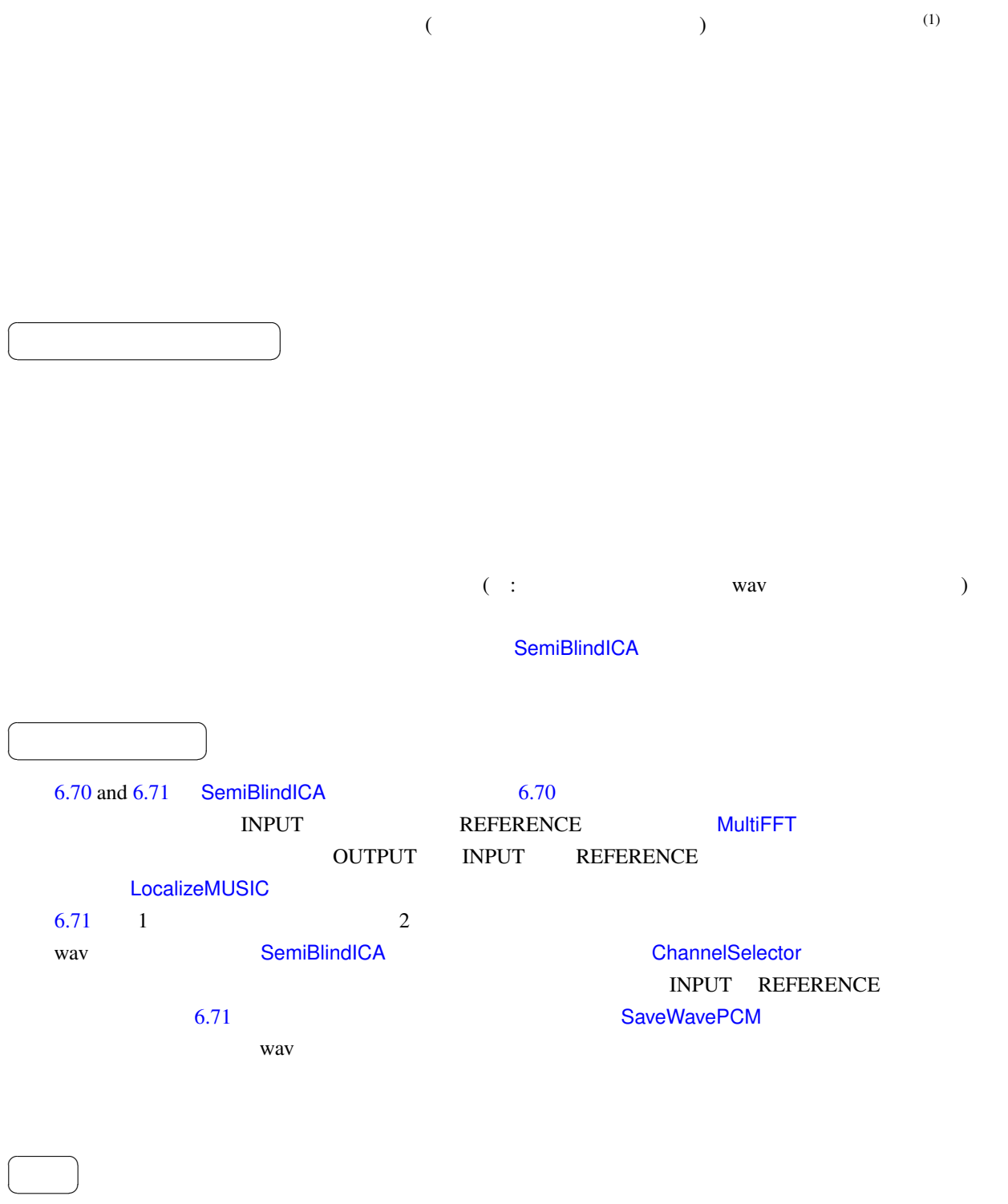

INPUT : Matrix<complex<float>> **MultiFFT** 

<span id="page-194-0"></span>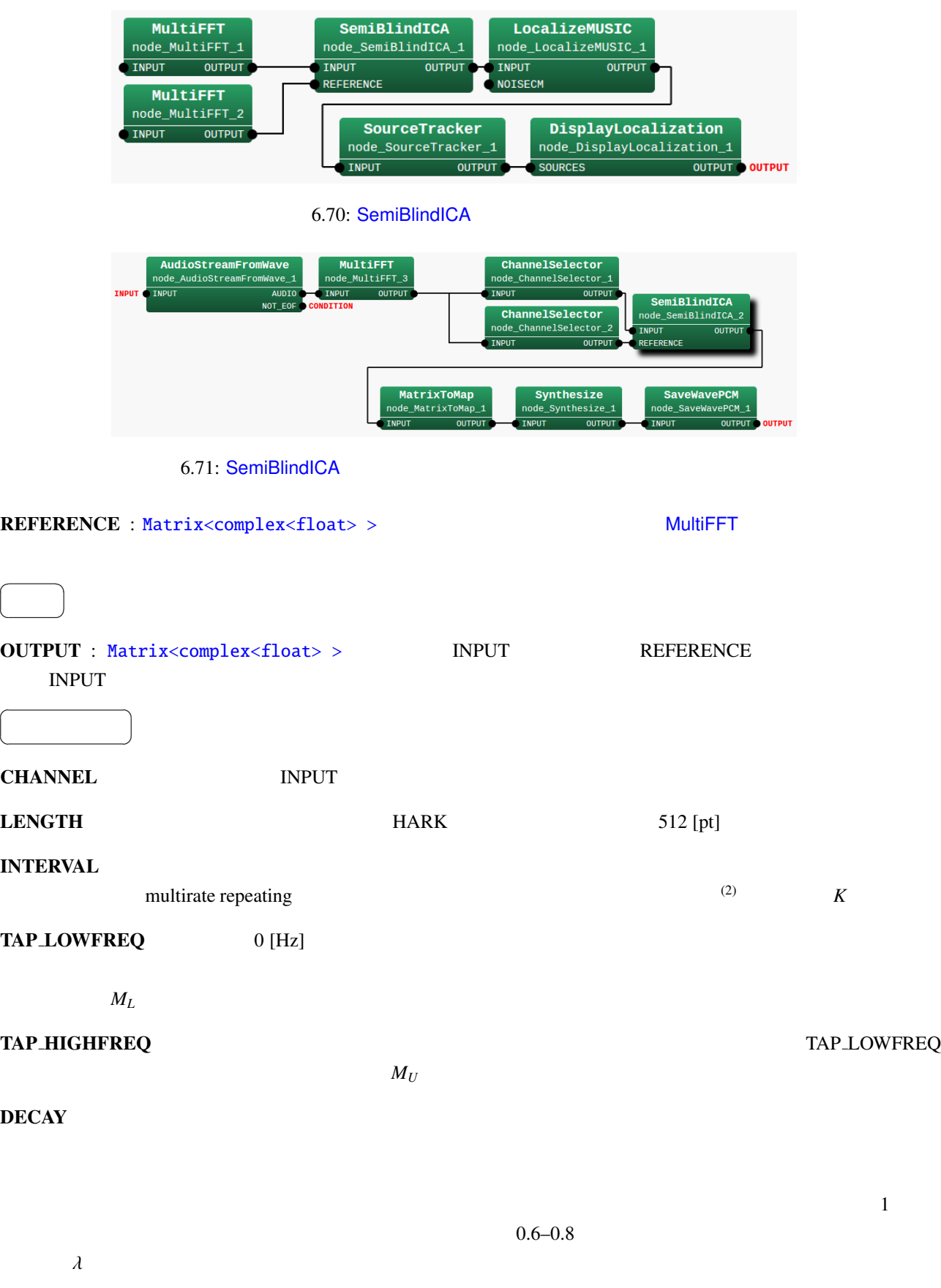

<span id="page-194-1"></span> $\overline{a}$ 

 $\overline{a}$ 

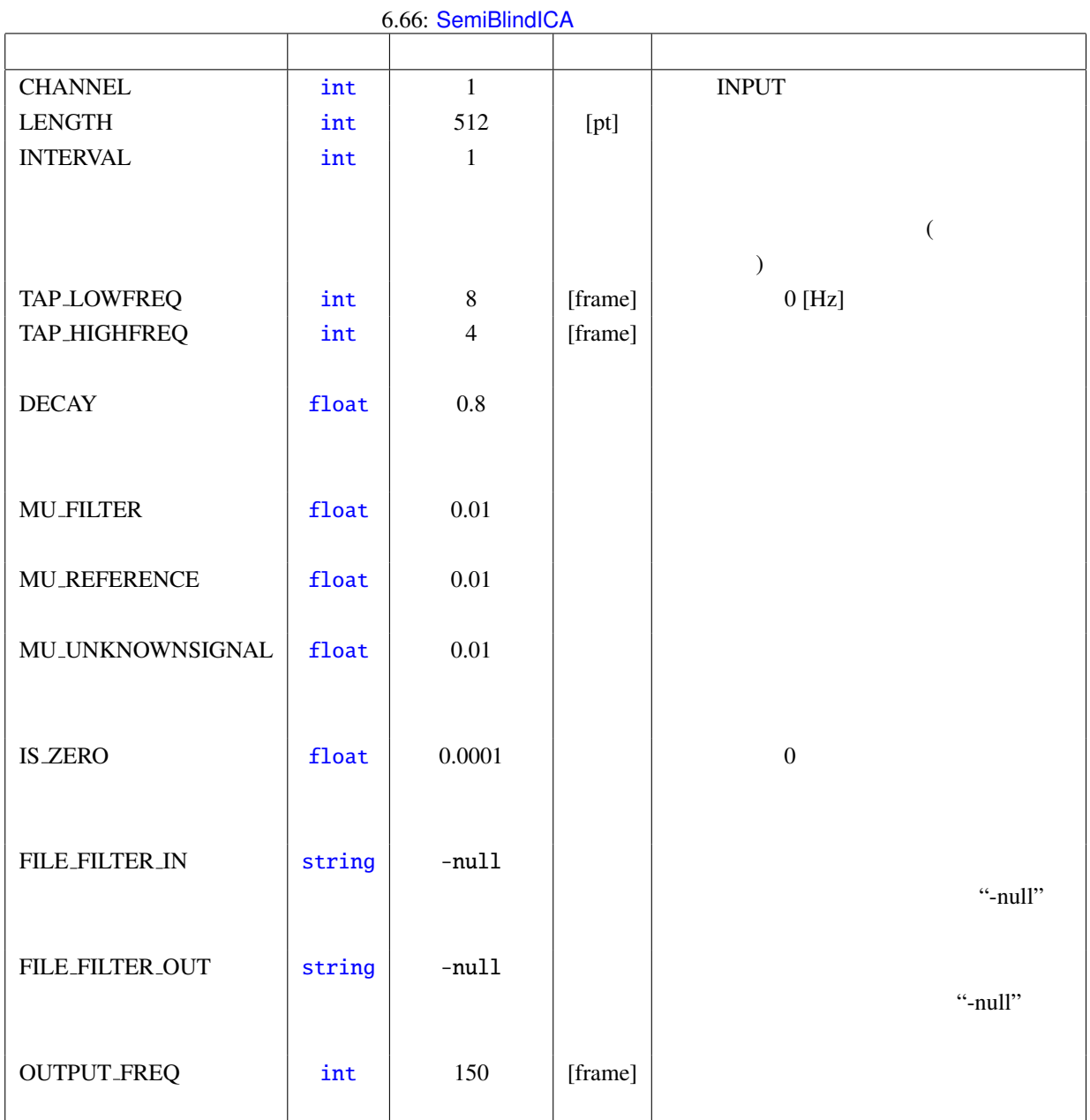

#### **MU FILTER**

 $1$  $($  $\left(\begin{array}{c}\right)\end{array}$  $\mu_w$ MU REFERENCE  $\mu_{\alpha}$ MU\_UNKNOWNSIGNAL NU\_REFERENCE

 $\mu_{\beta}$ 

 $\bf{IS}.\bf{ZERO}$  and  $\bf{IS}.\bf{ZERO}$ 

FILE FILTER IN WARD FILE FILTER IN

FILE FILTER OUT THE SALE FILTER OUT

**OUTPUT\_FREQ** 

SemiBlindICA (STFT)

 $(\text{ICA})$ 

: SemiBlindICA  $\begin{array}{ccc} \text{STFT} & \omega & \text{ } \lambda f \end{array}$  $X(\omega, f)$  $X(\omega, f) = N(\omega, f) + \sum_{n=1}^{M}$ *m*=0  $H(\omega, m)S(\omega, f - m)$  $N(\omega, f)$   $S(\omega, f)$   $H(\omega, m)$  *m*  $\text{ICA}$  $\int \hat{N}(\omega, f)$  $\overline{\mathcal{L}}$  $S(\omega, f)$  $\Bigg) = \begin{pmatrix} a(\omega) & -w^T(\omega) \ 0 & I \end{pmatrix}$  $\overline{\mathcal{L}}$ **0** *I*  $\iint X(\omega, f)$  $\int$  $\overline{\mathcal{L}}$  $S(\omega, f)$  $\mathcal{I}_{\mathcal{A}}$  $\int$ (6.119)  $S(\omega, f) = [S(\omega, f), S(\omega, f - K), \cdots, S(\omega, f - M(\omega)K)]^T$  $\mathbf{w}(\omega) = [w_0(\omega), w_1(\omega), \cdots, w_{M(\omega)}(\omega)]^T$  $M(\omega)$  = floor  $(\omega/\omega_{nyq}(M_U - M_L)) + M_L$  $\omega_{nyq}$   $M_L$   $M_U$  0Hz  $\omega_{nyq}$  $w(\omega)^T$  *M* + 1  $w(\omega)$  *K* 

repeating<sup>(2)</sup>,

<span id="page-196-0"></span>the contraction of  $\hat{N}$  *S* and  $\hat{N}$  *S* and  $\hat{N}$  *S* and  $\hat{N}$  *S* and  $\hat{N}$  *S* and  $\hat{N}$  *S* and  $\hat{N}$  *S* and  $\hat{N}$  *S* and  $\hat{N}$  *S* and  $\hat{N}$  *S* and  $\hat{N}$  *S* and  $\hat{N}$  *S* and  $\hat{N}$  *S* Leibler Divergence (KLD) (3) る正規化された未知信号 *N*ˆ  $S_n$  is the set of  $S_n$  $\mathbf{w}(\omega, f + 1) = \mathbf{w}(\omega, f) + \mu_w \Phi_{\hat{N}_n(\omega)}(\hat{N}_n(\omega, f)) \tilde{S}_n(\omega, f)$  $a(\omega) = 1$  $\bar{x}$  *x*  $\Phi_x(x)$   $\tanh(|x|)e^{j\theta(x)}$   $\mu_w$  $\boldsymbol{\mu}_w = \text{diag} \left( \mu_w, \mu_w \lambda^{-1}, \cdots, \mu_w \lambda^{-M(\omega)} \right)$ (6.120)

去するフィルタ長を短時間フーリエ変換のシフト幅に応じて補正するための係数である.この補正を multirate

<span id="page-197-0"></span>
$$
\hat{N}(\omega, f) = X(\omega, f) - \mathbf{w}(\omega, f)^T \mathbf{S}_n(\omega, f) \tag{6.121}
$$

 $\hat{N}$   $E[1 - \Phi_x(x\alpha_x)\bar{x}\bar{\alpha}_x] = 1$  $KLD$   $x$   $v_x$ 

$$
\begin{array}{c}\n\mathbf{r} \\
\mathbf{r}\n\end{array}
$$

 $v_x(f + 1) = v_x(f) + \mu_x[1 - \Phi_x(x(f)v_x(f))\bar{x}(f)\bar{v}_x(f)]v_x(f)$  $\hat{N}$  a a contract  $\hat{\alpha}$ 

$$
\hat{N}_n(f) = \alpha(f)\hat{N}(f) \tag{6.122}
$$

<span id="page-197-1"></span>
$$
\alpha(f+1) = \alpha(f) + \mu_{\alpha}[1 - \Phi_{\hat{N}_n}(\hat{N}_n(f))\overline{\hat{N}}_n(f)]\alpha(f) \qquad (6.123)
$$

SemiBlindICA  $\hat{N}$  β

$$
S_n(f) = \beta(f)S(f) \tag{6.124}
$$

$$
\beta(f+1) = \beta(f) + \mu_{\beta}[1 - \Phi_{S_n}(S_n(f))\bar{S}_n(f)]\beta(f) \tag{6.125}
$$

<span id="page-197-2"></span>
$$
S_n(f) = [S_n(f), S_n(f - K), \cdots, S_n(f - MK)]
$$

 $\therefore$  SemiBlindICA (6.120) ∼ (6.125) Algorithm 1

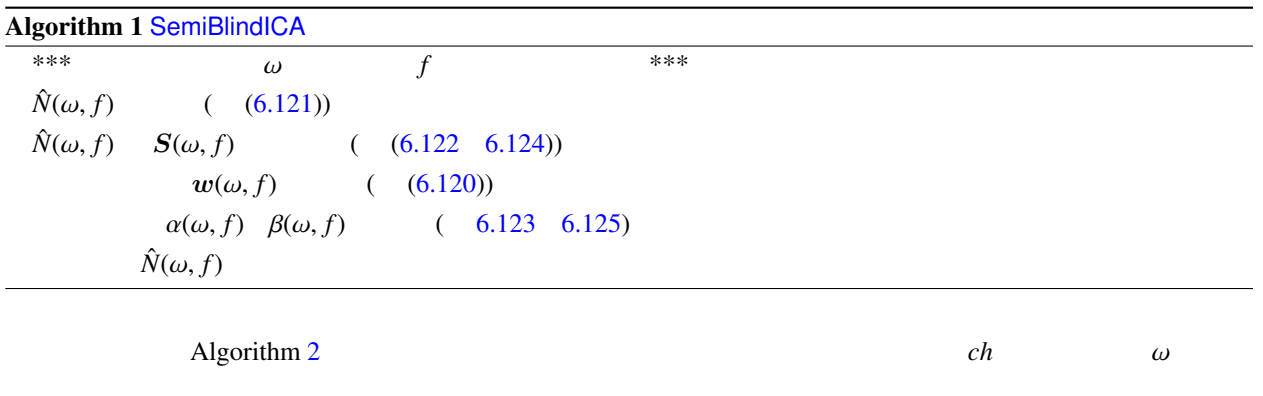

<span id="page-197-3"></span>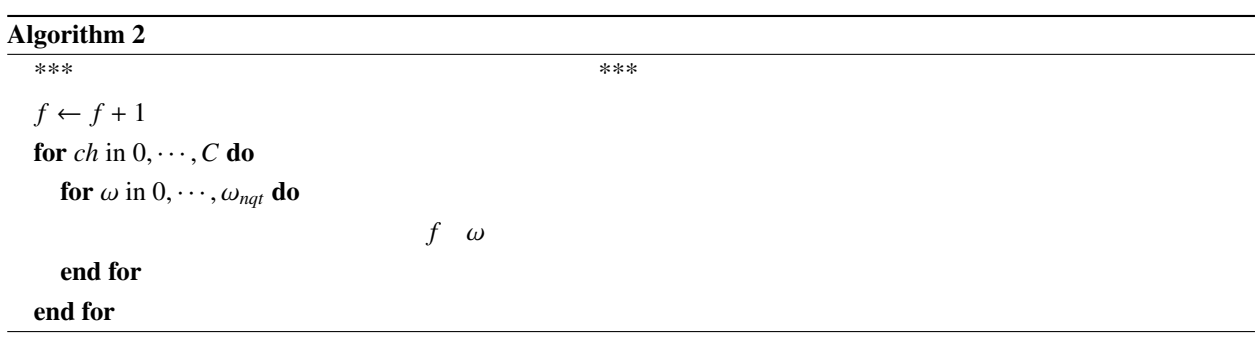

 $\hat{N}$  (6.119)

- (1) R. Takeda et al., "Barge-in-able Robot Audition Based on ICA and Missing Feature Theory," in Proc. of IROS, pp. 1718–1723, 2008.
- (2) H. Kiya et al., "Improvement of convergence speed for subband adaptive digital filter using the multirate repeating method," Electronics and Communications in Japan, Part III, Vol. 78, no. 10, pp. 37–45, 1995.
- (3) C. Choi et al., "Natural gradient learning with nonholonomic constraint for blind deconvolution of multiple channels," in Proc. of Int'l Workshop on ICA and BBS, pp. 371–376
- (4)  $\qquad$  et al., " $\qquad$

26  $, 1A2-02,$  Sep. 2008.

 $\overline{a}$ ✝

☎  $\overline{\phantom{0}}$ 

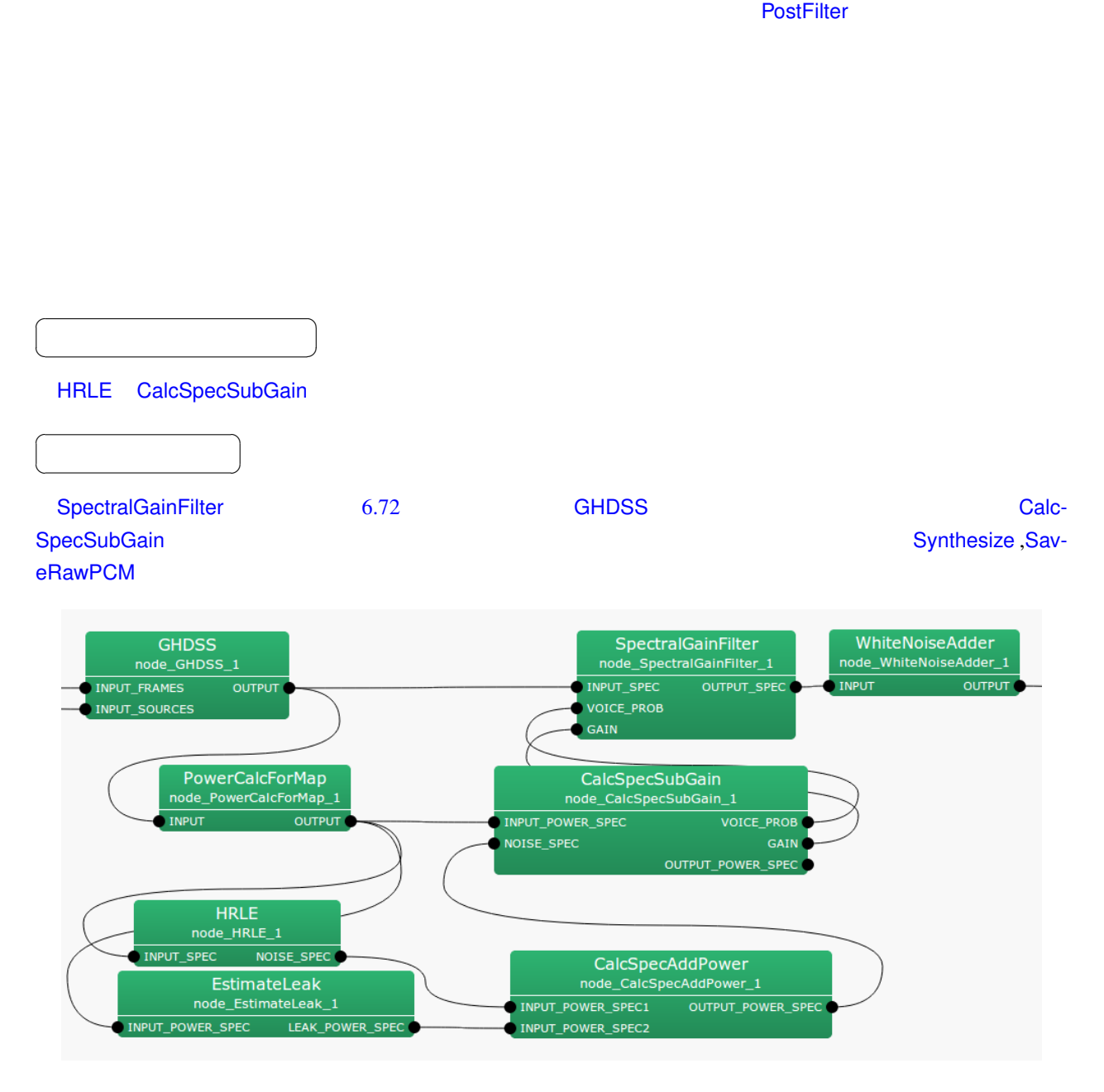

6.72: SpectralGainFilter

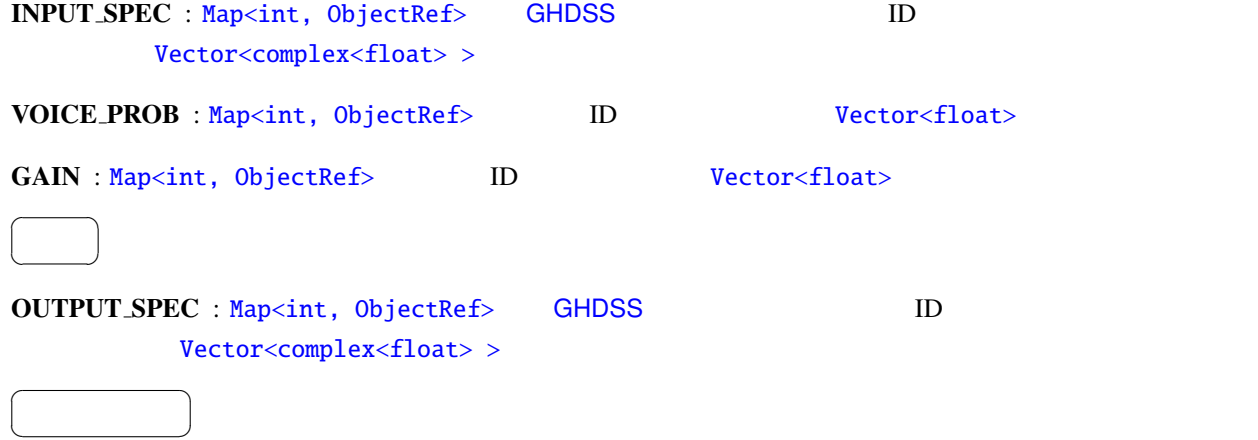

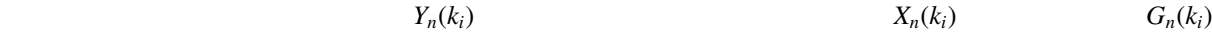

 $p_n(k_i)$ 

✝

$$
Y_n(k_i) = X_n(k_i)G_n(k_i)p_n(k_i)
$$
\n(6.126)

# 6.4 FeatureExtraction

6.4.1 Delta

<span id="page-201-0"></span>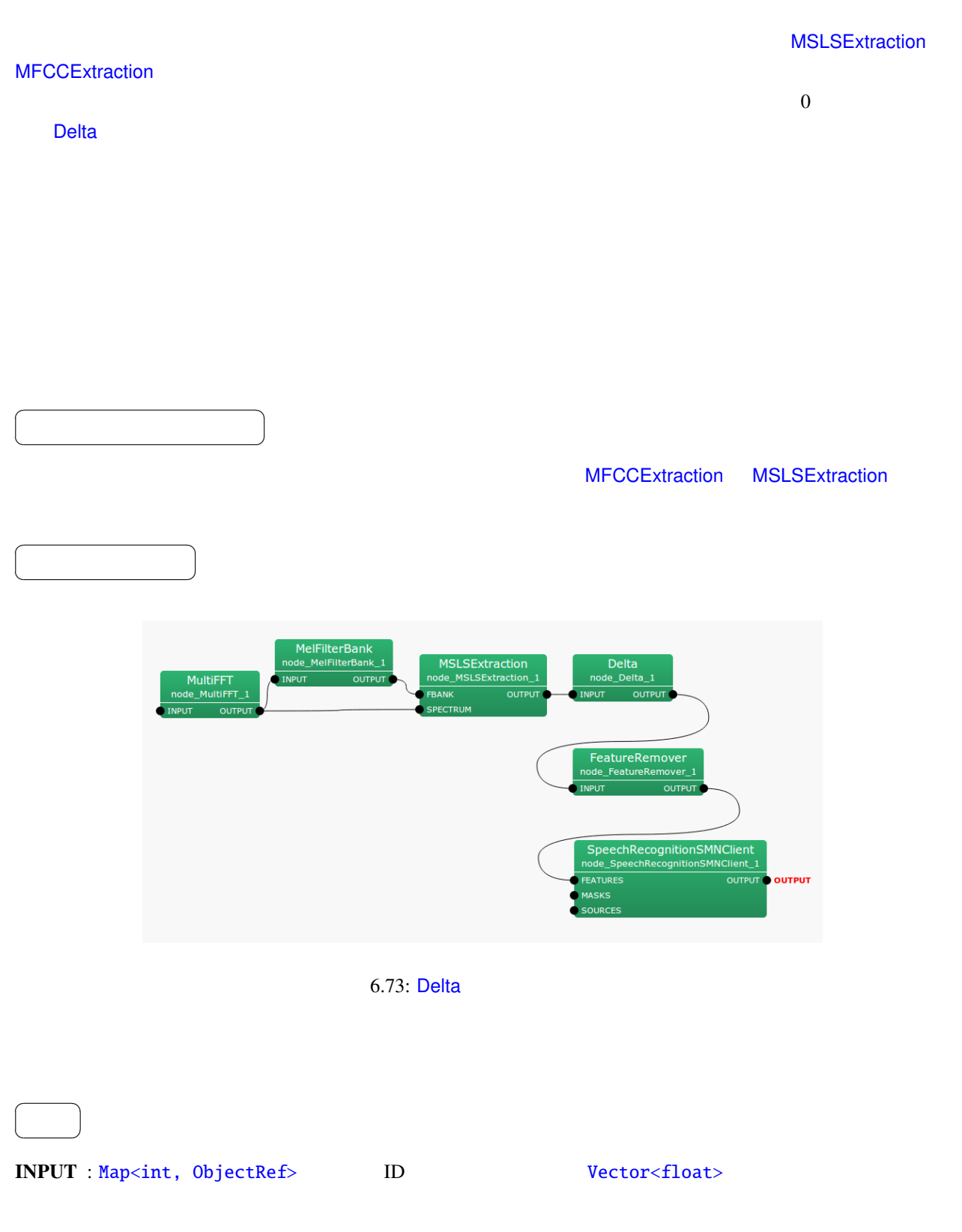

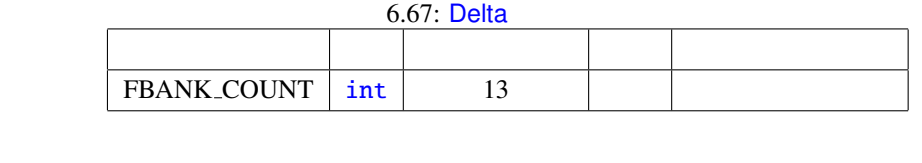

OUTPUT : Map<int, ObjectRef> D. Wector<float>

FBANK\_COUNT : int

 $\begin{array}{c|c} \hline \ \hline \ \hline \ \end{array}$ 

☎

☎  $\overline{\phantom{0}}$ 

 $\overline{a}$ ✝

 $\overline{a}$ ✝

> FBANK COUNT  $true$  FBANK COUNT + 1

FBANK COUNT

FBANK\_COUNT

 $x(f) = [x(f, 0), x(f, 1), \ldots, x(f, P - 1)]^T$ (6.127)

#### P FBANK COUNT

 $f$ 

$$
y(f) = [x(f, 0), x(f, 1), \dots, x(f, 2P - 1)]^T
$$
\n(6.128)

$$
y(f, p) = \begin{cases} x(f, p), & \text{if } p = 0, ..., P - 1, \\ w \sum_{\tau=-2}^{2} \tau \cdot x(f + \tau, p), & \text{if } p = P, ..., 2P - 1, \end{cases}
$$
(6.129)

 $w = \frac{1}{\sum_{\tau=-2}^{\tau=2} \tau^2}$  6.74 Delta

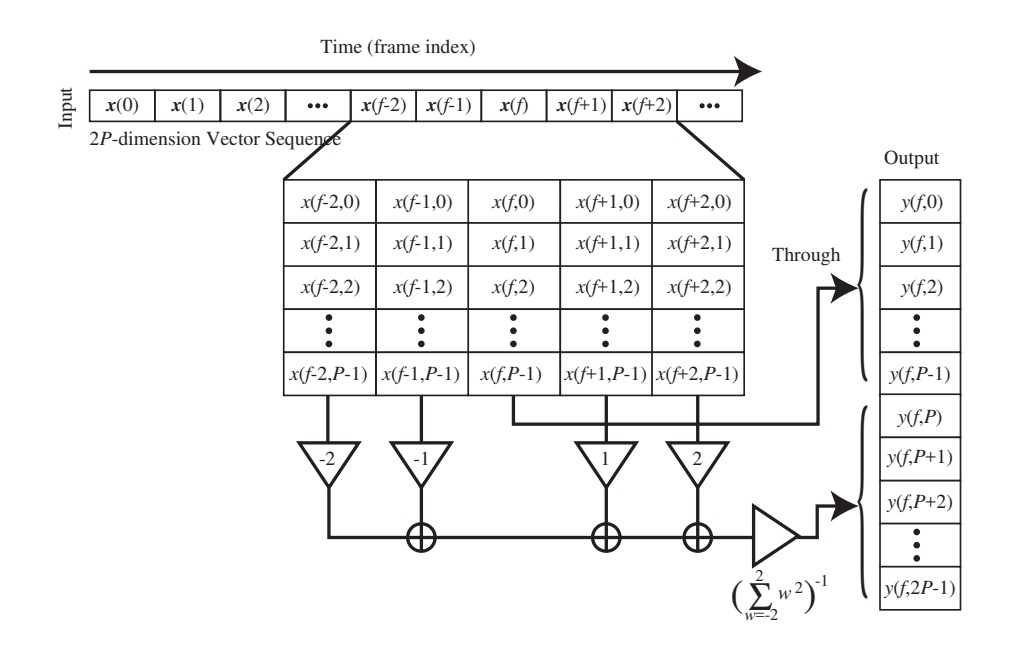

 $6.74:$  Delta

### <span id="page-204-0"></span>6.4.2 FeatureRemover

 $\overline{a}$ ✝

☎  $\overline{\phantom{0}}$ 

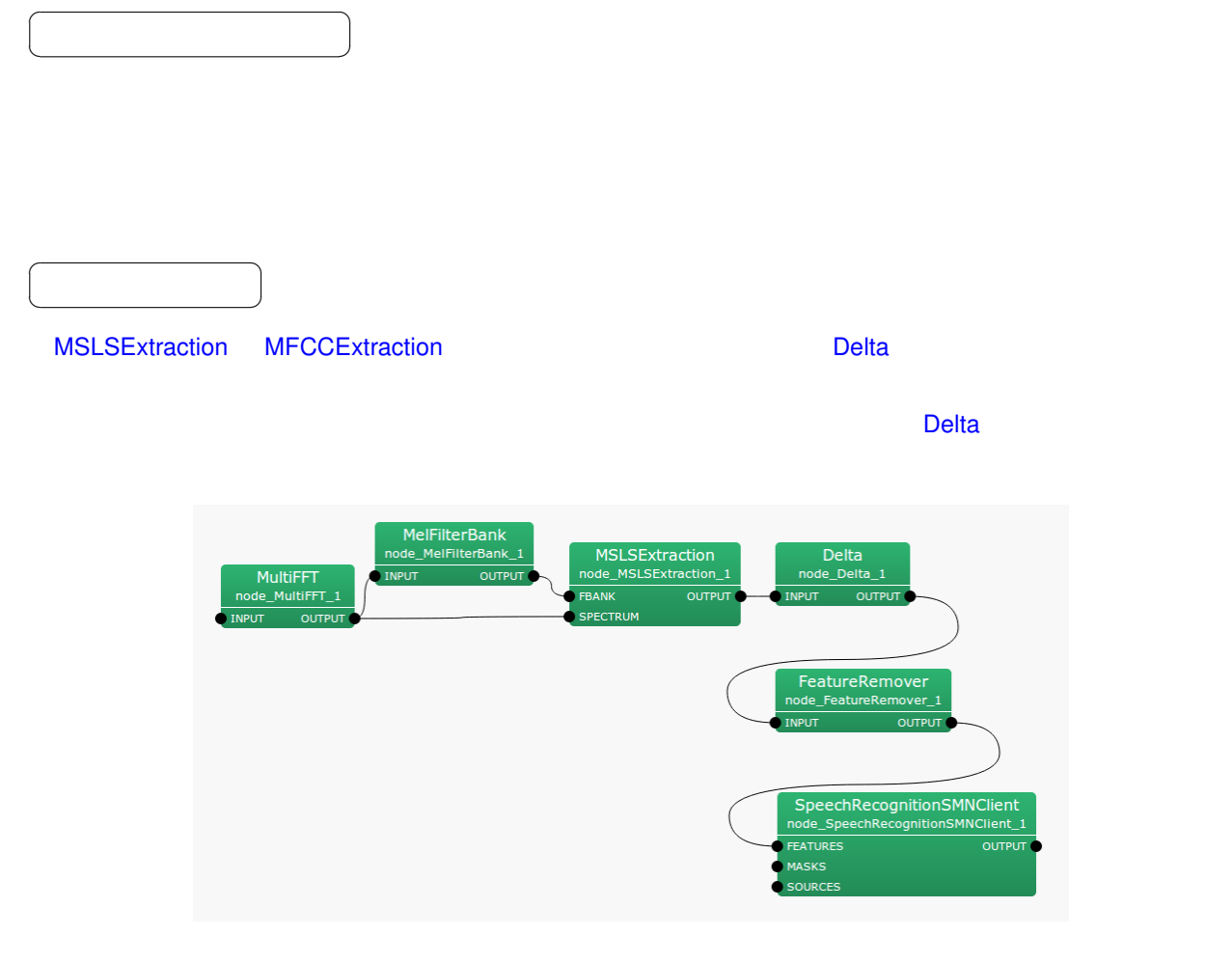

6.75: FeatureRemover

6.68: FeatureRemover

|  | $SELECTOR$   Object   <vector<int> &gt;</vector<int> |  |
|--|------------------------------------------------------|--|
|  |                                                      |  |

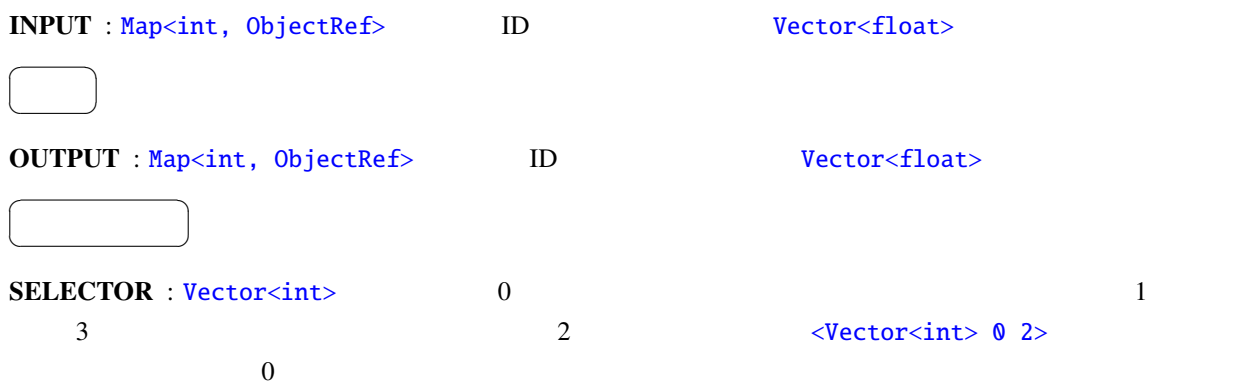

## 6.4.3 MelFilterBank

<span id="page-206-0"></span>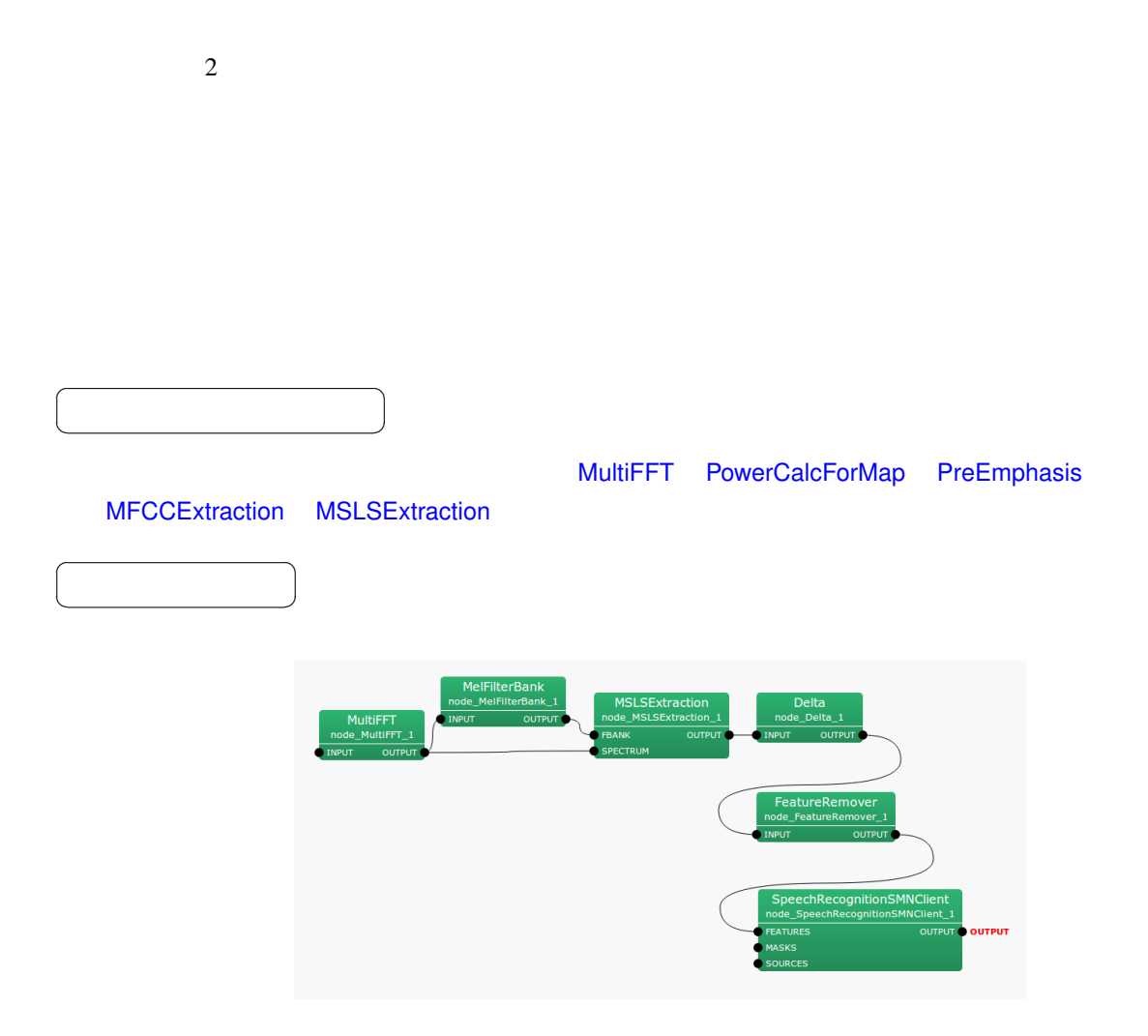

6.76: MelFilterBank

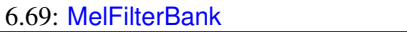

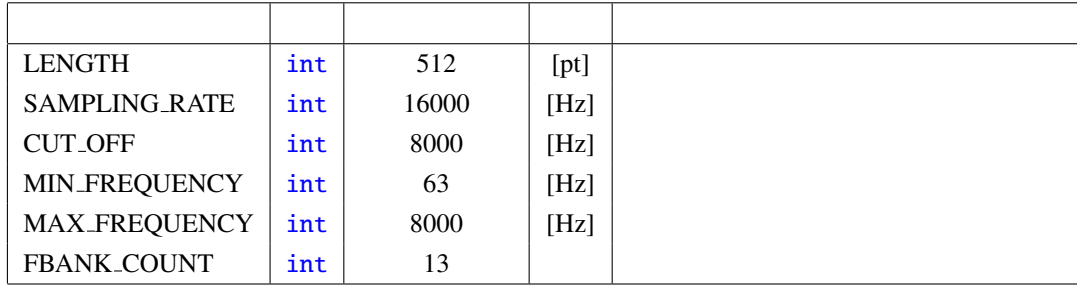

✝  $\overline{\phantom{0}}$ INPUT : Map<int, ObjectRef> D. Wector<float> Vector<complex<float> >  $\overline{a}$ ✝ ☎  $\overline{\phantom{0}}$ OUTPUT : Map<int, ObjectRef> ID ルの Vector<float> 型のデータのペア.出力ベクトルの次元数は,FBANK COUNT の2倍である. 0 FBANK\_COUNT-1 FBANK\_COUNT-1 5 FBANK COUNT 2  $*$ FBANK\_COUNT-1  $0$  0 FeatureRemover  $\overline{a}$ ✝ ☎ パラメータ ✆ LENGTH : int SAMPLING\_RATE : int. CUT\_OFF : [int](#page-37-0)  $\text{SAMPLING_RATE}$  $1/2$ MIN FREQUENCY : int  $\text{CUT\_OFF}$ MAX FREQUENCY : int 型.フィルタバンクの上限周波数.値域は正の整数でかつ CUT OFF 以下. FBANK\_COUNT : int

 $\overline{a}$ 

☎

(1)  $SAMPLING\_RATE/LENGTH$ SAMPLING\_RATECUT\_OFF/LENGTH FBANK\_COUNT  $m = 1127.01048 \log(1.0 + \frac{\lambda}{700})$ 700.0 ) (6.130)  $\lambda$  (Hz),  $m = 6.778000 \text{ Hz}$ SAMPLING RATE 16000 Hz CUT OFF 8000 Hz FBANK COUNT  $13$  $6.78$   $1.0$  $0.0$  $6.79$  $6.79$ 

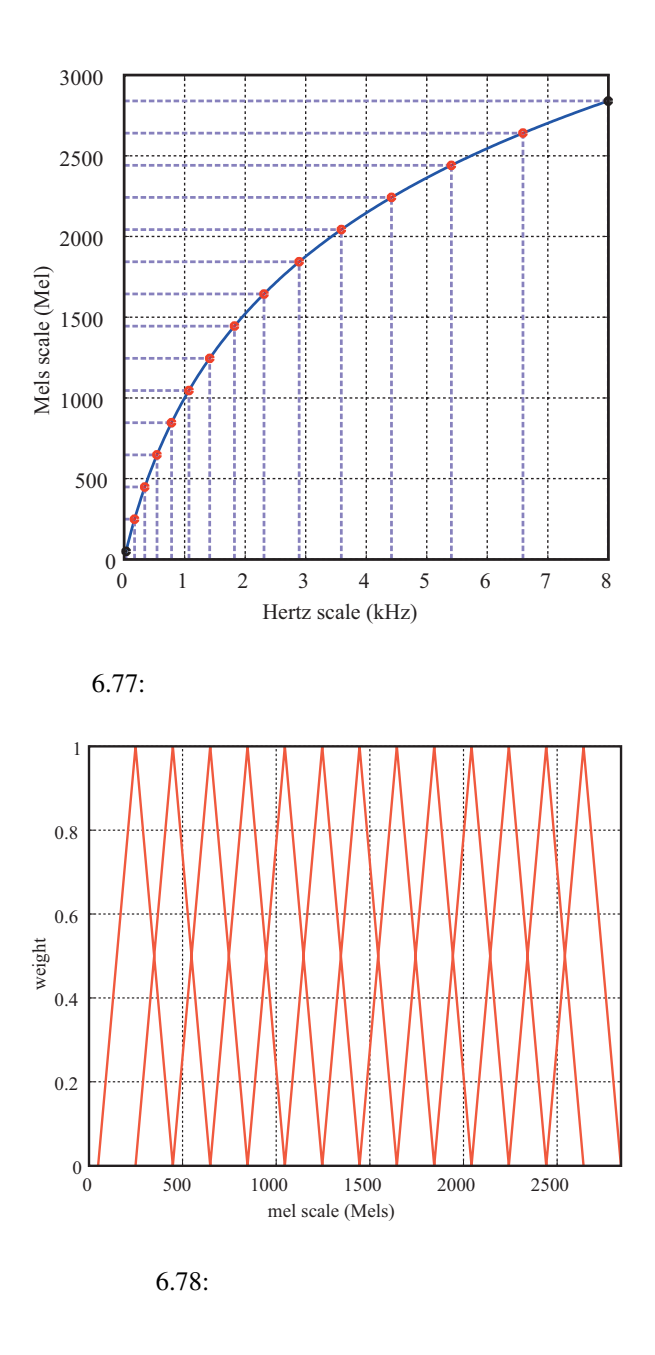

(1) Stanley Smith Stevens, John Volkman, Edwin Newman: "A Scale for the Measurement of the Psychological Magnitude Pitch", Journal of the Acoustical Society of America 8(3), pp.185–190, 1937.

<span id="page-208-0"></span> $\ddot{\cdot}$ 

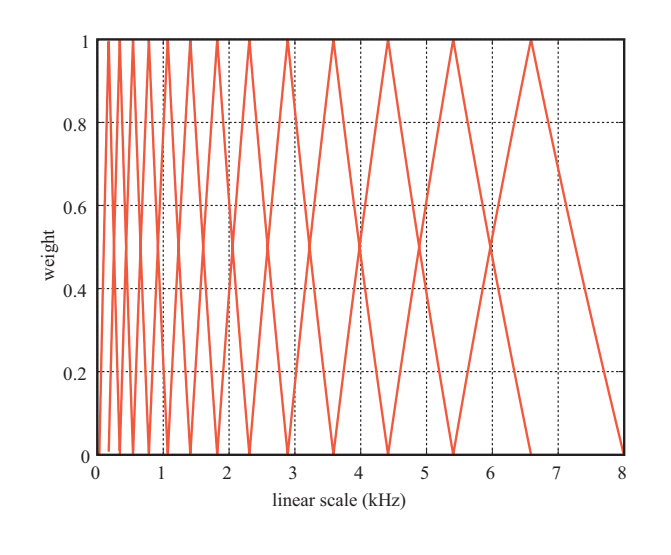

 $6.79:$ 

 $\overline{a}$ ✝

☎  $\overline{\phantom{0}}$  (MFCC : Mel-Frequency Cepstrum Coefficients)

<span id="page-210-0"></span>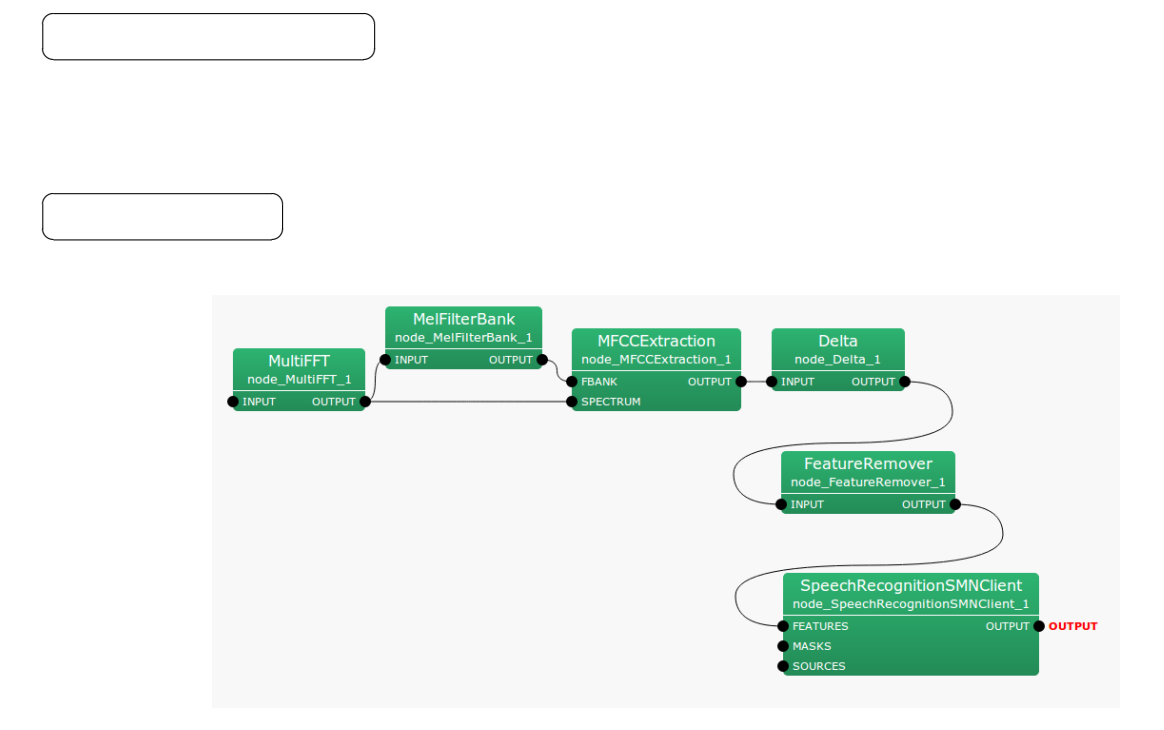

6.80: MFCCExtraction

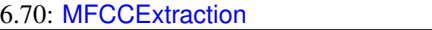

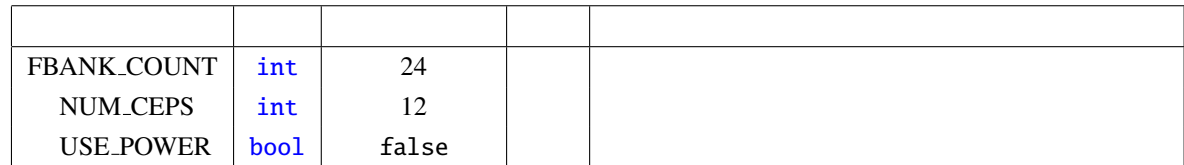

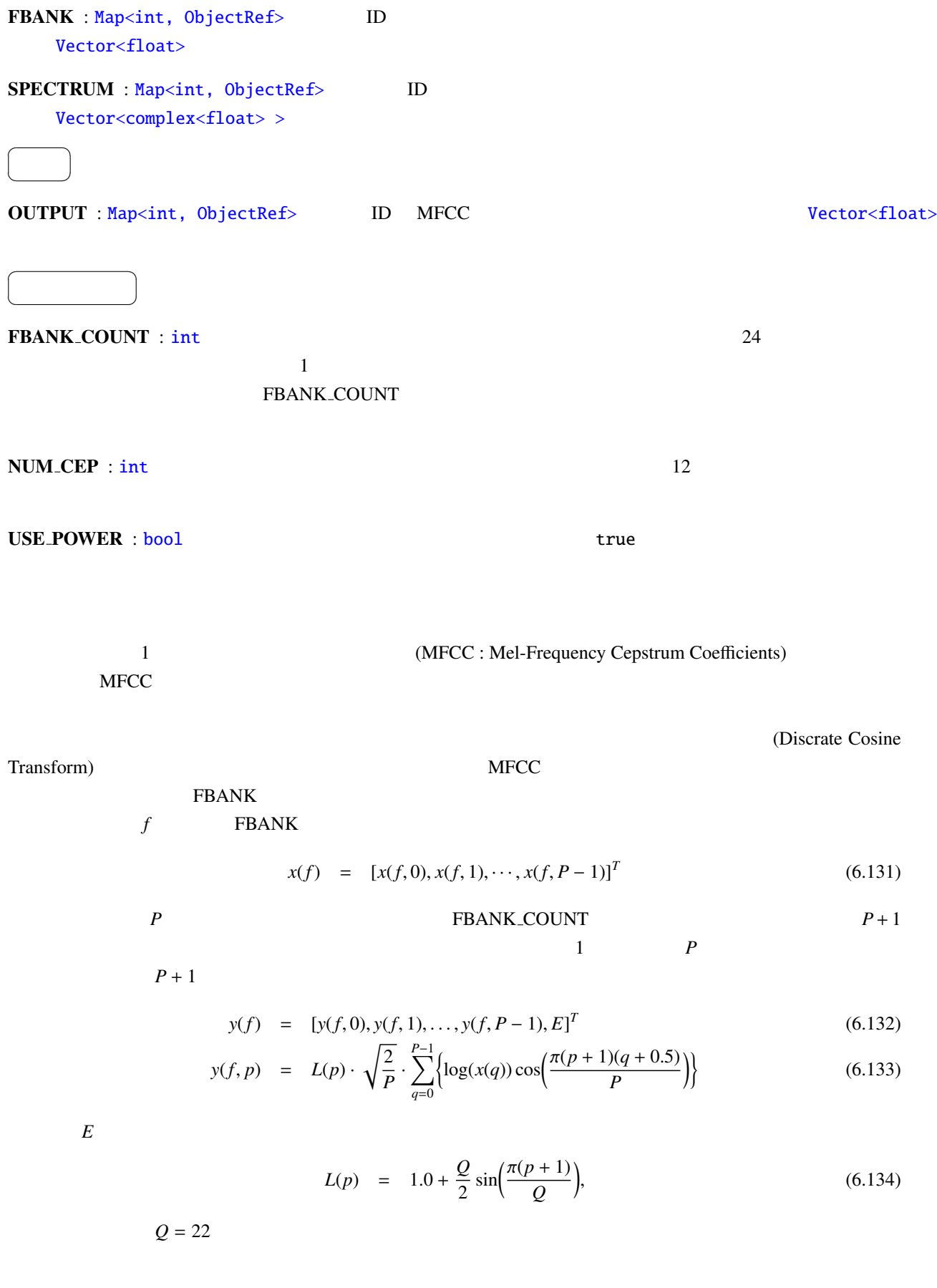

**SPECTRUM** 

$$
s = [s(0), \dots, s(K-1)]^T, \tag{6.135}
$$

と表す.ただし, *K* は,FFT 長である.*K* は,SPECTRUM に接続された Map の次元数によって決る.対数パ

$$
E = \log\left(\frac{1}{K} \sum_{k=0}^{K-1} s(k)\right) \tag{6.136}
$$

### <span id="page-213-0"></span>6.4.5 MSLSExtraction

(MSLS : Mel-Scale Log-Spectrum)

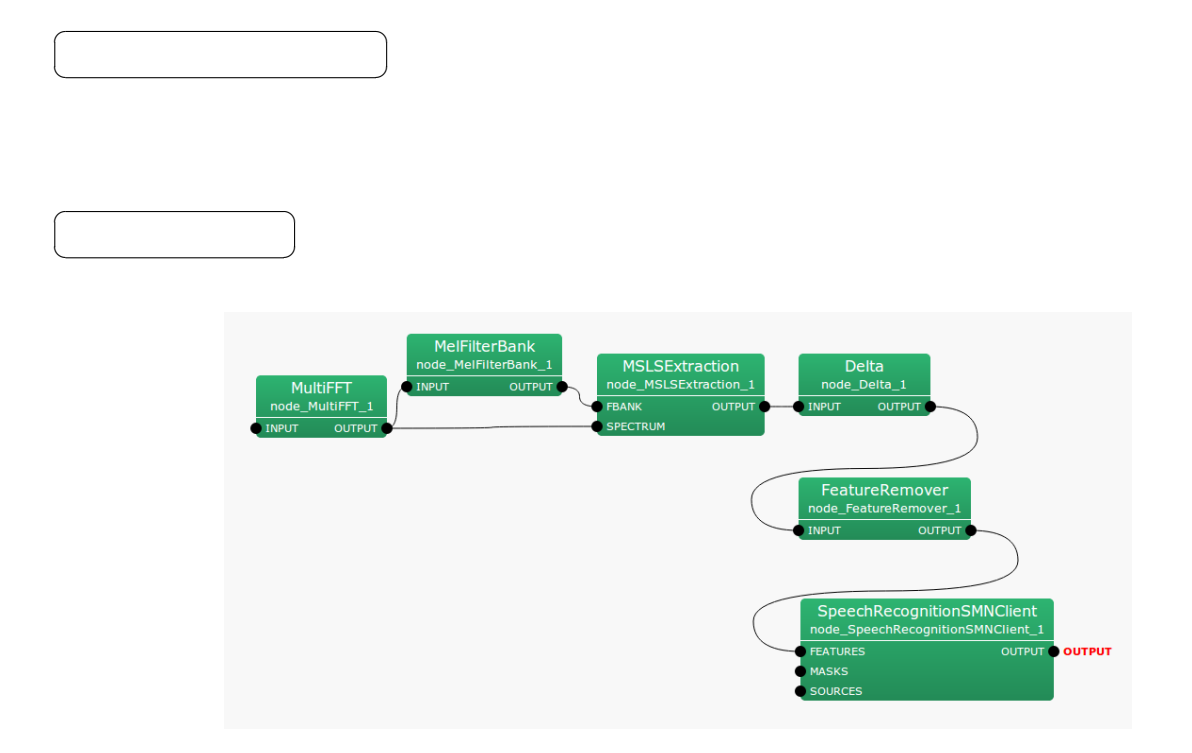

6.81: MSLSExtraction

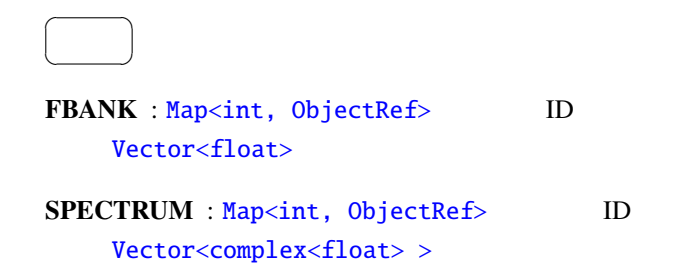

|                                         |             | 6.71: MSLSExtraction                 |                    |                  |             |  |
|-----------------------------------------|-------------|--------------------------------------|--------------------|------------------|-------------|--|
|                                         |             |                                      |                    |                  |             |  |
| FBANK_COUNT                             | int         | 13                                   |                    |                  |             |  |
|                                         |             |                                      | 13                 |                  |             |  |
| NORMALIZATION_MODE                      | string      | <b>CEPSTRAL</b>                      |                    |                  |             |  |
| <b>USE_POWER</b>                        | bool        | false                                |                    |                  |             |  |
|                                         |             |                                      |                    |                  |             |  |
|                                         |             |                                      |                    |                  |             |  |
| OUTPUT : Map <int, objectref=""></int,> |             | ID                                   | <b>MSLS</b>        |                  |             |  |
| Vector <float></float>                  |             | <b>MSLS</b>                          |                    |                  |             |  |
|                                         |             |                                      | $\boldsymbol{0}$   |                  | 6.82        |  |
|                                         |             |                                      |                    |                  |             |  |
|                                         |             |                                      |                    |                  |             |  |
|                                         |             |                                      |                    |                  |             |  |
|                                         |             |                                      |                    |                  |             |  |
| FBANK_COUNT : int                       |             |                                      |                    |                  |             |  |
| $\mathbf{1}$                            |             |                                      |                    |                  |             |  |
| 13<br>24                                |             |                                      | 13                 |                  |             |  |
|                                         |             |                                      | FBANK_COUNT        |                  |             |  |
|                                         |             |                                      |                    |                  |             |  |
| <b>NORMALIZATION_MODE : string</b>      |             | CEPSTRAL                             | SPECTRAL           |                  |             |  |
|                                         |             |                                      |                    |                  |             |  |
|                                         |             |                                      |                    |                  |             |  |
| USE_POWER : true                        |             | false                                |                    |                  |             |  |
|                                         |             |                                      |                    |                  | true        |  |
|                                         |             |                                      |                    |                  |             |  |
|                                         |             |                                      |                    |                  |             |  |
|                                         |             |                                      |                    |                  |             |  |
|                                         |             |                                      |                    |                  |             |  |
|                                         |             | (MSLS: Mel-Scale Log-Spectrum)       |                    |                  |             |  |
|                                         |             |                                      |                    |                  |             |  |
|                                         |             |                                      |                    |                  |             |  |
| <b>FBANK</b>                            |             |                                      |                    |                  |             |  |
| <b>MSLS</b>                             |             |                                      |                    |                  |             |  |
|                                         |             |                                      |                    |                  |             |  |
| <b>CEPSTRAL</b> : FBANK                 |             |                                      |                    |                  |             |  |
|                                         |             |                                      |                    |                  |             |  |
|                                         |             | $x = [x(0), x(1), \cdots, x(P-1)]^T$ |                    |                  | (6.137)     |  |
|                                         |             |                                      |                    |                  |             |  |
| $\boldsymbol{P}$                        |             |                                      | <b>FBANK_COUNT</b> |                  |             |  |
| ${\cal P}+1$                            | <b>MSLS</b> |                                      | $\mathbf{1}$       | $\boldsymbol{P}$ | <b>MSLS</b> |  |
|                                         |             |                                      |                    |                  |             |  |

 $P + 1$ 

$$
y = [y(0), y(1), \dots, y(P-1), E]^T
$$
\n(6.138)

$$
y(p) = \frac{1}{P} \sum_{q=0}^{P-1} \left\{ L(q) \cdot \sum_{r=0}^{P-1} \left\{ \log(x(r)) \cos\left( \frac{\pi q(r+0.5)}{P} \right) \right\} \cos\left( \frac{\pi q(p+0.5)}{P} \right) \right\}
$$
(6.139)

$$
L(p) = \begin{cases} 1.0, & (p = 0, ..., P - 1), \\ 0.0, & (p = P, ..., 2P - 1), \end{cases}
$$
 (6.140)

 $Q = 22$ 

SPECTRAL : FBANK

$$
x = [x(0), x(1), \cdots, x(P-1)]^T
$$
 (6.141)

| $P$ | $P$ | $P$ | $P$ | $P$ | $P$ | $P$ | $P$ | $P$ | $P$ | $P$ | $P$ | $P$ | $P$ | $P$ | $P$ | $P$ | $P$ | $P$ | $P$ | $P$ | $P$ | $P$ | $P$ | $P$ | $P$ | $P$ | $P$ | $P$ | $P$ | $P$ | $P$ | $P$ | $P$ | $P$ | $P$ | $P$ | $P$ | $P$ | $P$ | $P$ | $P$ | $P$ | $P$ | $P$ | $P$ | $P$ | $P$ | $P$ | $P$ | $P$ | $P$ | $P$ | $P$ | $P$ | $P$ | $P$ | $P$ | $P$ | $P$ | $P$ | $P$ | $P$ | $P$ | $P$ | $P$ | $P$ | $P$ | $P$ | $P$ | $P$ | $P$ | $P$ | $P$ | $P$ | $P$ |
|-----|-----|-----|-----|-----|-----|-----|-----|-----|-----|-----|-----|-----|-----|-----|-----|-----|-----|-----|-----|-----|-----|-----|-----|-----|-----|-----|-----|-----|-----|-----|-----|-----|-----|-----|-----|-----|-----|-----|-----|-----|-----|-----|-----|-----|-----|-----|-----|-----|-----|-----|-----|-----|-----|-----|-----|-----|-----|-----|-----|-----|-----|-----|-----|-----|-----|-----|-----|-----|-----|-----|-----|-----|-----|-----|-----|
|-----|-----|-----|-----|-----|-----|-----|-----|-----|-----|-----|-----|-----|-----|-----|-----|-----|-----|-----|-----|-----|-----|-----|-----|-----|-----|-----|-----|-----|-----|-----|-----|-----|-----|-----|-----|-----|-----|-----|-----|-----|-----|-----|-----|-----|-----|-----|-----|-----|-----|-----|-----|-----|-----|-----|-----|-----|-----|-----|-----|-----|-----|-----|-----|-----|-----|-----|-----|-----|-----|-----|-----|-----|-----|-----|-----|

 $P + 1$ 

$$
y = [y(0), y(1), \dots, y(P-1), E]^T
$$
\n(6.142)

$$
y(p) = \begin{cases} (\log(x(p)) - \mu) - 0.9(\log(x(p-1)) - \mu), & \text{if } p = 1, ..., P-1 \\ \log(x(p), & \text{if } p = 0, \end{cases}
$$
(6.143)

$$
\mu = \frac{1}{P} \sum_{q=0}^{P-1} \log(x(q)), \tag{6.144}
$$

SPECTRUM

 $s = [s(0), s(1), \ldots, s(N-1)]^T$ (6.145)

| $N$ | SPECTRUM       | Map | Map | 0     | $\pi$ |
|-----|----------------|-----|-----|-------|-------|
| $B$ | $N = 2(B - 1)$ | Map | 0   | $\pi$ |       |

$$
p = \log\left(\frac{1}{N} \sum_{n=0}^{N-1} s(n)\right) \tag{6.146}
$$
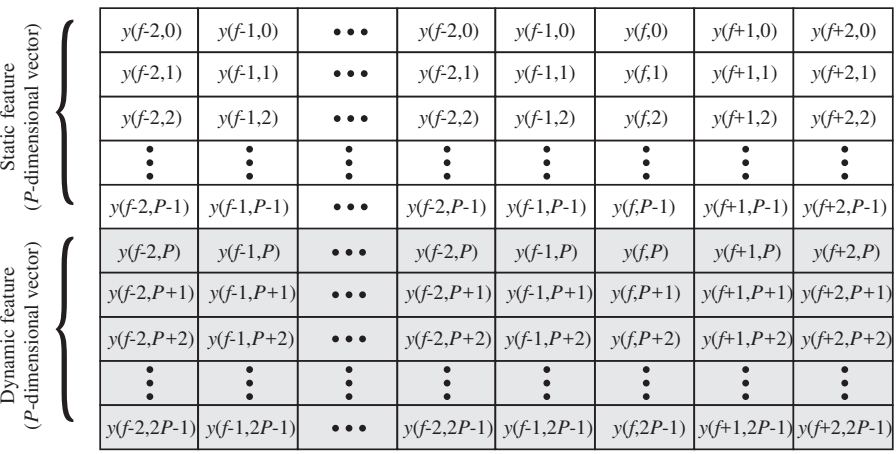

#### *2P*-dimension vector sequence

Time (frame index)

*\*Shadowed elements are filled with ZERO.*

┶

6.82: MSLSExtraction

 $\overline{a}$ ✝

☎  $\overline{\phantom{0}}$ 

<span id="page-217-0"></span>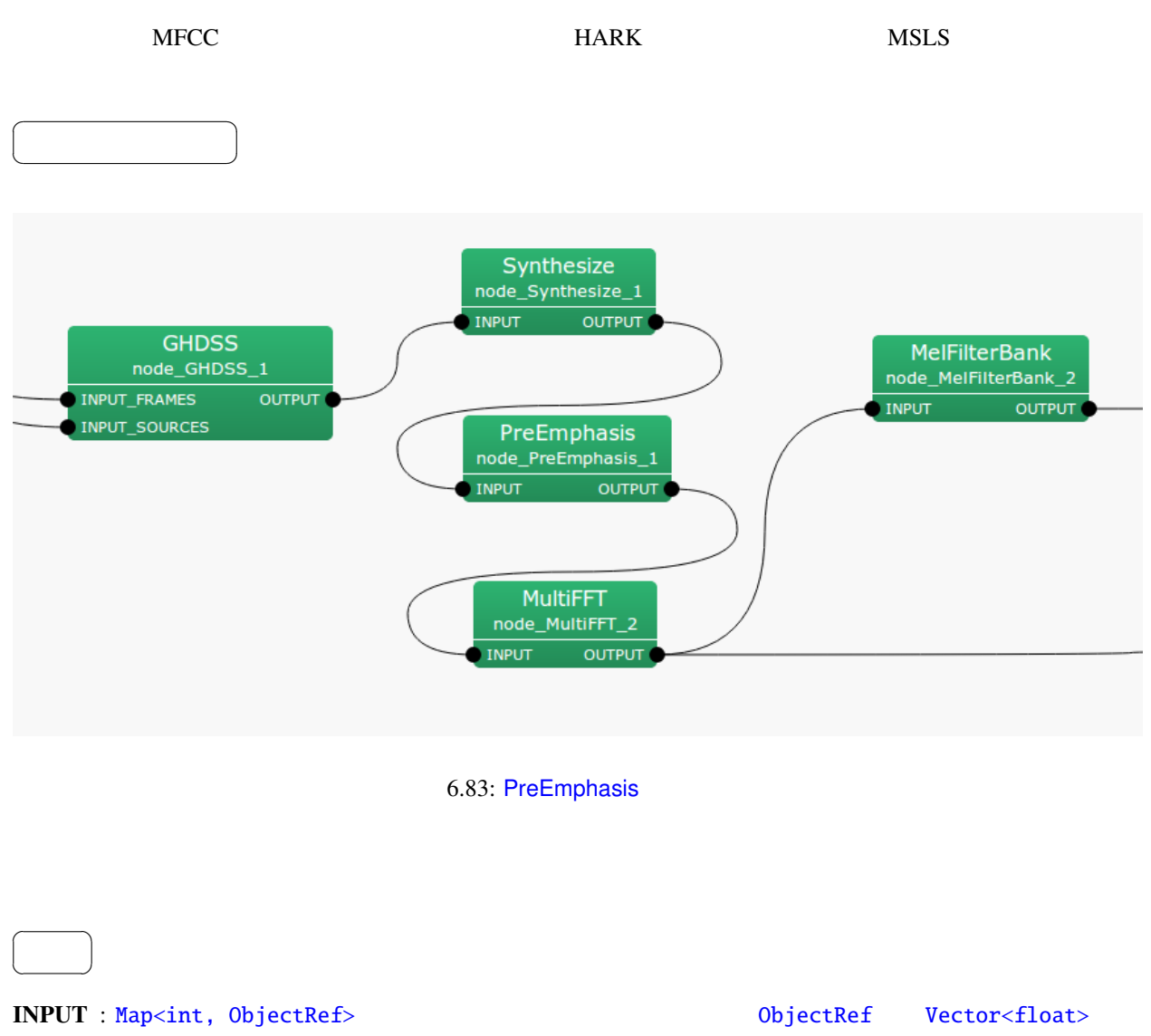

Vector<complex<float> >

6.72: PreEmphasis

| <b>LENGTH</b>     | int    | 512        | [pt] | <b>FFT</b> |  |  |  |  |  |
|-------------------|--------|------------|------|------------|--|--|--|--|--|
| SAMPLING_RATE     | int    | 16000      | [Hz] |            |  |  |  |  |  |
| PREEMCOEF         | float  | 0.97       |      |            |  |  |  |  |  |
| <b>INPUT_TYPE</b> | string | <b>WAV</b> |      |            |  |  |  |  |  |

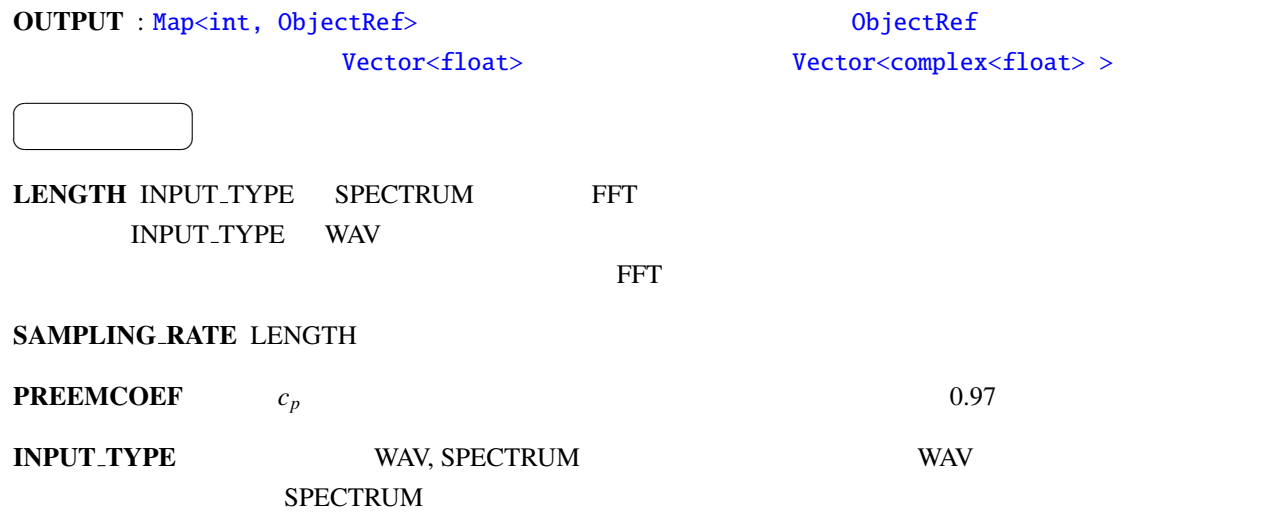

 $HARK$ 

**PreEmphasis** 時間領域での高域強調:  $t$   $s[t]$  $p[t]$ ,  $c_p$  $p[t] =$  $\left\{\right.$  $\overline{\mathcal{L}}$  $s[t] - c_p \cdot s[t-1]$  *t* > 0  $(1 - c_p) \cdot s[0]$   $t = 0$ (6.147) 周波数領域での高域強調:

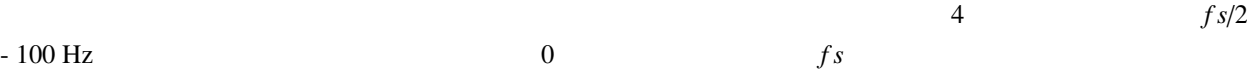

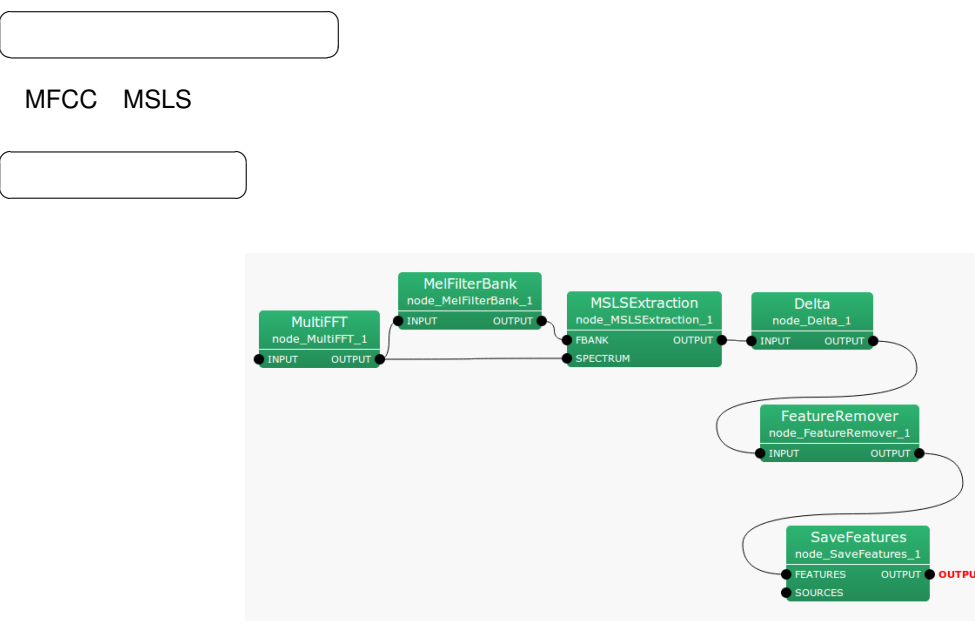

## 6.84: SaveFeatures

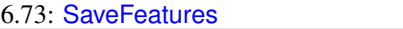

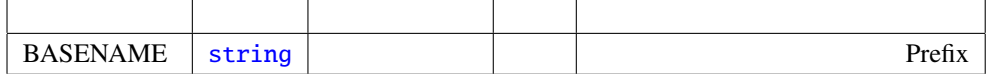

## FEATURES : Map<int, Obj[ectRef>](#page-37-0)Vector<float>

## SOURCES : Vector<ObjectRef>

 $\overline{a}$ ✝

 $\overline{a}$ ✝

☎  $\overline{\phantom{0}}$ 

☎  $\overline{\phantom{0}}$  OUTPUT : Map<int, ObjectRef>

☎

 $\begin{array}{c|c} \hline \ \hline \ \hline \ \end{array}$ 

ID  $\blacksquare$ 

 $\overline{a}$ ✝

BASENAME : string Prefix Prefix Prifix SOURCES

IEEE 754 32

BASENAME Prifix ID

## <span id="page-221-0"></span>6.4.8 SaveHTKFeatures

 $\overline{a}$ ✝

☎  $\overline{\phantom{0}}$  HTK (The Hidden Markov Model Toolkit)

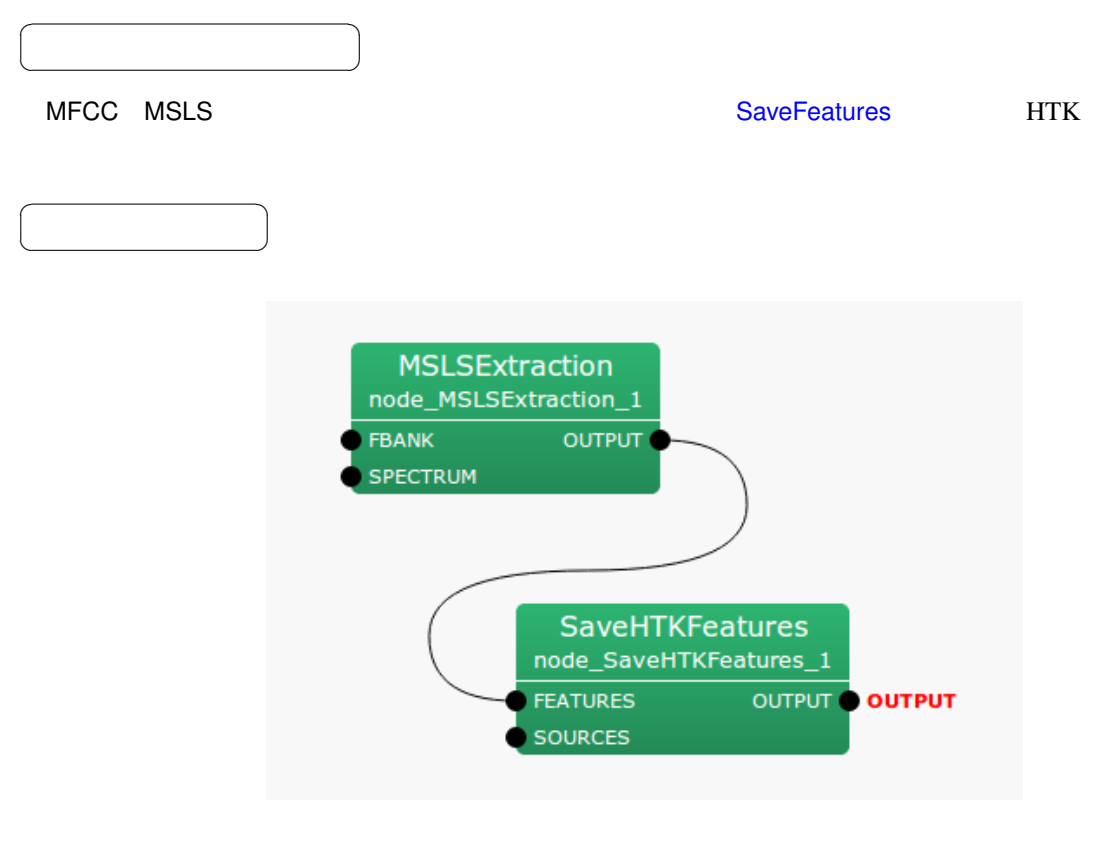

6.85: SaveHTKFeatures

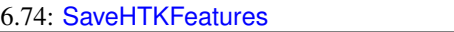

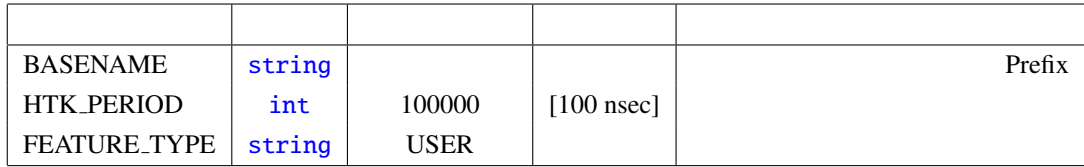

FEATURES : Map<int, ObjectRef>

## SOURCES : Vector<ObjectRef>

 $\overline{a}$ ✝ ☎  $\overline{\phantom{0}}$ 

OUTPUT : M[ap<int, ObjectRef>](#page-38-0) ☎

 $\overline{a}$ ✝ パラメータ ✆

BASENAME : string Prefix Prefix Prifix SOURCES ID  $\blacksquare$ 

 $HTK PERIOD : [100 nsec]$   $16000[Hz]$ 160  $10[\text{msec}]$   $10[\text{msl} = 100000 * 100[\text{nsec}]$   $100000$ 

FEATURE TYPE : HTK HTK HTK MFCC\_E\_D  $(MFCC+)$  +  $(MFCC+)$  HARK HTKbook

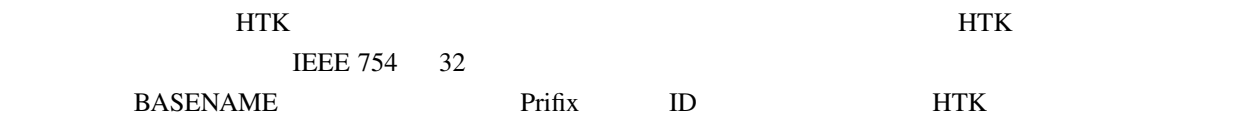

どんなときに使うのか ✆

☎

☎

 $\overline{a}$ ✝

 $\overline{a}$ ✝

 $\overline{a}$ ✝

☎  $\overline{\phantom{0}}$ 

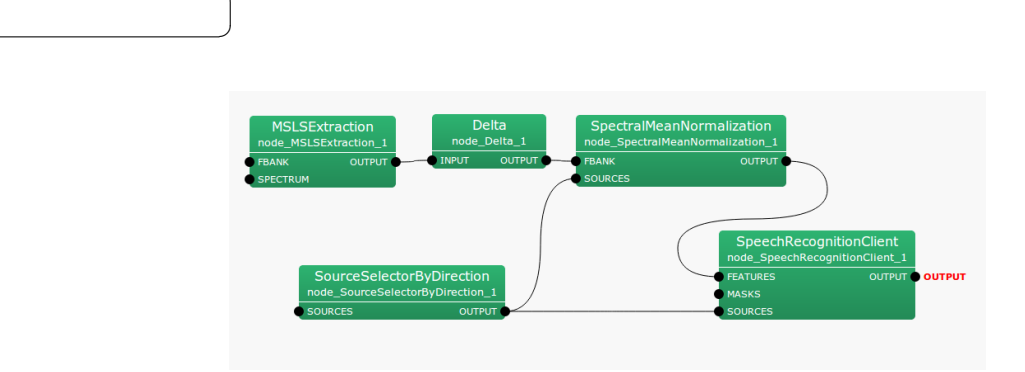

6.86: SpectralMeanNormalization

FBANK : Map<int, ObjectRef>  $ID$  Vector<float>

6.75: SpectralMeanNormalization

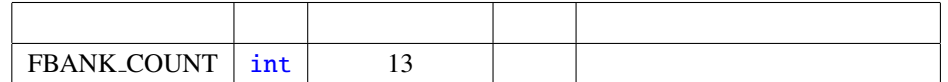

# SOURCES : Vector<ObjectRef>

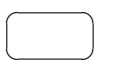

OUTPUT : M[ap<int, ObjectRef>](#page-38-0) D. Wector<float>

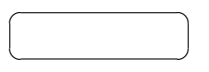

FBANK\_COUNT : int 0

10 [deg]

# 6.5 MFM

6.5.1 DeltaMask

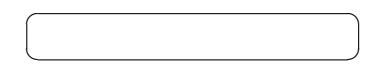

### **MFMGeneration**

 $\overline{\phantom{a}}$ 

☎

 $\overline{a}$ ✝

 $\overline{a}$ ✝

☎  $\overline{\phantom{0}}$ 

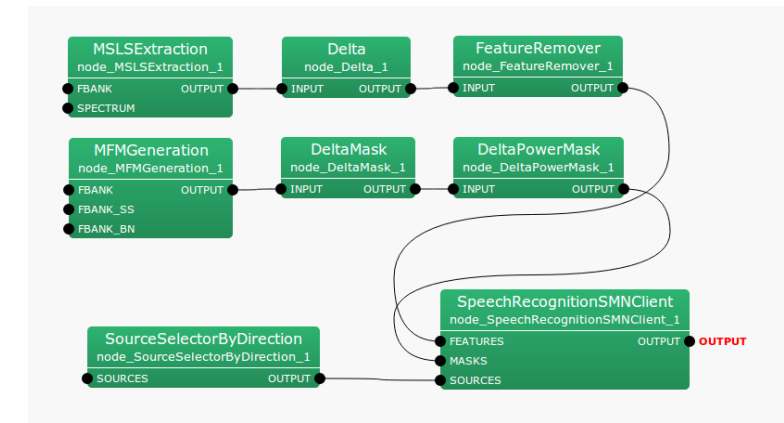

6.87: DeltaMask

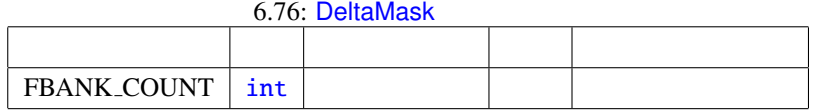

INPUT : Map<int, ObjectRef>  $ID$   $\qquad \qquad \text{Vector} \leq \text{float} \geq$  $0.0 \qquad 1.0 \qquad 0.0 \qquad 1.0$  $\overline{a}$ ☎

✝  $\overline{\phantom{0}}$ OUTPUT : Map<int, ObjectRef>  $ID$   $Vector *float*$  $0.0 \qquad 1.0 \qquad 0.0 \qquad 1.0$ 

 $'(f)$ 

FBANK\_COUNT : int

パラメータ [✆](#page-41-0)

 $\overline{a}$ ✝

 $f$ 

☎

$$
m(f) = [m(f, 0), m(f, 1), \dots, m(f, 2P - 1)]^T
$$
\n(6.148)

*P*  $2P - 1$ 

クトルを生成する.出力ベクトル *m*

P FBANK COUNT

$$
y'(f) = [m'(f, 0), m'(f, 1), \dots, m'(f, 2P - 1)]^T
$$
\n(6.149)

$$
m'(f, p) = \begin{cases} m(f, p), & \text{if } p = 0, ..., P - 1, \\ \prod_{\tau=-2}^{2} m(f + \tau, p), & \text{if } p = P, ..., 2P - 1, \end{cases}
$$
(6.150)

6.88 DeltaMask

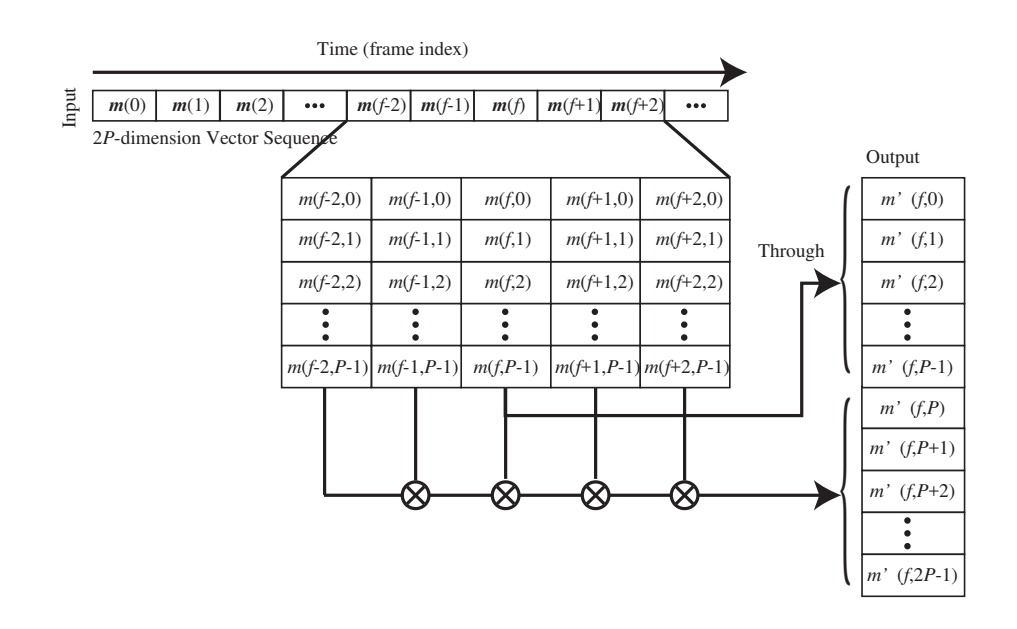

6.88: DeltaMask

# 6.5.2 DeltaPowerMask

✝

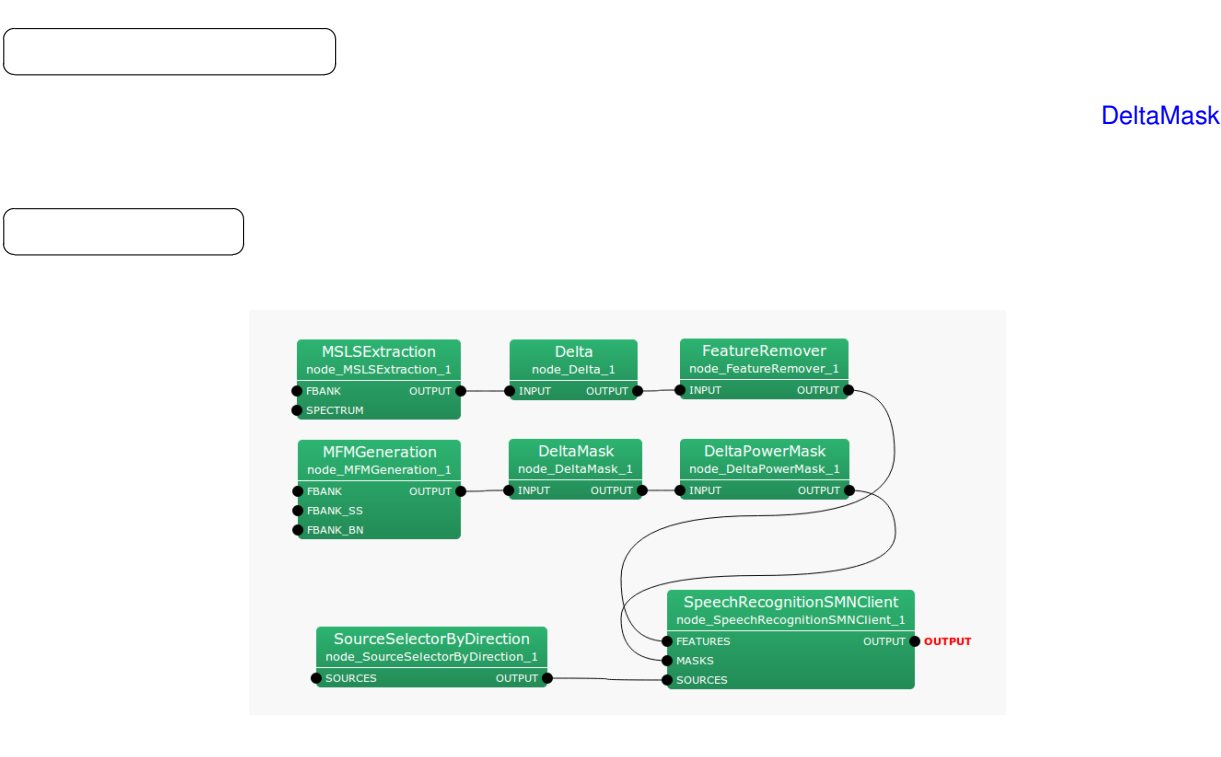

6.89: DeltaPowerMask

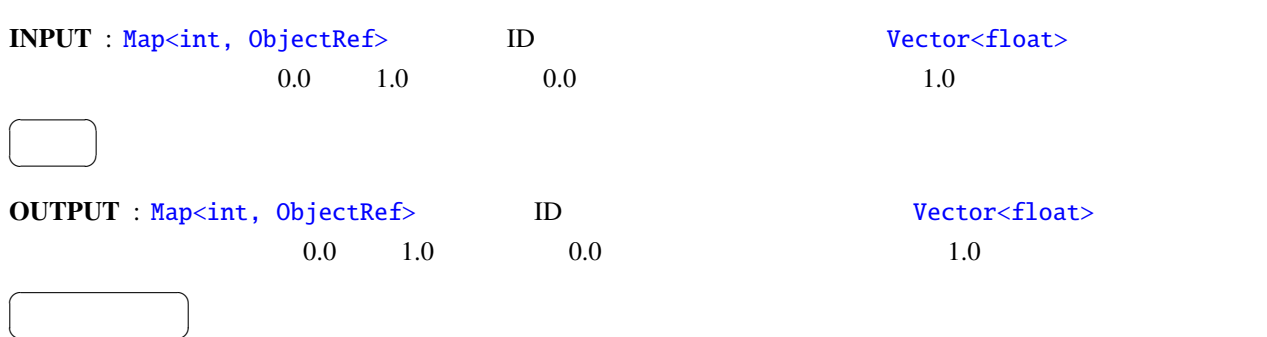

 $1.0$ 

 $+1$ 

# 6.5.3 MFMGeneration

 $\overline{a}$ ✝

☎  $\overline{\phantom{0}}$ 

<span id="page-230-0"></span>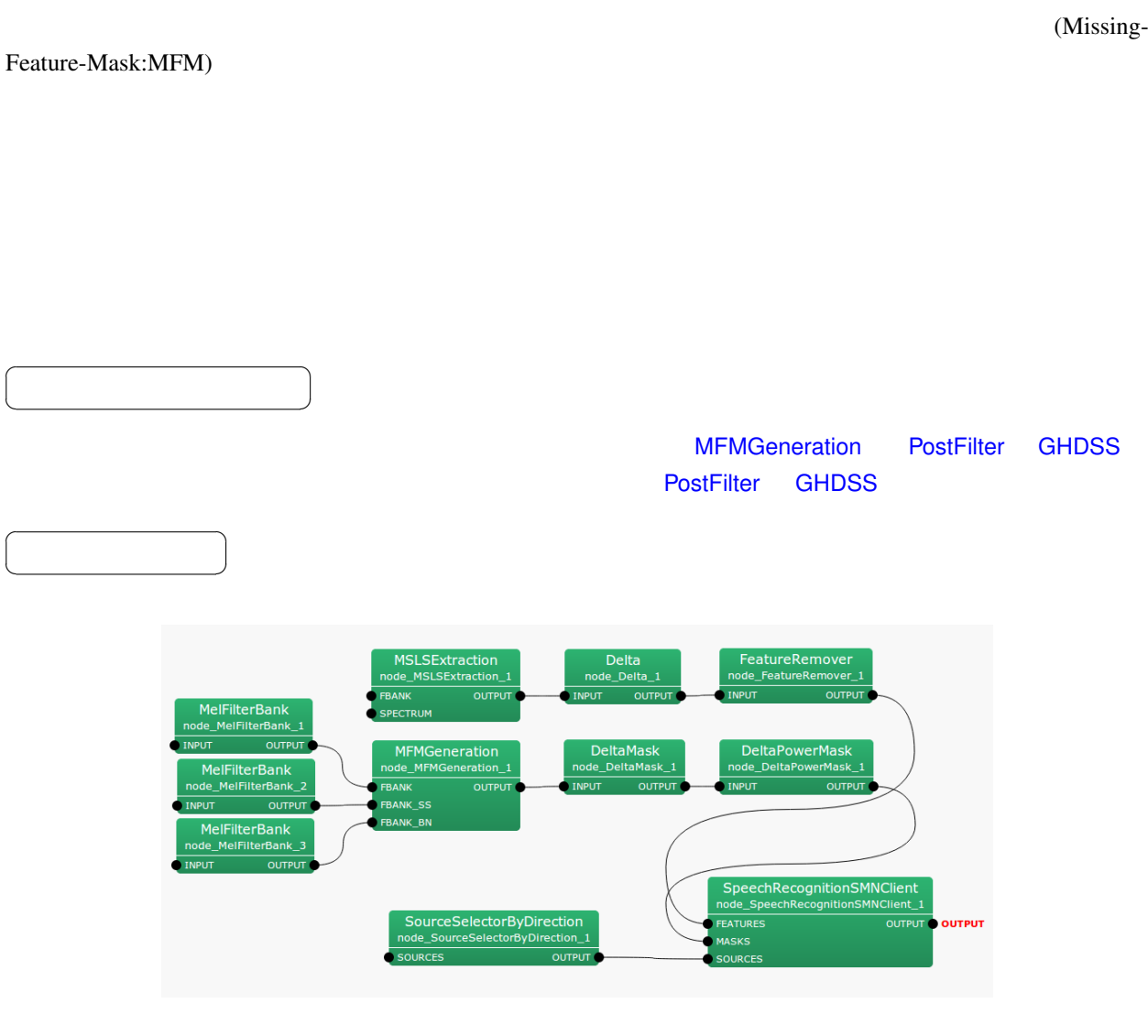

6.90: MFMGeneration

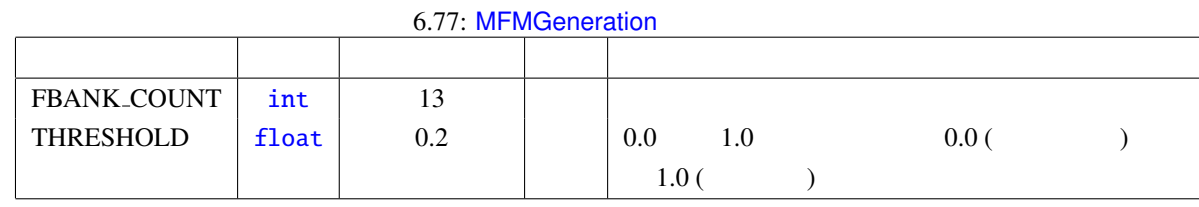

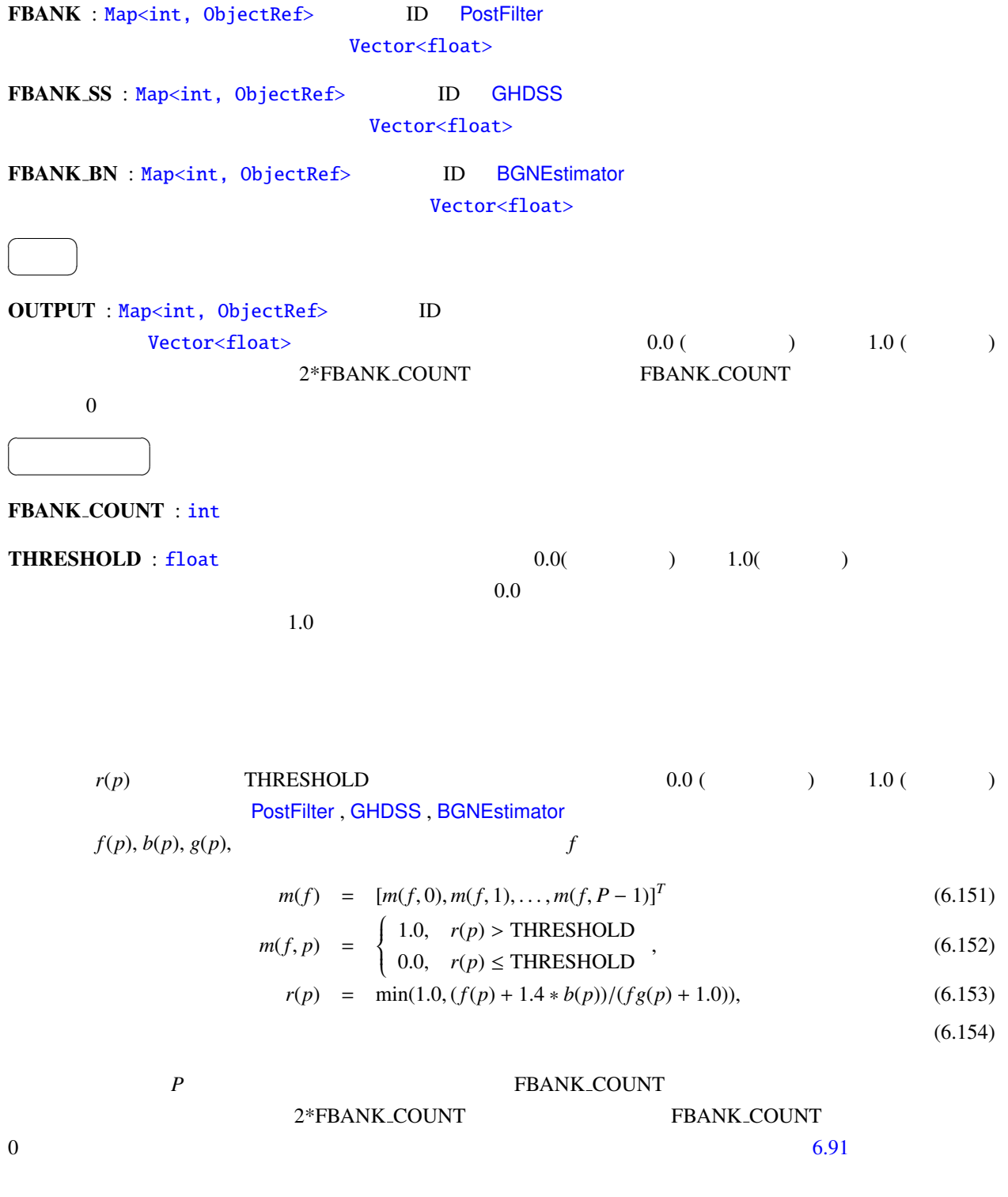

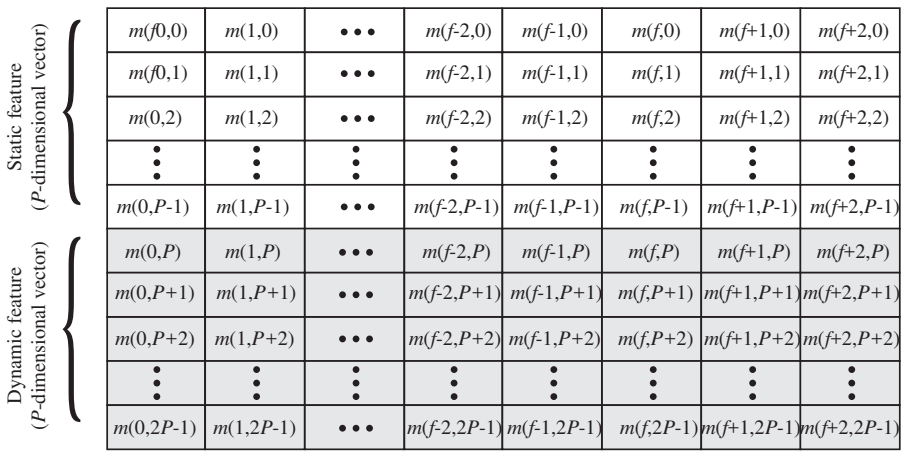

#### *2P*-dimension vector sequence

Time (frame index)

*\*Shadowed elements are filled with ZERO.*

┶

6.91: MFMGeneration

# 6.6 ASRIF

<span id="page-233-0"></span>6.6.1 SpeechRecognitionClient

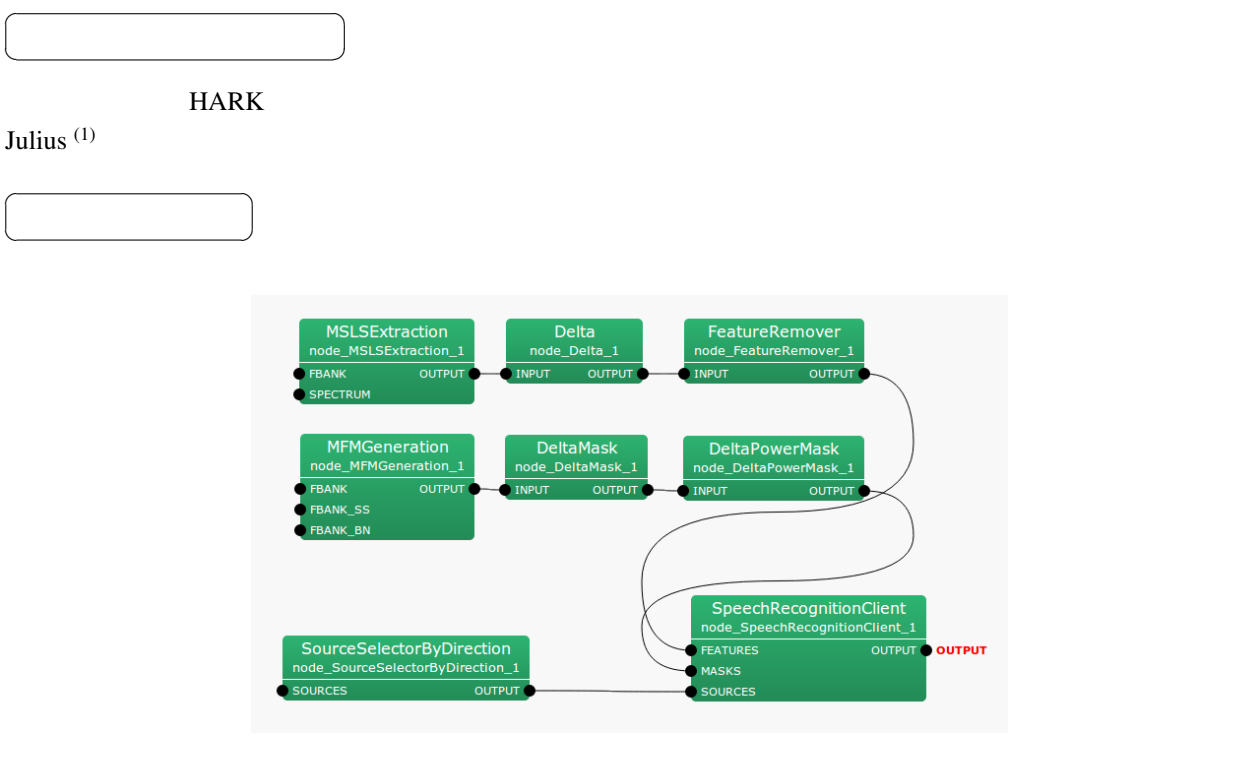

6.92: SpeechRecognitionClient

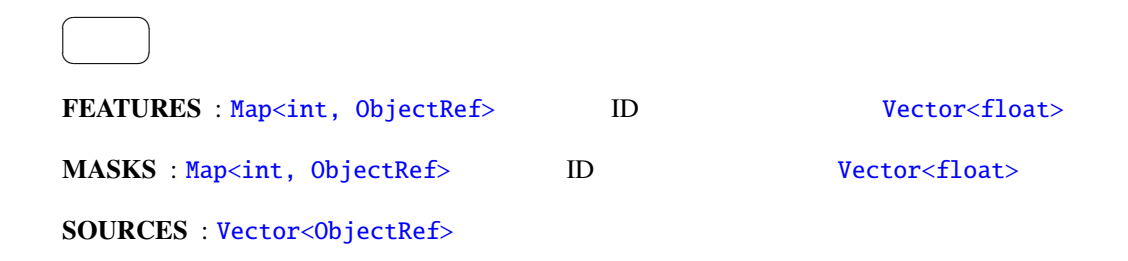

6.78: SpeechRecognitionClient

| <b>MFM_ENABLED</b> | bool   | true      |               |     |
|--------------------|--------|-----------|---------------|-----|
| <b>HOST</b>        | string | 127.0.0.1 | Julius/Julian | /IP |
| <b>PORT</b>        | int    | 5530      |               |     |
| SOCKET_ENABLED     | bool   | true      |               |     |

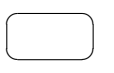

OUTPUT : Vector<ObjectRef>

 $\overline{a}$ ✝ ☎ パラメータ ✆ MFM ENA[BLED](#page-38-0) : bool true MASKS false MASKS  $1$  or  $2<sub>0</sub>$  and  $2<sub>0</sub>$ HOST : string The Text of Text Text SOCKET ENABLED false PORT : int  $\text{SOCKET\_ENABLED}$  false SOCKET\_ENABLED : bool true false

MFM\_ENABLED true SOCKET\_ENABLED MFM ENABLED false  $\mathbf 1$  $SOCKET$  ENABLED false ークのサイトリングをつける。<br>HARK わりつけに使用する.HOST は,ベクトルを送信して使用する.HOST は,ベクトルを送信している.HOST は,ベクトルを送信している...

**THOST IP RORT IP** PORT

 $\ddot{\cdot}$ 

(1) http://julius.sourceforge.jp/en index.php

**SpeechRecognitionClient** 

(Spectral Mean Normalization: SMN)

<span id="page-235-0"></span>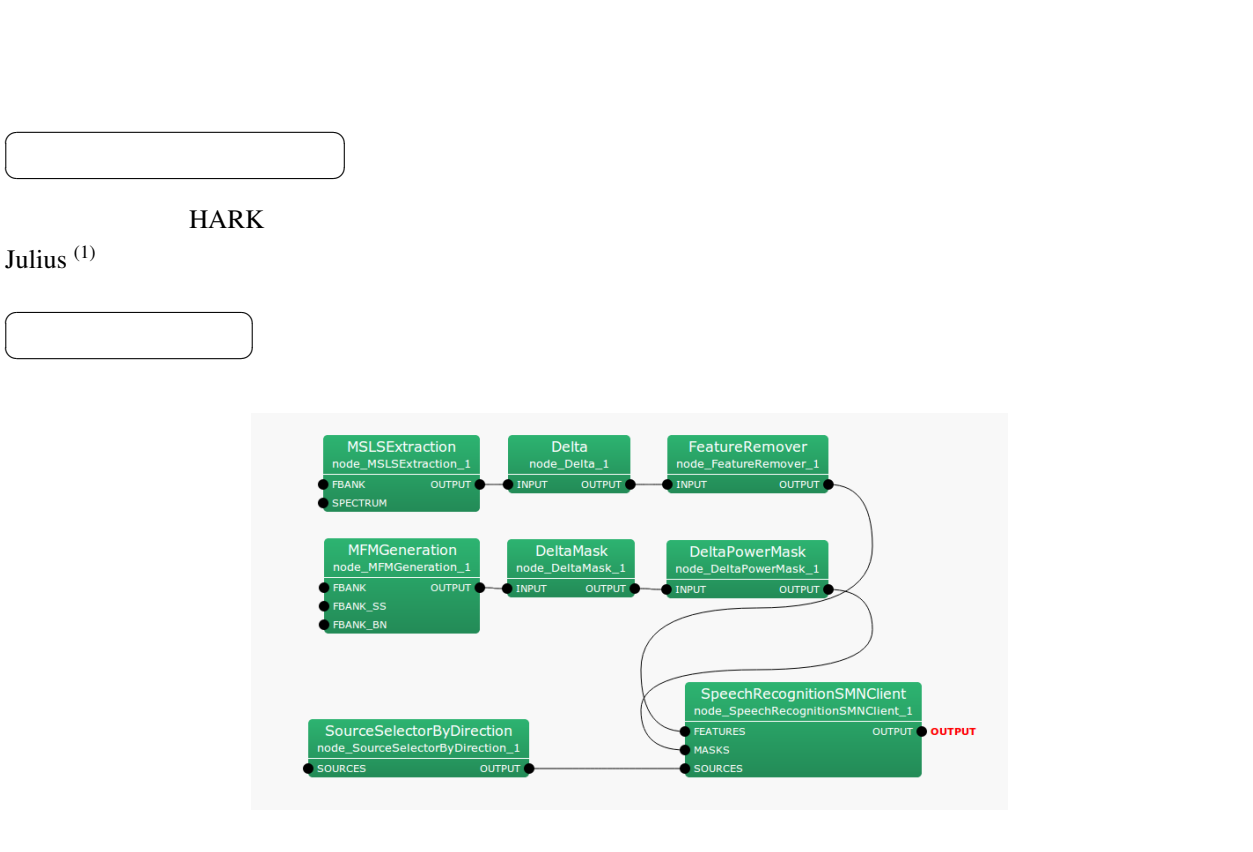

6.93: SpeechRecognitionSMNClient

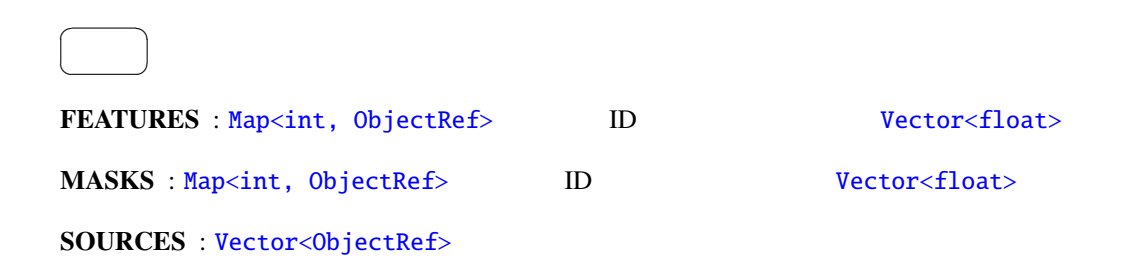

6.79: SpeechRecognitionSMNClient

| <b>MFM_ENABLED</b> | bool   | true      |               |     |
|--------------------|--------|-----------|---------------|-----|
| <b>HOST</b>        | string | 127.0.0.1 | Julius/Julian | /IP |
| <b>PORT</b>        | int    | 5530      |               |     |
| SOCKET_ENABLED     | bool   | true      |               |     |

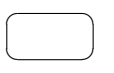

OUTPUT : Vector<ObjectRef>

 $\overline{a}$ ✝ ☎ パラメータ ✆ MFM ENA[BLED](#page-38-0) : bool true MASKS false MASKS  $1$  or  $2<sub>0</sub>$  and  $2<sub>0</sub>$ HOST : string The Text of Text Text SOCKET ENABLED false PORT : int  $\text{SOCKET\_ENABLED}$  false

SOCKET\_ENABLED : bool true false

MFM\_ENABLED true SOCKET\_ENABLED MFM ENABLED false  $\mathbf 1$  $SOCKET$  ENABLED false ークのサイトリングをつける。<br>HARK わりつけに使用する.HOST は,ベクトルを送信して使用する.HOST は,ベクトルを送信している.HOST は,ベクトルを送信している...

**THOST IP RORT IP** PORT

 $\ddot{\cdot}$ 

(1) http://julius.sourceforge.jp/en index.php

# 6.7 MISC

<span id="page-237-0"></span>6.7.1 ChannelSelector

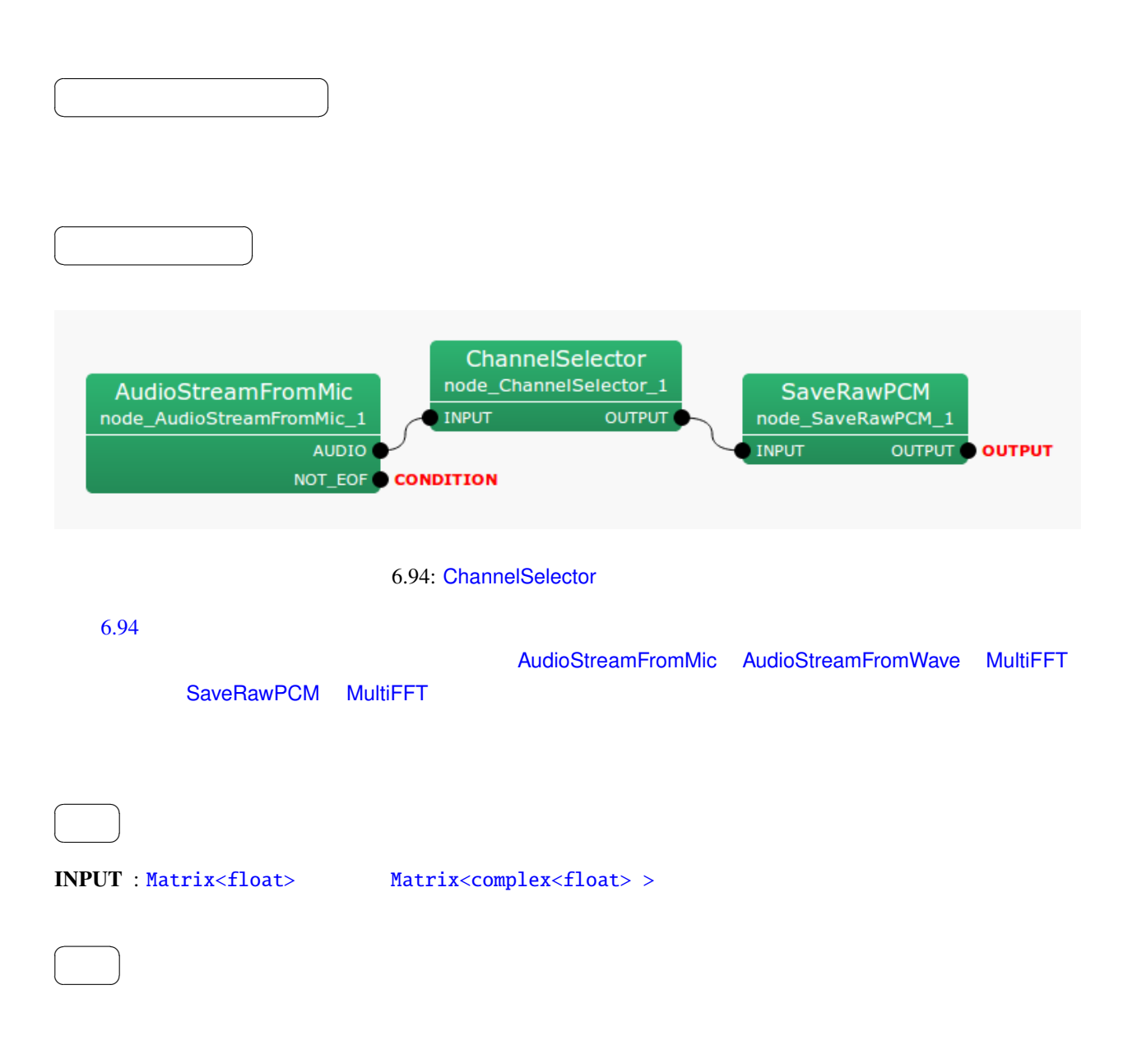

☎

 $\overline{a}$ ✝ パラメータ [✆](#page-38-0)

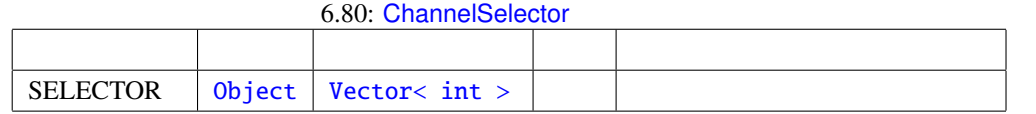

### $\textbf{SELECTOR}$  : 0

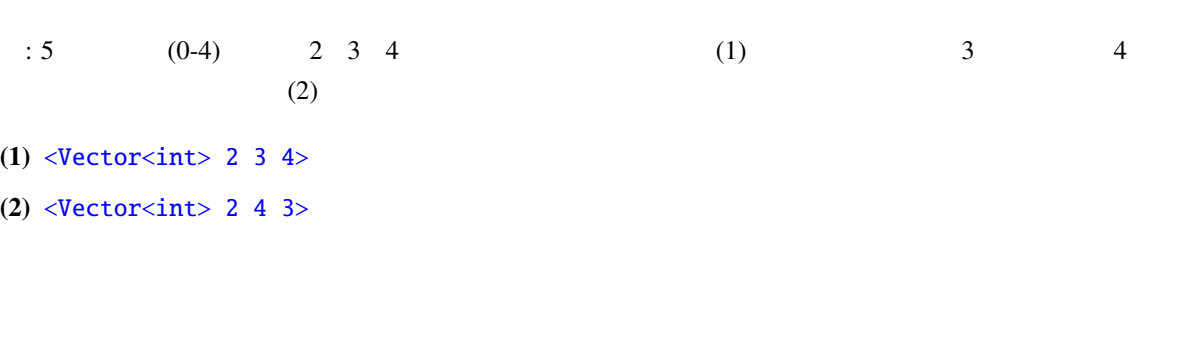

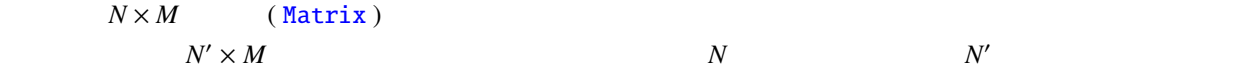

# 6.7.2 CombineSource

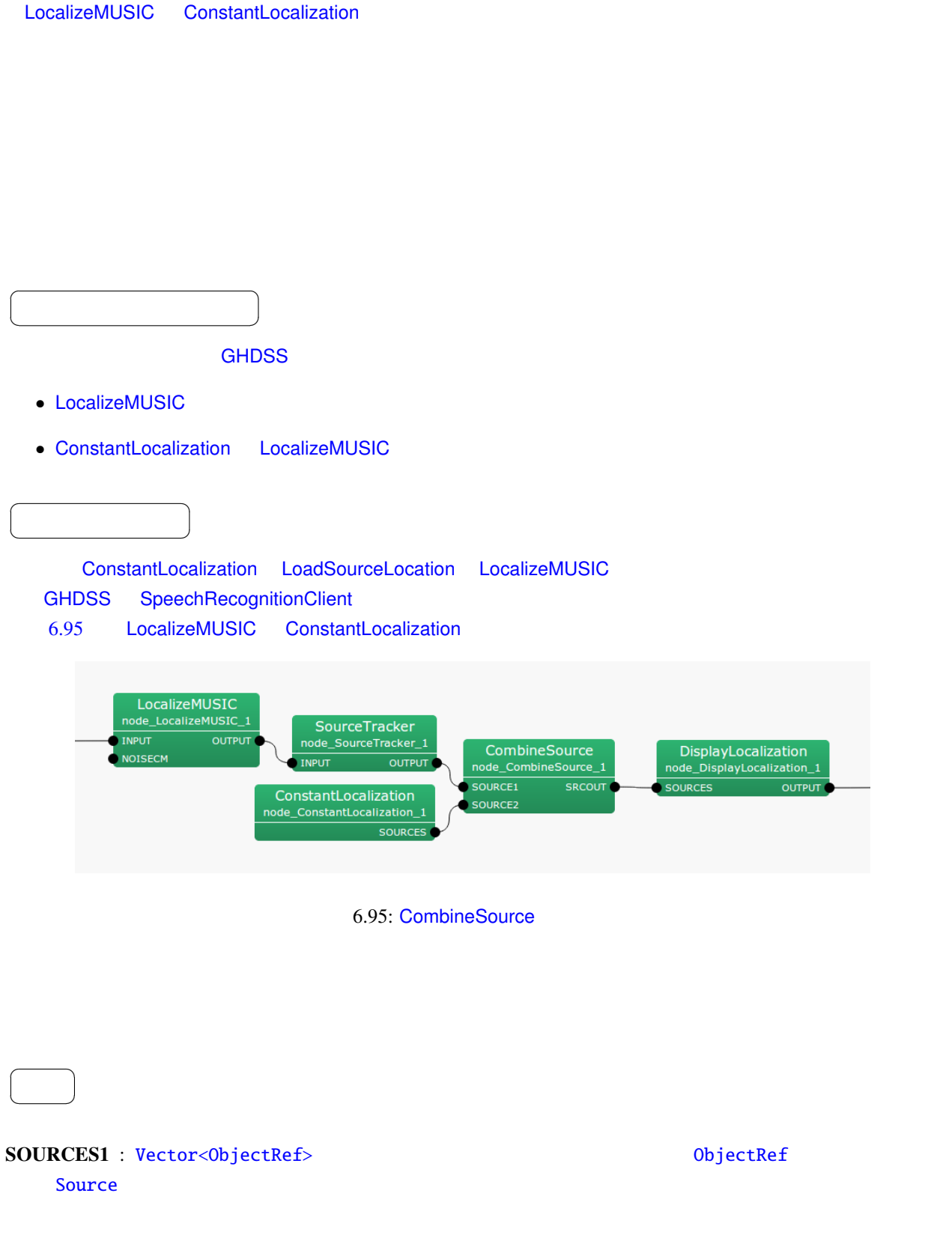

# SOURCES2 : Vector<ObjectRef> 0bjectRef + 0bjectRef + 0bjectRef + 0bjectRef + 0bjectRef + 0bjectRef + 0bjectRef + 0bjectRef + 0bjectRef + 0bjectRef + 0bjectRef + 0bjectRef + 0bjectRef + 0bjectRef + 0bjectRef + 0bjectRef + 0

Source

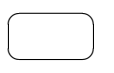

# SRCOUT : Vector<ObjectRef> 0bjectRef 0bjectRef 50urce

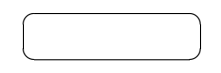

 $ID$ 

 $\overline{a}$ ✝

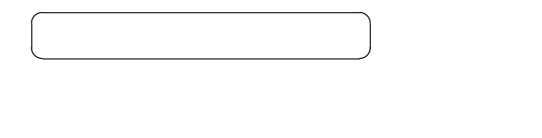

 $\overline{\phantom{a}}$ 

☎

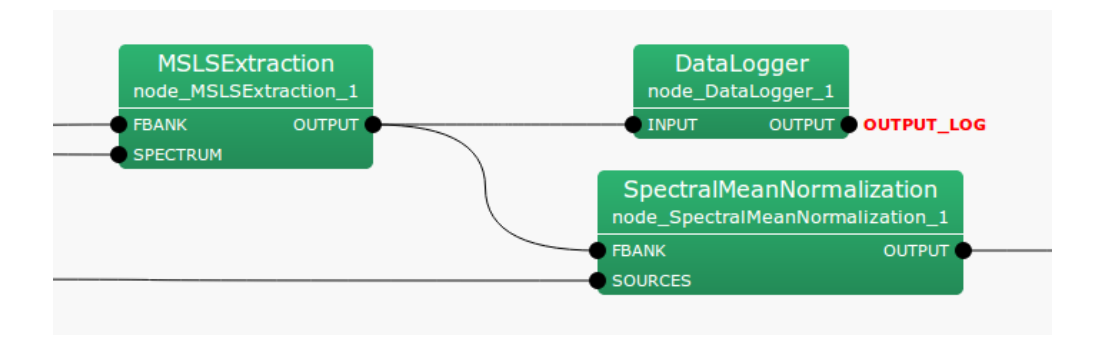

6.96: DataLogger

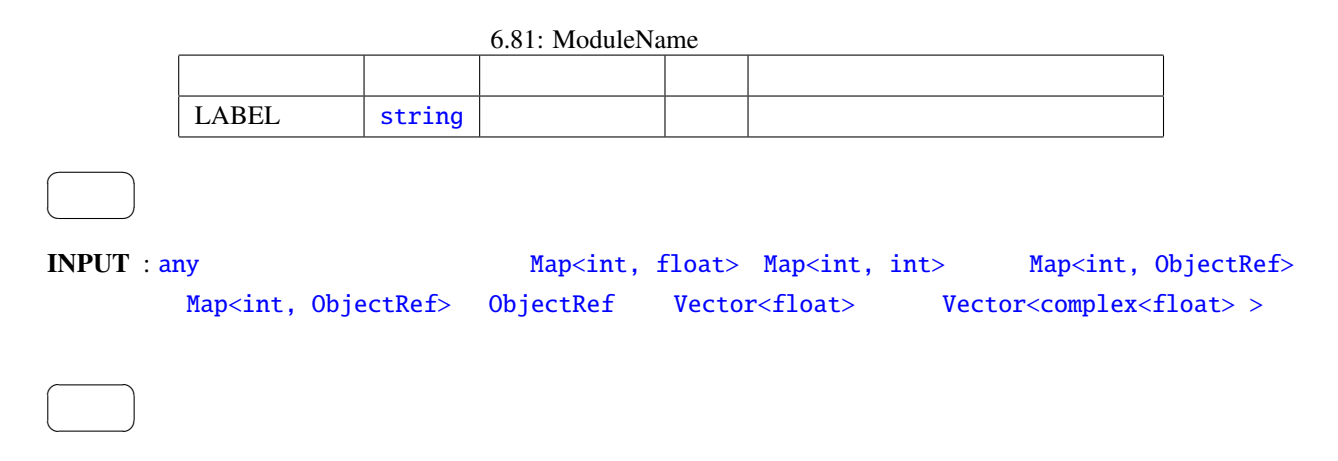

# OUTPUT :

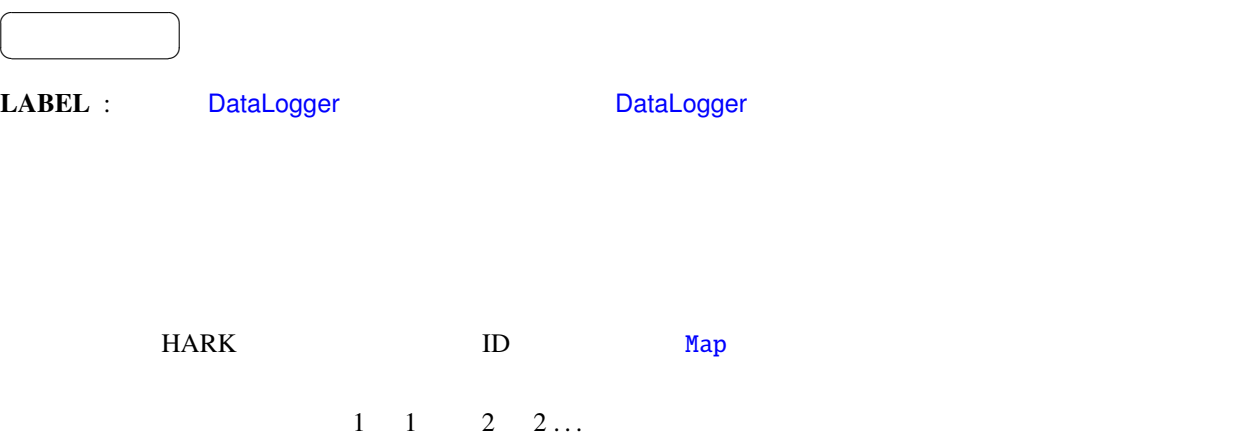

 $\mathbf{1}$  2  $\mathbf{1}$  2  $\mathbf{1}$   $\mathbf{2}$   $\mathbf{1}$   $\mathbf{3}$   $\mathbf{2}$   $\mathbf{3}$   $\mathbf{4}$   $\mathbf{2}$   $\mathbf{3}$   $\mathbf{3}$   $\mathbf{4}$   $\mathbf{5}$   $\mathbf{4}$   $\mathbf{5}$   $\mathbf{5}$   $\mathbf{6}$   $\mathbf{7}$   $\mathbf{8}$   $\mathbf{8}$   $\mathbf{5}$   $\mathbf{6}$   $\mathbf{7}$   $\lambda$  Map  $\lambda$ 

# 6.7.4 HarkParamsDynReconf

<span id="page-243-0"></span>LocalizeMUSIC, SourceTracker, HRLE

✝ どんなときに使うのか ✆ LocalizeMUSIC, SourceTracker, HRLE

☎

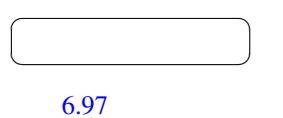

 $\overline{a}$ 

 $\overline{a}$ ✝

 $\overline{a}$ ✝

☎  $\overline{\phantom{0}}$ 

☎  $\overline{\phantom{0}}$ 

**LocalizeMUSIC** node\_LocalizeMUSIC\_1 **INPUT OUTPUT** NOISECM **HarkParamsDynReconf SourceTracker** PARAMS node\_HarkParamsDynReconf\_1 node\_SourceTracker\_1 LocalizeMUSIC **INPUT OUTPUT** PARAMS SourceTracker HRLE **HRLE** node\_HRLE\_1 INPUT\_SPEC NOISE\_SPEC PARAMS

<span id="page-243-1"></span>6.97: HarkParamsDynReconf

6.97 LocalizeMUSIC, SourceTracker, HRLE PARAMS  $6.98$ 

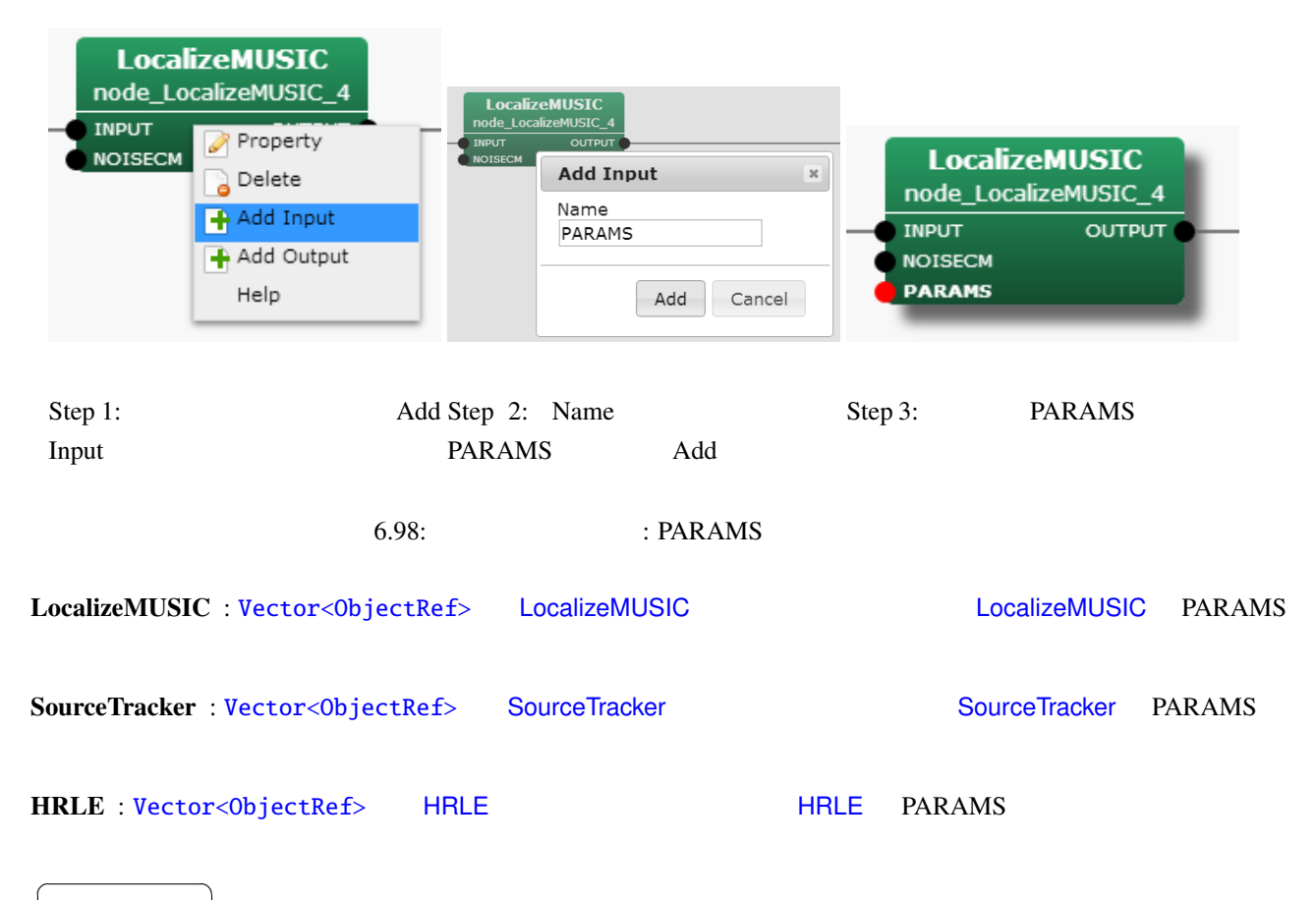

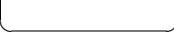

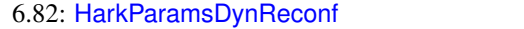

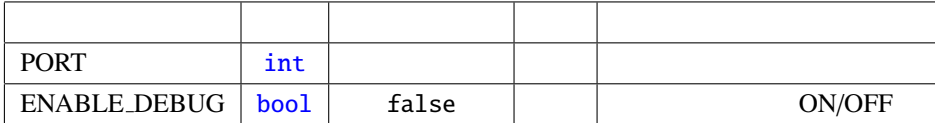

PORT : int

ENABLE DEBUG : bool ON/OFF

LocalizeMUSIC, SourceTracker,

HRLE のパラメータを入れることがある。

float  $12$  buff[12]

## $\text{buff}[12]$  $\text{buff}[12]$  $\text{buff}[12]$

- NUM\_SO[URCE](#page-37-0) (LocalizeMUSIC): (int)buff[0]
- MIN\_DEG (LocalizeMUSIC): (int)buff[1]
- MAX\_DEG (LocalizeMUSIC): (int)buff[2]
- LOWER\_BOUND\_FREQUENCY (LocalizeMUSIC): (int)buff[3]
- UPPER\_BOUND\_[FREQUEN](#page-109-0)CY (LocalizeMUSIC): (int)buff[4]
- THRESH (SourceTracker ) : (float)buff[\[5\]](#page-109-0)
- PAUSE LENGTH (SourceTracker): (float)buff[6]
- MIN\_SRC\_[INTERVAL](#page-131-0) (SourceTracker): (float)buff[7]
- MIN\_TFINDEX\_I[NTERVAL](#page-131-0) (SourceTracker): (float)buff[8]
- COMPARE\_MODE (So[urceTracker](#page-131-0) ) : (Source::CompareMode)buff[9]
- LX  $(HRLE)$  : (float)buff[10]
- TIME\_CONSTANT (HRLE): (int)buff[11]

(python)

#!/usr/bin/pyth[on](#page-166-0) import socket import struct HOST = 'localhost' # The remote host<br>PORT = 9999 # The same port as # The same port as used by the server sock = socket.socket(socket.AF\_INET, socket.SOCK\_STREAM) sock.connect((HOST, PORT)) buff = [2.0, -180.0, 180.0, 500.0, 2800.0, 30.0, 800.0, 20.0, 6.0, 0.0, 0.85, 16000.0] msg = struct.pack("f"\*len(buff), \*buff) sock.send(msg)

sock.close()

# 6.7.5 MapIDOffset

<span id="page-246-0"></span>Map<int, ObjectRef>

☎

 $\overline{a}$ 

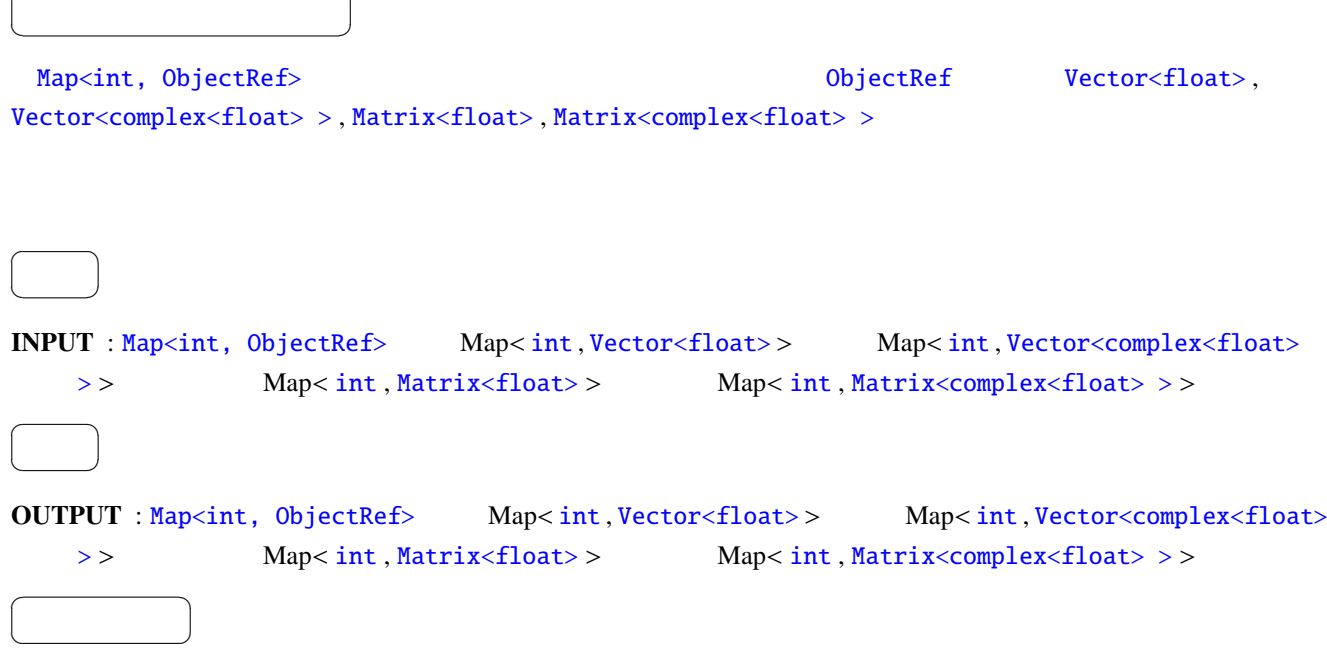

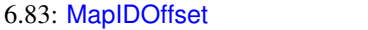

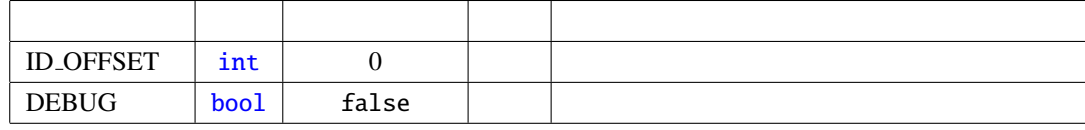

## $ID \text{-}OFFSET: int$  0

DEBUG : bool true , true  $\qquad \qquad$  , the false

# 6.7.6 MapMatrixValueOverwrite

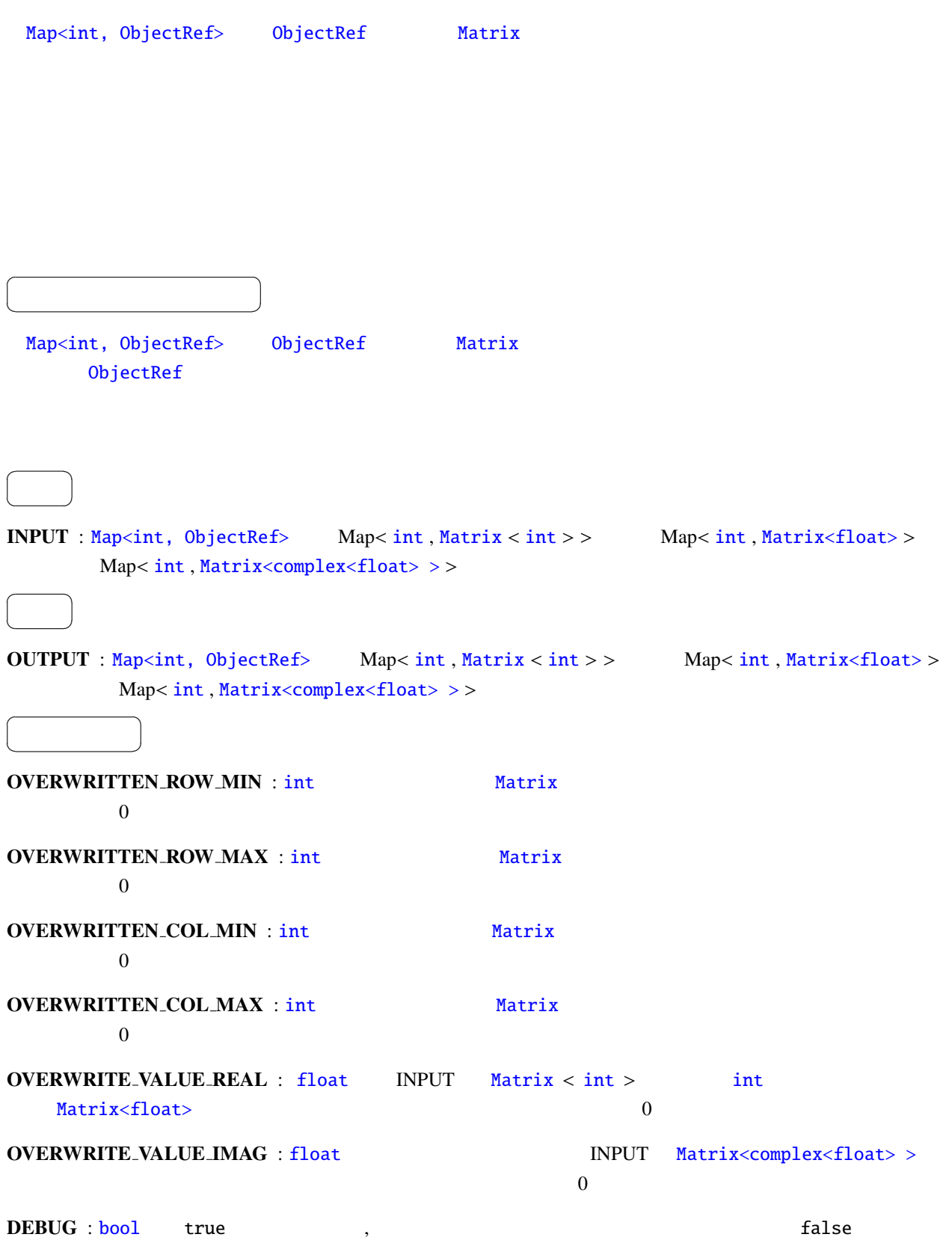

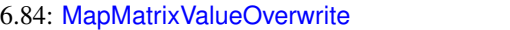

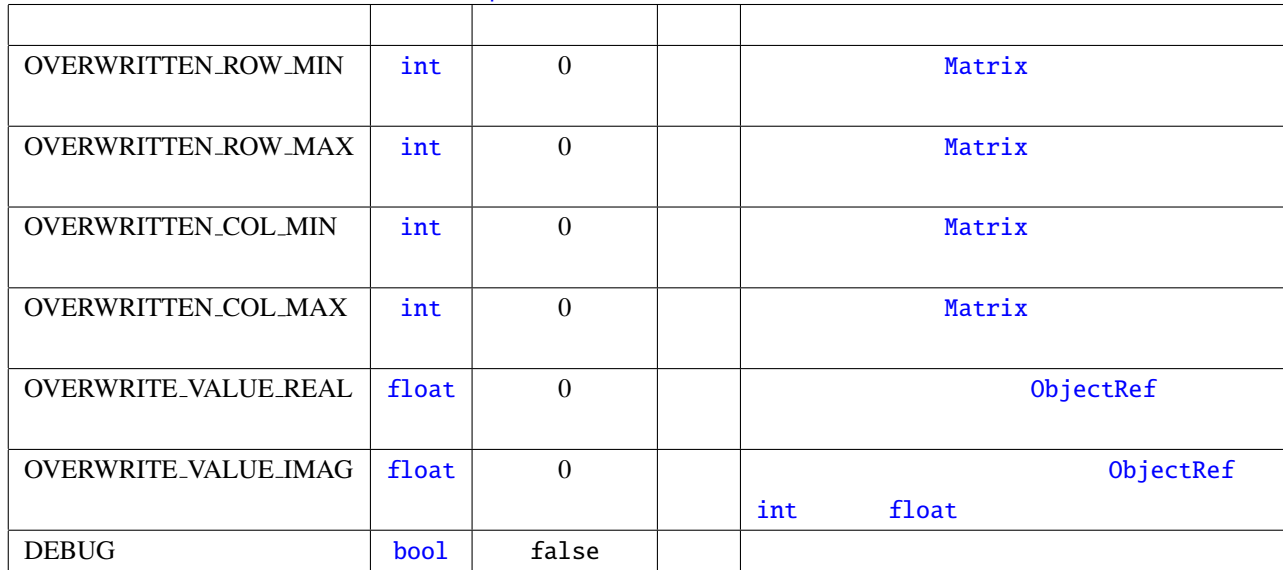

INPUT:

,

,

$$
\left\{ \begin{array}{c} 0, \begin{bmatrix} 1 & 2 \\ 3 & 4 \end{bmatrix} \right\}
$$

$$
\left\{ \begin{array}{c} 1, \begin{bmatrix} 5 & 6 \\ 7 & 8 \end{bmatrix} \right\}
$$

$$
\left\{ \begin{array}{c} 2, \begin{bmatrix} 9 & 10 \\ 11 & 12 \end{bmatrix} \right\}
$$

OVERWRITTEN ROW MIN:0, OVERWRITTEN ROW MAX:1, OVERWRITTEN COL MIN:1, OVERWRIT-TEN COL MAX:1, OVERWRITE VALUE REAL:10

INPUT:

,

,

$$
\left\{ \begin{array}{c} 0, \begin{bmatrix} 1 & 10 \\ 3 & 10 \end{bmatrix} \right\}
$$

$$
\left\{ \begin{array}{c} 1, \begin{bmatrix} 5 & 10 \\ 7 & 10 \end{bmatrix} \right\}
$$

$$
\left\{ \begin{array}{c} 2, \begin{bmatrix} 9 & 10 \\ 11 & 10 \end{bmatrix} \right\} \end{array} \right\}
$$

## 6.7.7 MapOperator

```
Map<int, ObjectRef> ObjectRef
\overline{a}✝
                       ☎
 どんなときに使うのか ✆
       Map<int, ObjectRef> ObjectRef intervalses and ObjectRef Eloat , Complex ,
Vector<float>, Vector<complex<float> >, Matrix<float>, Matrix<complex<float> >
一致,大小,連結のいずれかの計算をする.ObjectRef が 同じ型,同じサイズの場合のみ計算することがで
\overline{a}✝
      ☎
\overline{\phantom{0}}INPUT1 : Map<int, ObjectRef>
Map<int, Float >
Map<int, Complex >
Map<
    int, Vector<float>>
\text{Map}<\text{int}, Vector<complex<float>>>
\text{Map}<\text{int},
    Matrix<float>> Map<int, Matrix<complex<float>>>
Map<int, ObjectRef> intFloat > Map<intComplex > Map<
    intVector<float>Vector<complex<float> > > Map< int,
    Matrix<float>int, Matrix<complex<float>>>
\overline{a}✝
      ☎
\overline{\phantom{0}}Map<int, Obje<FloatMap<int, Complex > Map<
    Vector<complex<float> > > Map< int,
    Matrix<float>>
Map<int, Matrix<complex<float>>>
\overline{a}✝
            ☎
\begin{array}{|c|c|c|c|c|}\hline \quad \quad & \quad \quad & \quad \quad & \quad \quad \\ \hline \quad \quad & \quad \quad & \quad \quad & \quad \quad \\ \hline \end{array}RATIONUTObjeVector<complex<flocomplex<float>
    > complex float 4. Add, Sub, Mul, Div, Equal, Max, Min,
    Concate Add Sub Sub Mul Div
    \mathbb{E}_{\text{qual}} is the contract of the contract of the contract of the contract of the contract of the contract of the contract of the contract of the contract of the contract of the contract of the contract of the contract 
    Min Same School (Separate School Concate 30 Add Add 3
```
 $\text{DEBUG}$  : bool true false

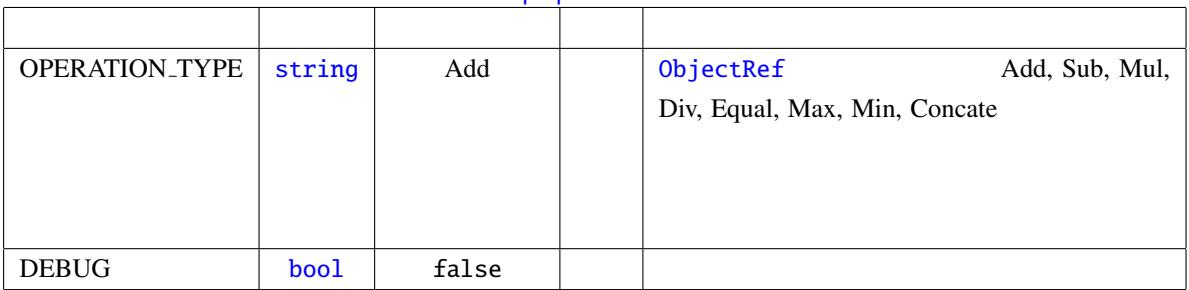

#### 6.85: MapOperator

# 6.7.8 MapSelectorBySource

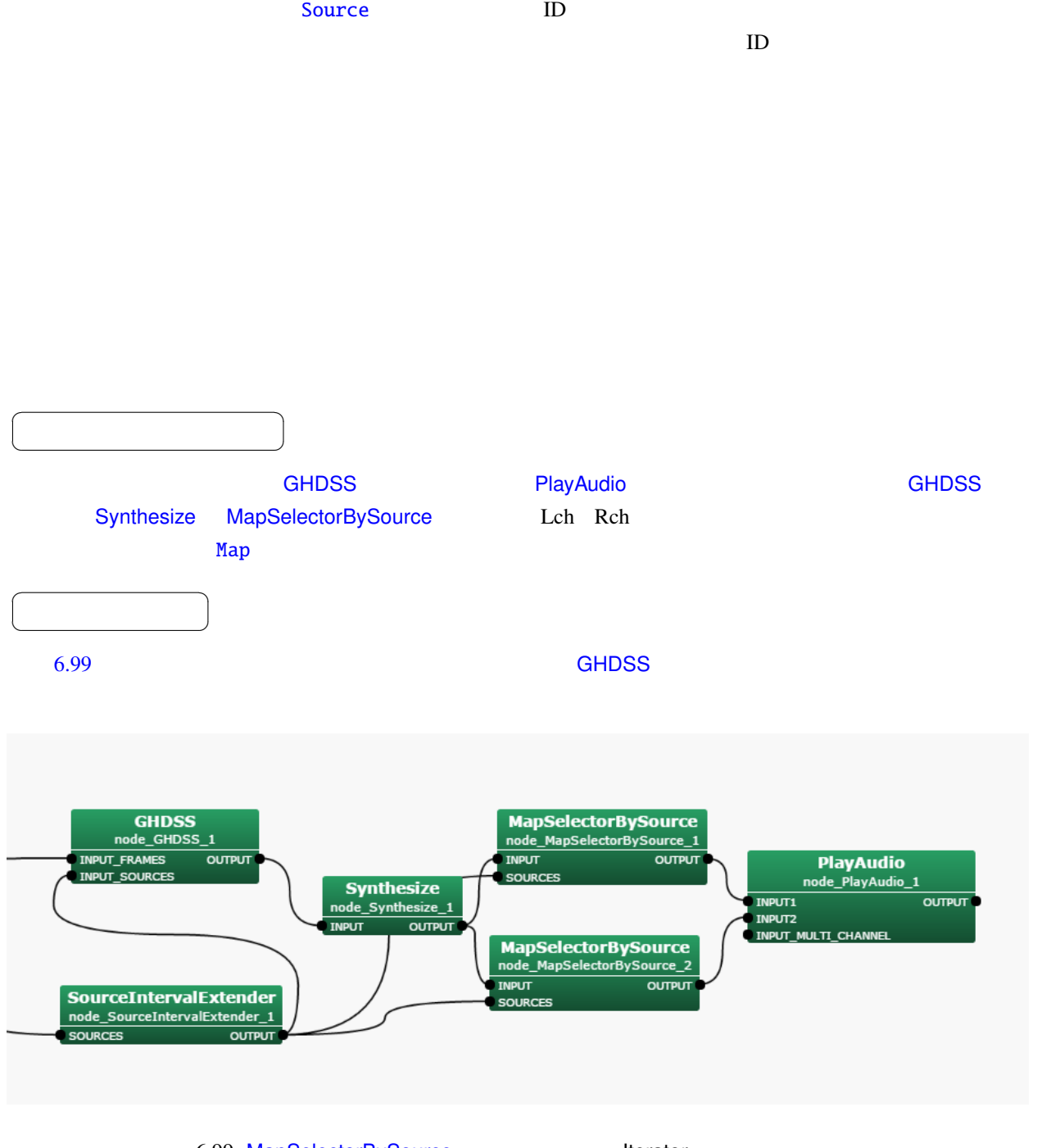

6.99: MapSelectorBySource : lterator
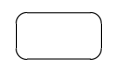

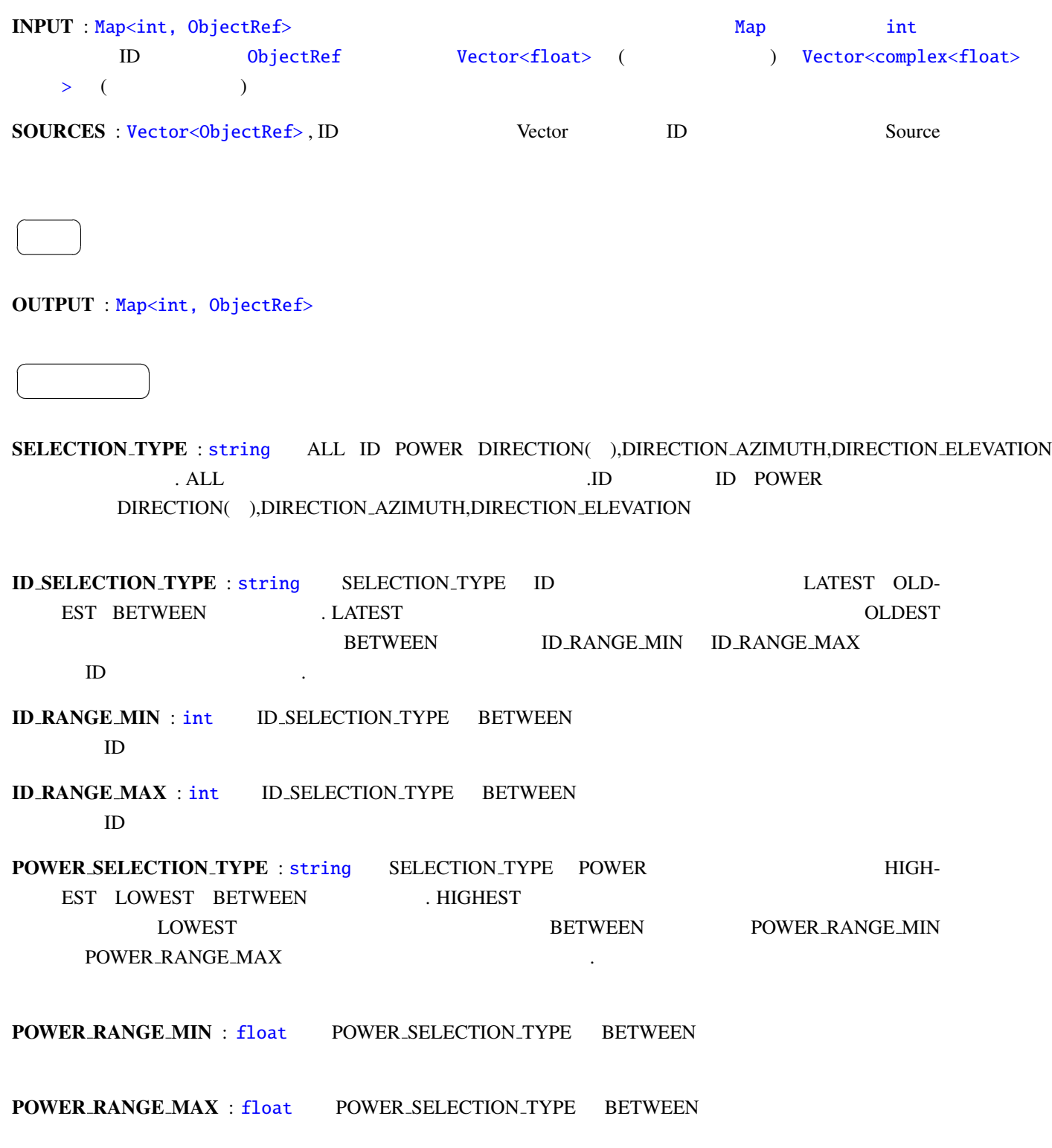

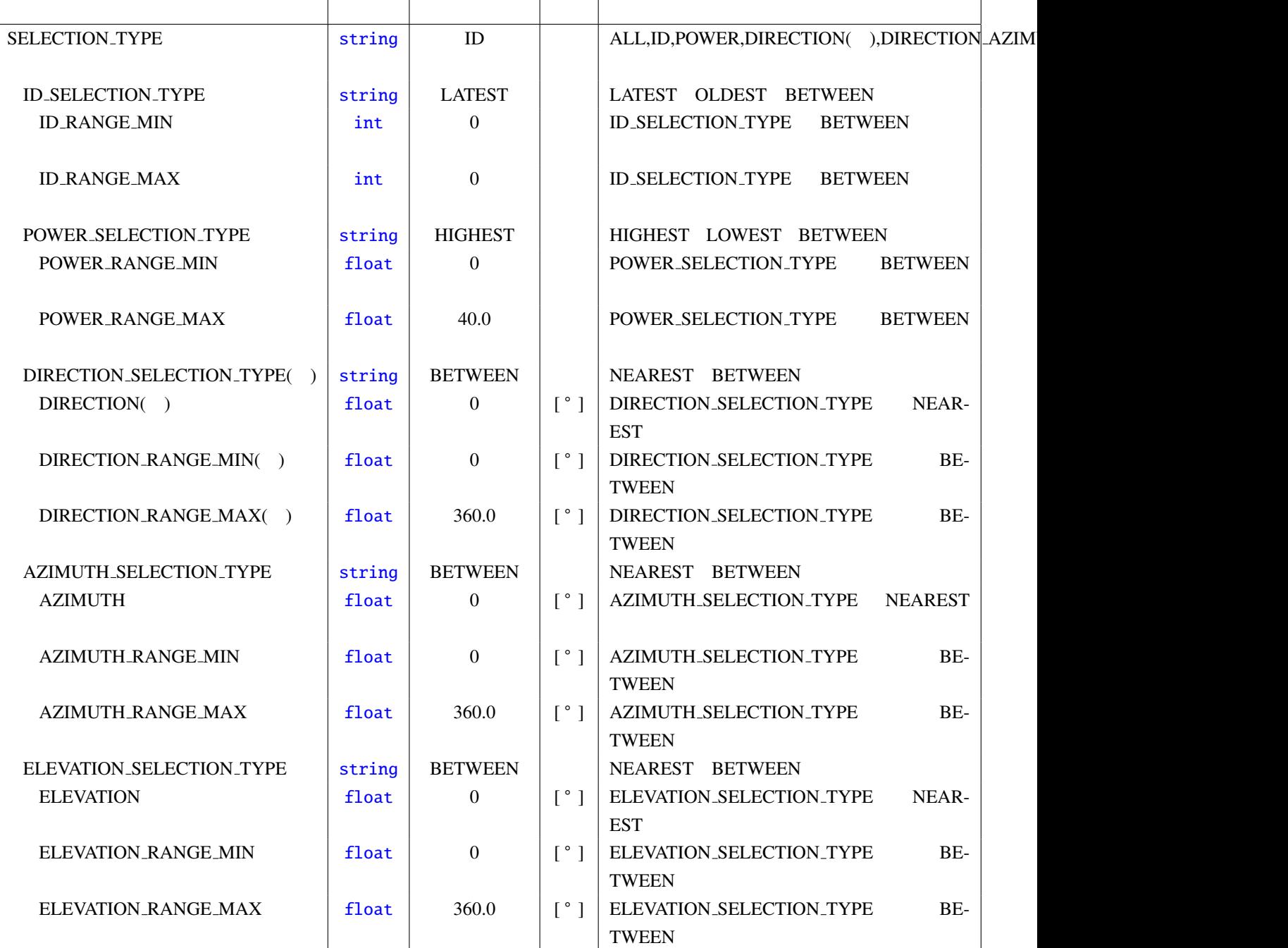

 $\textbf{DIRECTION\_SELECTION\_TYPE}\ :\ \text{string}\qquad \text{SELECTION\_TYPE}\qquad \text{DIRECTION}$ 

NEAREST BETWEEN . NEAREST

BETWEEN DIRECTION RANGE MIN DIREC-

TION\_RANGE\_MAX  $\ldots$ 

$$
(\quad )
$$

DIRECTION : float DIRECTION\_SELECTION\_TYPE NEAREST

DIRECTION RANGE MIN : float DIRECTION SELECTION TYPE BETWEEN  $\left( \begin{array}{c} \end{array} \right)$ . DIRECTION RANGE MAX : float DIRECTION SELECTION TYPE BETWEEN  $\overline{a}$ AZIMUTH\_SELECTION\_TYPE : string SELECTION\_TYPE DIRECTION\_AZIMUTH NEAREST [BET](#page-37-0)WEEN . NEAREST BETWEEN AZIMUTH RANGE MIN DIREC-TION RANGE MAX PERSON RANGE MAX AZIMUTH : float AZIMUTH\_SELECTION\_TYPE NEAREST AZIMUTH RANGE MIN : float AZIMUTH SELECTION TYPE BETWEEN AZIMUTH RANGE MAX : float AZIMUTH SELECTION TYPE BETWEEN ELEVATION SELECTION TYPE : string SELECTION TYPE DIRECTION ELEVATION NEA[REST](#page-37-0) BETWEEN . NEAREST BETWEEN AZIMUTH\_RANGE\_MIN DIREC-TION\_RANGE\_MAX ELEVATION : float ELEVATION\_SELECTION\_TYPE NEAREST

 $\tilde{a}$ 

ELEVATION\_RANGE\_MIN : float ELEVATION\_SELECTION\_TYPE BETWEEN

ELEVATION RANGE MAX : float ELEVATION SELECTION TYPE BETWEEN

 $($ )

SELECTION TYPE DIRECTION DIRECTION AZIMUTH DIRECTION AZIMUTH DIREC-TION RANGE MIN AZIMUTH RANGE MIN DIRECTION RANGE MAX AZIMUTH RANGE MAX

248

<span id="page-255-0"></span>Map<int, ObjectRef> ObjectRef Vector<float> Vector<complex<float> > Matrix<float> Matrix<complex<float>>  $\overline{a}$ ✝ ☎ どんなときに使うのか ✆ Map<int, ObjectRef> ObjectRef Vector<float> Vector<complex<float> > Vector<complex<float>>
Vector<complex<float>
Vector<complex<float>
Vector<complex<float>
Vector<complex<float>
Vector > Matrix<complex<float> > Matrix<float>  $\overline{a}$ ✝ ☎  $\overline{\phantom{0}}$ INPUT : Map<int, ObjectRef>  $Map$   $Map$ >> Map< int, Matrix<float> > Map< int, Matrix<complex<float> >>  $\overline{a}$ ✝ ☎  $\overline{\phantom{0}}$ OUT[PU](#page-38-0)T : Map<int, Obje[ctRe](#page-37-0)f[>](#page-37-0)  $Map$   $Map$  $Map$  $Map$ >> Map< int, Matrix<float> > Map< int, Matrix<complex<float> >>  $\overline{a}$ ✝ ☎ パラメータ [✆](#page-41-0)

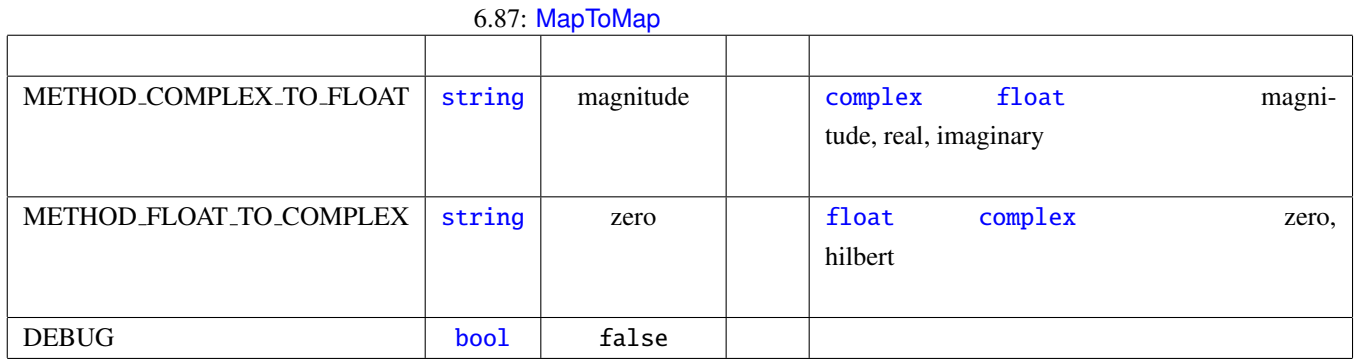

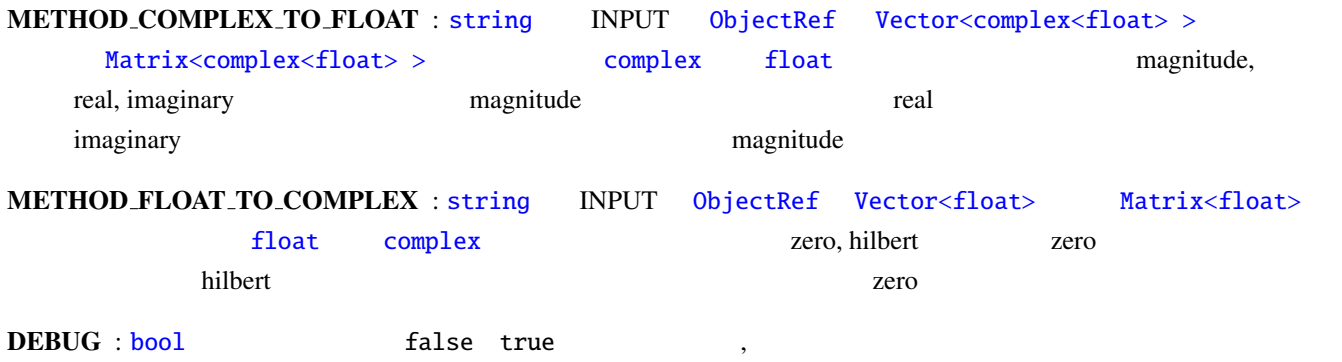

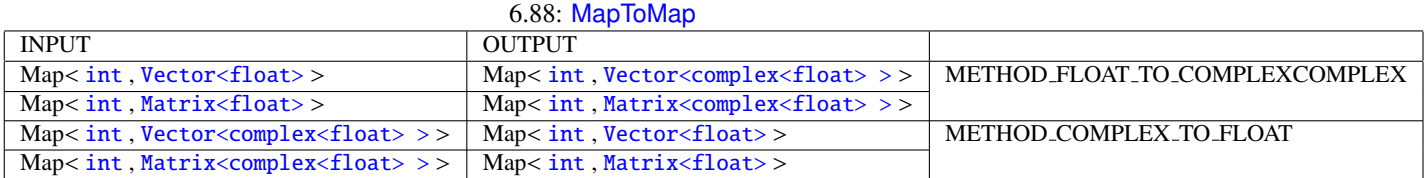

Map<int, ObjectRef> Matrix < ObjectRef >

 $\overline{a}$ ✝ ☎ どんなときに使うのか ✆ Map<int, ObjectRef> Matrix<float> Matrix<complex<float>> Map<int, Matrix<float>>
Map<int, Matrix<complex<float> >> Matrix<complex<float>>

 $\overline{a}$ ✝ ☎  $\overline{\phantom{0}}$ INPUT : Map<int, ObjectRef>
Map<int, Matrix<float>
Map<int, Matrix<complex<float>  $>$  $\overline{a}$ ✝ ☎  $\overline{\phantom{0}}$ OUT[PU](#page-38-0)T : any .ただし,サポートする型は Matrix<float> または Matrix<complex<float> > 型.

 $\overline{a}$ ✝ ☎ パラメータ ✆

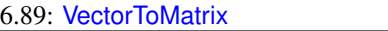

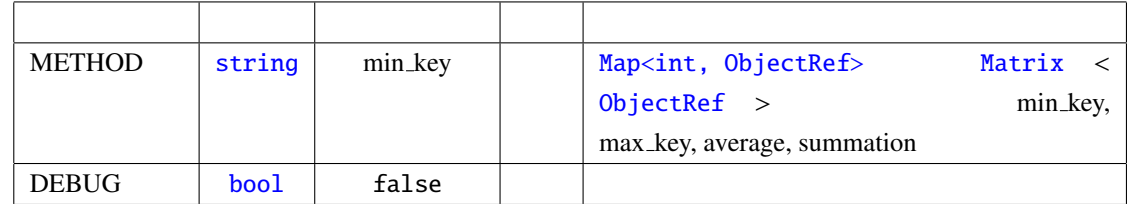

METHOD : string Map<int, ObjectRef> Matrix < ObjectRef> min\_key, max key, average, s[umma](#page-37-0)tion min key max key Map<int, ObjectRef> Matrix<float> Matrix<complex<float>> average summation Ma[p<int,](#page-38-0) O[bjectRef>](#page-39-0) Matrix<float> Matrix<complex<float> > min\_key

DEBUG : bool false true ,

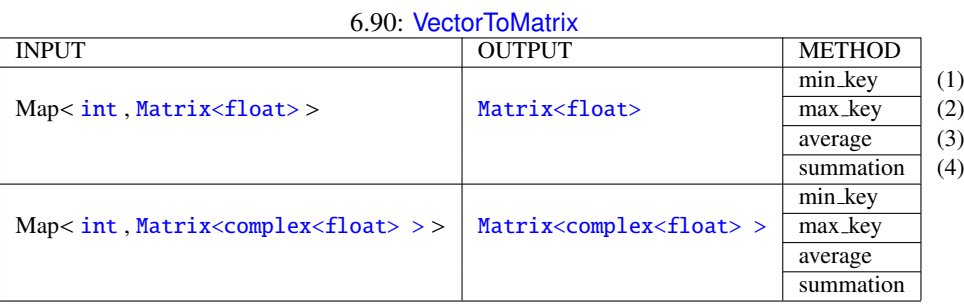

INPUT:

\n
$$
2X2 \qquad \qquad 3
$$
\n
$$
\left\{ 0, \begin{bmatrix} 1 & 2 \\ 3 & 4 \end{bmatrix} \right\}
$$
\n,

\n
$$
\left\{ 1, \begin{bmatrix} 5 & 6 \\ 7 & 8 \end{bmatrix} \right\}
$$
\n,

\n
$$
\left\{ 2, \begin{bmatrix} 9 & 10 \\ 11 & 12 \end{bmatrix} \right\}
$$

,

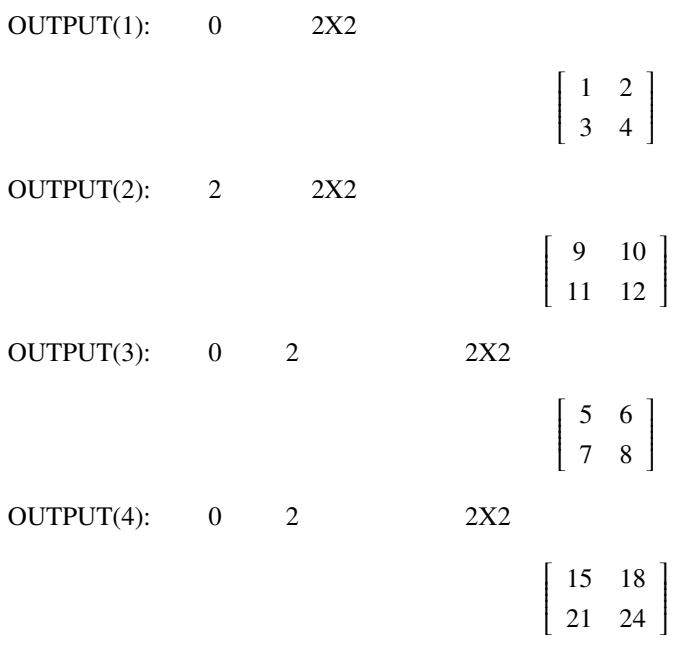

### 6.7.11 MapToVector

<span id="page-259-0"></span>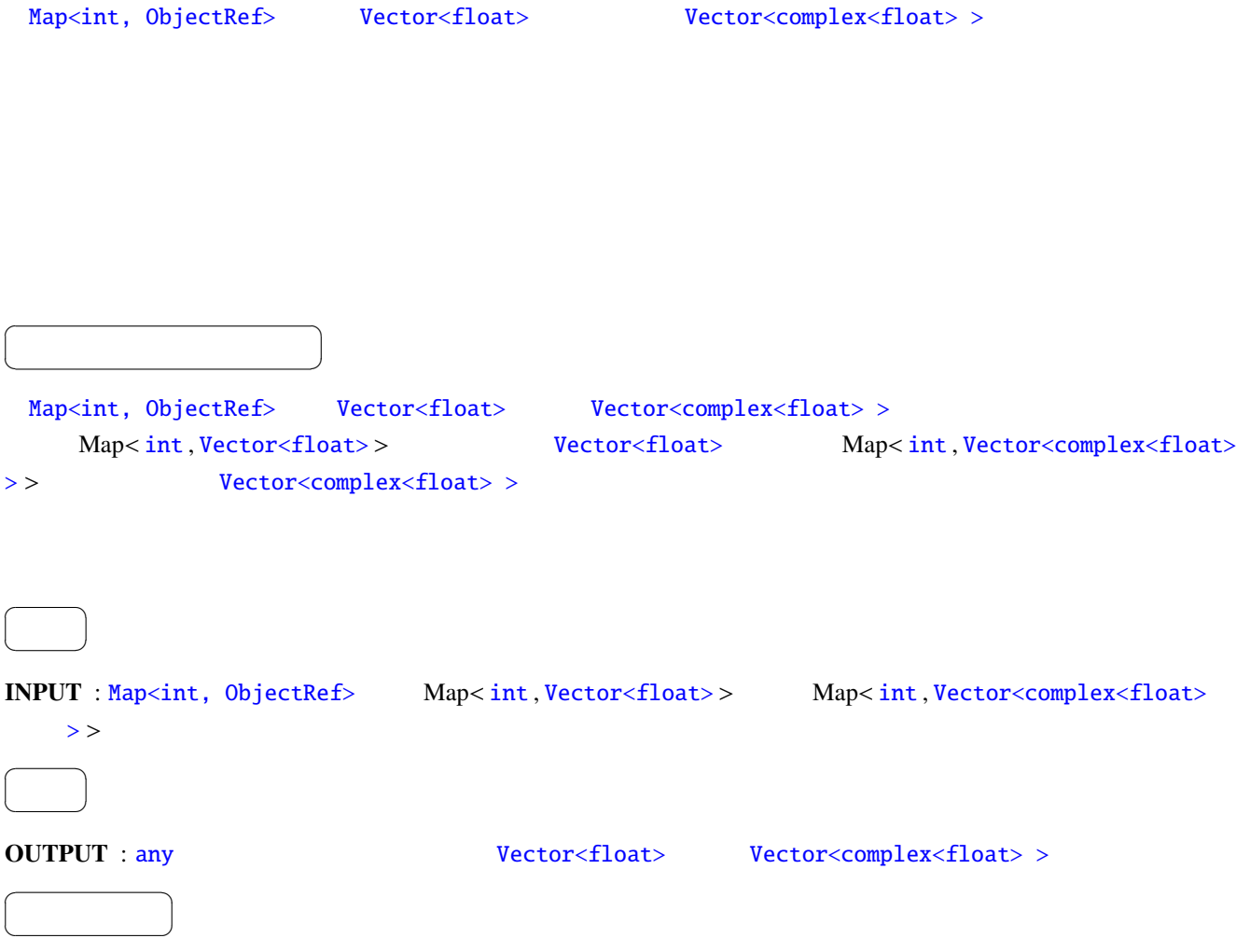

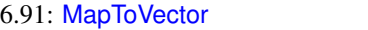

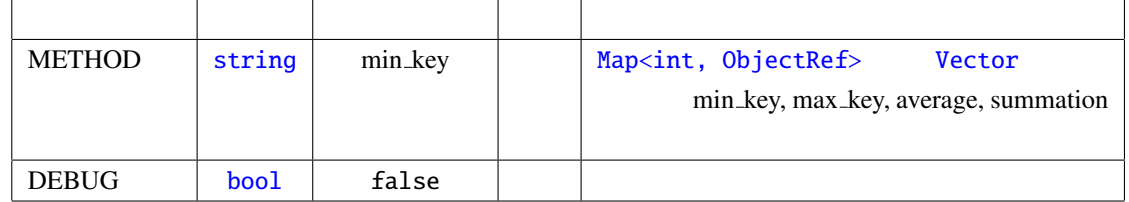

METHOD : string Map<int, ObjectRef> Vector  $\blacksquare$  min key, max key, average, summation min\_key max\_key Map<int, ObjectRef>
Vector<float>
Vector<complex<float>
2011 erage summation Map<i[nt, Obj](#page-38-0)ectRef> Vector<float> Vector<complex<float> > min\_key

DEBUG : bool false true ,

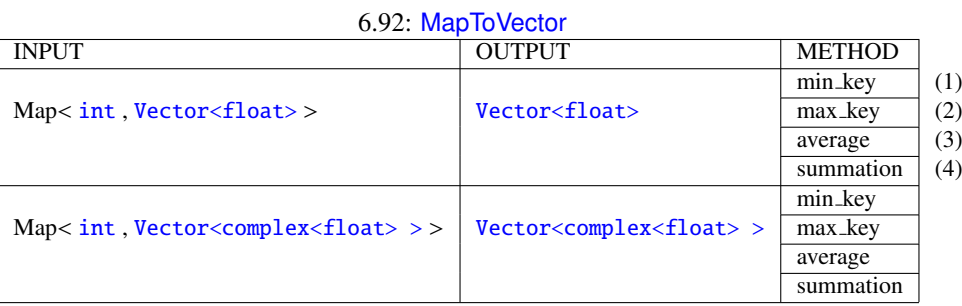

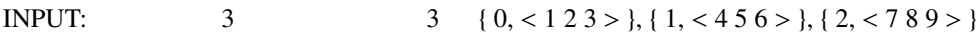

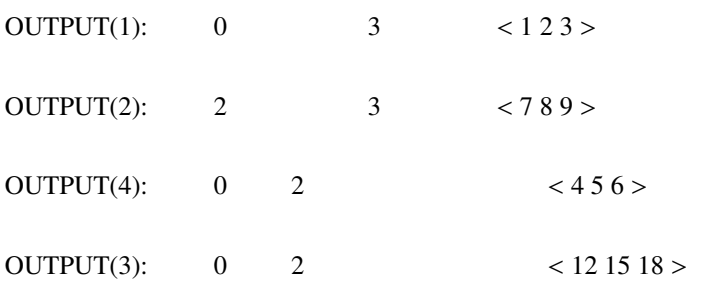

## 6.7.12 MapVectorValueOverwrite

<span id="page-261-0"></span>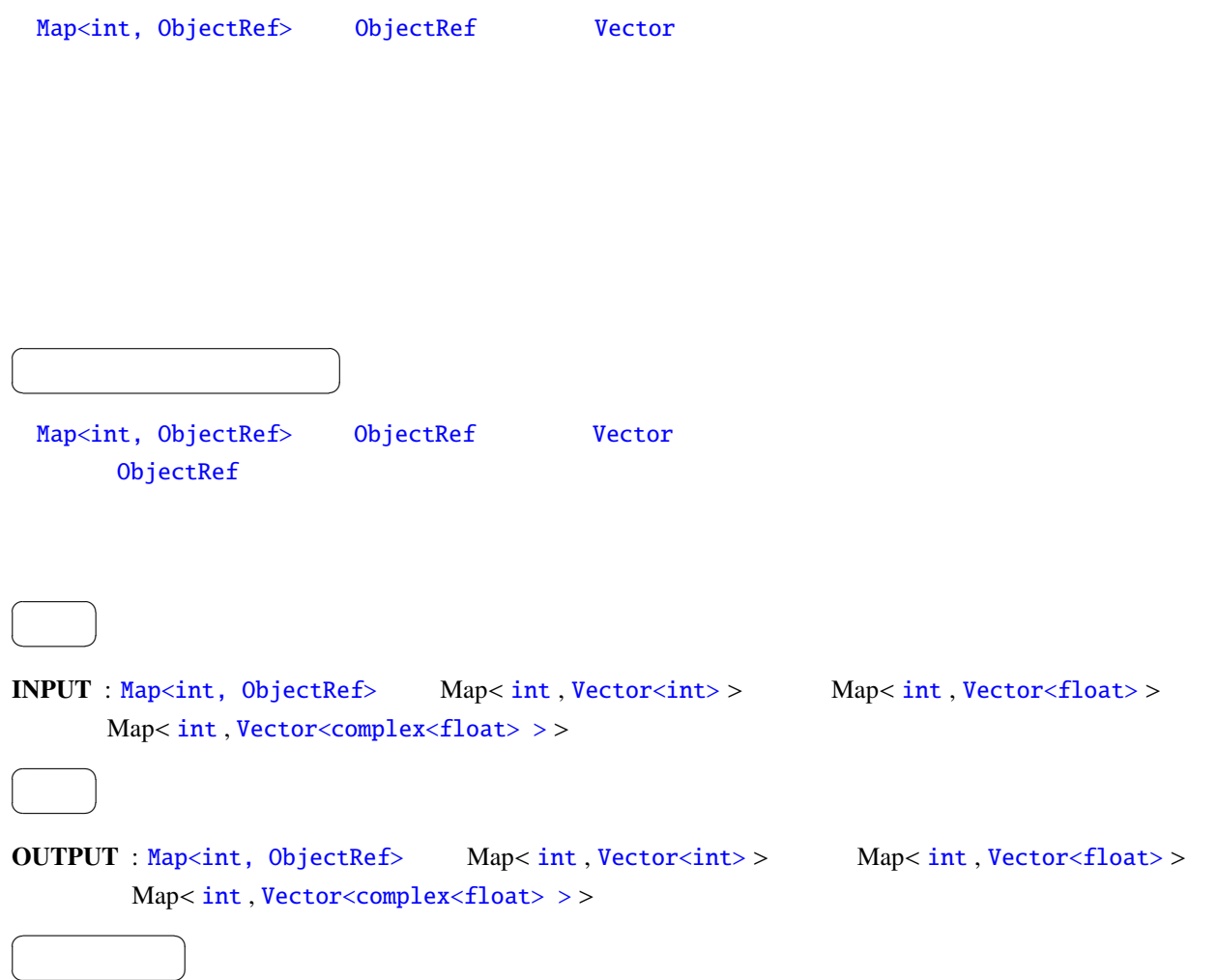

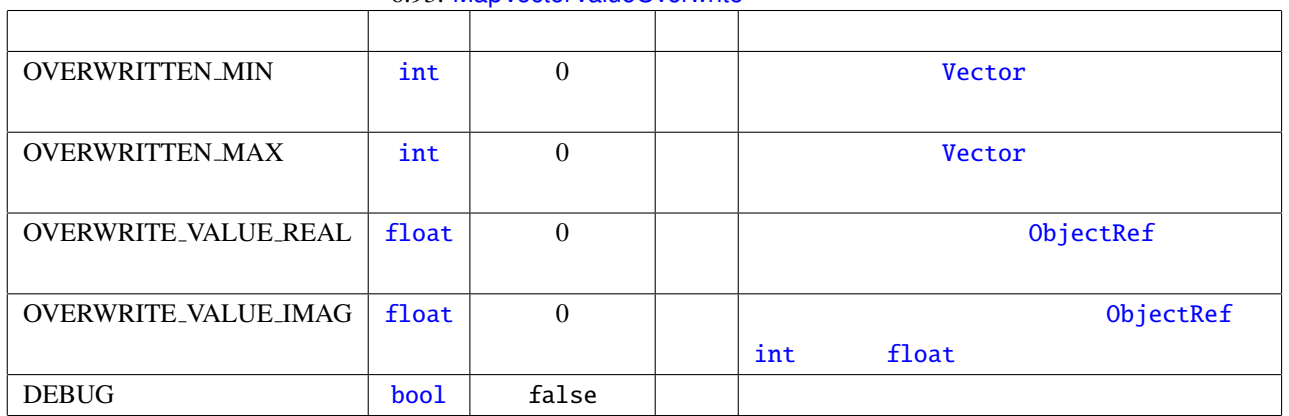

6.93: MapVectorValueOverwrite

OVERWRITTEN\_MIN : int Wector 0.

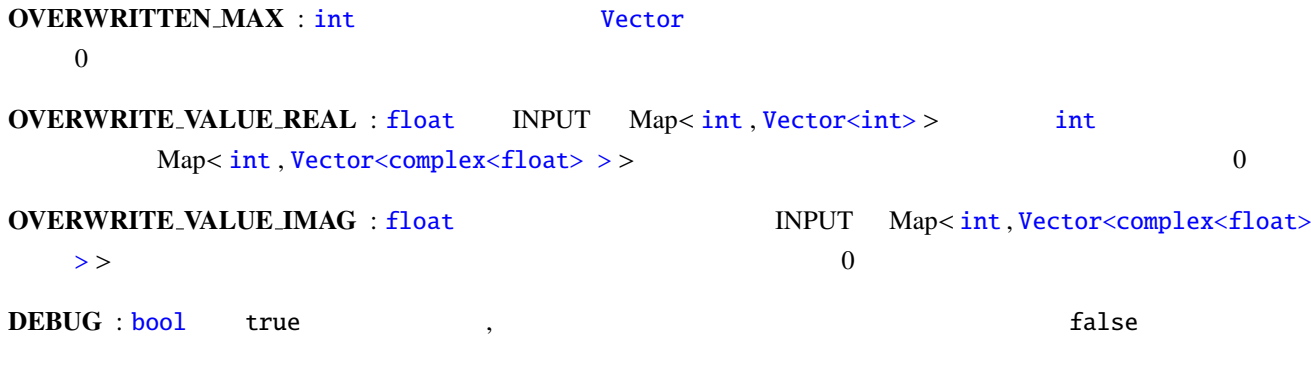

INPUT:  $\{0, < 1 \ 2 \ 3 > \}, \{1, < 4 \ 5 \ 6 > \}, \{2, < 7 \ 8 \ 9 > \}$ 

#### OVERWRITTEN MIN:0, OVERWRITTEN MAX:1, OVERWRITE VALUE REAL:10

OUTPUT: { 0, < 10 10 3 > }, { 1, < 10 10 6 > }, { 2, < 10 10 9 > }

## 6.7.13 MatrixToMap

<span id="page-263-0"></span>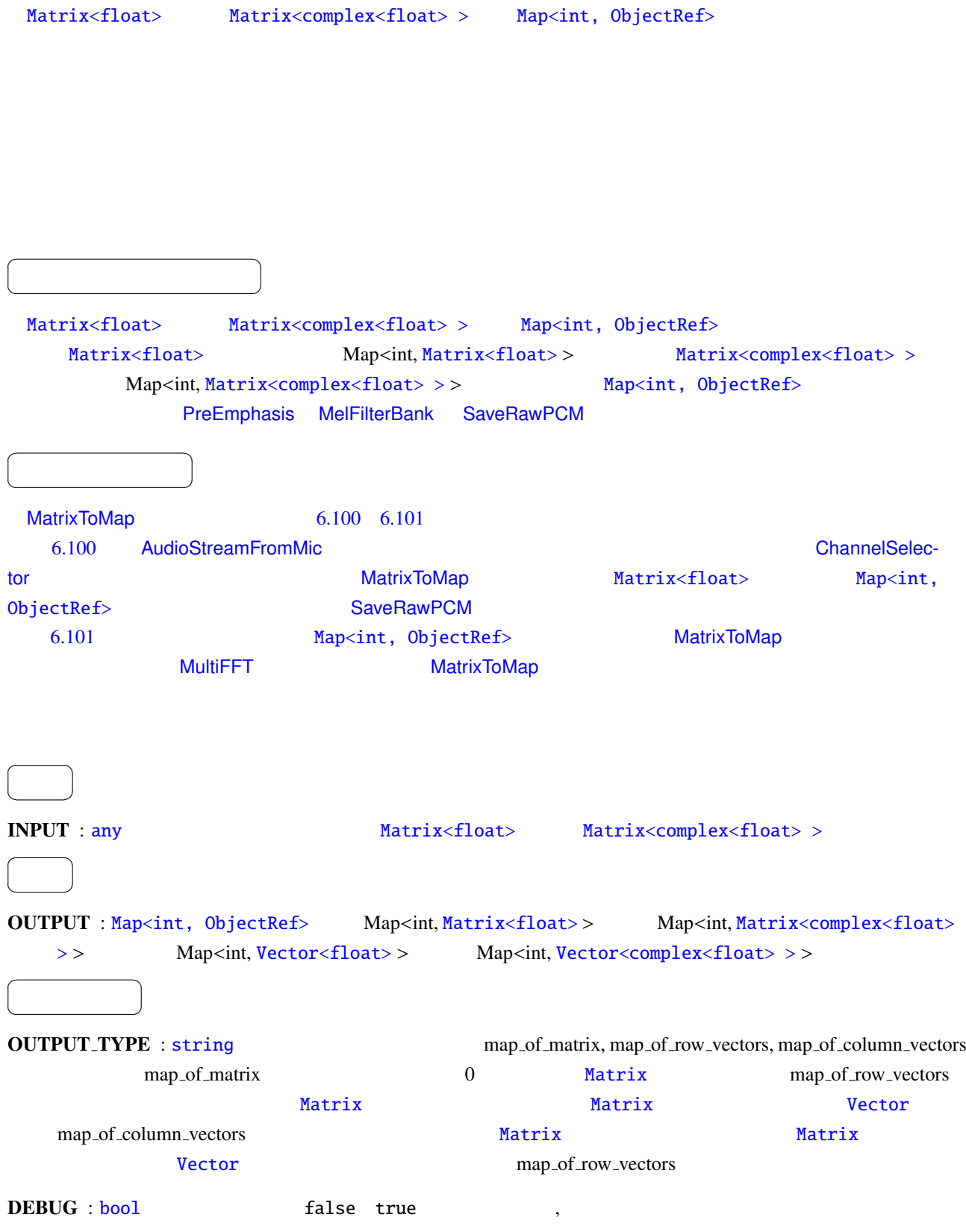

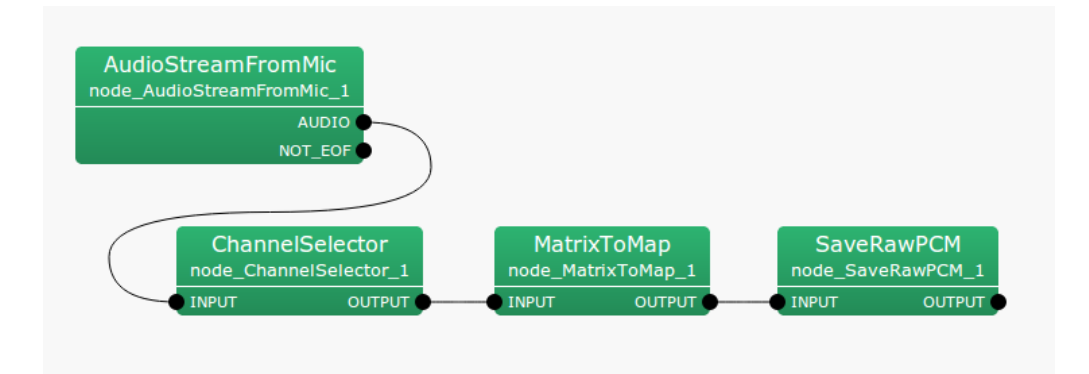

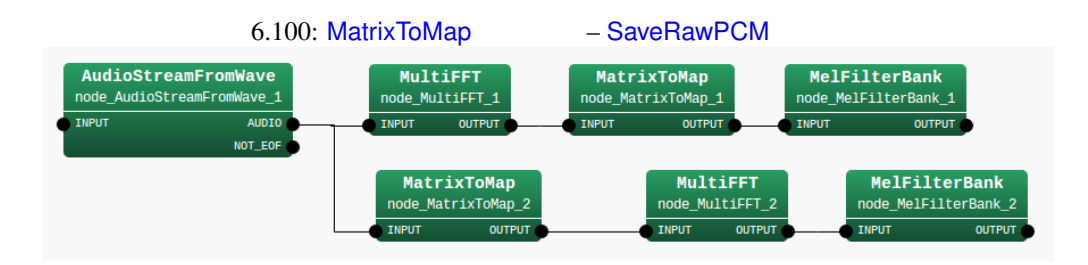

<span id="page-264-0"></span>6.101: MatrixToMap – MultiFFT

<span id="page-264-1"></span>6.94: MatrixToMap

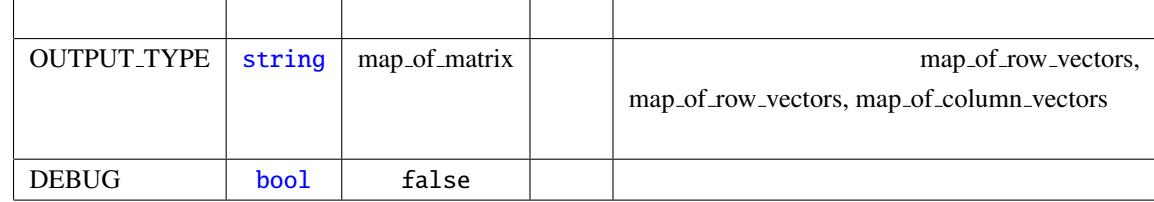

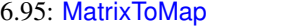

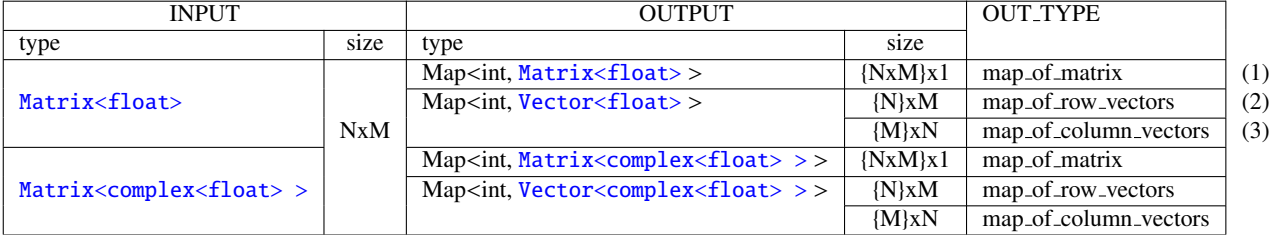

INPUT:

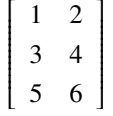

OUTPUT(1):

$$
\left\{\n\begin{array}{ccc}\n0, & \begin{bmatrix}\n1 & 2 \\
3 & 4 \\
5 & 6\n\end{bmatrix}\n\end{array}\n\right\}
$$

OUTPUT(2):  $\{0, < 1 \ 3 \ 5 > \}, \{1, < 2 \ 4 \ 6 > \}$ 

OUTPUT(3): {  $0, < 12$  > }, {  $1, < 34$  > }, {  $2, < 56$  > }

## 6.7.14 MatrixToMatrix

Matrix<float> Matrix<complex<float> >  $\overline{a}$ ✝ ☎ どんなときに使うのか ✆ Matrix<float> Matrix<complex<float>> Matrix<complex<float>> Matrix<float>  $\overline{a}$ ✝ ☎  $\overline{\phantom{0}}$ INPUT : any .ただし,サポートする型は Matrix<float> または Matrix<complex<float> > 型.  $\overline{a}$ ✝ ☎  $\overline{\phantom{0}}$ OUTPUT : [a](#page-39-0)ny .ただし,サポートする型は [Matrix<floa](#page-38-0)t> または [Matrix<complex<float>](#page-38-0) > 型.  $\overline{a}$ ✝ ☎ パラメータ ✆

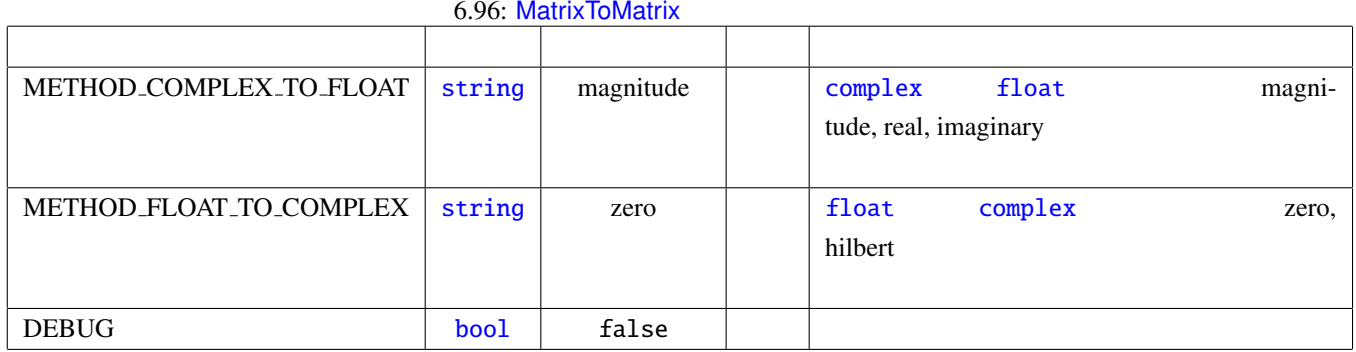

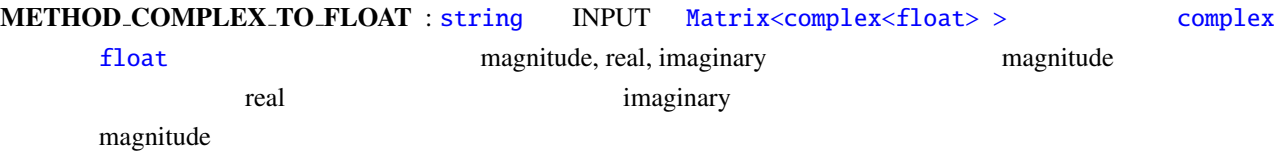

260

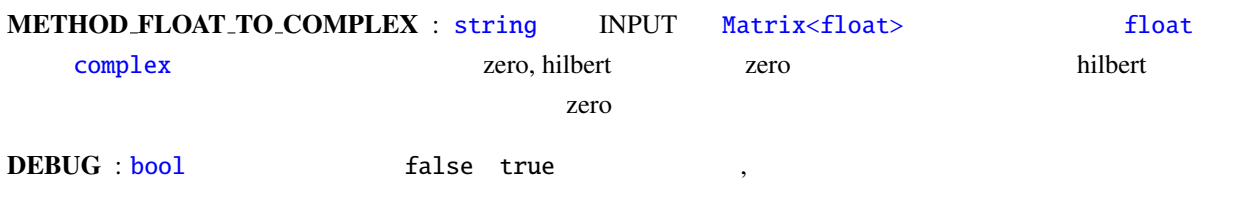

6.97: MatrixToMatrix

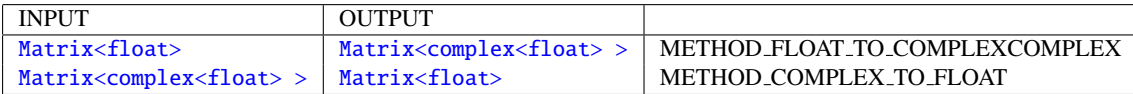

## 6.7.15 MatrixToVector

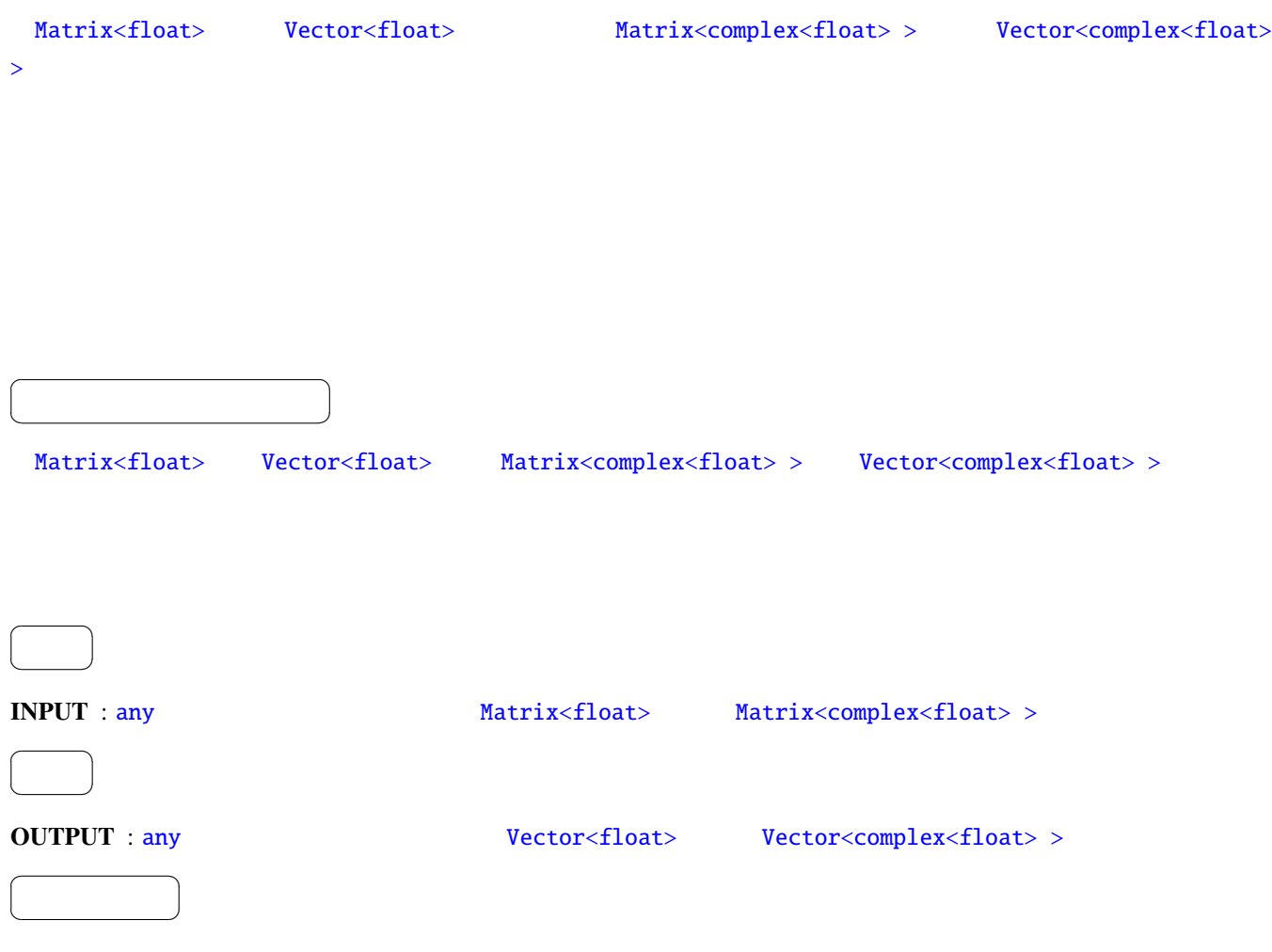

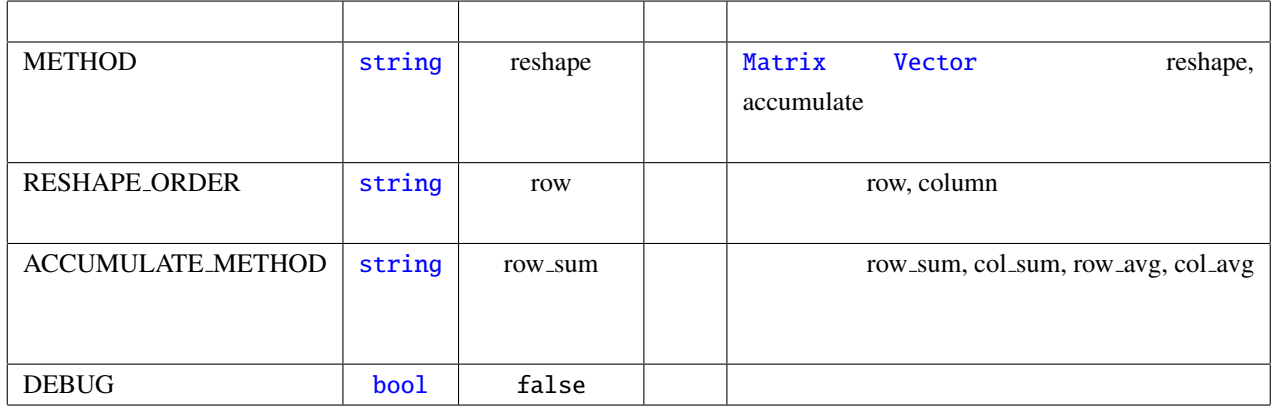

6.98: MatrixToVector

METHOD : string Matrix Vector reshape, accumulate reshape reshape

accumulate

 $reshape$ 

#### RESHAPE\_ORDER : string 2.000 METHOD reshape

row, column row row , coulmn , coulmn , coulmn , coulmn , coulmn ,  $\frac{1}{2}$ 

row

#### ACCUMULATE\_MET[HOD](#page-37-0) : string METHOD METHOD accumulate

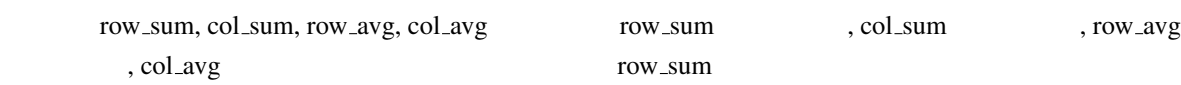

DEBUG : bool [fal](#page-37-0)se true ,

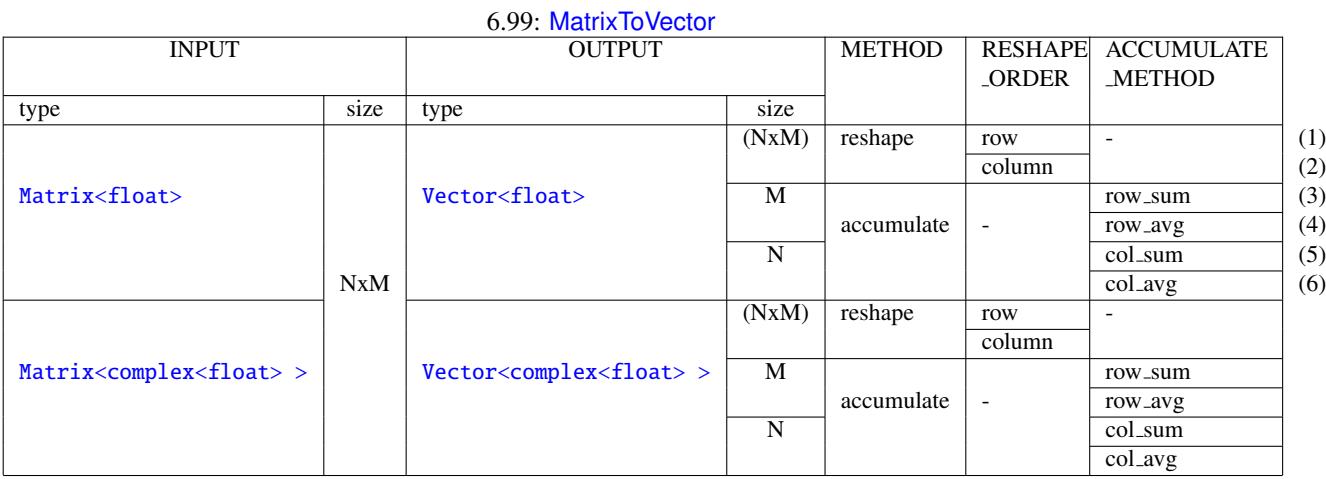

INPUT:

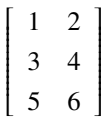

OUTPUT(1):  $<$  1 3 5 2 4 6 >

OUTPUT(2):  $< 123456$ 

OUTPUT(3):  $< 912 > 1+3+52+4+6 >$ 

OUTPUT(4): <  $34 > \left(1+3+5\right)/3 \left(2+4+6\right)/3 >$ 

OUTPUT(5): <  $3711$  > <  $1+23+45+6$  >

OUTPUT(6): < 1.5 3.5 5.5 > <  $(1+2)/2$  (3+4)/2 (5+6)/2 >

 $Matrix <$  ObjectRef  $>$ 

 $\overline{a}$ ✝ ☎ どんなときに使うのか ✆ Matrix < ObjectRef > Matrix < int > Matrix<float> Matrix<complex<float> > の特定の要素の値を,指定した値で置き換える.指定した値は ObjectRef の型に応じて変換される.  $\overline{a}$ ✝ ☎  $\overline{\phantom{0}}$ INPUT : any .ただし,サポートする型は Matrix < int > または Matrix<float> または Matrix<complex<float>  $\geq$  $\overline{a}$ ✝ ☎  $\overline{\phantom{0}}$ OUT[PU](#page-38-0)T : any .ただし,サポートする型は Matrix < int > または Matrix<float> または Matrix<complex<float>  $\geq$  $\overline{a}$ ✝ ☎ パラメータ [✆](#page-39-0) OVE[RW](#page-38-0)RITTEN\_ROW\_MIN : int Matrix 0 OVERWRITTEN\_ROW\_MAX : int Matrix  $\overline{0}$ OVERWRITTEN\_COL\_MIN : int Matrix  $\overline{0}$ OVERWRITTEN\_COL\_MAX : int Matrix  $\overline{0}$  $\text{OVERWRITE\_VALUE\_REAL}:$   $\text{float}$  INPUT Matrix < int >  $\text{int}$ Matrix<float> 0 OVERWRITE VALUE IMAG : float 型. INPUT Matrix<complex<float> >  $\overline{0}$  $\overline{0}$  $\overline{0}$ 

 $\text{DEBUG}$  : bool true false

265

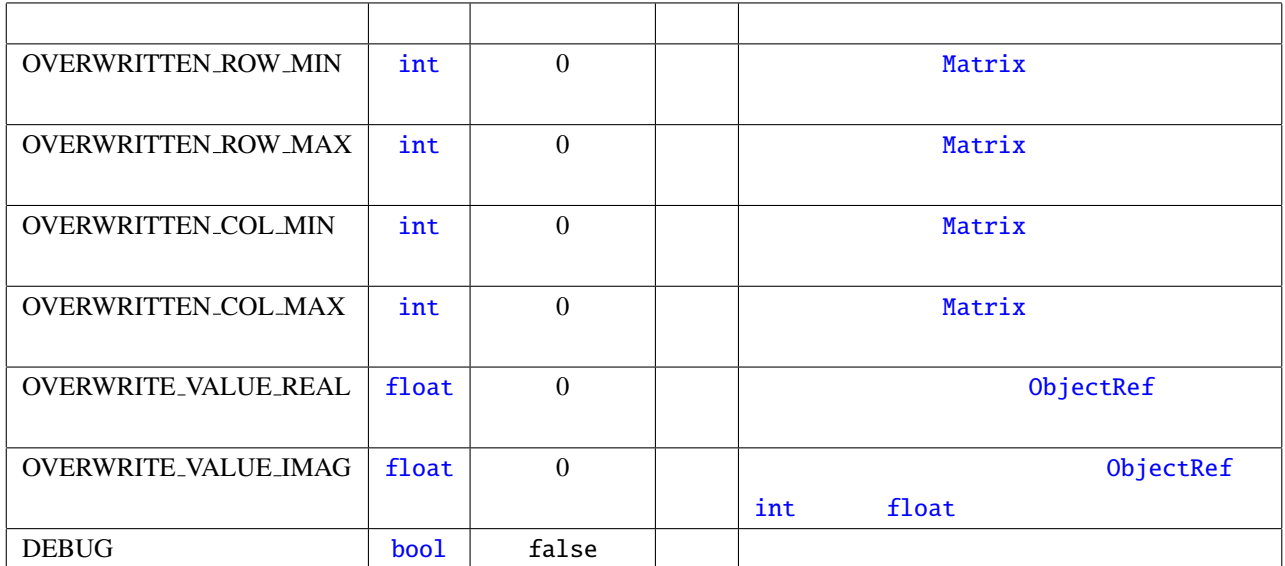

#### 6.100: MatrixValueOverwrite

<span id="page-273-0"></span> $\overline{a}$ ✝ ☎ どんなときに使うのか ✆  $16kHz$  HARK  $16kHz$  48kHz  $16kHz$ 1 ADVANCE : 
and  $\overline{a}$  and  $\overline{a}$  a dioStreamFromWave 2.2 and 2.2 and 2.2 and 2.2 and 2.2 and 2.2 and 2.2 and 2.2 and 2.2 and 2.2 and 2.2 and 2.2 and 2.2 and 2.2 and 2.2 and 2.2 and 2.2 and 2.2 and 2.2 and 2.2 and 2.2 and 2.2 and 2.2 and 2.2 and 2.2 and 2.2  $OVERLAP = LENGTH - ADVANCE$  $N$  and  $N$  and  $N$  and  $N$  and  $N$  and  $N$  and  $N$  and  $N$  and  $N$  and  $N$  and  $N$  and  $N$  and  $N$  and  $N$  and  $N$  and  $N$  and  $N$  and  $N$  and  $N$  and  $N$  and  $N$  and  $N$  and  $N$  and  $N$  and  $N$  and  $N$  and  $N$  and  $N$  a ADVANCE LENGTH 4 1  $2 \left( \frac{1}{2} \right)$ 2 ADVANCE : ADVANCE ADVANCE : ADVANCE SHDSS ADVANCE SAMPLING\_RATE\_IN / SAMPLING\_RATE\_OUT  $ADVANCE = 160$  $SAMPLING_RATE IN / SAMPLING_RATE\_OUT = 3$  ADVANCE 480 3
The State State State State State State State State State AudioStreamFromMic LENGTH GHDSS GHDSS SAMPLING RATE IN / SAMPLING RATE OUT  $SAMPLING\_RATE IN / SAMPLING\_RATE\_OUT = 3$  GHDSS  $LENGTH = 512$   $ADVANCE = 160$   $AudioStreamFromMic$  $AudioStreamFromMic$   $LENGTH = 1536$   $AD-BQT)$  $VANCE = 480$  $\overline{a}$ ✝ ☎  $\overline{\phantom{a}}$  $\mathbf{W}$ ave  $\mathbf{W}$ Raw **Nave The Constant InputStream Raw Z** AudioStreamFromMic , www.state.com/MultiDownSampler SaveRawPCM  $\overline{a}$ ✝ ☎  $\overline{\phantom{0}}$ 

INPUT : Matrix<float> .

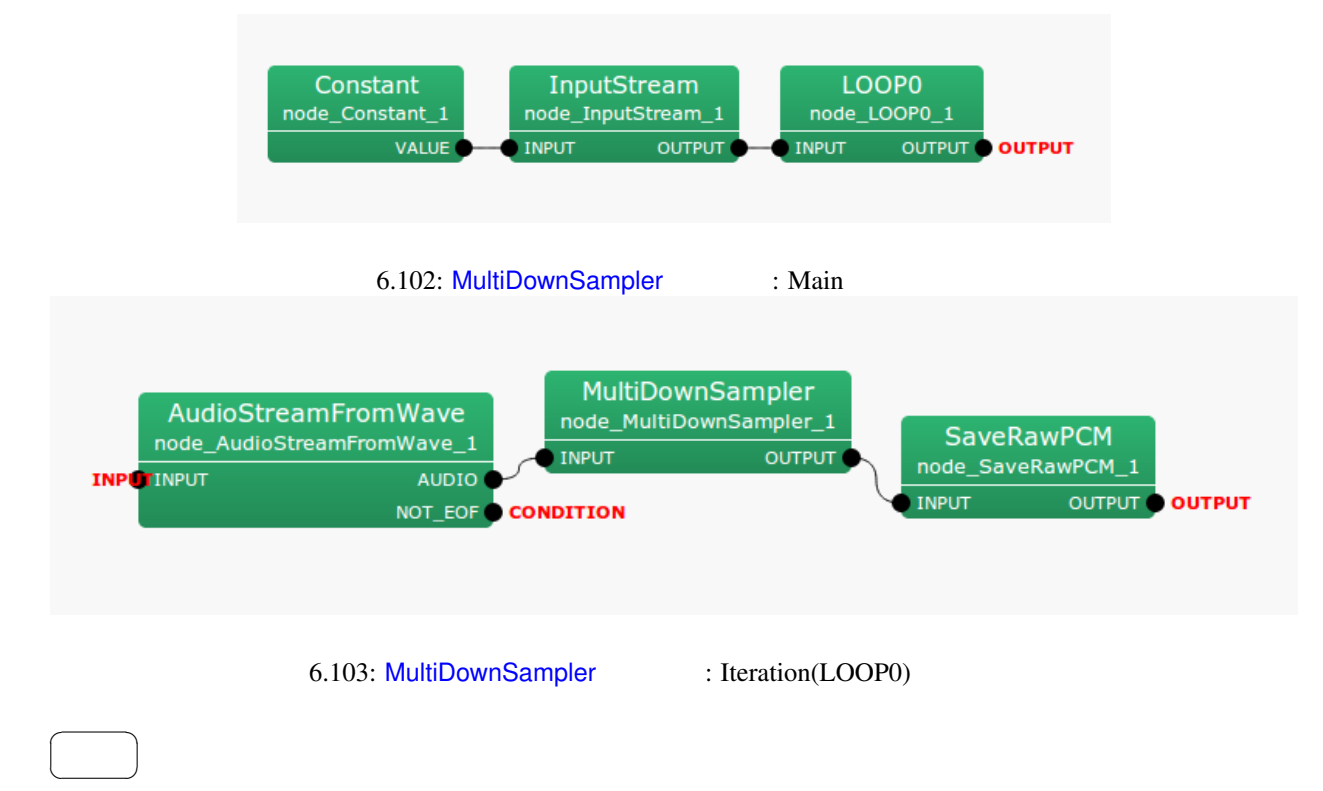

#### OUTPUT : Matrix<float>

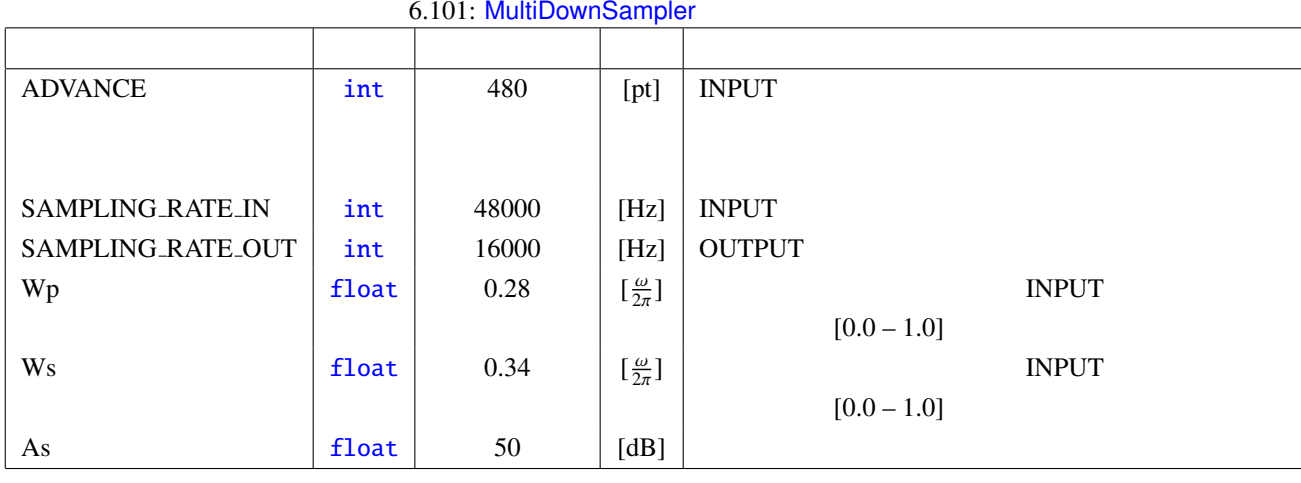

# $\frac{1}{2}$

6.104  $6.104$ 

 $\overline{a}$ 

 $ADVANCE: int 480$ 

☎

 $\rm{INPUT}$  the contract of  $\rm{L}$  is output to  $\rm{L}$ 

#### SAMPLING\_RATE\_IN / SAMPLING\_RATE\_OUT

SAMPLING\_[RAT](#page-37-0)E\_IN : int 48000

SAMPLING\_RATE\_OUT : int 16000

SAMPLING\_RATE\_IN

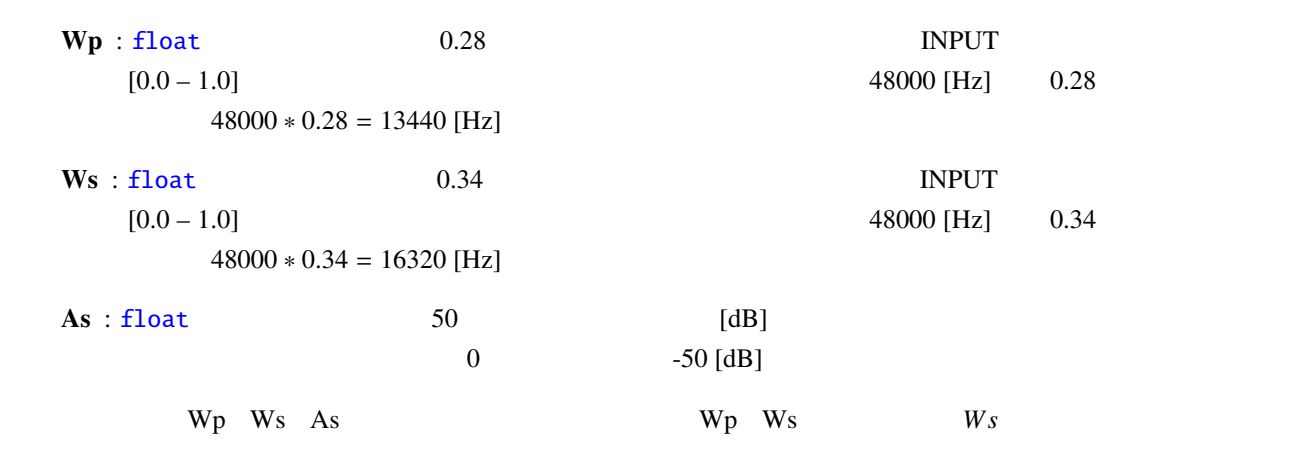

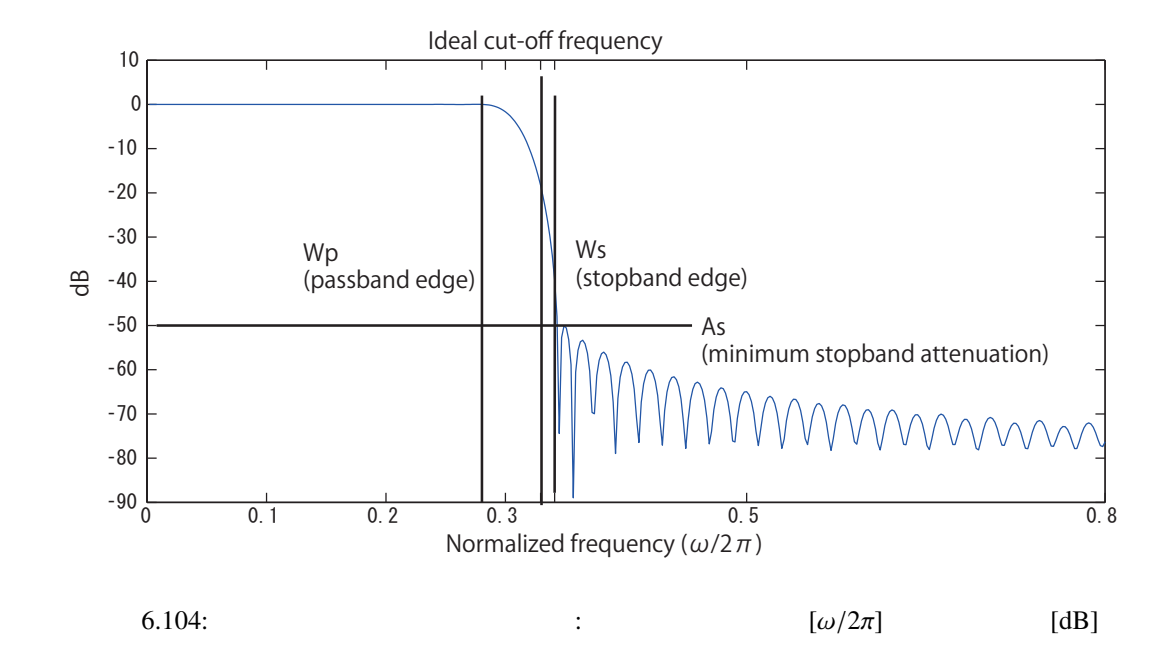

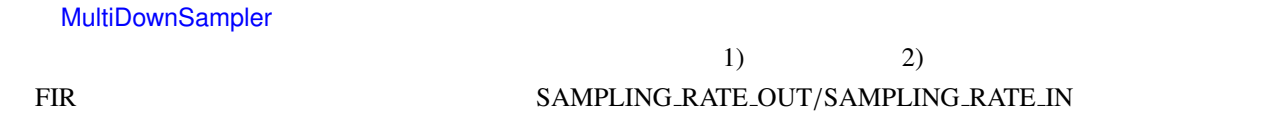

**FIGURE 11** 
$$
h(n)
$$
 
$$
\frac{N}{n}
$$

$$
s_{\text{out}}(t) = \sum_{i=0}^{N} h(n)s_{\text{in}}(t-n)
$$
\n(6.155)

 $s_{\text{out}}(t)$ 

 $s_{\text{in}}(t)$ 

 $h(n)$ 

 $\colon \qquad \omega_c$ 

$$
H_i(e^{j\omega}) = \begin{cases} 1, & |\omega| < \omega_c \\ 0, & \text{otherwise} \end{cases}
$$
 (6.156)

$$
h_i(n) = \frac{\omega_c}{\pi} \left( \frac{\sin(\omega n)}{\omega n} \right), \quad -\infty \le n \le \infty \tag{6.157}
$$

BIBO: bounded input bounded output

$$
h(n) = \begin{cases} h_i(n), & |n| \le \frac{N}{2} \\ 0, & \text{otherwise} \end{cases}
$$
 (6.158)

 $\overline{N}$ 

$$
As \qquad 21\text{ dB}
$$

カイザー窓を用いた窓関数法によるローパスフィルタ: 上述の打ち切り法による特性を改善するため,理想イ

この理想フィルタから FIR フィルタを得るには,インパルス応答を途中で打ち切る.

 $h_i(n)$   $v(n)$ 

$$
h(n) = h_i(n)v(n) \tag{6.159}
$$

$$
v(n) = \begin{cases} \frac{I_0(\beta \sqrt{1 - (nN/2)^2})}{I_0(\beta)}, & -\frac{N}{2} \le n \le \frac{N}{2} \\ 0, & \text{otherwise} \end{cases}
$$
(6.160)

 $\beta$  *I*<sub>0</sub>(*x*) 0

$$
I_0(x) = 1 + \sum_{k=1}^{\infty} \left( \frac{(0.5x)^k}{k!} \right)
$$
 (6.161)

 $\beta$ 

$$
\beta = \begin{cases}\n0.1102(As - 8.7) & As > 50, \\
0.5842(As - 21)^{0.4} + 0.07886(As - 21) & 21 < As < 50, \\
0 & As < 21\n\end{cases}\n\tag{6.162}
$$

$$
N \qquad \qquad \Delta f = (Ws - Wp)/(2\pi)
$$
\n
$$
N \approx \frac{As - 7.95}{14.36\Delta f} \tag{6.163}
$$

$$
\omega_c = 0.5(Wp + Ws)
$$

/ SAMPLING\_RATE\_OUT  $48000/16000 = 3$  3 1

: SAMPLING RATE IN

参考文献:

(1) : P. Vaidyanathan,  $\therefore$   $\qquad$ ,  $\qquad$ ,  $\qquad$ : "  $\frac{3}{7}$ , 2001.

(Fast Fourier Transformation: FFT)

<span id="page-278-0"></span>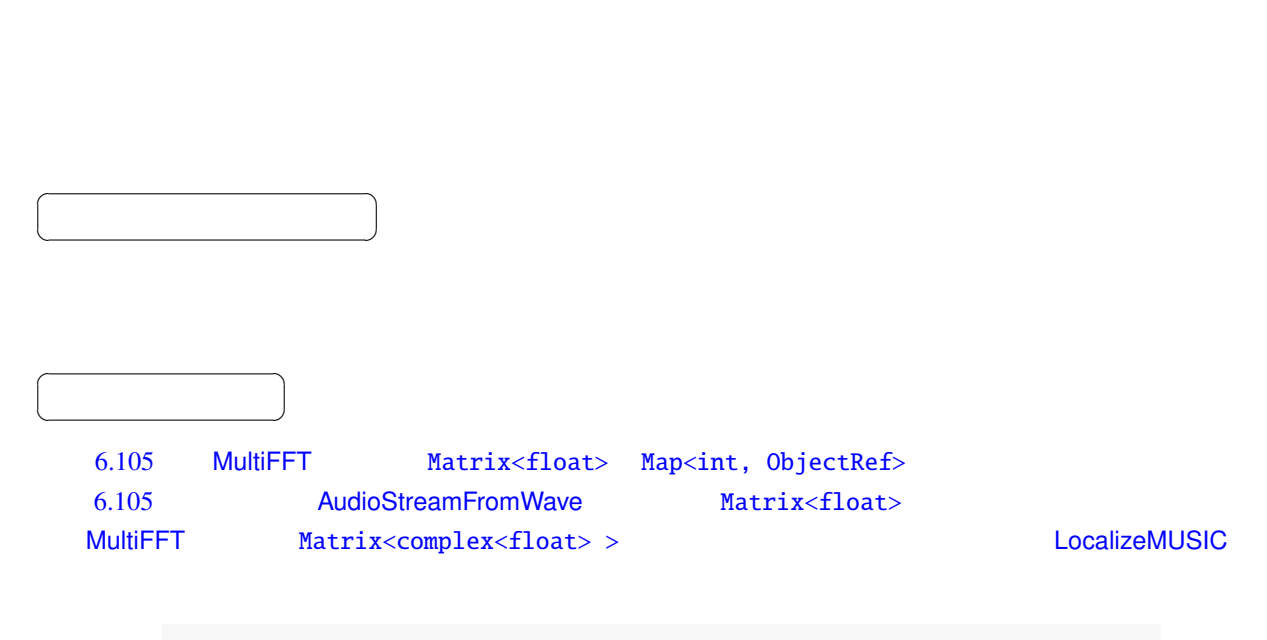

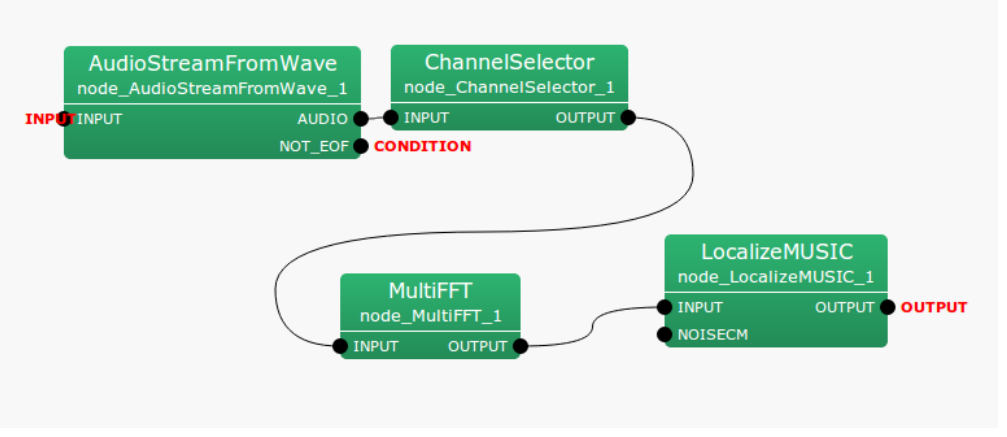

<span id="page-278-1"></span>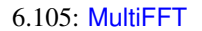

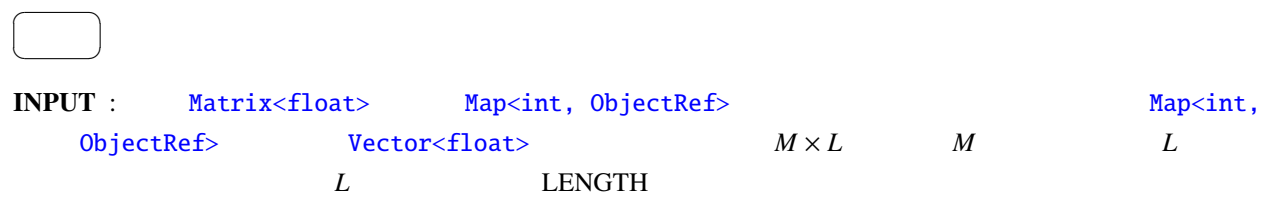

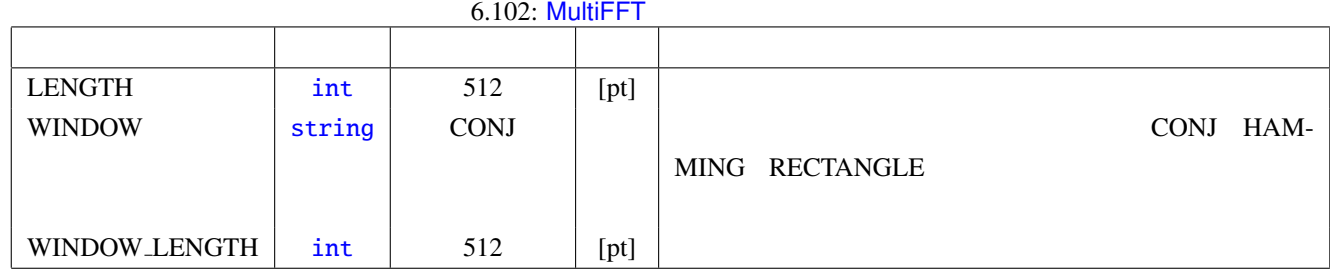

 $\overline{a}$ ✝  $\overline{\phantom{0}}$ 

☎

 $\overline{0}$ 

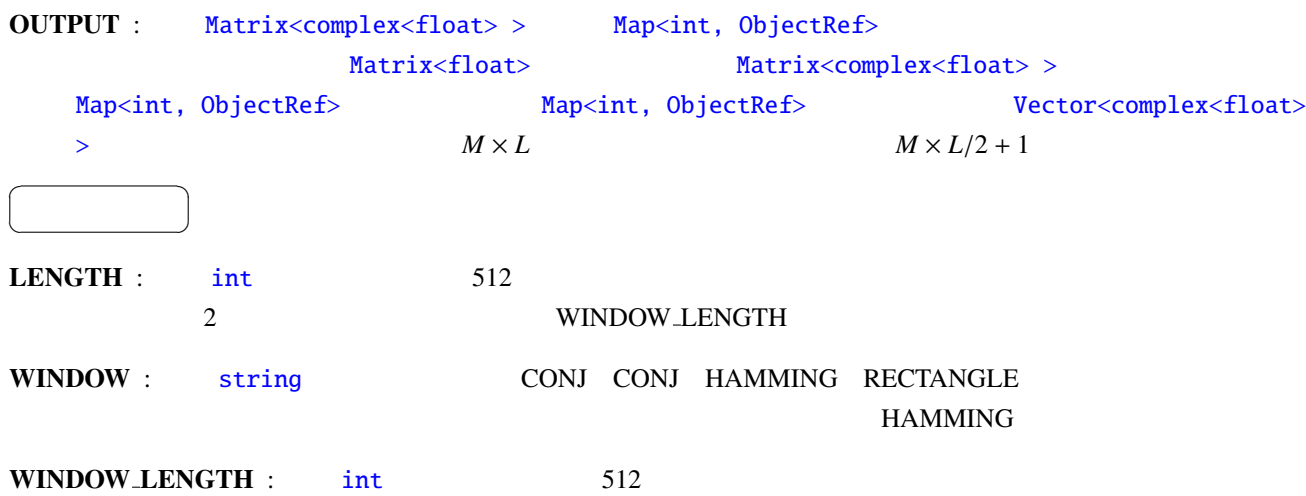

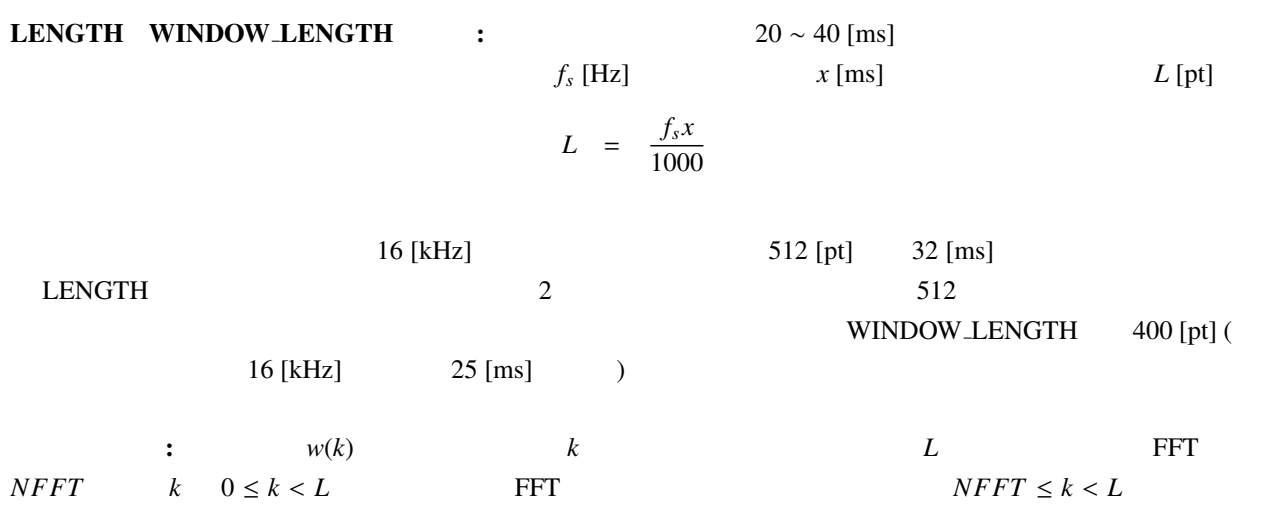

CONJ :

$$
w(k) = \begin{cases} 0.5 - 0.5 \cos\left(\frac{4k}{L}C\right), & \text{if } 0 \le k < L/4\\ \sqrt{1 - \left\{0.5 - 0.5 \cos\left(\frac{2L - 4k}{L}C\right)\right\}^2}, & \text{if } L/4 \le k < 2L/4\\ \sqrt{1 - \left\{0.5 - 0.5 \cos\left(\frac{4k - 2L}{L}C\right)\right\}^2}, & \text{if } 2L/4 \le k < 3L/4\\ 0.5 - 0.5 \cos\left(\frac{4L - 4k}{L}C\right), & \text{if } 3L/4 \le k < L\\ 0, & \text{if } NFFT \le k < L \end{cases}
$$

 $C = 1.9979$ 

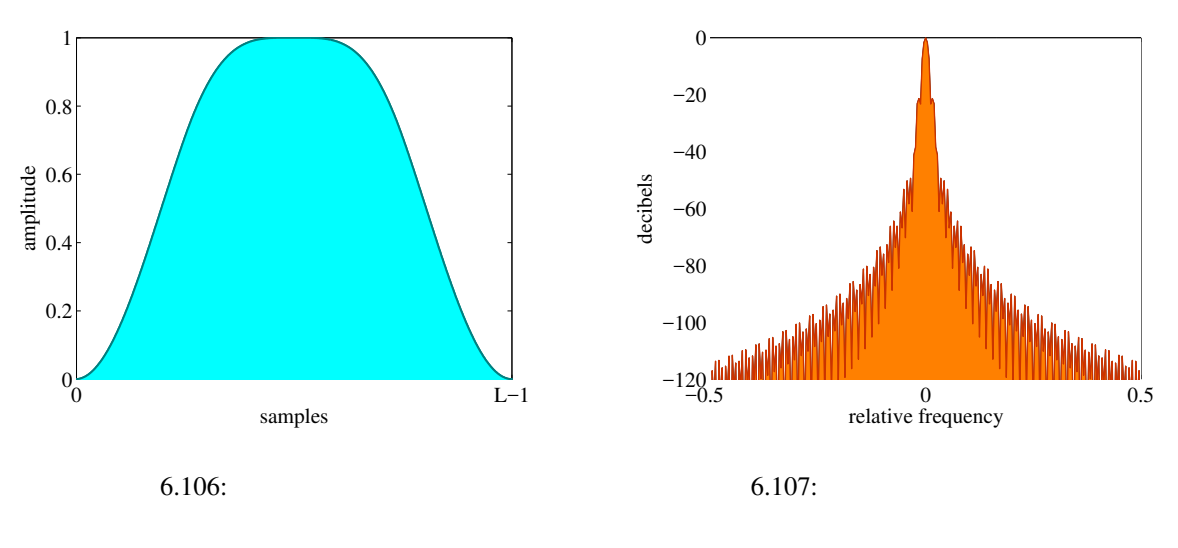

<span id="page-280-0"></span>6.106  $6.107$   $6.107$ 

 $\overline{0}$ 

**HAMMING**  
\n
$$
w(k) = \begin{cases}\n0.54 - 0.46 \cos \frac{2\pi k}{L-1}, & \text{if } 0 \le k < L, \\
0, & \text{if } L \le k < NFFT\n\end{cases}
$$
\n6.108 6.108

RECTANGLE :

<span id="page-280-1"></span>
$$
w(k) = \begin{cases} 1, & \text{if } 0 \le k < L \\ 0, & \text{if } L \le k < NFFT \end{cases}
$$

 $6.110 \quad 6.110$ 

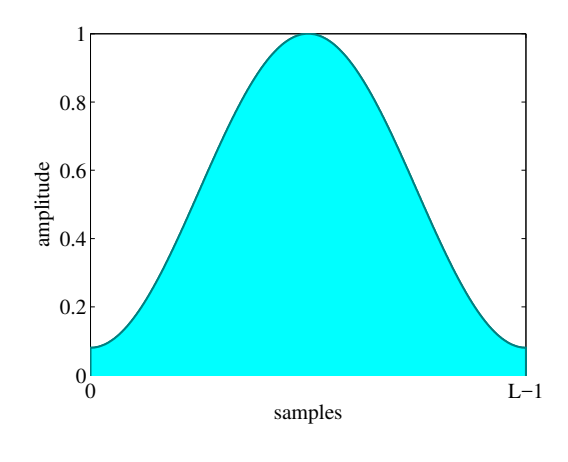

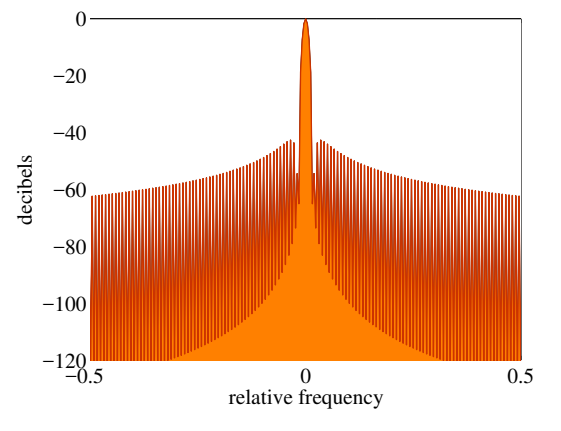

 $6.108:$ 

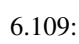

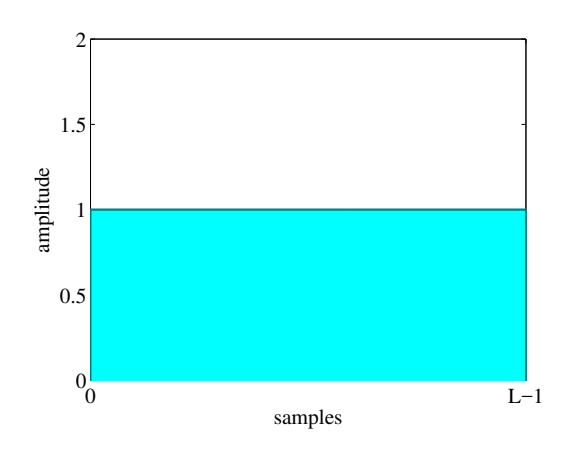

 $6.110:$ 

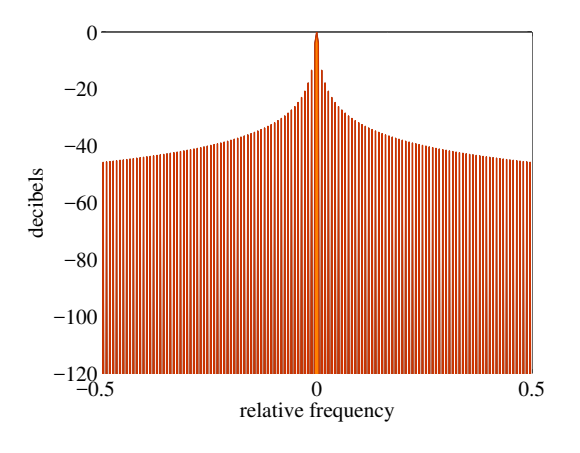

 $6.111:$ 

 $\overline{a}$ ✝

☎  $\overline{\phantom{0}}$ 

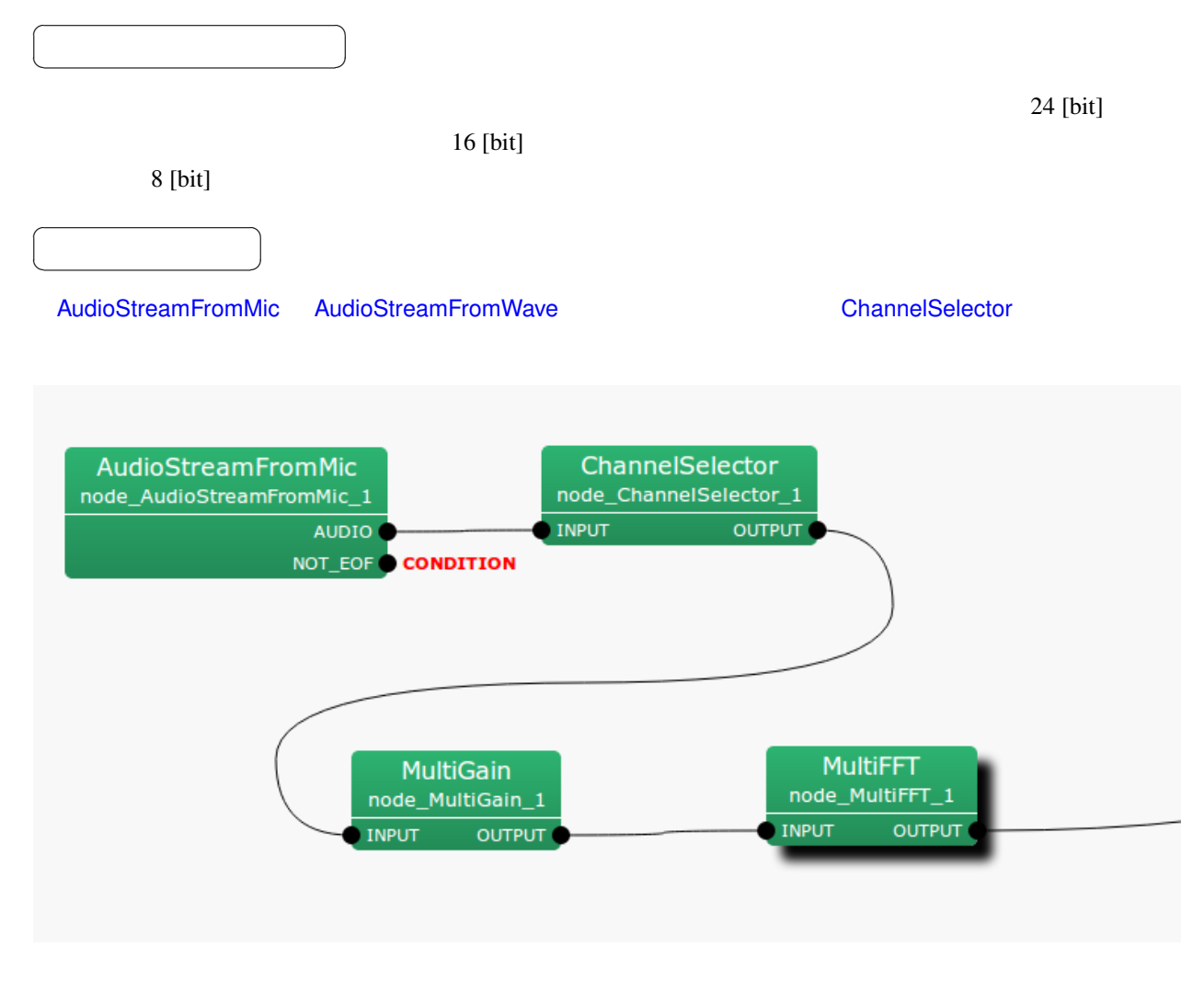

 $6.112:$  MultiGain

6.103: MultiGain

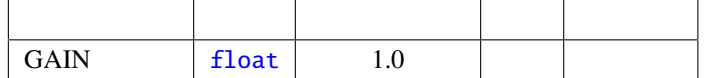

## INPUT : Matrix<float>

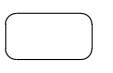

#### OUTPUT : [Matrix<float](#page-38-0)>

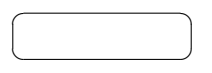

 $GAIN: float$   $1.0$ 

 $\alpha$  GAIN

 $40\,\text{dB}$  6.01

### $20 \log x = -40$  (6.164)

$$
x = 0.01 \tag{6.165}
$$

Map<int, ObjectRef> ID

 $\overline{a}$ ✝

☎  $\overline{\phantom{0}}$ 

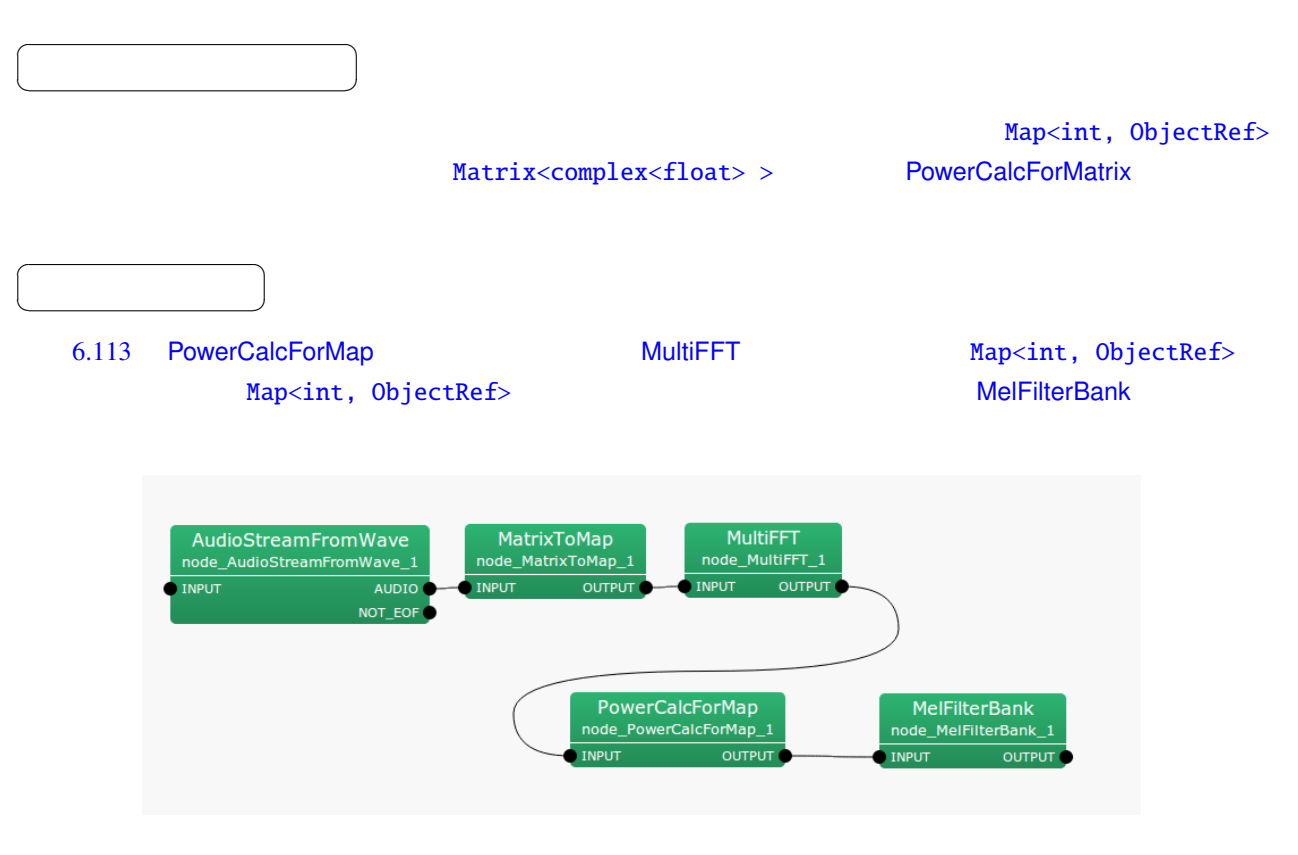

6.113: PowerCalcForMap

#### 6.104: PowerCalcForMap

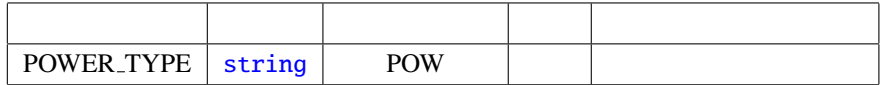

$$
\qquad \qquad \Box
$$

OUTPUT : Map<int, ObjectRef> ObjectRef

$$
\begin{array}{|c|} \hline \rule{0.3cm}{0.15mm} \rule{0.15mm}{0.15mm} \rule{0.15mm}{0.15mm
$$

POWER TYPE :  $(POW)$  (MAG)

 $M_{i,j}$  (*i*, *j*  $N_{i,j}$ 

$$
N_{i,j} = M_{i,j}M_{i,j}^*
$$
 (if **POWER\_TYPE=POW**),  

$$
N_{i,j} = abs(M_{i,j})
$$
 (if **POWER\_TYPE=MAG**),

$$
M^*_{i,j} \hspace{1cm} M_{i,j}
$$

Matrix<complex<float>>

 $\overline{a}$ ✝

☎  $\overline{\phantom{0}}$ 

 $\overline{a}$ ☎ どんなときに使うのか ✆ ✝ Matrix<complex<float> > 2012 Map<int, ObjectRef> PowerCalcForMap  $\overline{a}$ ☎  $\overline{\phantom{a}}$ [✝](#page-38-0) 6.114 PowerCalcForMatrix MultiFFT Matrix<complex<float> > <mark>Matrix<float>  $M^2$  Matrix<float>  $M^2$  Matrix<float>  $M^2$ </mark> AudioStreamFromWave MultiFFT<br>node\_MultiFFT\_1 node\_AudioStreamFromWave\_1 AUDIO **INPUT** INPUT OUTPUT NOT\_EOF BGNEstimator<br>node\_BGNEstimator\_1 PowerCalcForMatrix node\_PowerCalcForMatrix\_1 INPUT\_POWER NOISE\_POWER **OUTPUT INPUT** 

6.114: PowerCalcForMatrix

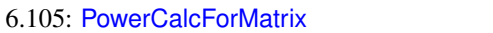

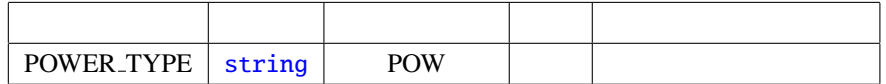

 $INPUT : Matrix < complex float$ 

#### OUTPUT : [Matrix<float>](#page-38-0)

☎

# パラメータ ✆ POWER TYPE :  $(POW)$  (MAG)

☎  $\overline{\phantom{0}}$ 

 $\overline{a}$ ✝

 $\overline{a}$ ✝

> $M_{i,j}$  (*i j*  $N_{i,j}$  $N_{i,j}$  =  $M_{i,j}M_{i,j}^*$  (if POWER TYPE=POW),  $N_{i,j}$  =  $abs(M_{i,j})$  (if POWER TYPE=MAG),

 $M^*_{i,j}$  *M*<sub>*i*, *j*</sub>
<span id="page-288-0"></span>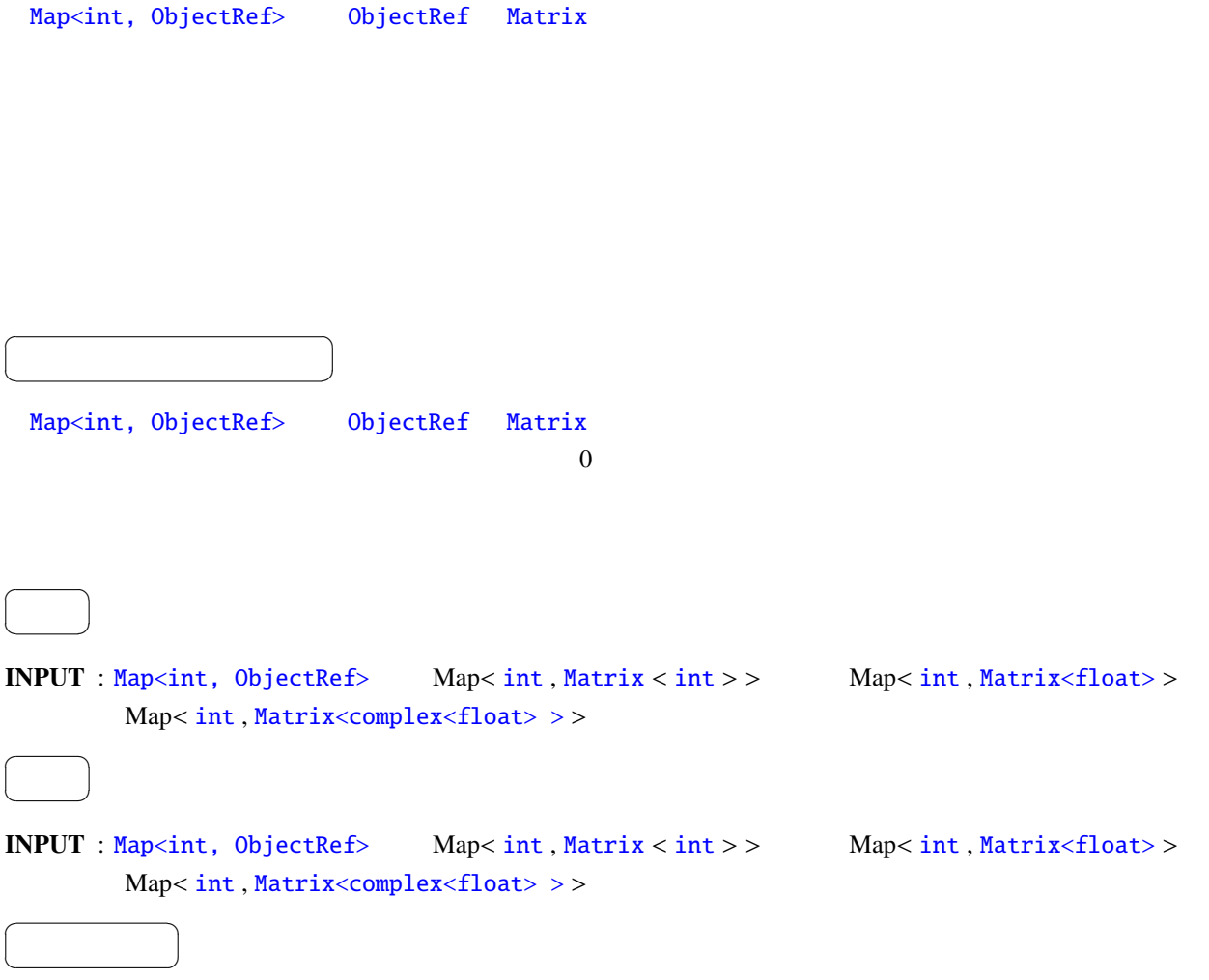

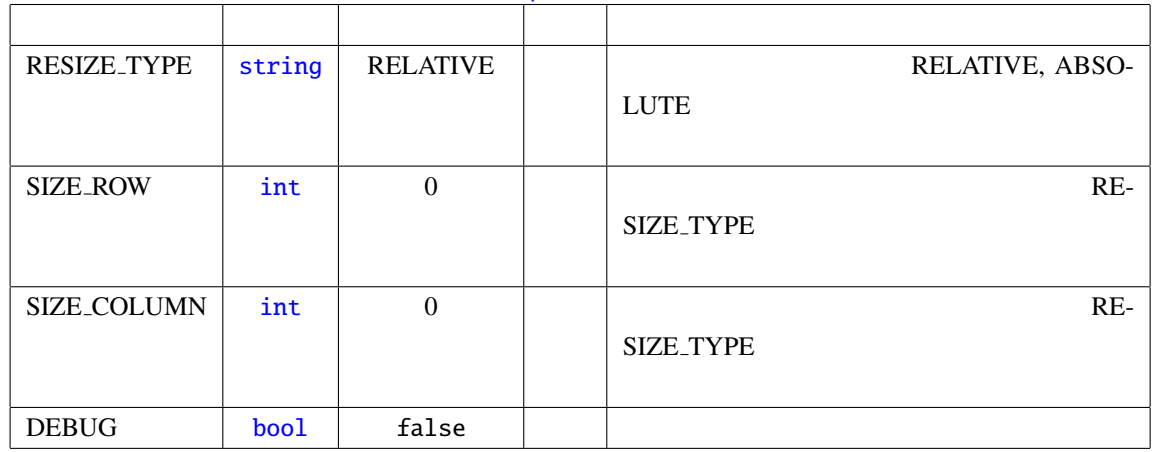

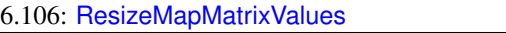

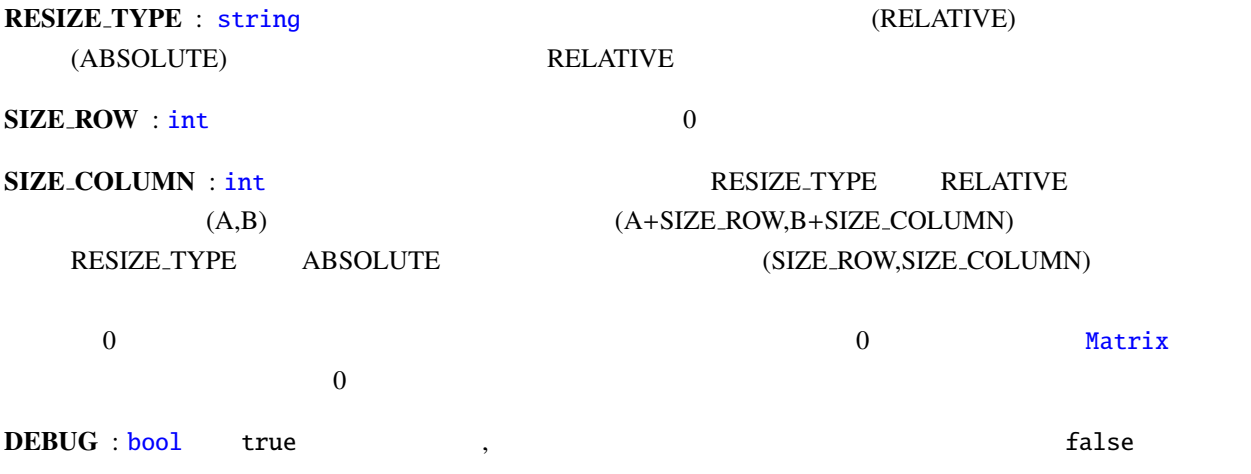

INPUT:

,

,

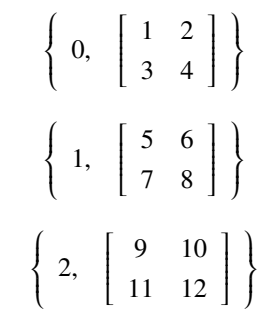

# RESIZE TYPE:RELATIVE, SIZE ROW:1, SIZE COLUMN:2

OUTPUT:

,

,

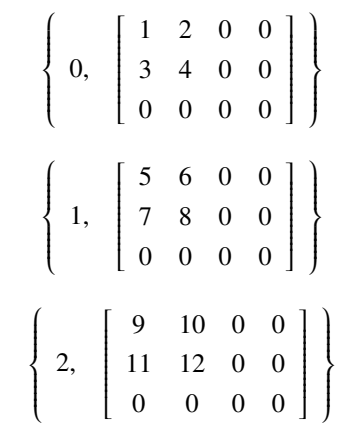

INPUT:

,

,

$$
\left\{ \begin{array}{c} 0, \begin{bmatrix} 1 & 2 \\ 3 & 4 \end{bmatrix} \right\}
$$

$$
\left\{ \begin{array}{c} 1, \begin{bmatrix} 5 & 6 \\ 7 & 8 \end{bmatrix} \right\}
$$

$$
\left\{ \begin{array}{c} 2, \begin{bmatrix} 9 & 10 \\ 11 & 12 \end{bmatrix} \right\} \end{array} \right\}
$$

# RESIZE TYPE:RELATIVE, SIZE ROW:-1, SIZE COLUMN:-1

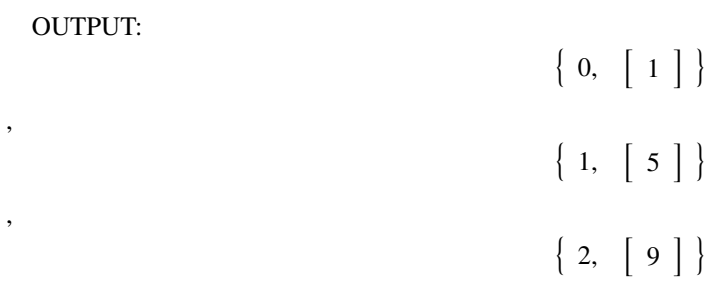

INPUT:

,

,

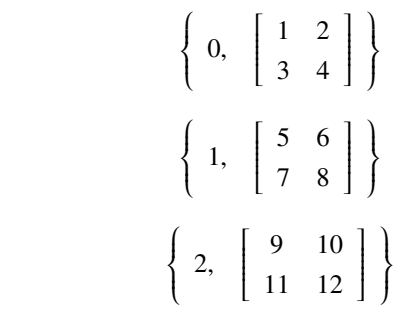

# RESIZE TYPE:ABSOLUTE, SIZE ROW:1, SIZE COLUMN:5

OUTPUT:

,

,

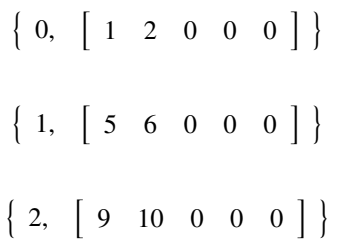

<span id="page-291-0"></span>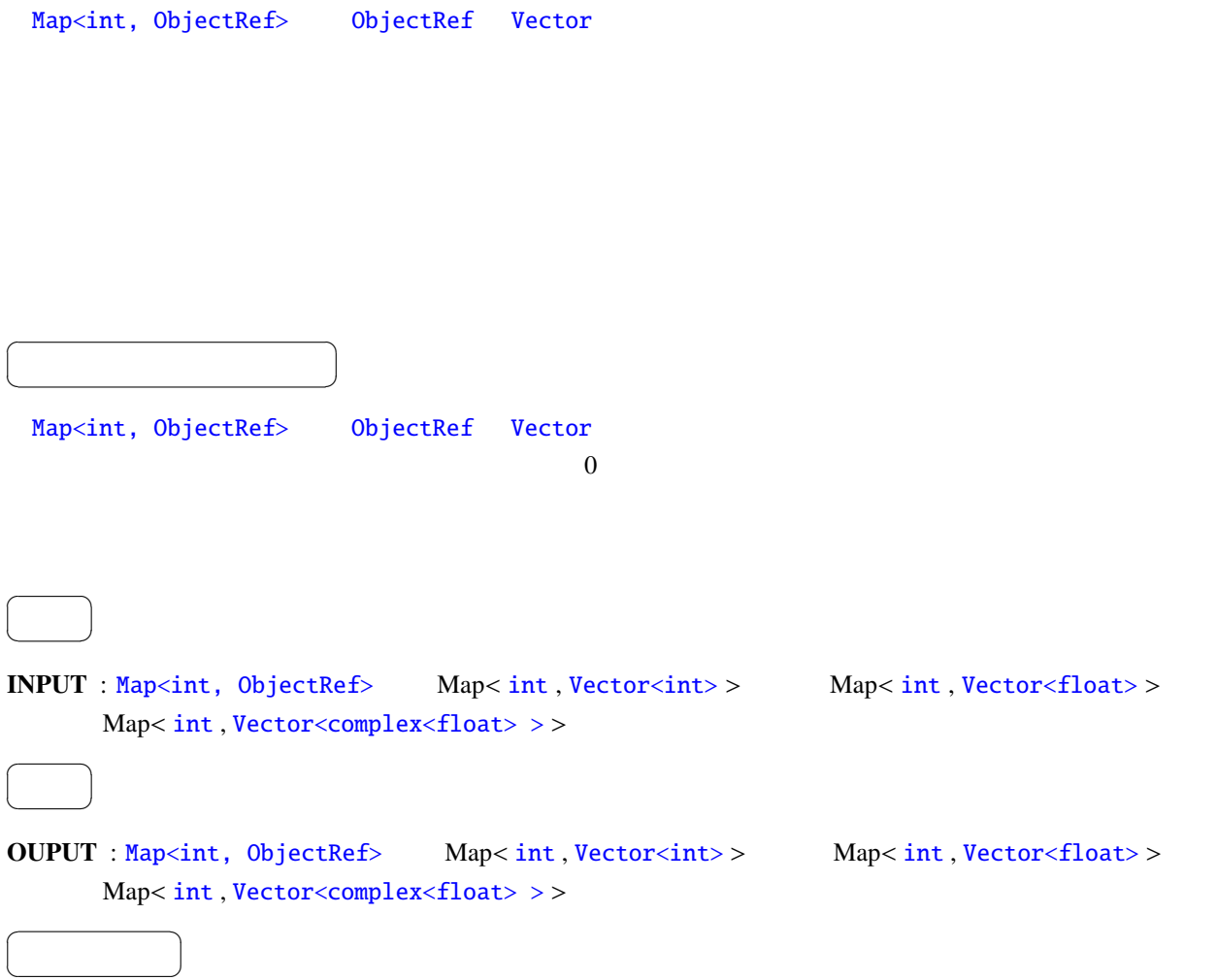

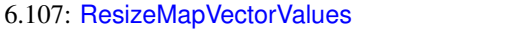

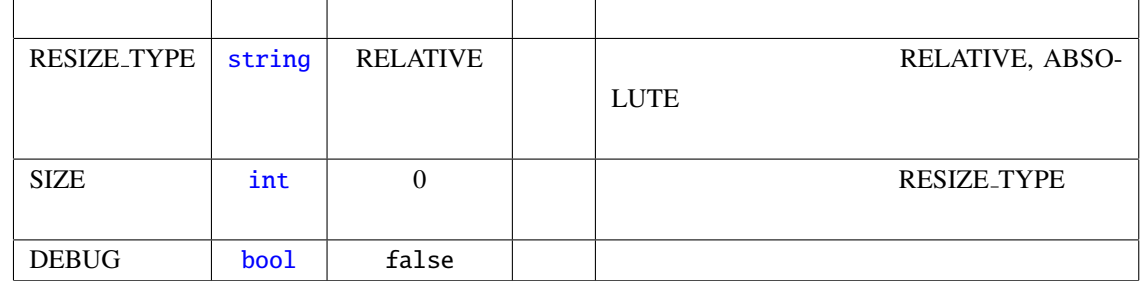

RESIZE\_TYPE : string (RELATIVE) (ABSOLUTE) RELATIVE

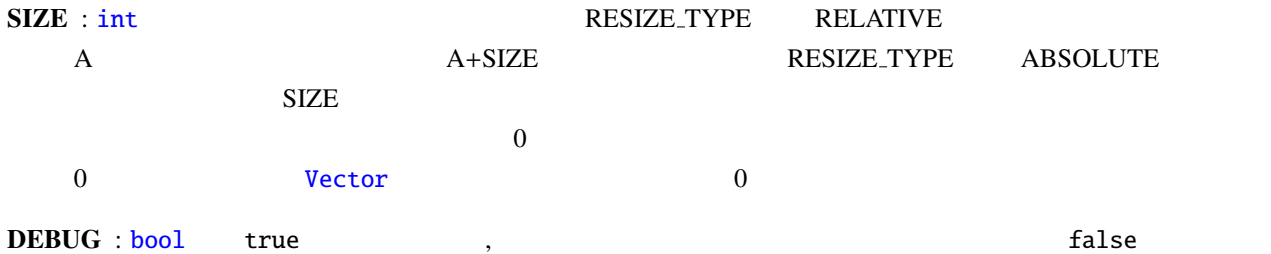

INPUT:  $\{0, < 1 \ 2 \ 3 > \}, \{1, < 4 \ 5 \ 6 > \}, \{2, < 7 \ 8 \ 9 > \}$ 

## RESIZE TYPE:RELATIVE, SIZE:2

OUTPUT: { 0, < 1 2 3 0 0 > }, { 1, < 4 5 6 0 0 > }, { 2, < 7 8 9 0 0 > }

INPUT: { 0, < 1 2 3 > }, { 1, < 4 5 6 > }, { 2, < 7 8 9 > }

RESIZE TYPE:RELATIVE, SIZE:-1

OUTPUT:  $\{0, < 1 \ 2 > \}, \{1, < 4 \ 5 > \}, \{2, < 7 \ 8 > \}$ 

INPUT: { 0, < 1 2 3 > }, { 1, < 4 5 6 > }, { 2, < 7 8 9 > }

#### RESIZE TYPE:ABSOLUTE, SIZE:4

OUTPUT: { $0, < 1230$  > }, { $1, < 4560$  > }, { $2, < 7890$  > }

INPUT: { 0, < 1 2 3 > }, { 1, < 4 5 6 > }, { 2, < 7 8 9 > }

## RESIZE TYPE:ABSOLUTE, SIZE:2

OUTPUT: { 0, < 1 2 > }, { 1, < 4 5 > }, { 2, < 7 8 > }

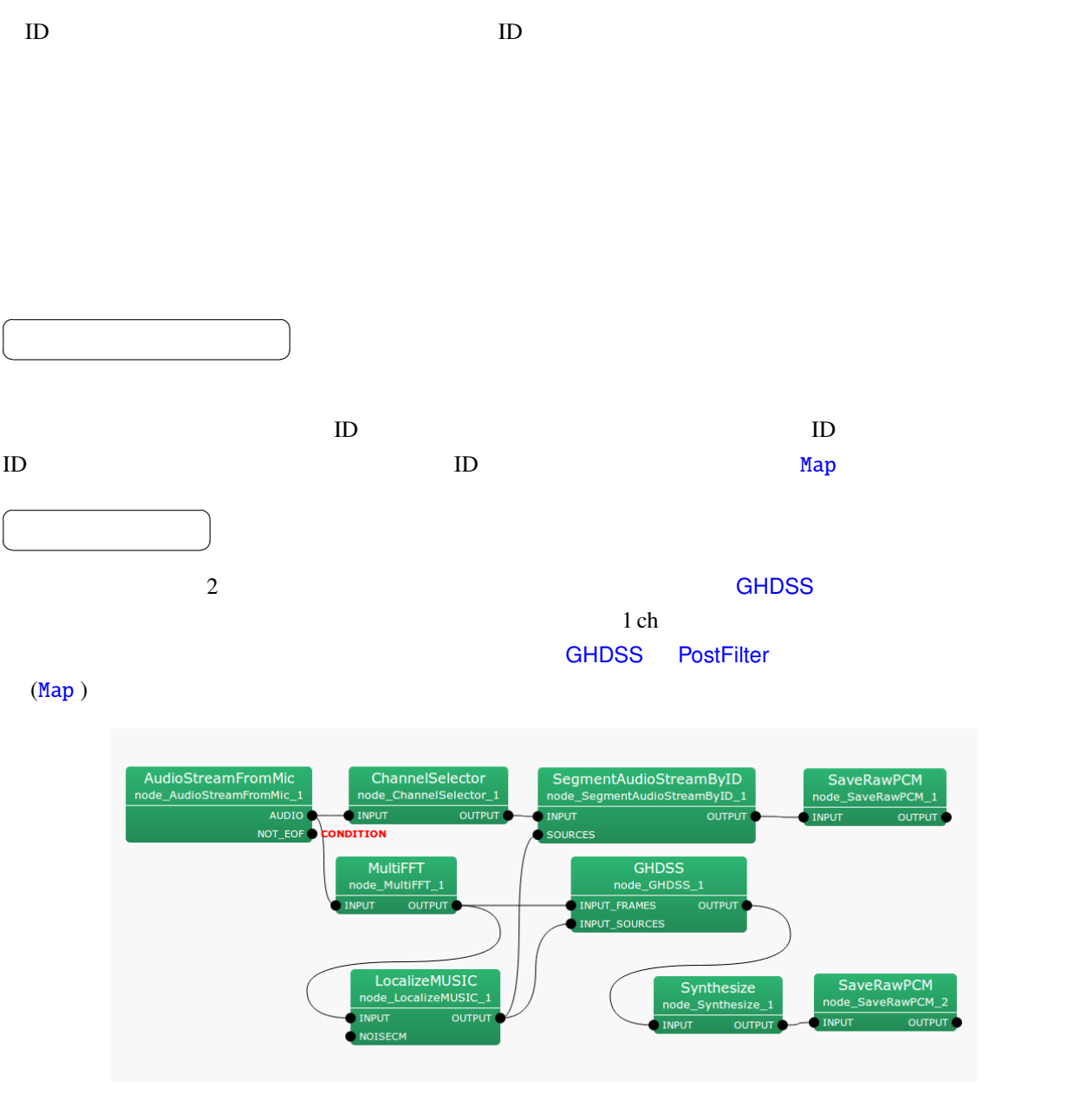

6.115: SegmentAudioStreamByID

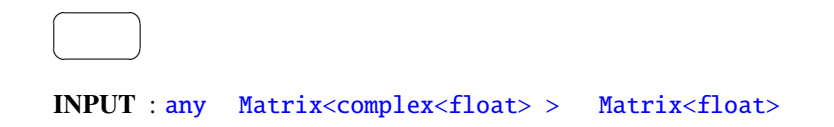

#### $\overline{a}$ ✝  $\overline{\phantom{0}}$

☎

OUTPUT : Map<int, ObjectRef>, ObjectRef Vector<float>, Vector<complex<float>>

ID  $\blacksquare$ > Matrix<float> ID Map<int, ObjectRef> 1 ch

<span id="page-295-0"></span>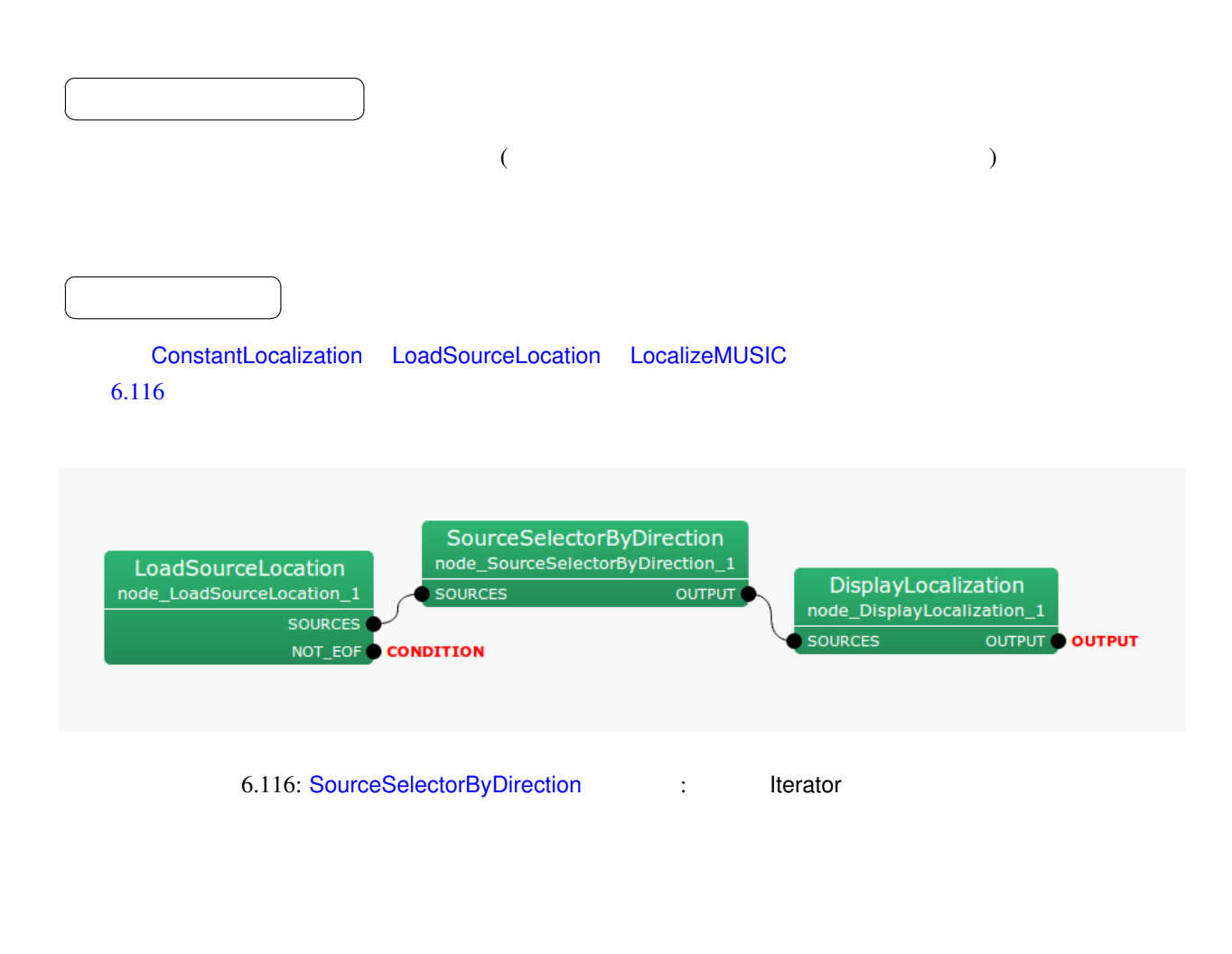

✝  $\overline{\phantom{0}}$ 

☎

 $\overline{a}$ 

# SOURCES : Vector<ObjectRef> 0bjectRef + 0bjectRef + 0bjectRef + 0bjectRef + 0bjectRef + 0bjectRef + 0bjectRef + 0bjectRef + 0bjectRef + 0bjectRef + 0bjectRef + 0bjectRef + 0bjectRef + 0bjectRef + 0bjectRef + 0bjectRef + 0b Source

# OUTPUT : Vector<ObjectRef>  $0$ Source

☎

 $\overline{a}$ ✝

 $\overline{a}$ ✝

☎  $\overline{\phantom{0}}$ 

パラメ[ータ](#page-38-0) ✆

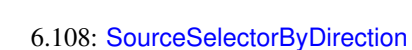

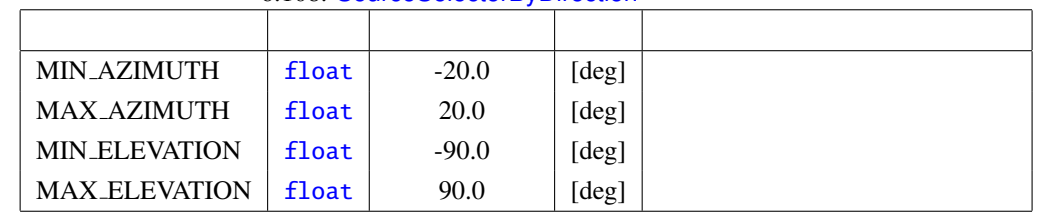

# MIN\_AZIM[UTH](#page-37-0) MAX\_AZIMUTH : float  $(2, 0.0666)$

 $\theta[\text{deg}]$   $\theta \in [-180, 180]$ ,  $\frac{360}{150}$ 

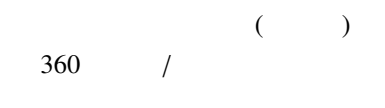

# MIN ELEVATION MAX ELEVATION : float.  $(+)$

 $\phi[\text{deg}]$   $-90 \le \phi \le 90$ 

# 6.7.26 SourceSelectorByID

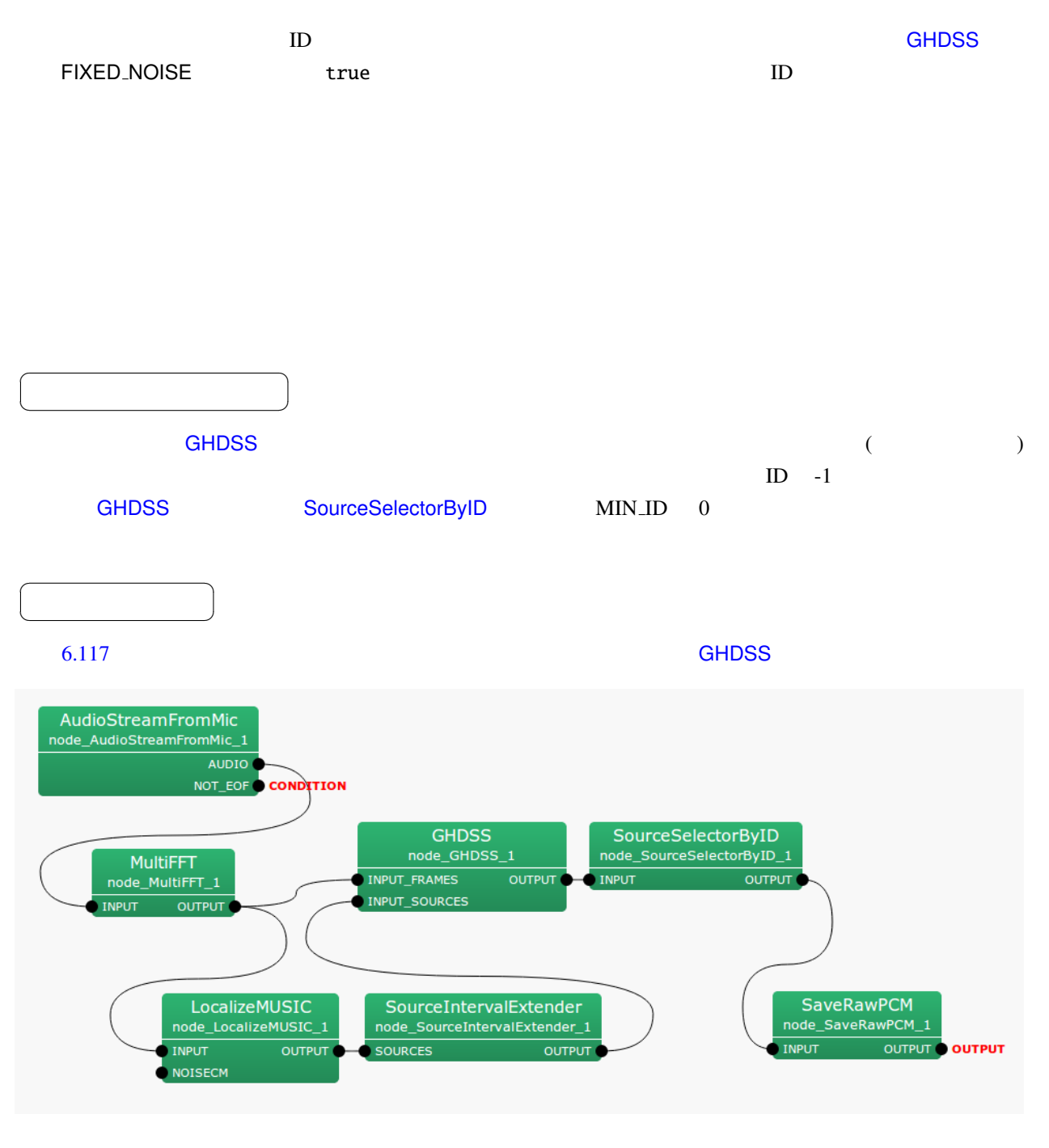

6.117: SourceSelectorByID : lterator

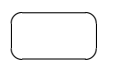

INPUT : Map<int, ObjectRef>  $\qquad \qquad$   $\qquad \qquad$   $\qquad \qquad$   $\qquad \qquad$   $\qquad \qquad$   $\qquad$  int ID ObjectRef Vector<float> (  $Vectors(f_{\text{total}})$  Vector<complex<float>  $>$  ( $)$ 

$$
\qquad \qquad \Box
$$

OUTPUT : Map<int, ObjectRef> ID MIN\_ID Map INPUT

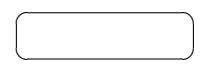

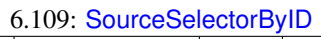

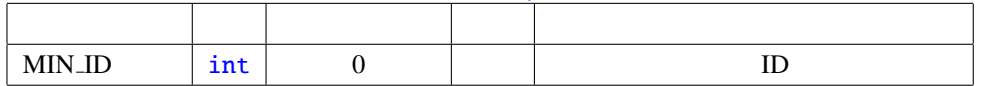

 $\text{MIN} \_ \text{ID}$  : int  $\text{ID}$  0 GHDSS

<span id="page-299-0"></span>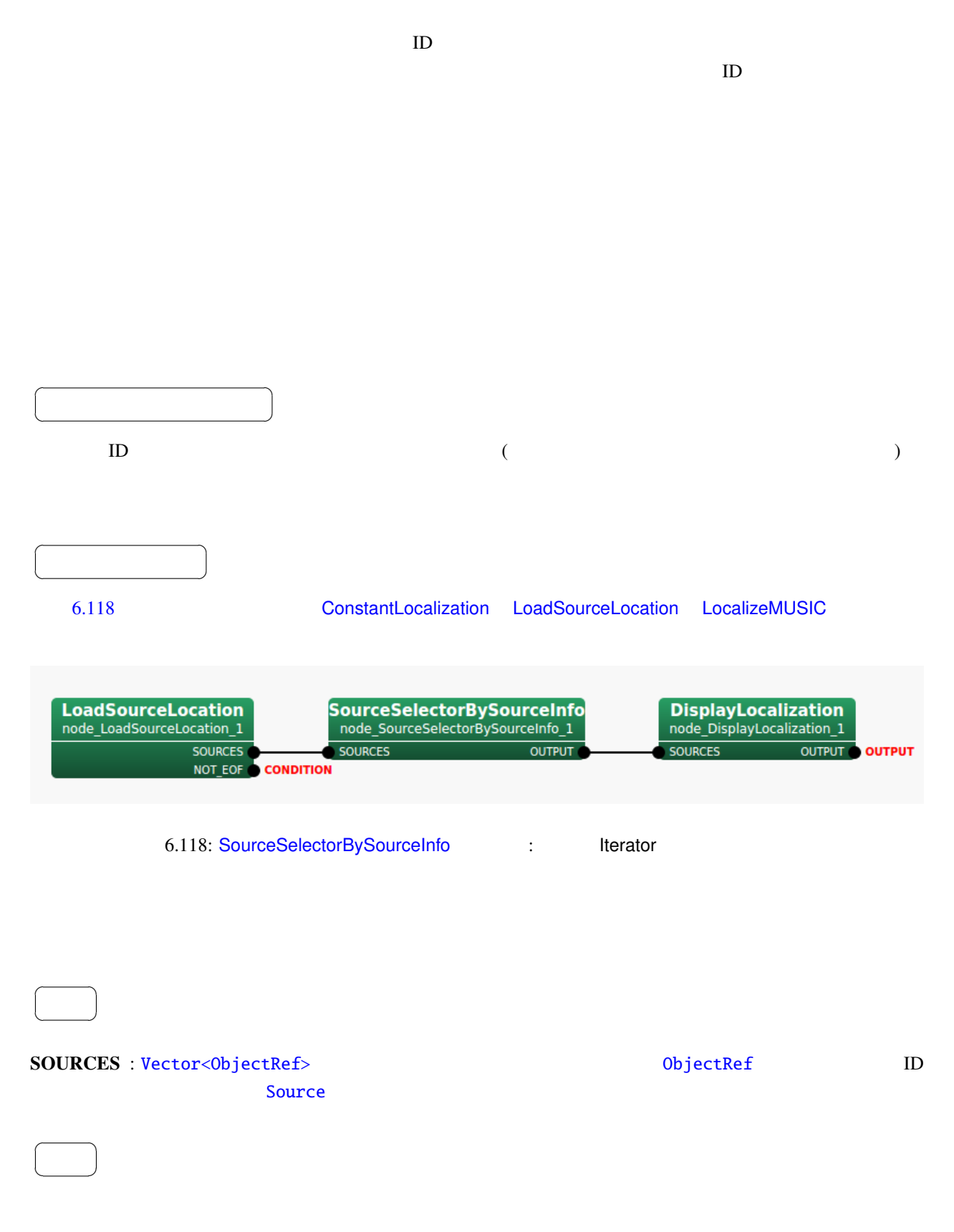

☎

パラメ[ータ](#page-38-0) ✆

 $\overline{a}$ ✝

 $\Gamma$ 

T.

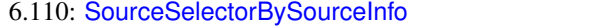

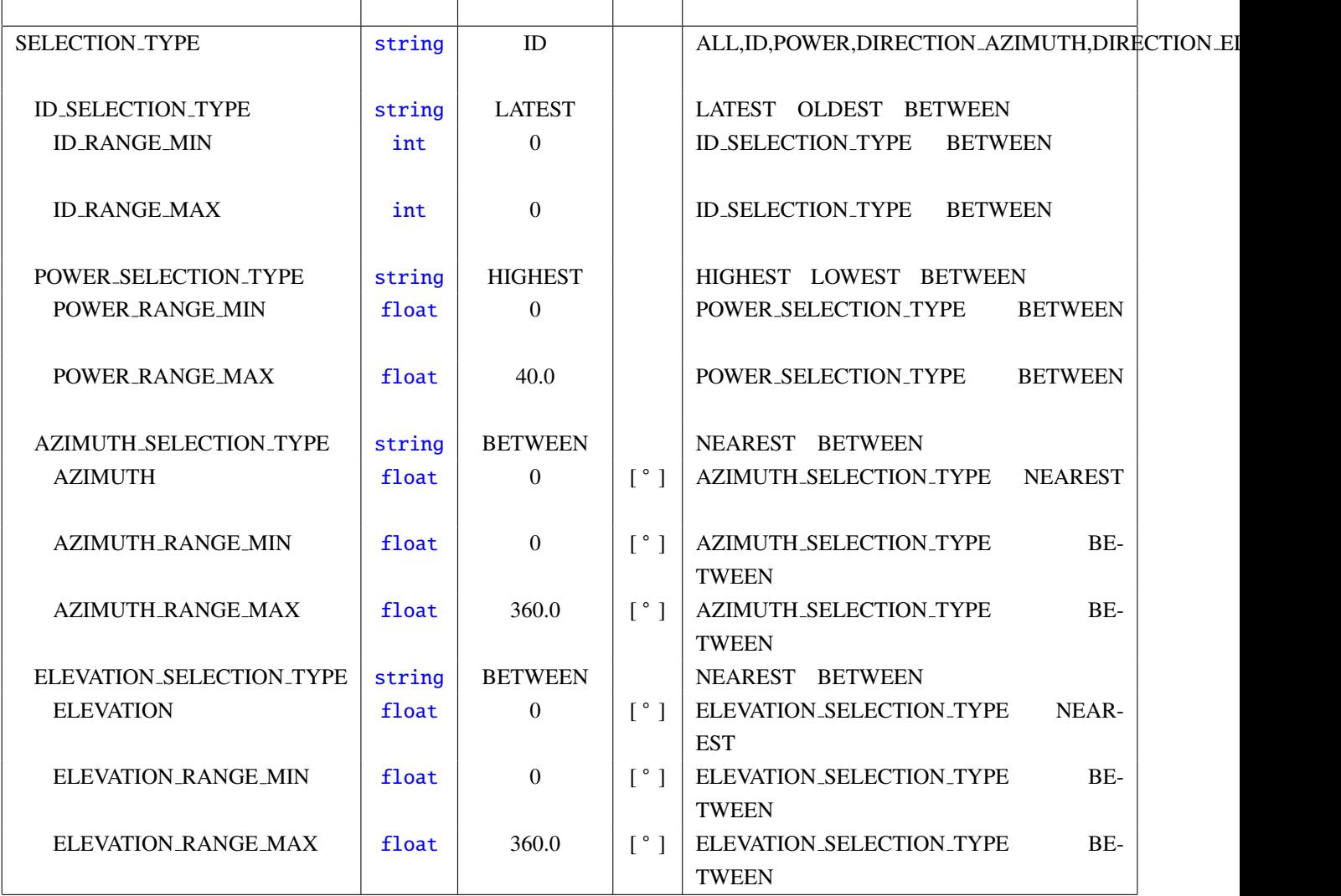

SELECTION TYPE : string ALL [ID](#page-37-0) POWER DIRECTION AZIMUTH, DIRECTION ELEVATION ら選択する. ALL の場合はすべてのすべての結果を出力する.ID では音源の ID POWER では音源のパ DIRECTION\_AZIMUTH,DIRECTION\_ELEVATION

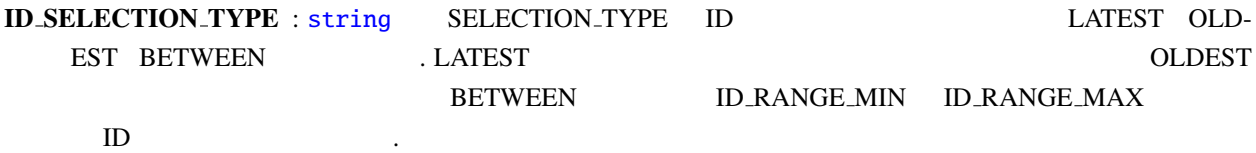

ID RANGE MIN : int ID SELECTION TYPE BETWEEN  $ID$ ID\_RANGE\_MAX : int ID\_SELECTION\_TYPE BETWEEN  $ID$ POWER SELECTION TYPE : string SELECTION TYPE POWER HIGH-EST LOWEST [B](#page-37-0)ETWEEN . HIGHEST LOWEST BETWEEN POWER RANGE MIN POWER\_RANGE\_MAX assets a control of the system of the system of the system of the system of the system of the system of the system of the system of the system of the system of the system of the system of the system of the POWER RANGE MIN : float POWER SELECTION TYPE BETWEEN POWER RANGE MAX : float POWER SELECTION TYPE BETWEEN AZIMUTH SELECTION TYPE : string SELECTION TYPE DIRECTION AZIMUTH NEA[REST](#page-37-0) BETWEEN . NEAREST BETWEEN AZIMUTH\_RANGE\_MIN DIREC-TION\_RANGE\_MAX AZIMUTH : float AZIMUTH\_SELECTION\_TYPE NEAREST AZIMUTH RANGE MIN : float AZIMUTH SELECTION TYPE BETWEEN AZIMUTH RANGE MAX : float AZIMUTH SELECTION TYPE BETWEEN ELEVATION SELECTION TYPE : string SELECTION TYPE DIRECTION ELEVATION NEA[REST](#page-37-0) BETWEEN . NEAREST BETWEEN AZIMUTH\_RANGE\_MIN DIREC-TION\_RANGE\_MAX ELEVATION : float ELEVATION SELECTION TYPE NEAREST ELEVATION\_RANGE\_MIN : float ELEVATION\_SELECTION\_TYPE BETWEEN ELEVATION\_RANGE\_MAX : float ELEVATION\_SELECTION\_TYPE BETWEEN

295

<span id="page-302-0"></span>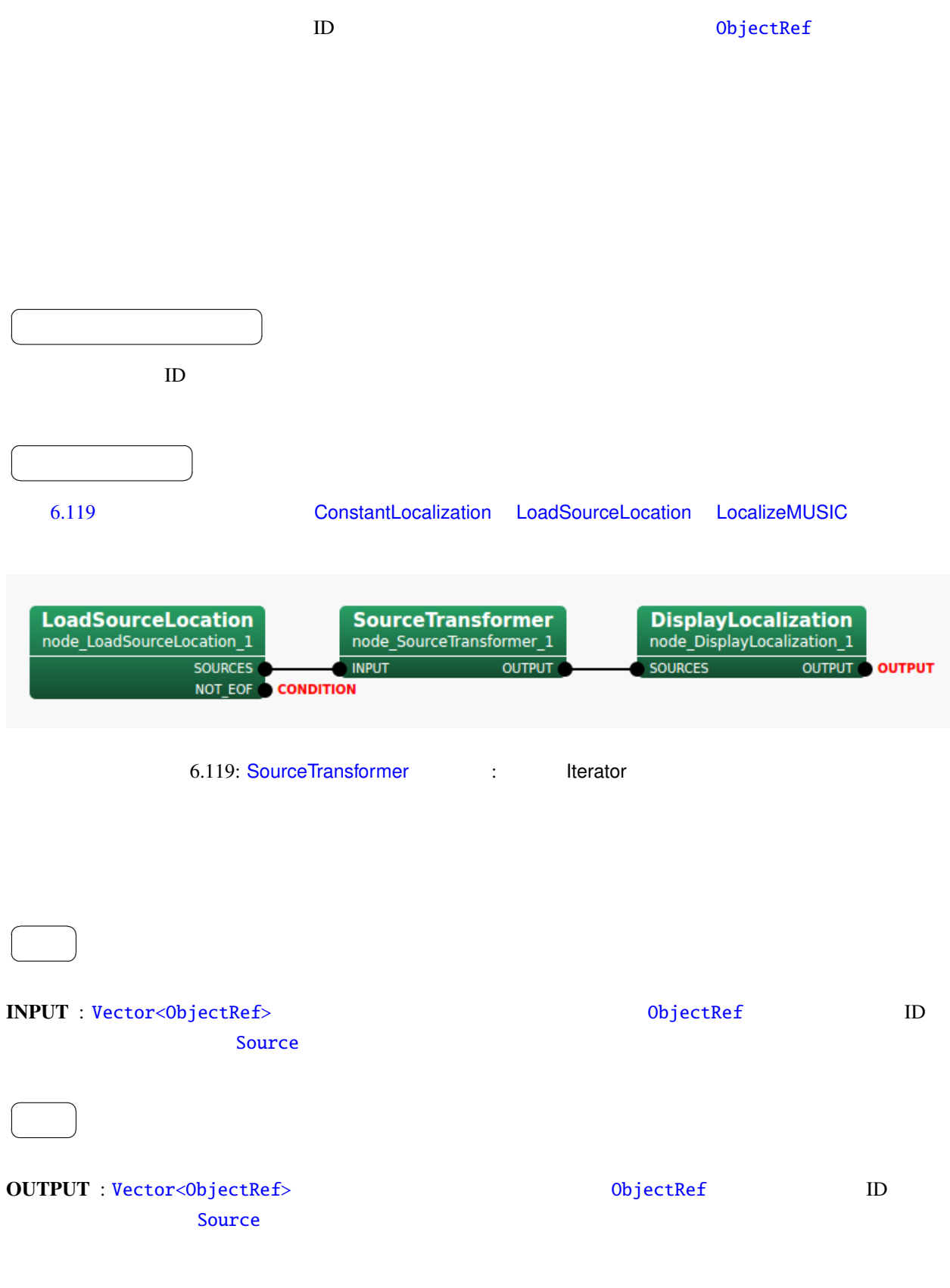

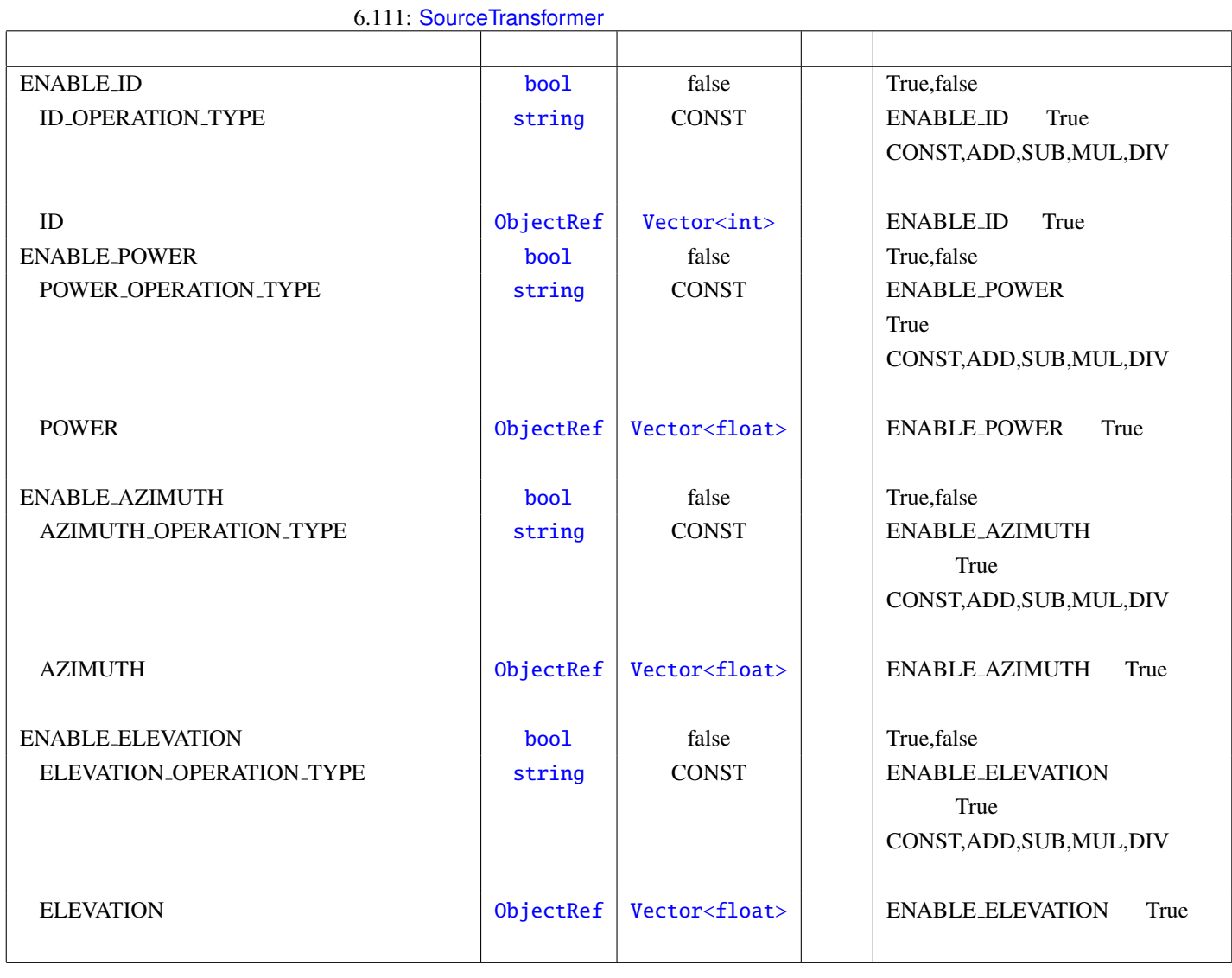

 $\overline{a}$ ✝ ☎

パラメータ ✆

ENABLE ID : bool True,false [. True](#page-39-0) . True ID ID OPERATION TYPE : string ENABLE ID True .CONST,ADD,SUB,MUL,DIV  $\begin{array}{lll}\text{CONST} & \text{ADD,SUB,MULTDIV}\end{array}$ ID : ObjectRef ENA[BLE](#page-37-0) ID True . 1 使用して全音源定位結果を操作する. 各音源定位結果ごとに値を指定したい場合は, Vector<int> で指 定する. その場合, 要素数が入力の音源定位結果より少なければそれ以降は最後の値が使用される. ENABLE [POWE](#page-39-0)R : bool True,false . True POWER OPERATION TYPE : string ENABLE POWER True .CONST,ADD,SUB,MUL,DIV

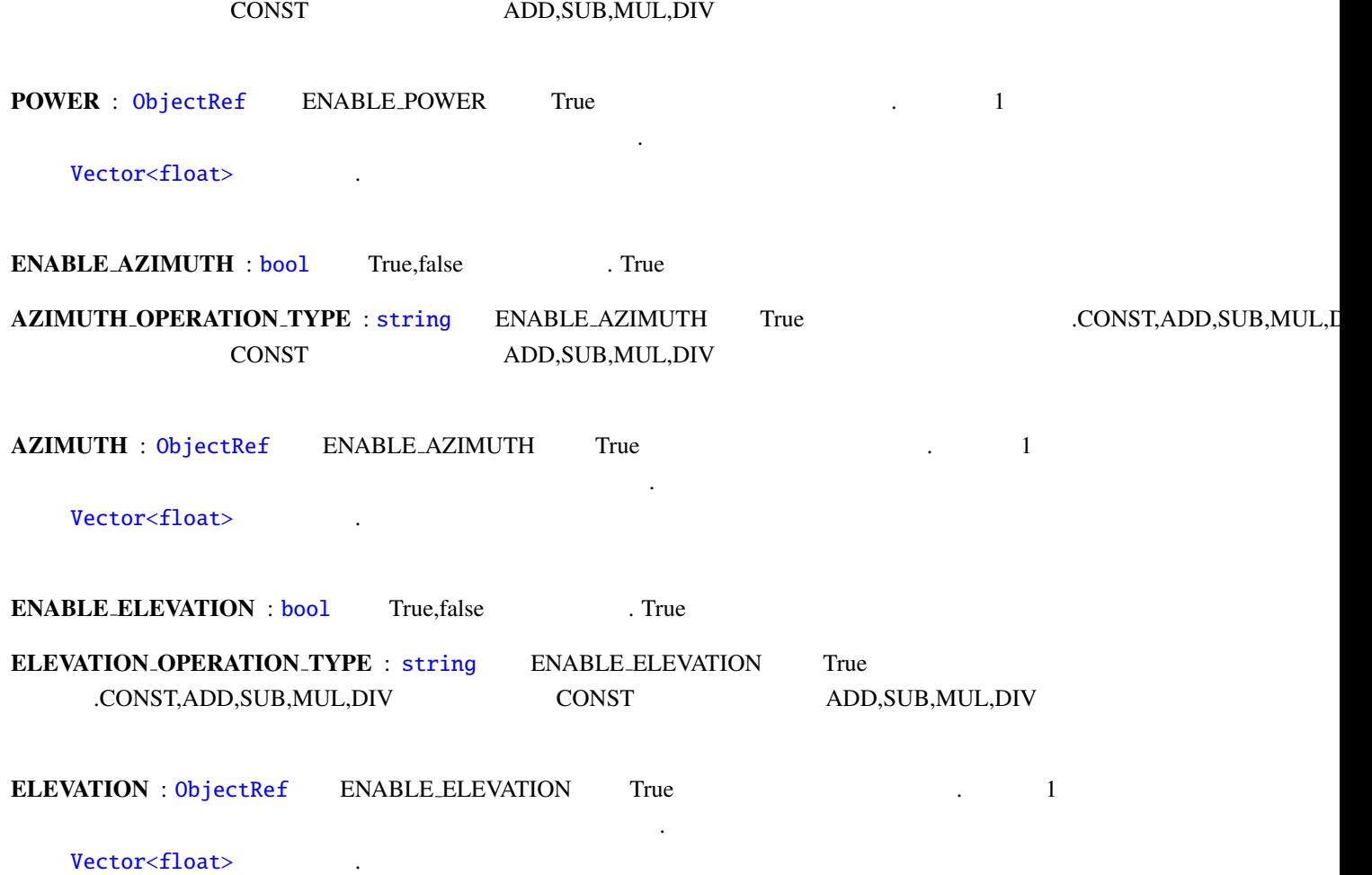

☎

<span id="page-305-0"></span> $\overline{a}$ 

 $\overline{a}$ ✝

☎  $\overline{\phantom{0}}$ 

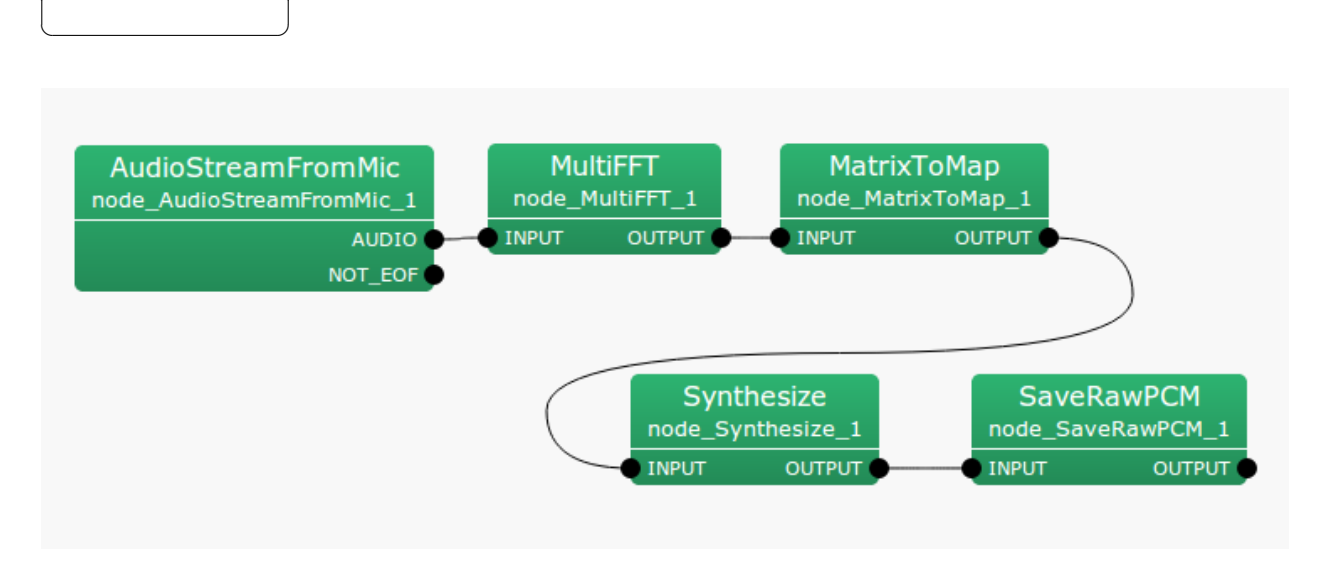

 $6.120:$  Synthesize

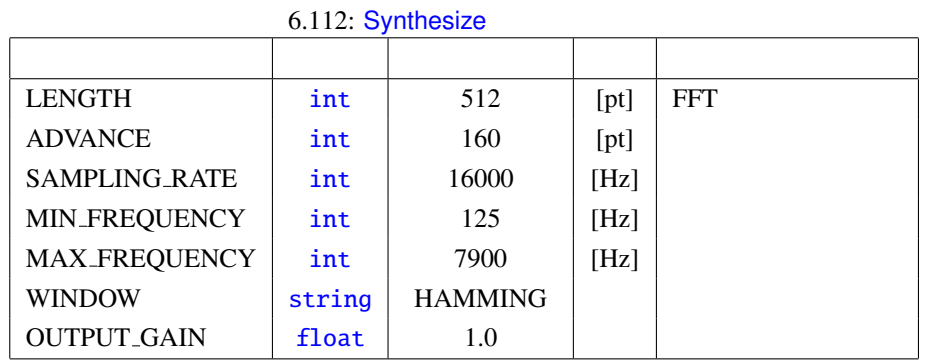

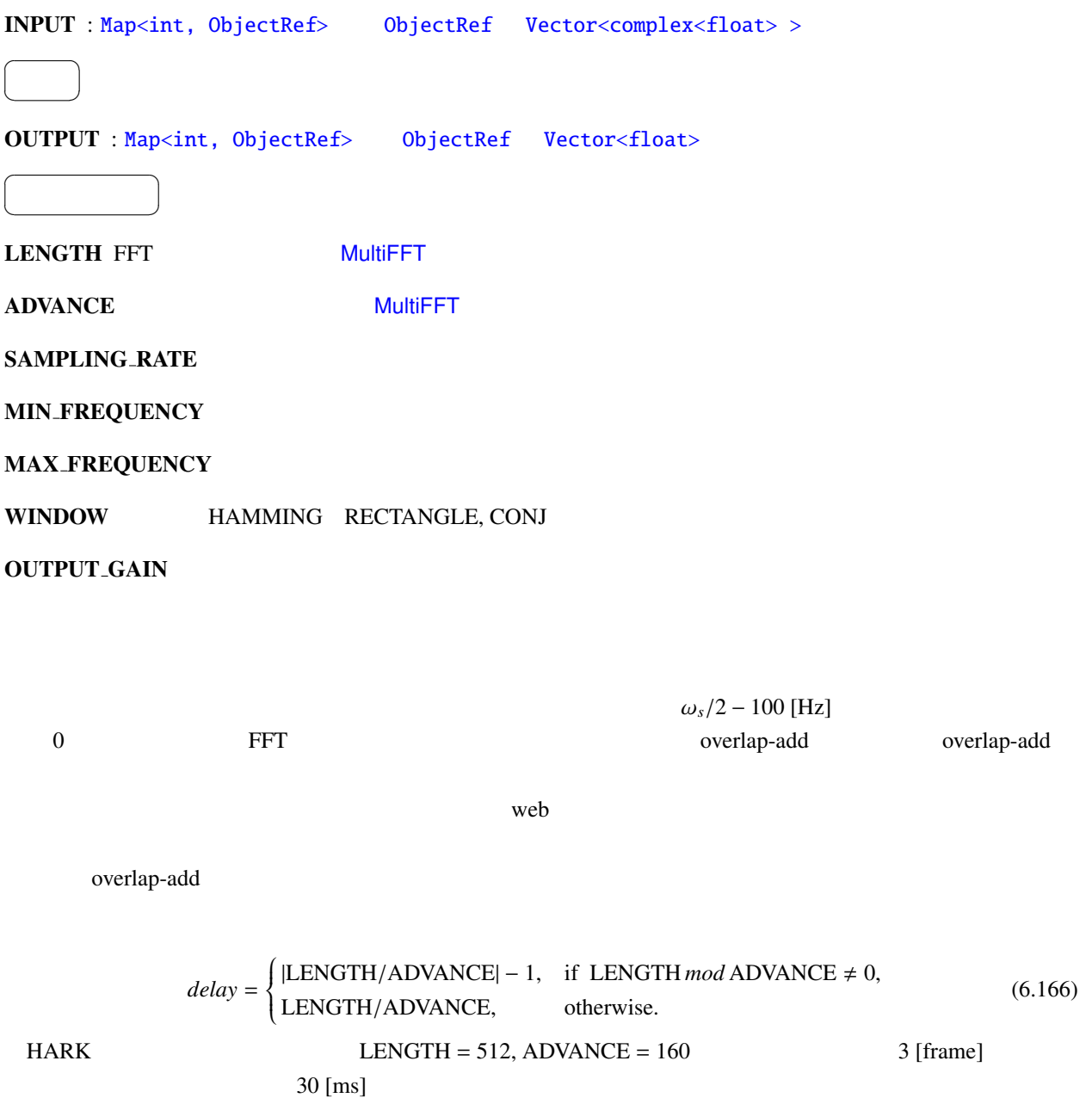

(1) http://en.wikipedia.org/wiki/Overlap-add

<span id="page-307-0"></span>Vector<float>  $\text{Map}\left\{\text{int, Vector}\left\{ \text{float}\right\} \right\}$   $\text{Vector}\left\{\text{Complex}\left\{ \text{float}\right\} \right\}$ Map<int, Vector<complex<float>>>

☎

✝ どんなときに使うのか ✆ Vector<float> Vector<complex<float> > Map<int, ObjectRef> Vector<float> Map<int, Vector<float> > Vector<complex<float> > Map<int, Vector<complex<float>>>

 $\overline{a}$ ✝ ☎  $\overline{\phantom{0}}$ INPUT : any ...  $\text{Vector} \leq \text{float} > \text{Vector} \leq \text{Conv} \leq \text{float} > \text{P}$  $\overline{a}$ ✝ ☎  $\overline{\phantom{0}}$ OUTPUT : [M](#page-39-0)ap<int, ObjectRef>
Map<int, [Vector<co](#page-38-0)mplex<float>
Map<int, Vector<complex<float>

 $>$ 

パラメータ [✆](#page-41-0)

☎

 $\overline{a}$ ✝

 $\overline{a}$ 

6.113: VectorToMap

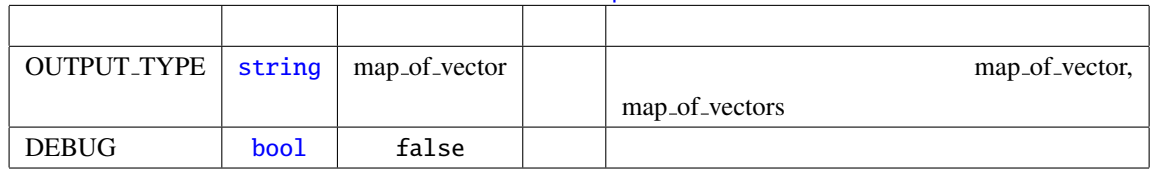

OUTPUT\_TYPE : string map\_of\_vector, map\_of\_vectors map\_of\_vectors map of vector 0, we vector map of vector in the map of vectors in the map of vectors in the map of vectors in the map of vectors in the map of vectors in the map of vectors in the map of vectors in the map of vectors in th マンデクス Vector のインデクス Vector のインデクス Vector がんしゃ Vector がんしゃ Vector がんしゃ いちょうしゃ map of vector DEBUG : bool false true

6.114: VectorToMap

| <b>INPUT</b>                                |      | OUTPUT                                                |           | OUT_TYPE       |     |
|---------------------------------------------|------|-------------------------------------------------------|-----------|----------------|-----|
| type                                        | size | type                                                  | size      |                |     |
| Vector <float></float>                      |      | $Map<$ int, Vector $<$ f $load$                       | $\{N\}x1$ | map_of_vector  | (1) |
|                                             | N    |                                                       | 11 k N    | map_of_vectors | (2) |
| Vector <complex<float> &gt;</complex<float> |      | Map <int, vector<complex<float="">&gt;&gt;&gt;</int,> | $\{N\}x1$ | map_of_vector  |     |
|                                             |      |                                                       | 1xN       | map_of_vectors |     |

INPUT: < 1 2 3 4 5 >

OUTPUT(1):  $\{0, < 1, 2, 3, 4, 5 > \}$ 

OUTPUT(2): {  $0, <1>$  }, {  $1, <2>$  }, {  $2, <3>$  }, {  $3, <4>$  }, {  $4, <5>$  }

# 6.7.31 VectorToMatrix

<span id="page-309-0"></span>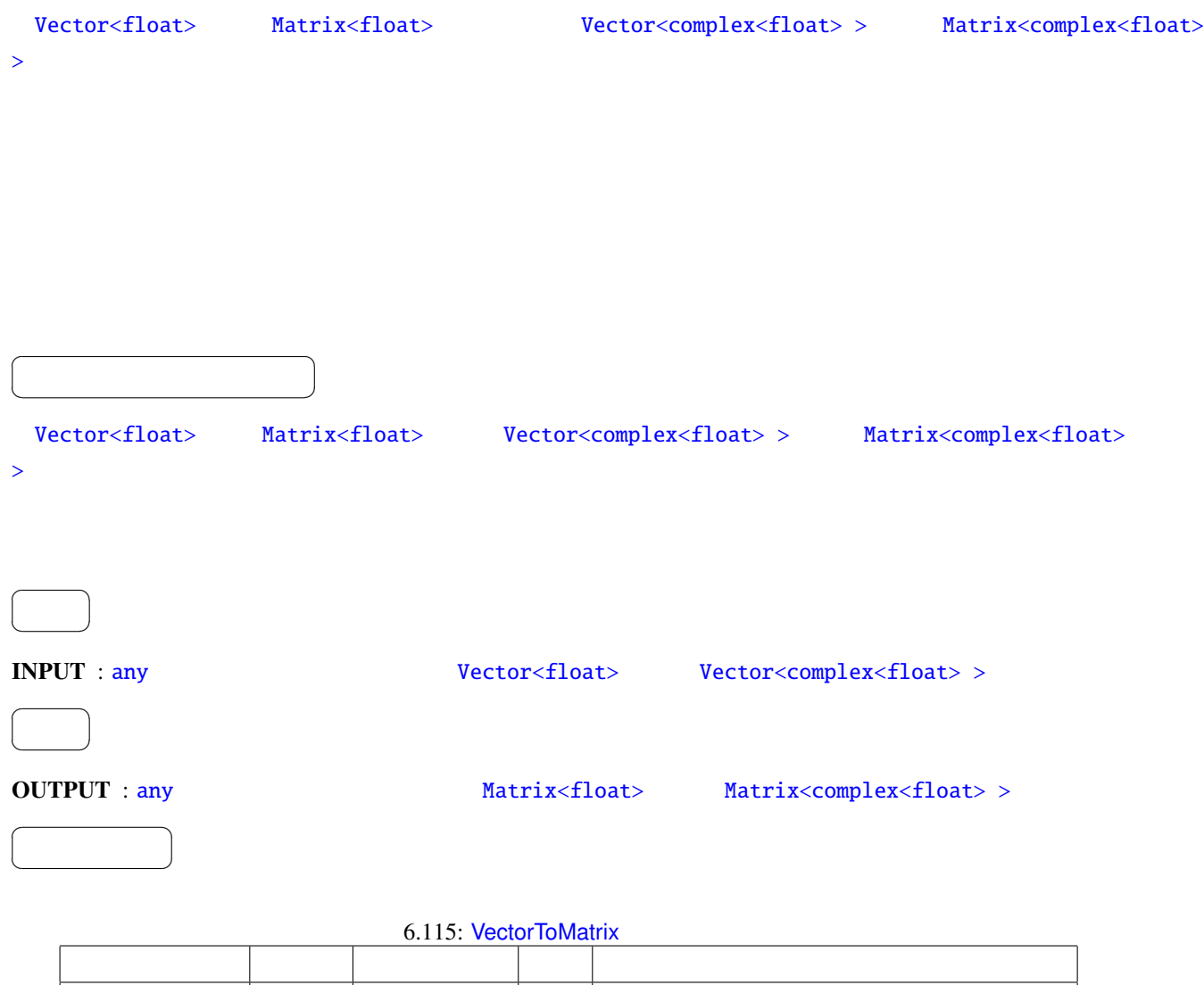

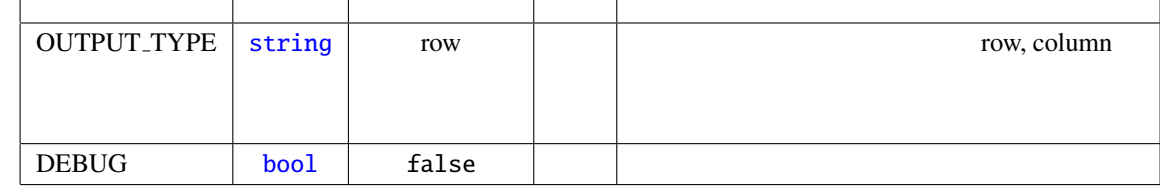

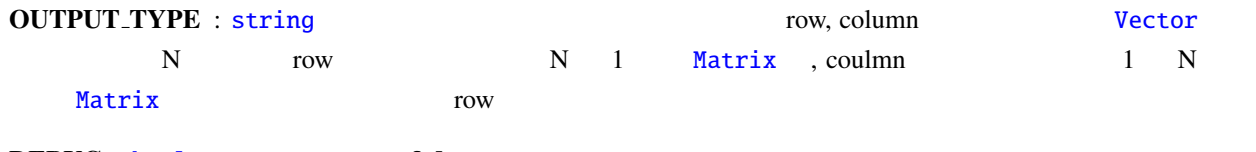

DEBUG : bool false true ,

6.116: VectorToMatrix

| <b>INPUT</b>               |      | <b>OUTPUT</b>                          |                         | <b>OUTPUT_TYPE</b> |     |
|----------------------------|------|----------------------------------------|-------------------------|--------------------|-----|
| type                       | size | type                                   | size                    |                    |     |
| Vector <float></float>     |      | Matrix <float></float>                 | $N_{X}$                 | row                |     |
|                            | N    |                                        | $1 \times N$            | column             | (2) |
| Vector < complex < float > |      | Matrix <complex<float></complex<float> | $N \times 1$            | row                |     |
|                            |      |                                        | $\mathbf{x} \mathbf{N}$ | column             |     |

INPUT: < 1 2 3 4 5 >

OUTPUT(1):

$$
\begin{bmatrix} 1 \\ 2 \\ 3 \\ 4 \\ 5 \end{bmatrix}
$$

$$
\begin{bmatrix} 1 & 2 & 3 & 4 & 5 \end{bmatrix}
$$

OUTPUT(2):

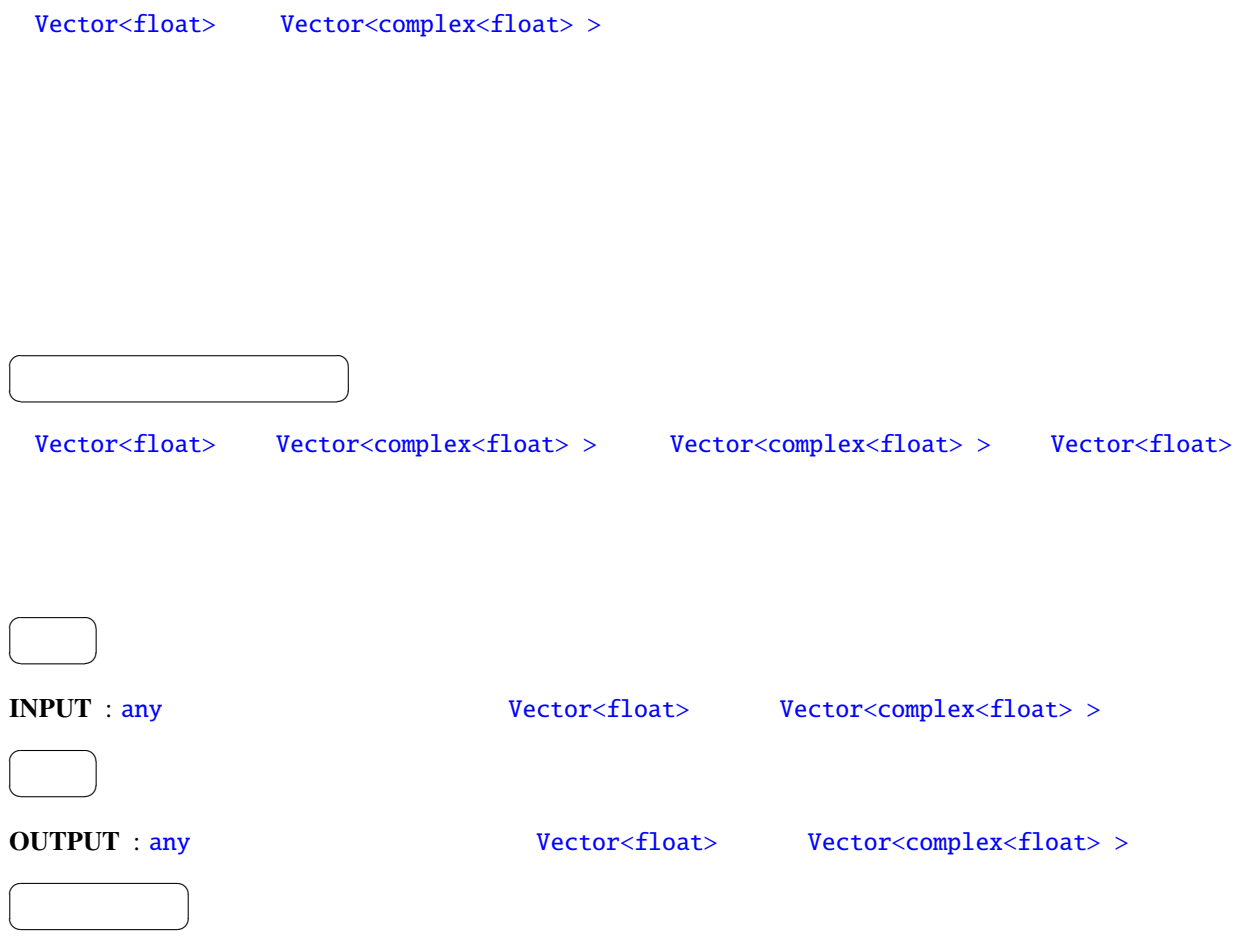

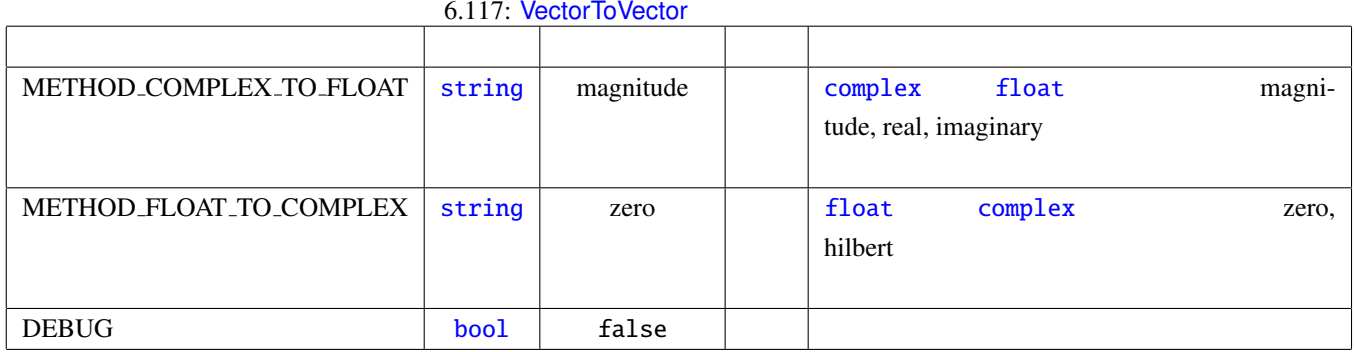

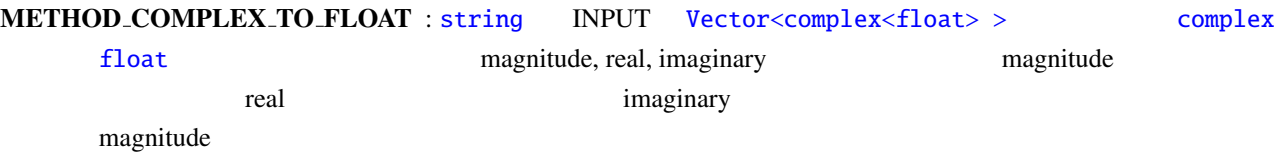

305

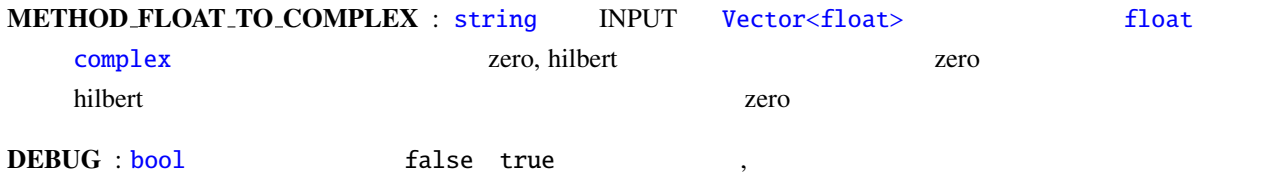

6.118: VectorToVector

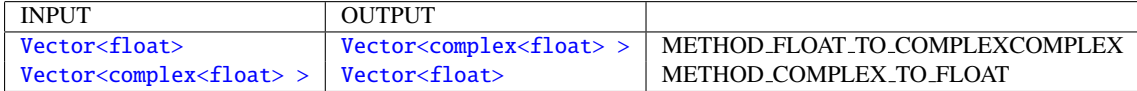

# 6.7.33 VectorValueOverwrite

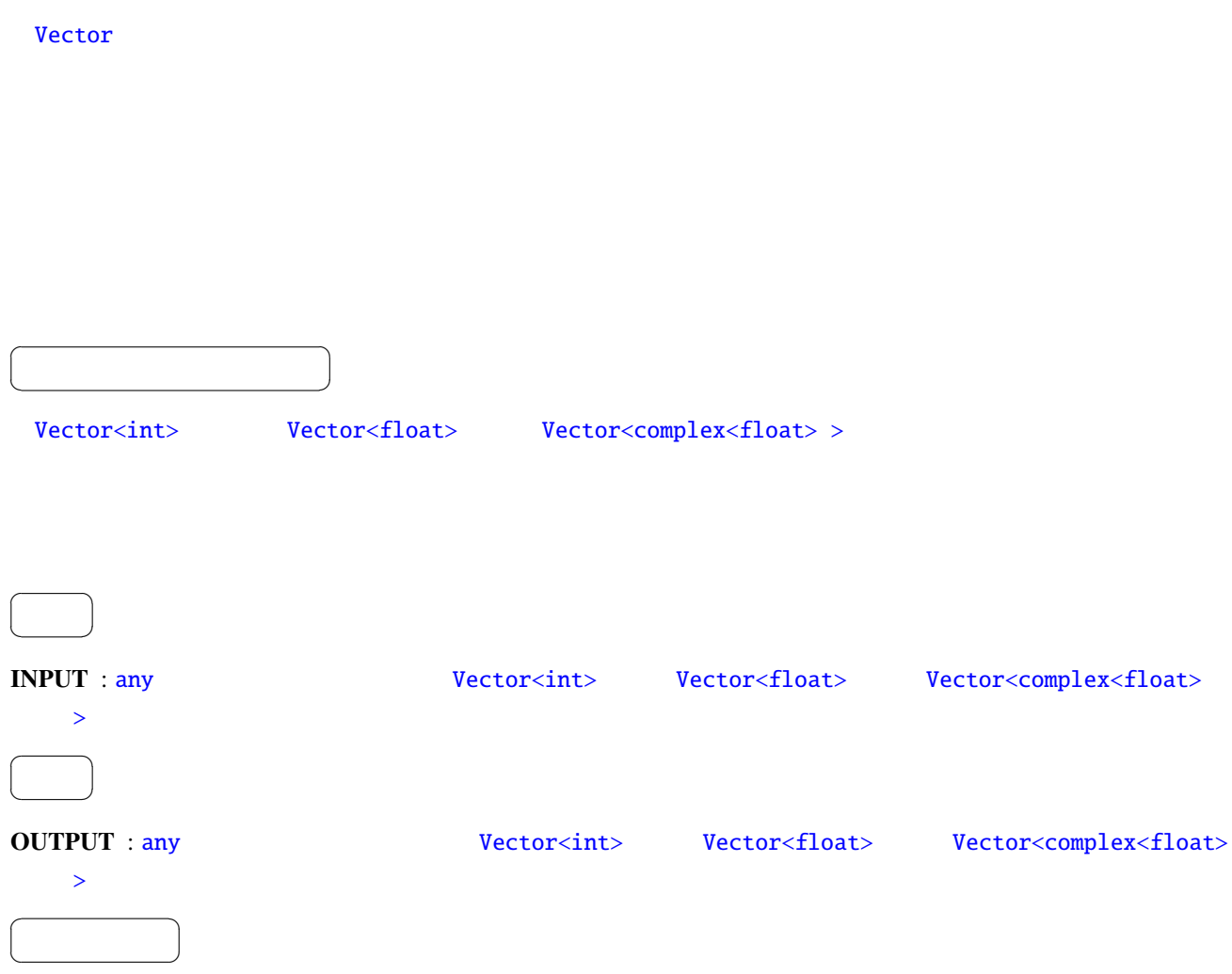

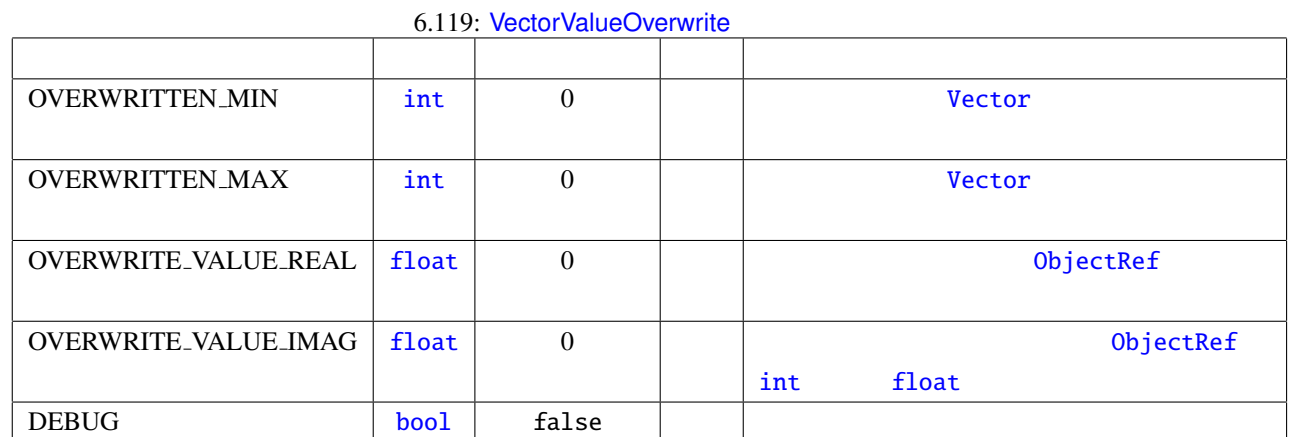

OVERWRITTEN\_MIN : int Wector 0.

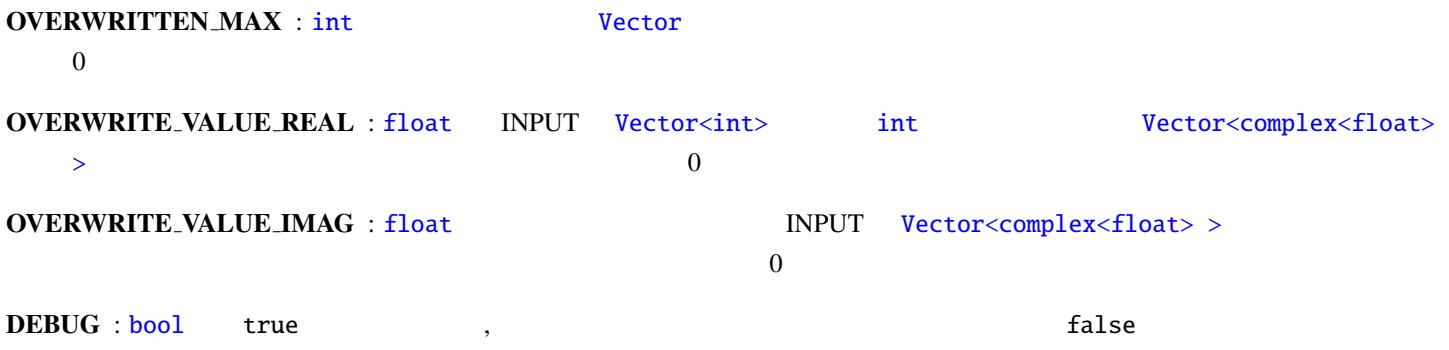

<span id="page-315-0"></span>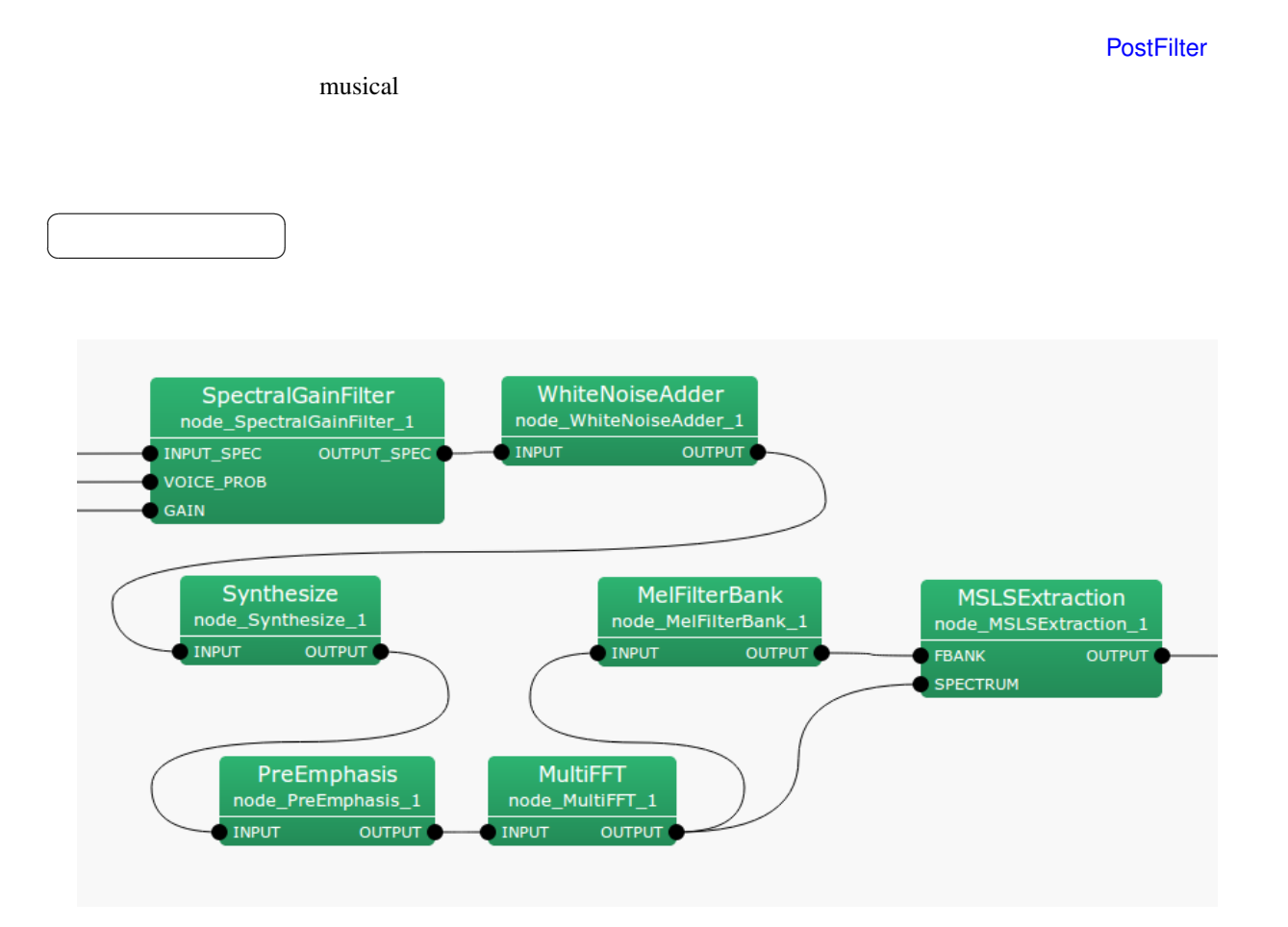

6.121: WhiteNoiseAdder

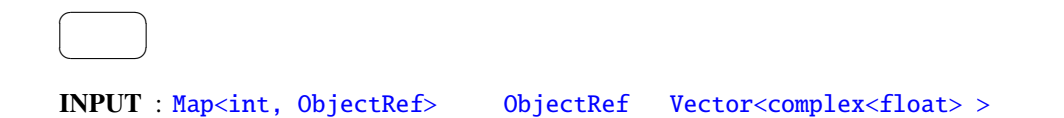

6.120: WhiteNoiseAdder

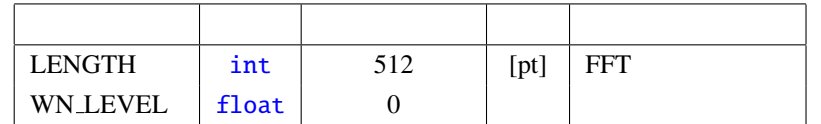

 $\overline{a}$ ✝ ☎  $\overline{\phantom{0}}$ 

OUTPUT : Map<int, ObjectRef> ObjectRef Vector<complex<float>>

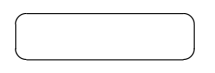

LENGTH : FFT

WN\_LEVEL :

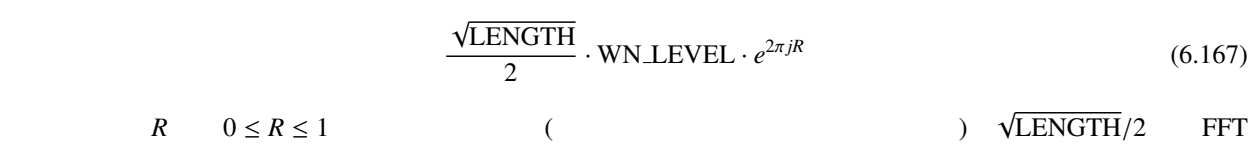

# 6.8 Flow Designer

# 6.8.1 JuliusMFT

| <b>JuliusMFT</b>     |                                                                           | Julius      | <b>HARK</b>    |              |                     | <b>HARK</b>        |
|----------------------|---------------------------------------------------------------------------|-------------|----------------|--------------|---------------------|--------------------|
| 0.1.x                |                                                                           | Julius 3.5  |                |              | Julius <sup>4</sup> |                    |
|                      | <b>HARK 1.0</b>                                                           | Julius 4.1  |                |              |                     | <b>HARK 1.0</b>    |
| <b>JuliusMFT</b>     | Julius                                                                    |             | $\overline{4}$ |              |                     |                    |
| $\bullet$            |                                                                           |             |                |              |                     |                    |
| $\bullet$ MSLS       |                                                                           | (mfcnet)    |                |              |                     |                    |
|                      | (SrcInfo)                                                                 |             |                |              |                     |                    |
|                      |                                                                           |             |                |              |                     |                    |
|                      | Julius 4.0                                                                |             |                | Julius       |                     |                    |
|                      |                                                                           |             | Julius         | FlowDesigner | <b>HARK</b>         |                    |
|                      |                                                                           |             |                |              |                     |                    |
|                      |                                                                           |             |                |              |                     |                    |
| <b>JuliusMFT</b>     |                                                                           |             | julius.conf    |              |                     |                    |
|                      | > julius_mft -C julius.jconf<br>> julius_mft.exe -C julius.jconf (Windows |             | $\big)$        |              |                     |                    |
| <b>HARK</b>          | <b>JuliusMFT</b>                                                          | $_{\rm IP}$ |                |              |                     | SpeechRecognition- |
| Client (             | SpeechRecognitionSMNClient)                                               |             |                |              |                     | <b>JuliusMFT</b>   |
|                      | julius.jconf<br><b>JuliusMFT</b>                                          |             |                |              |                     |                    |
| $\ddotsc$            |                                                                           |             |                | julius       |                     |                    |
|                      | $\#$                                                                      |             | Julius         |              |                     |                    |
|                      | http://julius.sourceforge.jp/juliusbook/ja/desc_option.html<br>7          |             |                |              |                     |                    |
| • -notypecheck       |                                                                           |             |                |              |                     |                    |
|                      | · -plugindir /usr/lib/julius_plugin                                       |             |                |              |                     |                    |
| • -input mfcnet      |                                                                           |             |                |              |                     |                    |
|                      | • -gprune add_mask_to_safe                                                |             |                |              |                     |                    |
| • -gram grammar      |                                                                           |             |                |              |                     |                    |
| $\bullet$ -h hmmdefs |                                                                           |             |                |              |                     |                    |

 $^{4}$ http://www.furui.cs.titech.ac.jp/mband\_julius/  $\,$ 

- -hlist allTriphones
- -notypecheck

特徴パラメータの型チェックをスキップする設定.オリジナルの Julius では任意で指定可能なオプション ークは、JuliusMFT では、JuliusMFT ではないということになっている.このオプションとなっている.このオプションとなっている.このオプションとなっ  $J$ uliusMFT  $\sim$ (as a  $1.0$  extended to  $1.0$  and  $2.8$ • -plugindir  $(*.jpi)$ apt-get  $/$ usr/lib/julius\_plugin /usr/local/lib/julius\_plugin -input mfcnet -gprune add\_mask\_to\_safe windows windows ... • -input mfcnet -input at the Julius Julius ファイル, ファイル, マイクロホン, マイクロホン, マイクロホン, マイクロホン, マイクロホン, マイクロホン, マイクロホン, マイクロホン, マイクロホン, マイクロホン, マイクロホン, マイクロホン, マイクロホン, マイクロホン, マイクロホン, マイクロホン, マイクロホン, マイクロホン, マイクロホン, マイクロホン, マイクロホン, マイクロホン, マイクロホン JuliusMFT SpeechRecognitionClient (SpeechRecognitionSMNClient ) mfcnet -input mfcnet  $\Box$  The metric is the state of the state in the state in the state of the state in the state of the state of the state in the state of the state of the state of the state of the state of the state of the state of the stat

adinnet 2000 adinnet 2000 adinnet 2000 adjustment parameters advocated by the sense adport 2001 and the sense  $\frac{1}{2}$ 

• -gprune

 $HARK$ 0.1.x julius mft(ver3.5)  $\{add \, mask\_to\_safe \, || \, add\_mask\_to\_heu \, || \, add\_mask\_to\_heu \, || \, add\_mask\_to\_heu \, || \, add\_mask\_to\_to\_heu \, || \, add\_mask\_to\_to\_heu \, || \, add\_mask\_to\_to\_heu \, || \, add\_mask\_to\_to\_heu \, || \, add\_mask\_to\_to\_heu \, || \, add\_mask\_to\_to\_heu \, || \, add\_mask\_to\_to\_heu \, || \, add\_mask\_to\_to\_heu \, || \, add\_mask\_to\_to\_heu \, || \, add\_mask\_to\_he$  $a$ sk\_to\_beam\\add\_mask\_to\_none\{\in 1}{4} additional *saf e*||*heuristic*||*beam*||*none*} (*safe*||*heuristic*||*beam*||*none*} julius\_mft(ver3.5) eachgconst  $(\text{score})$ 

- -gram grammar
- 言語モデルを指定する.オリジナル Julius と同様. • -h hmmdefs (HMM) Julius • -hlist allTriphones HMMList Julius Julius  $Julius$  -module  $Julius$

mfcnet

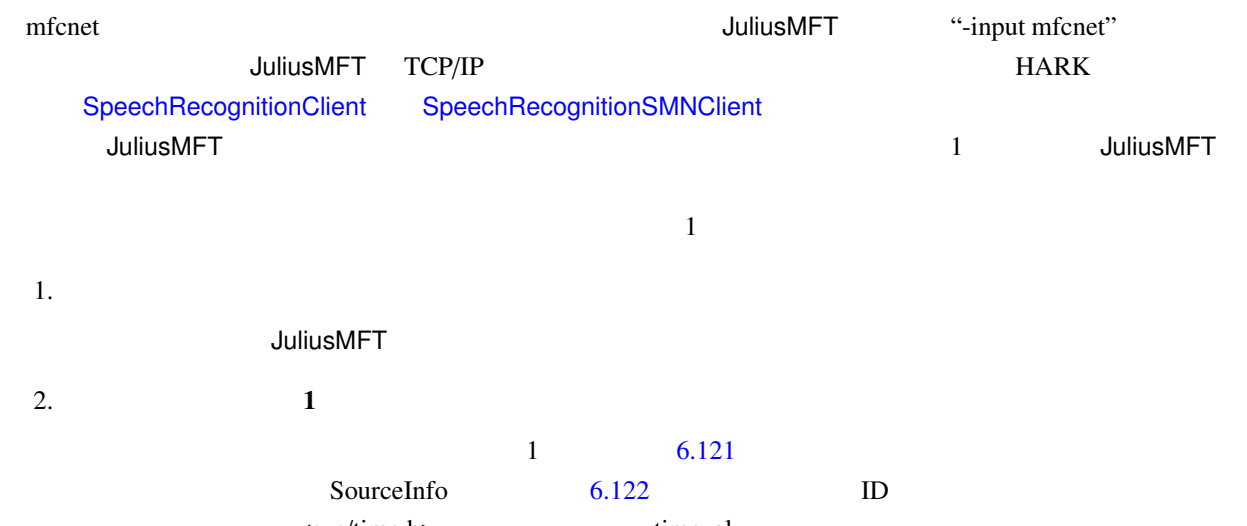

<sys/time.h> timeval  $1970 \quad 1 \quad 1 \quad 00:00:00$ 

<span id="page-319-0"></span> $6.121: 1$ [byte]  $4 \mid int \qquad \qquad 28 = \text{sizeof}(\text{SourceInfo})$ 28 SourceInfo

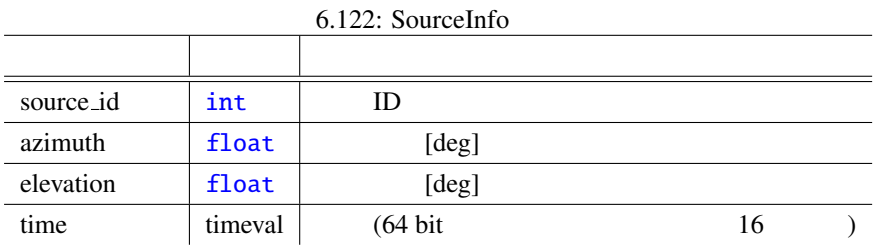

 $3.$   $)$ 

 $6.123$  1 1 1

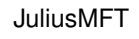

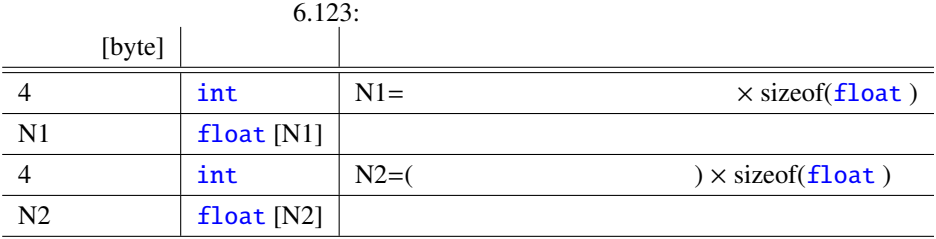

 $4.$ 

1 **a**  $\frac{6.124}{\pi}$ 

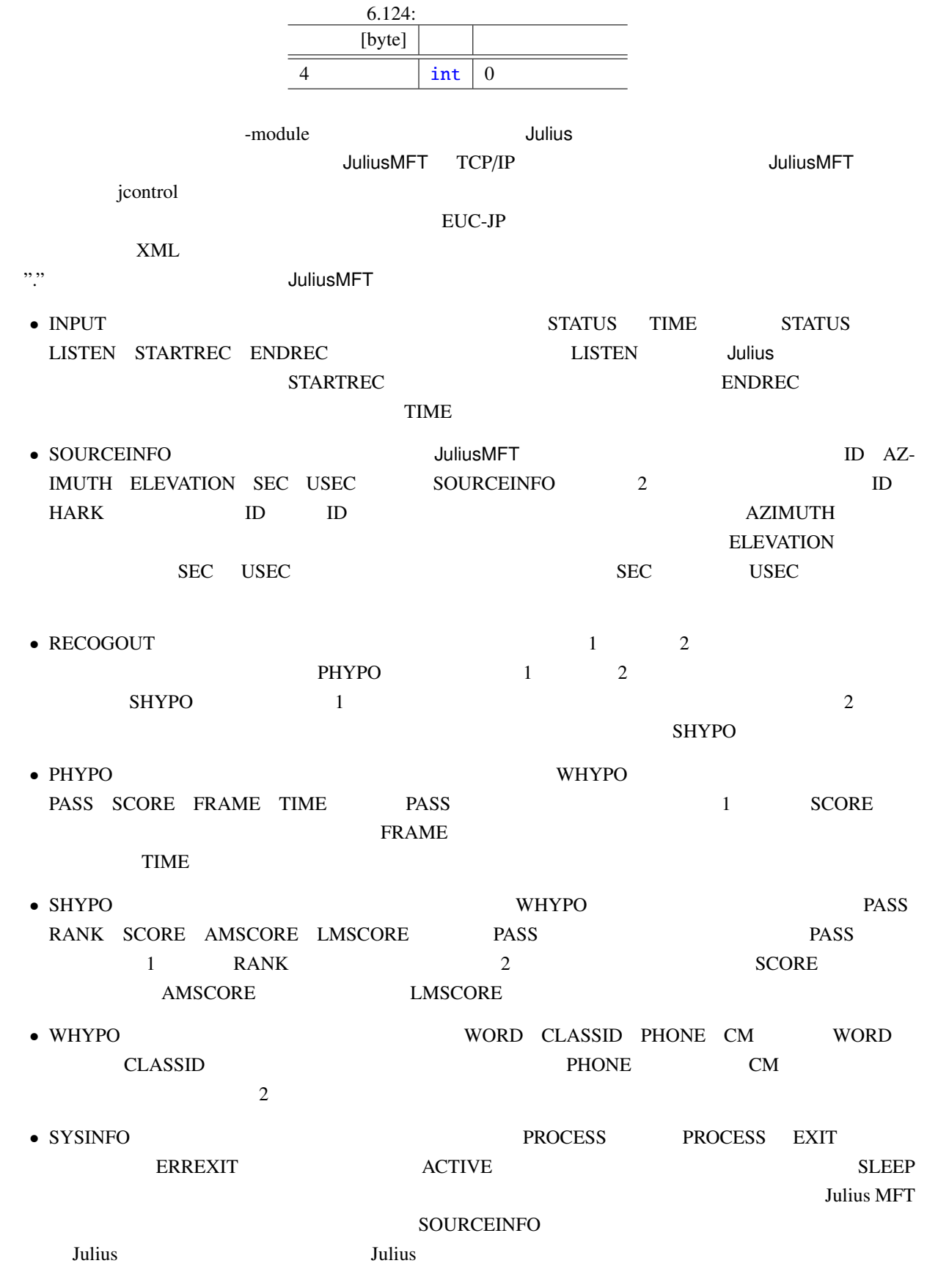

```
Julius JuliusMFT \hskip1.3cm 2
```
## • 2011 **SOURCEINFO**

ID(SOURCEID)

STARTRECOG, ENDRECOG, INPUTPARAM, GMM, RECOGOUT, REJECTED, RECOGFAIL, GRAPHOUT, **SOURCEINFO** 

• 同時発話時の排他制御による処理遅れを改善するために,モジュールモードのフォーマット変更を行っ

```
– <RECOGOUT>...</RECOGOUT>
```
- <GRAPHOUT>...</GRAPHOUT>
- <GRAMINFO>...</GRAMINFO>
- <RECOGPROCESS>...</RECOGPROCESS>

 $1$ 

- <RECOGFAIL ... />
- $-$  <REJECTED ...  $\rightarrow$

 $-  ... />$ 

### **JuliusMFT**

#### 1.  $\blacksquare$

```
Stat: server-client: connect from 127.0.0.1
forked process [6212] handles this request
waiting connection...
source_id = 0, azimuth = 5.000000, elevation = 16.700001, sec = 1268718777, usec = 474575
### Recognition: 1st pass (LR beam)
..........................................................................................................................................................................................................read_count < 0, read_count=-1, veclen=54
pass1_best: <s> </s>
pass1_best_wordseq: 0 2 1
pass1_best_phonemeseq: silB | ch u: m o N o n e g a i sh i m a s u | silE
pass1_best_score: 403.611420
### Recognition: 2nd pass (RL heuristic best-first)
STAT: 00 _default: 19 generated, 19 pushed, 4 nodes popped in 202
sentence1: \langle s \rangle \langle \ranglewseq1: 0 2 1
phseq1: silB | ch u: m o N o n e g a i sh i m a s u | silE
cmscore1: 1.000 1.000 1.000
score1: 403.611786
```
ERROR: an error occured while recognition, terminate stream  $2.$ XML (jcontrol )  $\gamma$ ">" icontrol jcontrol > <STARTPROC/> > <STARTRECOG SOURCEID="0"/> > <ENDRECOG SOURCEID="0"/> > <INPUTPARAM SOURCEID="0" FRAMES="202" MSEC="2020"/> > <SOURCEINFO SOURCEID="0" AZIMUTH="5.000000" ELEVATION="16.700001" SEC="1268718638" USEC="10929"/> > <RECOGOUT SOURCEID="0"> > <SHYPO RANK="1" SCORE="403.611786" GRAM="0"> > <WHYPO WORD="<s>" CLASSID="0" PHONE="silB" CM="1.000"/> > <WHYPO WORD=" (CLASSID="2" PHONE="ch u: m o N o n e g a i sh i m a s u" CM="1. > <WHYPO WORD="</s>" CLASSID="1" PHONE="silE" CM="1.000"/> > </SHYPO> > </RECOGOUT> • -outcode  $\sim$  -outcode  $\sim$ -outcode  $\bullet$ "ERROR: an error occured while recognition, terminate stream"  $(mfcent)$ ات السلطة التي تستخدم المسابق التي تستخدم المسابق التي تستخدم المسابق التي تستخدم المسابق التي تستخدم المسابق

• apt-get

connection end

 $\blacksquare$  Tulius  $\blacksquare$ 

apt-get 0. The control of the control of the control of the Ubuntu Ubuntu Ubuntu Julius

```
• ソースからインストールする方法
  1. julius-4.1.4-hark julius -4.1.3 plugin
  2. julius-4.1.4-hark /usr/local/bin
     \sqrt{\text{usr/bin}}-prefix
         ./configure --prefix=/usr --enable-mfcnet; make; sudo make install
   3. Julius> /usr/bin/julius
         Julius rev.4.1.4 - based on JuliusLib? rev.4.1.4 (fast) built for
         i686-pc-linux
         Copyright (c) 1991-2009 Kawahara Lab., Kyoto University Copyright
         (c) 1997-2000 Information-technology Promotion Agency, Japan Copyright
         (c) 2000-2005 Shikano Lab., Nara Institute of Science and Technology
         Copyright (c) 2005-2009 Julius project team, Nagoya Institute of
         Technology
         Try '-setting' for built-in engine configuration.
         Try '-help' for run time options.
         >
  4. julius 4.1.3 plugin
         > export JULIUS_SOURCE_DIR=../julius_4.1.4-hark; make; sudo make install
    JULIUS_SOURCE_DIR julius_4.1.4-hark
         Julius plugin
  5. /usr/lib/julius_plugin
         > ls /usr/lib/julius_plugin
         calcmix_beam.jpi calcmix_none.jpi mfcnet.jpi calcmix_heu.jpi calcmix_safe.jpi
         \,>
```

```
\sim 5
```

```
• Windows 3.2
```
# 6.8.2 KaldiDecoder

<span id="page-324-0"></span>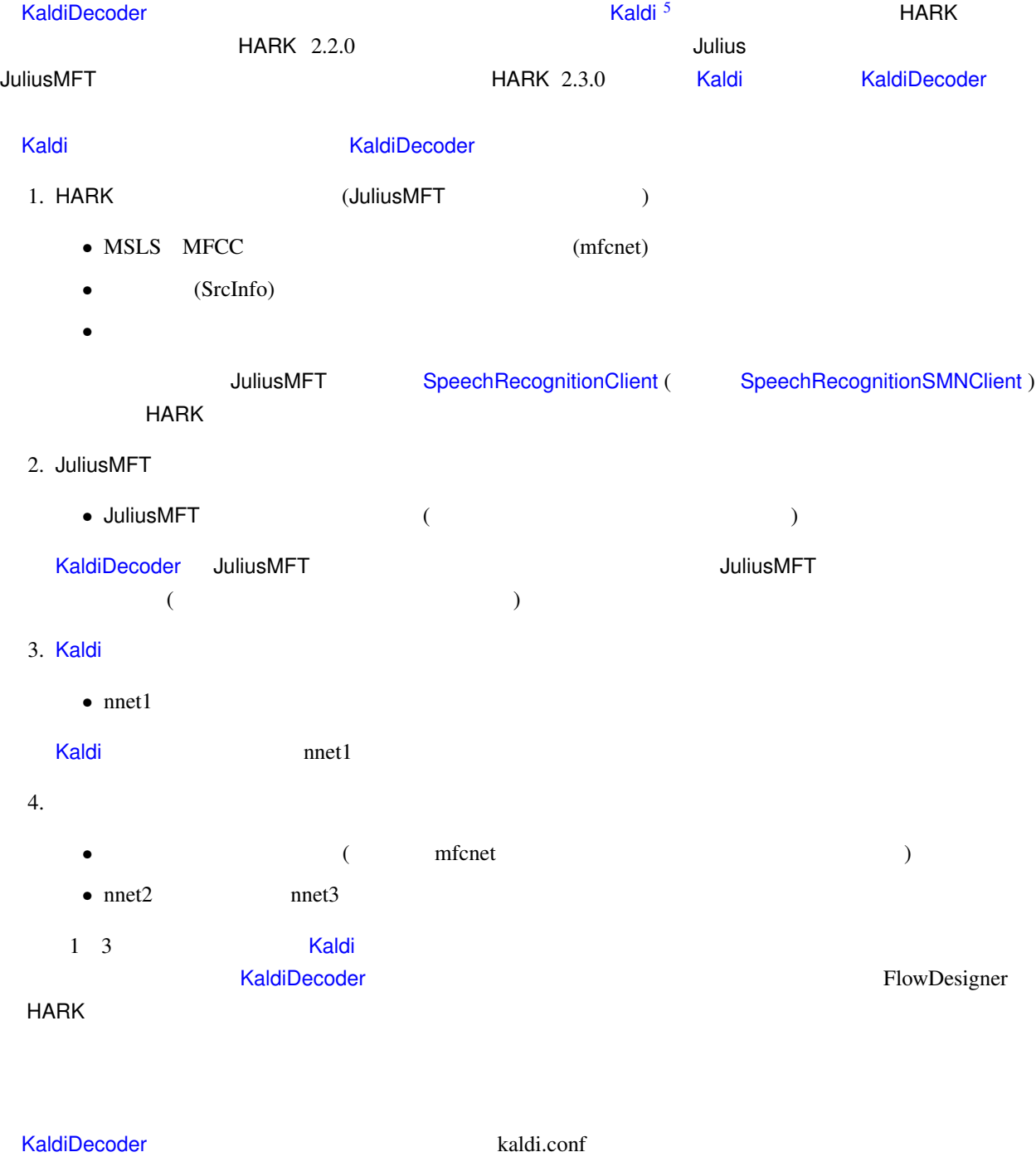

> kaldidecoder --config=kaldi.conf (Ubuntu )

> kaldidecoder.exe --config=kaldi.conf (Windows )

<span id="page-324-1"></span><sup>5</sup>http://kaldi-asr.org/

HARK KaldiDecoder 
IP SpeechRecognitionClient (SpeechRecognitionSMNClient) **KaldiDecoder** kaldi.conf [KaldiDe](#page-324-0)coder "--" でもちゃくなっており、それは「それはこれ」ということになります。 それはこのようないからなっております。 それは「MediDecoder さんじょうかいかんだ」 する[ことも可能であ](#page-324-0)る.また,# 以降はコメントとして扱われる.KaldiDecoder で用いるオプションは, > kaldidecoder -[-help \(Ubunt](#page-324-0)u ) > kaldidecoder.exe --help (Windows )  $n$ nnet1  $\overline{a}$ • --filename-words=<YOUR\_PATH>/words.txt • --filename-align-lexicon=<YOUR\_PATH>/align\_lexicon.int • --filename-feature-transform=<YOUR\_PATH>/final.feature\_transform • --filename-nnet=<YOUR\_PATH>/final.nnet • --filename-mdl=<YOUR\_PATH>/final.mdl • --filename-class-frame-counts=<YOUR\_PATH>/ali\_train\_pdf.counts • --filename-fst=<YOUR\_PATH>/HCLG.fst  $(mfcent)$ • --filename-features-list=<YOUR\_PATH>/features\_list.txt  $m$ fcnet  $n$  $($ • --port-mfcnet=5530 • --port-result=10500 1.  $($ • --nnet-type=  $K$ aldi nnet  $1$  1  $1$ nnet External External Extendion in Karel Vesely of the nnet1 1 Daniel Povey nnet2 2 Daniel [Povey](#page-324-1) nnet3 3 3 • --filename-words= exicon 2. Aldi Lexicon エストコア Kaldi 2. Aldi 2. Aldi 2. Aldi 2. Aldi 2. Aldi 2. Aldi 2. Aldi 2. Aldi 2. Aldi 2. Aldi 2. Aldi 2. Aldi 2. Aldi 2. Aldi 2. Aldi 2. Aldi 2. Aldi 2. Aldi 2. Aldi 2. Aldi 2. Aldi 2. Aldi 2. Aldi 2. words.txt • --filename-phones= exicon 2. Press, 2. Press, 2. Press, 2. Press, 2. Press, 2. Press, 2. Press, 2. Press, 2. Press, 2. Press, 2. Press, 2. Press, 2. Press, 2. Press, 2. Press, 2. Press, 2. Press, 2. Press, 2. Press, 2. Press, 2. Press, 2. Pr phones.txt

#### $\bullet$  --filename-align-lexicon=

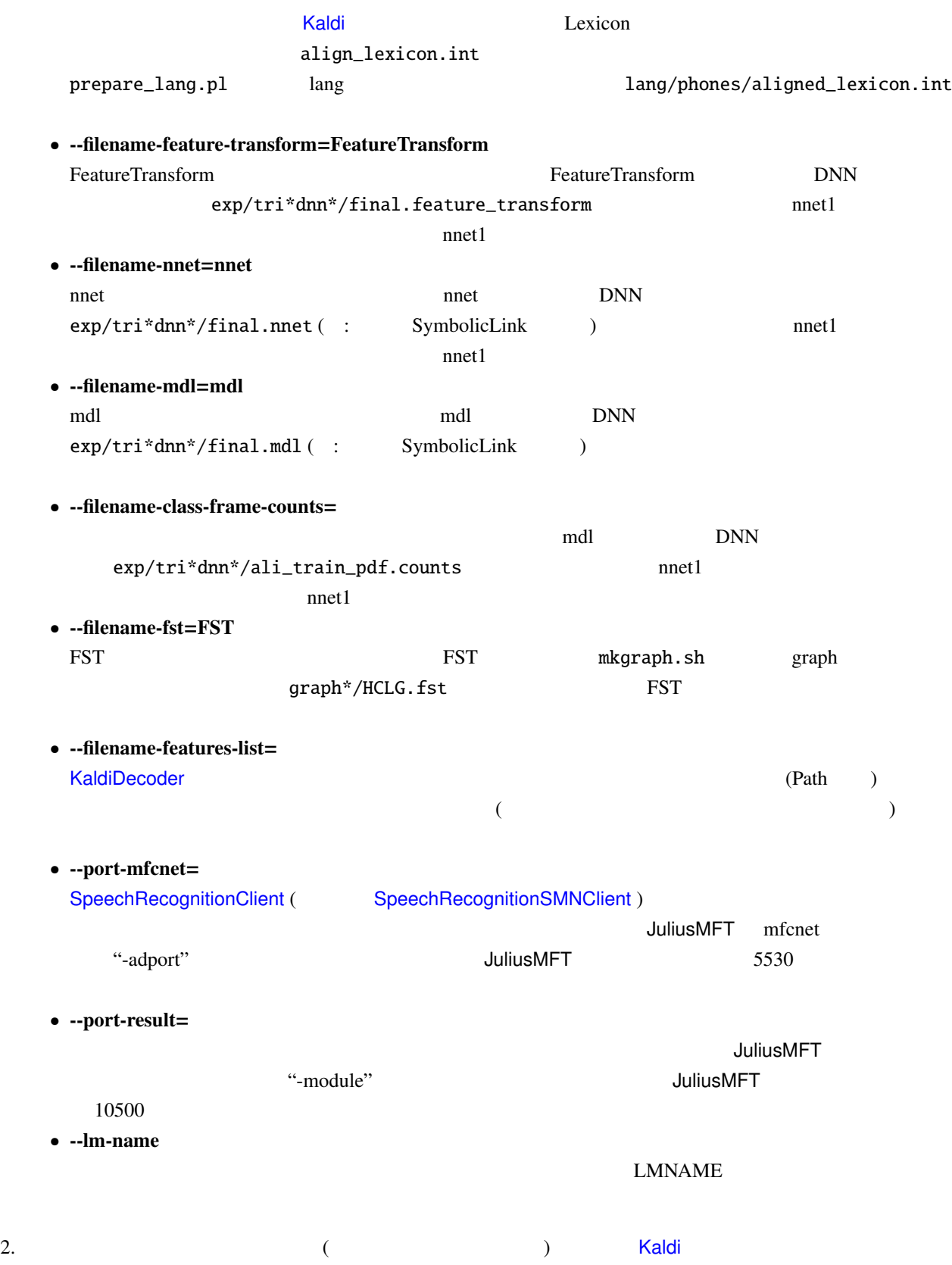

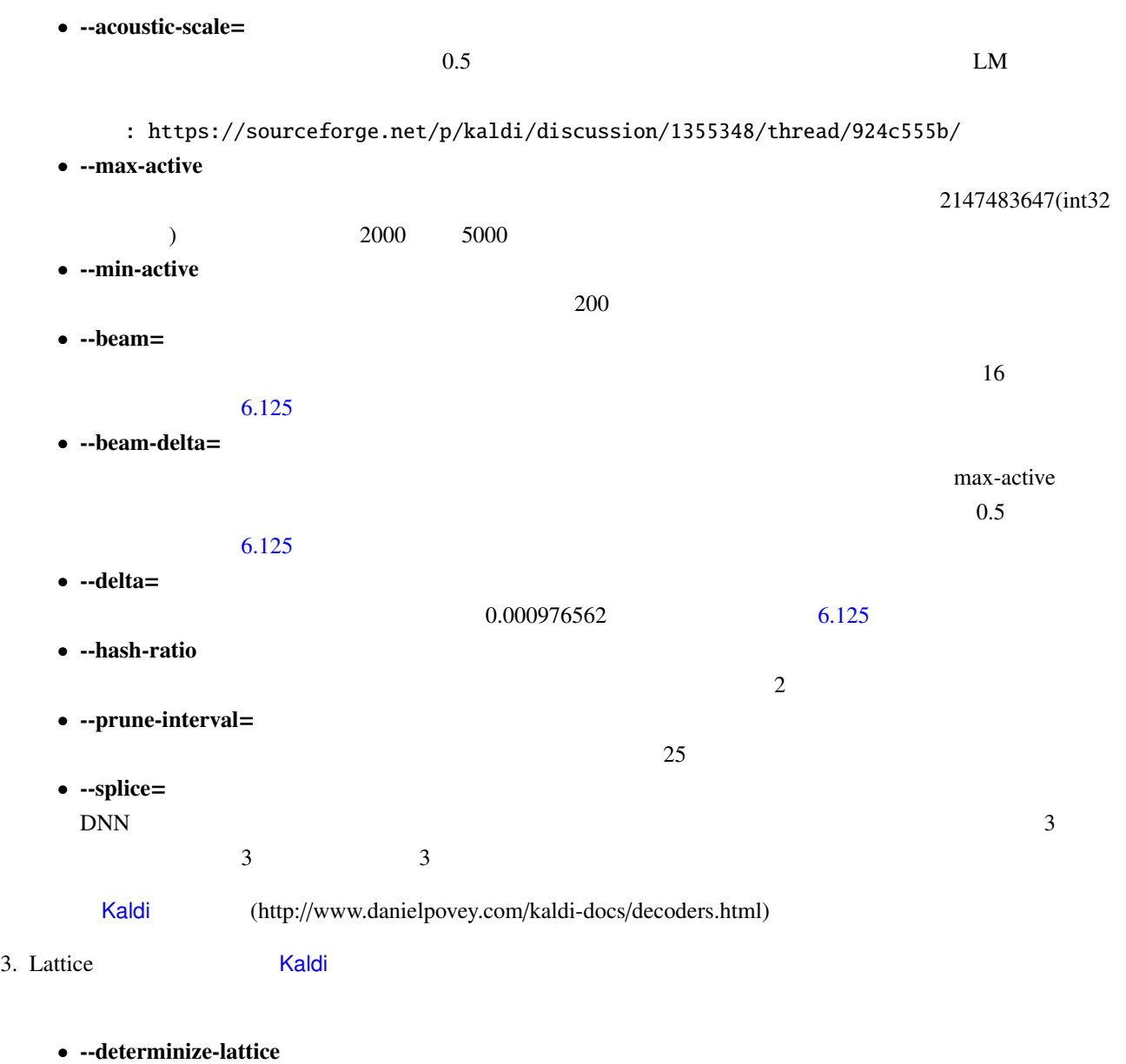

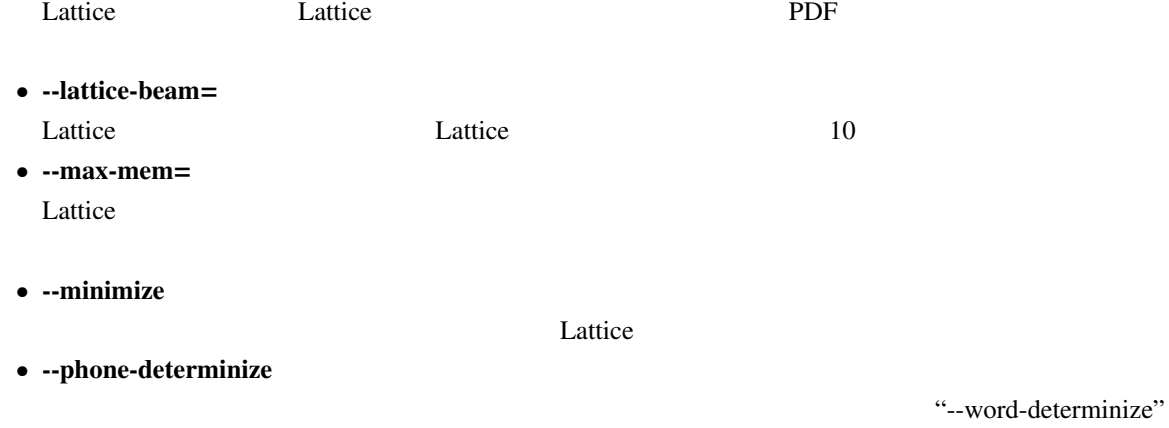

#### <span id="page-328-0"></span>6.125: FasterDecoder: a more optimized decoder

The code in FasterDecoder as it relates to cutoffs is a little more complicated than just having the one pruning step. The basic observation is this: it's pointless to create a very large number of tokens if you are only going to ignore most of them later. So the situation in ProcessEmitting is: we have "weight\_cutoff" but wouldn't it be nice if we knew what the value of "weight\_cutoff" on the next frame was going to be? Call this "next\_weight\_cutoff". Then, whenever we process arcs that have the current frame's acoustic likelihoods, we could just avoid creating the token if the likelihood is worse than "next\_weight\_cutoff". In order to know the next weight cutoff we have to know two things. We have to know the best token's weight on the next frame, and we have to know the effective beam width on the next frame. The effective beam width may differ from "beam" if the "max\_active" constraint is limiting, and we use the heuristic that the effective beam width does not change very much from frame to frame. We attempt to estimate the best token's weight on the next frame by propagating the currently best token (later on, if we find even better tokens on the next frame we will update this estimate). We get a rough upper bound on the effective beam width on the next frame by using the variable "adaptive\_beam". This is always set to the smaller of "beam" (the specified maximum beam width), or the effective beam width as determined by max\_active, plus beam\_delta (default value: 0.5). When we say it is a "rough upper bound" we mean that it will usually be greater than or equal to the effective beam width on the next frame. The pruning value we use when creating new tokens equals our current estimate of the next frame's best token, plus "adaptive\_beam". With finite "beam\_delta", it is possible for the pruning to be stricter than dictated by the "beam" and "max\_active" parameters alone, although at the value 0.5 we do not believe this happens very often.

Povey, Daniel:

引用元: [http://www.danielpovey.com/kaldi-docs/decoders.html#decoders\_faster]: 3 : [2016 12 16 ]

• --word-determinize

"--phone-determinize"

 $\overline{4}$ 

• --config=

- --enable-debug
- --help
- --print-args

"--print-args=false"

• --verbose=

**Julius JuliusMFT でんたい**サインデコールモードとしていた。

 $Julius$   $Julius$   $MFT$ 

 $\overline{0}$ 

#### mfcnet

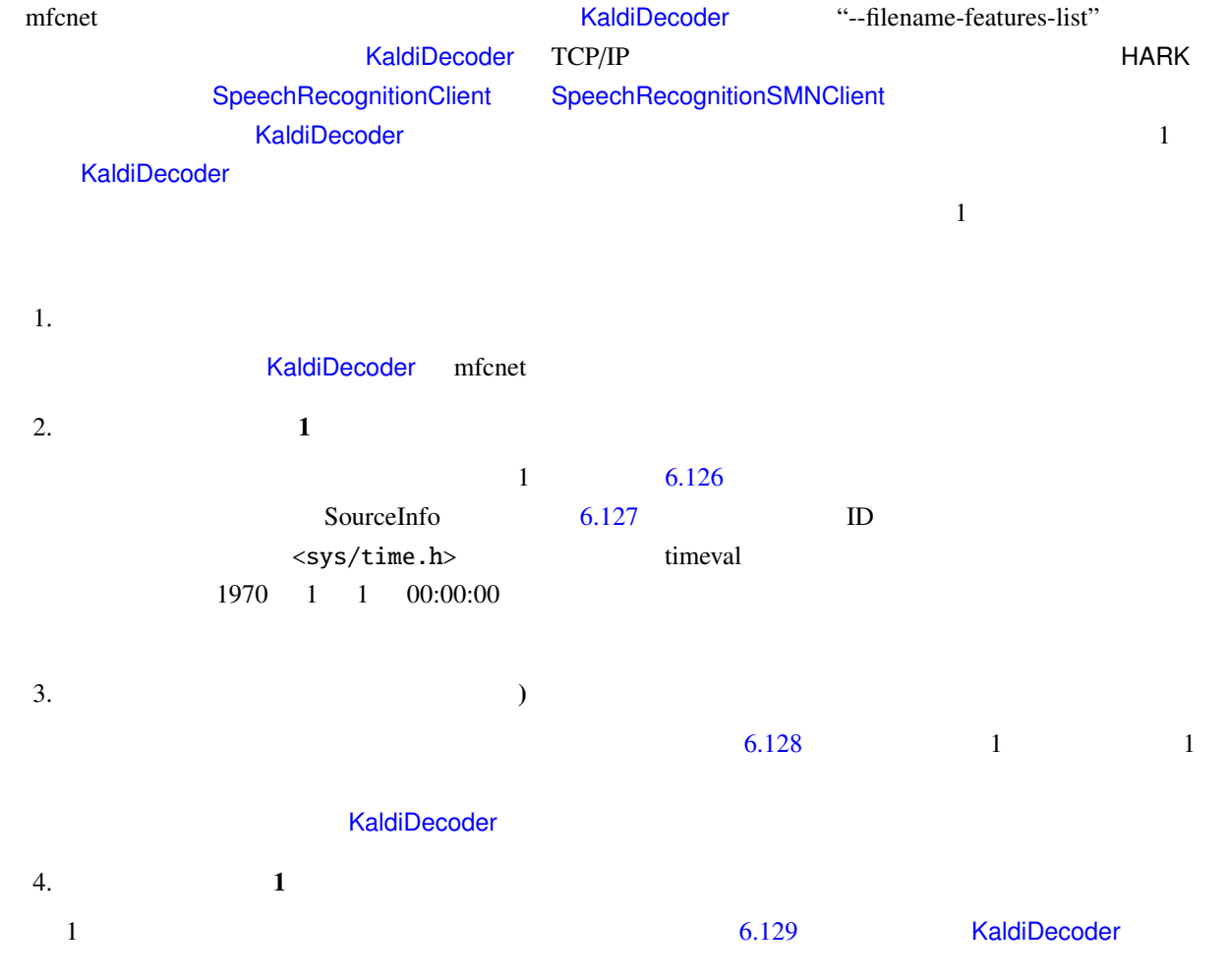

5.

<span id="page-330-0"></span>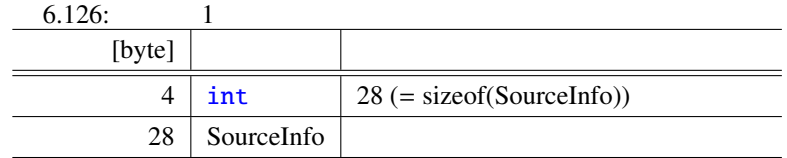

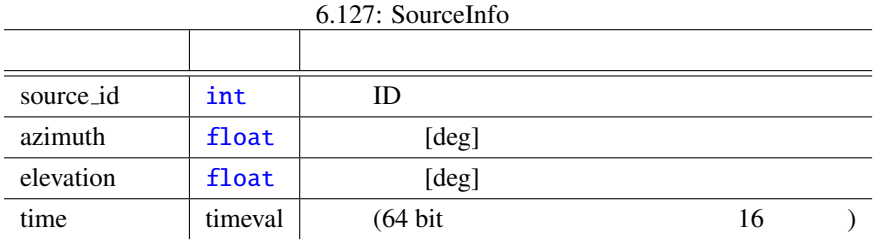

 $6.128:$ 

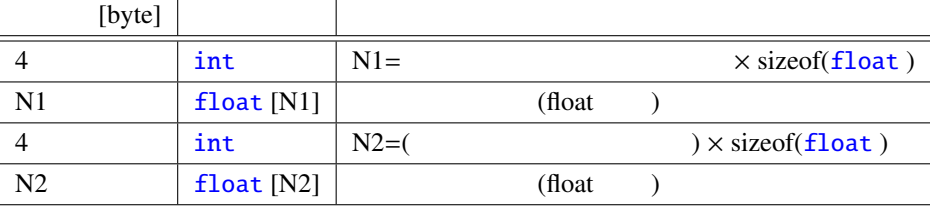

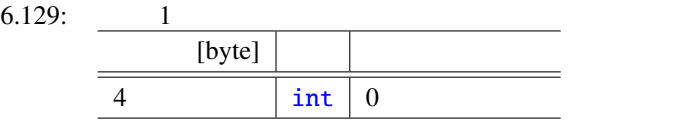

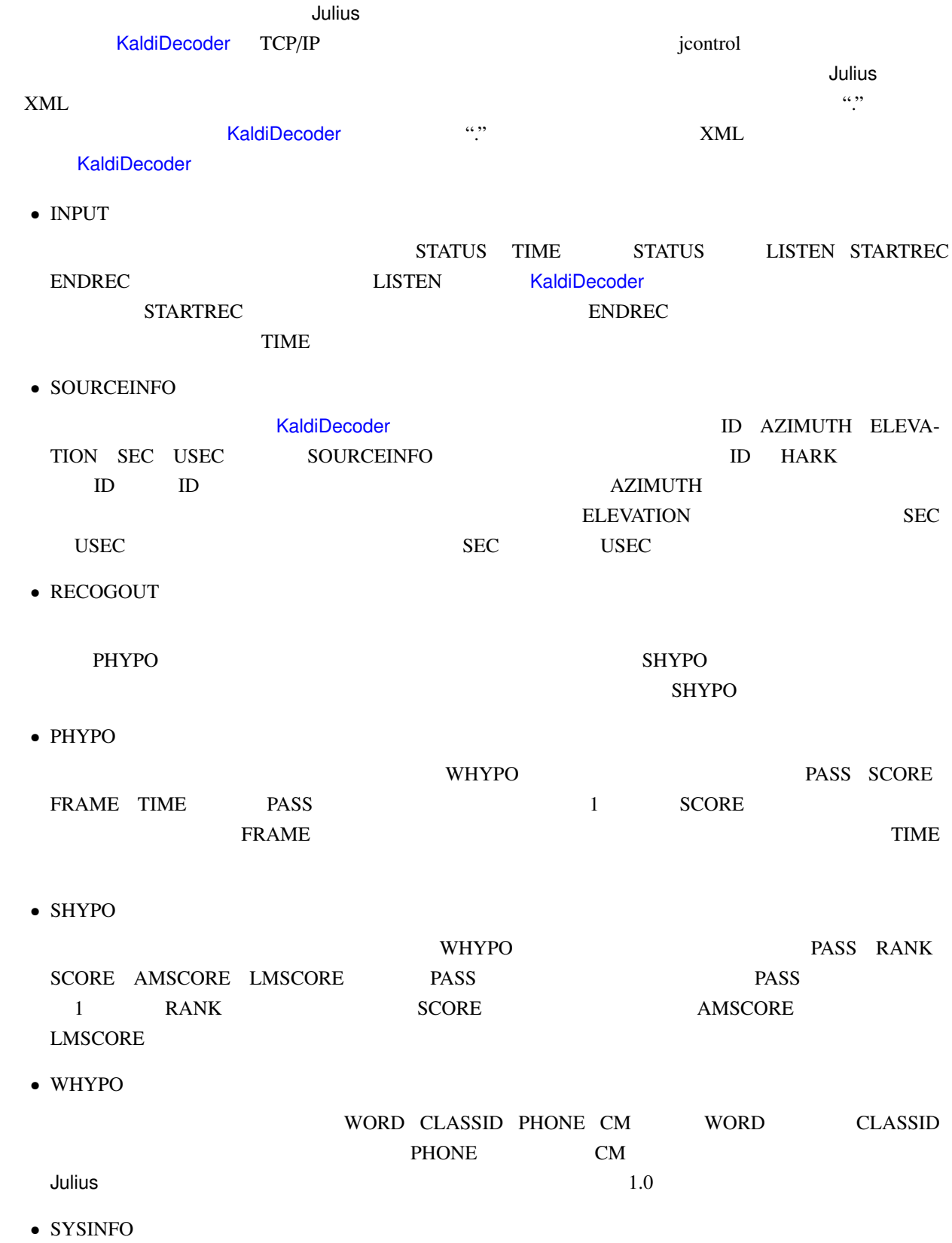

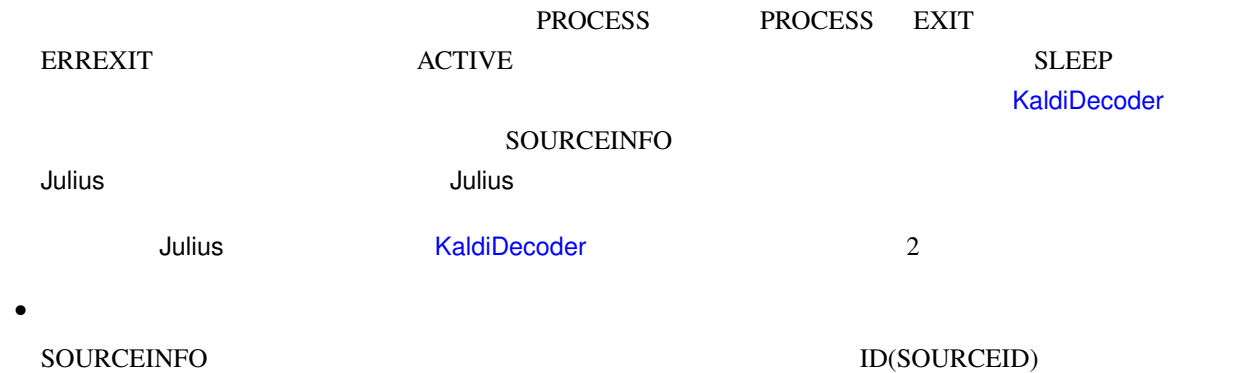

STARTRECOG, ENDRECOG, INPUTPARAM, GMM, RECOGOUT, REJECTED, RECOGFAIL, GRAPHOUT, SOURCEINFO

- <RECOGOUT> ... </RECOGOUT>
- <GRAPHOUT> ... </GRAPHOUT>
- <GRAMINFO> ... </GRAMINFO>
- <RECOGPROCESS> ... </RECOGPROCESS>

 $\bullet$ 

- $1$
- <RECOGFAIL ... />
- $-$  <REJECTED  $\ldots$  />
- $... />$

1.  $\blacksquare$ 

```
source_id = 0, azimuth = 5.000000, elevation = 16.700001, sec = 1268718777, usec =
474575
### Recognition: 2nd pass (RL heuristic best-first)
STAT: 00
sentence1:
wseq1: + + + + + + + + + + + +phseq1: ch ch ch u: u: u: u: u: m m m o o N N N o o n n n e e e g g a a i i sh sh
i i i m m a a a a a s s s u u u
cmscore1: 1.000 1.000 1.000 1.000 1.000
score1: 403.611786 ( AM: 409.323194, LM: -5.711408 )
```
 $2.$ 

```
<SOURCEINFO SOURCEID="0" AZIMUTH="5.000000" ELEVATION="16.700001" SEC="1268718638"
USEC="10929"/>
.
<STARTRECOG SOURCEID="0"/>
.
<ENDRECOG SOURCEID="0"/>
.
<RECOGOUT SOURCEID="0">
 <SHYPO RANK="1" SCORE="403.611786" AMSCORE="409.323194" LMSCORE="-5.711408">
   \langleWHYPO WORD=" "CLASSID=" + "PHONE="" CM="1.000"/>
   \langle \text{WHYPO WORD=}" CLASSID=" + "PHONE="" CM="1.000"/>
   \langle \text{WHYPO WORD=}" CLASSID=" + "PHONE="" CM="1.000"/>
   \langleWHYPO WORD=" " CLASSID=" + " PHONE="" CM="1.000"/>
   \langleWHYPO WORD=" " CLASSID=" + " PHONE="" CM="1.000"/>
 </SHYPO>
</RECOGOUT>
.
```
 $\bullet$  PHONE

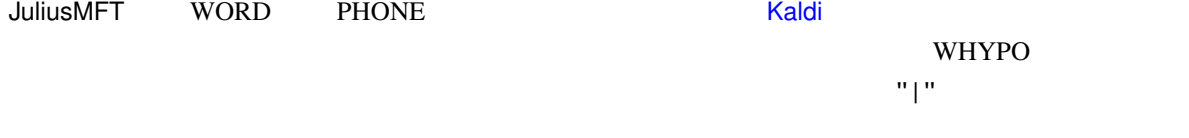

• Windows

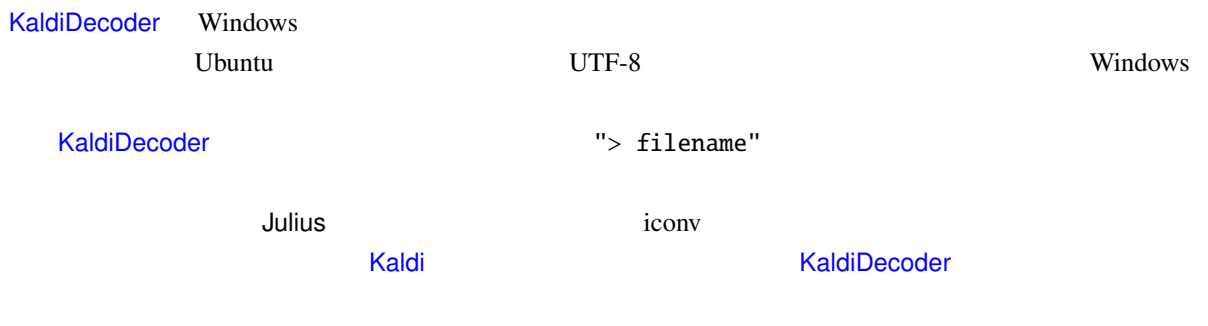

• apt-get

 $\mathsf{apt}\text{-}\mathsf{get}$ 

> apt-get install kaldidecoder-hark

 $\bullet$ KaldiDecoder Kaldi 000 Number (National Obuntu ではない) ということにはどころにはどころにはどうしているため事前に Kaldi 30 (1999) ポッケージ こうしょうしゃ インドを受ける Kaldi インドを受ける スタックス ほうしゅうしょう

[> apt-get](#page-324-0) in[stall](#page-324-1) libatlas-base-dev git automake autoconf libtool [> a](#page-324-1)pt-get install portaudio19-dev speex libspeex-dev libpo[co-de](#page-324-1)v > mkdir <YOUR\_DIRECTORY> > cd <YOUR\_DIRECTORY> > git clone https://github.com/kaldi-asr/kaldi.git > git checkout <COMMIT\_ID> > cd kaldi/tools > make > cd extras > ./install\_irstlm.sh  $> cd$  ../../src > ./configure > make depend -j <YOUR\_CPU\_CORES> > make -j <YOUR\_CPU\_CORES>  $> cd$  ../ > wget http://archive.hark.jp/harkrepos/dists/<DISTRO>/non-free/source/kaldidecoder-hark\_<HARK>.tar. > tar -zxvf kaldidecoder-hark\_<HARK>.tar.xz > cd kaldidecoder > ./configure > make > sudo make install \*\* <YOUR\_DIRECTORY> : Your work directory -- e.g.) kaldi\_build \*\* <COMMIT\_ID> : Git commit id of the Kaldi -- e.g.) 7df7e0008c Whether KaldiDecoder was developed based on which commiting ID, Please read the KaldiDecoder's README. \*\* <YOUR\_CPU\_CORES> : How many cores do you have -- e.g.) 4 \*\* <DISTRO> : Ubuntu distribution -- e.g.) xenial \*\*  $\triangleleft HARK>$  : HARK version  $--$  e.g.) 2.3.0

/usr/local/bin /usr/local/bin /usr/bin /usr/bin /usr/bin /usr/bin /usr/bin /usr/bin  $\frac{1}{2}$ 

--prefix

```
> cd kaldidecoder
```

```
> ./configure --prefix=/usr
```
> make

```
> sudo make install
```
KaldiDecoder

```
> kaldidecoder --help
usage: If you requests need use ONLINE decoding with DNN.
       (ONLINE mode is default)
  e.g.) ./kaldidecoder [--port-mfcnet=5530] [--port-result=10500]
... ...
usage: If you requests need use OFFLINE decoding with DNN.
       (OFFLINE mode is must need --filelist option)
  e.g.) ./kaldidecoder --filename-features-list=features_list.txt
... ...
```
• Windows  $3.2$ 

# 7.1 HARKTOOL

# $7.1.1$

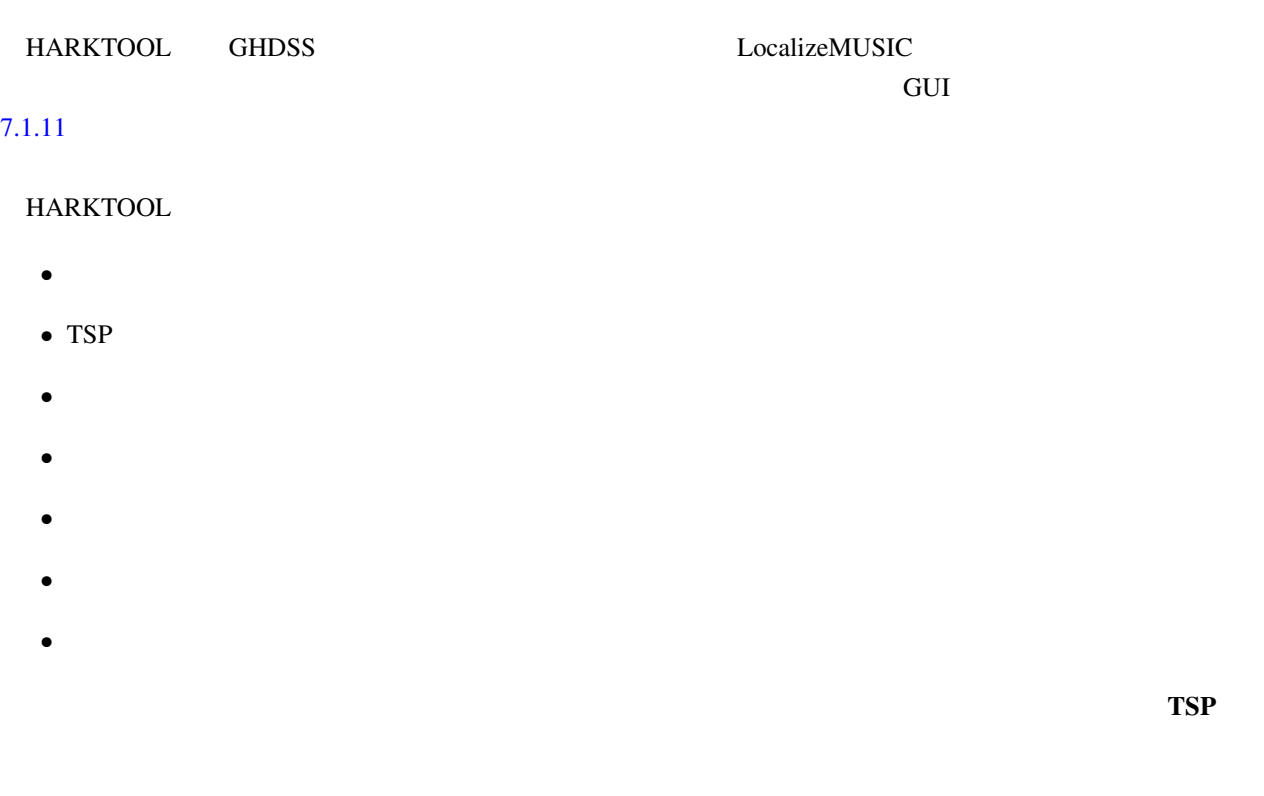

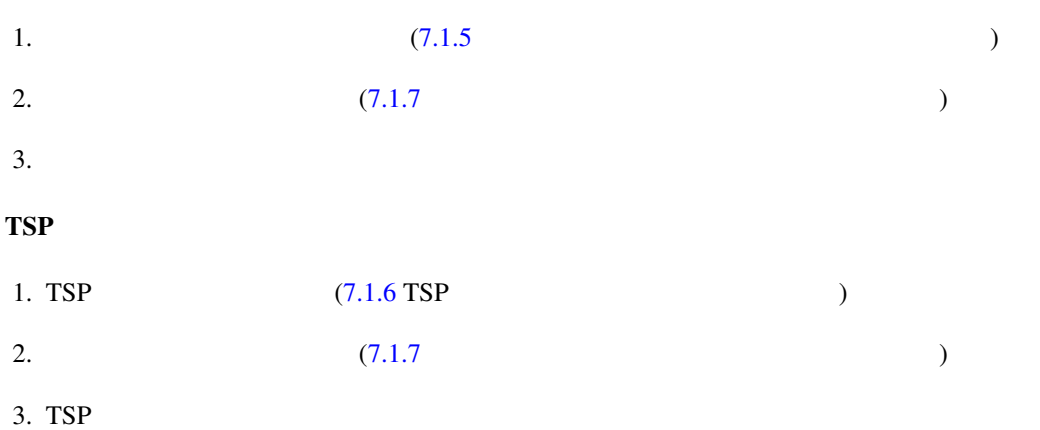

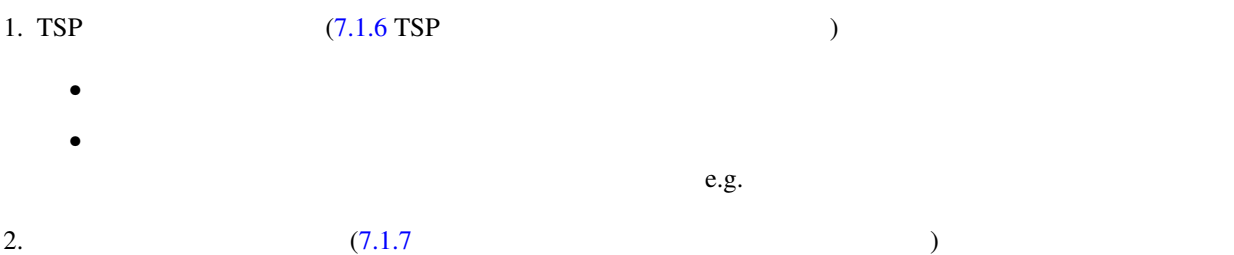

### $7.1.2$

#### $HARK$  apt-get  $\frac{1}{2}$  apt-get  $\frac{1}{2}$  apt-get  $\frac{1}{2}$  apt-get  $\frac{1}{2}$

HARK

>sudo apt-get install harktool4

### $7.1.3$

HARKTOOL ,

 $\bullet$ 

>harktool4

• GUI

>export LC ALL="ja JP.utf-8"

>harktool4

• GUI

>export LC ALL=C

>harktool4

 $7.1$ 

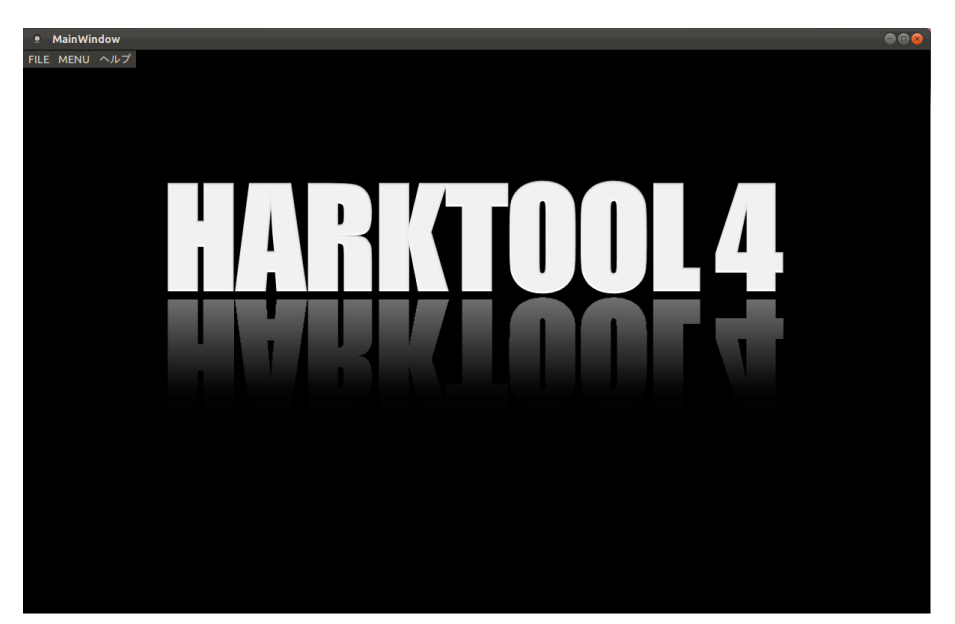

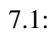

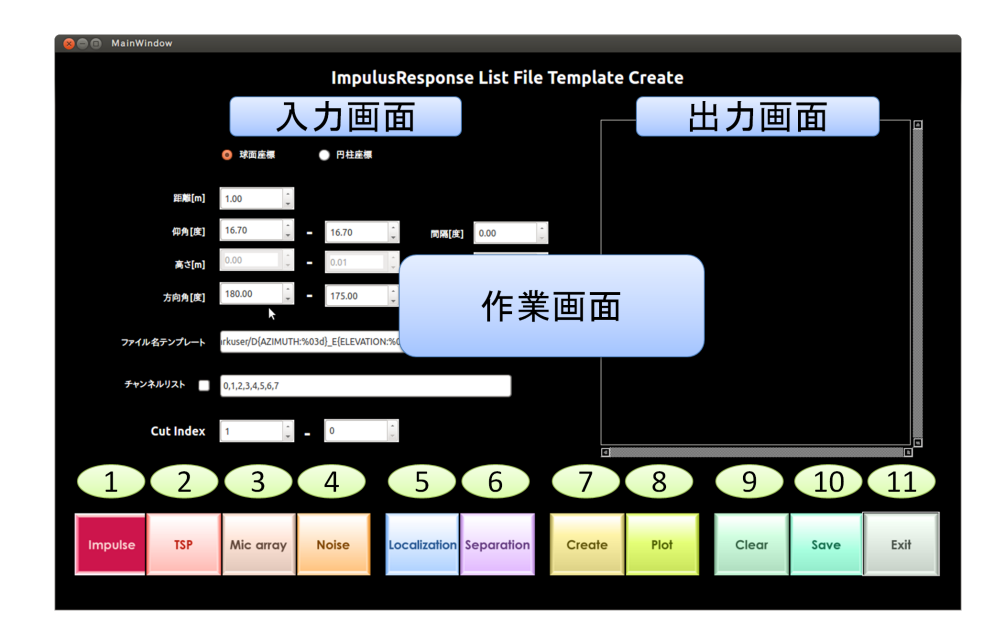

 $7.2:$ 

- 1. Impluse
- 2. TSP
	- TSP

TSP

3. Mic array

#### 4. Noise

- 5. Localization
- 6. Separation
- 7. Create
- 8. Plot

9. Clear

#### 10. Save

# 11. Exit

HARKTOOL4

 $\Box$  FILE

- 12. open
- 13. save

MENU

- 13. Impulse Impulse
- 14. tsp TSP
- 15. MicArray Mic array
- 16. noise Noise
- 17. localization Localization
- 18. separation Separation
- 19. create Create
- 20. plot PLOT
- 21. clear Clear
- 22. Exit Exit

### <span id="page-342-0"></span> $7.1.5$

- $\bullet$  (and  $\bullet$  )  $\bullet$  (and  $\bullet$  )  $\bullet$  (and  $\bullet$  )  $\bullet$  (and  $\bullet$  )  $\bullet$  (and  $\bullet$  (and  $\bullet$  )  $\bullet$
- 幾何計算(シミュレーション)で伝達関数を生成する場合は,録音ファイル群は不要で,位置情報のみ

### • **HARKTOOL**

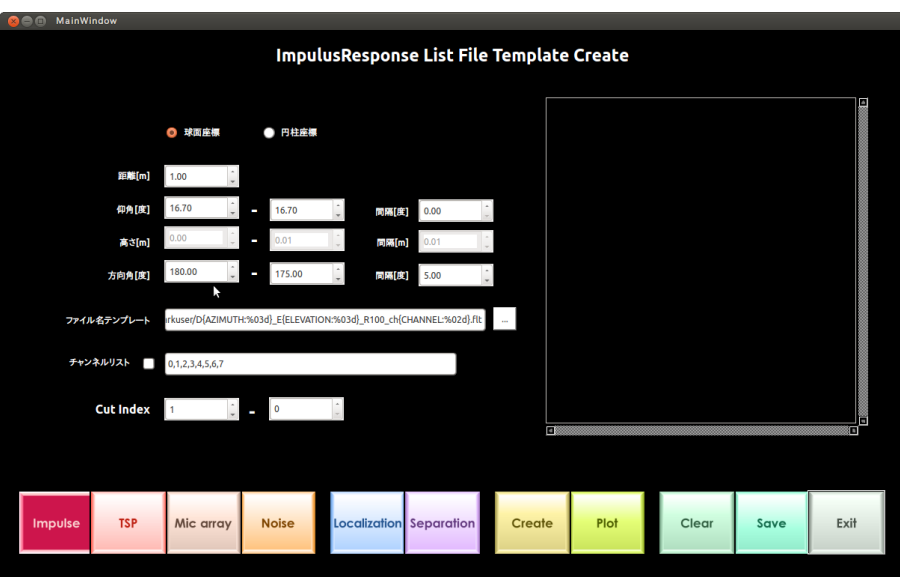

7.3: ImpulseResponse ListFile

### 1. Impluse

- $2.$ 
	- 球面座標 円柱座標
		-
		- $\bullet$  [m]
		- $\bullet$  [ ]

 $\begin{bmatrix} 1 \end{bmatrix}$ 

•  $[m]$ 

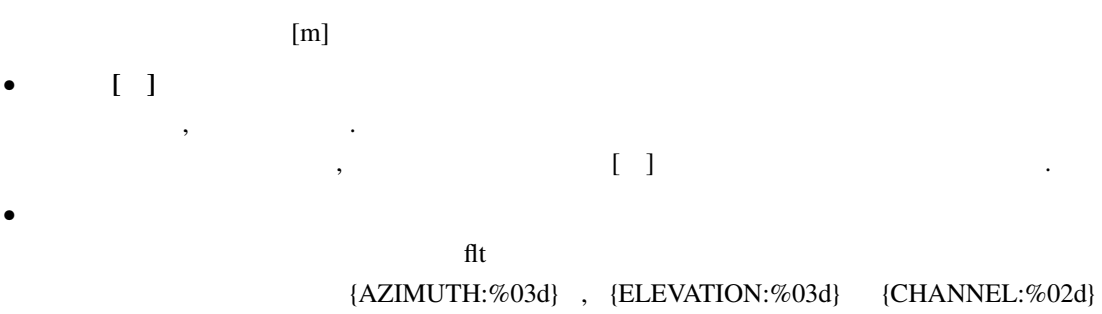

- $\{AZIMUTH:\%03d\} \quad,\quad \{HEIGHT:\%03d\} \quad\quad \{CHANNEL:\%02d\}$ む.実際のファイル名ではこれらは対応する角度や高さに置きかえられる.  $\bullet$
- Cut Index[ J

3. Create

- 4. **Plot** Plot
- $5.$  Save

### <span id="page-344-0"></span>7.1.6 TSP

- TSP  $\overline{TSP}$
- 幾何計算(シミュレーション)で伝達関数を生成する場合は,録音ファイル群は不要で,位置情報のみ

• **HARKTOOL** 

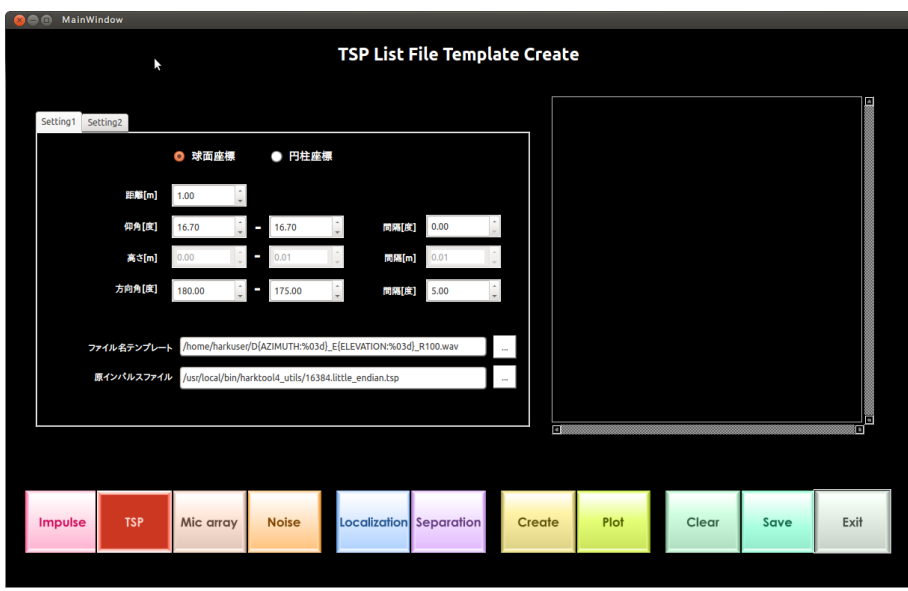

7.4: TSP ListFile (Setting1 )

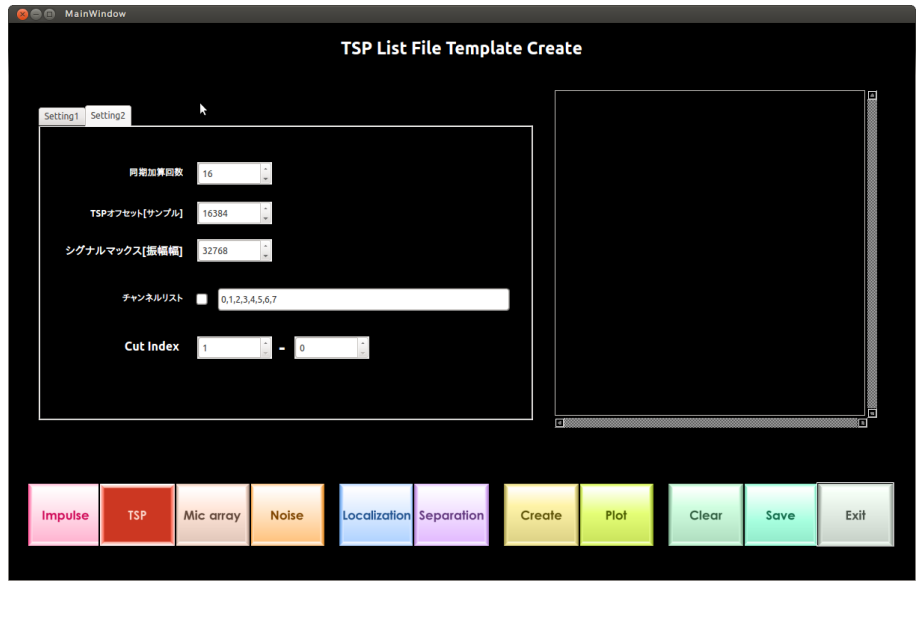

7.5: TSP ListFile (Setting2 )

1. TSP

 $2.$ 

Setting1

- 球面座標 円柱座標
- $\bullet$  [m]
- $\bullet$  [ ]
	- $\begin{bmatrix} 1 \end{bmatrix}$
- $[m]$
- $[m]$
- $[ ]$  $\,$ ,  $\,$ ,  $\,$ ,  $\,$ ,  $\,$ ,  $\,$ ,  $\,$ ,  $\,$ ,  $\,$ ,  $\,$ ,  $\,$ ,  $\,$ ,  $\,$ ,  $\,$ ,  $\,$ ,  $\,$ ,  $\,$ ,  $\,$ ,  $\,$ ,  $\,$ ,  $\,$ ,  $\,$ ,  $\,$ ,  $\,$ ,  $\,$ ,  $\,$ ,  $\,$ ,  $\,$ ,  $\,$ ,  $\,$ ,  $\,$ ,  $\,$ ,  $\,$ ,  $\,$ ,  $\,$ ,  $\,$ ,  $\,$ ,
- $\mathbb{R}$ ,  $\mathbb{R}$   $\mathbb{R}$   $\mathbb$  $\bullet$
- $TSP$  flt  $f$  ${AZIMUTH:%03d}$ ,  ${ELEVATION:%03d}$  ${AZIMUTH:%03d}$ ,  ${HEIGHT:%03d}$
- $\bullet$
- $TSP$ , 1

Setting2

- 同期加算回数 TSP TSP TSP
- $TSP$  [ ]  $TSP$  , we have the set of  $\mathcal{S}$ .
- シグナルマックス [振幅値]
- 最大振幅値とする数値. デフォルトのままで良い.
- $\bullet$
- Cut Index[ J
- 3. Create
- TSP contracts to the contract of the contracts of the contracts of the contracts of the contracts of the contracts of the contracts of the contracts of the contracts of the contracts of the contracts of the contracts of th
- 4. **Plot** Plot
- $5.$  Save

#### <span id="page-347-0"></span> $7.1.7$

- マイクロホン位置情報ファイルは, マイクロホン位置を記述している. テキストファイルである. • The state of the contract of the contract of the GHDSS state of the GHDSS state of the contract of the contract of the contract of the contract of the contract of the contract of the contract of the contract of the contr
- ファイルの生成に必要である.
- $\bullet$  **HARKTOOL**

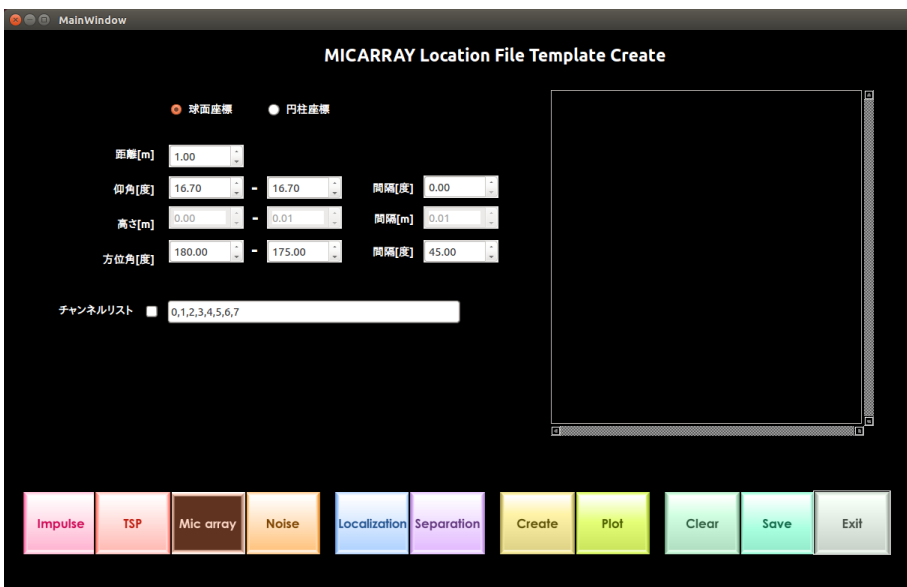

7.6: MICARY-LocationFile

### 1. Mic array

- $2.$ 
	- 球面座標 円柱座標
	- $[m]$
	- $\bullet$  [ ]
	-
	- $[m]$
	- $[ ]$

 $\,$ ,  $\,$ ,  $\,$ ,  $\,$ ,  $\,$ ,  $\,$ ,  $\,$ ,  $\,$ ,  $\,$ ,  $\,$ ,  $\,$ ,  $\,$ ,  $\,$ ,  $\,$ ,  $\,$ ,  $\,$ ,  $\,$ ,  $\,$ ,  $\,$ ,  $\,$ ,  $\,$ ,  $\,$ ,  $\,$ ,  $\,$ ,  $\,$ ,  $\,$ ,  $\,$ ,  $\,$ ,  $\,$ ,  $\,$ ,  $\,$ ,  $\,$ ,  $\,$ ,  $\,$ ,  $\,$ ,  $\,$ ,  $\,$ ,  $\begin{bmatrix} 1 \end{bmatrix}$ 

 $TSP$ 

 $\mathcal{A}$ 

3. Create **Create** 

 $\bullet$ 

- 4. **Plot**
- $5.$  Save

と同じ値を設定する必要がある.

 $7.1.8$ 

- ノイズ位置情報ファイルは, ノイズ位置を記述している. テキストファイルである.
- $\bullet$  **HARKTOOL**

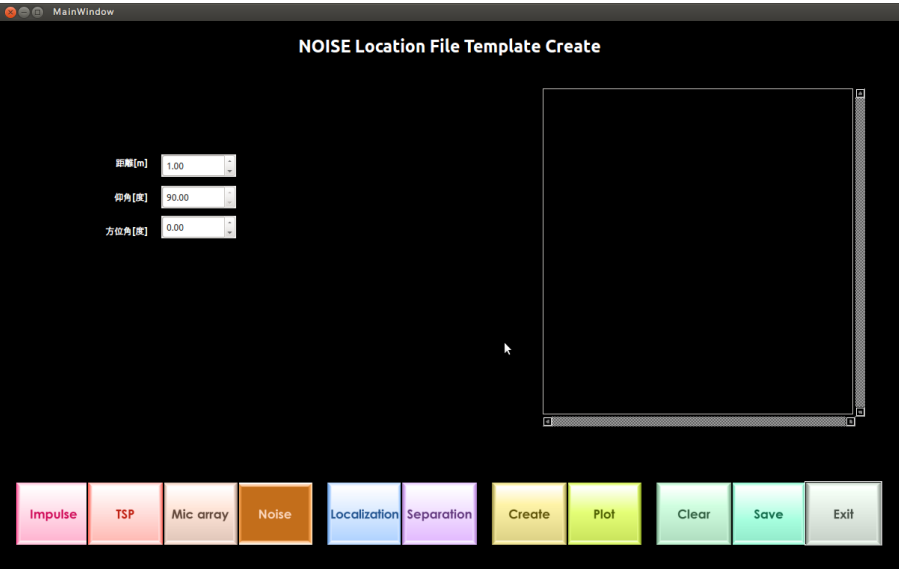

7.7: noise-LocationFile

- 1. Noise
- $2.$ 
	- $\bullet$  [m]
	- $\bullet$  [ ]
	- $[ ]$
- 3. Create **Create**
- 4. **Plot**
- $5.$  Save

 $7.1.9$ 

- The contraction of the state of the state of the state of the state of the state of the state of the state of the state of the state of the state of the state of the state of the state of the state of the state of the st
- ImpulseResponse-ListFile TSP-ListFile MICARY-LocationFile

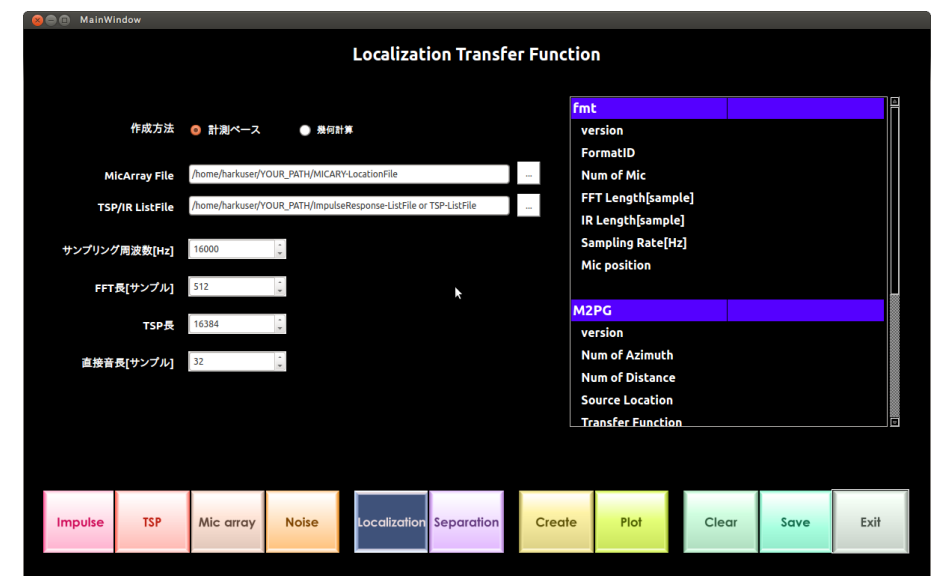

 $7.8:$ 

1. Localization

 $2.$ 

幾何計算を選択すると伝達関数をシミュレーション生成する.

 $\bullet$  $\,$ ,  $\,$ ,  $\,$ ,  $\,$ ,  $\,$ ,  $\,$ ,  $\,$ ,  $\,$ ,  $\,$ ,  $\,$ ,  $\,$ ,  $\,$ ,  $\,$ ,  $\,$ ,  $\,$ ,  $\,$ ,  $\,$ ,  $\,$ ,  $\,$ ,  $\,$ ,  $\,$ ,  $\,$ ,  $\,$ ,  $\,$ ,  $\,$ ,  $\,$ ,  $\,$ ,  $\,$ ,  $\,$ ,  $\,$ ,  $\,$ ,  $\,$ ,  $\,$ ,  $\,$ ,  $\,$ ,  $\,$ ,  $\,$ , 実際に計測した場合は計測ベースを選択する.

• MicArray File

 $7.1.7$ 

• TSP/IR ListFile  $7.1.6$  TSP  $7.1.5$   $\qquad \qquad$ 

マイクロホン位置情報ファイル.

- $[Hz]$
- $FFT \t [ \t ]$  $FFT \t [ \t ]$
- $TSP$  [  $\qquad$  ]  $TSP \t1$  .

• 直接音長 [サンプル]

#### 3. Create **Create**

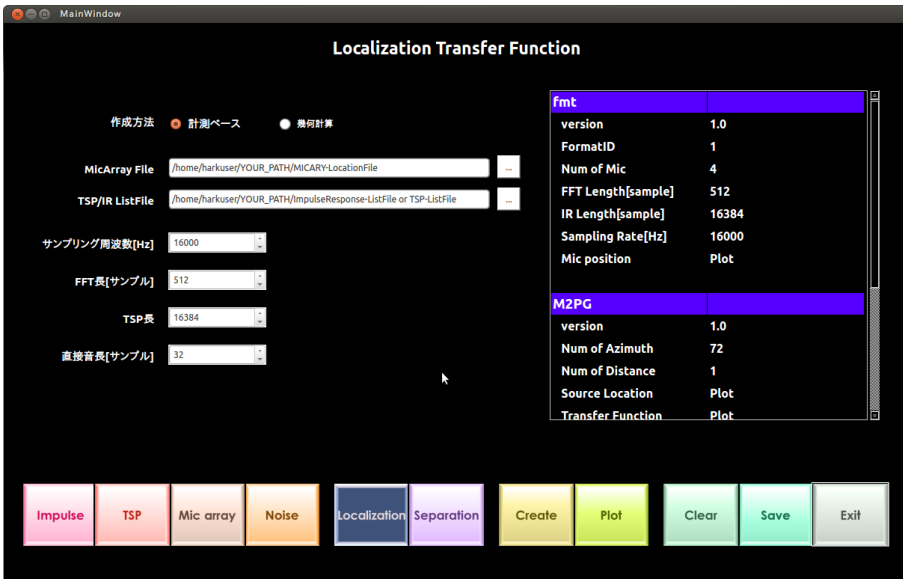

7.9:

plot

#### 4. Mic Position

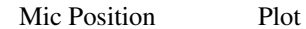

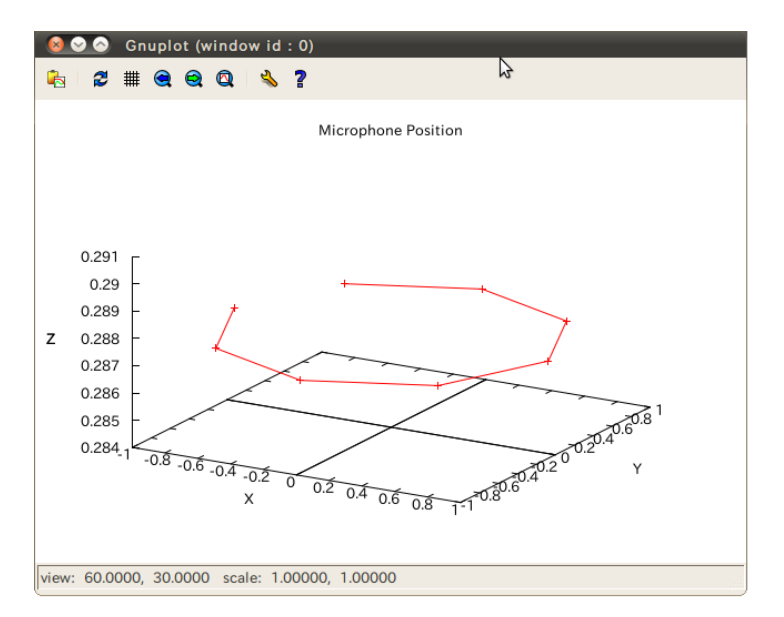

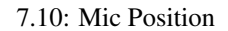

#### 5. Source Location

Source Location Plot

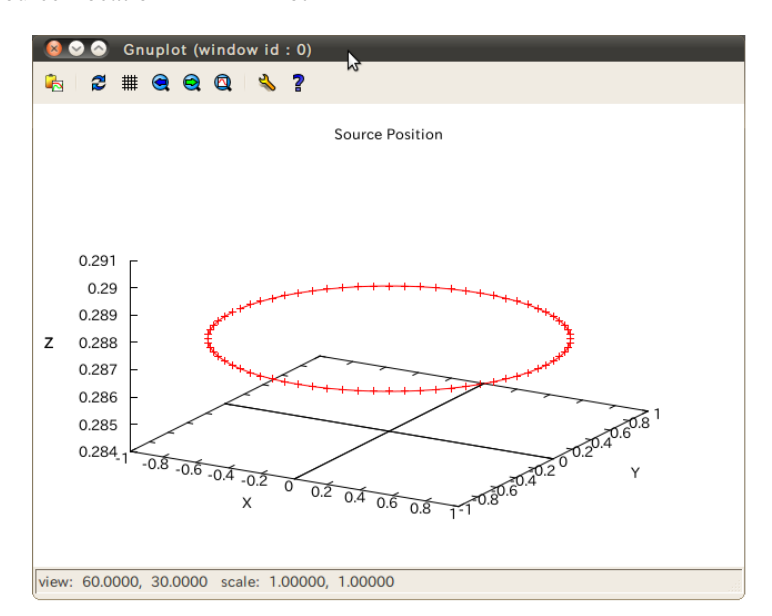

7.11: Source Location

#### 6. Transfer Function

### Transfer Function Plot (1999) Plot (1999) Plot (1999)

下記の「設定項目概要」を参考に値を設定,右下の「Plot」ボタンをクリックすると,グラフが表示され

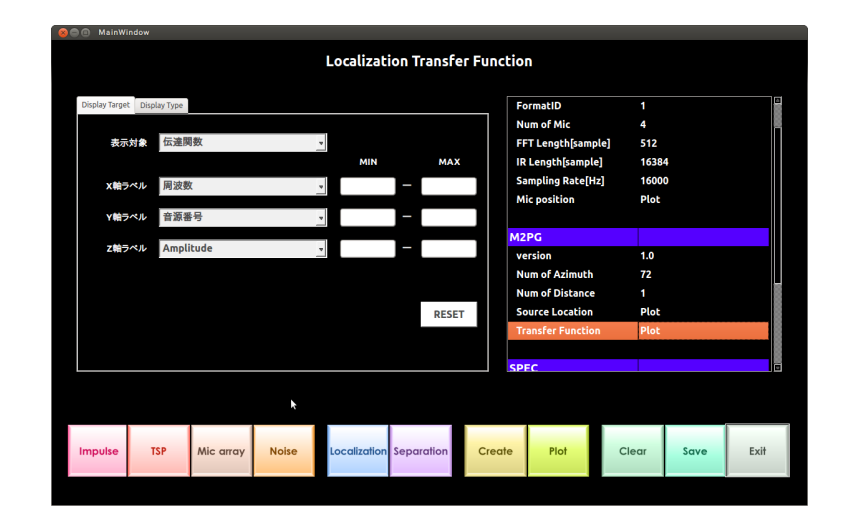

7.12: Transfer Function (Display Target )

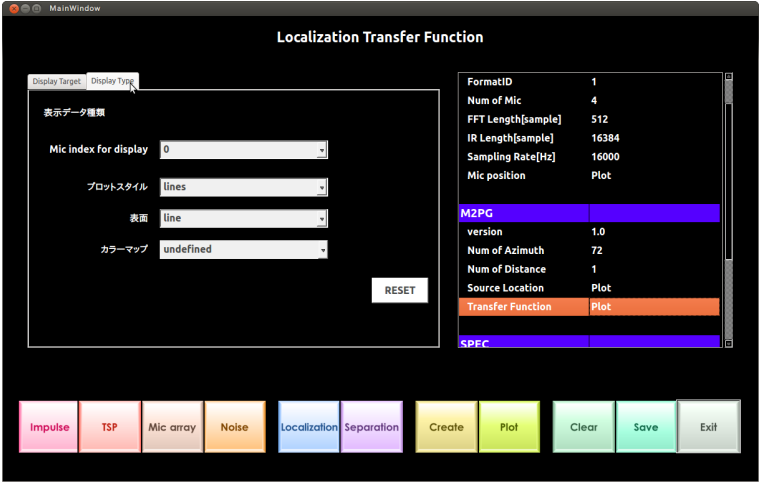

7.13: Transfer Function (Display Type )

Display Target

 $\bullet$ – 伝達関数 – 伝達関数の逆フーリエ変換 •  $\mathbf{X}$  $X \sim$  $-$  Maximum (and  $\alpha$  )  $-$  Maximum (and )  $-$ – 時間 (表示対象が「伝達関数の逆フーリエ変換」の場合) – 音源番号 – マイク番号 Min Max X  $Min: X$  $Max: X$ •  $Y$ Y where  $\mathbf Y$  $-$  Maximum (and  $\alpha$  )  $-$  Maximum (and )  $-$ – 時間 (表示対象が「伝達関数の逆フーリエ変換」の場合) – 音源番号 – マイク番号 Min Max Y  $Min: Y$  $Max:Y$  $\bullet$  Z  $Z \sim$ – Amplitude – dB – Phase Min Max Z  $Min: Z$  $Max: Z$ 

#### Display Type

• Mic (or SRC or Frec) index for display

 $($ or or  $)$ 

- プロットパラメータ
	- (undefined, dots, points, lines, lines<sub>-points)</sub>
	- (undefined, line, mesh)
	- カラーマップ (undefined, pm3d, pm3d map, pm3d at b)

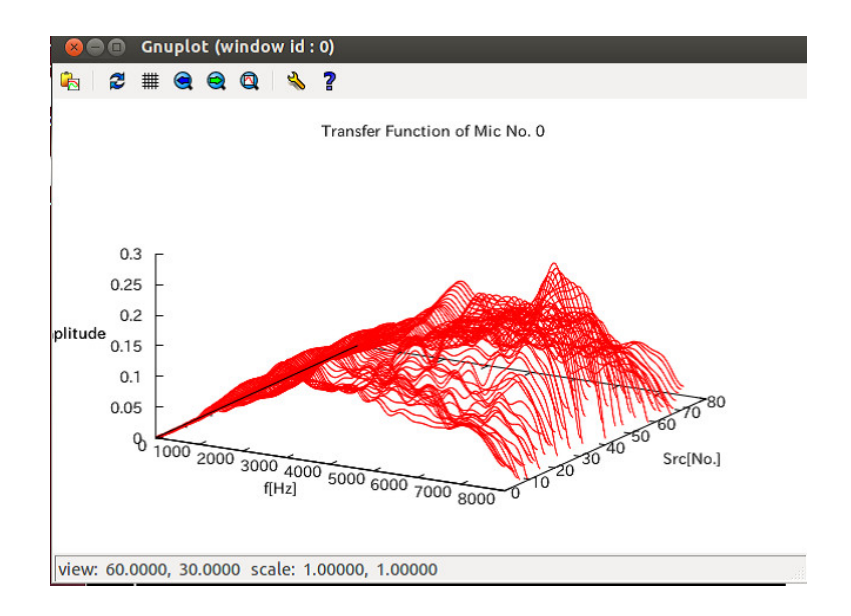

7.14: Transfer Function

7. Save

 $7.1.10$ 

- $\bullet$  , GHDSS
- ImpulseResponse-ListFile TSP-ListFile MICARY-LocationFile

• <sub>200</sub>0 and 2000 and 2000 and 2000 and 2000 and 2000 and 2000 and 2000 and 2000 and 2000 and 2000 and 2000 and 2000 and 2000 and 2000 and 2000 and 2000 and 2000 and 2000 and 2000 and 2000 and 2000 and 2000 and 2000 and 20

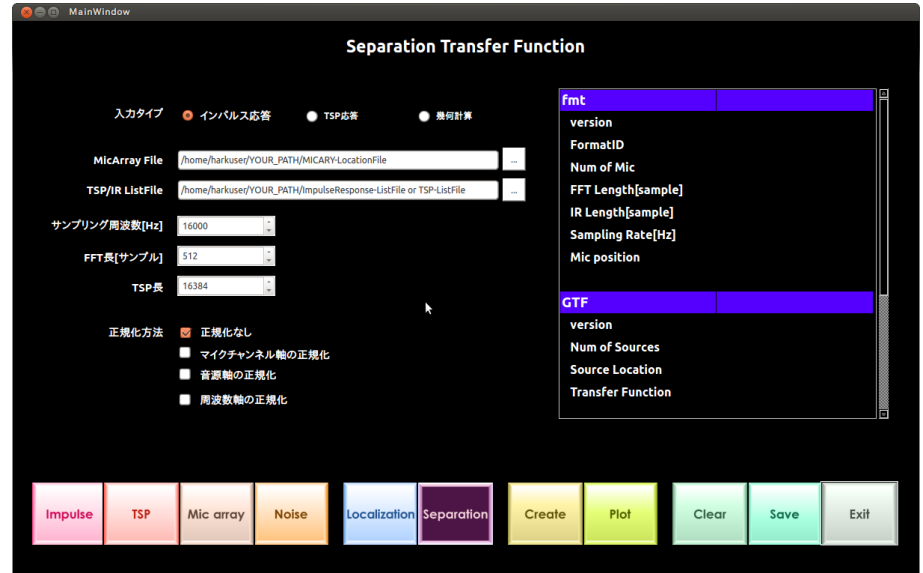

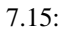

- 1. Separation
- $2.$ 
	- $\bullet$  $TSP$   $\blacksquare$
	- 「インパルス応答」:録音したインパルス応答から伝達関数を求める場合は選択する.
	- TSP TSP TSP TSP E

マイクロホン位置設定ファイル名.

- 「幾何計算」:シミュレーションで伝達関数を求める場合は選択する.
- MicArray File

### $7.1.7$

- TSP/IR ListFile  $7.1.6$  TSP  $7.1.5$
- $\ddot{\phantom{a}}$ •  $[Hz]$

•  $FFT \t [ \t ]$ 

```
• TSP [ \qquad ]
```
- $TSP \t1$  .
- $\bullet$
- - 正規化なし
	- マイクチャネル軸の正規化
	-
	- $-$
- $-$
- 3. Create
- $4.$ 
	- Plot
		- Plot

 $7.16$ 

- 5. Mic Position
	- Mic Position Plot

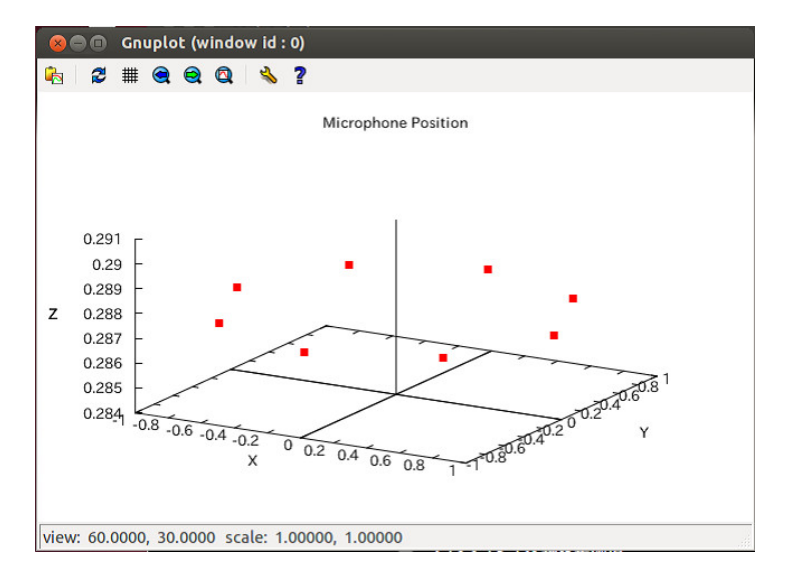

7.16: Mic Position

6. Source Location

Source Location Plot

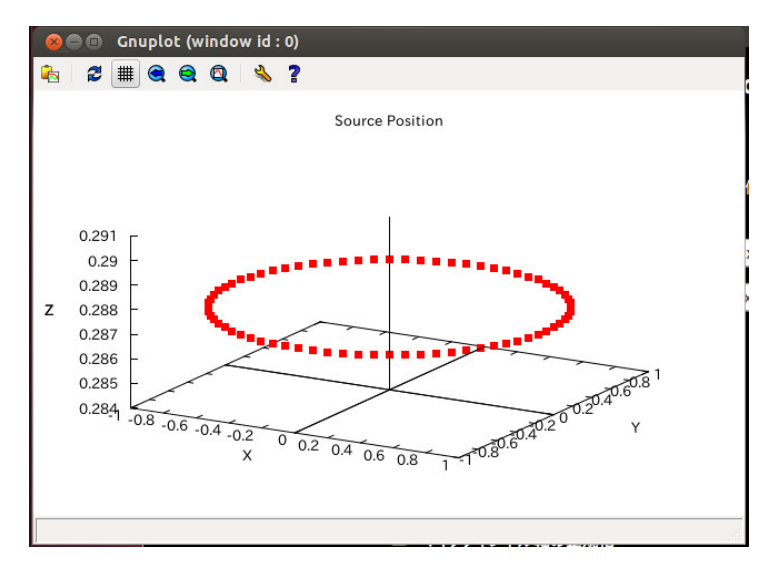

7.17: Source Location

7. Transfer Function

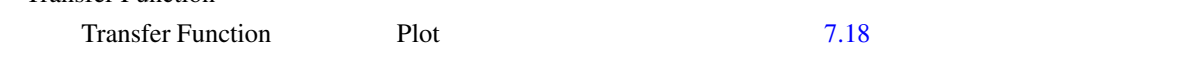

 $\mathbf P$ lot

 $($  7.20  $)$ 

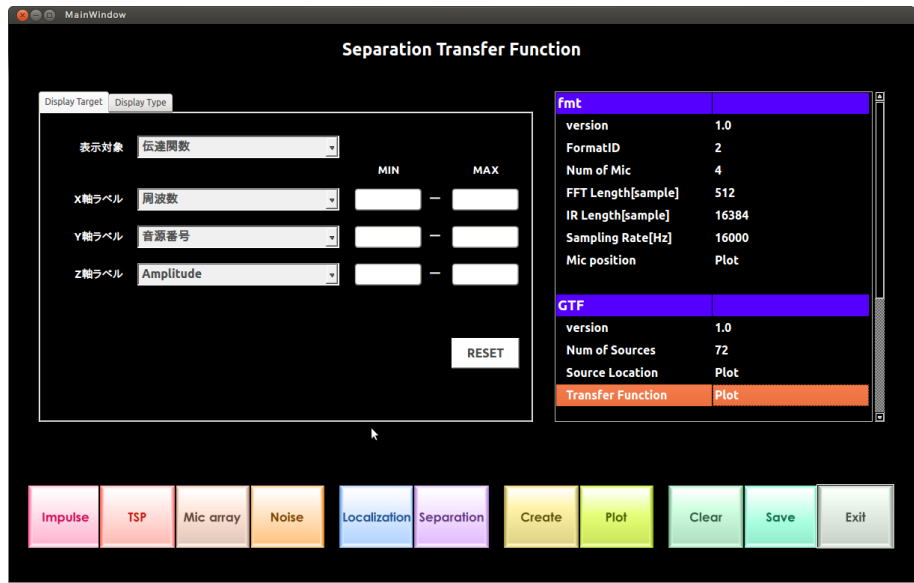

- 7.18: Transfer Function (Display Target )
	-

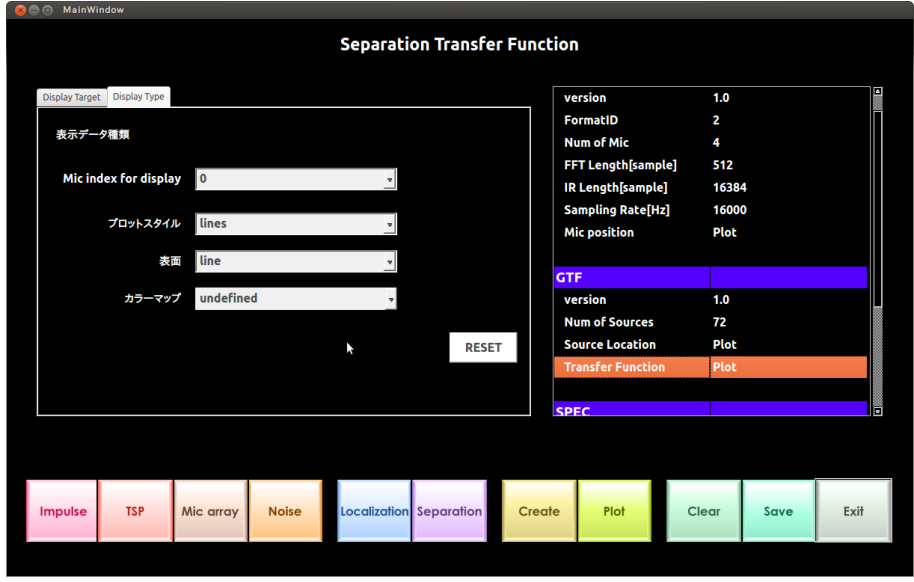

7.19: Transfer Function (Display Type )

Display Target
– 伝達関数 – 伝達関数の逆フーリエ変換 •  $X$  $X \sim$  $-$  Maximum (and  $\alpha$  )  $-$  Maximum (and )  $-$ – 時間 (表示対象が「伝達関数の逆フーリエ変換」の場合) – 音源番号 – マイク番号 Min Max X  $Min: X$  $Max: X$ •  $Y$ Y where  $\mathbf y$  $-$  Maximum (and  $\alpha$  )  $-$  Maximum (and )  $-$ – 時間 (表示対象が「伝達関数の逆フーリエ変換」の場合) – 音源番号 – マイク番号 Min Max Y  $Min: Y$  $Max: Y$  $\bullet$  Z  $Z \sim$ – Amplitude – dB – Phase Min Max Z  $Min: Z$  $Max: Z$ 

 $\bullet$ 

### Display Type

• Mic(or SRC or FREQ) index for display

 $($ or or  $)$ 

- プロットパラメータ
	- (undefined, dots, points, lines, lines<sub>-points)</sub>
	- (undefined, line, mesh)
	- カラーマップ (undefined, pm3d, pm3d map, pm3d at b)

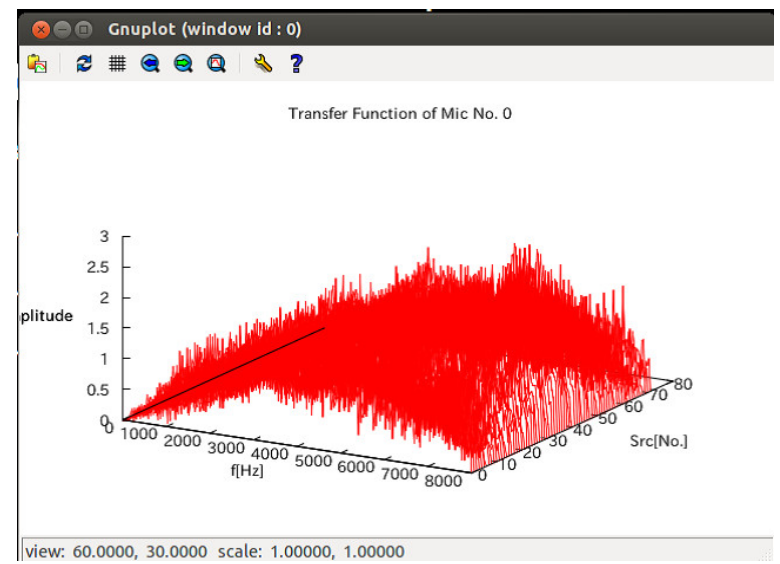

7.20: Transfer Function

 $8.$  Save

## $7.1.11$

harktool4

- インパルス応答リストファイル作成
- TSP
- **•**  $\mathbf{r}$
- 
- ノイズ位置ファイル作成
- **Production**
- <sub>200</sub> methods and the set of the set of the set of the set of the set of the set of the set of the set of the set of the set of the set of the set of the set of the set of the set of the set of the set of the set of the
- 

## 1.

 $HARK$   $/$   $, apt-get$ 

sudo apt-get install harktool4\_cui

harktool4\_cui [options] input-files

( )ImpulseResponseListFile

 $-180$  180 1  $16.7$  $1<sub>m</sub>$ 

```
harktool4_cui
--mode template #
--output-file ImpulseResponseListFile.xml #
--output-format xml # XML
--output-type ir # ImpulseResponse
--azifrom -180.000000 # -180--aziint 5.000000 # 1-numazi 72 # 72
--elv from 16.700000 # 16.7
--elvint 0.000000 #
-numelv 1 \# 1
--radius 1.000000 # 1m
--cut-start 1 # 1
--cut-end 0 #
```
--filepath /home/username/D{AZIMUTH:%03d}\_E{ELEVATION:%03d}\_R100\_ch{CHANNEL:%02d}.flt

 $[$   $[$   $]$   $[$   $]$  $-\text{help}$  help  $-m$  [ $-mode$ ] arg [template / tf] -o [-output-file ] arg (default is STDOUT) -f [ –output-format ] arg [xml / binary] -t  $[$  –output-type  $]$  arg (1)  $[\text{mic} / \text{noise} / \text{ir} / \text{tsp}]$  $(m2pg / gtf]$ 

 $[$  :]

• –nummic arg  $(=8)$ 

- $-azifrom \arg (=0)$
- $-azi$ int arg  $(=5)$
- $-$ numazi arg  $(=72)$
- $-$ elvfrom arg  $(=0)$ <br> $-$ 90deg  $-$ 90deg  $-$ 90deg  $-$
- $-$ elvint arg  $(=5)$
- –numely arg  $(=1)$
- $-heightfrom arg (=0)$  (m)
- $-heightint arg (=0.01)$  (m)
- –numheight arg  $(=1)$
- $-$ radius arg  $(=1)$
- –synchronous-average arg  $(=16)$
- $\bullet$  -original-impulse-file arg(=original-impulse-file.tsp)
- $-tsp\text{-}offset\arg (=16384)$
- $\bullet$  –tsp-length arg (=16384) TSP
- $-signal-max arg (=32768)$  TSP
- –cut-start arg  $(=1)$
- $\bullet$  –cut-end arg  $(=0)$
- –mic-channels arg
- $\bullet$  –filepath arg
- $-nfft \arg (=512)$  FFT
- -normalize-src
- –normalize-mic
- -normalize-freq
- $-$ geometry-calculus arg  $(=0)$  0: 1:
- –sampling-freq arg  $(=16000)$
- $-direct-length arg (=32)$

# 7.2 wios

## $7.2.1$

wios , HARK 3 (1) ALSA (1) ALSA (2) RASP  $(3)$  TD-BD-16ADUSB  $\qquad , \qquad , \qquad$ 

 $\epsilon$ 

### $7.2.2$

 $HARK$  , apt-get . HARK the contract of the set of the set of the set of the set of the set of the set of the set of the set of the set of the set of the set of the set of the set of the set of the set of the set of the set of the set of the

sudo apt-get install wios

### $7.2.3$

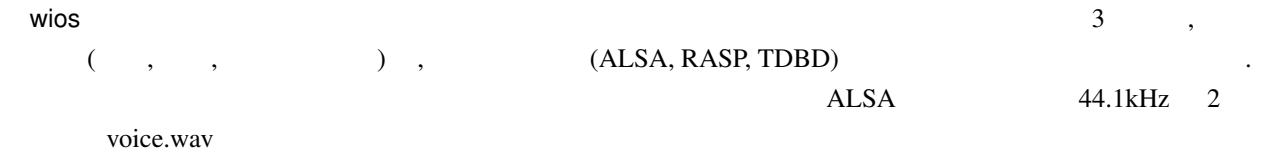

#### wios -x 0 -f 44100 -t 2 -o voice.wav

, HARK cookbook

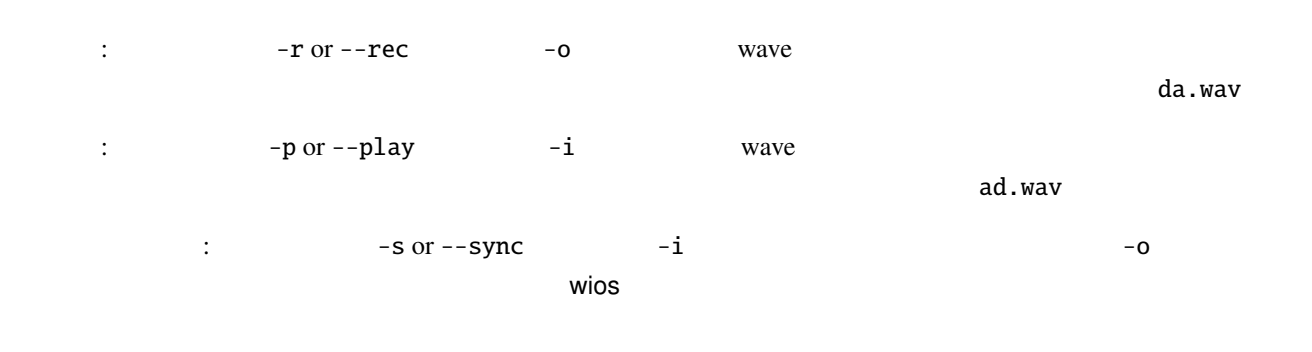

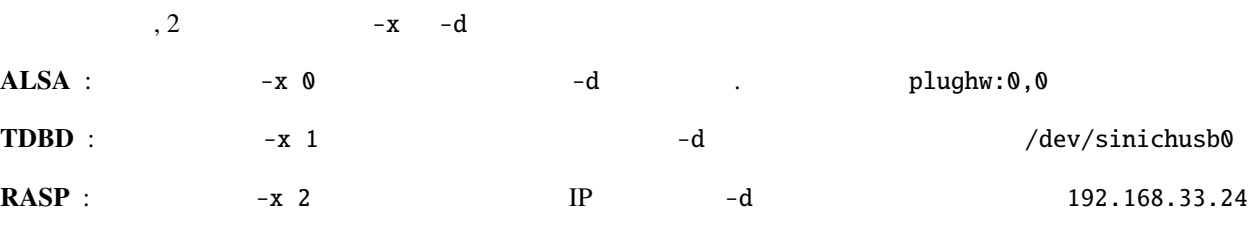

wios  $\blacksquare$ 

 $, -x$ 

- $\bullet$  -t:  $/$
- $-e$ :  $16bit.$
- $-f: 16000Hz$
- $\bullet$  -c:  $1ch$

8 HARK A/D

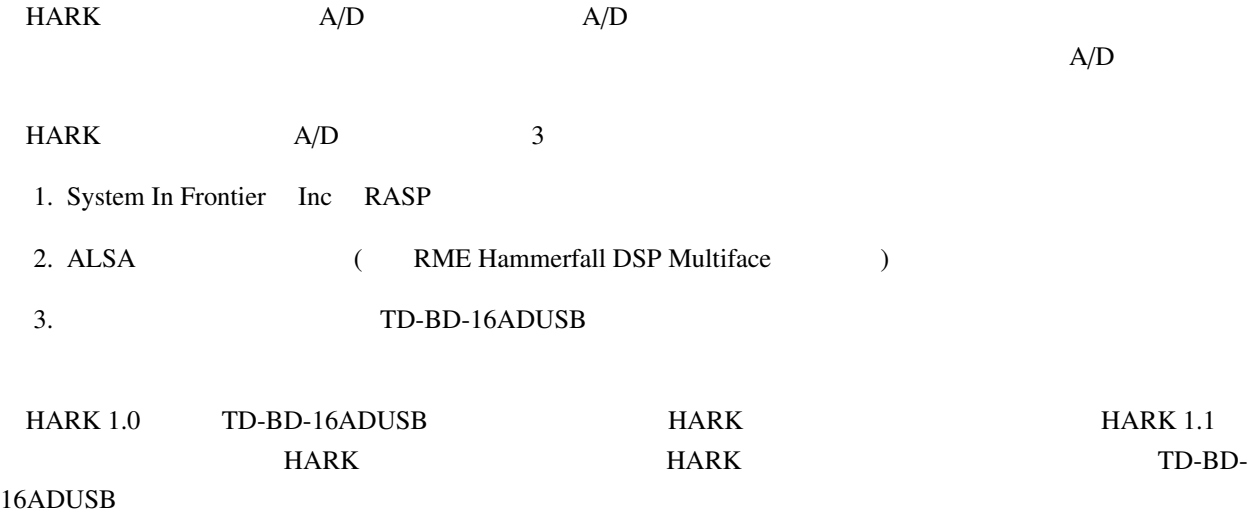

# 8.1 System In Frontier Inc RASP

 $\begin{array}{lllll} \mathrm{HARK} & \qquad \qquad & \mathrm{A/D} & \qquad \mathrm{RASP} & \qquad \ \ \, \mathrm{(} & \qquad \ \ \, \mathrm{MTP} & \qquad \ \ \, \mathrm{N2} & \qquad \ \ \, \mathrm{N2} & \qquad \ \ \, \mathrm{RASP} & \qquad \ \ \, \mathrm{N2} & \qquad \ \ \, \mathrm{N2} & \qquad \ \ \, \mathrm{N2} & \qquad \ \ \, \mathrm{N2} & \qquad \ \ \, \mathrm{N2} & \qquad \ \ \, \mathrm{N2} & \qquad \$ ) RASP RASP-24 **HARK** HARK

# 8.1.1 RASP

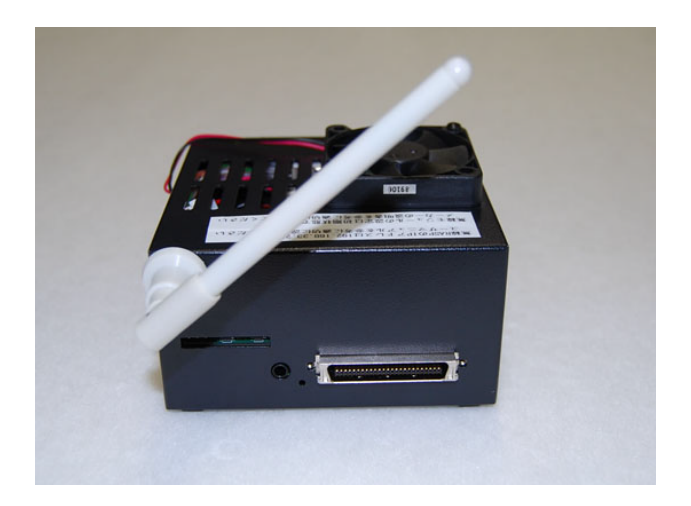

<span id="page-368-0"></span> $8.1:$  RASP

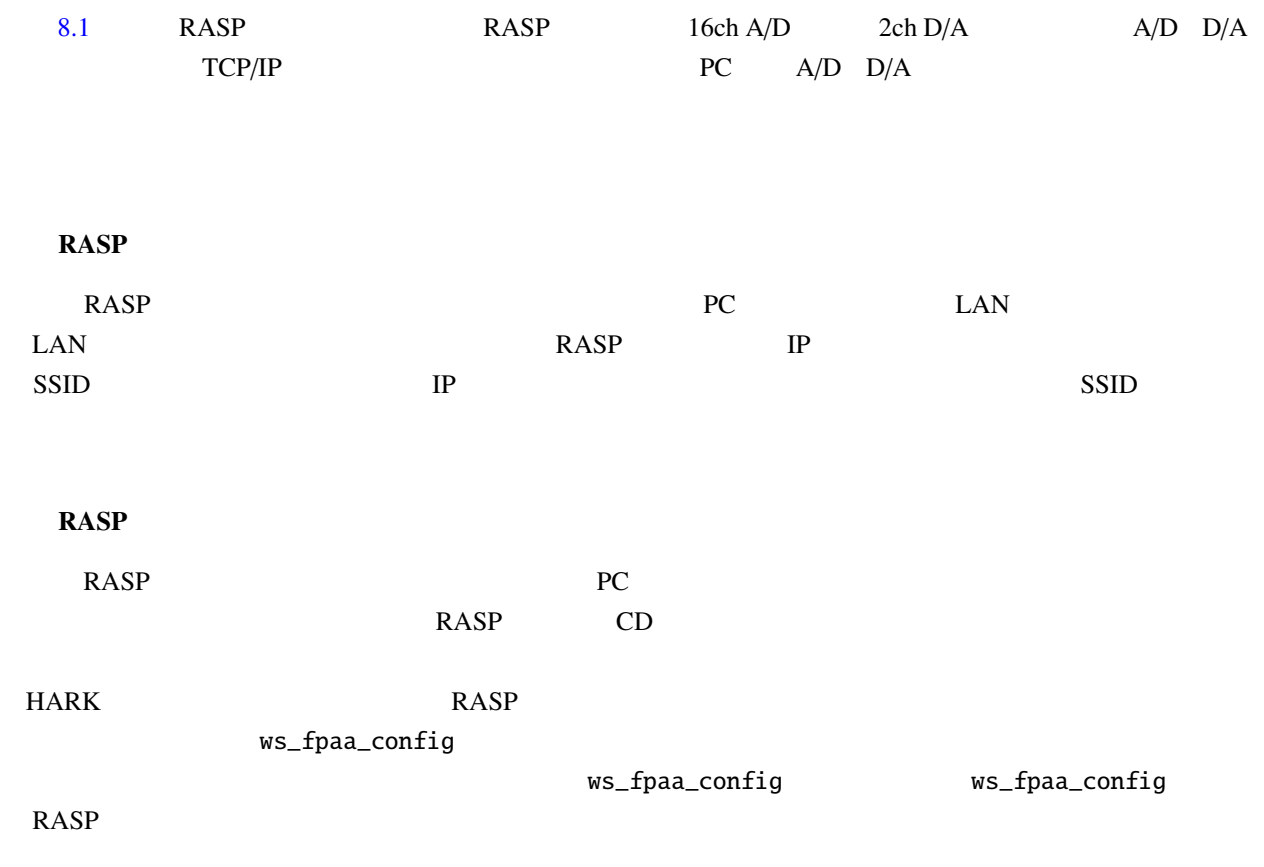

 $8.1$ 

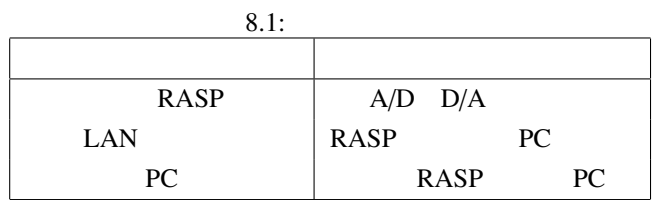

HARK 8.2 Same test n AudioStreamFromMic ChannelSelector MatrixToMap SaveRawPCM 8.2 "DEVICE" RASP IP (test.n 192.68.0.1  $($ 

[./test.n](#page-237-0)  $RASP$  1 3 PCM 16 16kHz RAW

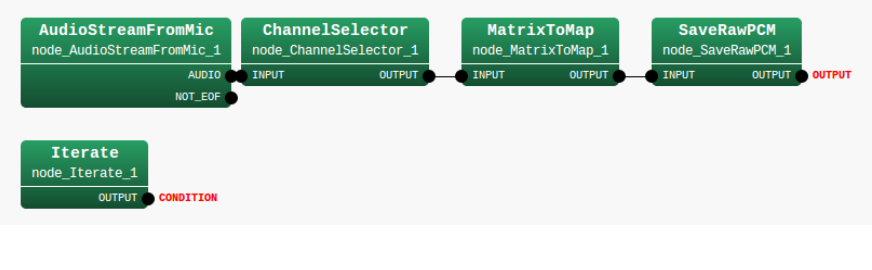

<span id="page-369-0"></span> $8.2$ :  $(test.n)$ 

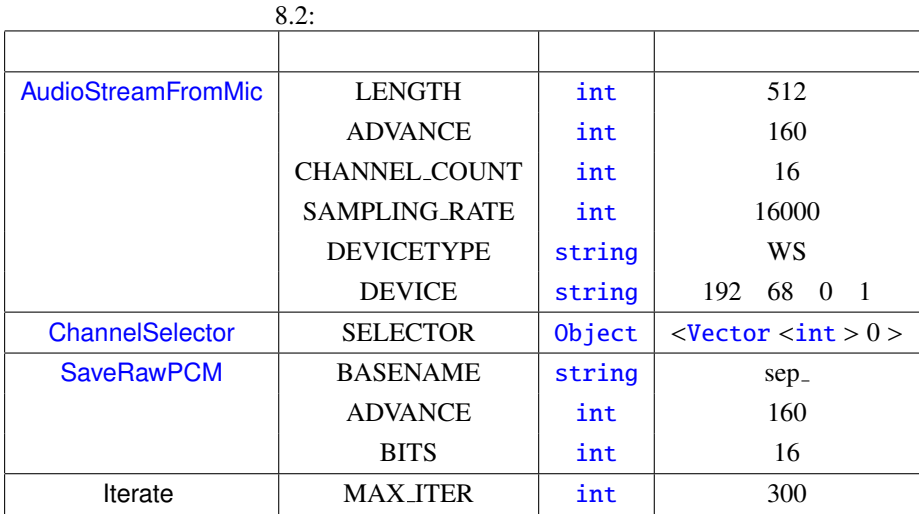

## 8.1.2 RASP-24

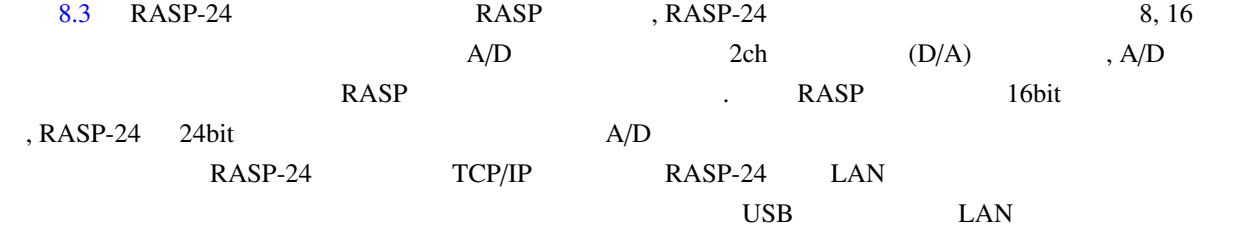

録音を行う.無線 RASP との違いは,電源投入後にファームウェアの書き込みが不要ということである.した

, ws\_fpaa\_config extending the HARK HARK

基本的な使い方は 無線 RASP と同様である.ネットワークの設定を行い, AudioStreamFromMic を用いて

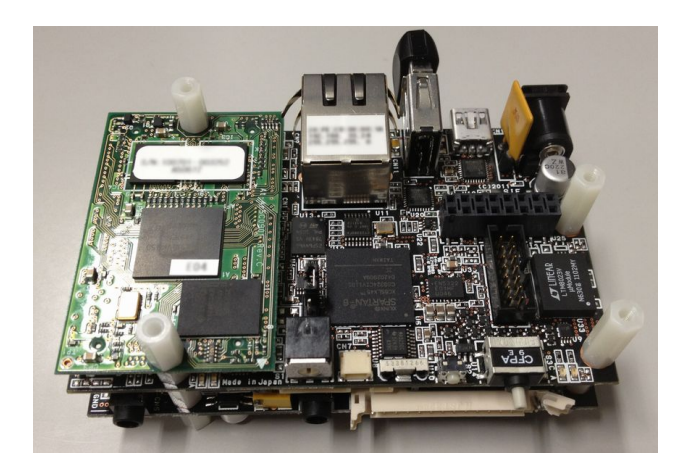

<span id="page-370-0"></span>8.3: RASP-24

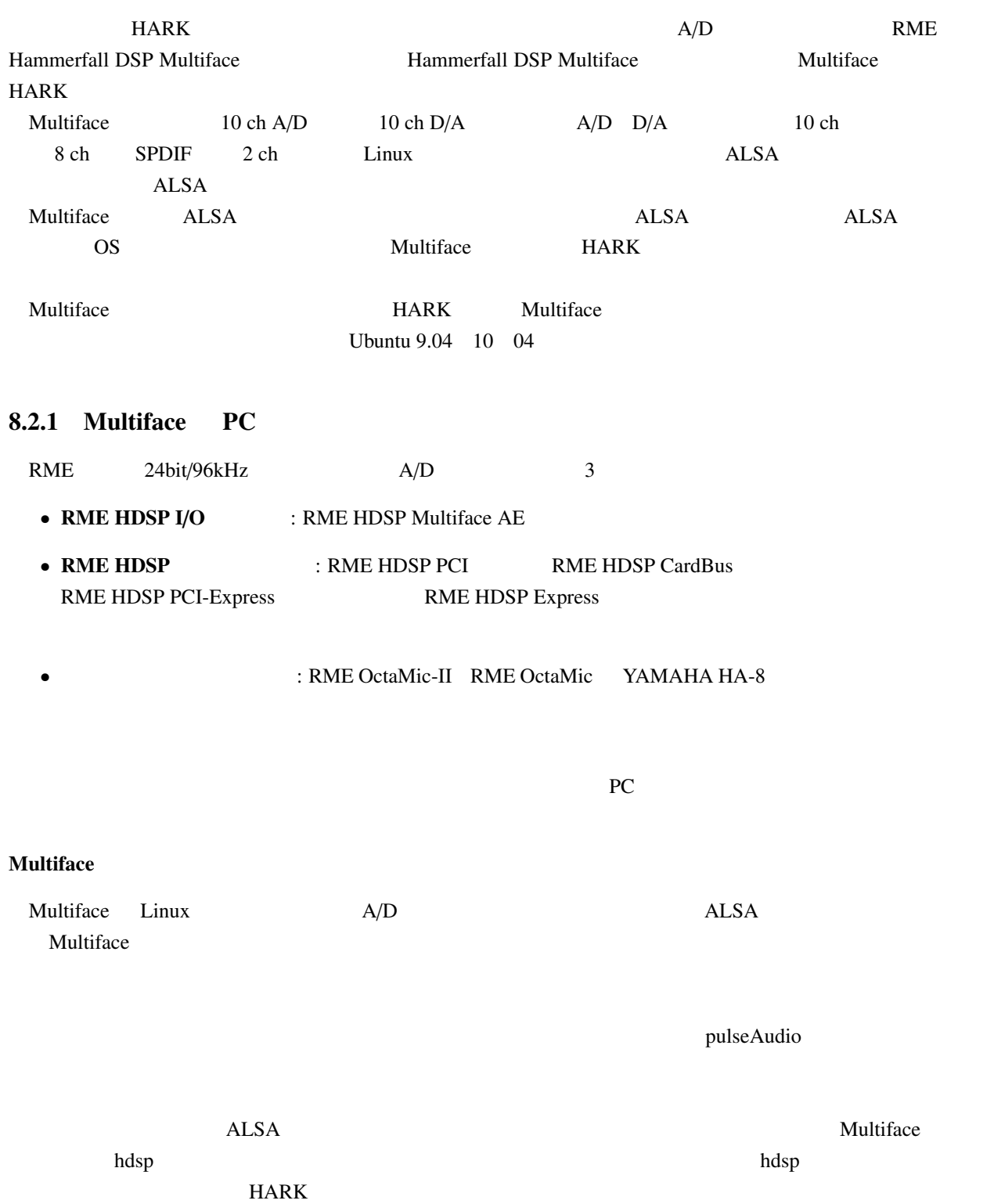

# 8.2 RME Hammerfall DSP Multiface AE

### **ALSA**

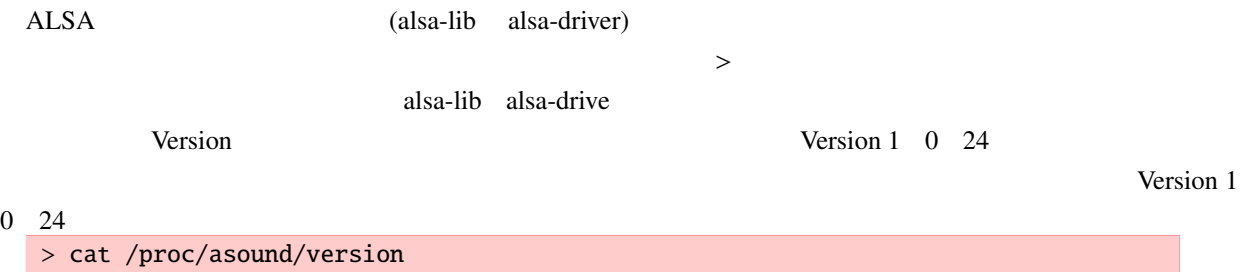

Advanced Linux Sound Architecture Drive Version 1. 0. 24.

### Multiface

 $\sim$  2

- alsa-firmware-loaders
- alsa-tools-gui
- Synaptic
- apt-get

<u>Multiface 3</u> 2 October 2 October 2 October 2 October 3 3 October 2 October 3 3 October 3 October 3 October 3 October 3 October 3 October 3 October 3 October 3 October 3 October 3 October 3 October 3 October 3 October 3 Oc

- hdsploader (Package : alsa-firmware-loaders)
- hdspconf (Package : alsa-tools-gui)
- hdspmixer (Package : alsa-tools-gui)

apt-get

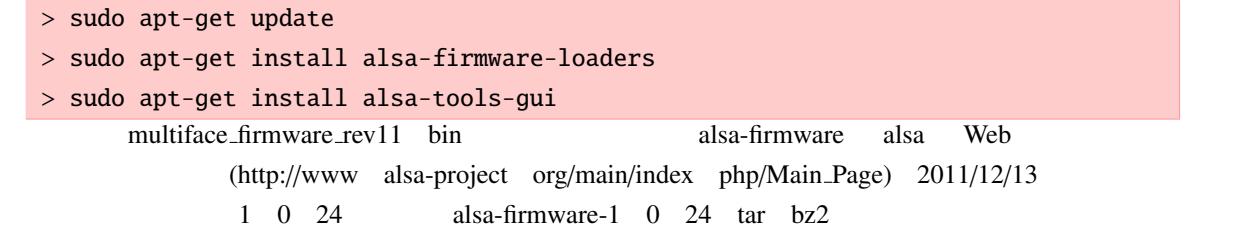

alsa-firmware-1 0 24 tar.bz2 bunzip2

tar でファイルを展開する.その後,コンパイル作業に入る.具体的な作業手順を以下に示す.

```
> bunzip2 -d alsa-firmware-1.0.24.tar.bz2
   > tar vfx alsa-firmware-1.0.24.tar
       alsa-firmware-1.0.24/
       alsa-firmware-1.0.24/multisound/
       config status: creating aica/Makefile
       config status: executing depfiles commands
   > make
   > sudo mkdir -p /lib/firmware/hdsploader
   > sudo cp hdsploader/multiface_firmware_rev11.bin /lib/firmware/hdsploader/
   > sudo cp hdsploader/multiface_firmware_rev11.dat /lib/firmware/hdsploader/
  hdsp 2000 and 2000 and 2000 and 2000 and 2000 and 2000 and 2000 and 2000 and 2000 and 2000 and 2000 and 2000 and 2000 and 2000 and 2000 and 2000 and 2000 and 2000 and 2000 and 2000 and 2000 and 2000 and 2000 and 2000 and 2
hdsp
        hdsp hdsploader hdspconf hdspmixer
   • hdsploader
     hdsploader multiface FPGA firmware multiface_firmware rev11.dat
                                                                        (Hwdep ioctl error on card
     hw:0 : Device or resource busy.)
       2 度以上実行すると,エラーメッセージが表示される.OS 起動中に実行されるシステムの場合には,
      # hdsploader
         hdsploader - firmware loader for RME Hammerfall DSP cards
         Looking for HDSP + Multiface or Digiface cards :
         Card 0 : RME Hammerfall DSP + Digiface at 0xf9df0000, irq 16
         Upload firmware for card hw:0
         Hwdep ioctl error on card hw:0 : Device or resource busy.
         Card 1 : HDA Intel at 0xfdffc000 irq 30
   • hdspconf
     hdspconf Example 2.1 Multiface of Multiface \mathbb{R}^nMultiface 8.4 contracts and original state of the SN state of the SN state of the SN state of the SN state of the SN state of the SN state of the SN state of the SN state of the SN state of the SN state of the SN state of 
                        32kHz 44.1kHz 48kH 64kHz 88.2KkHz 96kHz 52kHz
   • hdspmixer
     hdspmixer を実行すると,ミキサーの GUI が表示される.入力レベル,出力レベルの調節と確認が可能
     8.58.2.2 Multiface HARK
  8.3
```
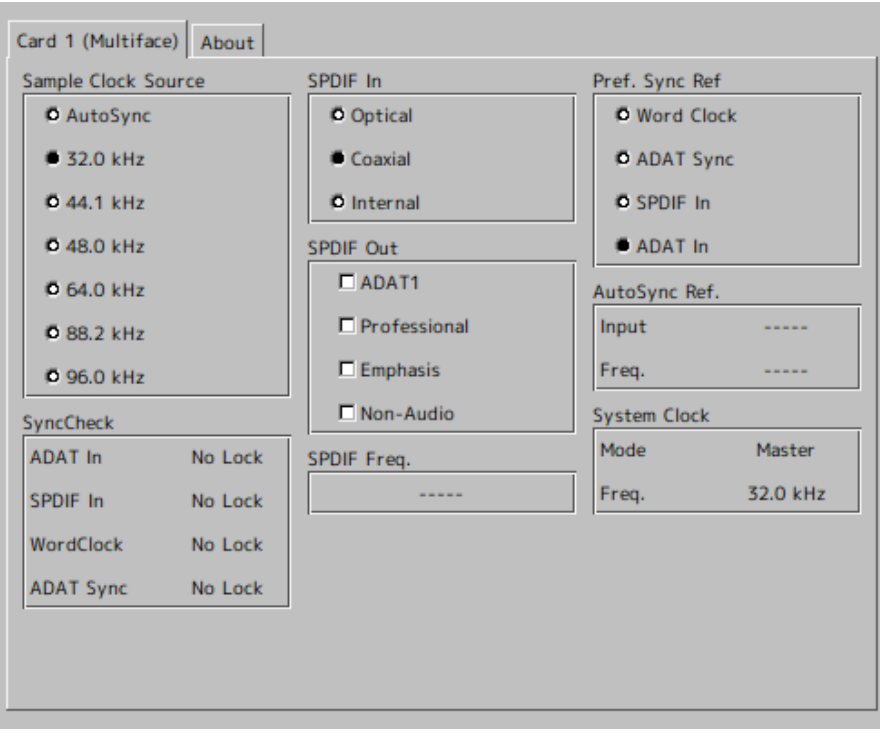

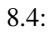

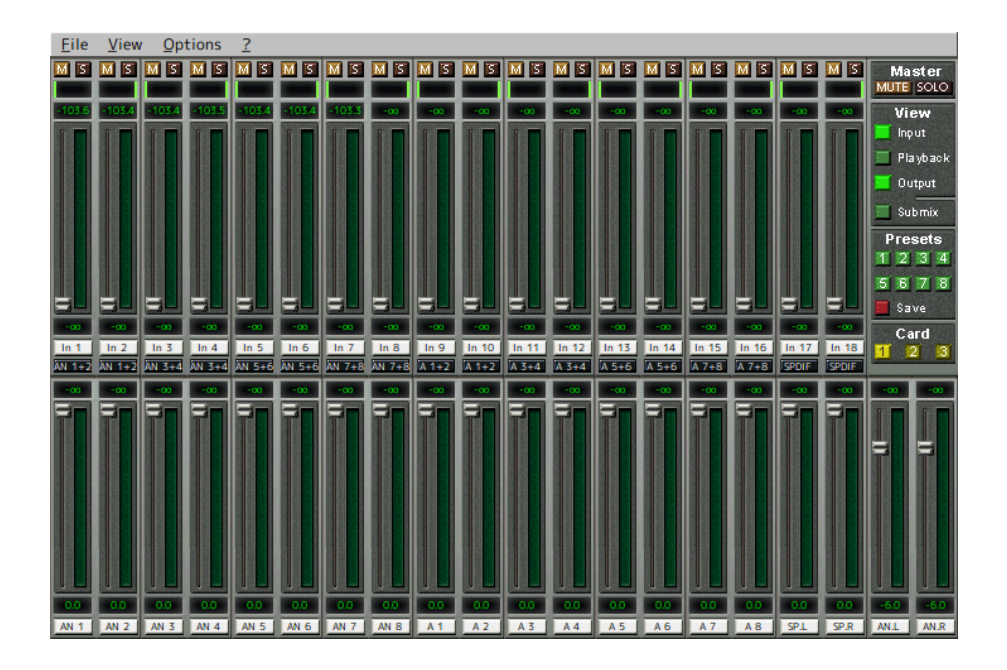

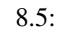

 $HARK$  and  $8.2$  errors are  $R$ ,  $8.2$  errors and  $R$ ティング 8.4 DEVICE PC plughw:1 0 Multiface

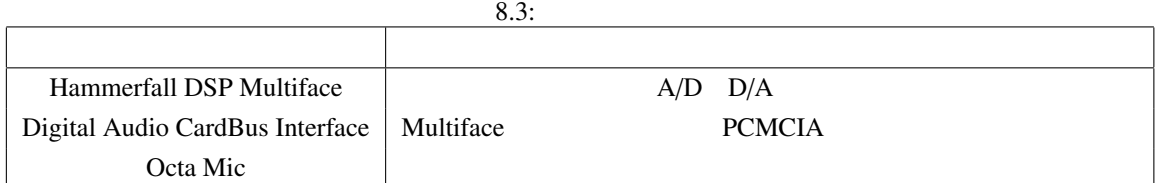

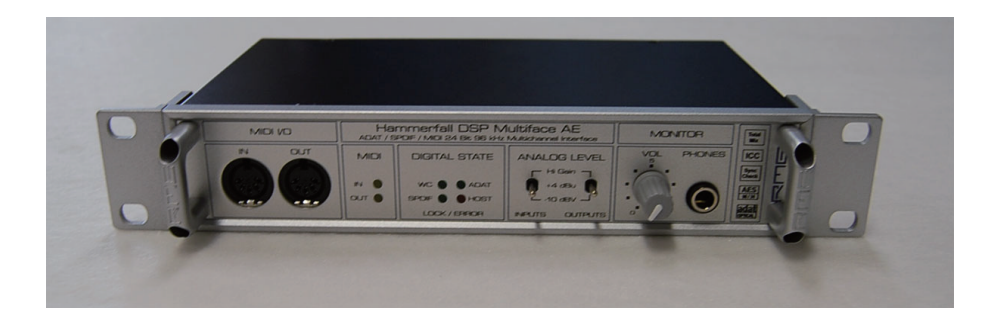

8.6: RME Hammerfall DSP Multiface (front)

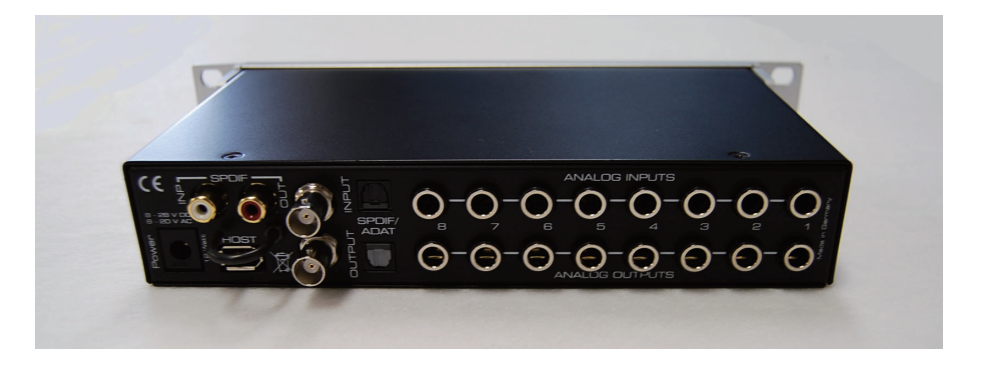

8.7: RME Hammerfall DSP Multiface (Rear)

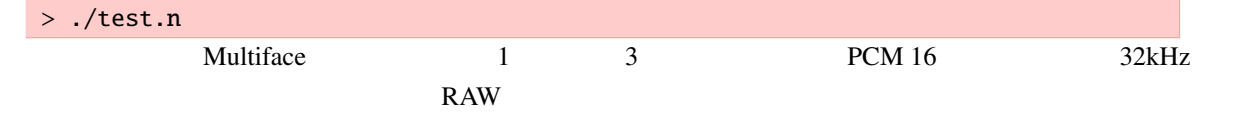

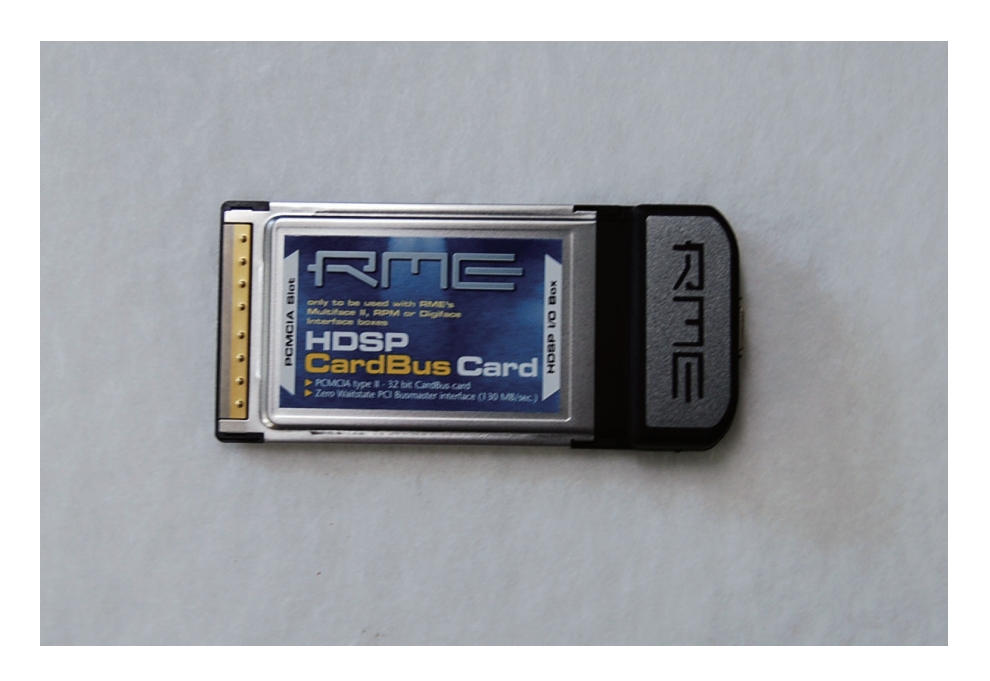

8.8: PCMCIA CardBus Interface for Hammerfall DSP System

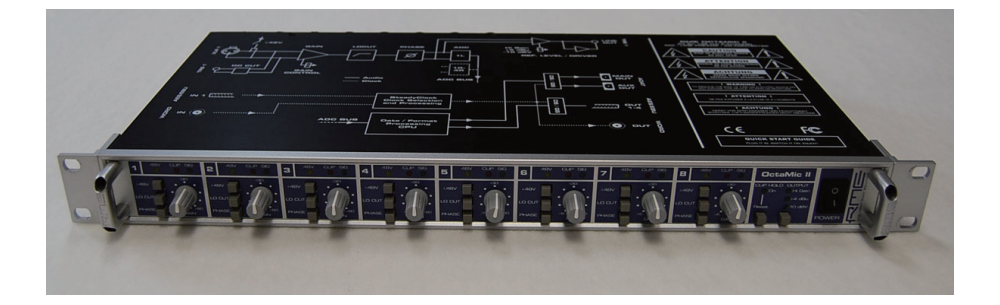

8.9: RME OctaMic (Front)

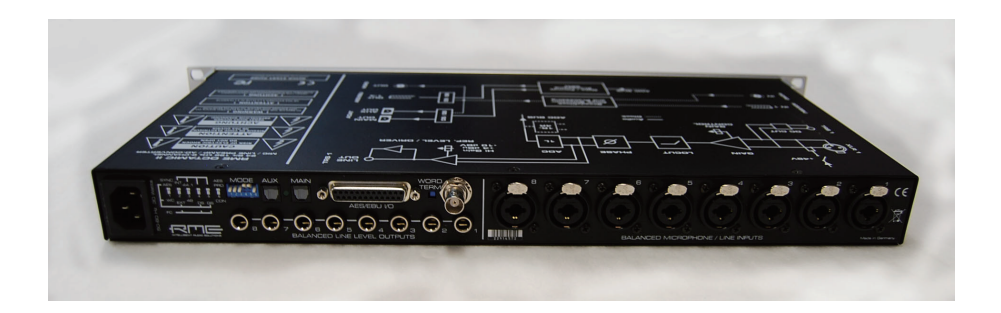

8.10: RME OctaMic (Rear)

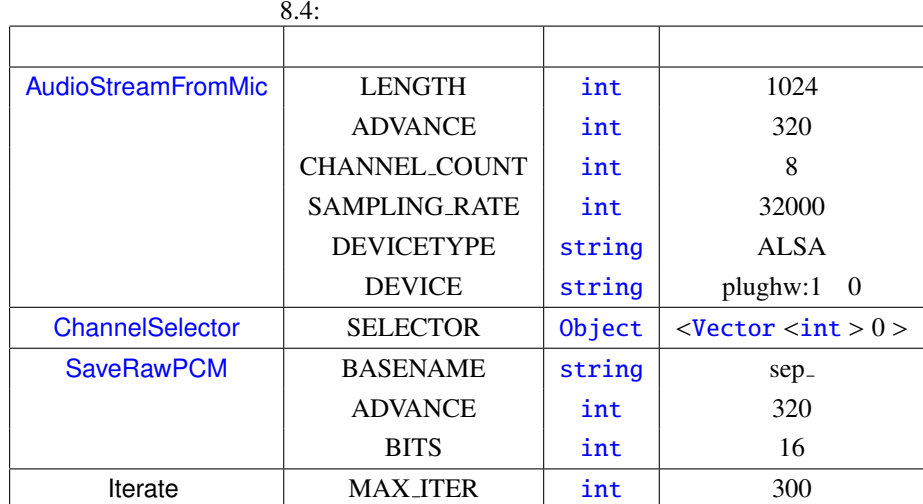

# 8.3 TD-BD-16ADUSB

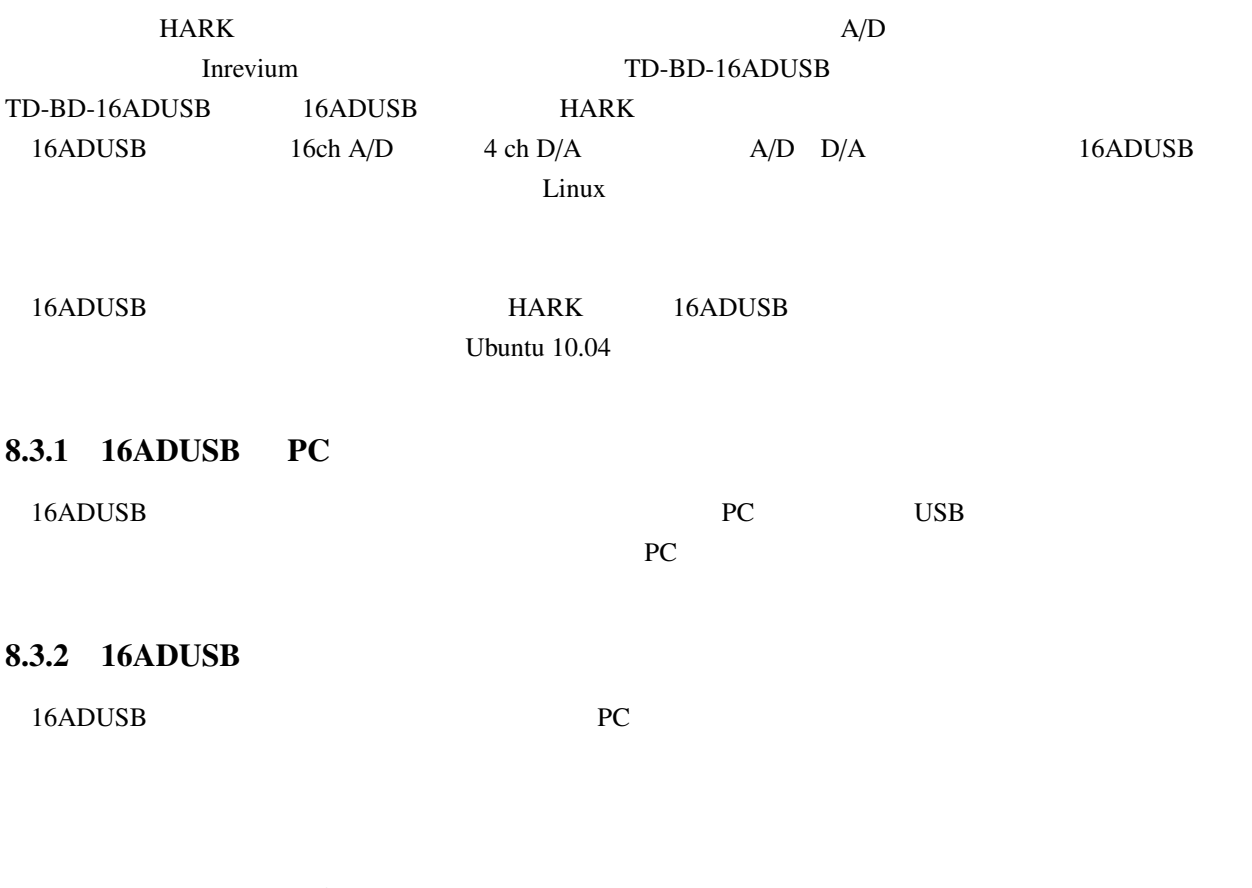

8.3.3 TD-BD-16ADUSB HARK  $8.5$ 

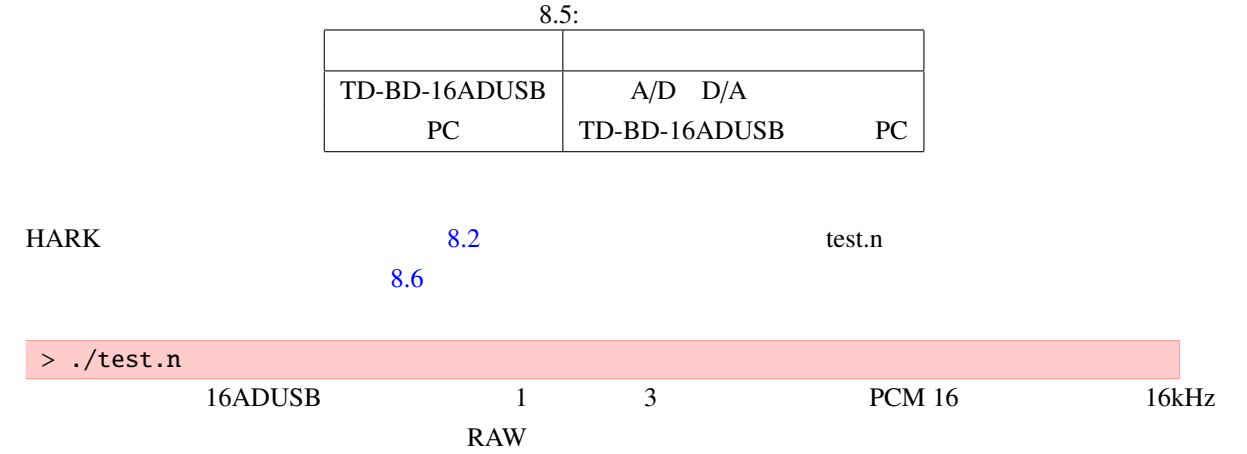

<span id="page-379-0"></span>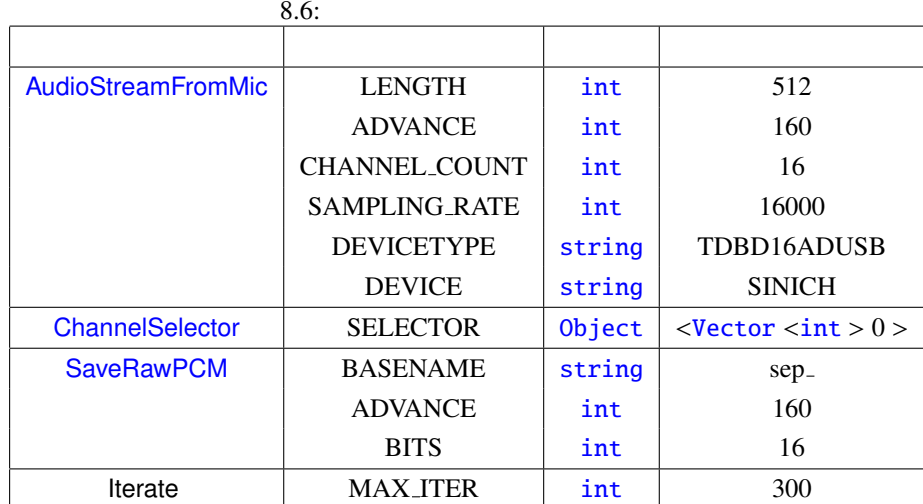